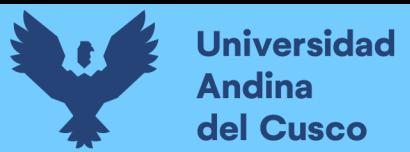

## **UNIVERSIDAD ANDINA DEL CUSCO FACULTAD INGENIERÍA Y ARQUITECTURA ESCUELA PROFESIONAL DE INGENIERÍA CIVIL**

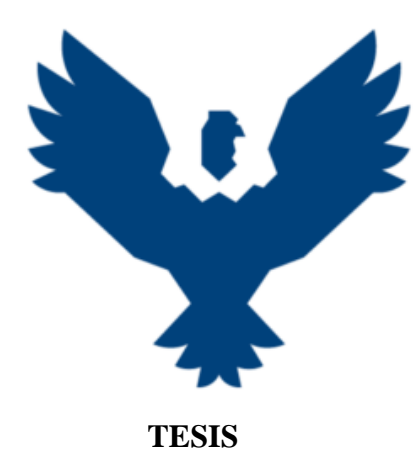

## **EVALUACIÓN DE LA INFLUENCIA DE LAS HERRAMIENTAS LAST PLANNER SYSTEM Y CARTA BALANCE EN EL RENDIMIENTO, COSTOS Y PLAZOS DE LAS PARTIDAS DE CONCRETO ARMADO EN LA OBRA: MEJORAMIENTO DE LOS SERVICIOS EDUCATIVOS DE LA INSTITUCION EDUCATIVA N°50817 YAVERO DE LOS NIVELES INICIAL Y PRIMARIO EN EL SECTOR DE PENETRACIÓN, DISTRITO DE YANATILE, PROVINCIA DE CALCA-CUSCO-2022**

**Línea de investigación: Gestión de la construcción**

#### **PRESENTADO POR:**

Bach. Marcelo Ernesto Campana Mormontoy 0009-0005-9742-062X

Bach. Guillermo Elorrieta Olivo

0009-0007-1781-4229

**Para optar al Título Profesional de Ingeniero Civil ASESOR:**

Mgt. Ing. Kildare Jussety Ascue Escalante 0000-0003-1309-4280

**CUSCO – PERÚ**

**2024**

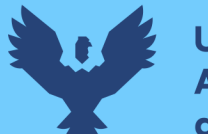

## Repositorio Digital

#### **METADATOS**

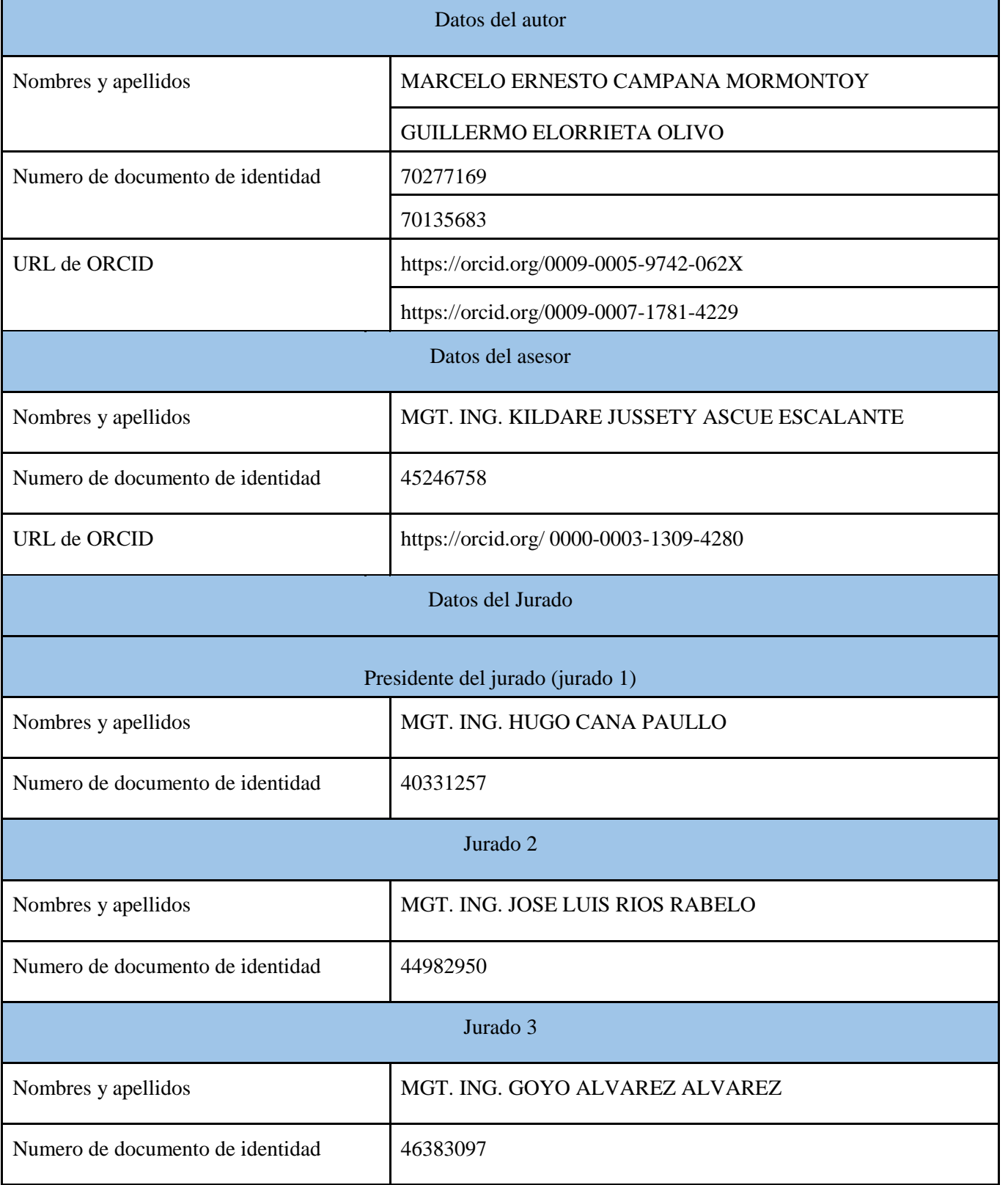

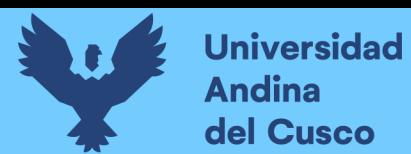

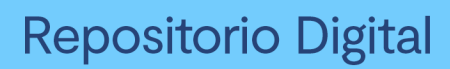

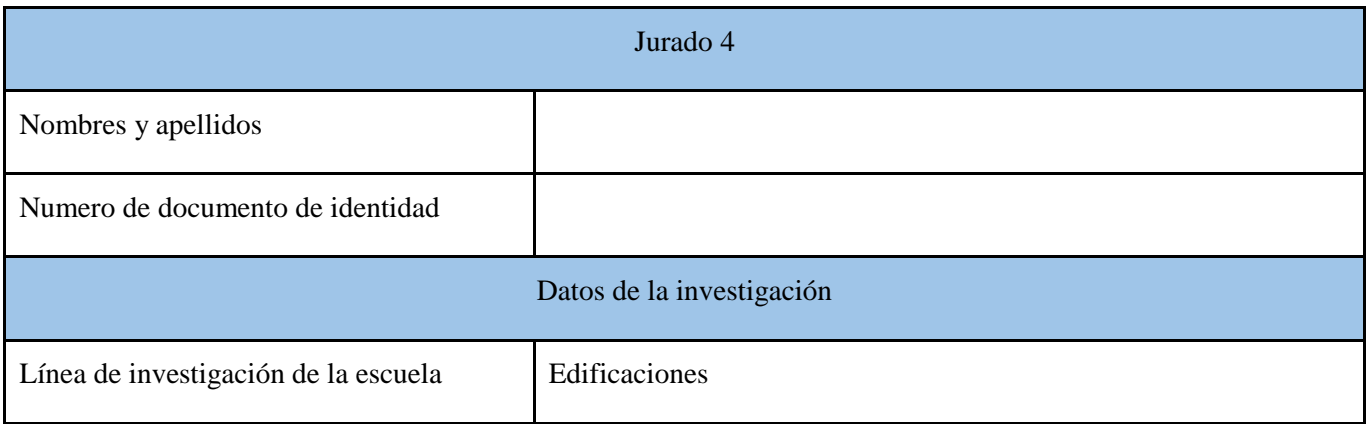

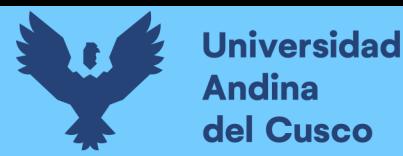

# EVALUACION DE LA INFLUENCIA DE LAS HERRAMIENTAS LAST PLANNER SYSTEM Y CARTA BALANCE

## *by* MARCELO ERNESTO CAMPANA MORMONTOY

Mg. Ing. KILDARE JUSSETY ASCUE ESCALANTE Docente de la E.P. de Ingeniería Civil - UAC

**Submission date:** 25-Mar-2024 08:01AM (UTC-0500) **Submission ID:** 2330685231 **File name:** Tesis\_Lean.\_Correccion\_revisado\_-\_FINAL\_24\_03\_2024.docx (40.55M) **Word count:** 23789 **Character count:** 132058

**DERECHOS DE AUTOR RESERVADOS** 

**Universidad Andina** del Cusco

## **Repositorio Digital**

## UNIVERSIDAD ANDINA DEL CUSCO FACULTAD INGENIERÍA Y ARQUITECTURA **ESCUELA PROFESIONAL DE INGENIERÍA CIVIL**

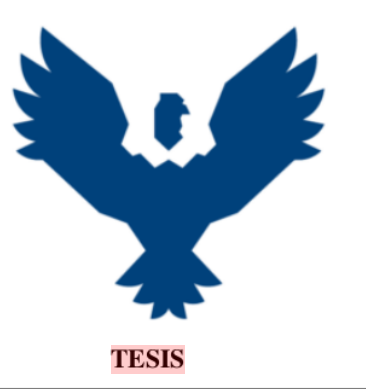

EVALUACIÓN DE LA INFLUENCIA DE LAS HERRAMIENTAS LAST PLANNER SYSTEM Y CARTA BALANCE EN EL RENDIMIENTO, COSTOS Y PLAZOS DE LAS PARTIDAS DE CONCRETO ARMADO EN LA OBRA: MEJORAMIENTO DE LOS SERVICIOS EDUCATIVOS DE LA **INSTITUCION EDUCATIVA N°50817 YAVERO DE LOS NIVELES INICIAL** Y PRIMARIO EN EL SECTOR DE PENETRACIÓN, DISTRITO DE YANATILE, PROVINCIA DE CALCA-CUSCO-2022

Línea de investigación: Gestión de la construcción

#### **PRESENTADO POR:**

Bach. Marcelo Ernesto Campana Mormontoy 0009-0005-9742-062X

Bach. Guillermo Elorrieta Olivo

0009-0007-1781-4229

Para optar al Título Profesional de Ingeniero Civil **ASESOR:** 

Mgt. Ing. Kildare Jussety Ascue Escalante 0000-0003-1309-4280

**CUSCO - PERÚ** 

2024

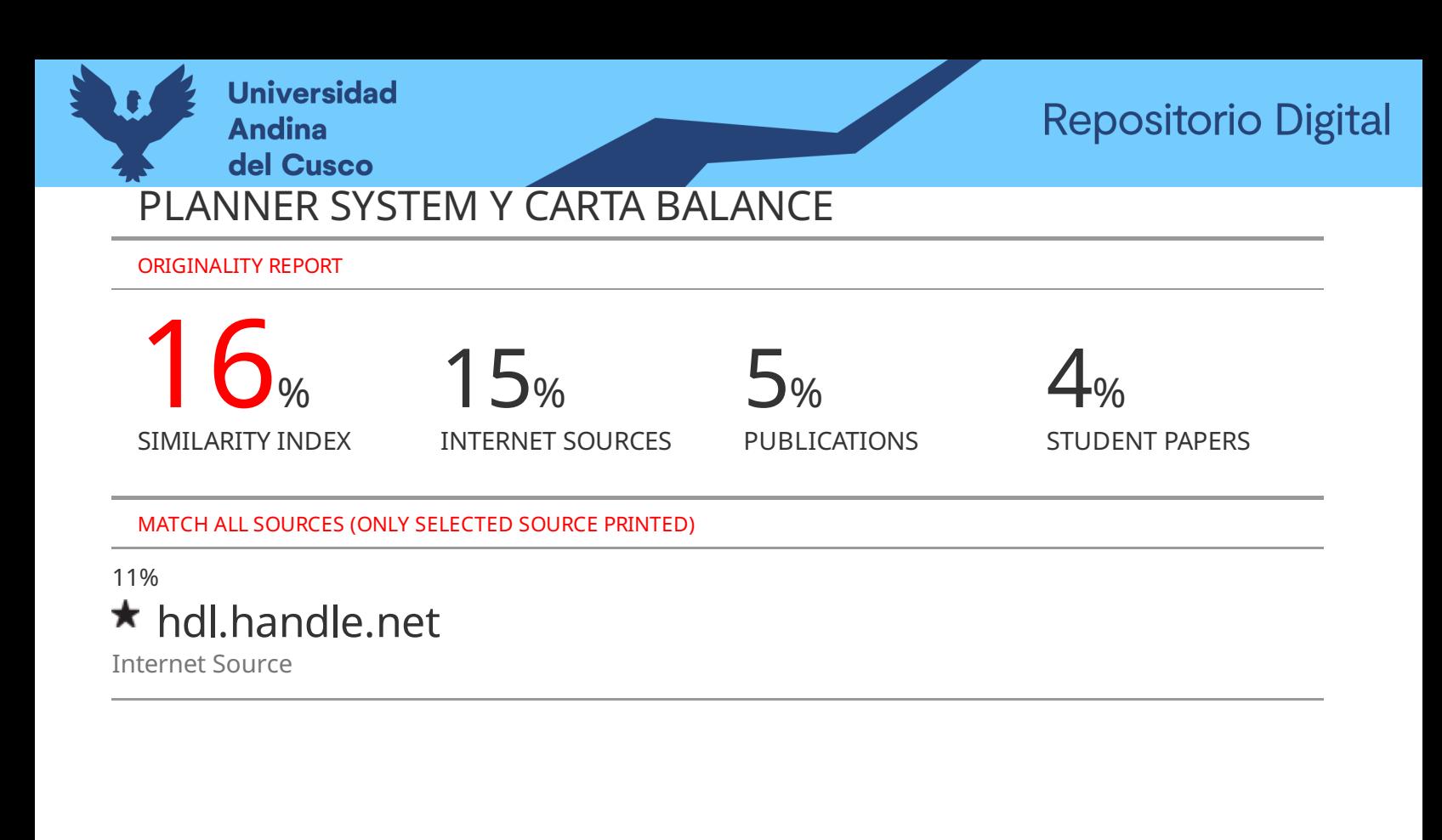

Exclude quotes Off Exclude bibliography Off

Exclude matches Off

Mg. Ing. KILDARE JUSSETY ASCUE ESCALANTE Docente de la E.P. de Ingeniería Civil - UAC

**Universidad Andina** del Cusco

## turnitin'<sub>k</sub>

## Digital Receipt

This receipt acknowledges that Turnitin received your paper. Below you will find the receipt information regarding your submission.

The first page of your submissions is displayed below.

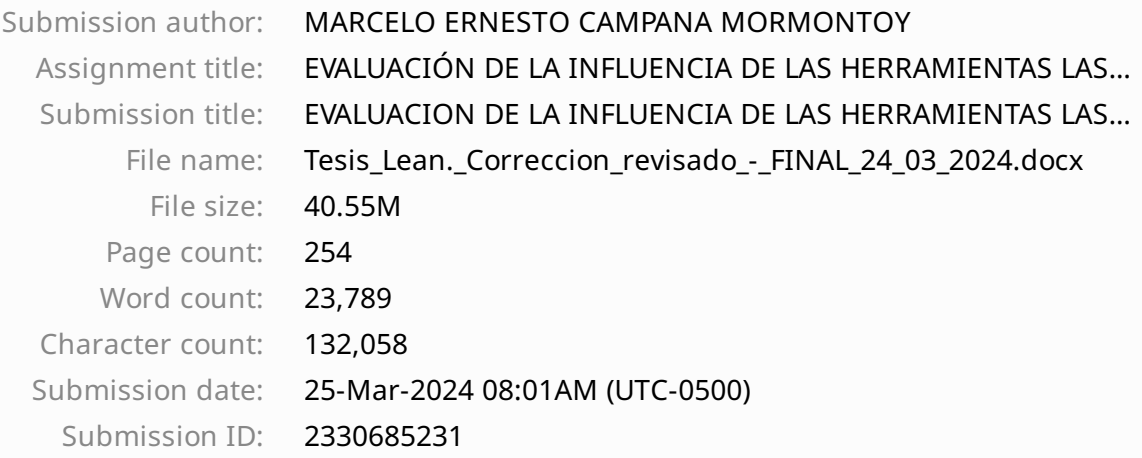

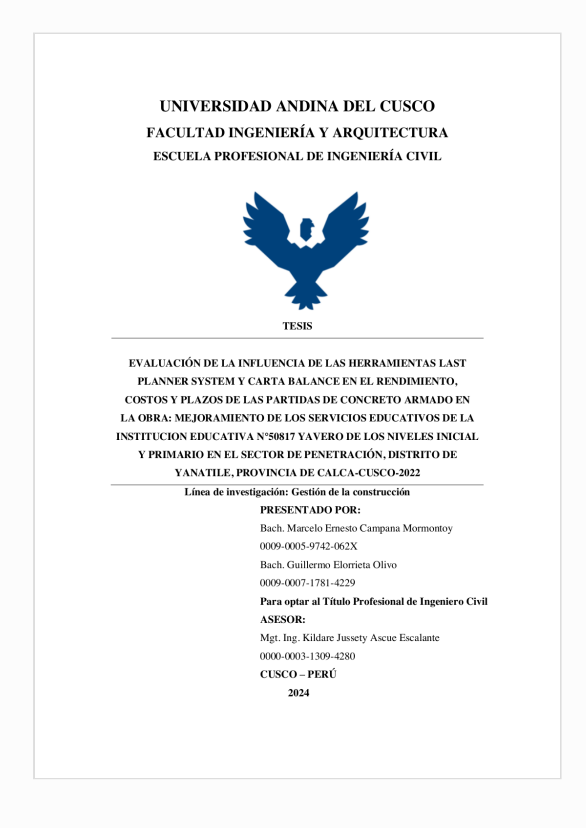

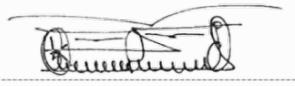

Mg. Ing. KILDARE JUSSETY ASCUE ESCALANTE Docente de la E.P. de Ingeniería Civil - UAC

Copyright 2024 Turnitin. All rights reserved.

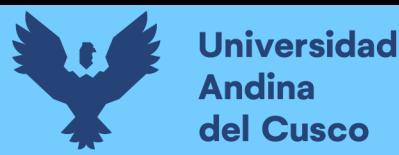

## **Repositorio Digital**

#### **Dedicatoria**

<span id="page-7-0"></span>*A Dios, a mis padres y mi familia, por estar siempre en todas las decisiones que vaya a tomar; a mis hermanos Bryan y Diego por ser parte fundamental en mi desarrollo personal y profesional, por haber estado constantemente a mi lado en lo que cumplo este pequeño, pero importante objetivo en mi vida.*

Marcelo Ernesto Campana Mormontoy.

*A mis padres, quienes son el impulso y pilar de mi existencia, y apoyaron cada paso que di durante mi formación profesional. A mis hermanos Christopher y Joaquin quienes me acompañaron durante mis largas noches de estudio. A toda mi familia que son parte de los logros que voy alcanzando*

Guillermo Elorrieta Olivo

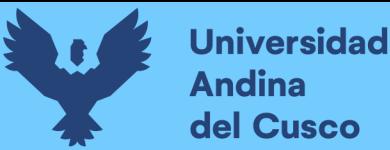

#### **Agradecimientos**

<span id="page-8-0"></span>*A Dios por haberme puesto en el lugar que me encuentro.*

*A mis padres Raúl Campana y Mariluz Mormontoy por haberme guiado y seguir haciéndolo hasta el día de hoy en cada paso que yo vaya a dar.*

*A mi hermano Diego por ser mi compañero de vida, por enseñarme a ser consecuente con lo que quiero, a Bryan por haberme llevado a abrazar esta carrera profesional y por haber estado siempre conmigo.*

*A nuestro asesor Ing. Kildare Ascue por haber seguido nuestro proceso y habernos permitido terminar conocer y plasmar nuestro trabajo.*

Marcelo Ernesto Campana Mormontoy

*Agradezco de manera sincera y profunda a todas las personas e instituciones que contribuyeron de manera significativa a la realización de esta tesis. Mi gratitud se extiende a mi familia, por su amor, paciencia y constante apoyo durante este viaje académico. Gracias por ser mi nota de inspiración y por alentarme a superar cada obstáculo. A los participantes que generosamente contribuyeron con su tiempo y conocimientos para la realización de entrevistas, encuestas o cualquier forma de colaboración, mi más sincero agradecimiento. Su valiosa aportación fue esencial para la calidad y validez de esta investigación.*

Guillermo Elorrieta Olivo

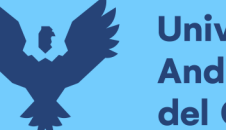

#### **Resumen**

<span id="page-9-0"></span>El enfoque abordado involucró la evaluación de la influencia de la metodología Last Planner y la herramienta carta balance en la variación de los rendimientos de mano de obra entre la planificación y la ejecución de la obra "MEJORAMIENTO DE LOS SERVICIOS EDUCATIVOS DE LA I.E N°50817 YAVERO DE LOS NIVELES INICIAL Y PRIMARIO DEL SECTOR DE PENETRACIÓN, DISTRITO DE YANATILE, PROVINCIA DE CALCA-CUSCO",

El objetivo principal fue investigar la influencia directa de la metodología Last Planner en la fase de planificación, y determinar cómo la herramienta carta balance incide en las diferencias de rendimiento entre lo planificado y ejecutado en la mencionada obra, que tuvo lugar en el período 2022-2023

Para la obtención de los objetivos planteados, se recopilaron datos en campo mediante formatos específicamente diseñados para esta tarea. Estos registros incluyeron detalles sobre la actividad realizada, el número de trabajadores y equipos asignados a cada cuadrilla, la cantidad de trabajo efectuado, el tiempo empleado, las circunstancias presentes y cualquier incidente que ocurriera durante el desarrollo de las tareas. Estos datos se sometieron a un proceso de análisis en entorno de oficina, utilizando hojas de cálculo para su tratamiento. Luego, se contrastaron con los parámetros de referencia apropiados, tales como el expediente técnico de la obra y rendimientos previamente publicados y conocidos.

El análisis del proyecto reveló que los rendimientos empleados en la planificación original diferían de los rendimientos reales, lo cual también afectó la planificación misma del proyecto. Esta discrepancia se tradujo en desfases en las partidas tanto en la planificación como en la ejecución. Estos hallazgos destacan la importancia crucial de la realización de investigaciones para mantener actualizadas las bases de datos relacionadas con rendimientos y planificación en el campo.

**Palabras clave:** Last Planner, Carta Balance, Rendimiento de Mano de Obra, cuadrilla.

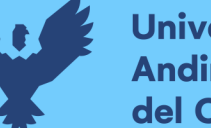

#### **Abstract**

<span id="page-10-0"></span>The approach addressed involved the evaluation of the influence of the Last Planner methodology and the balance sheet tool in the variation of labor yields between the planning and execution of the work " MEJORAMIENTO DE LOS SERVICIOS EDUCATIVOS DE LA I.E N°50817 YAVERO DE LOS NIVELES INICIAL Y PRIMARIO DEL SECTOR DE PENETRACIÓN, DISTRITO DE YANATILE, PROVINCIA DE CALCA-CUSCO",

The main objective was to investigate the direct influence of the Last Planner methodology in the planning phase, and to determine how the balance sheet tool affects the differences in performance between what was planned and executed in the aforementioned work, which took place in the period 2022- 2023

In order to achieve the proposed objectives, data was collected in the field using specific formats designed for this task. These records include details about the activity carried out, the number of workers and equipment assigned to each crew, the amount of work carried out, the time spent, the present circumstances and any incidents that occur in the development of the tasks. These data were subjected to an analysis process in an office environment, using spreadsheets for their treatment. Then, stories such as the technical file of the work and previously published and known performances were contrasted with the appropriate reference parameters.

The analysis of the project revealed that the yields used in the original planning differed from the actual yields, which also affected the actual planning of the project. This discrepancy translated into lags in the items both in planning and execution. These highlight the crucial importance of conducting research to keep the databases related to yields and planning in the field up to date.

**Keywords:** Last Planner, Balance Sheet, Labor Performance, crews.

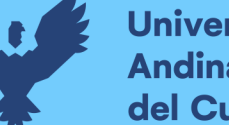

## **Universidad** del Cusco

#### **Introducción**

<span id="page-11-0"></span>La planificación de obras ha sido bastante relevante e importante en este último tiempo debido a la importancia que tiene dentro de la construcción, es así que para mejorar la productividad de obras se han ido empleado diversos métodos, que tienen como finalidad, reducir plazos en la ejecución de partidas, reducir costos de mano de obra en cuanto se refiere al rendimiento y garantizar una mejor administración de la construcción dentro de su etapa de ejecución.

Dado esto y debido a la importancia que genera el tema dentro del sector de la ingeniería y básicamente dentro de la construcción, se vio la necesidad de aplicar una metodología basada en la planificación, administración y productividad en la obra denominada: "MEJORAMIENTO DE LOS SERVICIOS EDUCATIVOS DE LA I.E N°50817 YAVERO DE LOS NIVELES INICIAL Y PRIMARIO DEL SECTOR DE PENETRACIÓN, DISTRITO DE YANATILE, PROVINCIA DE CALCA-CUSCO", aplicando la filosofía Lean Construction y enfocándonos en dos componentes de esta, que vienen a ser el Last Planner System y Carta Balance, las cuales nos permitirán mejorar el rendimiento de la obra, en cuanto a plazos y costo, reduciendo de esta manera los tiempos previstos anteriormente y generando una secuencia de trabajo más correlativa y óptima.

Es necesario saber que, para poder aplicar la metodología de optimización de tiempo y recursos, tenemos que realizar una programación acorde a lo que nos indica el Expediente Técnico realizado inicialmente, considerando las cuadrillas, actividades y trabajos previstos, según las actividades que se vayan a realizar para poder cumplir las metas.

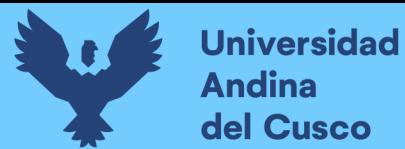

#### Índice General

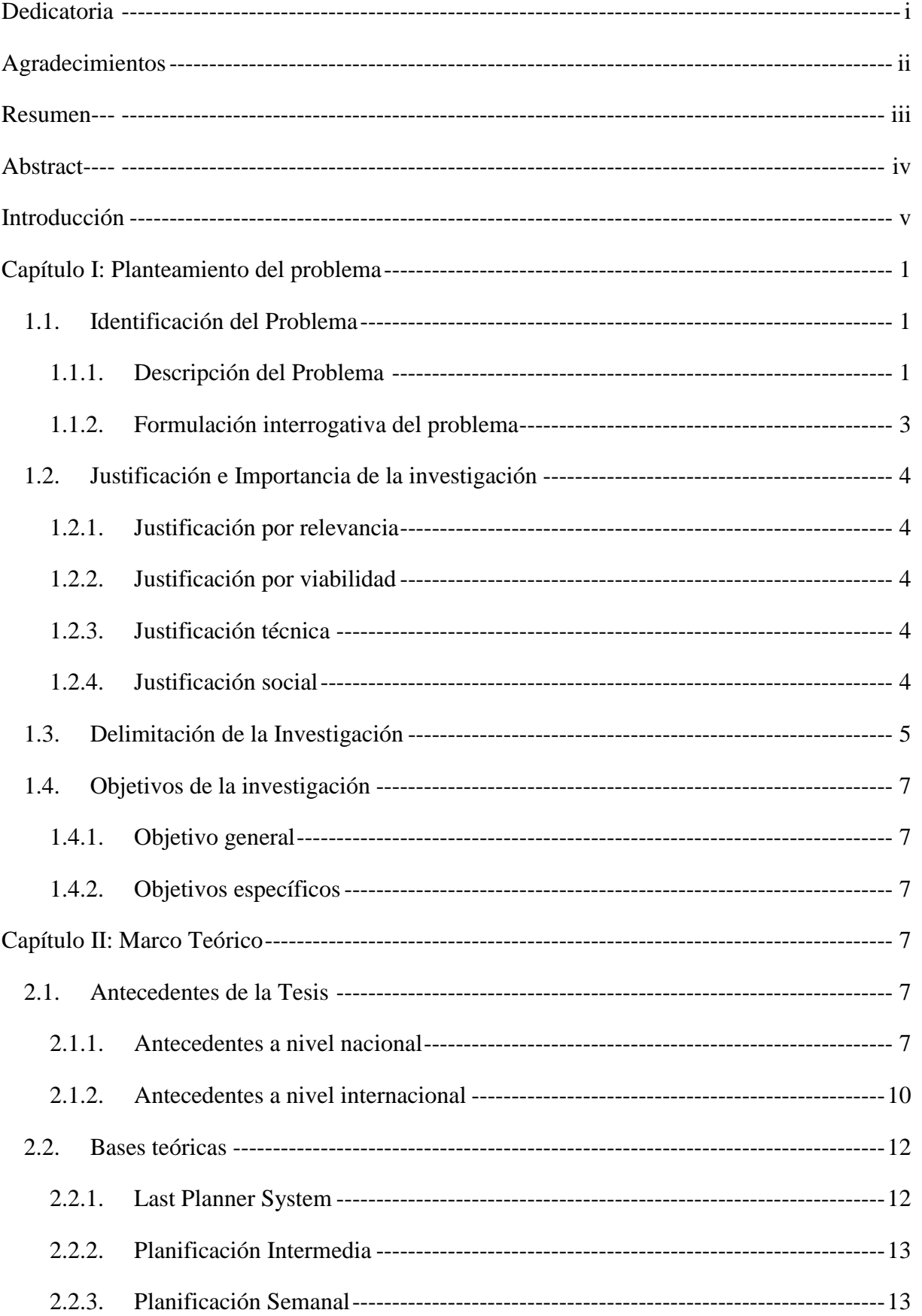

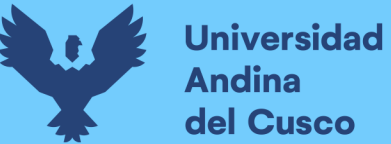

## Repositorio Digital

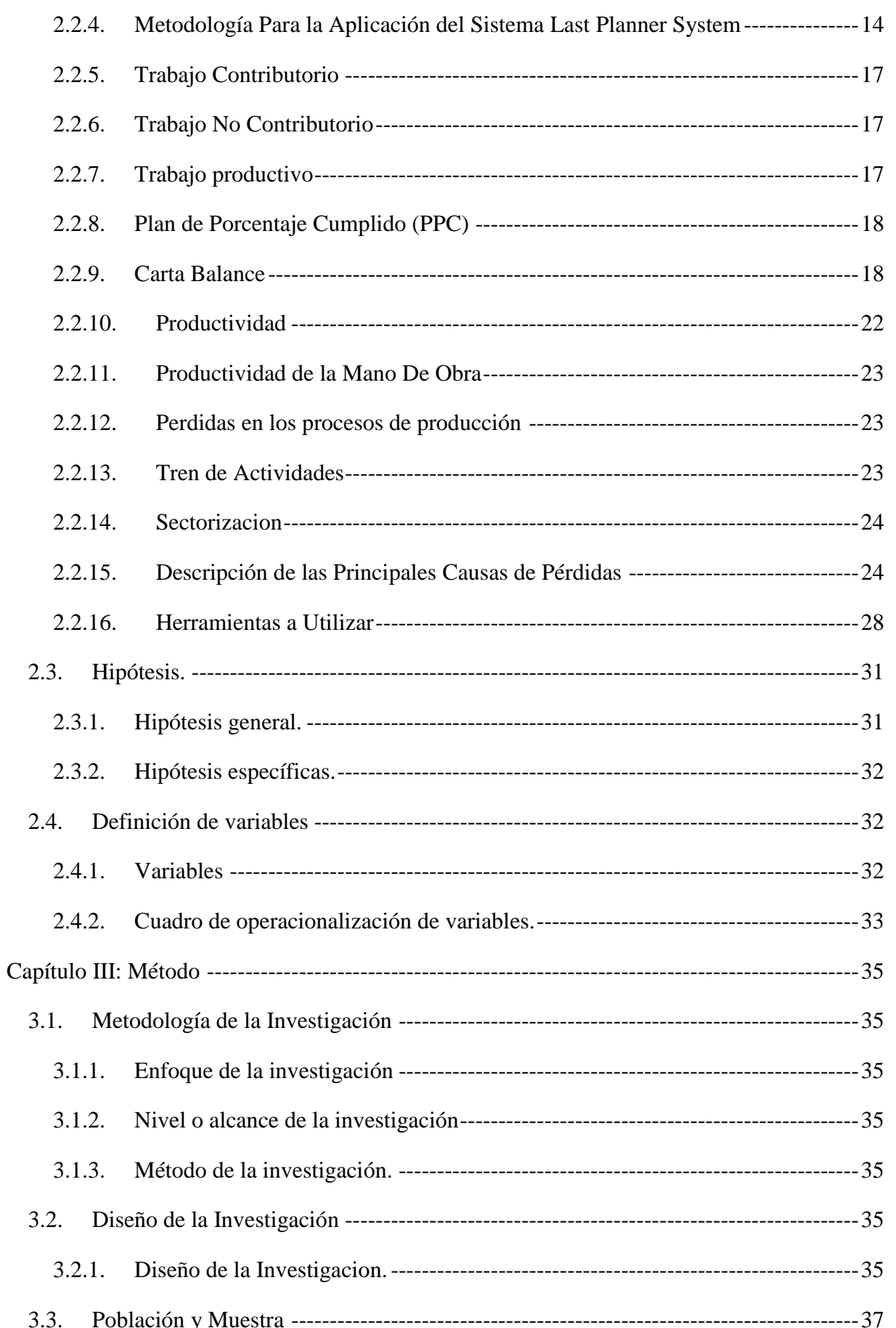

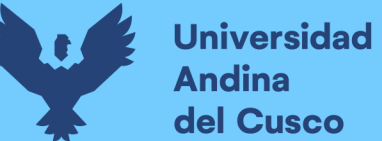

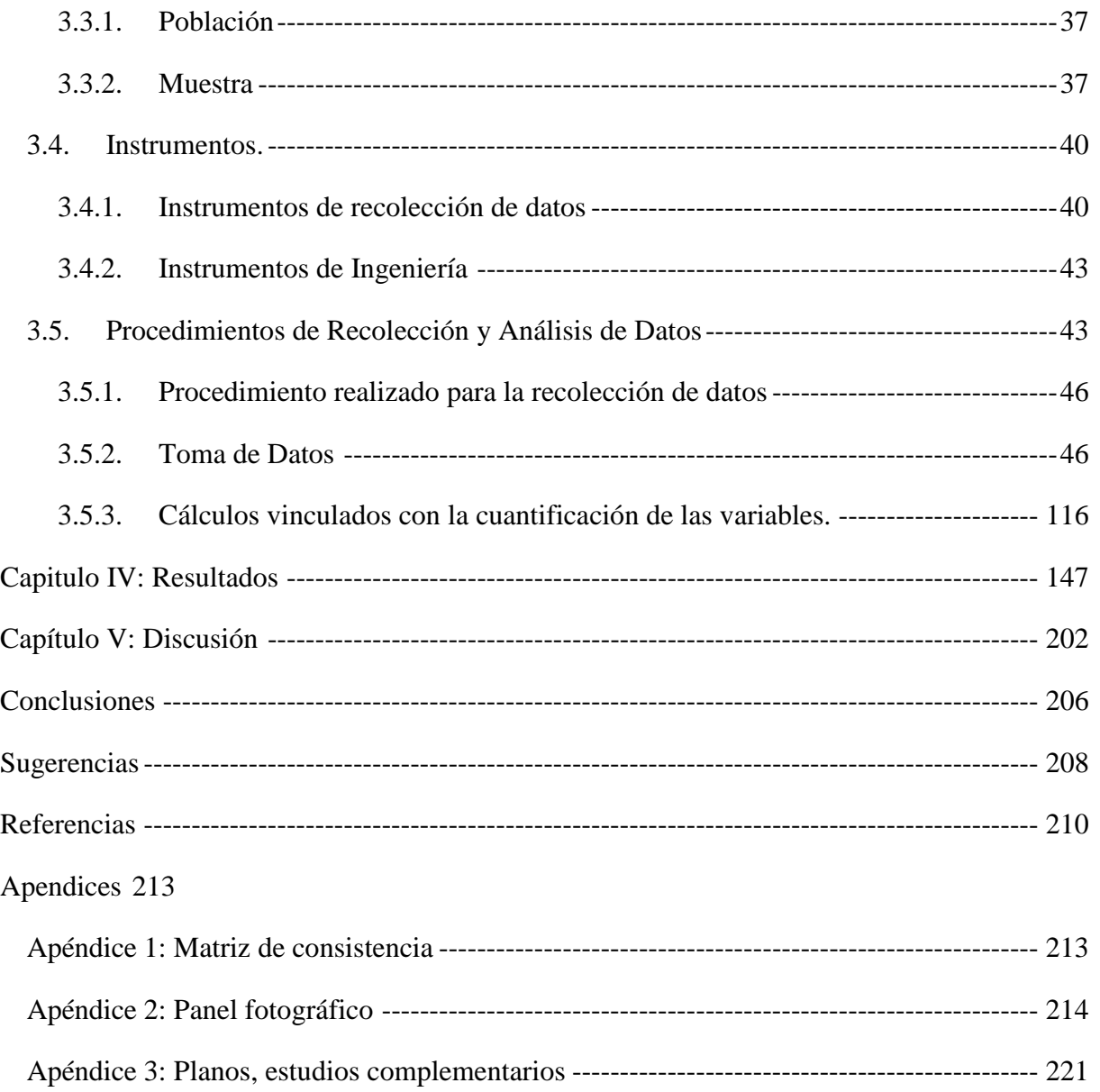

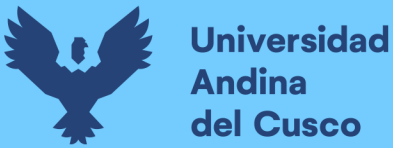

#### *Índice de Tablas*

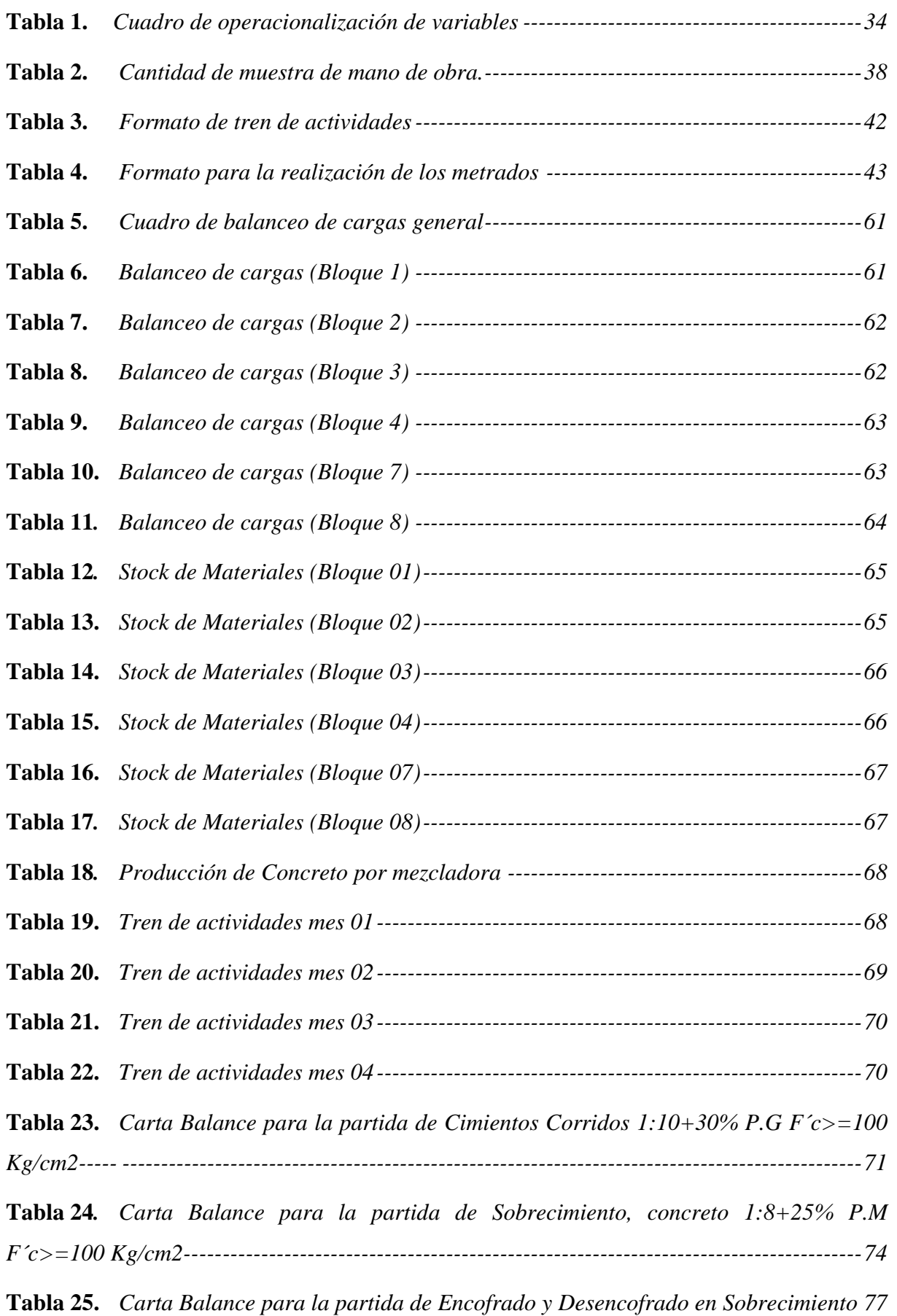

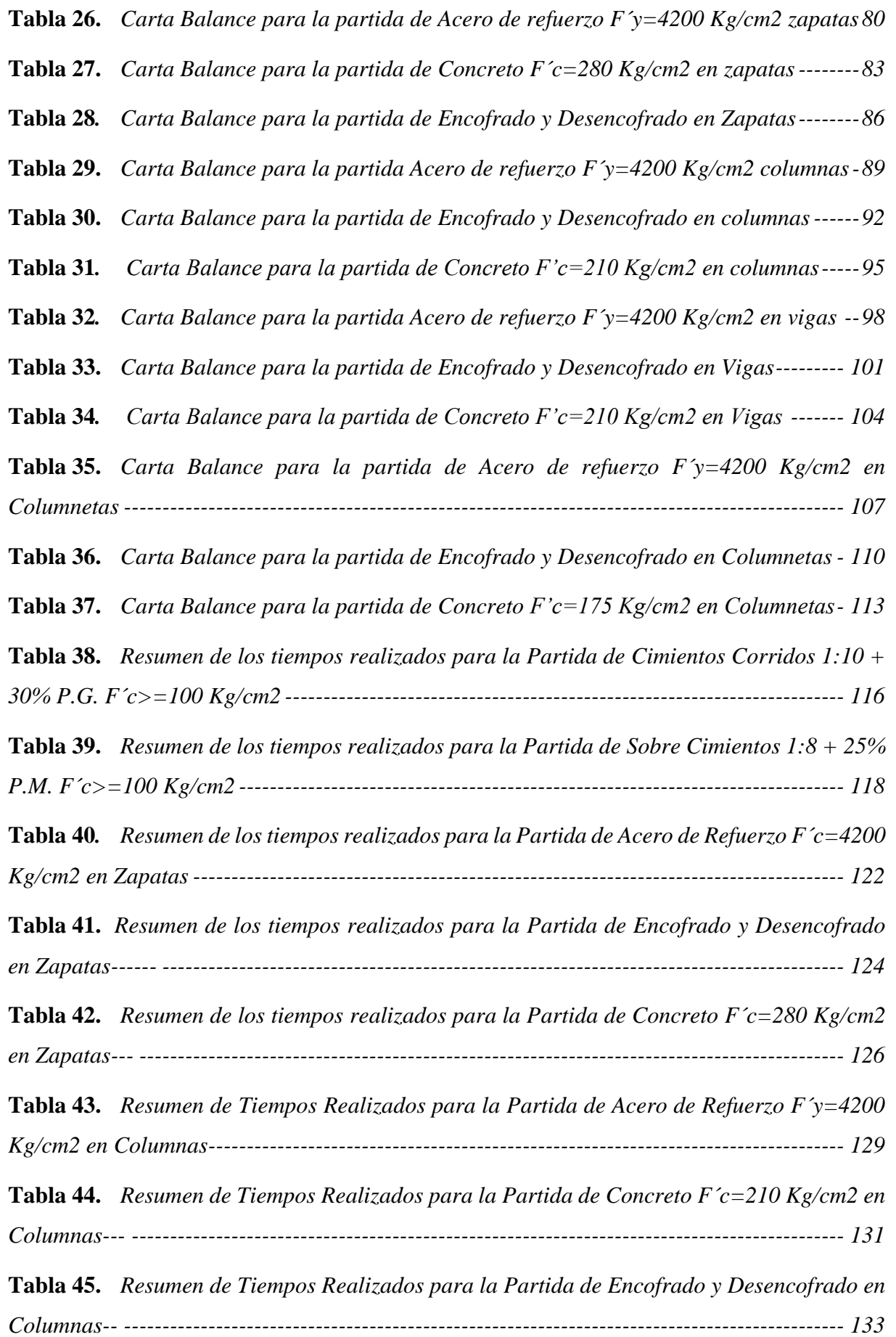

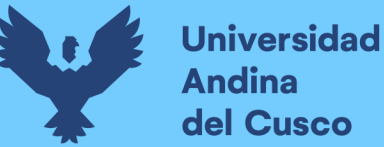

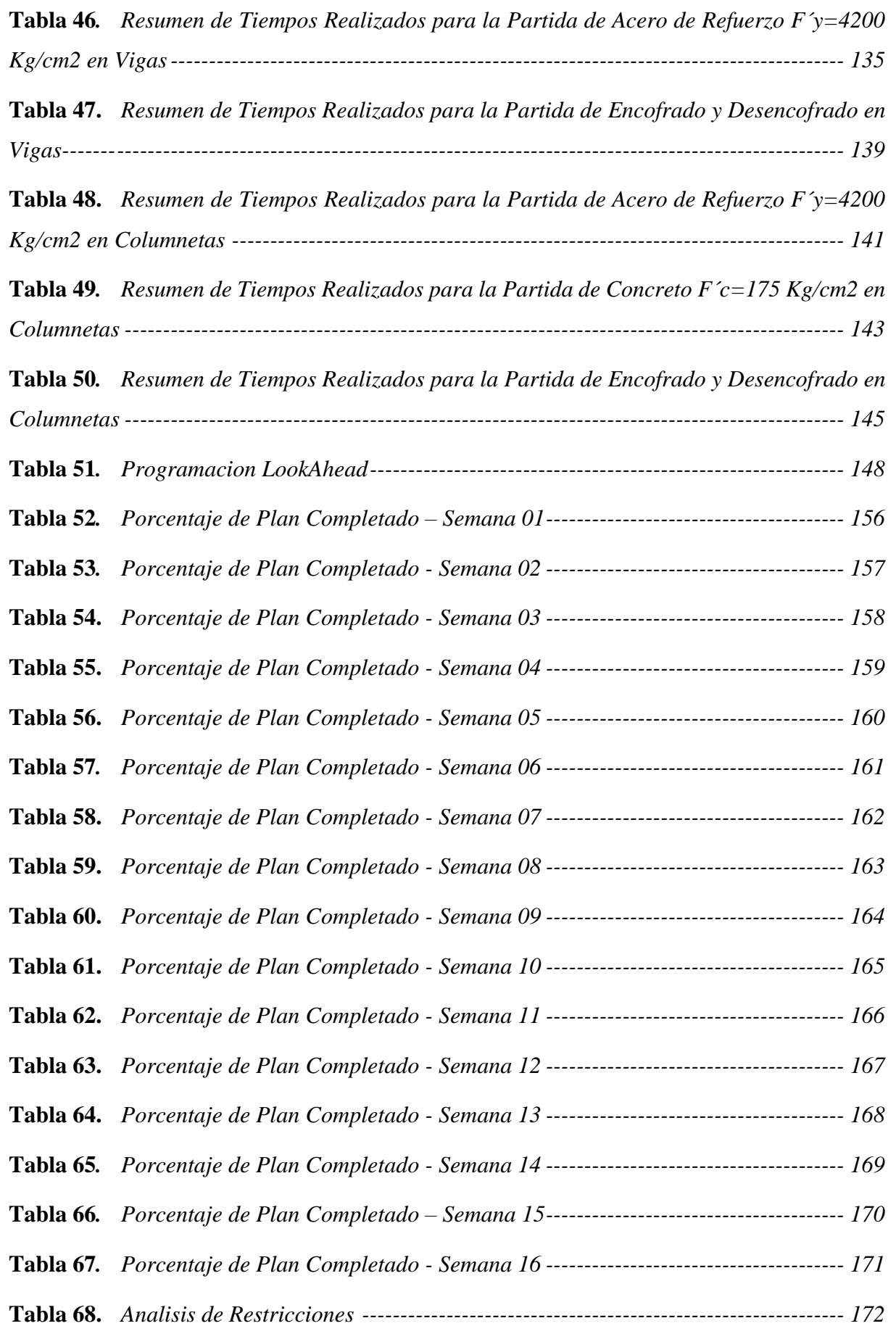

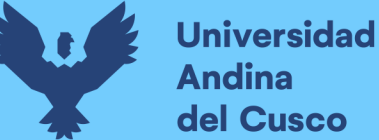

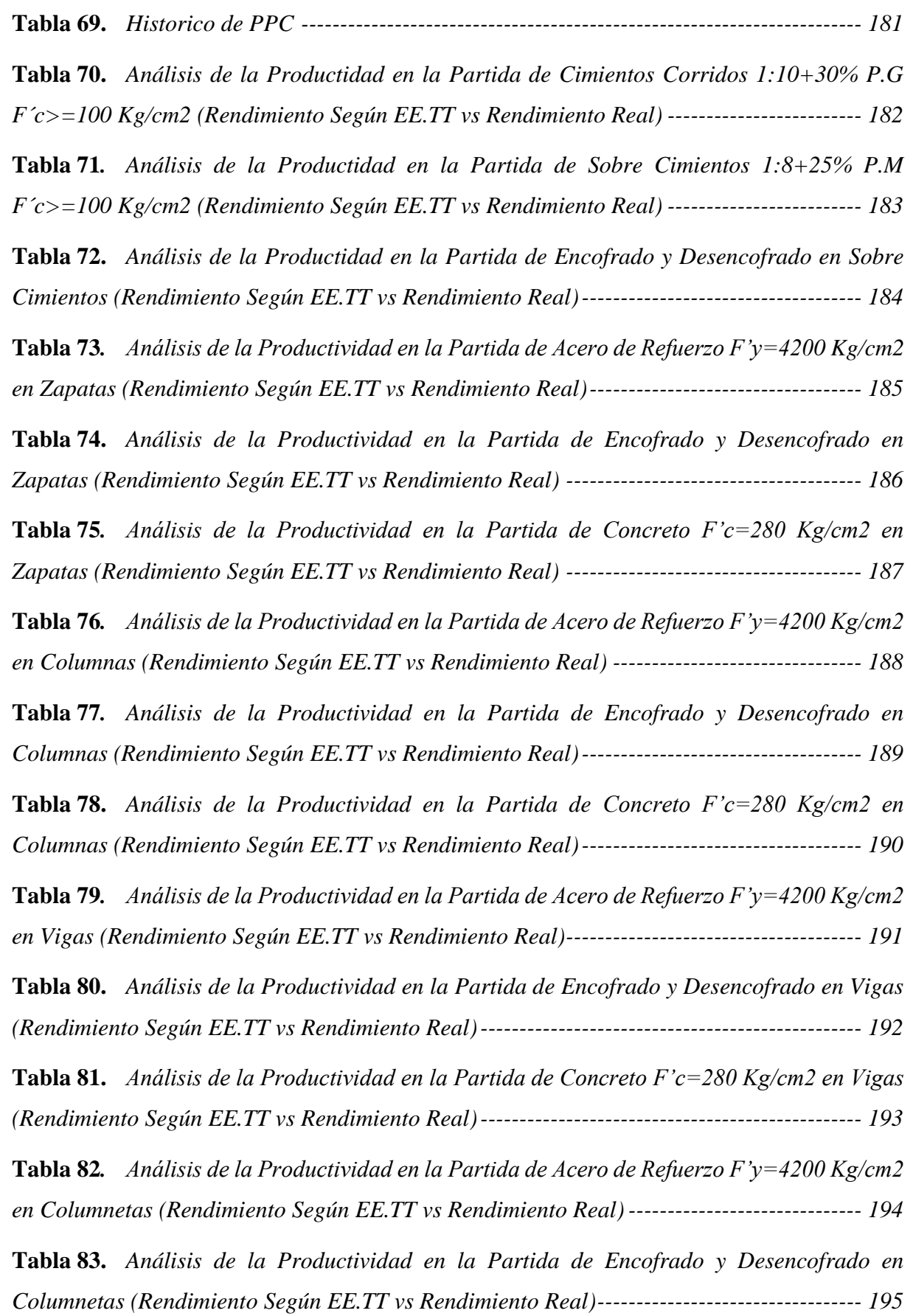

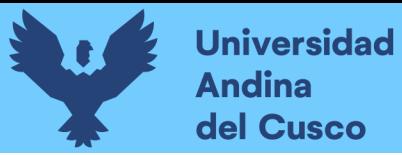

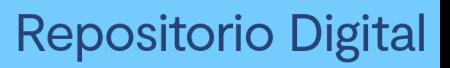

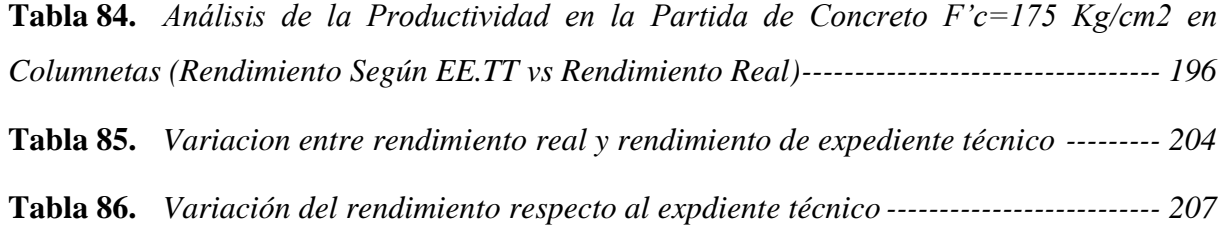

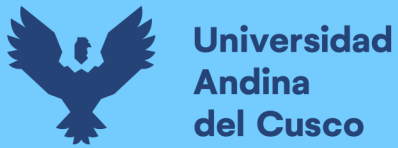

### *Índice de figuras*

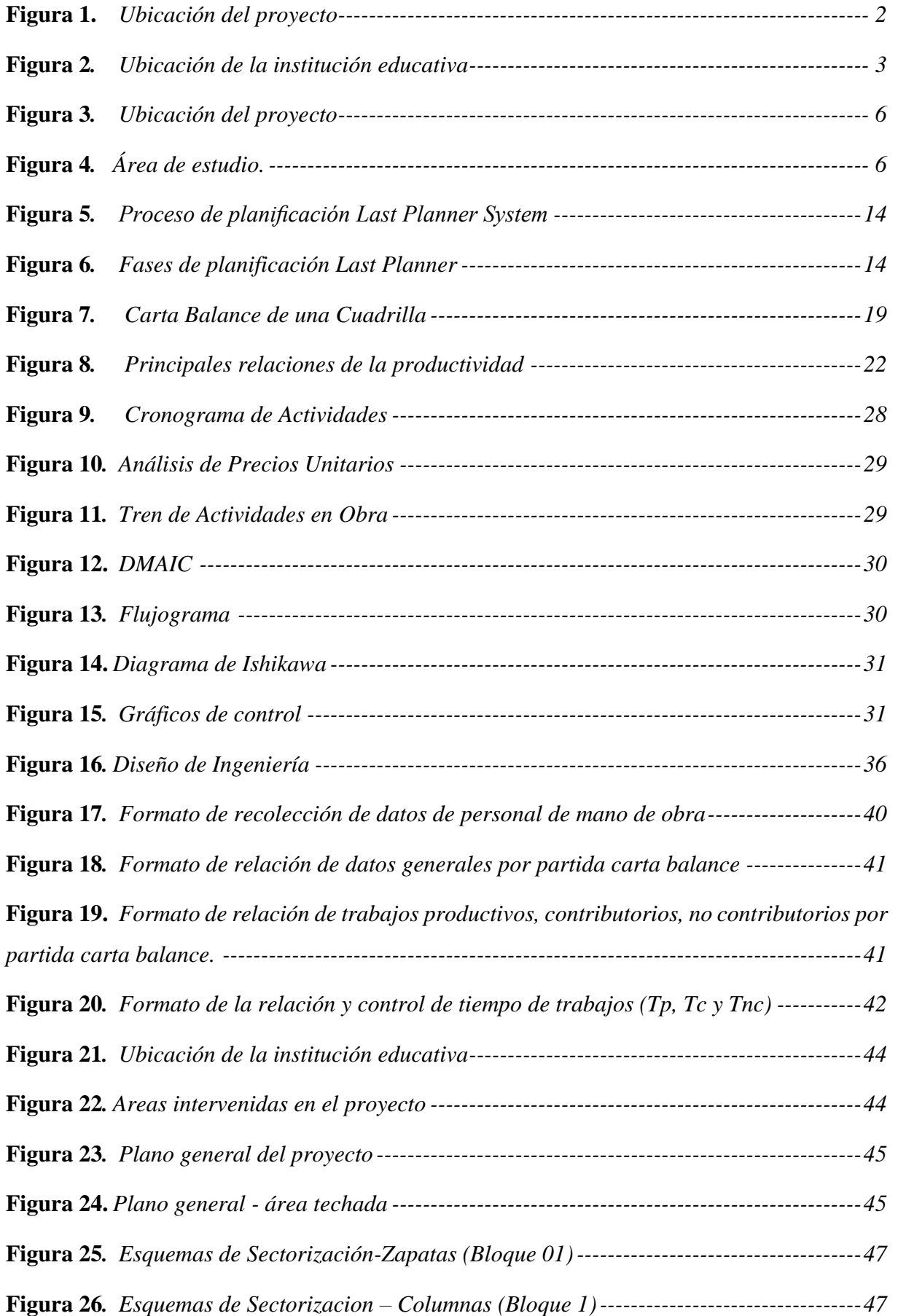

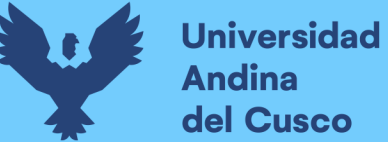

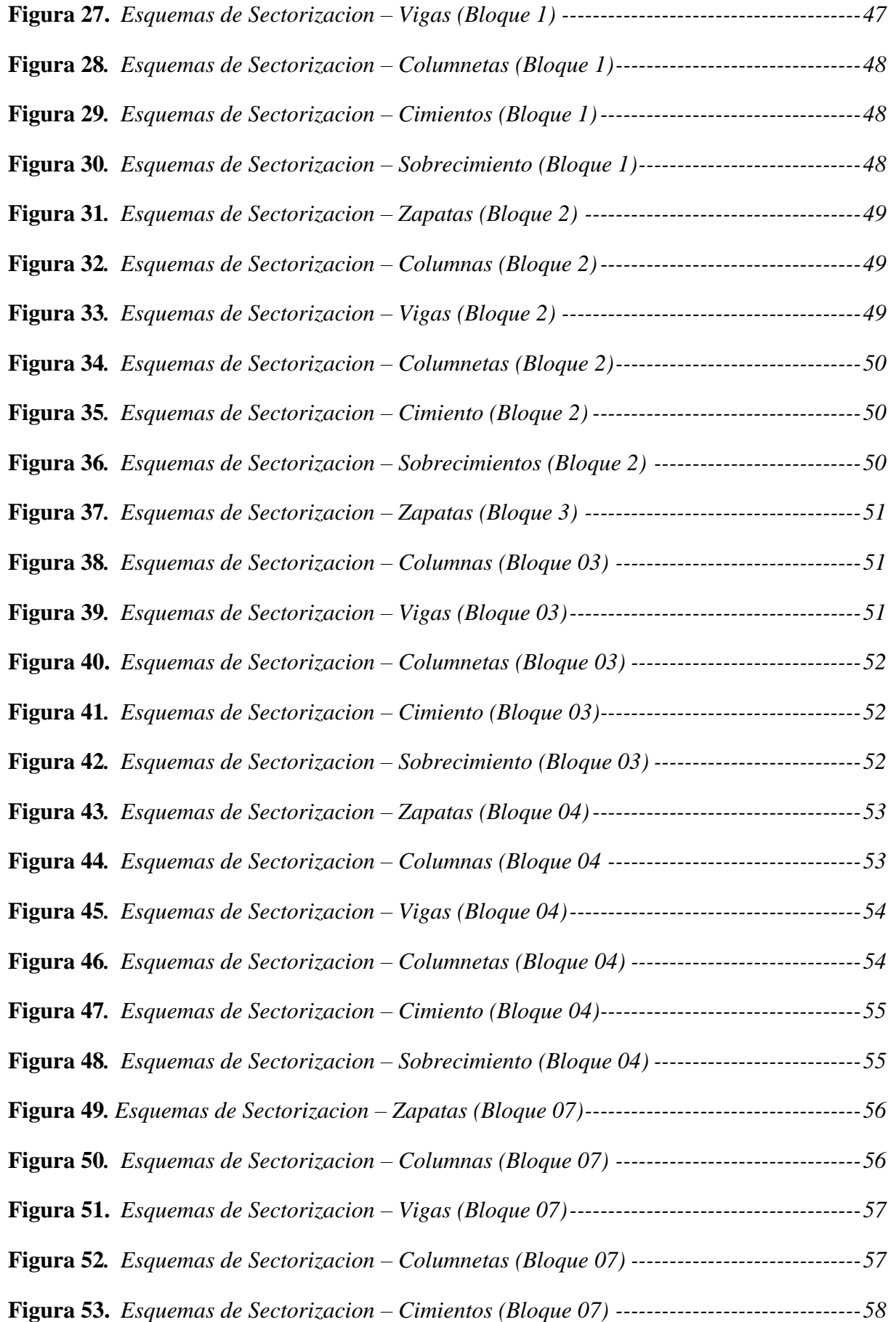

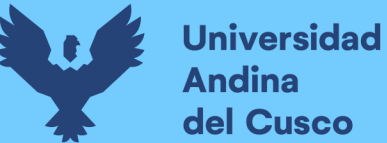

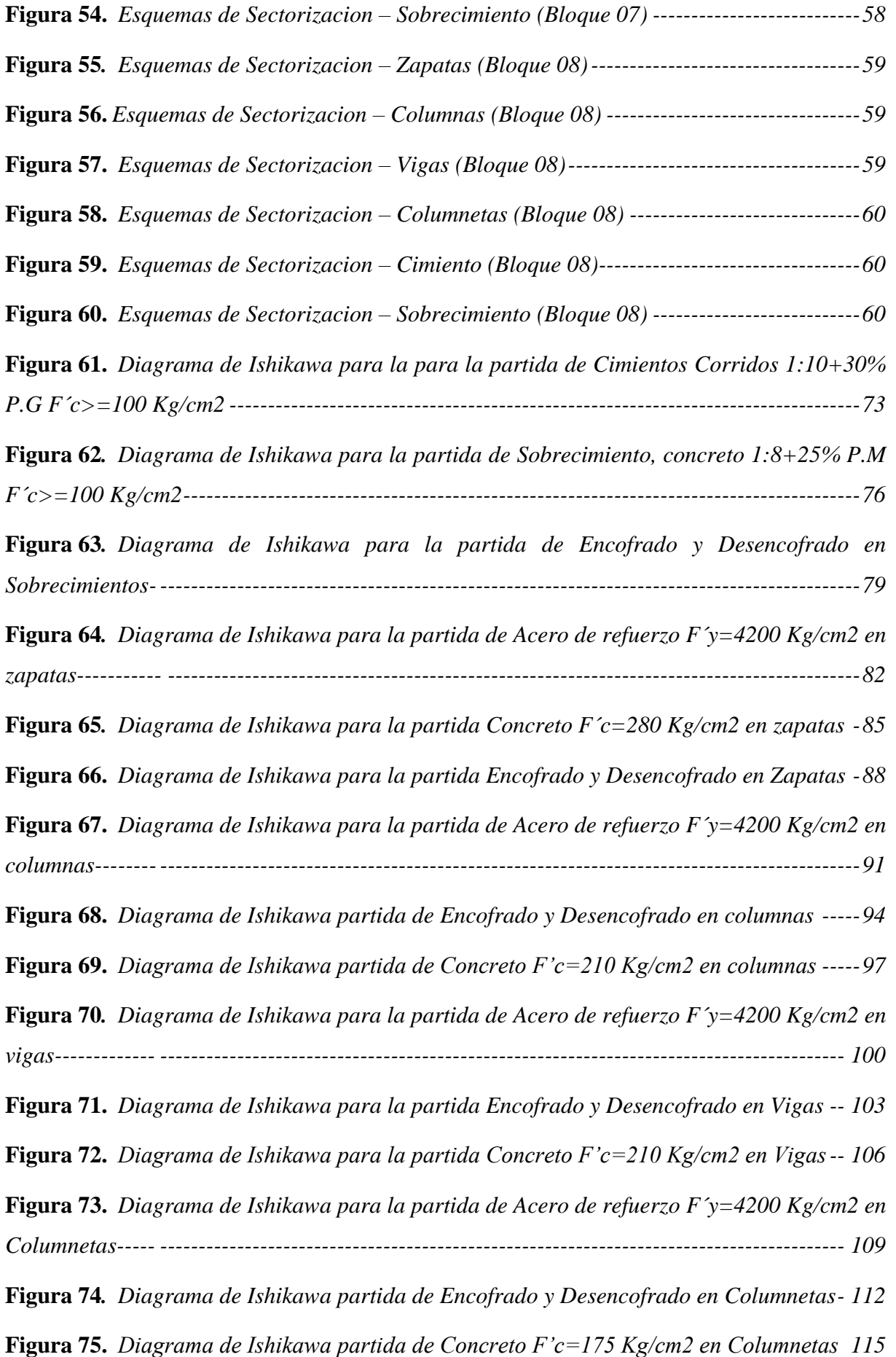

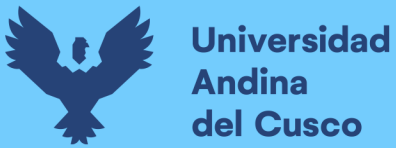

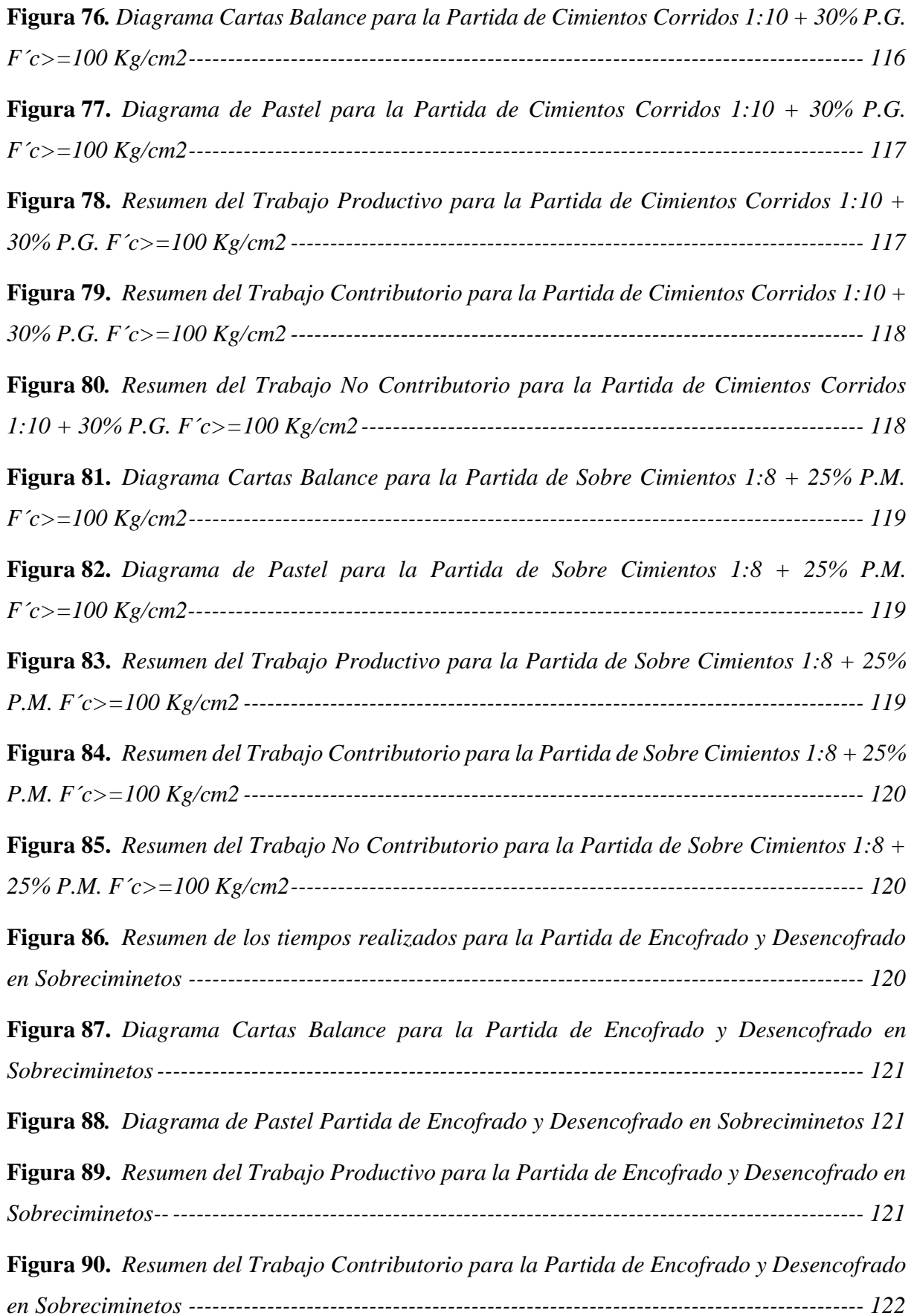

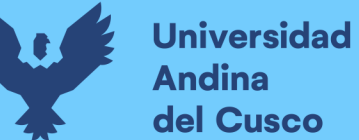

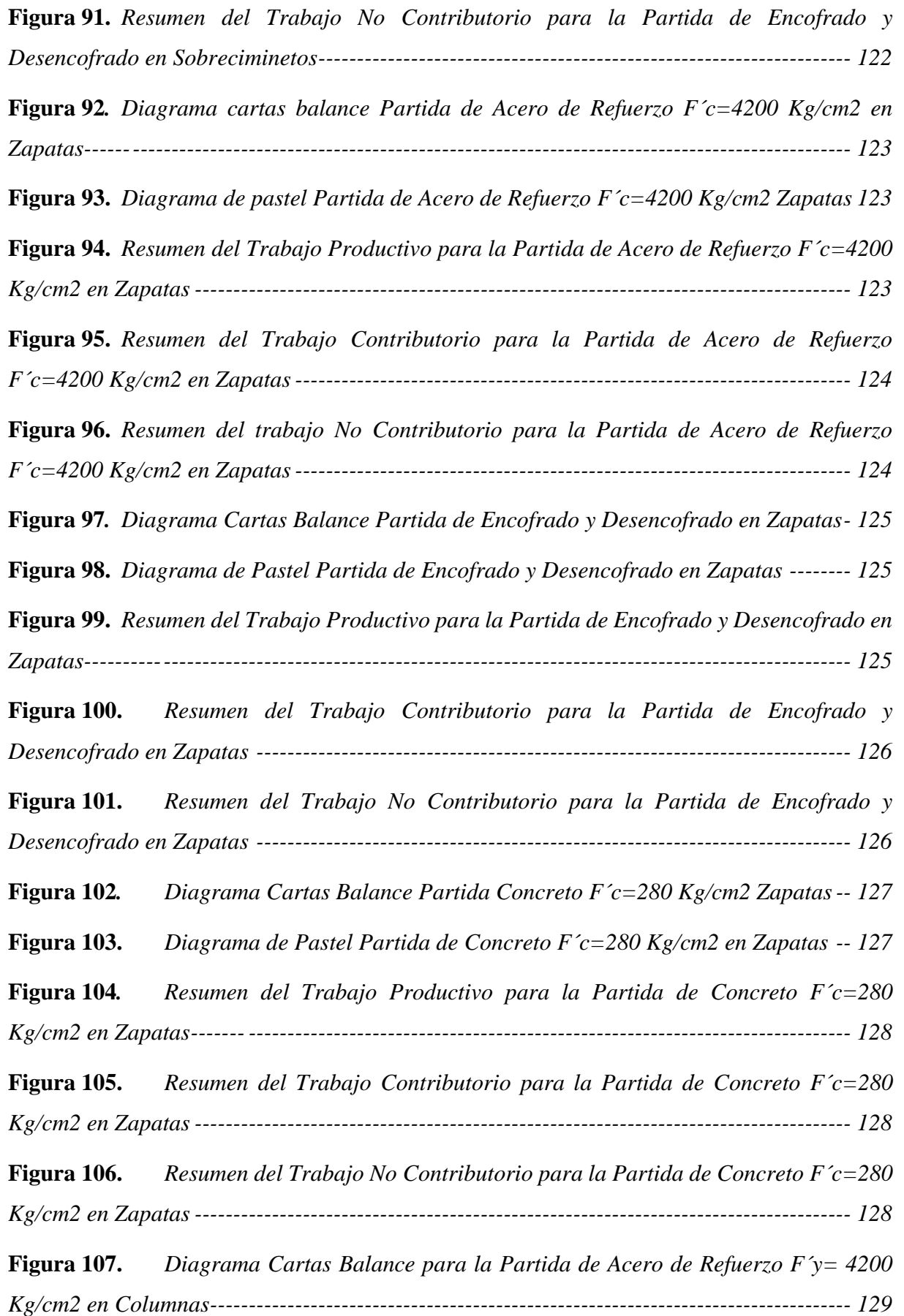

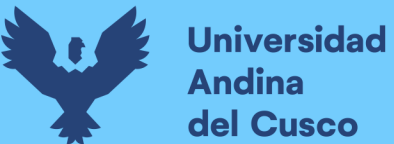

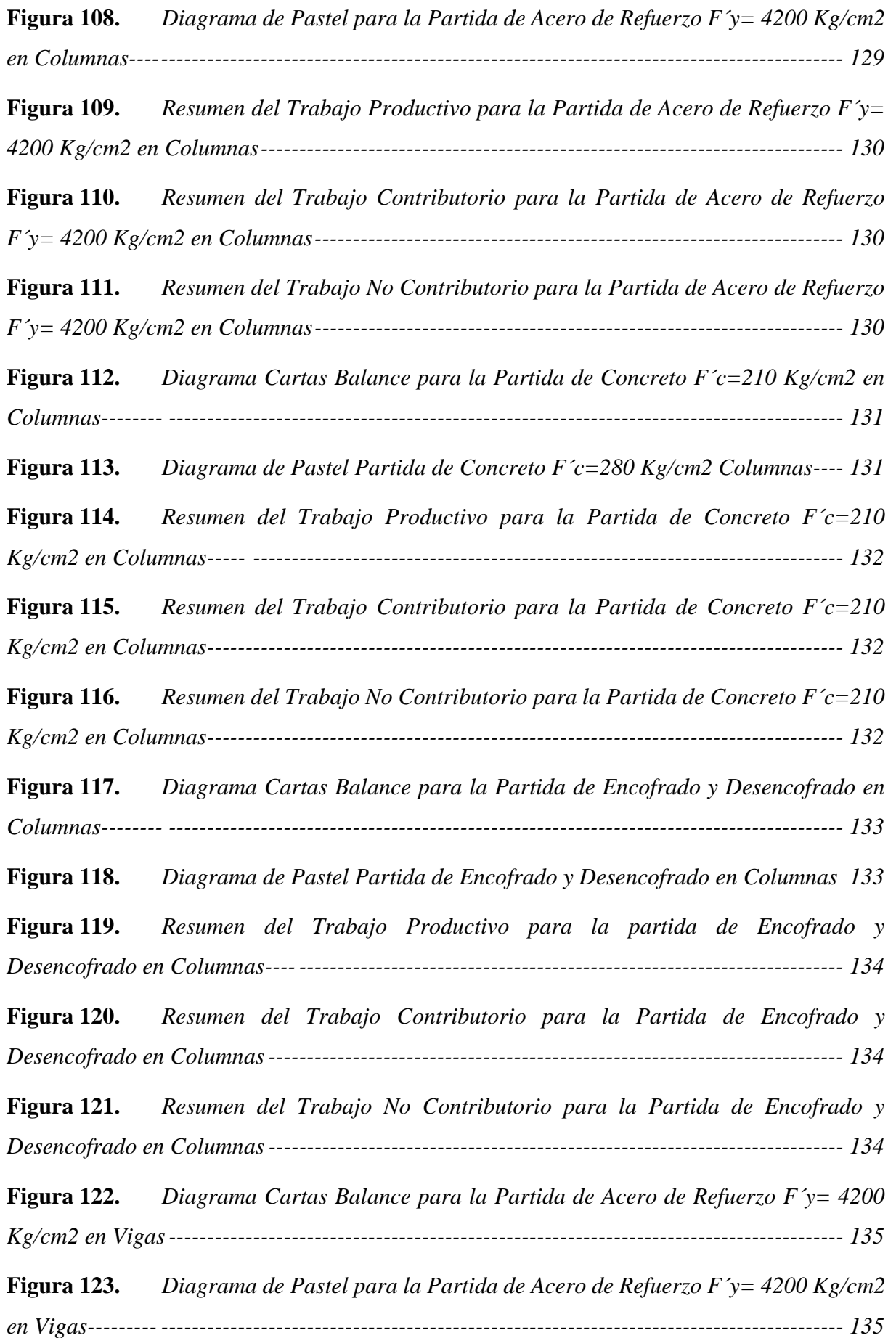

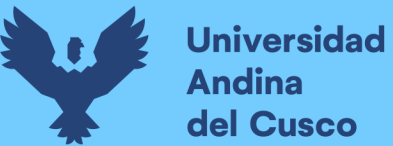

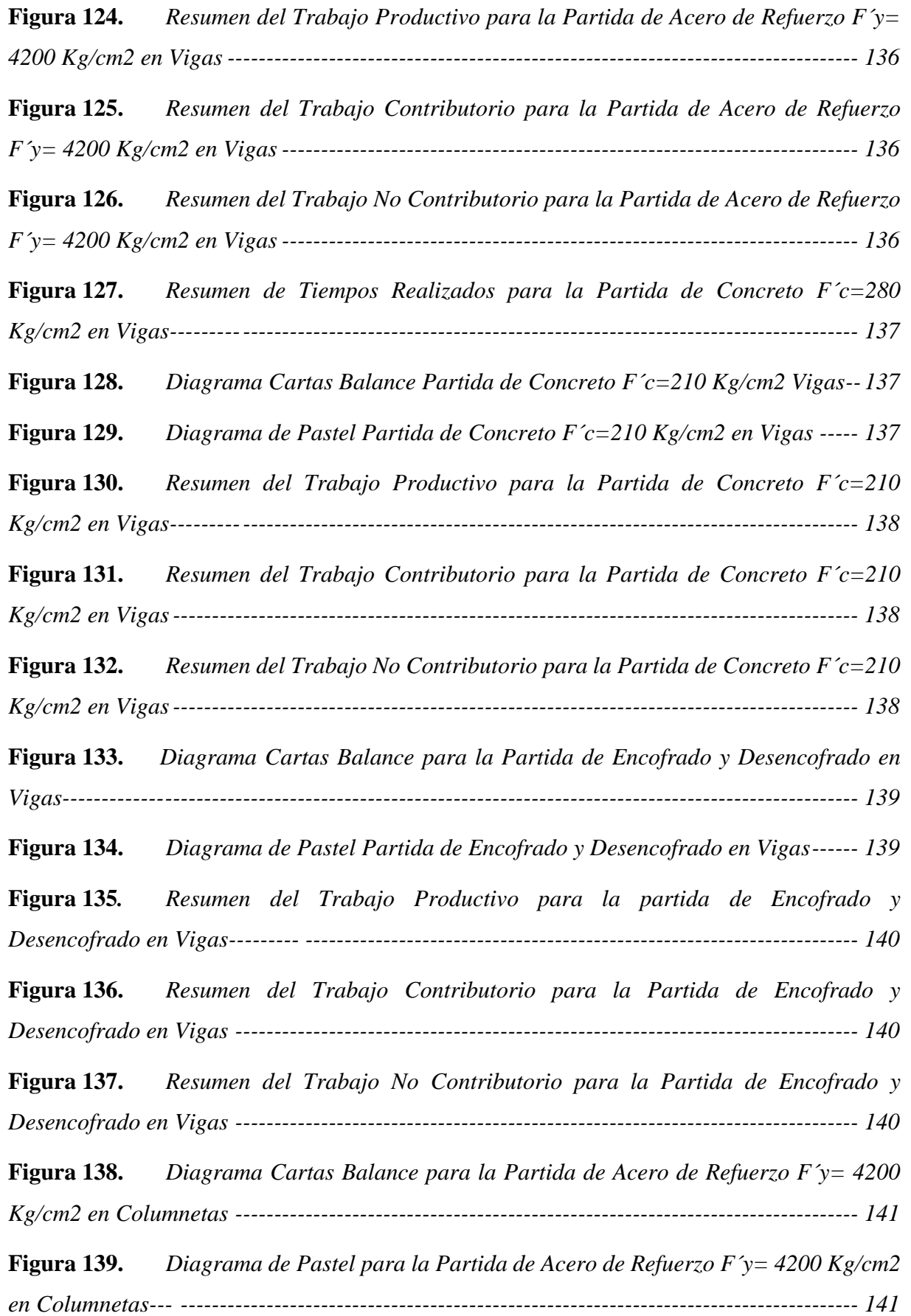

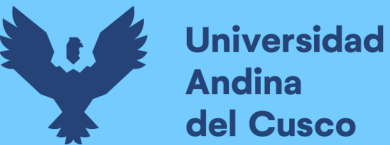

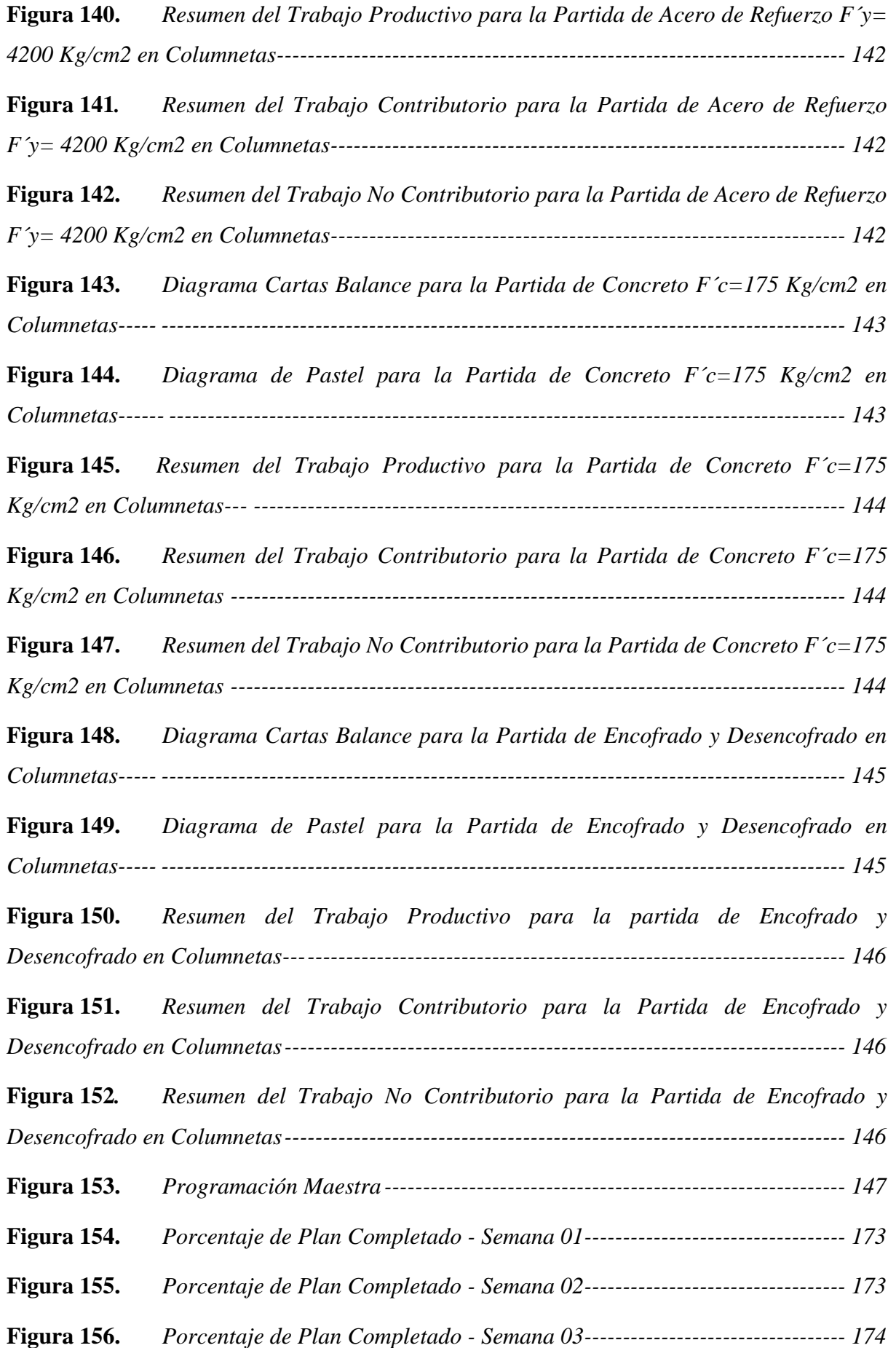

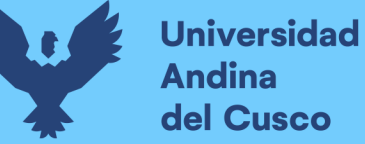

## Repositorio Digital

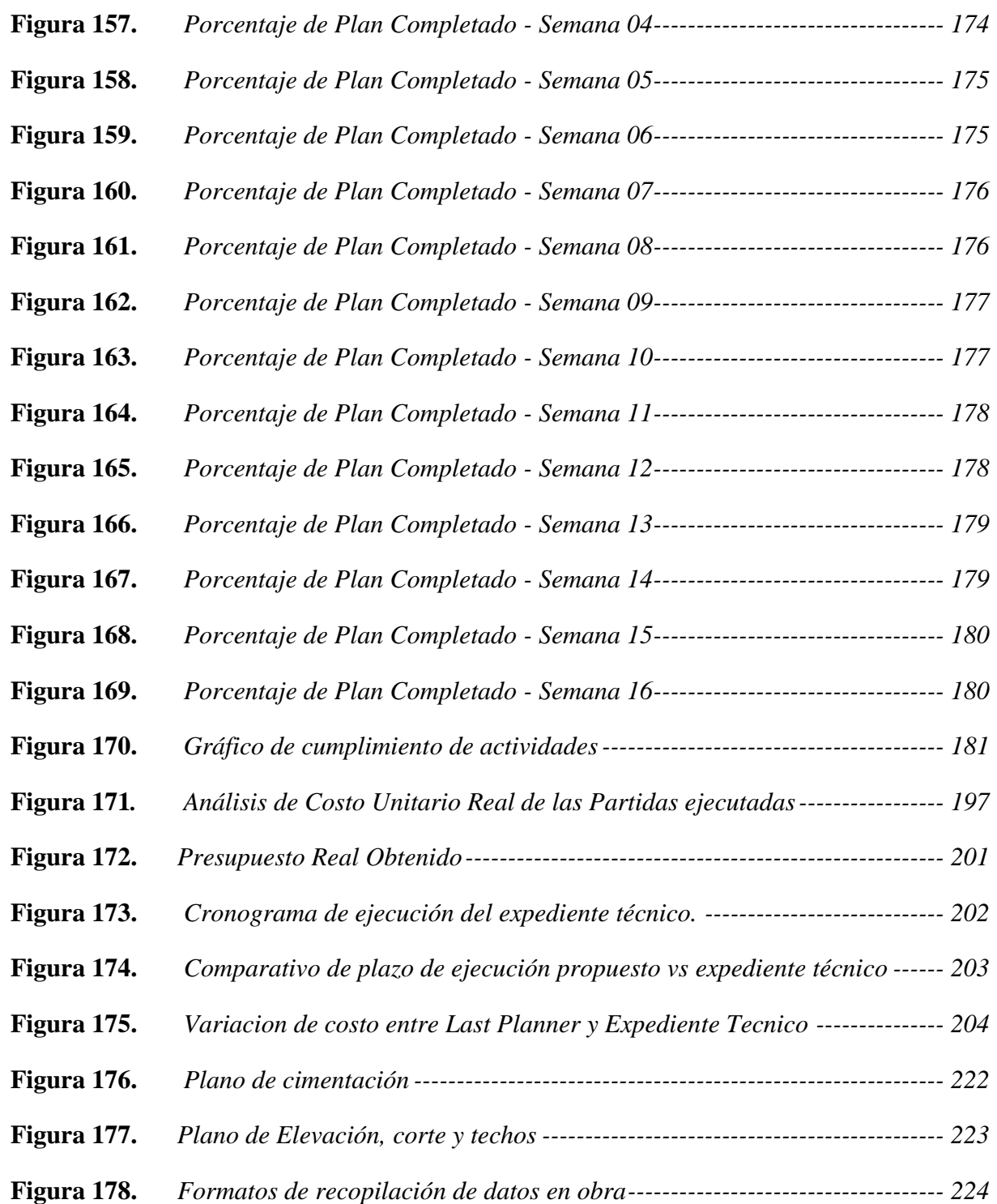

#### **Capítulo I: Planteamiento del problema**

#### <span id="page-29-1"></span><span id="page-29-0"></span>**1.1. Identificación del Problema**

#### <span id="page-29-2"></span>*1.1.1. Descripción del Problema*

En la actualidad el manejo de las herramientas de Lean Construction están orientadas a medir los rendimientos y la productividad en proyectos de administración directa e indirecta, estas tienen más relevancia en países donde llevan años capacitándose y profundizando en estos estudios logrando mejores resultados de control y flujo de manufactura en la construcción y especialmente mejorando en las obras por administración directa, a consecuencia de estas experiencias el Perú no es ajeno a estos conocimientos, donde paulatinamente viene implementando y aplicandolas, inicialmente como interés propio y de manera obligatoria estipulado en el denominado Plan BIM inscritos en el D.S. N° 289-2019-EF y D.S. N° 237- 2019-EF, donde al 2030 debe implementarlas en sus etapas de de diseño, construcción, operación y manteniento del proyecto. (Huayana, 2022)

Dentro de lo que refiere a la región del Cusco se requiere cerrar la brecha en lo que es Infraestructura educativa, ya que según: (Programación Multianual de Inversiones 2020-2022 del Gobierno Regional del Cusco, 2020), la falta de infraestructura educativa y condiciones óptimas en el nivel inicial asciende a un 93.59% en la región del Cusco y a un 40% en la provincia de Calca, lo propio contempla el nivel primario, teniendo un 95.98% en la región del Cusco y un 40% en lo que respecta a la provincia de Calca es por tal motivo que dentro del congreso realizado en la provincia de Calca el año 2021, denominado: "Tinkuy Regional-2021", se expusieron los diversos problemas que aquejan a las provincias de nuestra región y dentro de ellas, resaltaba la construcción de la I.E. N°50817 Yavero, en el sector de penetración, la cual al ser una zona remota de la capital de Distrito y aún más de Provincia, se encontraba en total abandono, es por ello que, buscando una mejora continua, dentro de los pobladores de nuestra región y de quienes requieren adecuadas condiciones para poder estudiar, es que se destina un presupuesto para la construcción de dicha Institución Educativa, la cual se encuentra en etapa de construcción.

Bajo los presendentes mencionados, esta investigación pretende evaluar la influencia de las herramientas last planer y carta balance, con la finalidad de optimizar la construcción en las partidas relaciondas al rendimiento, costos y plazos, para lo cual se plantea establecer la influencia de la utilización de herramientas Last Planner System (Tren de actividades, sectorización, Porcentaje del Plan Completado, restricciones) y Carta Balance, en la ejecución de partidas de concreto armado, con el fin de verificar si los porcentajes que se pretende mejorar lo antes mencionado, son reales o necesitan un reajuste durante el proceso de ejecución.

La muestra se realizará específicamente sobre las partidas de concreto armado, por que forman parte esencial del proyecto, ya que, a partir del logro de estos, se desprenden las partidas de arquitectura, instalaciones sanitarias e instalaciones electricas, además para la implementación de las herramientas Last Planner, se requiere de partidas que sean teóricamente secuenciales para poder programar las cuadrillas, materiales y no generar perdidas ni desperdicios innecesarios.

#### **1.1.1.1.Ubicación Temporal Y Geografica Del Estudio**

Datos Generales

- Obra: "Mejoramiento Y Ampliacion De Los Servicios Educativos En La Institucion Educativa N° 50817 Yavero De Los Niveles Inicial Y Primario Del Sector De Penetracion, Distrito De Yanatile, Provincia De Calca – Cusco" Con Cui N°2434746.
- Entidad: Municipalidad Provincial de Calca
- Localidad: Penetración (latitud -12.405269, longitud: -72.51733, cota de 740 m.s.n.m.)
- Distrito: Yanatile
- Provincia: Cusco
- Código unificado: CUI Nº 2434746.
- Presupuesto de obra: S/. 3' 655' 004.17
- Costo directo: S/ 3'214'100.57
- Modalidad de ejecución: Administración directa.

#### <span id="page-30-0"></span>**Figura 1.**

*Ubicación del proyecto* 

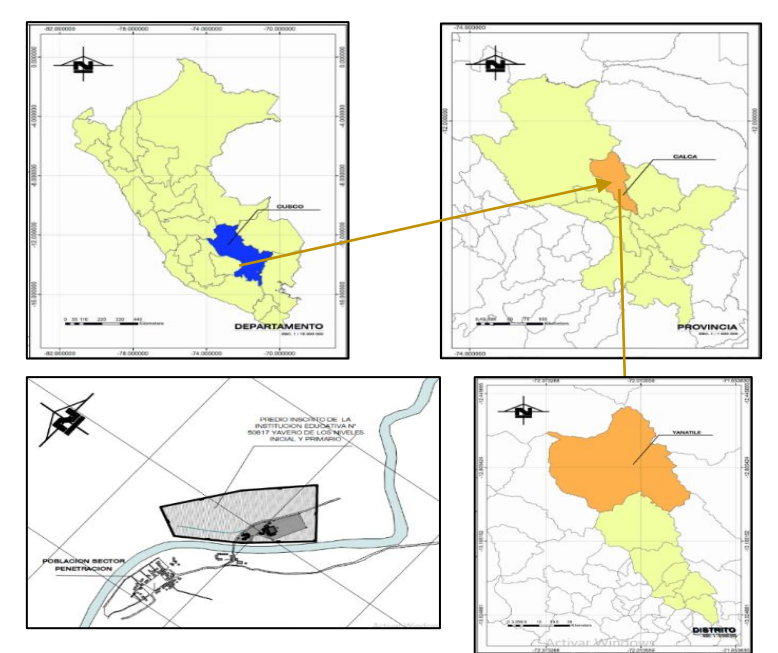

*Nota:* Tomado del Expediente Técnico

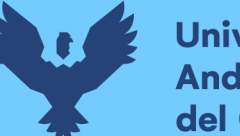

Considerando la procedencia de los alumnos, se ha identificado que la distancia desde la vía de ingreso al centro poblado de Penetración a la Institución Educativa es de 600ml aproximadamente (8 min de desplazamiento).

#### <span id="page-31-1"></span>**Figura 2.**

*Ubicación de la institución educativa* 

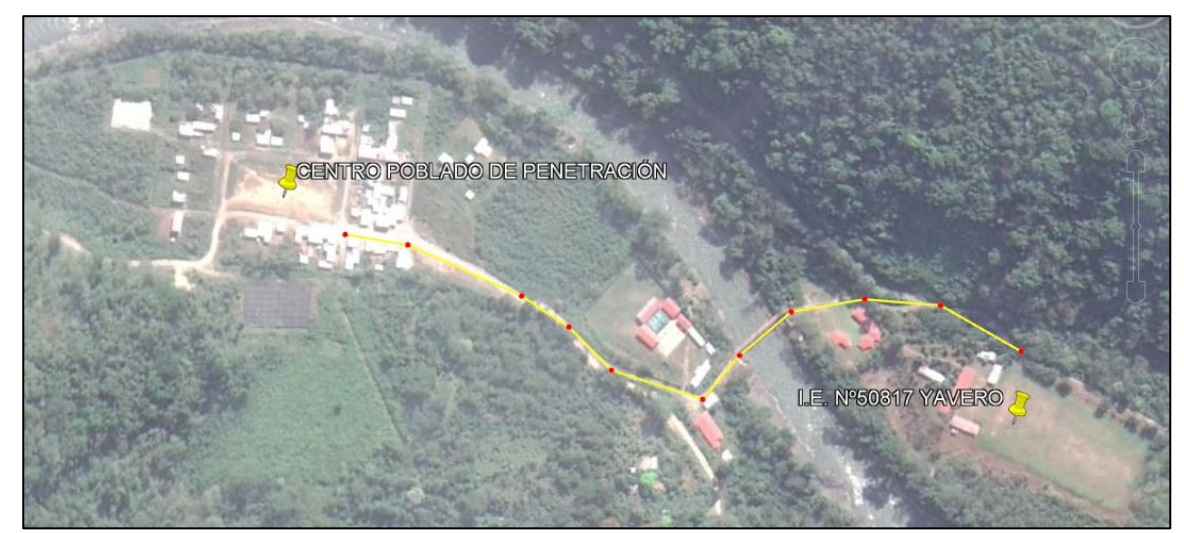

*Nota:* Tomado del Expediente Técnico

#### <span id="page-31-0"></span>*1.1.2. Formulación interrogativa del problema*

#### **1.1.2.1.Formulación interrogativa del problema general.**

¿Cuál es la influencia de las herramientas Last Planner System y Carta Balance en el rendimiento, costo y plazo en las partidas de concreto armado de la obra: Mejoramiento de los Servicios Educativos de la I.E. N°50817 Yavero de los Niveles Inicial y Primario del Sector de Penetración, distrito de Yanatile, Provincia de Calca-Cusco-2022?

#### **1.1.2.2. Formulación interrogativa de los problemas específicos.**

- **PE1:** ¿Cuál es la influencia de la herramienta Carta Balance en los rendimientos de la mano de obra en las partidas de concreto armado de la obra: Mejoramiento de los Servicios Educativos de la I.E N°50817 Yavero de los Niveles Inicial y Primario del Sector de Penetración, distrito de Yanatile, Provincia de Calca-Cusco-2022?

- **PE2:** ¿Cómo influye la aplicación de las herramientas Last Planner System y Carta Balance en los costos de las partidas de concreto armado de la obra: Mejoramiento de los Servicios Educativos de la I.E N°50817 Yavero de los Niveles Inicial y Primario del Sector de Penetración, distrito de Yanatile, Provincia de Calca-Cusco-2022?

- **PE3:** ¿Cuál es la influencia de la metodología Last Planner System en el plazo de ejecución de las partidas de concreto armado de la obra: Mejoramiento de los Servicios Educativos de la I.E. N°50817 Yavero de los Niveles Inicial y Primario del Sector de Penetración, distrito de Yanatile, Provincia de Calca-Cusco-2022?

#### <span id="page-32-0"></span>**1.2. Justificación e Importancia de la investigación**

#### <span id="page-32-1"></span>*1.2.1. Justificación por relevancia*

El presente trabajo de investigación será de gran relevancia debido a que genera un precedente en lo que viene a ser planificación de obras y de esta manera establecer trabajos necesarios para la mejora de la productividad de obras aplicando herramientas que tenemos al alcance, generando así dentro de la administración pública, una mejora en el presupuesto establecido para la ejecución de obras y principalmente en lo que viene a ser la utilización de mano de obra.

#### <span id="page-32-2"></span>*1.2.2. Justificación por viabilidad*

El proyecto de investigación que se realizará es viable por los motivos siguientes:

- La zona de estudio cuenta con acceso y libre tránsito, así como la libre accesibilidad a la toma de datos y registros necesarios.
- Por parte de los investigadores se cuenta con los recursos económicos necesarios para la investigación.
- Se cuenta con todos los instrumentos necesarios para la ejecución del trabajo de campo.
- Se cuenta con todos los datos referenciales al proyecto, detallado en el Expediente Técnico del mismo.
- Se cuenta con la autorización por parte del residente de obra y supervisor de obra.

#### <span id="page-32-3"></span>*1.2.3. Justificación técnica*

La presente Investigación busca la implementación de las Herramientas Last Planner System y Carta Balance dentro de la programación de obras para poder mejorar la productividad de la misma y de esta manera optimizar el tiempo de ejecución de una partida y la reducción de los costos de la misma, sin afectar la calidad en la ejecución de las partidas.

Mediante esta metodología podremos evaluar el porcentaje en el que afecta la aplicación de estas herramientas, respecto a lo que inicialmente se tiene dentro de la programación de obra, tanto en tiempo, como en presupuesto dentro del expediente técnico.

#### <span id="page-32-4"></span>*1.2.4. Justificación social*

Con este proyecto de investigación se pretende establecer bases para la planificación de obras y de esta manera poder utilizar las herramientas que nos brinda la filosofía Lean Construction en pro de una mejora de rendimientos, costos y plazos en la ejecución de una obra, es en este entender que esta investigación se deja como antecedente para la Municipalidad Provincial de Calca y muy específicamente a la Gerencia de Infraestructura y Desarrollo Urbano.

#### <span id="page-33-0"></span>**1.3. Delimitación de la Investigación**

El análisis de la presente investigación se delimita a la itervencion de los bloques "1, 2, 3, 4, 7 y 8" siendo únicamente de un solo nivel según detalle del expediente técnico, que además no considera losa como superficie techada, puesto que la cobertura será de estructura metálica que será apoyada sobre el pórtico.

Las partidas a desarrollar son las referidas a concreto armado como estudio principal, y la de concreto simple como estructuras necesarias complementarias para la implementación de columnetas, en su defecto se presenta las partidas motivos de estudio:

#### **Obras de Concreto Simple**

Cimientos Corridos

Cimientos corridos  $1:10 + 30 %$  p.g. f'c  $>=100 kg/cm2$ 

Sobrecimientos

Sobrecimiento, concreto  $1:8 + 25\%$  p.m. f'c  $>= 100 \text{kg/cm2}$ 

Sobrecimiento, encofrado y desencofrado

#### **Obras De Concreto Armado**

Zapatas

Zapatas - concreto f'c=280 kg/cm2

Zapatas - acero de refuerzo fy=4200 kg/cm2

Zapatas - encofrado y desencofrado

#### Columnas

Columnas - concreto f'c=210 kg/cm2 Columnas - acero de refuerzo fy=4200 kg/cm2 Columnas - encofrado y desencofrado

#### Vigas

Vigas - concreto f'c=210 kg/cm2

Vigas - acero de refuerzo fy=4200 kg/cm2

Vigas - encofrado y desencofrado

#### Columnetas

Columnetas - concreto f'c=175 kg/cm2

Columnetas - acero de refuerzo fy=4200 kg/cm2

Columnetas - encofrado y desencofrado

El estudio se realizará dentro del área a intervenir en la I.E N°50817 Yavero en el sector de Penetración, distrito de Yanatile, provincia de Calca, la cual contempla un área total de: 15.734 Ha y un perímetro de 1732 metros.

Delimitacion espacial y temporal

- Obra: "Mejoramiento Y Ampliacion De Los Servicios Educativos En La Institucion Educativa N° 50817 Yavero De Los Niveles Inicial Y Primario Del Sector De Penetracion, Distrito De Yanatile, Provincia De Calca – Cusco" Con Cui N°2434746.
- Entidad: Municipalidad Provincial de Calca
- Localidad: Penetración (latitud -12.405269, longitud: -72.51733, cota de 740 m.s.n.m.)
- Distrito: Yanatile
- Provincia: Cusco

#### <span id="page-34-0"></span>**Figura 3.**

*Ubicación del proyecto* 

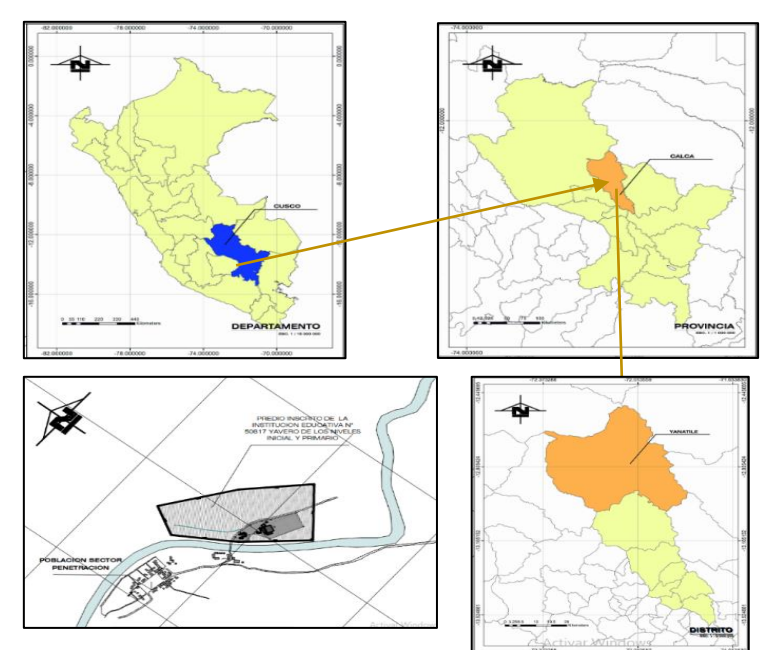

*Nota:* Tomado del Expediente Técnico

Considerando la procedencia de los alumnos, se ha identificado que la distancia desde la vía de ingreso al centro poblado de Penetración a la Institución Educativa es de 600ml aproximadamente (8 min de desplazamiento).

El procesamiento de datos se realizo durante el año 2023 y 2024, en función de la recolección de datos realizados durante el segundo semestre del año 2022.

#### **Figura 4.**

<span id="page-34-1"></span>*Área de estudio.*

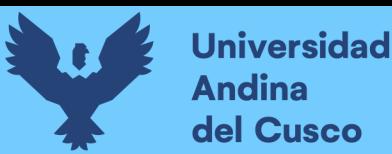

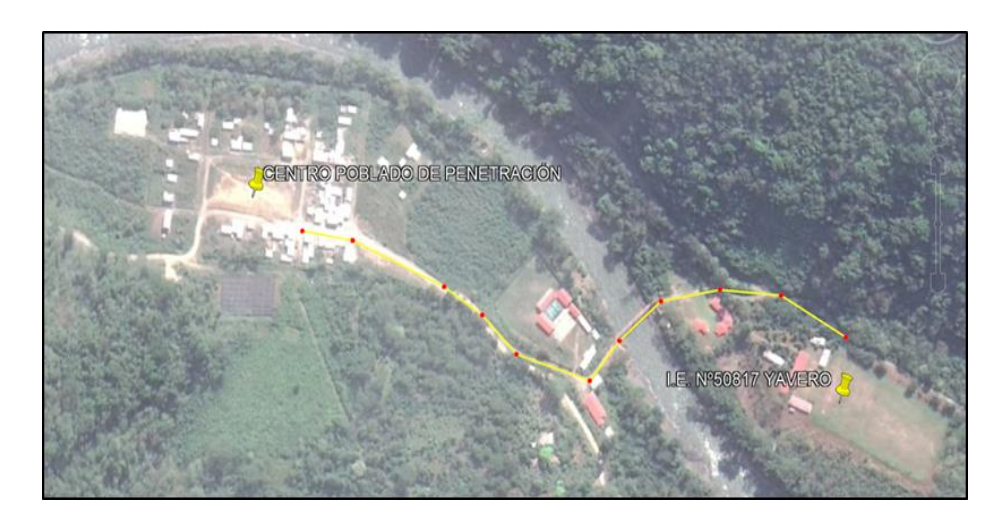

*Nota:* Tomado del Expediente Técnico.

#### <span id="page-35-0"></span>**1.4. Objetivos de la investigación**

#### <span id="page-35-1"></span>*1.4.1. Objetivo general*

Determinar la influencia del uso de las herramientas Last Planner System y Carta Balance en el rendimiento, costo y plazos de las partidas de concreto armado de la obra: "Mejoramiento de los Servicios Educativos de la I.E N°50817 Yavero de los Niveles Inicial y Primario del Sector de Penetración, distrito de Yanatile, Provincia de Calca-Cusco - 2022"

#### <span id="page-35-2"></span>*1.4.2. Objetivos específicos*

- **OE1**: Establecer la influencia de la herramienta Carta Balance en los rendimientos de la mano de obra en las partidas de concreto armado de la obra: "Mejoramiento de los Servicios Educativos de la I.E N°50817 Yavero de los Niveles Inicial y Primario del Sector de Penetración, distrito de Yanatile, Provincia de Calca-Cusco - 2022"
- **OE2:** Verificar la influencia de la aplicación de las herramientas Last Planner System y Carta Balance en los costos de las partidas de concreto armado de la obra: "Mejoramiento de los Servicios Educativos de la I.E N°50817 Yavero de los Niveles Inicial y Primario del Sector de Penetración, distrito de Yanatile, Provincia de Calca-Cusco - 2022"
- **OE3:** Determinar la influencia de la metodología Last Planner System en el plazo de ejecución de las partidas de concreto armado de la obra: "Mejoramiento de los Servicios Educativos de la I.E N°50817 Yavero de los Niveles Inicial y Primario del Sector de Penetración, distrito de Yanatile, Provincia de Calca-Cusco - 2022"

#### **Capítulo II: Marco Teórico**

#### <span id="page-35-4"></span><span id="page-35-3"></span>**2.1. Antecedentes de la Tesis**

#### <span id="page-35-5"></span>*2.1.1. Antecedentes a nivel nacional*

- Castillo Muñoz & Flores Ccahuana, (2016) en su tesis "Optimización de la mano de obra utilizando la Carta Balance en Edificaciones Multifamiliares (Caso: Cerezos de Surco)
# **Universidad** del Cusco

Santiago de Surco-Lima-2016" de la Universidad San Martin de Porres , tuvo como objetivo principal evaluar el uso de la Carta Balance para mejorar la eficiencia de la mano de obra en la edificación Cerezos de Surco, esta herramienta de Lean Construction considera intervalos de tiempo corto para analizar las actividades realizadas por los trabajadores que se clasifican en trabajo productivo, trabajo contributorio y trabajo no contributorio. Se realizó un estudio cuantitativo, descriptivo, no experimental, longitudinal y prospectivo para examinar el encofrado, acero, concreto y solaqueo en la edificación multifamiliar de Surco. Los resultados de la investigación mostraron que era posible optimizar el trabajo de los obreros por un monto de S/. 31,003.48, lo que equivale a un 5.13% del costo directo por pisos, por lo cual recomienda aplicar la Carta Balance en otros proyectos para obtener resultados significativos en la optimización de la mano de obra. Teniendo como conclusión mejorar la velocidad de trabajo y optimizar los TNC y TP al aumentar el número de trabajadores en ciertas partidas, esto ha permitido un aumento en la productividad de la mano de obra, lo que representa un ahorro en el costo directo de construcción de los pisos de 5.13%, el encofrado de placas, concreto en placas y solaqueo de placas se encuentran bien balanceadas, mientras que la cuadrilla de concreto en losa se redujo a 6 obreros y la partida de colocación de acero en placas disminuyó a 8 obreros, por otra parte, la velocidad de trabajo aumentó de 175.58 m2/día a 204.4 m2/día, lo que representa una optimización de 7.58%. El volumen de concreto en muro aumentó de 60 m3/día a 68.57 m3/día, lo que representa una optimización del 6.67%. Finalmente, el solaqueo en muro aumentó de 105.49 m2/día a 149.45 m2/día, lo que representa una optimización de 17.24%, esto ha permitido un ahorro de S/. 31,003.48 en el costo directo de los pisos.

El aporte a nuestra tesis deducido de la presente investigación como un antecedente utilizado, el cual nos ayuda a optimizar los trabajos no contributorios y los trabajos productivos en función de que cada vez que se vaya ejecutando las partidas, estas tiendan a variar la candidad de mano de obra establecido y de esta manera mantener una productividad relativa y constante con lo planificado inicialmente, teniendo asi en los resultados la mejora considerable y la optimización de recursos en función de las partidas establecidad en el Expediente Tecnico.

- Cornejo Lecaros , Gonzales Anco, & Tapia Maldonado, (2017) en la tesis "Implementación de Last Planner System en Actividades de Concreto Armado para Proyectos de Edificación Industrial-2017" de la Universidad Peruana de Ciencias Aplicadas, donde esta investigación se enfocó en la construcción de edificios industriales y los problemas de retrasos en la programación, por lo que se requiere emplear un sistema de planificación más eficiente como el Last Planner System (LPS). Esta metodología está basada en el aprendizaje y en la mejora continua, permitiendo una mayor anticipación de los posibles problemas. Como

resultado de la implementación del LPS, se obtuvo una optimización de 17.24%, permitiendo un ahorro de S/. 31,003.48 en el costo directo de los pisos. Llegando a la siguiente conclusión: Esta investigación considera que implementar el LPS en el Proyecto N° 02 genera una mejora evidente en los indicadores de tiempos de trabajo (TP, TC y TNC), plazo, márgenes de utilidad y eficiencia de mano de obra, comparado con el Proyecto N° 01 que no utilizó el LPS, el sistema promueve una mayor fluidez en la comunicación y unifica los objetivos de la organización, cohesión e integración del equipo, reduciendo así la variabilidad en la producción, estas condiciones aseguran una mayor productividad y eficiencia en el uso de los recursos, alcanzando así los objetivos preestablecidos de tiempos, plazos y márgenes de utilidad.

Los resultados obtenidos sugieren que el uso del LPS es factible para edificaciones industriales, pues brinda herramientas que permiten entender y aplicar los conceptos, por ello, la implementación de esta metodología en los futuros trabajos, contribuirá a mejorar la eficiencia económica de CODIMSUR S.R.L y a su competitividad dentro del sector, esto se logrará a partir del completo entendimiento del enfoque por parte de los equipos de trabajo, gerencias y jefaturas.

En consecuencia, tiene relevancia para nuestra investigación, puesto que nos ayudara a la utilización de la metodología Last Planner, a su aplicación, entendimiento y metodología dentro de la programación de nuestro proyecto.

- Chokewanka Blanco & Sotomayor Chávez, (2018) en la tesis "Sistema Last Planner Para Mejorar la Planificación en la Obra Civil del Centro de Salud Picota-San Martin-2018" de la Universidad San Martin de Porres, mostró el impacto que tendrá la implementación de una herramienta de gestión de productividad en el control y mejoramiento de la construcción por medio de un Sistema de Producción Eficiente, el objetivo es reducir el tiempo de construcción del Centro de Salud Picota para beneficiar a la población local. Para lograr esto, se utilizarán la planificación maestra, el planeamiento LookAhead y el Porcentaje de Plan de Cumplimiento de las actividades programadas. Además, que la capacitación del personal de obra y reuniones semanales servirán para evaluar el estado del proyecto y alcanzar los objetivos establecidos, por ello, esta investigación también concluyó en que la implementación de este Sistema Last Planner puede optimizar los recursos y tiempos de ejecución para cumplir con los plazos de entrega del proyecto, concluyendo que el uso incesante del Sistema Last Planner en una obra civil incrementa significativamente la fiabilidad de la planificación, ya que se comprobó un aumento de la productividad para los resultados, a pesar de que inicialmente estaba por debajo de lo previsto en el proyecto. Se notó mejora en la programación, porque gracias al Sistema Last Planner se pudo revertir el descenso de 3.6% en la semana 13.

El Master Plan da una imagen más segura de las tareas a realizar en el proyecto de construcción, puesto que se establecen hitos y trenes de trabajo con fechas trazadas por el equipo de obra dirigido por el residente.

El LookAhead Planning es una herramienta vital para la planificación a nivel intermedio, debido a que se realizó un tren de avance por sectores, con la asignación adecuada de recursos, programa de adquisición de materiales, eliminación de restricciones y la retroalimentación para la mejora continua, evitando de esta forma demoras en el cronograma. Además, gracias a la sectorización se logró tener un control más estricto de avance, ya que se podía medir el metrado realizado frente al metrado planeado.

El PPC es una utilidad de control que sirve para evaluar la fiabilidad del sistema. Resultó que en el sector F, cuando no se planifico, no todas las labores programadas fueron ejecutadas. Al aplicar el Sistema Last Planner tanto en los sectores E y F se obtuvo un porcentaje de ejecución de 74% y 72% respectivamente. La herramienta Carta Balance sirvió para medir los trabajos productivos, Contributorios y no Contributorios. Se analizó la partida de vaciado de concreto y se descubrió que los descansos y paradas tenían mayor presencia, debido a una deficiente programación y tamaño de grupos.

El aporte a nuestra tesis viene a ser la utilización de las herramientas que nos brinda el last planner system, tales como la elaboración, aplicación y uso de lo que viene a ser el LookAhead Planning, Plan Maestro y Plan Semanal, para de esta manera optimizar los rendimientos, reorganizar las cuadrillas y generar un menor tiempo de ejecución de partidas programadas.

#### *2.1.2. Antecedentes a nivel internacional*

- Angeli Gutiérrez, (2017)en su tesis "Implementación del Sistema Last Planner en Edificación en Altura en una Empresa Constructora: Estudio de Casos de dos Edificios en las Comunas de Las Condes y San Miguel-2017" de la Universidad Andres Bello. Donde, examinaron los hallazgos obtenidos mediante la aplicación de la metodología Last Planner en dos construcciones de altura pertenecientes a una firma constructoras en Las Condes y San Miguel. Los pasos a seguir serán la recopilación bibliográfica, la obtención de datos en la obra y el análisis de los resultados obtenidos. Concluyendo que para una eficaz aplicación del Last Planner, resulta fundamental contar con una persona que se encargue de forma exclusiva de la tarea. Esto puede resultar difícil de lograr, si bien se cuenta con un presupuesto limitado y no todos los gestores consideran necesaria la presencia de alguien que no sea un experto de campo, una oficina técnica o un responsable de calidad. Los profesionales tienen una gran carga de trabajo y no es posible para ellos el asumir también la tarea de oficina requerida para el sistema debido a la falta de tiempo. Last Planner solicita mucho tiempo para la medición del progreso,

la planificación y el análisis de los resultados de la semana previa, lo que se hace imposible de compatibilizar con otros cargos. Agregar más responsabilidades a los profesionales para reducir el tiempo de trabajo en la obra no tendría sentido, sino que sería contradictorio.

Teniendo un aporte a la presente tesis donde nos ayudará a poder comprender, la manera de como es necesario la presencia de una persona encargada en campo para la aplicación de las metodologías, asi como las condiciones logísticas necesarias, además de establecer y parametrar que la aplicación de la metodología last planner conlleva una cantidad de tiempo considerable en cuanto a su procesamiento y aplicar de mejor manera la planificación de obras aplicando lo que viene a ser Last Planner System y Carta Balance.

- (Shuquan , Meng , & Xiuyu , 2019; Municipalidad Provincial de Calca, 2021)**,** in your research, "Lean construction techniques and individual performance", indicates, Implementing lean construction methods in the construction industry can eliminate waste and increase profits, and the purpose of this article is to examine the maturity level of implementing lean construction tools, lean construction projects, as well as The impact of lean construction tools on individual performance. Five commonly used Lean Construction methods (last line planning system (LPS), visualization tools, six-step planning (6S), just-in-time (JIT) and total quality management (TQM)) were selected in this study. and its proper implementation. divided into two dimensions: task performance and contextual performance. Data collection methods include interviews and questionnaires, data are analyzed using SPSS software. The results show that implementing Lean Construction tools with a higher level of maturity in research projects is TQM, it has a positive impact on individual results, while LPS is considered the tool with the highest level of maturity and the least impact on individual results; To carry out the task, the most effective technique is the 6S and to carry it out in context, the most effective tool is the visual tool. This study provides theoretical support and guidance to construction companies in choosing effective construction methods to improve individual productivity. Having the following discussions, the highest level of maturity for the implementation of LC technology is TQM (4.06), followed by Monitor (4.01), 6S (3.99), JIT (3.85), while LPS (3.80) is the lowest. TQM is a LC technique that has a greater impact on project cost and quality.

Project maturity shows that cost control and quality management have become Construction company internship. Visualization and 6S tools are a comprehensive solution. LC technology is widely used due to the cost, quality and schedule complexity of the project.

It is used in construction companies due to its good maneuverability. JIT and LPS tools are an LC technology related to project progress. Considering according to the actual situation of the construction project, the duration of the project is affected by the following factors:

Lots of confusion. Therefore, the implementation of LC technology includes the timeline for project progress is low. This is shown in the correlation coefficient between LC and individual performance. LC has a positive effect on individual performance. Regarding the execution of tasks.

The most efficient LC technology is 6S, which means launch the 6S has the most obvious influence on work-related behavior. for context in terms of performance, the most effective LC techniques are visualization tools, ie. Improving visualization at project sites can improve the psychological and social environment. Combined with the maturity of LC technology implementation, TQM is the highest. Maturity has the greatest influence on individual performance, while LPS Maturity is the lowest and has the least impact on individual performance. So, it can be concluded that the maturity of CL technology is related to individuals. performance; Different LC technologies have different effects on tasks and environments. Performance. Supervisors should select appropriate LC tools to improve personal quality performance, rather than blindly implementing them. Concluding This paper selects five LC technologies for research, including implementation maturity and the relationship between LC technologies and individual performance. Data were collected through questionnaires and analyzed using SPSS software. Research shows that LCD technology can actively promote the development of both aspects. The effects on individual performance and maturity of LC technology adoption will influence the degree to which LC adoption will affect individual performance. The research results provide theoretical support to construction companies in selecting the appropriate LC technology.

This research is related to our thesis because it talks about a lean construction tool that contributes to the reduction of waste and a considerable increase in productivity within the execution of specific items, so we can take these concepts to apply them within our research and establish the corresponding improvements and necessary adjustments when executing and/or scheduling games that require execution.

#### **2.2. Bases teóricas**

#### *2.2.1. Last Planner System*

El Last Planner System asegura una planificación fiable para los proyectos, reduciendo la incertidumbre que en ellos se presenta; eso conlleva a un mejor desempeño, y eso se logra mediante la implementación de planes intermedios y semanales, los cuales están dentro de un plan de proyecto global. Adicionalmente, se evalúan los obstáculos que puedan impedir el avance de las tareas (cuellos de botella), determinándolos antes de que ocurran para así poder realizar las actividades sin interrupciones. (Revista Ingenierías, 2016, p. 125), mediante esto,

se preparó el trabajo progresivamente para un resultado óptimo, mejorando la eficiencia al reducir los tiempos de espera y coordinar las tareas en el orden más apropiado, para de esta forma aumentar la productividad y contribuir al mejor desempeño de las actividades.

Se asigna un trabajo con el fin de completarlo, una vez que se han identificado y eliminado cualquier restricción, la persona o equipo de trabajo que lo plantea recibe el nombre de "último planificador", del cual el sistema toma su nombre. La responsabilidad de la unidad de producción es realizar correctamente las asignaciones a través de un proceso de aprendizaje permanente y correcciones, además del plan maestro, el nuevo sistema también incluye planificaciones intermedias y semanales y el monitoreo de lo planificado a través del indicador PAC (Porcentaje de asignaciones completadas). Este indicador se usa para medir el rendimiento de la planificación y la productividad de la unidad de producción y se obtiene al comparar el número de asignaciones completadas con las planificadas.

Un buen desempeño está por encima del 80%, mientras que un desempeño pobre se ubica por debajo del 60%. Grupos con familiaridad con el sistema mantienen un desempeño por encima del 85%. (Ángeles, 2017)

# *2.2.2. Planificación Intermedia*

En el segundo nivel de la jerarquía de la planificación se encuentra la planificación intermedia. Esta es una etapa que sigue a la planificación inicial, que genera el plan maestro y precede a la planificación compromiso, que da lugar al plan de trabajo semanal (PTS). El periodo de tiempo que abarca esta planificación intermedia es de 5 a 6 semanas. En esta etapa se profundiza en el análisis de las diferentes actividades para determinar las subtareas para su realización, estas conocidas como restricciones. Una vez se determinan las restricciones, las actividades se someten a un proceso de preparación donde estas últimas son eliminadas para que la actividad esté lista para su ejecución. (Botero Botero & Álvarez Villa, 2005, pp. 150-153)

#### *2.2.3. Planificación Semanal*

El último planificador busca mejorar el Plan de Trabajo Semanal (PTS) y conectarlo con el proceso de planificación intermedia para garantizar el flujo de trabajo. Para ello, se necesita considerar algunos aspectos:

- La secuencia exacta del trabajo, en base al plan maestro, la ejecución y la constructibilidad.

- La cantidad de trabajo ideal para el equipo de trabajo.

- La certeza de que todos los requerimientos previos estén cumplidos y los recursos sean disponibles para la labor. (Pons & Rubio, 2019)

# **Repositorio Digital**

#### *2.2.4. Metodología Para la Aplicación del Sistema Last Planner System*

La implementación del sistema se realizó de acuerdo a lo que se muestra en la Figura N°03. Esto incluyó revisar el plan general de la obra (programa maestro), luego diseñar la planificación intermedia para un horizonte de 5 semanas, identificando restricciones para eliminar cuellos de botella dentro del plan general (programa maestro). Seguidamente, se desarrolló la planificación semanal con la contribución de últimos planificadores: maestros, contratistas, almacenista y residentes como parte del inventario de actividades ejecutables obtenidas de la planificación intermedia. Finalmente, se llevaron a cabo reuniones para verificar el cumplimiento del plan semanal, estableciendo el PAC y las causas de no cumplimiento de lo planificado. (Altertecnia, 2018)

#### **Figura 5.**

*Proceso de planificación Last Planner System*

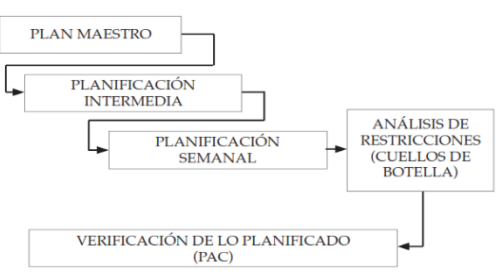

Nota: *Tomado de la Universidad del Norte*

# **2.2.4.1.Fases de la planificación Last Planner**

#### **Figura 6.**

*Fases de planificación Last Planner*

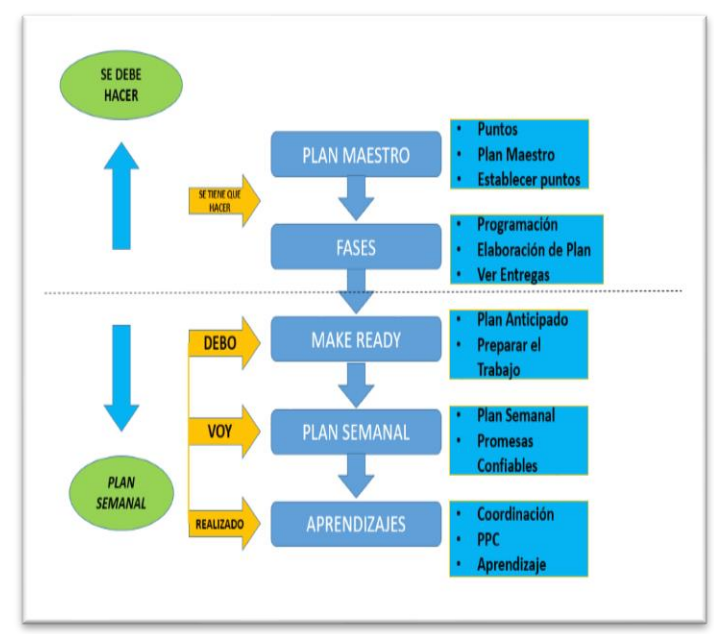

Nota: *Adaptación propia*

Basicamente existen cuatro fases establecidas para determinar y ejecutar el sistema del ultimo planeador, estableciendo que las dos primeras partes identifican el trabajo que se debe realizar para tener una programación exitosa, la planificación maestra se basa en la identificación de los puntos principales que ayudan a medir el ritmo al que avanzará el proyecto para que tenga éxito. Normalmente, los puntos vienen a ser la fecha de finalización de cada una de las fases principales del proyecto los últimos planeadores tanto de la fase de diseño como de la fase de construcción participan en el desarrollo del programa de planificación maestra. El término «último planeador» se refiere a las personas en el equipo responsable de realizar la asignación final del trabajo a trabajadores específicos y garantizar que tengan los materiales, el equipo y la información disponibles para completar sus tareas. Durante la fase de diseño, los últimos planeadoes son típicamente gerentes de proyectos de arquitectura e ingeniería. Durante la fase de construcción, los últimos planeadores suelen ser encargados y superintendentes de las cuadrillas de contratistas. (Richert & Vargas, 2022)

#### - **Planeación de fases:**

La planificación de fases utiliza un enfoque de planificación pull, en el que los últimos planeadores son muy claros acerca de la secuencia de solicitudes y compromisos que están realizando entre sí. El enfoque sigue una práctica lean de desarrollar el flujo al comenzar con la condición final requerida para completar una fase, y construir la secuencia de trabajo a través de una serie de solicitudes de los clientes internos y el ejecutante promete definir claramente cómo se liberará el trabajo de una operación a otra. Estas sesiones de planificación de fases son oportunidades importantes para que el equipo determine la forma de acelerar el trabajo para que progrese a un ritmo constante con una variación reducida. (Richert, 2019)

#### - **Planeación de make ready:**

La tercera parte del Sistema del último planeador se centra en garantizar que se pueda hacer el trabajo. Es la planificación preparada a través de la cual los últimos planeadores miran hacia adelante para evaluar si existen restricciones para las próximas tareas identificadas durante la planificación de la fase. La mayoría de los equipos miran hacia el futuro seis semanas cuando preparan la planeación, aunque en proyectos complejos puede justificarse un horizonte de tiempo más largo. Se utiliza un plan de búsqueda anticipada para ayudar al equipo a centrarse en las tareas que deben prepararse para que si se cumplan en la debida fecha.

Las restricciones son condiciones que impiden que se complete una tarea planificada e incluyen inquietudes como la disponibilidad de mano de obra y materiales, el acceso a los equipos, los conflictos y permisos de documentos de construcción.

Se lleva un registro de restricciones, con la responsabilidad de eliminar una restricción identificada junto con la promesa de eliminar cada una en una fecha determinada. Una planificación insuficiente y preparada a menudo es el factor más importante en las interrupciones del flujo de trabajo del proyecto, por lo que es vital que el equipo asista para preparar la planificación de manera constante. La planificación preparada también incluye el refinamiento de las tareas identificadas durante la planeación de la fase en más detalle, a medida que se comprende mejor el trabajo.

Hay dos aspectos adicionales de la planificación de la preparación que necesitan consideración. Aquellas tareas en la planificación de la fase que no se desglosaron al nivel de operaciones suficiente para la planificación de la ejecución diaria y semanal deben desarrollarse en tareas más detalladas. Esto es también cuando los equipos de proyecto en colaboración pueden diseñar con más precisión la primera ejecución de sus operaciones a través de esa fase de trabajo. (Bustos, 2018)

#### - **Planeación semanal:**

Para Richet, la cuarta parte del Sistema del último planeador se centra en lo que hará cada planificador pasado para cumplir las promesas hechas durante la planificación de la fase. Esto se logra a través de la preparación de un Plan de trabajo semanal del proyecto, en el que cada último planeador identifica las tareas que sus equipos realizarán cada día de la semana siguiente. La confiabilidad es extremadamente importante en el desarrollo de estos planes colaborativos.

# - **Aprendizajes:**

La quinta parte del Sistema del último planeador se centra en aprender de lo que hizo el equipo. El aprendizaje es una acción diaria para los equipos de proyectos lean. El último planeador proporciona dos oportunidades específicas para el aprendizaje. Uno es a través de la reunión de coordinación diaria, a menudo llamada la junta diaria. En esta breve reunión, los últimos planificadores confirman si sus equipos lograron el trabajo planificado ese día y, si no se cumplieron, hacen los ajustes necesarios para permanecer en el plan para la semana. Estos ajustes diarios son vitales, ya que los ajustes diarios son más fáciles que los ajustes semanales, que son mucho más fáciles que los ajustes mensuales.

La otra oportunidad de aprendizaje proporcionada por el Sistema Last Planner es a través del análisis de algunas métricas clave. Uno es Porcentaje de plan completado, una medida del porcentaje de tareas planificadas semanalmente que se completaron según lo planeado. Otra es la herramienta Made Ready, una medida del porcentaje de tareas identificadas durante la planificación de la fase que estaban listas para comenzar según lo planeado. Un tercero es Tareas Anticipadas, una medida del número de tareas en un plan semanal que se identificaron en el plan de anticipación.

Hay dos consideraciones importantes para que la implementación del Sistema Last Planner tenga éxito. En primer lugar, en un sistema en dónde el último planeador solamente recibe órdenes sin ser consultado, no se aprovechará todo el potencial que hay en su equipo, en cambio si el último planeador es tomado en cuenta se podrá realizar una mejor planeación y así aprovechar toda su capacidad. Las prácticas de gestión deben estar alineadas con el principio de respeto por las personas, y los líderes del proyecto deben verse a sí mismos como asesores y facilitadores de la planificación y el aprendizaje de los últimos planeadores del proyecto. En segundo lugar, el uso del Sistema del último planeador es una disciplina, y al igual que cualquier otra disciplina, como una actividad deportiva o tocar un instrumento musical, requiere una práctica diaria continua para llegar a ser competente y luego dominar. Conviértelo en la piedra angular de la colaboración del equipo del proyecto y habrás dado un gran paso hacia la implementación de un proyecto lean. (Besser, 2019).

# *2.2.5. Trabajo Contributorio*

En Lean Construction, el trabajo contributorio se refiere a cualquier actividad que agrega valor al proyecto de construcción desde la perspectiva del cliente. Esto implica todas las tareas que contribuyen directamente a la creación del producto final según las especificaciones del cliente y que satisfacen sus necesidades y expectativas. Por ejemplo, instalar componentes estructurales, acabados, sistemas mecánicos o eléctricos según lo planeado y requerido por el cliente sería considerado trabajo contributorio. (Solminihac, 2011, p. 160)

#### *2.2.6. Trabajo No Contributorio*

Para Ito, en su investigación, el trabajo no contributorio en Lean Construction abarca todas las actividades que no agregan valor al producto final desde la perspectiva del cliente. Esto incluye cualquier tarea que genere desperdicio, retrabajo o que no esté directamente alineada con los objetivos del proyecto. Por ejemplo, esperar materiales, movimientos innecesarios, esperar a otros oficios o realizar correcciones debido a errores anteriores se considerarían trabajo no contributorio. (Sarmiento, 2001)

#### *2.2.7. Trabajo productivo*

Además, Sarmiento explica que en el trabajo productivo se refiere específicamente a las actividades que generan valor para el cliente y que se realizan de manera eficiente y efectiva. Esto implica identificar y ejecutar las tareas de manera que maximicen el valor entregado al cliente y minimicen el desperdicio de recursos, tiempo y esfuerzo. Las actividades productivas

son aquellas que avanzan el proyecto hacia su objetivo final de manera óptima. Por lo tanto, el objetivo en Lean Construction es aumentar la proporción de trabajo productivo y reducir el trabajo no contributorio.

# *2.2.8. Plan de Porcentaje Cumplido (PPC)*

El Plan de Porcenteaje Cumplido, es una técnica utilizada en la gestión de proyectos, especialmente en proyectos de construcción, para medir y controlar el progreso del trabajo realizado en comparación con el trabajo planificado. Es una herramienta de gestión de costos y programación que se utiliza para evaluar si un proyecto se encuentra dentro del presupuesto y el cronograma establecidos.

El PPC se basa en la comparación del porcentaje del trabajo completado con el porcentaje del trabajo planificado para una determinada fase o actividad del proyecto. Por lo general, se calcula de la siguiente manera:

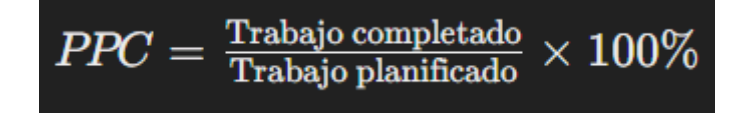

Donde:

Trabajo completado: es la cantidad de trabajo real que se ha llevado a cabo en una actividad o fase del proyecto.

Trabajo planificado: es la cantidad de trabajo que se esperaba realizar según el plan inicial del proyecto para esa misma actividad o fase.

El resultado del cálculo del PPC se expresa como un porcentaje. Si el PPC es superior al 100%, indica que el proyecto está por delante de lo planificado. Si es inferior al 100%, indica que el proyecto está retrasado en comparación con el plan original.

El PPC se utiliza junto con otros indicadores de desempeño del proyecto, como el Valor Ganado (VG) y el Costo Real (CR), para proporcionar una imagen completa del estado del proyecto y permitir la toma de decisiones informadas para corregir desviaciones o problemas que puedan surgir durante la ejecución del proyecto. (Torrealba, 2020)

# *2.2.9. Carta Balance*

Una carta de balance o carta de equilibrio de una cuadrilla es un gráfico de barras verticales que indica los recursos (hombre, máquina, etc.) que participan en una actividad. Las barras se subdividen en el tiempo para mostrar la secuencia de actividades y los lapsos improductivos. Esta técnica permite comparar la eficiencia del método constructivo empleado, para ayudar a descubrir patrones comunes que incidan en los ciclos de trabajo y mejorar la forma inteligente en la que se realiza el trabajo, en lugar de solo aumentar la intensidad de los obreros.

Es posible mejorar la eficiencia del equipo de trabajo que lleva a cabo las tareas de interés (si se ha optado por el método constructivo), reasignando las obligaciones entre sus miembros y/o cambiando el tamaño del grupo que compone la cuadrilla. Se debe tener en cuenta que la prioridad es reducir los momentos sin producción y aumentar los niveles de realización y productividad. Por lo tanto, en la mayoría de los casos es recomendable seguir la siguiente secuencia:

- a) Revisar el proceso constructivo seleccionado y buscar otro método que permita cuestionar comparativamente su conveniencia.
- b) Cuantificar previamente un grado de utilización eficiente de los recursos de mano de obra, maquinaria y equipos, materiales, energía, etc., para el proceso seleccionado.
- c) Analizar con más detalle el diagrama de proceso de los recursos, en especial en actividades que se desarrollan en espacios extensos.
- d) Muestrear la operación y determinar las condiciones reales de trabajo de los recursos. Conviene realizar no menos de tres muestreos y en días distintos.
- e) Procesar la información, concluir y discutir resultados. Determinar mejoras necesarias y describir en una carta de balance ideal el procedimiento mejorado propuesto.

Es fundamental hacerse consciente de la gran cantidad de maneras y procesos que componen un trabajo. Si se ha optado por una técnica concreta, hay que tener la seguridad de que, una vez que se analice la carta de balance, surgirán nuevas propuestas para perfeccionar la actividad. (Serpell, 1990, pp 1-2)

# **Figura 7.**

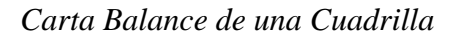

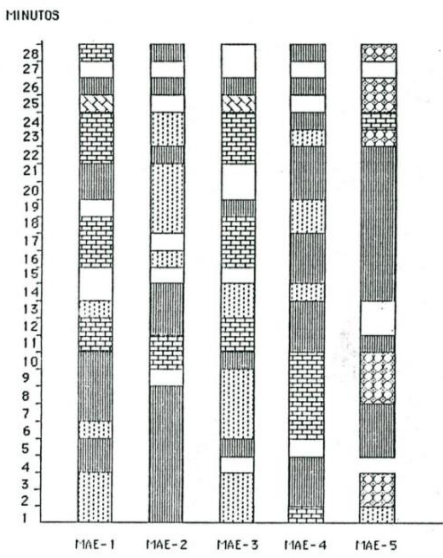

Nota: *Tomado de Análisis de operaciones mediante cartas de balance*

Castillo en su libro productividad de obras de contrstruccion, realizó un estudio donde se llevó a cabo un análisis de 50 edificaciones construidas por empresas formales en Lima. Las obras se separaron de acuerdo al tipo de empresa y el tipo de edificación, así como el costo de construcción. Se realizaron estos estudios para tener una mejor comprensión de los elementos involucrados.

- **Muestreos de trabajo del nivel general de obra:** Esta es una evaluación estadística que se efectúa de manera aleatoria para llevar un registro del tiempo de trabajo (TP), tiempo de contribución (TC) y tiempo no contribución (TNC), así como los diversos elementos de cada categoría. Esta prueba está encaminada a la cuantificación de cómo se emplea el tiempo por parte del personal obrero durante la obra. Esto nos permite evaluar numéricamente cuánto del tiempo de trabajo total de los trabajadores se destina a tareas productivas, cuánto a tareas contributarias (TC) y cuánto a tareas no contributarias (TNC). Por otro lado, los TC y TNC se dividen en subcomponentes, los cuales se discutirán más adelante.

- **Muestreo del trabajo para actividades particulares con sus respectivas cartas de balance:** Realizamos un análisis estadístico de diferentes actividades, para determinar el tiempo que cada trabajador de una cuadrilla dedica a cada una de ellas. Estos datos nos permiten tener una noción de las pérdidas detectadas en 50 obras de Lima. Estas mediciones nos orientarán para encontrar los principales problemas y así enfocar los esfuerzos para eliminar las pérdidas.

# **2.2.9.1.Trabajos No Contributorios.**

#### **a) Viajes (13%)**

Causas más frecuentes:

- Cuadrillas sobredimensionadas
- Falta de supervisión
- Deficiencias en el flujo de materiales
- Mala distribución de instalaciones en obra

#### **b) Tiempo ocioso (10%)**

Causas más frecuentes:

- •Falta de supervisión
- •Cuadrillas sobredimensionadas
- •Actitud del trabajador
- **c) Esperas (6%)**

Causas más frecuentes:

•Cuadrillas sobredimensionadas

- •Falta de campo
- •Deficiencias en el flujo de materiales

# **d) Trabajo rehecho (3%)**

Causas más frecuentes:

- •Mala calidad
- •Trabajos mal ejecutados
- •Deterioros de trabajos ya realizados
- •Cambios en los diseños

# **2.2.9.2.Trabajos Contributorios.**

#### **a) Transporte manual (14%)**

Causas más frecuentes:

- Deficiencias en el flujo de materiales
- Falta de programación y control del uso de equipos)

# **b) Otros (11 %)**

Causas más frecuentes:

- Dado que estos trabajos forman parte de los procesos constructivos, un alto porcentaje puede deberse a las siguientes causas:
- **c) Trabajos lentos**
- Falta de diseño de los procesos constructivos

#### **d) Mediciones (5%)**

Causas más frecuentes:

• Normalmente, en proyectos de encofrado y colocación de acero, la falta de organización de los materiales y piezas a ensamblar provoca el retaceo de piezas para completar un elemento o la búsqueda incesante de aquellas que se ajusten a las medidas necesarias. Esto conlleva a un aumento en el número de mediciones para poder realizar dichas tareas. Algo similar se observa cuando se hacen trabajos de albañilería y tarrajeos, los cuales requieren de mediciones frecuentes para una buena ejecución.

#### **e) Aseo o limpieza (4%)**

Causas más frecuentes:

• Debido a que no hay equipos especializados en trabajos de limpieza, las cuadrillas regulares se ven obligadas a designar a uno o varios miembros para llevar a cabo estas tareas.

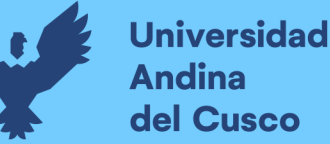

- Esto, así como la mala distribución del personal y la falta de una buena planificación, generan la necesidad de contar con un equipo destinado específicamente a la limpieza y el orden en la obra.
- Tanto el picado como el retaceo dejan grandes cantidades de residuos, lo que exige una labor de limpieza no solo para preservar la higiene, sino también para prevenir cualquier tipo de accidentes.
- De esta forma, la falta de vías fijas para el desplazamiento de los trabajadores dificulta el mantenimiento de la obra, ya que hay una cantidad mayor de lugares a limpiar.

# **f) Instrucciones (3%)**

Causas más frecuentes:

Los trabajadores requieren constantemente explicaciones sobre sus tareas, ya que la información entregada es insuficiente para llevar a cabo sus labores. Esto provoca una búsqueda de indicaciones cada vez que se cambia el área de trabajo. (Castillo, 2001)

# *2.2.10. Productividad*

La productividad como estrategia de gestión en una obra es una señal clara de desarrollo constructivo, ya que mezcla en una sola figura factores claves que tienen gran influencia en el desempeño de los procesos; entre ellos la calidad, seguridad, costos, tiempo, planificación y ejecución de la producción. ver figura

#### **Figura 8.**

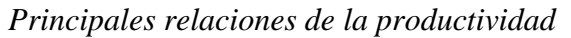

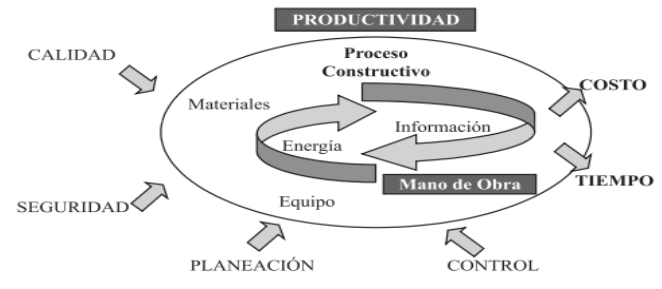

Nota: *Tomado del libro Seguimiento de la Productividad en obra*

Tratar sobre productividad en la construcción implica referirse a la productividad de sus procesos, los insumos materiales, el equipo, los equipos de trabajo, la información y la energía. Estos recursos deben ser incluidos en los planes de mejoramiento para lograr emplearlos de manera eficiente y eficaz, cumpliendo las normas de calidad y seguridad. Para asegurar resultados óptimos, es necesario contar con una planeación y control establecida y explícita, pues los costos y tiempos de los procesos dependen de ellos.

 $PRODUCTIONIDAD = \frac{producto}{recursos}$ 

#### *2.2.11. Productividad de la Mano De Obra*

Según (Mejía & Hernández, 2007), señala que: "La mano de obra es un recurso activo que se requiere para un proceso constructivo, con el fin de tener un tiempo de duración determinado. La productividad de la mano de obra se refiere a la cantidad de obra que una cuadrilla puede realizar durante un periodo de tiempo. Esto significa que el rendimiento de un trabajador o una cuadrilla debe ser medido con base en cuadrillas tipo, que contienen los oficiales y ayudantes necesarios para una tarea. De esta manera, la productividad se puede cuantificar de diversas formas.

 $PRODUCTIVIDAD\_mano\_de\_obra = \frac{candidate\_de\_obra}{hora - obrero}$ 

 $PRODUCTIVIDAD\_mano\_de\_obra = \frac{cantidad\_de\_obra}{hora-cuadrilla}$ 

Es posible afirmar que para calcular la productividad de la fuerza laboral hay que evaluar el rendimiento de los equipos de trabajo respecto a un período de tiempo determinado. Para obtener una cuantificación exacta es preciso definir: La configuración de la cuadrilla tipo, las horas laboradas, el costo de las cuadrillas, la cantidad de obra.

#### *2.2.12. Perdidas en los procesos de producción*

Considerando las diferentes actividades de construcción y similares, se efectuaron diferentes tipos de mediciones:

- El promedio de los porcentajes de tipo productivo, contributorio y no contributorio, evaluados en cada semana (Perdidas semanales), que permite evaluar la variación en cada semana, con el fin de determinar si el proceso esta mejorando o no, además de hacer posible relacionar tal variación con eventos presentados con anterioridad o simultáneamente.

- El promedio de los porcentajes de los mismos tiempos medidos desde el inicio hasta el punto de corte de cada semana (Perdidas acumuladas), al graficar tal información, la pendiente de cada curva indica la velocidad de cambio de las perdidas del proceso. En cada punto de corte la base para calcular los porcentajes es mayor en la medida en que transcurren las semanas, de tal manera que un cambio favorable en dichas pendientes es cada vez mas significativo, por pequeño que sea. (Alvarez Villa, 2003)

#### *2.2.13. Tren de Actividades*

Es una tecnología basada en las líneas de producción de empresas industriales, adaptada a las operaciones de construcción para lograr flujos de trabajo eficientes mediante la asignación equilibrada de la cantidad de trabajo activo.

Al utilizarlo hay que tener en cuenta que la industria de la construcción no está automatizada y el producto no se puede mover durante el proceso de inversión. Debido a la situación, se propone realizar varias actividades, en las cuales se deben ordenar las actividades en un mismo orden para que grupos de trabajo especializados para cada actividad puedan realizar y realizar las tareas de manera secuencial. Además, se prioriza el orden de las actividades para los proyectos que necesitan minimizar la variación.

Dado que el tren de actividade es una secuencia de actividades, todas estas actividades se convierten en caminos críticos; esto significa que, si uno de ellos no se completa, afectará a todas las demás actividades posteriores. Por tanto, para tener un ámbito de actividades adecuado, debemos sectorizar, es decir, reducir el volumen de actividades en partes iguales o iguales para no obstruir el flujo de producción. (Constructivo, 2023).

#### *2.2.14. Sectorizacion*

La sectorización es el proceso en el que se desarrolla el tren de actividades. Esto implica dividir las actividades en los llamados sectores. Esto requiere una medición previa o cuantificación del trabajo, donde el producto se descompone en función de las operaciones repetidas con la mayor frecuencia para producir piezas cuantificadas de manera similar, lo que resulta en una carga de trabajo diaria y secuencial.

Para realizar la sectorización de un proyecto, es necesario desarrollar dispositivos de medición y luego dividirlos en cantidades similares en zonas, teniendo en cuenta que cada zona se completa en un día. Luego se repite hasta encontrar similitudes tanto en los elementos verticales como en los horizontales. Cabe destacar que encontrar un ritmo de trabajo específico optimiza las actividades monótonas y secuenciales. Sin embargo, la división en zonas debe realizarse teniendo en cuenta los criterios estructurales y procedimientos constructivos que deben cumplir las edificaciones. (Arias Maldonado & Yapuchura Platero, 2019)

# *2.2.15. Descripción de las Principales Causas de Pérdidas*

Las causas de las pérdidas antes descritas, enfocándolas bajo la forma en que se manifiestan dentro de los procesos constructivos, según lo observado en la investigación de campo. (Castillo, 2001, pp. 64-72)

#### **2.2.15.1. Cuadrillas Sobredimensionadas.**

Para Castillo (2001), cuando se presentan demasiadas personas trabajando en un área reducida, es imprescindible que una parte de la cuadrilla avance para que el resto pueda empezar a trabajar. Esto se debe a la falta de suficientes frentes laborales que sostengan al grupo, por lo que se hace necesario auxiliar a otras cuadrillas y realizar actividades de apoyo, como limpiar.

Esto hace que aumente el número de personas en la cuadrilla y, además, que no se tenga una idea clara de lo que hay que hacer y del material preciso para la tarea, lo que supone una mayor cantidad de individuos necesarios para llevar a cabo la producción.

# **2.2.15.2. Falta de Supervisión.**

Un Problema que logro determinar Castillo (2001) en su libro es cuando el profesional de obra o el responsable del control de la producción no lleva a cabo su labor de manera eficiente, esto puede generar lapsos de inactividad, especialmente si hay holgura de tiempo para completar los trabajos o si no se responsabiliza al personal por su cumplimiento. La ausencia de supervisión sobre la ejecución de actividades y el uso de materiales, especialmente cuando se subcontrata la mano de obra, puede provocar desperdicios y malas prácticas para cumplir con los plazos requeridos. (p.68)

# **2.2.15.3. Deficiencias en el Flujo de Materiales.**

De la misma forma Castillo (2001), indica que: La falta de personal de apoyo para el abastecimiento de materiales, o una deficiente organización de los mismos, conlleva a que los trabajadores deban desviar su atención de sus actividades para encontrar los insumos necesarios, lo cual absorbe gran parte de su tiempo. La mala ubicación de los centros de abastecimiento genera que se tenga que realizar transportes a distancias excesivamente largas o entre pisos sucesivos. No contar con los materiales en la ubicación adecuada, genera la necesidad de movimientos extra de personal cuando los requiere. La mala planificación del empleo de los equipos de transporte, provoca una subutilización de los mismos, retrasos por la necesidad de usarlos en ciertas tareas y la excesiva participación de la mano de obra para llevar a cabo los procesos de abastecimiento por la falta de acceso a los equipos. Una no adecuada entrega de los materiales por parte de los proveedores, puede acarrear grandes problemas en la ejecución de los proyectos; es por esto que es vital contar con un buen sistema de gestión de recursos en cada obra.

#### **2.2.15.4. Mala Distribución de Instalaciones en Obra.**

Los caminos de llegada bloqueados, dificultando los movimientos de transporte. Los interminables recorridos hacia los espacios de almacenamiento de materias o hacia los espacios de almacenamiento de escombros. El desplazamiento innecesario del personal, motivado por la falta de organización de los materiales y herramientas que se requieren para realizar sus tareas. Los servicios de higiene mal localizados, con la mayoría de ellos ubicados en los primeros pisos. (Herrera Magno & Sanchez Rojas, 2015)

#### **2.2.15.5. Actitud del Trabajador.**

En la investigación, Herrera y Sanchez (2015), analizaron sobre las actitudes que asumen los trabajadores, donde ocasionalmente, los trabajadores pueden detenerse en sus labores y en las de otros, sin justificación clara. Esto sucede ya que no hay recompensa por hacer más de lo esperado, y hay una sensación de comodidad al trabajar dentro del tiempo asignado. Por lo tanto, los empleados a menudo crean tareas para ocupar el tiempo, especialmente antes de la hora de almuerzo o de salir.

#### **2.2.15.6. Falta De Manejo de Campo.**

- La mala coordinación entre cuadrillas interdependientes.
- Los problemas de rendimientos disparejos.
- La omisión de actividades previas al ingreso de otras cuadrillas.

#### **2.2.15.7. Mala Calidad.**

- La poca capacitación de la mano de obra.
- La falta de supervisión durante la ejecución de los trabajos.
- Las deficiencias propias de los procedimientos constructivos tradicionales y de la falta de tecnología
- La información incompleta o no detallada.

#### **2.2.15.8. Cambios en los Diseños.**

- La falta de compatibilización entre planos.
- Los proyectos no definidos en su totalidad.

#### **2.2.15.9. Falta de Programación y Control en el Uso de Equipos.**

La falta de una planificación adecuada de los equipos de transporte en obra limita el apoyo a las actividades de mayor prioridad, lo que significa que el personal debe hacer manualmente el transporte de materiales. Cuando los equipos comienzan a fallar, se realiza el mantenimiento tardío, por lo que obliga a otros equipos a recargar sus funciones. Esta carencia de herramientas genera retrasos en el progreso de la obra, dado que se necesita una cantidad excesiva de mano de obra para reemplazarlas. Otra práctica que se ha detectado es el uso de la grúa para el transporte horizontal y personal para el transporte vertical de materiales, así como el empleo de los mismos para labores ajenas a la construcción como el transporte de alimentos. (Castillo, 2001, pp. 64-72)

#### **2.2.15.10. Trabajos Lentos.**

Para castillo existen 2 caracteristicas por las cuales se realizan trabajos lentos, las cuales se describen como:

- El excesivo manipuleo de los materiales, herramientas y equipos antes de su utilización.
- Las demoras provocadas por los mismos trabajadores que, aun cuando se mantienen ocupados, no realizan trabajos importantes dentro del proceso.

#### **2.2.15.11. Falta de Diseño de los Procesos Constructivos.**

La evaluación de los niveles de productividad del proyecto requiere que los esfuerzos de la administración se enfoquen principalmente en la reducción de trabajos sin fines productivos, controlando sus notas con la implementación de mejoras en supervisión, sistemas de producción, sistemas de información, planificación, etc. Por otra parte, el uso de métodos constructivos tradicionales sin diseño, incrementa las tareas contributivas, otorgando una mayor elasticidad a los trabajos y ofreciendo un resultado engañoso a partir de labores lentas. (Audeves Pérez, 2013)

#### **2.2.15.12. Rendimiento.**

Para (Ortegon & el.al., 2015) basan sus estudios en la mano de obra y para esto usa herramientas que le permitan controlar la productividad en cada partida. Para este fin utiliza la

$$
Rendimiento = \frac{Horas \text{ hombre}}{production}
$$

siguiente formula.

Un contador que registre diariamente el número de horas trabajadas y un superviso del trabajo por parte de los capataces. Esto es lo que el autor aclara en su libro.

- Horas hombre consumidas durante la semana
- Horas hombre acumuladas hasta la fecha
- Horas hombre totales asignadas a la partida en cuestión en el presupuesto inicial de obra
- Rendimiento presupuestado
- Rendimiento semanal real
- Horas hombre ganadas/ perdidas a la fecha
- Horas hombre ganadas/perdidas proyectadas a fin de obra

# **2.2.15.13. Parámetros para la Aplicación de Carta Balance.**

#### **2.2.15.13.1. Cantidad de Obreros.**

La cantidad de trabajadores que se incluyen en el estudio variará según el tipo de tarea a evaluar. Si la cantidad es muy baja, los datos obtenidos no reflejarán la realidad del equipo completo. Por otra parte, intentar medir una cantidad excesiva de personas (como 16 carpinteros, por ejemplo) sería complicado y probablemente resultaría en datos erróneos o imposibles de incluir en la Carta Balance. Entonces, el número ideal debería estar entre 8 y 10, lo cual permitiría que se completen todas las casillas de la carta balance.

# **2.2.15.13.2. Tiempo de Medición.**

Para poder contar con información estadísticamente válida, es importante contar con un amplio periodo de tiempo de recopilación de datos (alrededor de 300 minutos). Esto es aplicable a aquellas actividades que son monótonas, sin embargo, hay algunas actividades en las que el tipo de trabajo varía mucho a lo largo del día, por lo que no es necesario cubrir todas las 8 horas y media de actividad.

# **2.2.15.13.3. Número de Mediciones.**

Para obtener resultados confiables es importante realizar más de una medición de una misma actividad. Se recomienda hacer un mínimo de dos, sin embargo, si hay grandes variaciones entre los porcentajes obtenidos con las dos mediciones, se deberá realizar una tercera. Mientras más mediciones sean hechas, mayores serán los resultados obtenidos. Durante la medición, la cuadrilla debe trabajar bajo las mismas condiciones que cuando trabaja normalmente para que no haya ningún tipo de irregularidad. La Carta Balance es una herramienta para verificar si la cuadrilla está balanceada y además para analizar la eficiencia del método constructivo. Aunque no mide la eficiencia individual de los obreros, sí busca que trabajen de manera más eficaz. (Castillo Muñoz & Flores Ccahuana, 2016, p. 24-25)

#### *2.2.16. Herramientas a Utilizar*

#### **2.2.16.1. Modelo para Idoneidad.**

El modelo de idoneidad representa y tiene la función de indicar la conveniencia de la utilización de ciertos valores para las diferentes etapas de desarrollo en cuanto refiere a las actividades, esta debe ser aplicada secuencialmente, según el desarrollo del proyecto. (Rubio, 2019)

#### **Figura 9.**

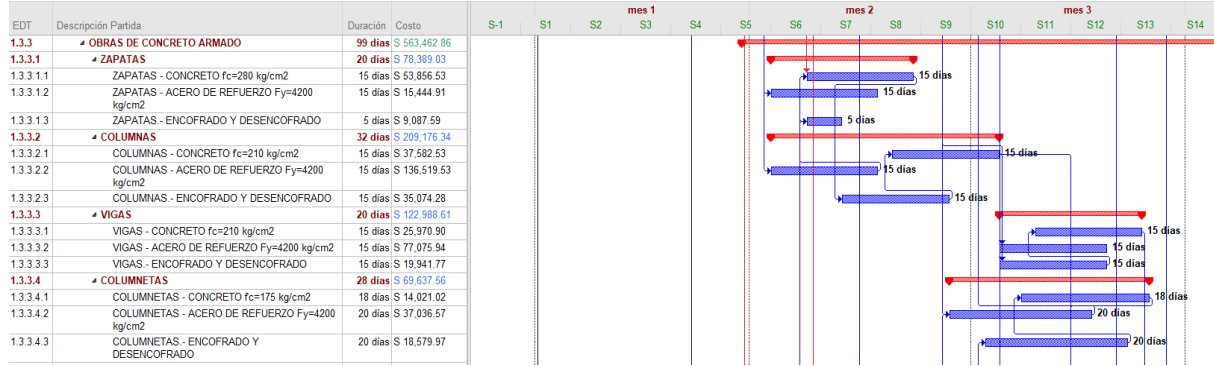

#### *Cronograma de Actividades*

*Nota:* Tomado del Cronograma de obra

# **2.2.16.2. Estructura de Desglose de la Organización.**

La relación entre los componentes de proyecto y los equipos de trabajo se define mediante el desglose de la organización. Esto significa que las distintas partidas que conforman el proyecto estarán enlazadas a las cuadrillas encargadas de llevarlas a cabo. (Raeburn, 2023)

# **Figura 10.**

#### *Análisis de Precios Unitarios*

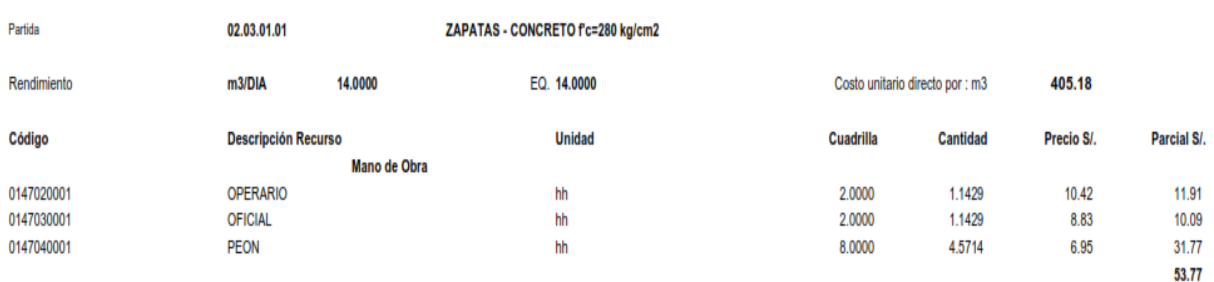

Nota: *Analisis de Precios Unitarios del Proyecto*

# **2.2.16.3. Tren de Actividades.**

Haciendo una sucesión de los trabajos que se deben realizar, se garantizará que no se tenga que volver a hacer una actividad por cualquier imprevisto, reduciendo los tiempos, el costo y optimizando el rendimiento. Por tanto, es recomendable que cada actividad se programe una tras otra, con el fin de evitar el riesgo de repetir la misma. (Rodriguez, 2013)

#### **Figura 11.**

*Tren de Actividades en Obra*

| <b>TREN DE 4 SECTORES</b>                 |    |      |                |                |                |  |  |  |
|-------------------------------------------|----|------|----------------|----------------|----------------|--|--|--|
| <b>SUPERESTRUCTURA</b>                    |    | DÍAS |                |                |                |  |  |  |
|                                           |    | 2    | з              | А              | 5              |  |  |  |
| <b>ACERO DE VERTICALES</b>                | 1Α | 1B   | 1C             | 1 <sub>D</sub> | 2A             |  |  |  |
| <b>ENCOFRADO DE VERTICALES</b>            |    | 1Α   | 1 <sub>B</sub> | 1C.            | 1 <sub>D</sub> |  |  |  |
| <b>CONCRETO DE VERTICALES</b>             |    | 1 A  | 1B             | 1C.            | 1 <sub>D</sub> |  |  |  |
| ENCOFRADO DE FONDOS Y COSTADOS DE VIGAS   |    |      | 1 A            | 1B             | 1 <sup>C</sup> |  |  |  |
| <b>ACERO DE VIGAS</b>                     |    |      | 1A             | 1B             | 1C             |  |  |  |
| <b>ENCOERADO DE LOSA + LADO 2 DE VIGA</b> |    |      |                | 1Α             | 1 <sub>B</sub> |  |  |  |
| COLOCACIÓN DE VIGUETAS PRETENSADAS        |    |      |                | 1Α             | 1B             |  |  |  |
| COLOCACIÓN DE LADRILLO BOVEDILLA          |    |      |                | 1 A            | 1B             |  |  |  |
| COLOCACIÓN DE IISS                        |    |      |                | 1 A            | 1B             |  |  |  |
| COLOCACIÓN DE IIEE                        |    |      |                |                | 1Α             |  |  |  |
| <b>CONCRETO DE LOSA</b>                   |    |      |                |                | 1Α             |  |  |  |

Nota: *Tomado de página Comunidad buenas practicas*

# **2.2.16.4. DMAIC.**

Es una manera de abordar los problemas para mejorar la calidad y la eficiencia de los productos creados en un proyecto, la cual consiste en cinco etapas: Definir, Medir, Analizar, Mejorar y Controlar. (Gerges Gonzales, 2020)

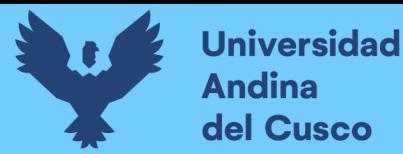

# **Figura 12.** *DMAIC*

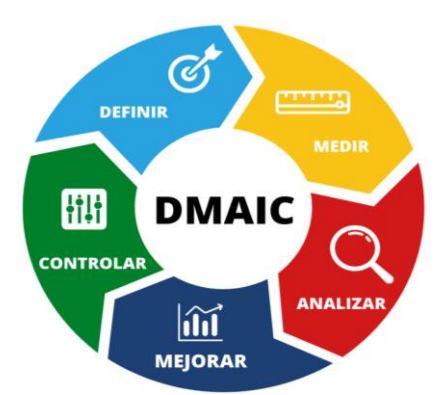

Nota: *Tomado de Instituto Mundanai*

# **2.2.16.5. Flujogramas.**

Es una ilustración de los pasos a seguir para llevar a cabo una tarea. El gráfico muestra la secuencia en la que se realizan las actividades, lo que permite representar de forma clara y sencilla incluso tareas complejas. (Cruz Lapaix, 2012)

# **Figura 13.**

*Flujograma*

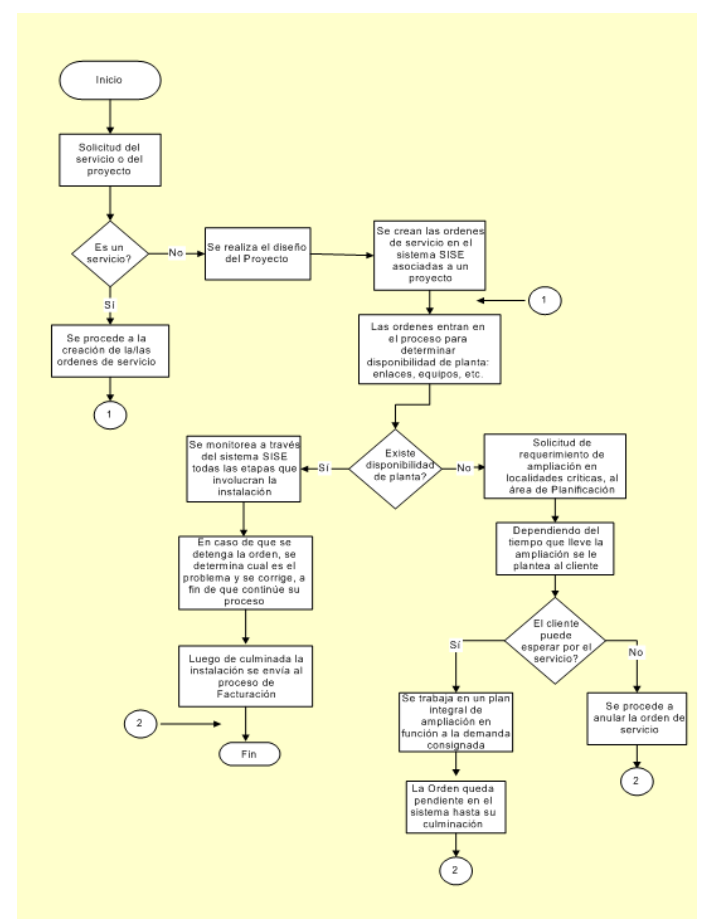

Nota: *Tomado de Escuela de Organización Industrial*

#### **2.2.16.6. Diagramas de Ishikawa.**

Empleando el diagrama de Ishikawa, conseguimos controlar y gestionar los fallos que puedan presentarse durante la realización de procesos con el objetivo de optimizar la cadena de producción que se pueda presentar en un proyecto. (De Saeger, 2016)

# **Figura 14.**

*Diagrama de Ishikawa*

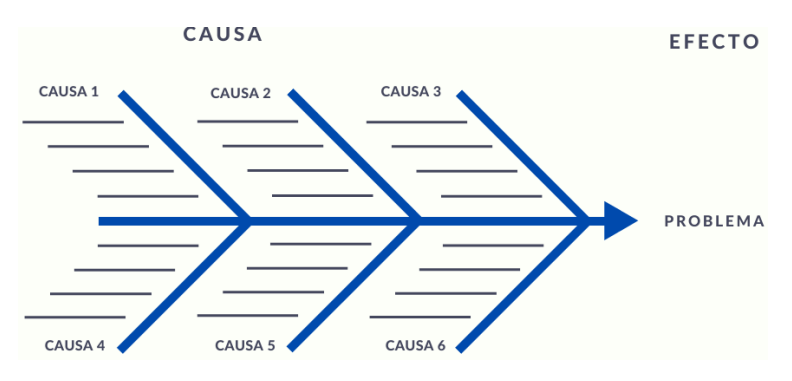

Nota*: Tomado de Pandapé*

# **2.2.16.7. Gráfico de Control.**

Los gráficos de control son una herramienta útil para asegurarnos que todas las actividades se lleven a cabo conforme a lo planeado. Estos datos estadísticos nos permiten hacer ajustes si hay variaciones en los procesos para que la producción no se vea afectada. (Heredia Alvaro, 2001)

#### **Figura 15.**

*Gráficos de control* 

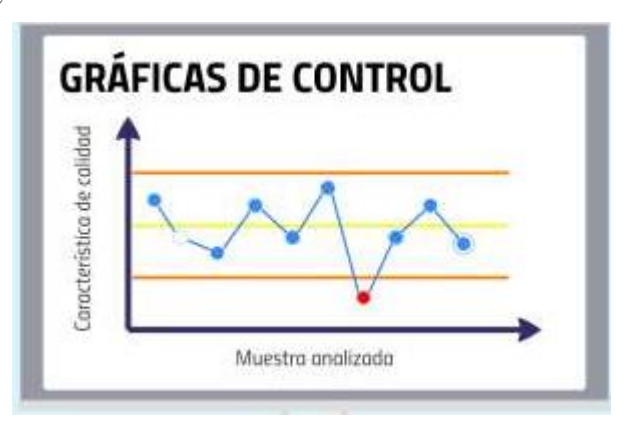

Nota*: Tomado de Lourdes García,2015*

#### **2.3. Hipótesis.**

#### *2.3.1. Hipótesis general.*

El uso de las Herramientas Last Planner System y Carta Balance, optimizan y mejoran hasta un 28% el rendimiento, más de 35% los costos, menos de 20% el plazo de ejecución en las partidas de concreto armado de la obra: "Mejoramiento de los Servicios Educativos de

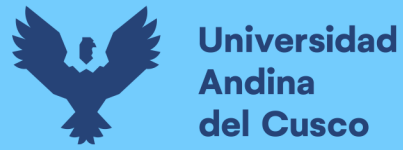

la I.E N°50817 Yavero de los Niveles Inicial y Primario del Sector de Penetración, distrito de Yanatile, Provincia de Calca-Cusco-2022".

#### *2.3.2. Hipótesis específicas.*

- **H1:** La Herramienta Carta Balance mejora los rendimientos de la mano de obra hasta un 28% en las partidas de concreto armado de la obra: "Mejoramiento de los Servicios Educativos de la I.E N°50817 Yavero de los Niveles Inicial y Primario del Sector de Penetración, distrito de Yanatile, Provincia de Calca-Cusco-2022".
- **H2:** La Aplicación de las Herramientas Last Planner System y Carta Balance optimizan los costos más de 35% en las partidas de concreto armado de la obra: "Mejoramiento de los Servicios Educativos de la I.E N°50817 Yavero de los Niveles Inicial y Primario del Sector de Penetración, distrito de Yanatile, Provincia de Calca-Cusco-2022".
- **H3:** La aplicación de la metodología Last Planner System influye menos de 20% el plazo de ejecución de las partidas de concreto armado de la obra: "Mejoramiento de los Servicios Educativos de la I.E N°50817 Yavero de los Niveles Inicial y Primario del Sector de Penetración, distrito de Yanatile, Provincia de Calca-Cusco-2022".

# **2.4. Definición de variables**

#### *2.4.1. Variables (Identificacion y descripción de variables, dimensiones e indicadores)*

#### **2.4.1.1.Variables independientes.**

- Last Planner System: Es un enfoque de planificación y gestión colaborativa en la construcción que involucra a todos los actores del proyecto. Se basa en la participación activa del último planificador, es decir, del equipo encargado de ejecutar las tareas, para mejorar la eficiencia, la comunicación y la responsabilidad en la ejecución de actividades, evitando retrasos y maximizando el valor entregado al cliente.
- Carta Balance: Es una herramienta visual que permite evaluar y equilibrar los recursos disponibles en un proyecto de construcción. Mediante una representación gráfica, se identifican y asignan los recursos necesarios para cada actividad, garantizando una distribución eficiente y evitando desequilibrios que puedan afectar la ejecución del proyecto.

#### **2.4.1.2.Indicador de las variables independientes.**

- i. Plan Maestro
- ii. LookAhead Planning
- iii. Plan Semanal
- iv. Trabajo Productivo
- v. Trabajo Contributorio

#### vi. Trabajo No Contributorio

#### **2.4.1.3.Variables dependientes.**

- Rendimiento: Es la medida de eficacia y eficiencia en la realización de las actividades de construcción. Se refiere a la relación entre los resultados obtenidos y los recursos utilizados. Un alto rendimiento implica lograr los objetivos de manera efectiva, optimizando el uso de los recursos disponibles, minimizando desperdicios y entregando resultados de calidad.
- Costos: Los costos en la construcción se refieren a los gastos y desembolsos económicos necesarios para llevar a cabo un proyecto. Incluyen los materiales, la mano de obra, los equipos, los servicios, entre otros. La gestión adecuada de los costos implica el control y la optimización de los gastos, buscando maximizar el valor entregado al cliente y mantener la rentabilidad del proyecto.
- Plazos: Los plazos en la construcción hacen referencia a los tiempos establecidos para la realización de las actividades y la finalización del proyecto. La gestión de los plazos implica la planificación, el seguimiento y el control de las actividades, con el objetivo de cumplir con los tiempos acordados, evitar retrasos y garantizar la entrega oportuna del proyecto.

#### **2.4.1.4.Indicador de la variable dependiente.**

- Carta Balance
- Carta Balance/Last Planner System
- Last Planner System

#### *2.4.2. Cuadro de operacionalización de variables.*

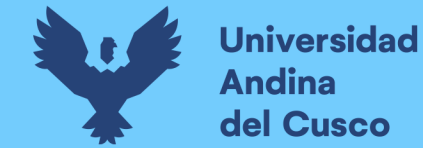

# Repositorio Digital

**Tabla 1.** *Cuadro de operacionalización de variables*

| <b>VARIABLE</b>            | <b>DESCRIPCION DE LA VARIABLE</b>                              | <b>TIPO</b>   | <b>DIMENSIONES</b>    | <b>INDICADORES</b>                                      |  |
|----------------------------|----------------------------------------------------------------|---------------|-----------------------|---------------------------------------------------------|--|
| <b>RENDIMIENTO</b>         | Viene a ser el rendimiento maximo alcanzado por el personal    |               |                       | Trabajo Productivo                                      |  |
|                            | obrero, que ayude y/o contribuya a la mejora, optimizacion     |               | Carta Balance         | Trabajo Contributorio                                   |  |
|                            | de tiempos de procesos constructivos en las partidas           | Dependiente   |                       | Trabajo No Contributorio                                |  |
|                            | señaladas (cimientos, sobrecimientos, zapatas, columnas,       |               | Productividad         | m3/hh                                                   |  |
|                            | vigas, columnetas)                                             |               | Produccion            | $\mathsf{Im}3$                                          |  |
| <b>COSTOS</b>              | Viene a ser el presupuesto que se debe utilizar para la        |               | Last Planner System   | Sectorizacion                                           |  |
|                            | ejecucion de las partidas a realizar, distribuido en mano de   | Dependiente   |                       | Tren de Actividades                                     |  |
|                            | obra, materiales, equipos, sub contratos y demas.              |               | Presupuesto           | <b>Soles</b>                                            |  |
| <b>PLAZOS</b>              | Son los tiempos necesarios que se requiere para la ejecucion   |               |                       | Sectorizacion                                           |  |
|                            | de las partidas a evaluar, esta en base al rendimiento, puesto | Dependiente   | Last Planner System   | Tren de Actividades                                     |  |
|                            | que una mejora garantiza un menor tiempo de ejecucion.         |               |                       | <b>Dias</b>                                             |  |
| <b>LAST PLANNER SYSTEM</b> |                                                                |               | Plan Maestro          | <b>Meses</b>                                            |  |
|                            | Instrumento para medir y optimizar los plazos de ejecucion     |               | Look Ahead            | Semanas                                                 |  |
|                            | de obra, asi como los costos de la misma, formulando un        | Independiente | Sectorizacion         | N° de Sectores                                          |  |
|                            | plazo intermedio y semanal de ejecucion de partidas, en        |               | Tren de Actividades   | Sec. De Actividades                                     |  |
|                            | funcion de la programacion maestra                             |               | <b>PPC</b>            | % de partidas cumplidas                                 |  |
| <b>CARTA BALANCE</b>       |                                                                |               | Trabajo Productivo    | % de trabajo productivo                                 |  |
|                            | Instrumento para poder determinar y optimizar la mano de       | Independiente | Trabajo Contributorio | % de trabajo contributorio                              |  |
|                            | obra (rendimiento) por dia, al ejecutar la partida.            |               |                       | Trabajo No Contributorio  % de trabajo no contributorio |  |

*Nota:* Elaboracion propia

# **Capítulo III: Método**

# **3.1. Metodología de la Investigación**

# *3.1.1. Enfoque de la investigación*

El enfoque de la investigación será de tipo cuantitativo, según (Hernandez Sampieri & Mendoza Torres, 2018), este tipo de investigación radica en la recolección de datos el cual establece una relación entre los participantes de la investigación sustrayendo las experiencias, ideologías, filosofías, para con ello permitirnos evaluar la realidad en función de parámetros medibles, replicables y que estos pueden ser reproducidos con las mismas condiciones en cualquier momento. Debido a las siguientes características:

- $\checkmark$  Explora la ocurrencia de los fenómenos en profundidad.
- $\checkmark$  Analiza múltiples realidades objetivas.
- $\checkmark$  Tiene un proceso secuencial
- $\checkmark$  Se plantea diferentes hipótesis.

#### *3.1.2. Nivel o alcance de la investigación*

Esta investigación se empleará el nivel de tipo Descriptivo-correlacional, los estudios correlacionales tienen por objeto medir el grado de relación significativa que existe entre dos o más variables, conocer el comportamiento de una variable dependiente a partir de la información de la variable independiente o causal. (Hernandez Sampieri & Mendoza Torres, 2018, p. 109)

#### *3.1.3. Método de la investigación.*

El método de investigación hipotético-deductivo, según Sampieri, es un enfoque de investigación científica que se basa en la formulación de hipótesis y su contrastación empírica mediante la recolección y el análisis de datos. Este método sigue un proceso lógico y deductivo, partiendo de una hipótesis que se somete a pruebas y experimentos para confirmar o refutar. (Hernandez Sampieri & Mendoza Torres, 2018)

#### **3.2. Diseño de la Investigación**

#### *3.2.1. Diseño de la Investigacion.*

Nos referimos a un enfoque no experimental, lo cual implica que no se manipulan ni se alteran intencionalmente las variables. En otras palabras, se trata de observar el fenómeno en su estado natural para que pueda ser analizado y estudiado en su forma original. (Hernandez Sampieri & Mendoza Torres, 2018, p. 524)

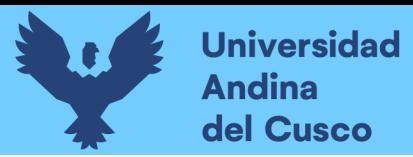

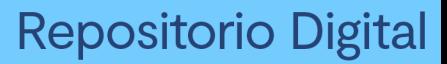

# *3.2.2. Diseño de ingeniería*

#### **Figura 16.**

*Diseño de Ingeniería*

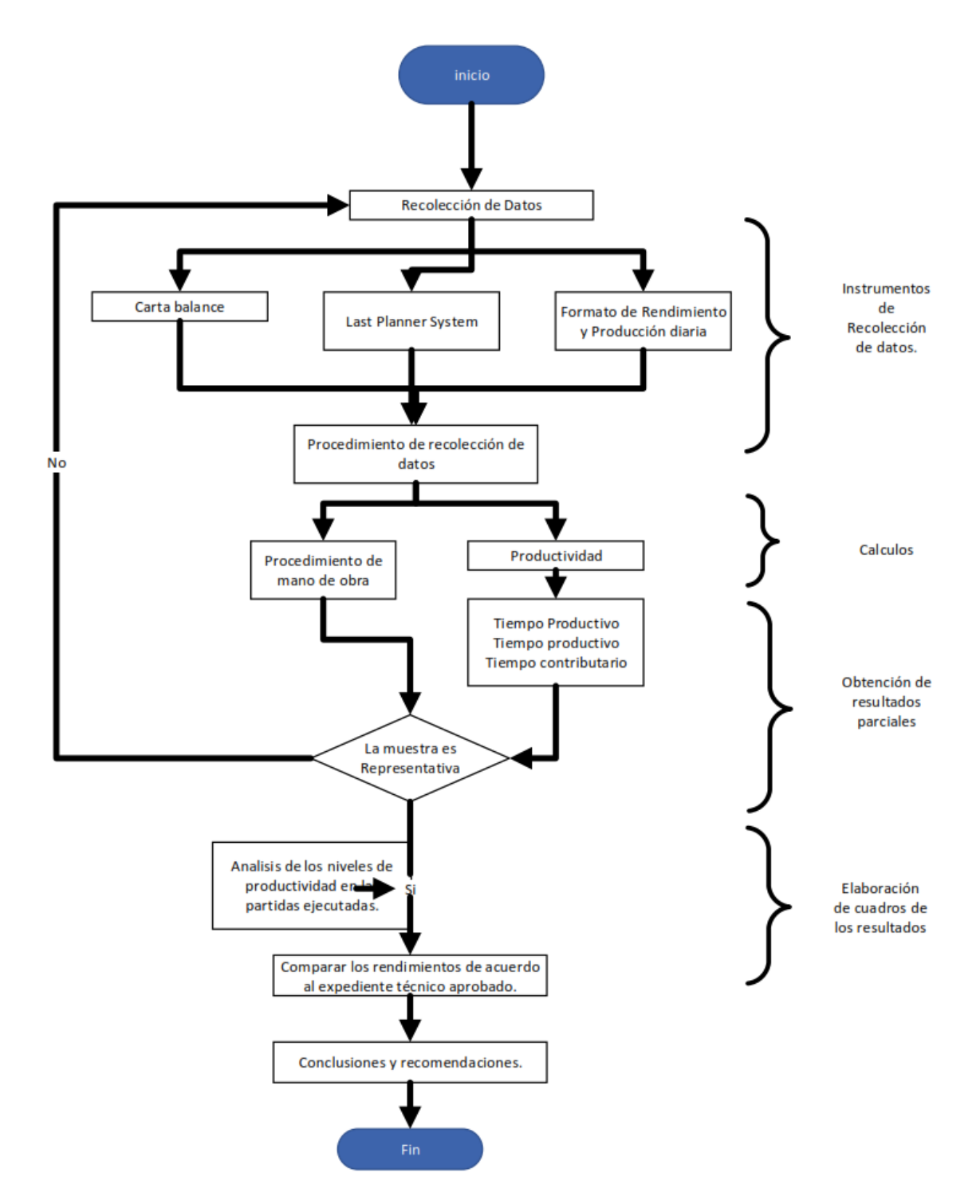

*Nota: Elaboración propia*

# **3.3. Población y Muestra**

# *3.3.1. Población*

# **3.3.1.1.Descripción de la población.**

"Toda investigación debe ser transparente, así como estar sujeta a crítica y réplica, y este ejercicio solamente es posible si el investigador delimita con claridad la población estudiada y hace explícito el proceso de selección de su muestra." (Hernandez Sampieri & Mendoza Torres, 2018, pp. 194)

Para la presente investigación se tomó en consideración el conjunto de partidas con características similares las cuales son objeto de análisis para los fines de estudio de la presente investigación, estos mismos serán importantes para confirmar las hipótesis y determinar las conclusiones correspondientes. La población vendría a ser la obra denominada: "Mejoramiento De Los Servicios Educativos De La Institución Educativa N°50817 Yavero De Los Niveles Inicial Y Primario En El Sector De Penetración, Distrito De Yanatile, Provincia De Calca-Cusco-2022"

# **3.3.1.2. Cuantificación de la población.**

En el contexto de esta investigación, se enfocó en el análisis de la planificación de la obra y el desempeño de los trabajadores involucrados en las diferentes tareas de construcción. "Mejoramiento De Los Servicios Educativos De La Institución Educativa N°50817 Yavero De Los Niveles Inicial Y Primario En El Sector De Penetración, Distrito De Yanatile, Provincia De Calca-Cusco-2022"

#### *3.3.2. Muestra*

#### **3.3.2.1.Descripción y cuantificación de la muestra.**

Para la presente investigación se tomo en consideración las partidas mas relevantes en cuanto se refiere a estructura de la edificación es por ellos que se tomó las siguientes partidas:

- 1. Cimientos corridos  $1:10 + 30 %$  p.g. F'c  $>=100 kg/cm2$
- 2. Sobrecimiento, concreto  $1:8 + 25\%$  p.m. F'c  $>=100\text{kg/cm2}$
- 3. Encofrado y desencofrado en sobrecimientos
- 4. Zapatas concreto f'c=280 kg/cm2
- 5. Zapatas acero de refuerzo fy=4200 kg/cm2
- 6. Zapatas encofrado y desencofrado
- 7. Columnas concreto f'c=280 kg/cm2
- 8. Columnas acero de refuerzo fy=4200 kg/cm
- 9. Columnas encofrado y desencofrado
- 10. Vigas concreto f'c=280 kg/cm2
- 11. Vigas acero de refuerzo fy=4200 kg/cm2
- 12. Vigas encofrado y desencofrado
- 13. Columnetas concreto f'c=280 kg/cm2
- 14. Columnetas acero de refuerzo fy=4200 kg/cm2
- 15. Columnetas encofrado y desencofrado

Se consideran estas partidas como las más relevantes para el presente estudio, debido a que están dentro de la ruta critica, consideran un amplio porcentaje de la ejecución física y financiera y su ejecución a nivel general es un aglomerante para el desarrollo de otras partidas mas especificas, es decir que sin el desarrollo de estas partidas no se podría continuar el avance de obra.

# **Cuantificación de la muestra.**

Para la cuantificación de las muestras se considera el análisis de las actividades de las partidas y cuadrillas respectivas.

#### **Tabla 2.**

*Cantidad de muestra de mano de obra.*

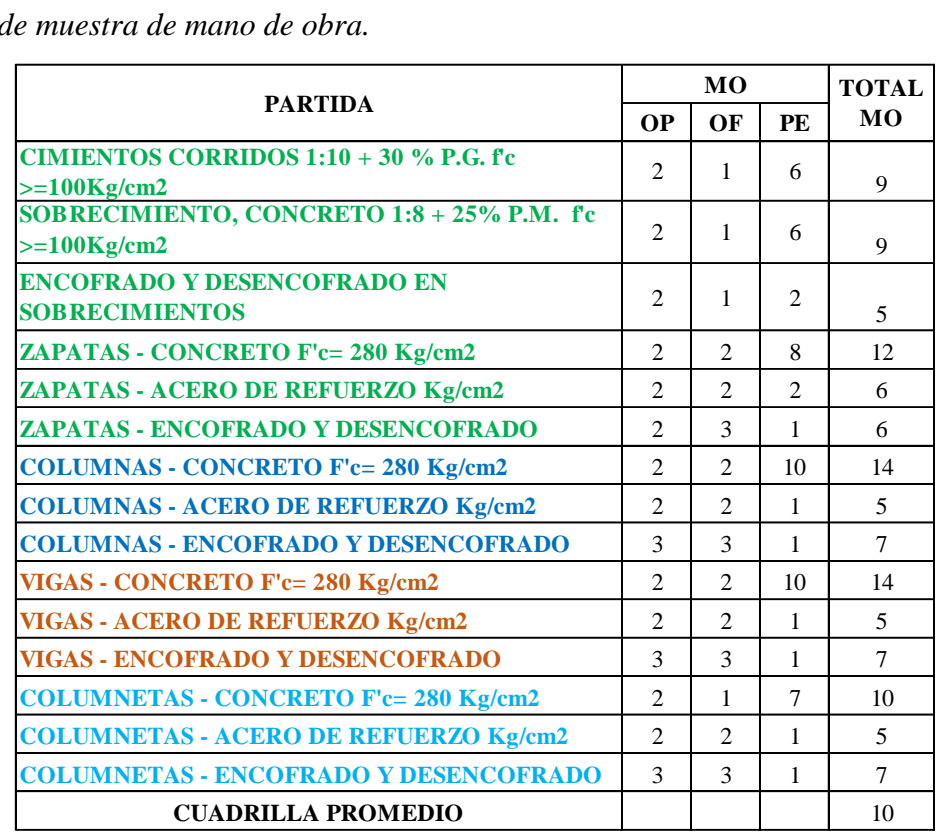

Nota*: En la tabla se describe las cuadrillas utilizadas para la ejecución de las partidas de estudio.*

#### **3.3.2.2. Método de muestreo.**

En las muestras No Probabilísticas, la elección de los elementos no se basa en ninguna proporción estadística, sino que los criterios de decisión dependen de características tales como tamaño, resistencia, etc. Esta forma de selección no se relaciona con la aleatoriedad mecánica de la probabilidad, sino que requiere la toma de decisiones por parte de alguien o un colectivo. De esta forma, esta técnica de muestreo refleja otros criterios de investigación. El resultado de elegir entre una muestra Probabilística o No Probabilística depende de los objetivos de la investigación, del curso de estudio y de los resultados que se buscan obtener. (Hernandez Sampieri & Mendoza Torres, 2018)

En nuestra investigación, utilizamos un enfoque de muestreo no probabilístico, donde la selección de la muestra se basó en características similares a las de la población objetivo. En este tipo de estudio, el investigador determina subjetivamente la muestra, lo cual es relevante debido a la dificultad de lograr representatividad en la muestra.

# **3.3.2.3.Criterios de evaluación de muestra.**

En nuestra investigación, enfocada en evaluar la productividad y rendimiento de la mano de obra, se emplearon conceptos y herramientas derivadas del enfoque de Lean Construcción. Para determinar la planificación, identificar las actividades críticas, las restricciones y aplicar el PPC (Planificación, Programación y Control), se utilizó la herramienta del Last Planner.

# **3.3.2.4. Criterios de inclusión.**

- Para el estudio de las partidas de concreto armado se trabajará con el rendimiento de los trabajadores los cuales están considerados en la planilla y están encargados de la ejecución de las partidas indicadas siendo un total de 22 trabajadores entre ellos operarios, oficiales y peones.
- La mano de obra a considerarse en la obra denominada: "Mejoramiento De Los Servicios Educativos De La Institución Educativa N°50817 Yavero De Los Niveles Inicial Y Primario En El Sector De Penetración, Distrito De Yanatile, Provincia De Calca-Cusco-2022"
- Otro criterio de inclusión a tomar en cuenta es la productividad de la mano de obra a través de los dormatos de carta balance de donde se extrae los trabajos productivos, trabajos constributorios y trabajos no contributorios de las partidas de concreto armado en los bloques seleccionados el cual compone un solo nivel.
- Se analizará el cronograma de ejecución con las herramientas que nos dota el Last Planner, para una adecuada programación en la sectorización, tren de actividades, look a head, PPC y las restricciones.

#### **3.4. Instrumentos.**

# *3.4.1. Instrumentos de recolección de datos*

- Lista de trabajadores
- Instrumento para datos generales por partida carta balance.
- Instrumento de trabajos (Tp, Tn, TNc) por partida carta balance.
- Instrumento para la recolección de datos acerca de la relación y control de tiempo de trabajos productivos, contributorios y no contributorios.
- Formatos de distribución del tiempo por obrero por partidas.
- Instrumentos para la medición de productividad, rendimiento y velocidad de trabajo.
- Relación de metrados
- Formato de cuello de botella de metrados de obra
- Tren de actividades de obra
- Sectorizacion de obra.

# **Figura 17.**

*Formato de recolección de datos de personal de mano de obra*

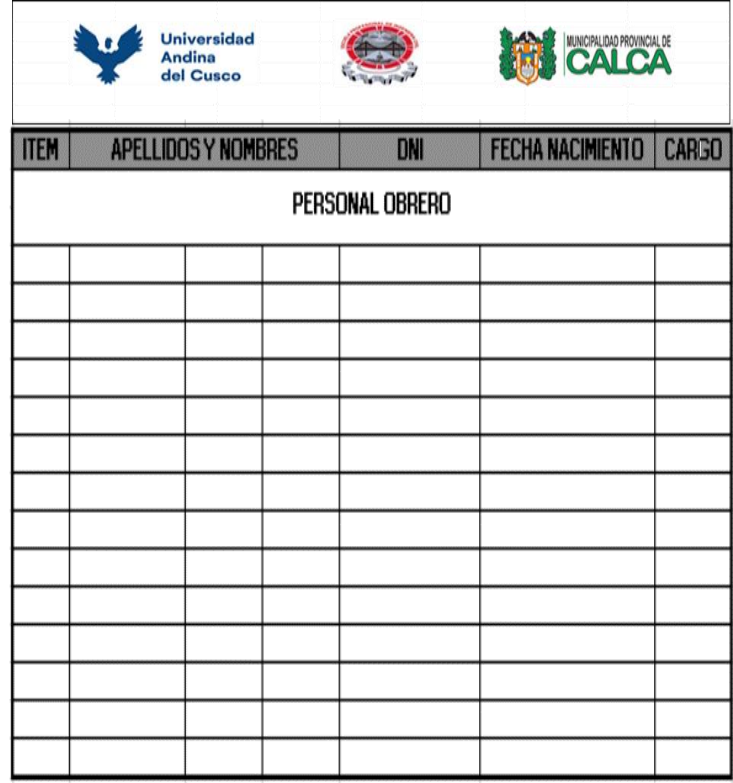

Nota*: Elaboración propia*

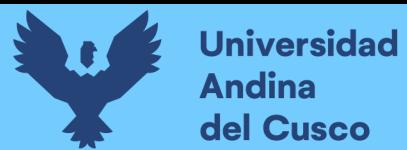

# **Figura 18.**

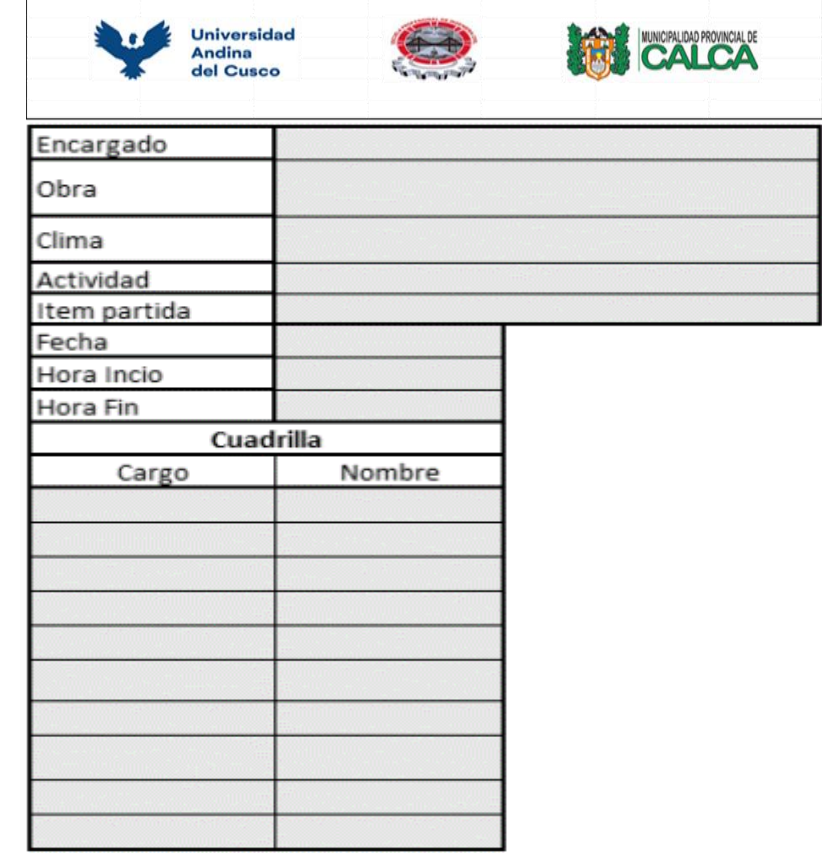

*Formato de relación de datos generales por partida carta balance*

Nota*: Elaboración Propia*

# **Figura 19.**

*Formato de relación de trabajos productivos, contributorios, no contributorios por* 

*partida carta balance.*

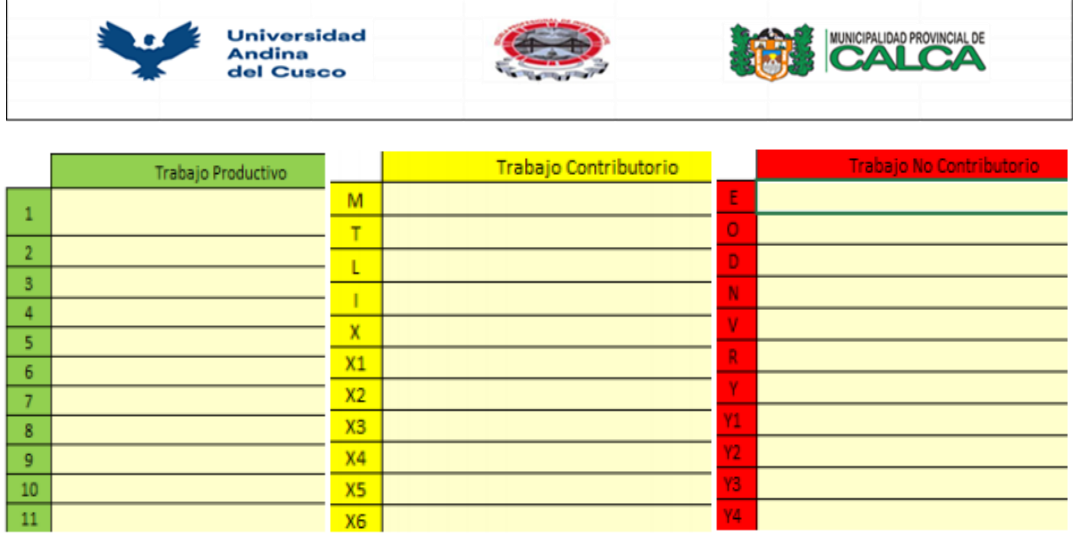

Nota*: Elaboración propia*

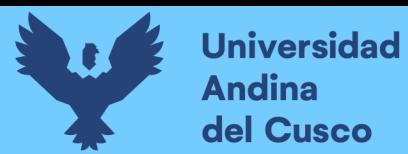

# **Figura 20.**

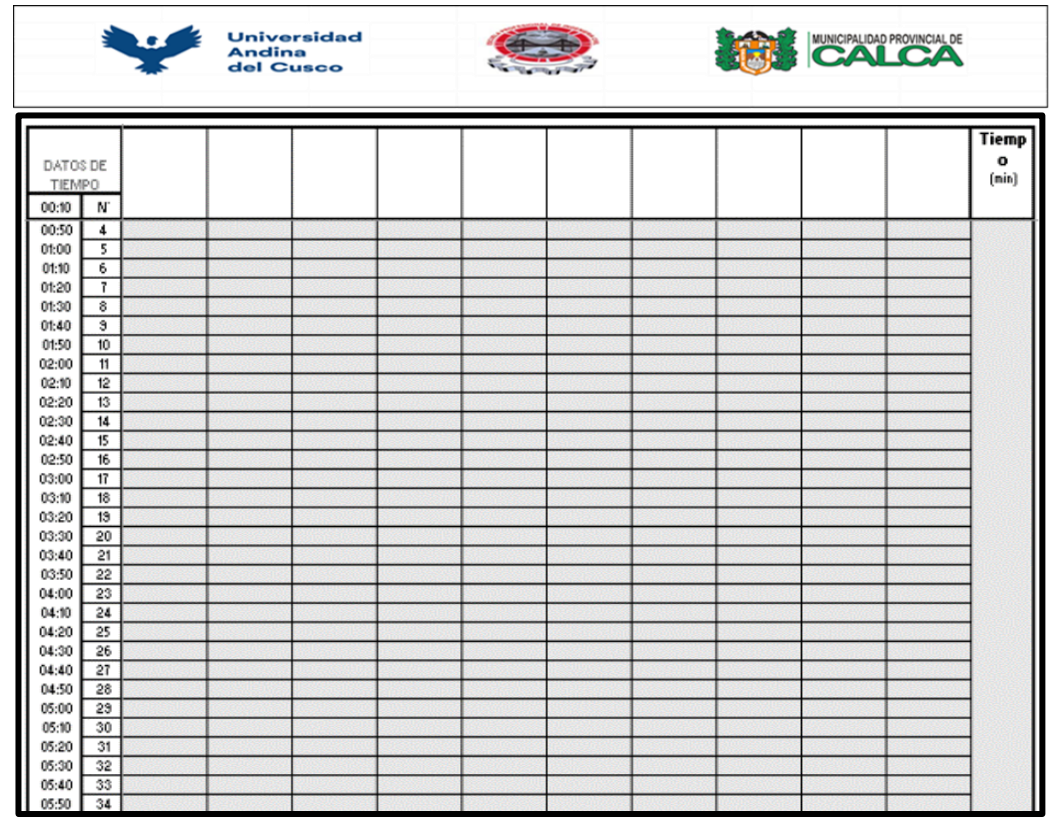

*Formato de la relación y control de tiempo de trabajos (Tp, Tc y Tnc)*

Nota*: Elaboración Propia*

# **Tabla 3.**

*Formato de tren de actividades*

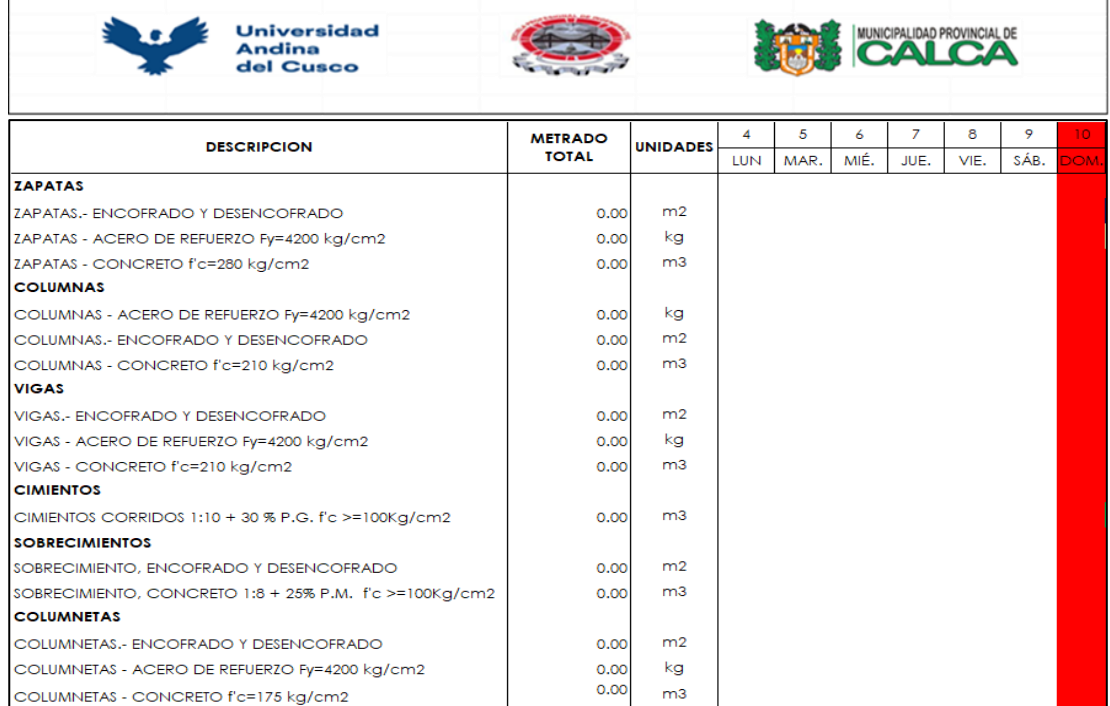

Nota*: Elaboración propia*

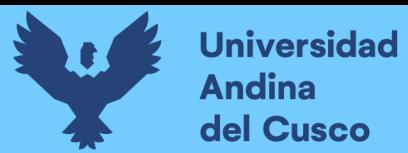

# **Tabla 4.**

*Formato para la realización de los metrados*

| <b>Universidad</b>                                       |                |  |  | MUNICIPALIDAD PROVINCIAL DE |                                                                                                    |
|----------------------------------------------------------|----------------|--|--|-----------------------------|----------------------------------------------------------------------------------------------------|
| Andina<br>del Cusco                                      |                |  |  |                             |                                                                                                    |
| <b>Descripción</b>                                       |                |  |  |                             | Und   Metrado Total   Bloque tipico 1   Bloque tipico 2   Bloque tipico 3   Bloque tipico 4   Bloque tipico 7   Bloque tipico 8 |
| <b>CIMIENTOS CORRIDOS</b>                                |                |  |  |                             |                                                                                                    |
| CIMIENTOS CORRIDOS 1:10 + 30 % P.G. fc >=100Kg/cm2       | m <sub>3</sub> |  |  |                             |                                                                                                    |
| <b>SOBRECIMIENTOS</b>                                    |                |  |  |                             |                                                                                                    |
| SOBRECIMIENTO. ENCOFRADO Y DESENCOFRADO                  | m <sub>2</sub> |  |  |                             |                                                                                                    |
| SOBRECIMIENTO, CONCRETO 1:8 + 25% P.M. fc >=100Kg/cm2 m3 |                |  |  |                             |                                                                                                    |
| <b>ZAPATAS</b>                                           |                |  |  |                             |                                                                                                    |
| ZAPATAS.- ENCOFRADO Y DESENCOFRADO                       | m <sub>2</sub> |  |  |                             |                                                                                                    |
| ZAPATAS - ACERO DE REFUERZO Fy=4200 kg/cm2               | ٢g             |  |  |                             |                                                                                                    |
| ZAPATAS - CONCRETO fc=280 kg/cm2                         | m3             |  |  |                             |                                                                                                    |
| <b>COLUMNAS</b>                                          |                |  |  |                             |                                                                                                    |
| COLUMNAS.- ENCOFRADO Y DESENCOFRADO                      | m <sub>2</sub> |  |  |                             |                                                                                                    |
| COLUMNAS - ACERO DE REFUERZO Fy=4200 kg/cm2              | ٢ğ             |  |  |                             |                                                                                                    |
| COLUMNAS - CONCRETO fc=210 kg/cm2                        | m3             |  |  |                             |                                                                                                    |
| <b>VIGAS</b>                                             |                |  |  |                             |                                                                                                    |
| VIGAS - ENCOFRADO Y DESENCOFRADO                         | m <sub>2</sub> |  |  |                             |                                                                                                    |
| VIGAS - ACERO DE REFUERZO Fy=4200 kg/cm2                 | ٢g             |  |  |                             |                                                                                                    |
| VIGAS - CONCRETO fc=210 kg/cm2                           | m3             |  |  |                             |                                                                                                    |
| <b>COLUMNETAS</b>                                        |                |  |  |                             |                                                                                                    |
| COLUMNETAS.- ENCOFRADO Y DESENCOFRADO                    | m2             |  |  |                             |                                                                                                    |
| COLUMNETAS - ACERO DE REFUERZO Fy=4200 kg/cm2            | kg             |  |  |                             |                                                                                                    |
| COLUMNETAS - CONCRETO fc=175 kg/cm2                      | m <sub>3</sub> |  |  |                             |                                                                                                    |

Nota*: Elaboración propia*

#### *3.4.2. Instrumentos de Ingeniería*

- Expediente técnico de la obra
- Software de calculo
- Reloj de pulsera
- Cámara fotgráfica
- Cámara de video
- Autocad
- Cinta métrica
- Calculadora
- Estación total, prismas

#### **3.5. Procedimientos de Recolección y Análisis de Datos**

Para la recolección de datos se realizaron preliminarmente las cartas de estudio dirigido al Residente e Inspector de proyecto, los cuales fueron designados por la Municipalidad Provincial de Calca, como parte de sus funciones establecidos en la ley.

Concedidos los permisos se procedio a recabar la información de productividad y los rendimientos reales, para posteriormente ser contrastados con los especificados en el expediente técnico, con esta data, se procedera a realizar los trabajos de gabinete, se analizarán y discutirán para posteriormente emitir las conclusiones y recomendaciones pertinentes.
La toma de datos se realizo de manera aleatoria e inopinada, de tal forma que los rendimientos no se vean afectados, éstas duraron 2 horas estudio, las cuales fueron evidenciadas en los formatos de recolección de datos, apoyados en fotografías y videos para un mejor estudio, este periodo de estudio se realizo en 90 días calendario, en una jornada laboral de 48 horas semanales contadas de lunes a sábado.

Esta información será procesada y ordenada en tablas Excel, generándose su análisis posterior, en paralelo se realizan las entrevistas al personal, con el fin de verificar la pericia del trabajador, las cuales nos dan ideas generales de su producción.

#### **Figura 21.**

*Ubicación de la institución educativa* 

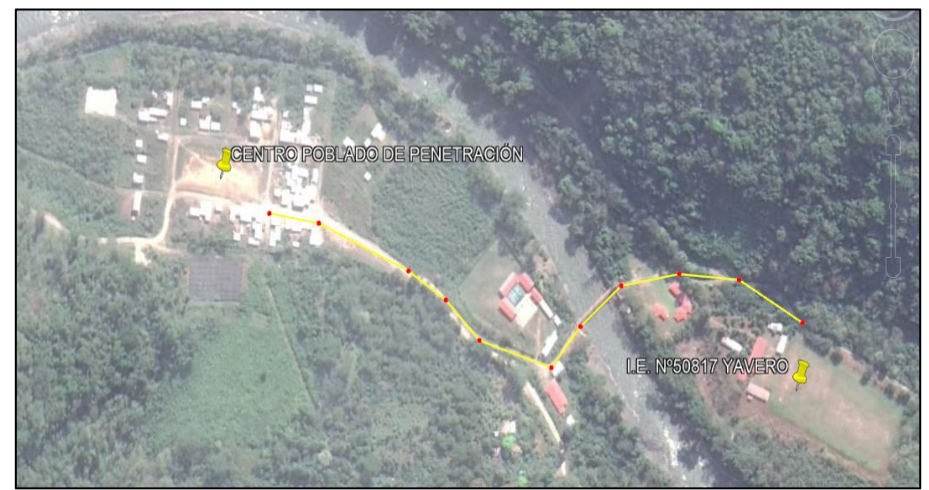

*Nota: Tomado del Expediente Tecnico*

#### **Figura 22.**

*Areas intervenidas en el proyecto* 

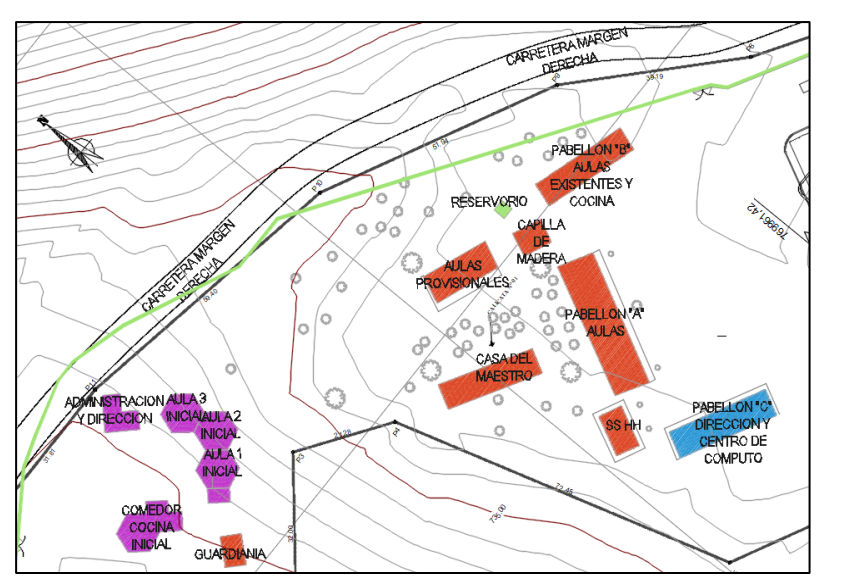

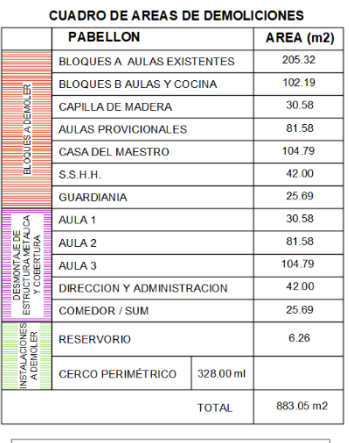

#### LEYENDA BLOQUES A DEMOLER  $\sim$

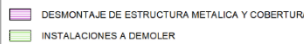

**BLOQUE A DAR MANTENIMIENTO** 

Nota*: Adaptacion propia* 

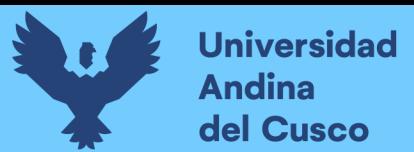

# **Figura 23.**

*Plano general del proyecto* 

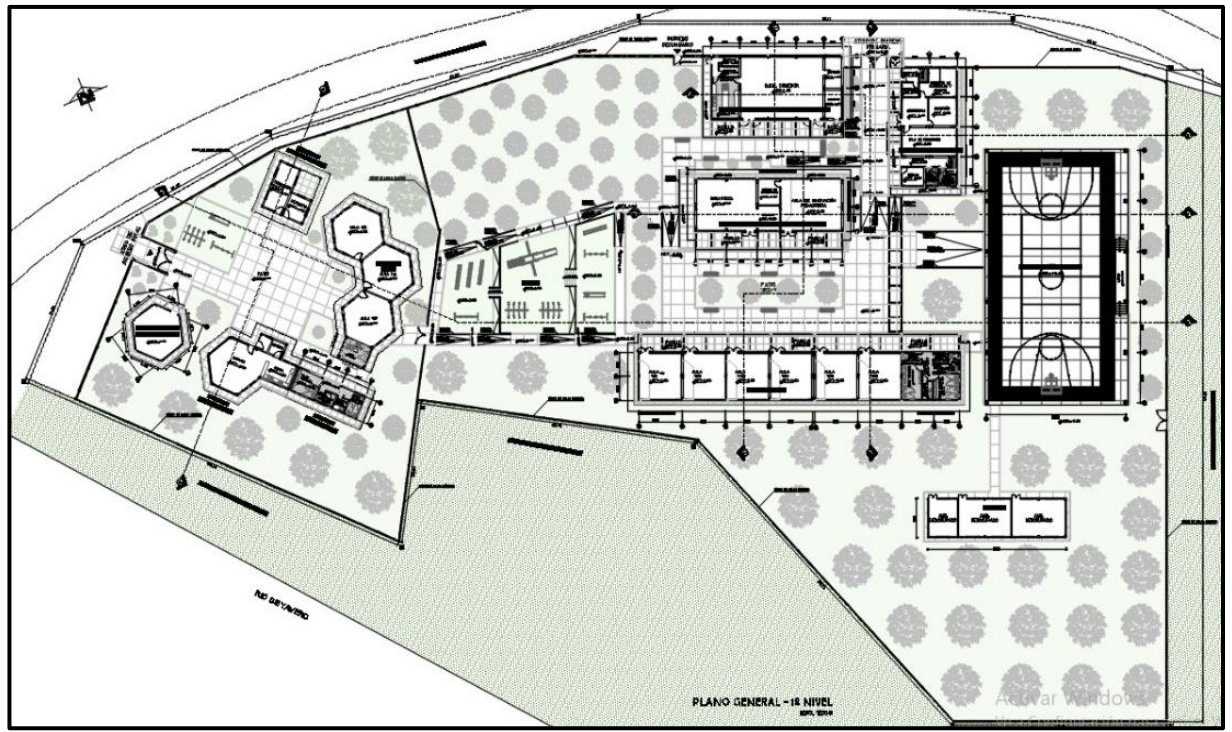

Nota*: Tomadoo del Expediente Tecnico*

**Figura 24.** *Plano general - área techada*

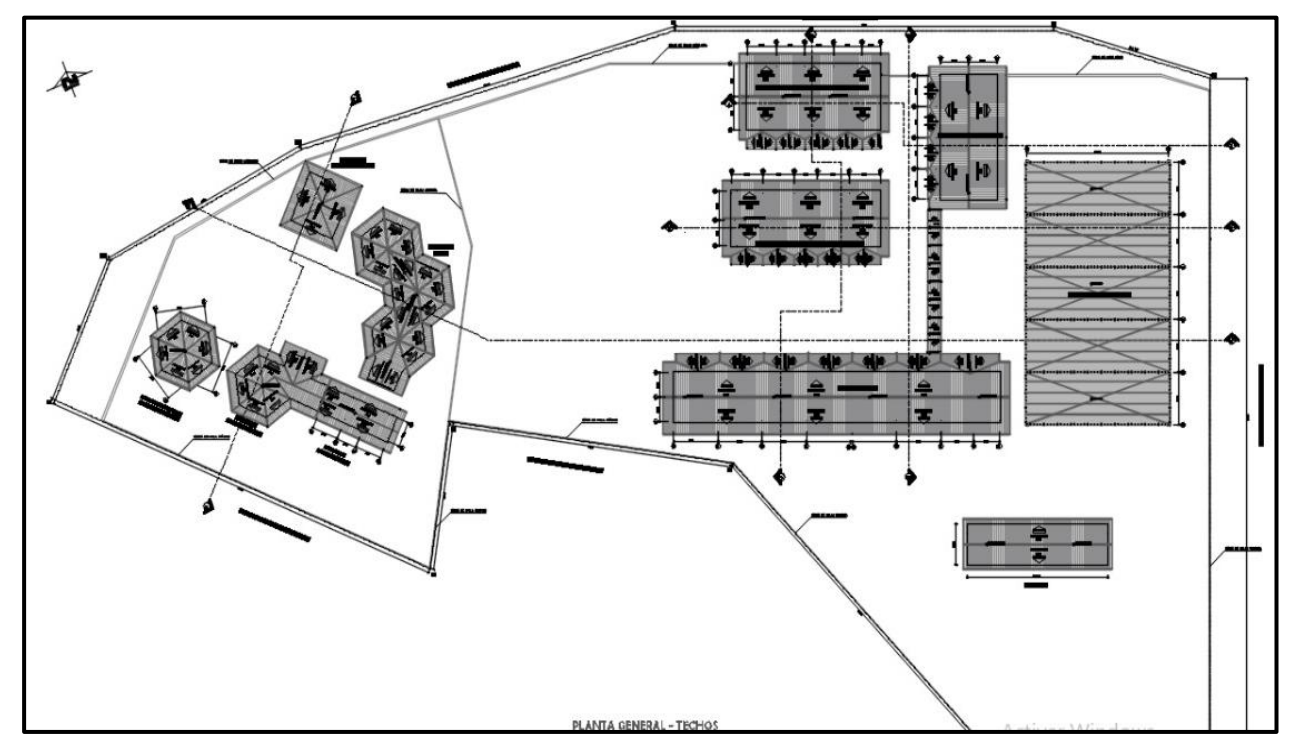

Nota*: Tomado del Expediente Tecnico*

#### *3.5.1. Procedimiento realizado para la recolección de datos*

a) Herramientas y equipos utilizados en la prueba

Reloj, cronómetro, cámara fotográfica, un tablero, formatos para la toma de datos carta balance, un chaleco, una cinta métrica, útiles de escritorio.

b) Procedimiento

Es fundamental establecer una planificación y organización adecuada para las cuadrillas o equipos de trabajo con el propósito de realizar mediciones precisas en un tiempo determinado. Este proceso puede seguir los siguientes pasos:

- En primer lugar, se procede a seleccionar al personal o cuadrilla que participará en el trabajo.
- Luego, se recopilan los datos generales necesarios para llevar a cabo la investigación y se delimita la zona de trabajo.
- Asignar un código o número a cada actividad o evento se convierte en la tercera etapa, clasificándolos en categorías según su impacto en el trabajo, como trabajo productivo, trabajo contributorio y no contributorio.
- El investigador se posiciona en un lugar estratégico para observar todas las actividades desarrolladas en el área en estudio, anotando minuto a minuto los números o códigos asignados a cada actividad.
- Una vez obtenidos todos los datos relevantes en campo, se procesan en un entorno de gabinete para obtener resultados mediante indicadores, como tablas y gráficos, que reflejen el análisis realizado.
- Por último, último, los resultados obtenidos se comparan con los datos del proyecto para los fines correspondientes, permitiendo así una evaluación más precisa y una toma de decisiones fundamentada.

#### *3.5.2. Toma de Datos*

Para la toma de datos se realizaron en gabinete los análisis deducibles del expediente técnico, estos fueron la sectorización por bloques, metrado, tren de actividades y programación de partidas motivos de estudio. A continuación, se presentan todos los datos encontrados.

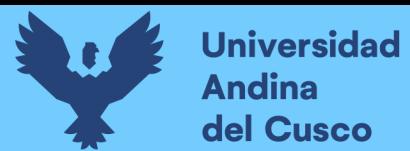

## **Figura 25.**

*Esquemas de Sectorización-Zapatas (Bloque 01)*

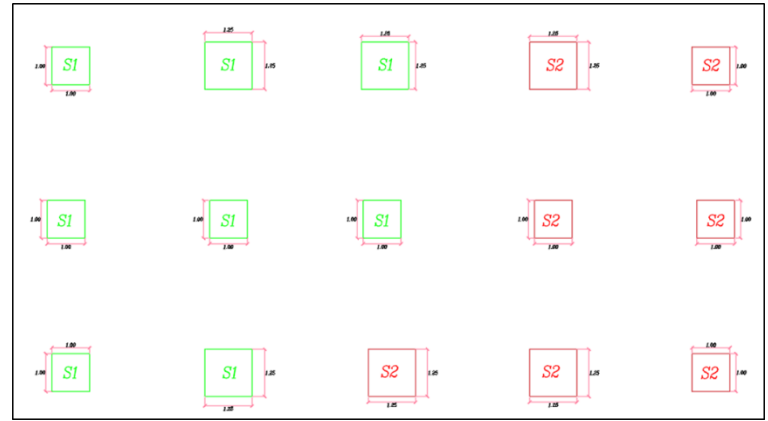

Nota*: Elaboración propia*

#### **Figura 26.**

*Esquemas de Sectorizacion – Columnas (Bloque 1)*

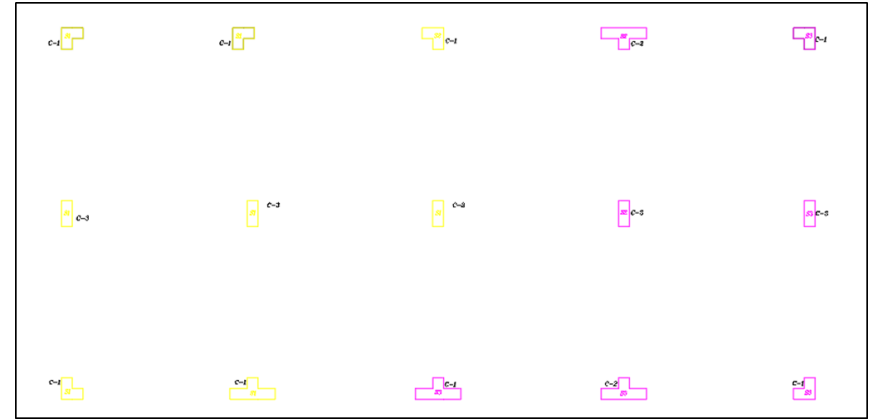

Nota*: Elaboración propia*

# **Figura 27.**

*Esquemas de Sectorizacion – Vigas (Bloque 1)*

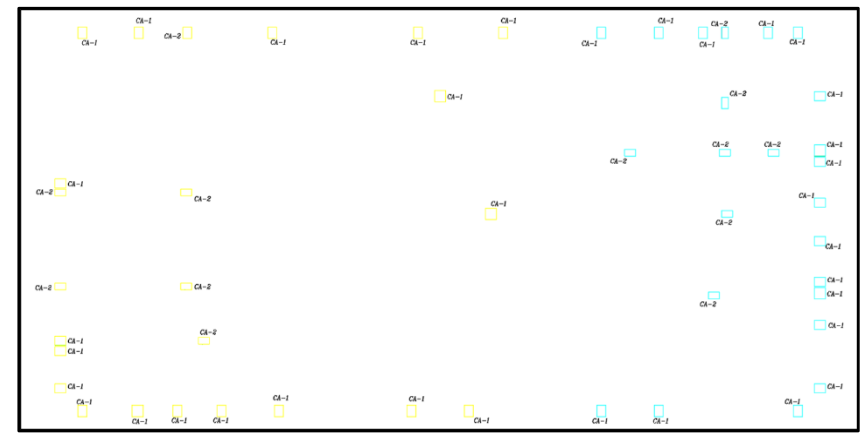

Nota*: Elaboración propia*

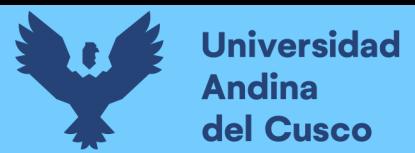

## **Figura 28.**

*Esquemas de Sectorizacion – Columnetas (Bloque 1)*

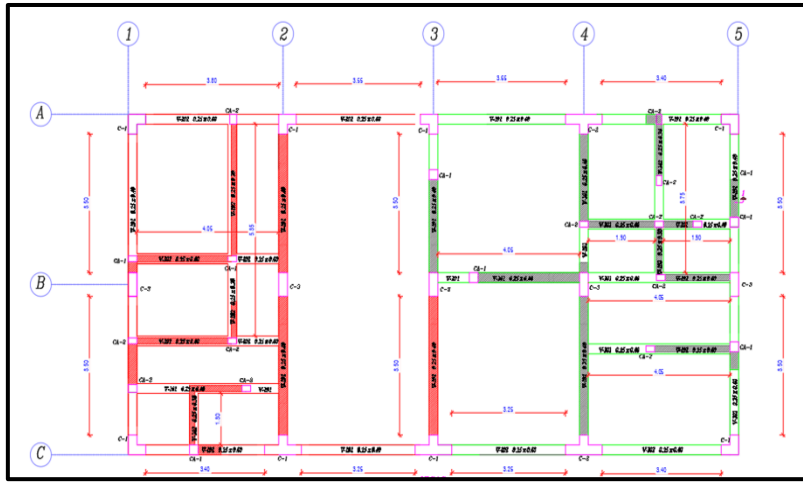

Nota*: Elaboración propia*

#### **Figura 29.**

*Esquemas de Sectorizacion – Cimientos (Bloque 1)*

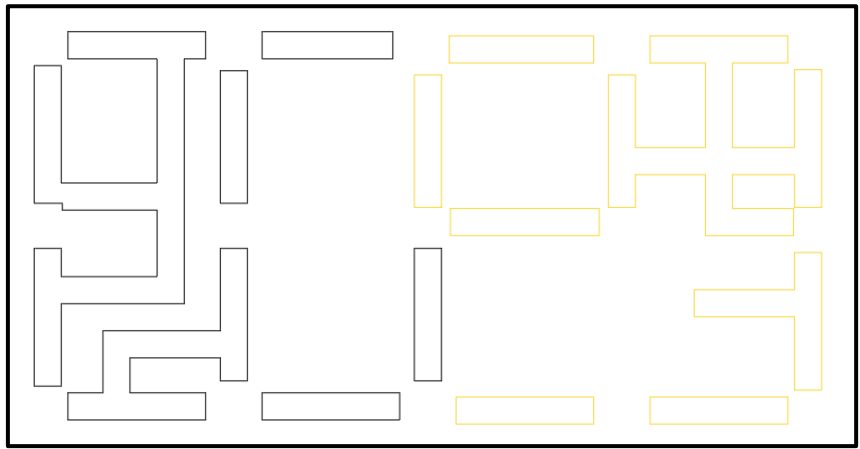

Nota*: Elaboración propia*

#### **Figura 30.**

*Esquemas de Sectorizacion – Sobrecimiento (Bloque 1)*

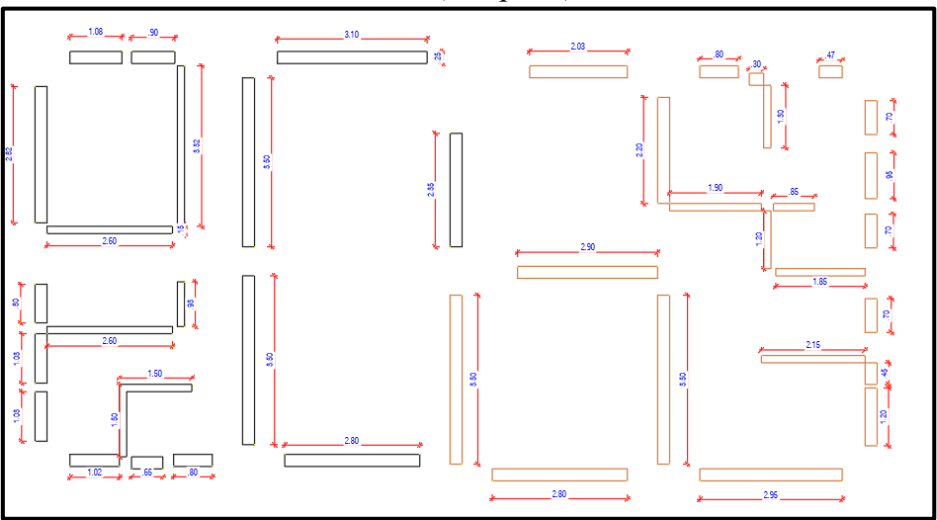

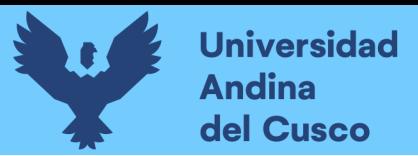

Nota*: Elaboración propia*

## **Figura 31.**

*Esquemas de Sectorizacion – Zapatas (Bloque 2)*

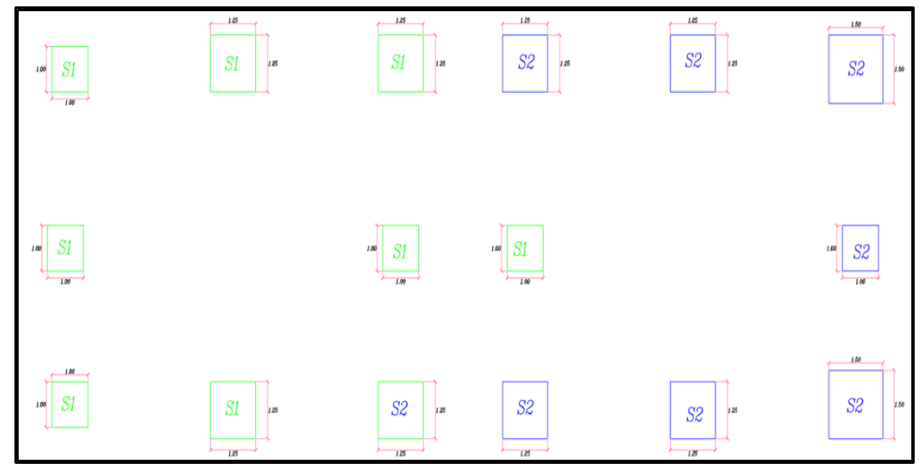

Nota*: Elaboración propia*

## **Figura 32.**

*Esquemas de Sectorizacion – Columnas (Bloque 2)*

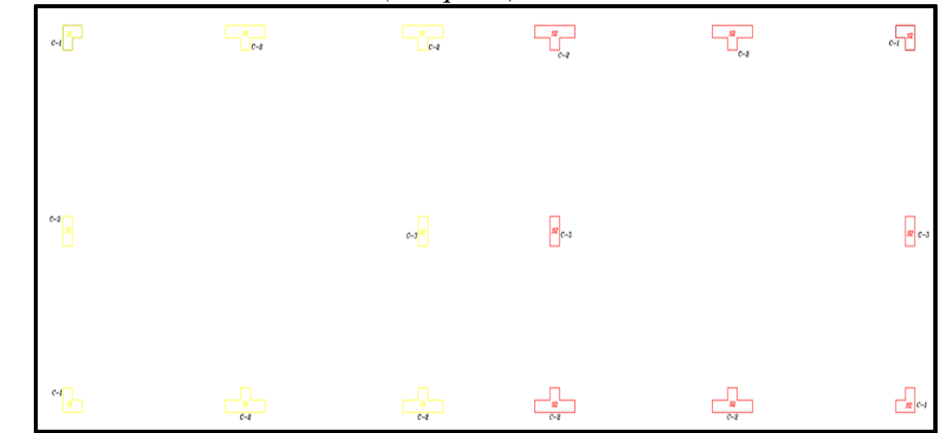

Nota*: Elaboración propia*

# **Figura 33.**

*Esquemas de Sectorizacion – Vigas (Bloque 2)*

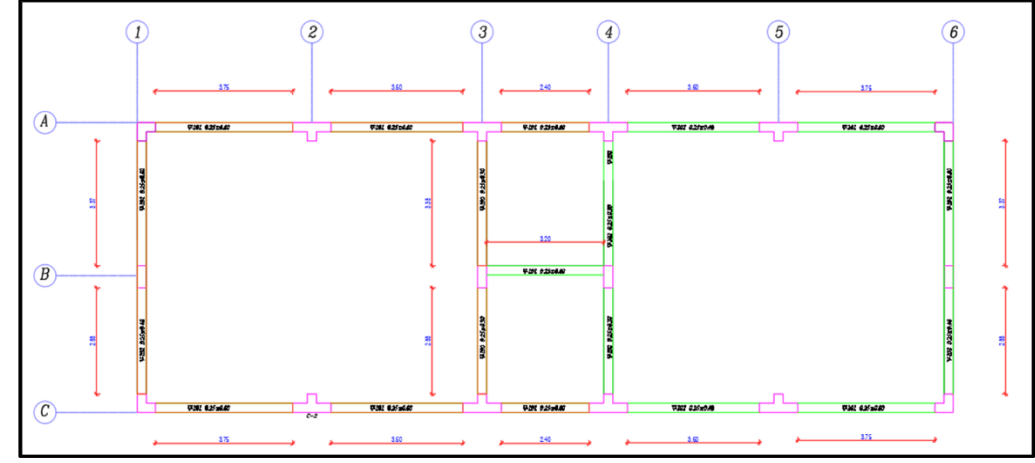

Nota*: Elaboración propia*

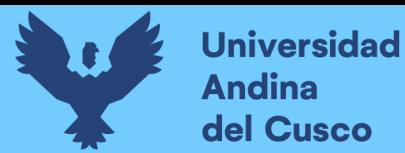

## **Figura 34.**

*Esquemas de Sectorizacion – Columnetas (Bloque 2)*

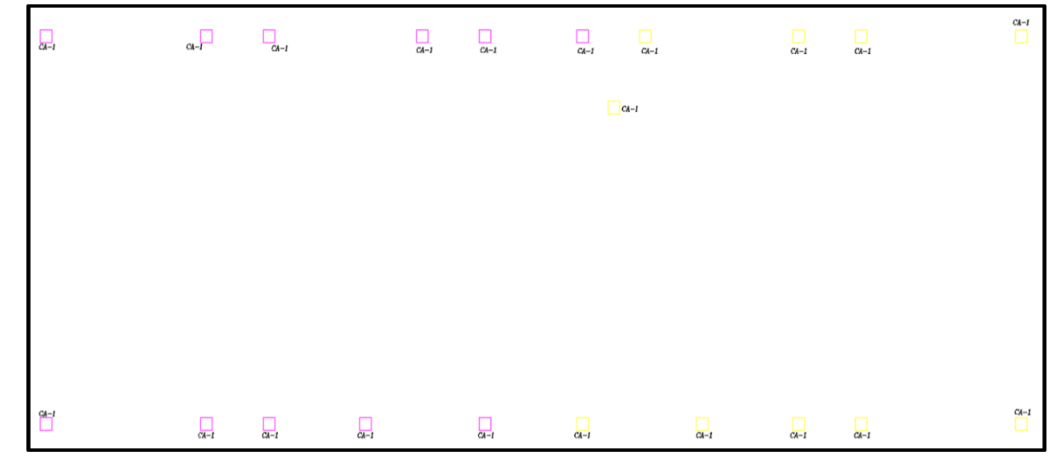

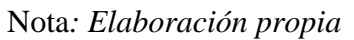

#### **Figura 35.**

*Esquemas de Sectorizacion – Cimiento (Bloque 2)*

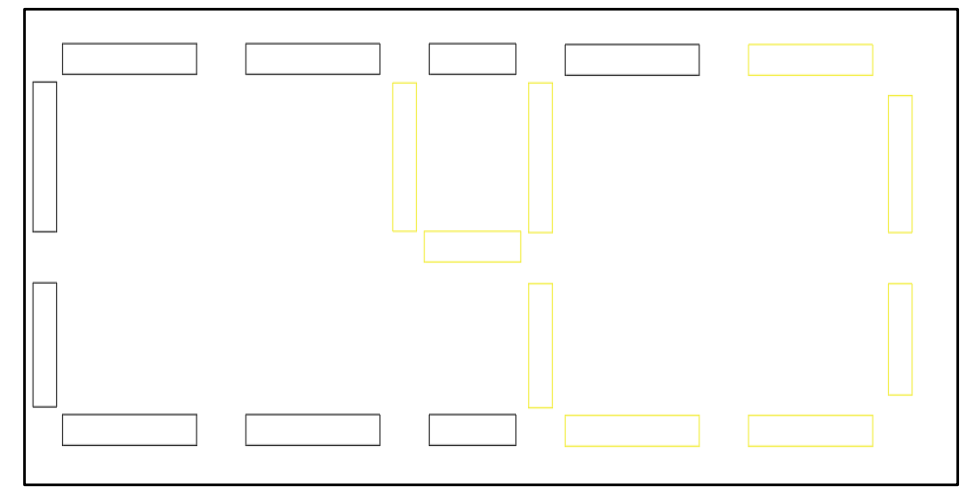

Nota*: Elaboración propia*

#### **Figura 36.**

*Esquemas de Sectorizacion – Sobrecimientos (Bloque 2)*

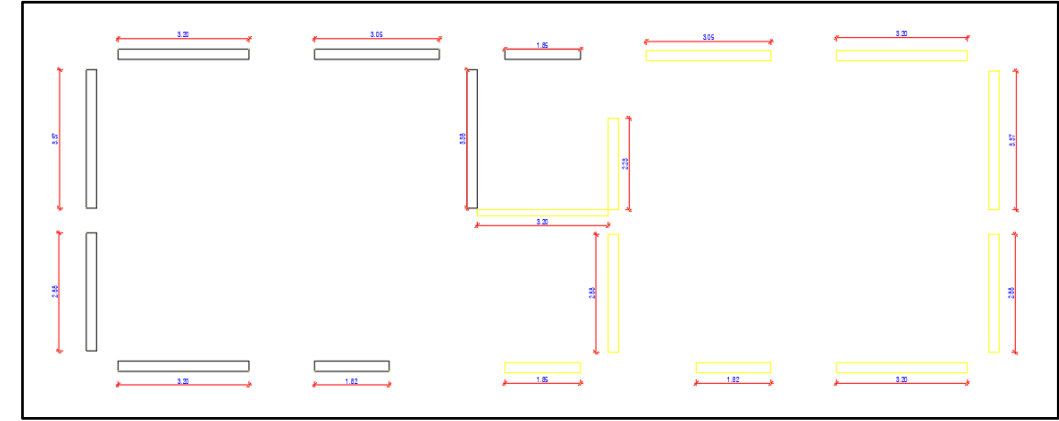

Nota*: Elaboración propia*

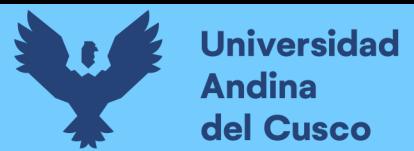

## **Figura 37.**

|  | $\frac{1}{2}$ |  |  |  |  |  |
|--|---------------|--|--|--|--|--|
|  |               |  |  |  |  |  |
|  |               |  |  |  |  |  |
|  |               |  |  |  |  |  |

*Esquemas de Sectorizacion – Zapatas (Bloque 3)*

Nota*: Elaboración propia*

## **Figura 38.**

*Esquemas de Sectorizacion – Columnas (Bloque 03)*

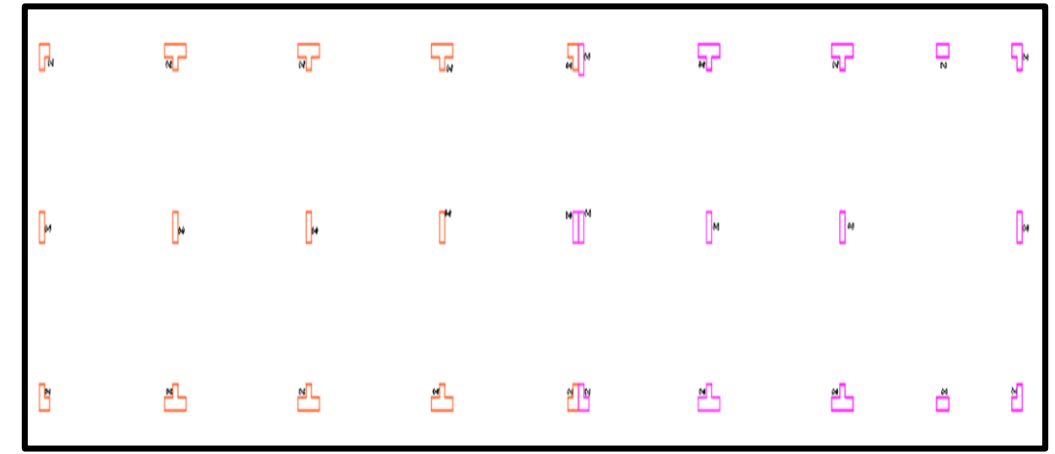

Nota*: Elaboración propia*

## **Figura 39.**

*Esquemas de Sectorizacion – Vigas (Bloque 03)*

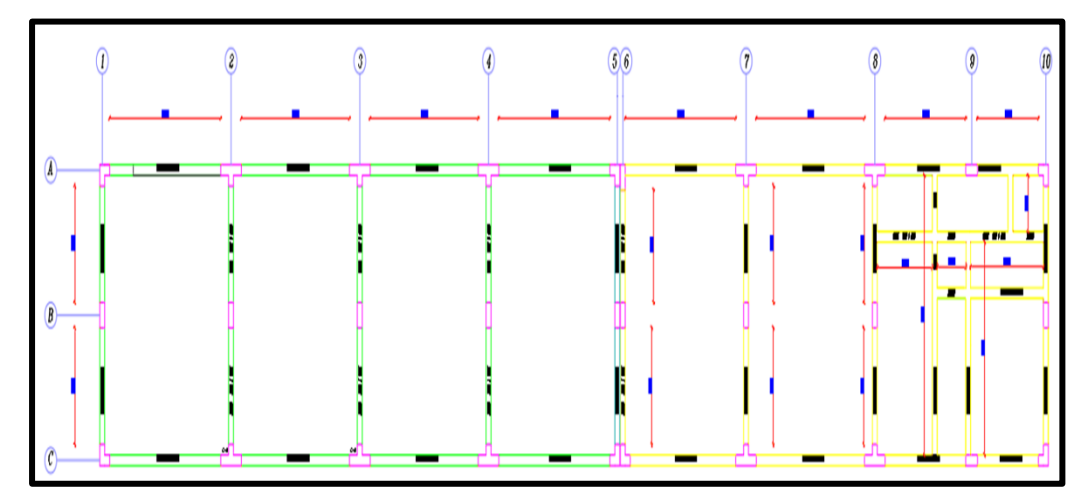

Nota*: Elaboración propia*

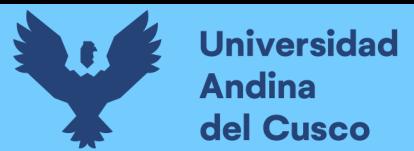

## **Figura 40.**

*Esquemas de Sectorizacion – Columnetas (Bloque 03)*

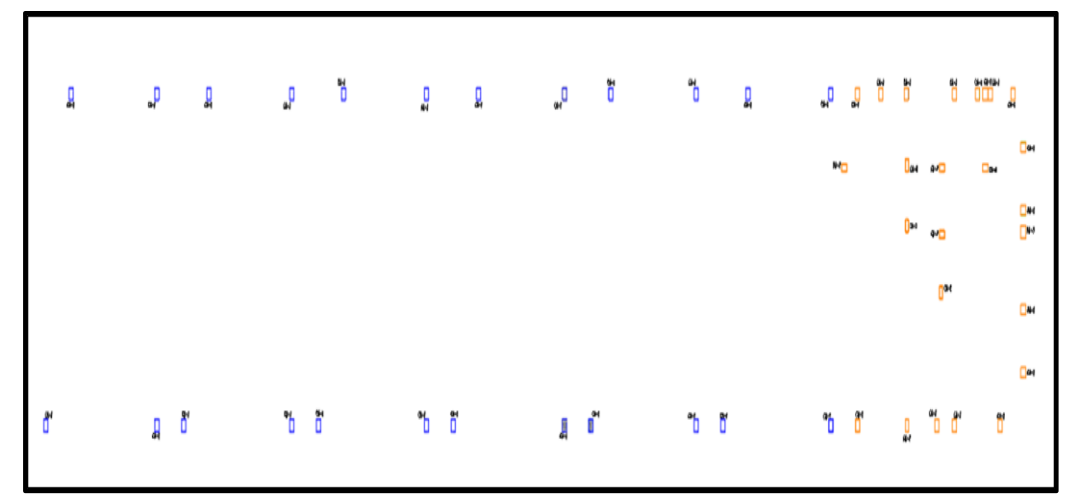

Nota*: Elaboración propia*

## **Figura 41.**

*Esquemas de Sectorizacion – Cimiento (Bloque 03)*

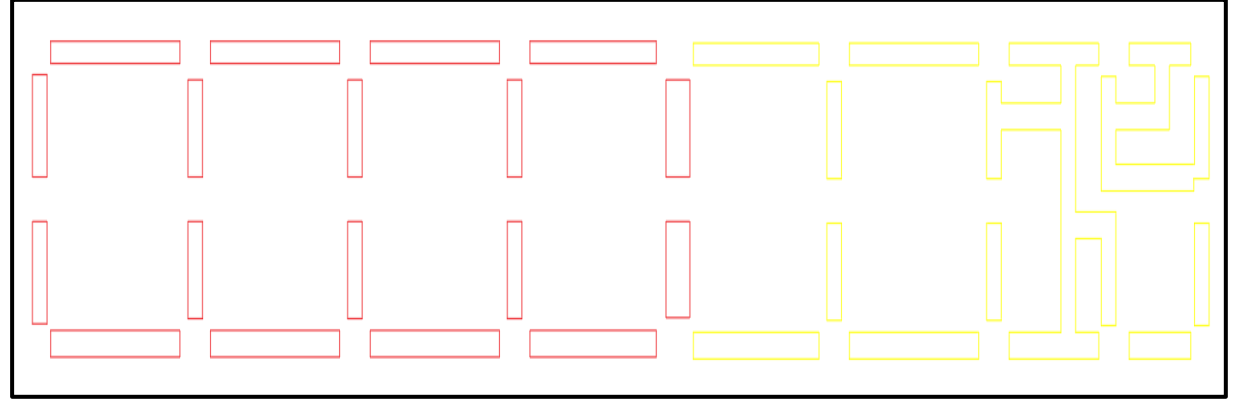

Nota*: Elaboración propia*

#### **Figura 42.**

*Esquemas de Sectorizacion – Sobrecimiento (Bloque 03)*

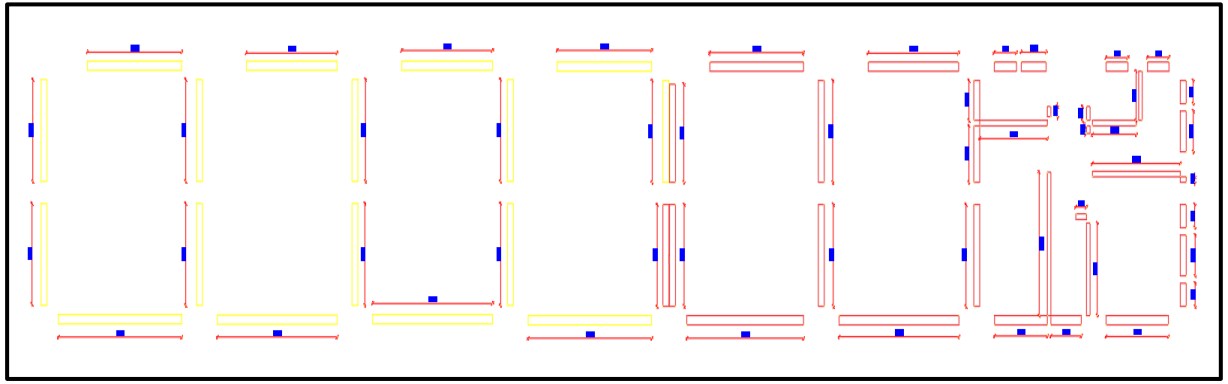

Nota*: Elaboración propia*

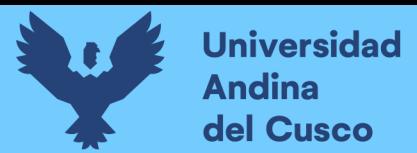

## **Figura 43.**

*Esquemas de Sectorizacion – Zapatas (Bloque 04)*

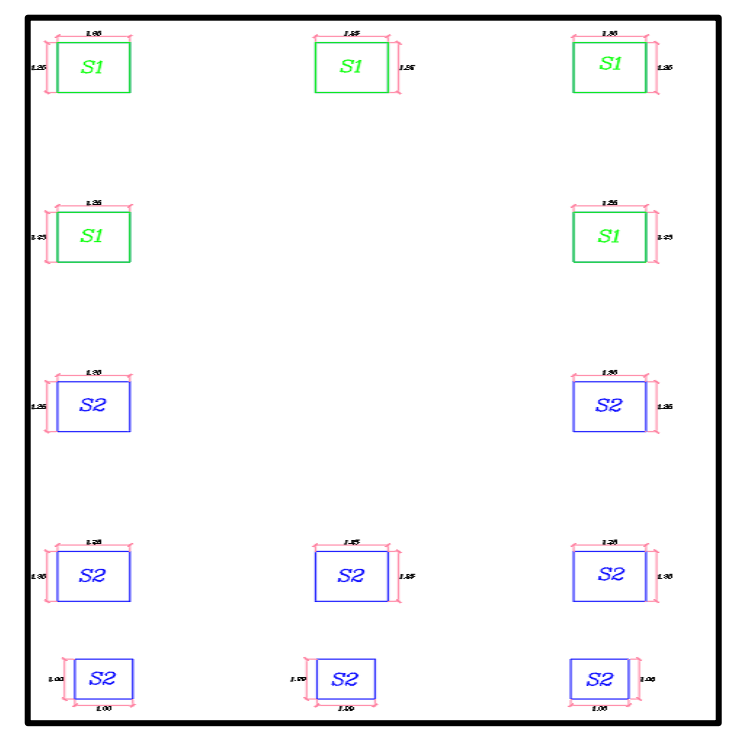

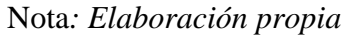

## **Figura 44.**

*Esquemas de Sectorizacion – Columnas (Bloque 04*

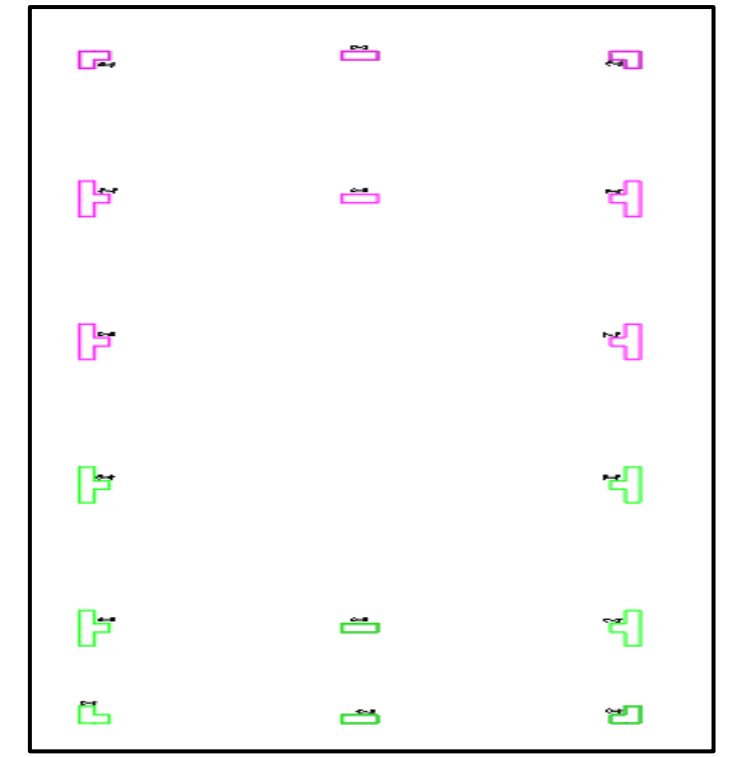

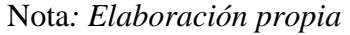

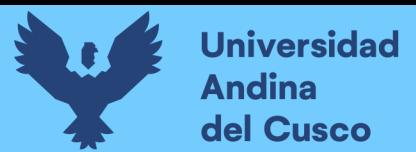

## **Figura 45.**

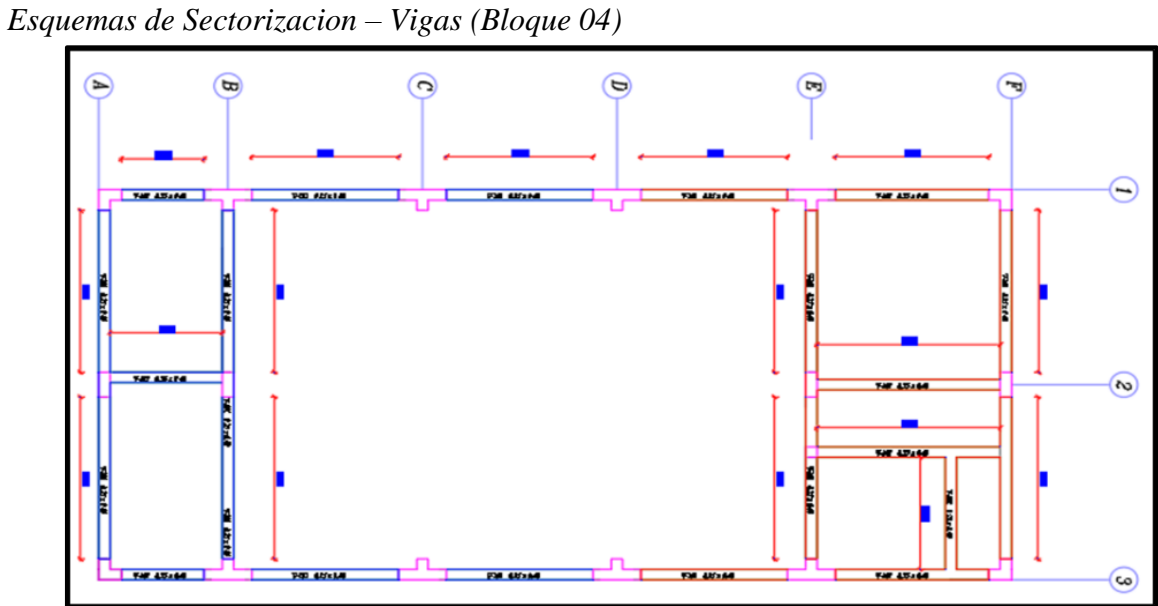

Nota*: Elaboración propia*

## **Figura 46.**

*Esquemas de Sectorizacion – Columnetas (Bloque 04)*

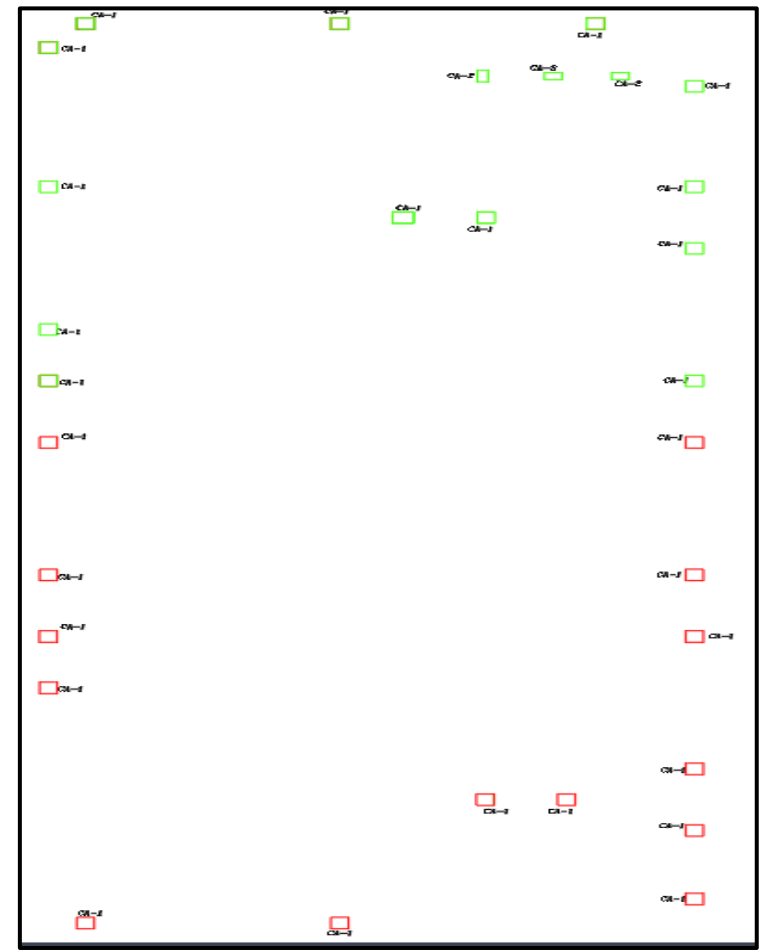

Nota*: Elaboración propia*

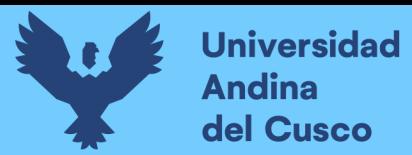

## **Figura 47.**

*Esquemas de Sectorizacion – Cimiento (Bloque 04)*

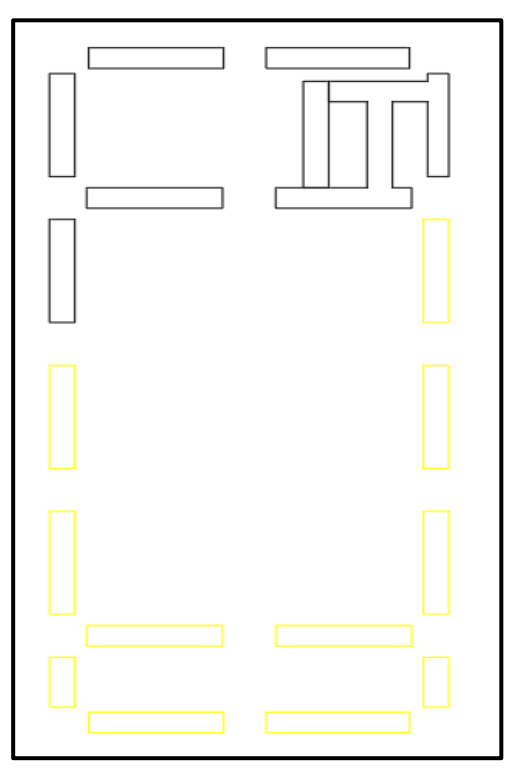

Nota*: Elaboración propia*

## **Figura 48.**

*Esquemas de Sectorizacion – Sobrecimiento (Bloque 04)*

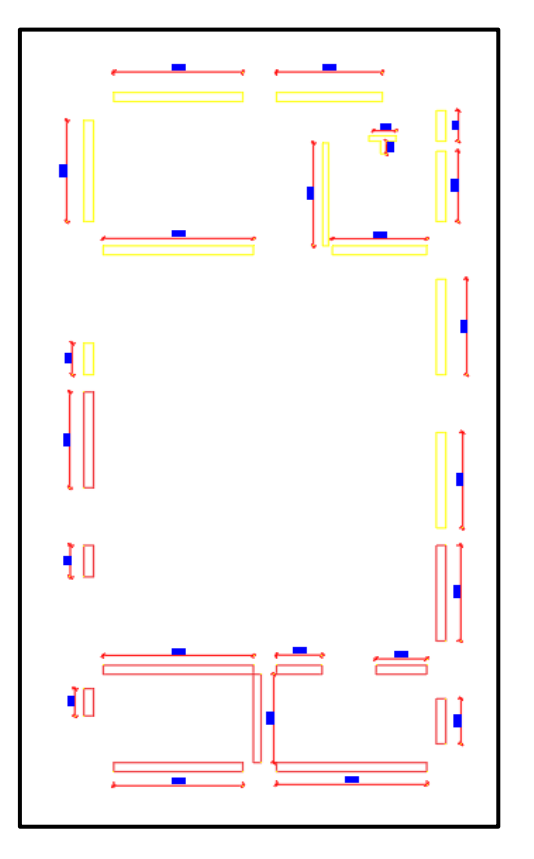

Nota*: Elaboración propia*

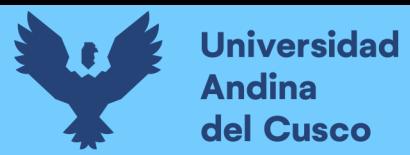

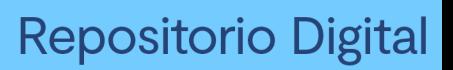

## **Figura 49.**

*Esquemas de Sectorizacion – Zapatas (Bloque 07)*

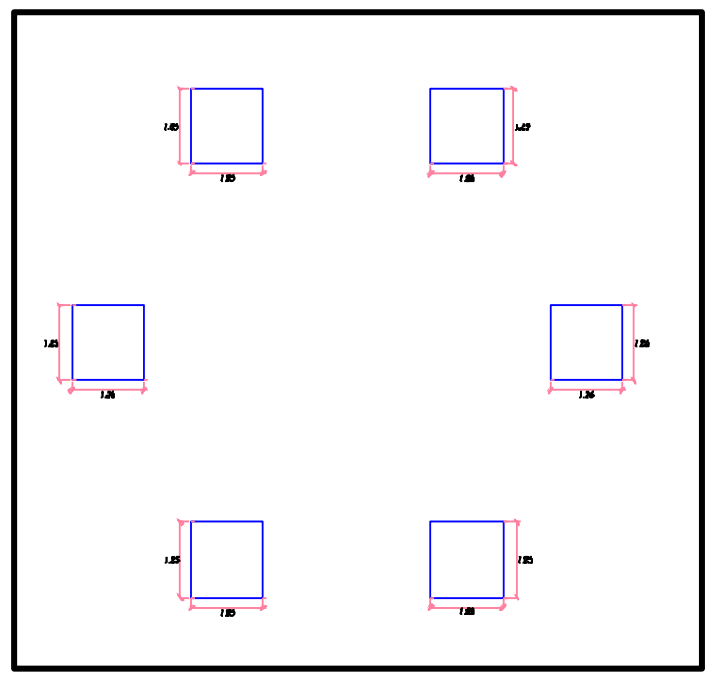

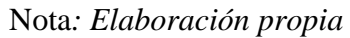

#### **Figura 50.**

*Esquemas de Sectorizacion – Columnas (Bloque 07)*

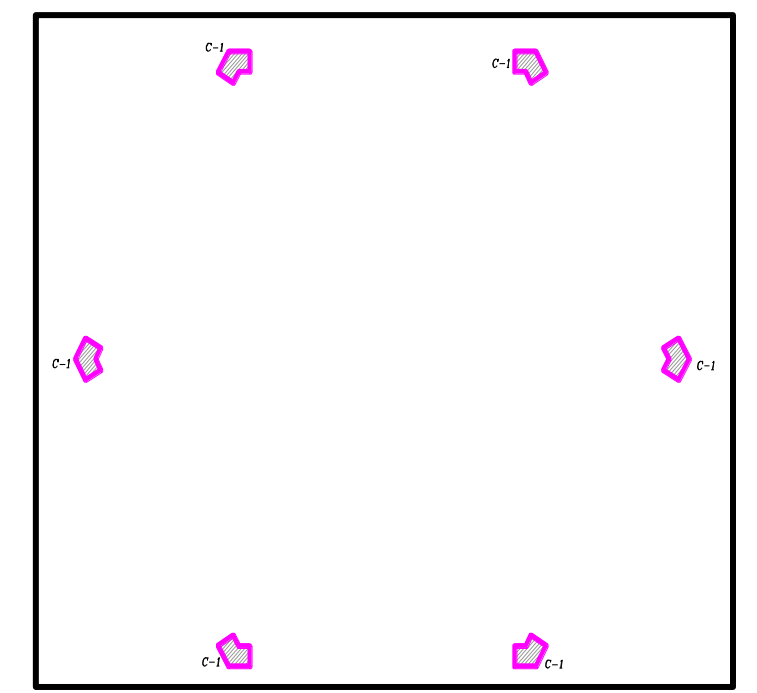

Nota*: Elaboración propia*

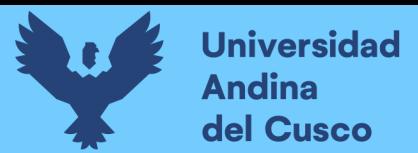

## **Figura 51.**

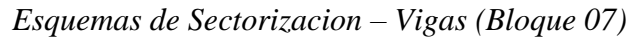

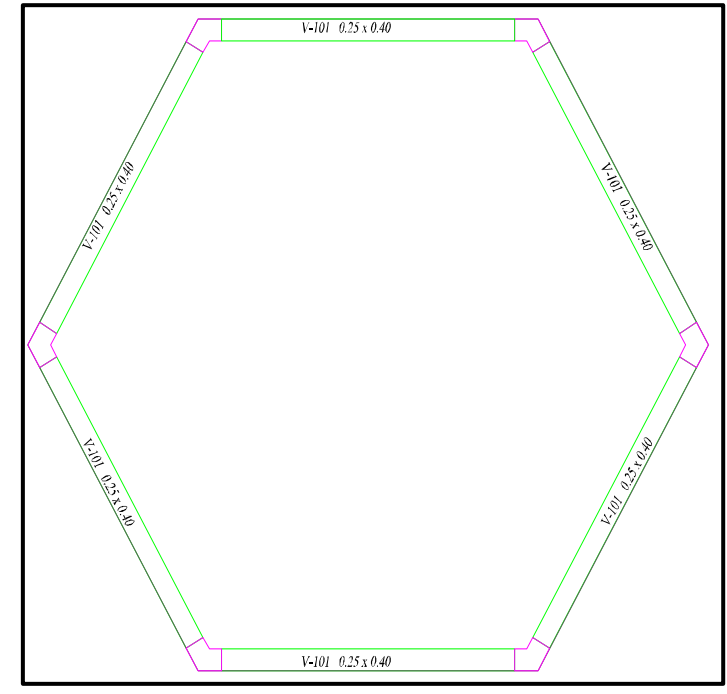

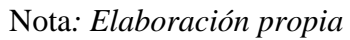

# **Figura 52.**

*Esquemas de Sectorizacion – Columnetas (Bloque 07)*

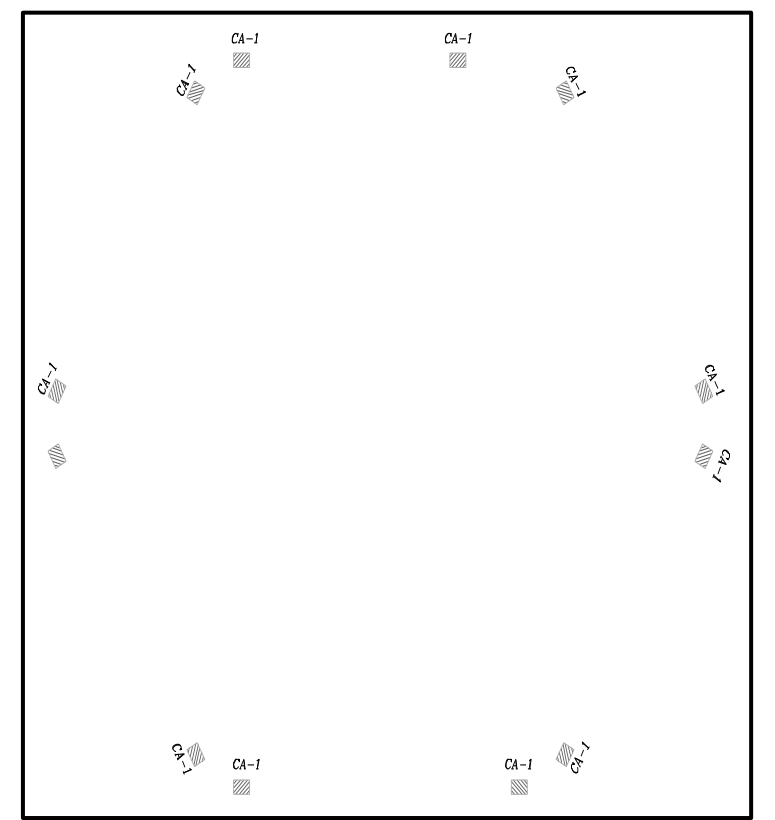

*Nota: Elaboración propia*

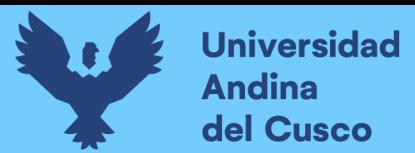

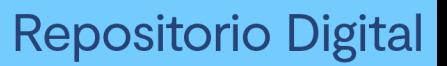

## **Figura 53.**

*Esquemas de Sectorizacion – Cimientos (Bloque 07)*

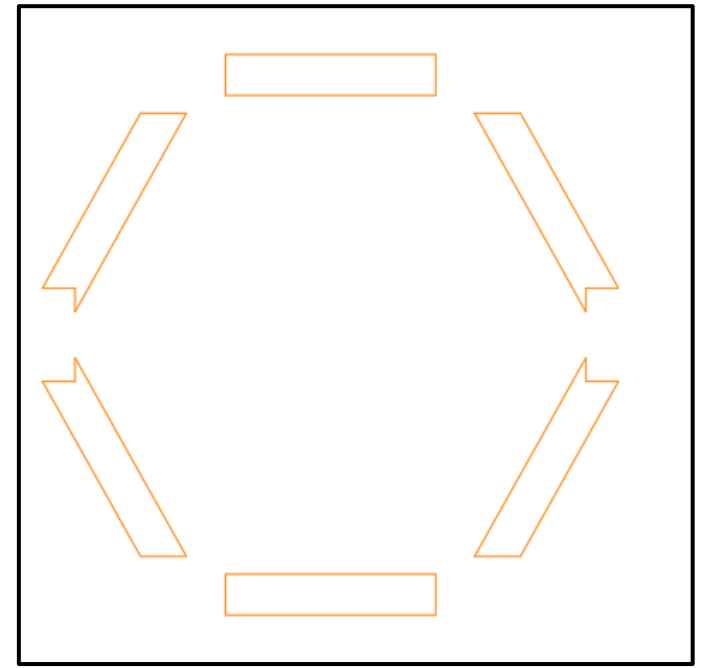

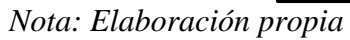

## **Figura 54.**

*Esquemas de Sectorizacion – Sobrecimiento (Bloque 07)*

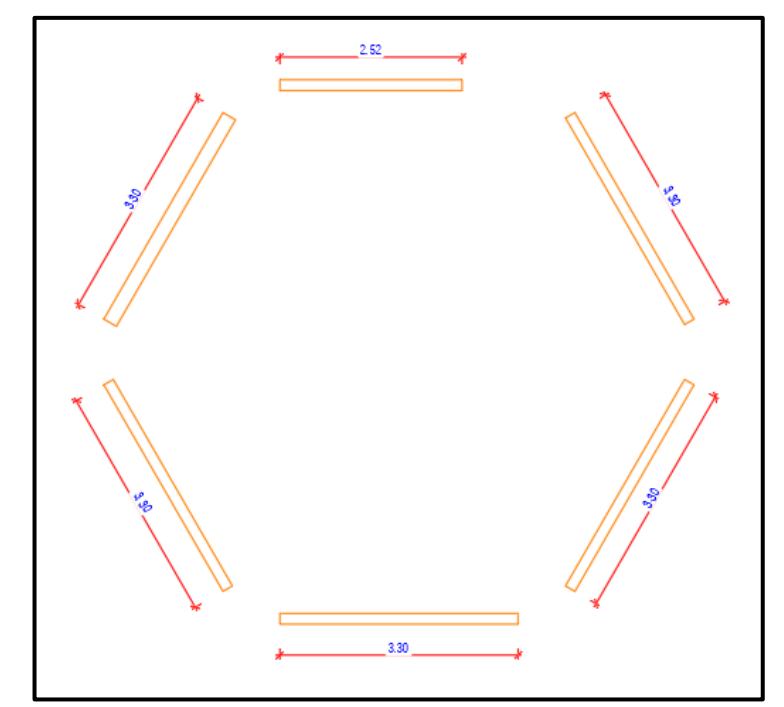

*Nota: Elaboración propia*

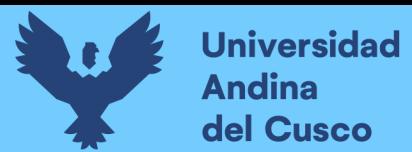

## **Figura 55.**

*Esquemas de Sectorizacion – Zapatas (Bloque 08)*

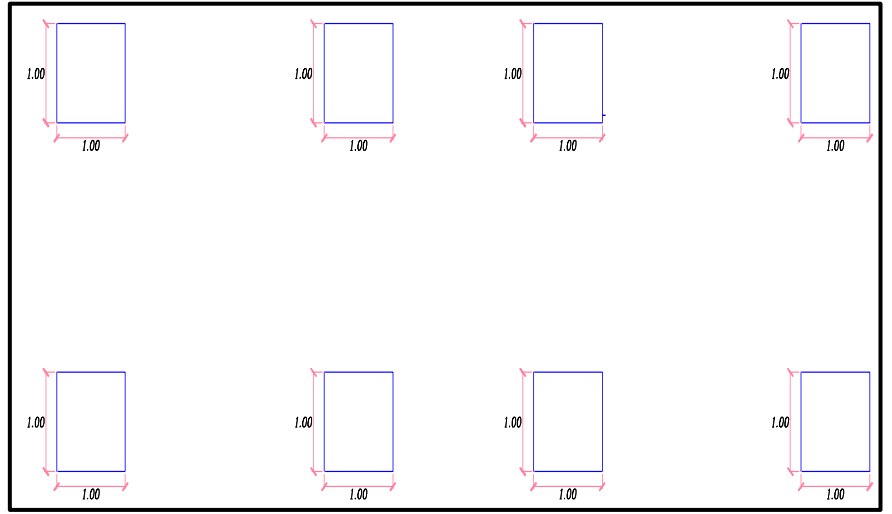

*Nota: Elaboración propia*

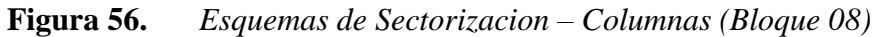

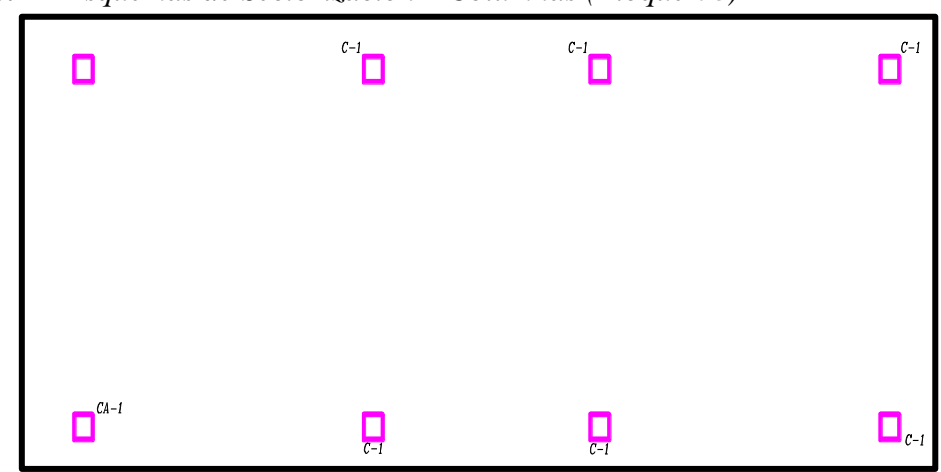

*Nota: Elaboración propia*

## **Figura 57.**

*Esquemas de Sectorizacion – Vigas (Bloque 08)*

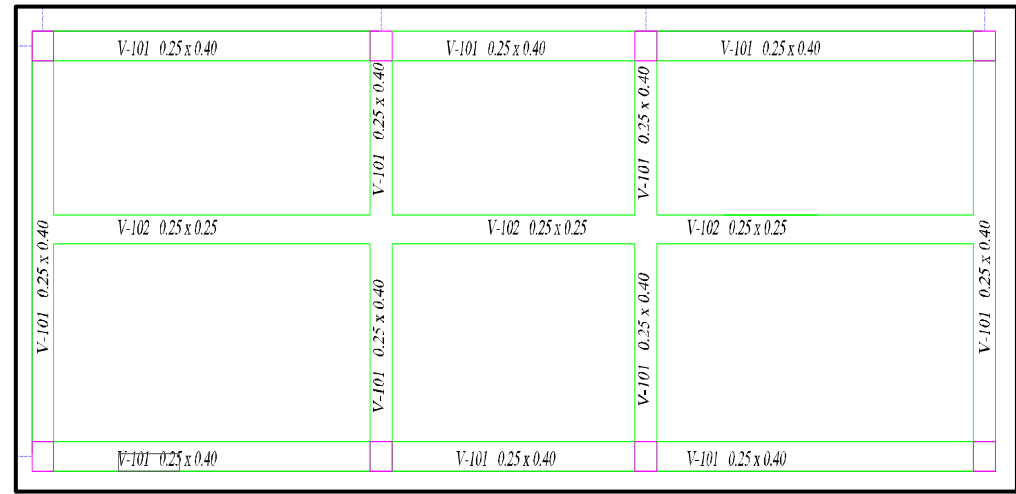

*Nota: Elaboración propia*

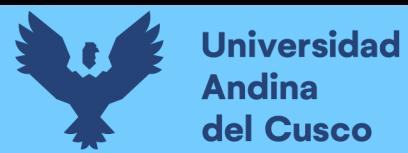

#### **Figura 58.**

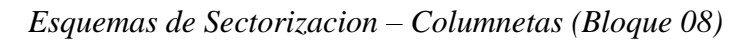

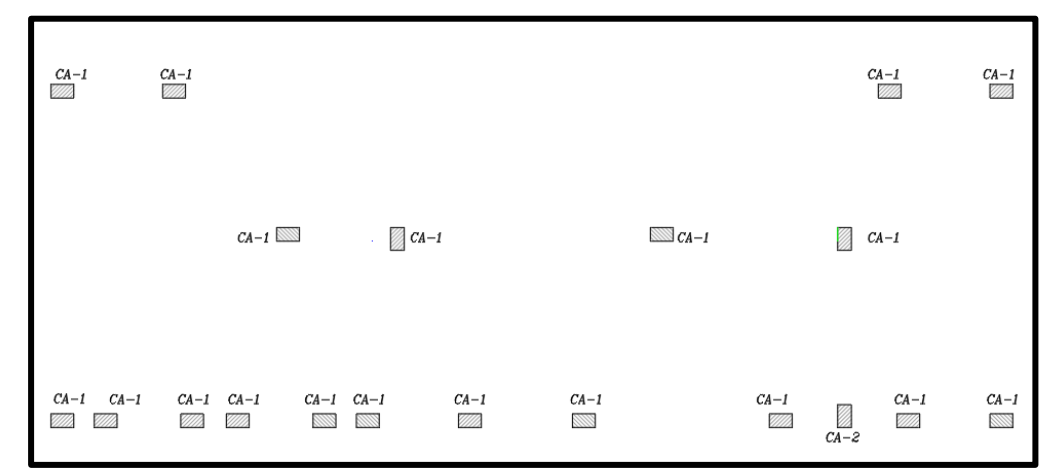

Nota*: Elaboración propia*

## **Figura 59.**

*Esquemas de Sectorizacion – Cimiento (Bloque 08)*

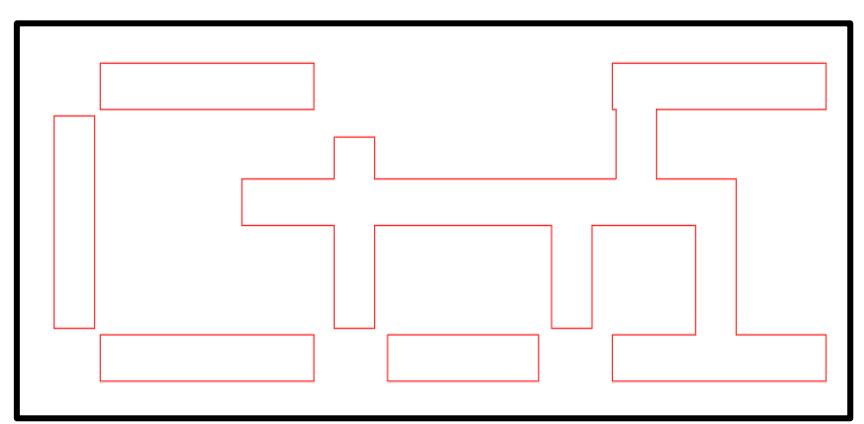

Nota*: Elaboración propia*

#### **Figura 60.**

*Esquemas de Sectorizacion – Sobrecimiento (Bloque 08)*

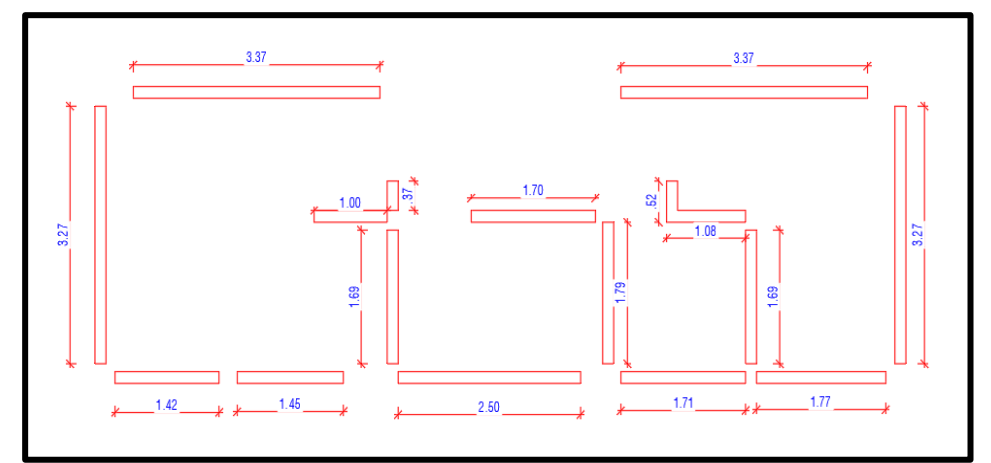

Nota*: Elaboración propia*

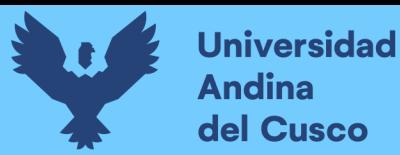

## • *Metrado y stock de materiales, según bloques y sectores*

## **Tabla 5.**

## *Cuadro de balanceo de cargas general*

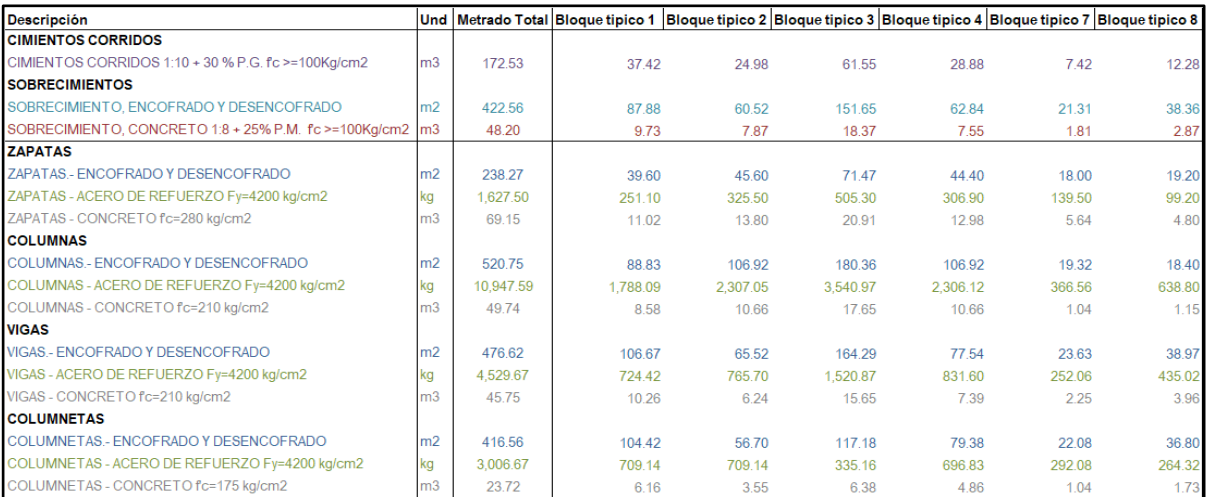

Nota*: Adaptado en función de la tabla N°18*

#### **Tabla 6.**

## *Balanceo de cargas (Bloque 1)*

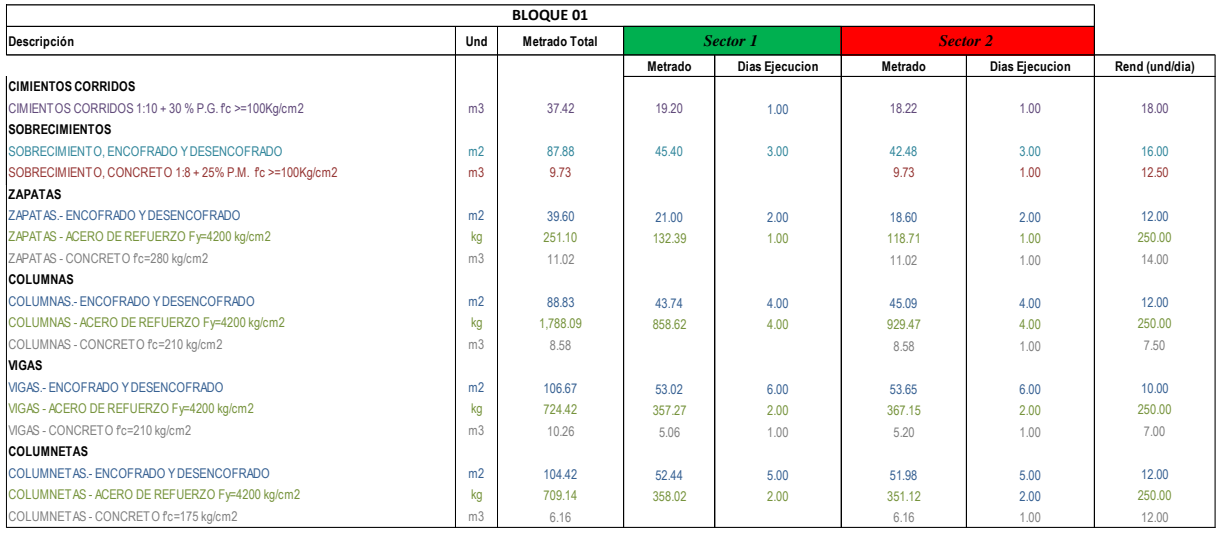

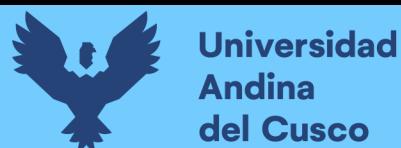

## **Tabla 7.**

## *Balanceo de cargas (Bloque 2)*

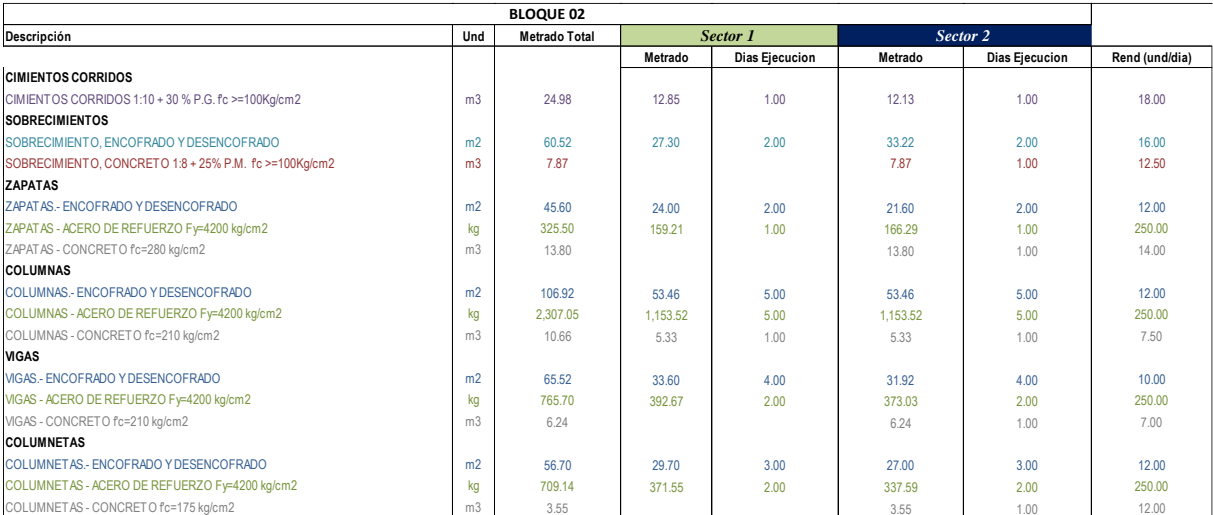

Nota*: Adaptado en función de la tabla N°18*

#### **Tabla 8.**

## *Balanceo de cargas (Bloque 3)*

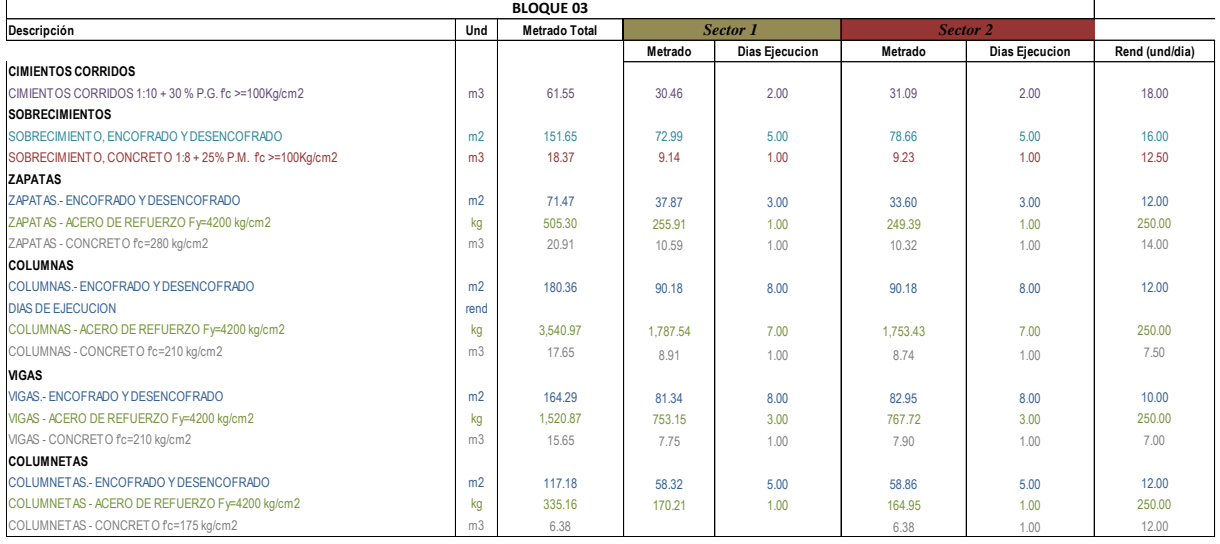

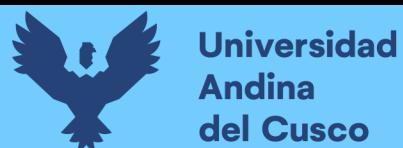

#### **Tabla 9.**

## *Balanceo de cargas (Bloque 4)*

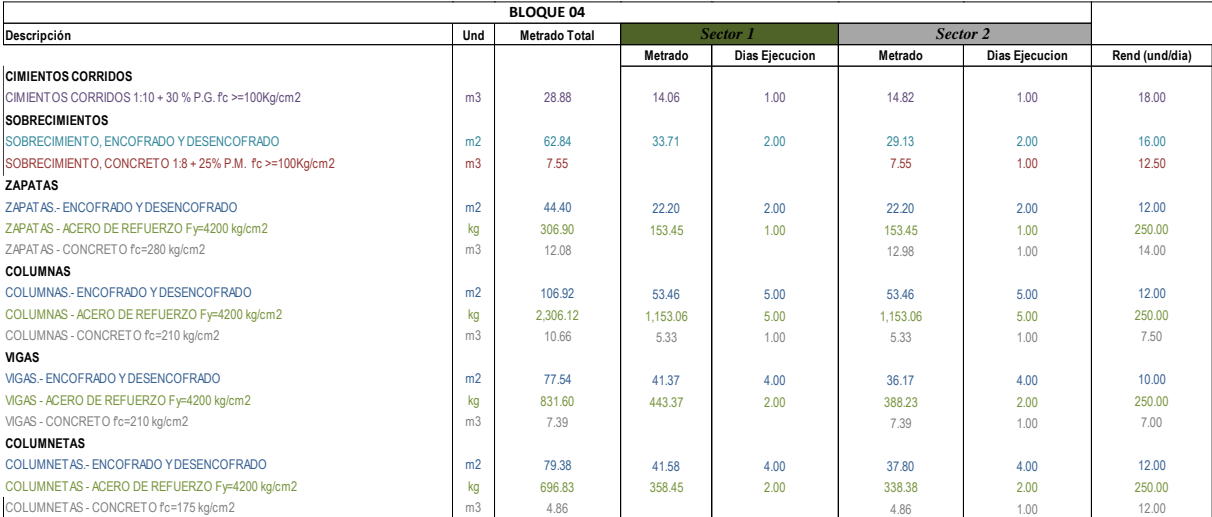

Nota*: Adaptado en función de la tabla N°18*

#### **Tabla 10.**

## *Balanceo de cargas (Bloque 7)*

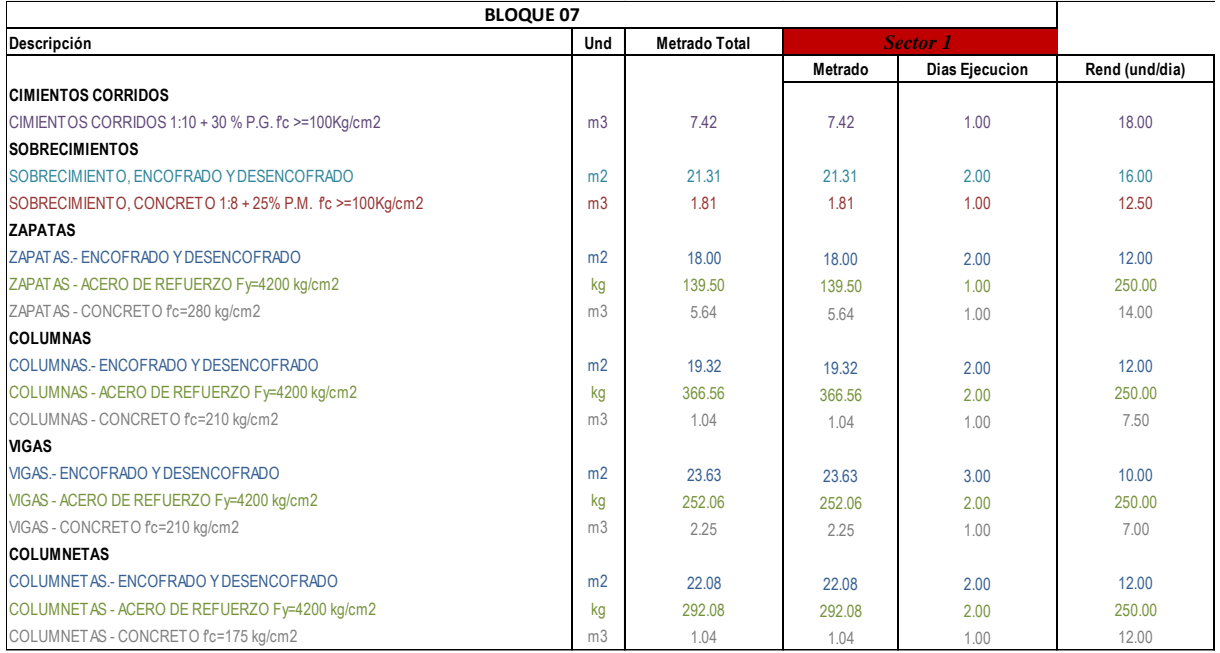

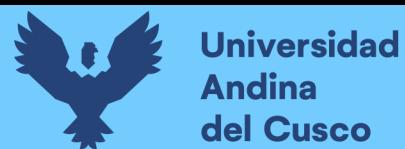

## **Tabla 11.**

*Balanceo de cargas (Bloque 8)*

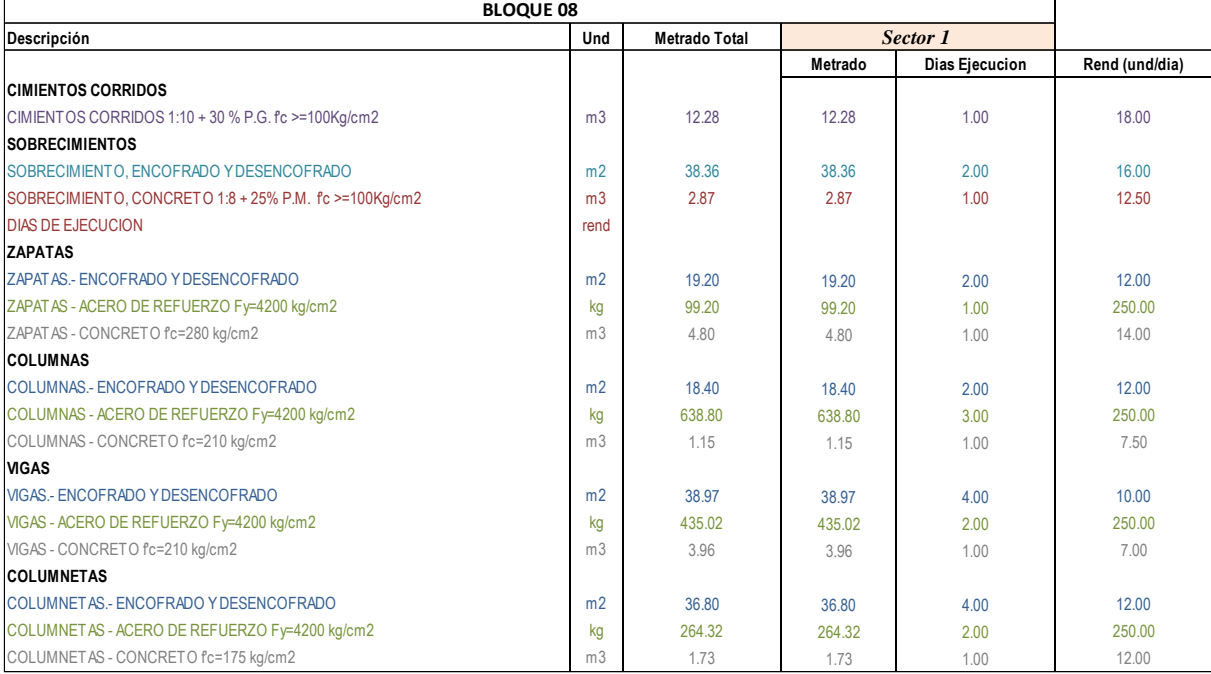

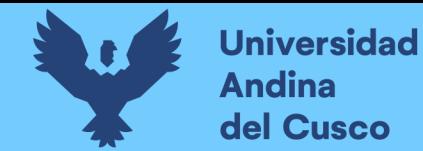

# **Tabla 12.**

#### *Stock de Materiales (Bloque 01)*

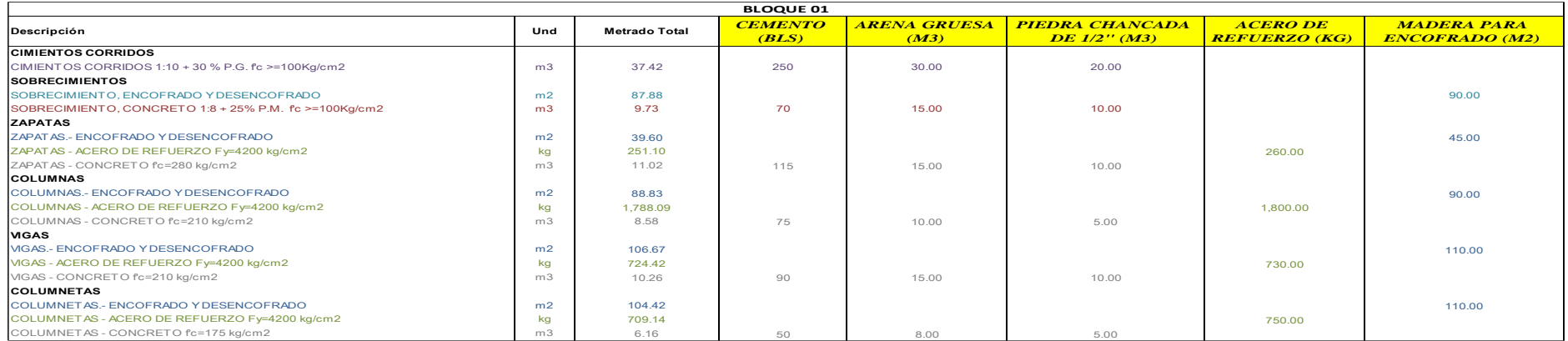

## *Nota: Elaboración Propia*

#### **Tabla 13.**

## *Stock de Materiales (Bloque 02)*

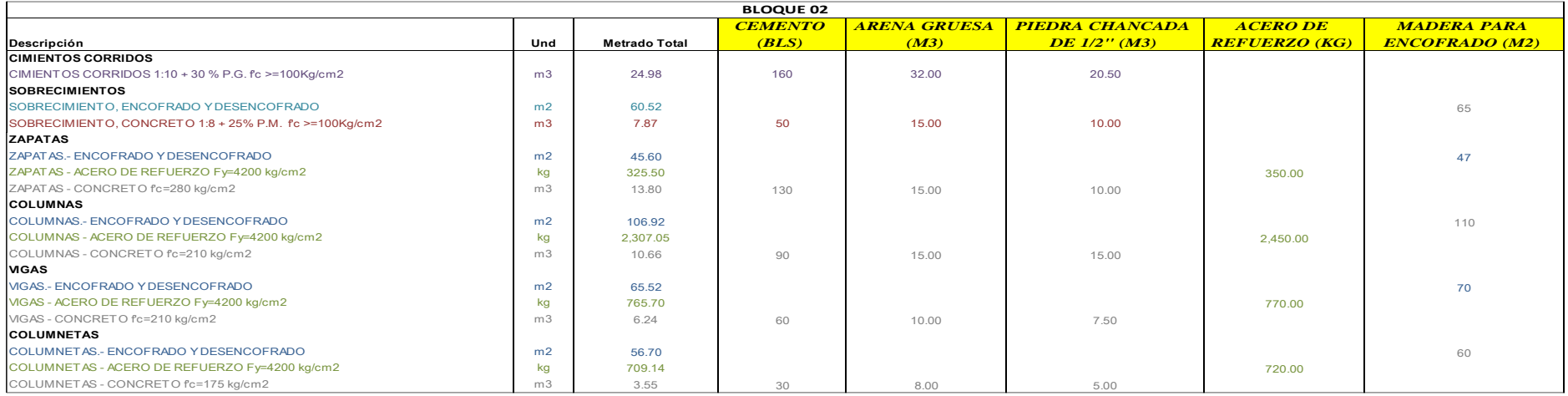

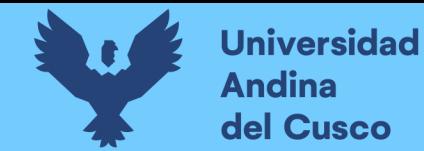

# **Tabla 14.**

#### *Stock de Materiales (Bloque 03)*

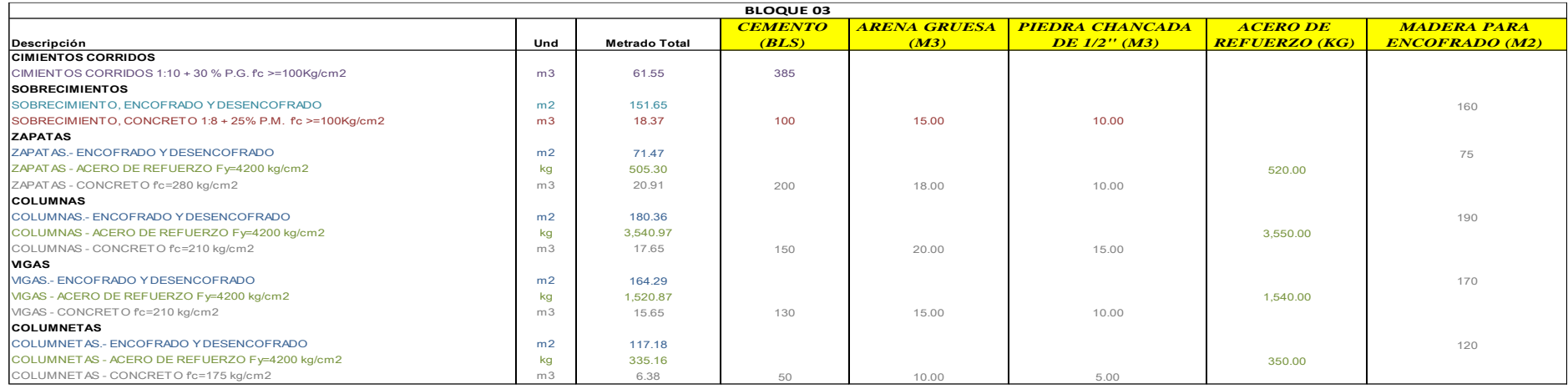

#### *Nota: Elaboración Propia*

#### **Tabla 15.**

## *Stock de Materiales (Bloque 04)*

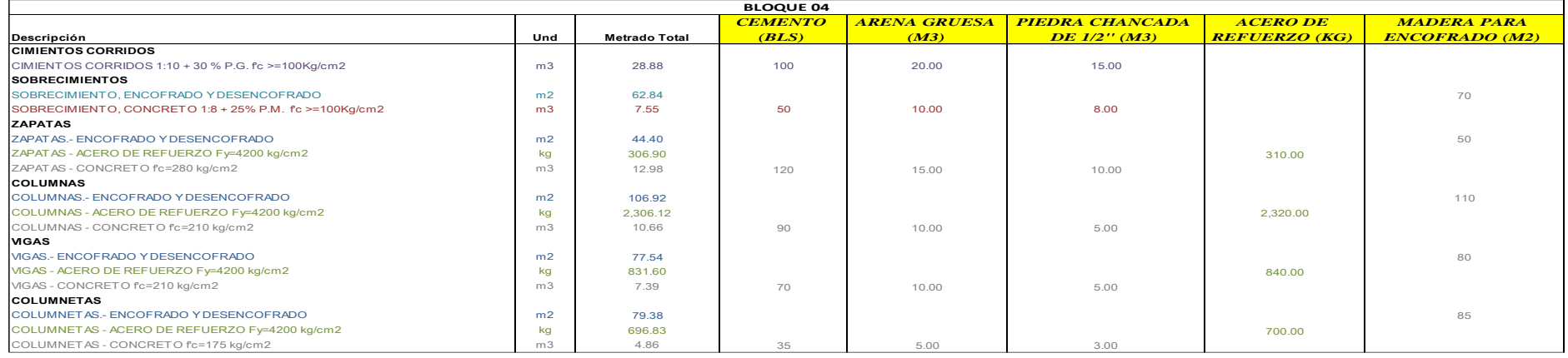

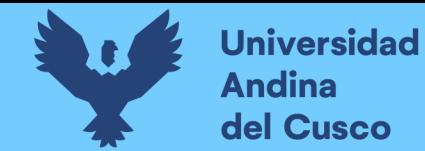

# **Tabla 16.**

#### *Stock de Materiales (Bloque 07)*

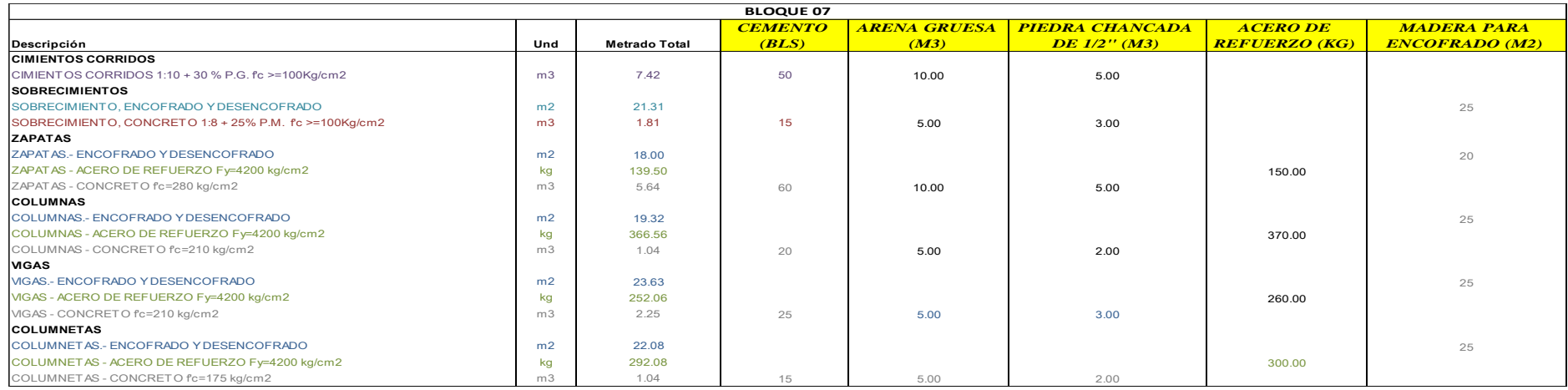

*Nota: Elaboración Propia*

## **Tabla 17.**

## *Stock de Materiales (Bloque 08)*

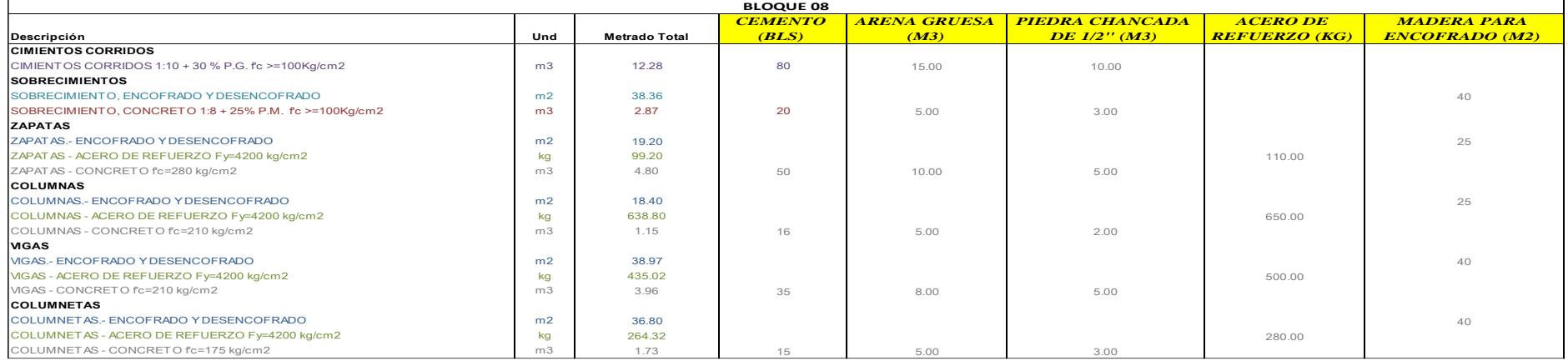

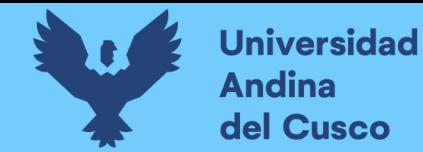

## **Tabla 18.**

#### *Producción de Concreto por mezcladora*

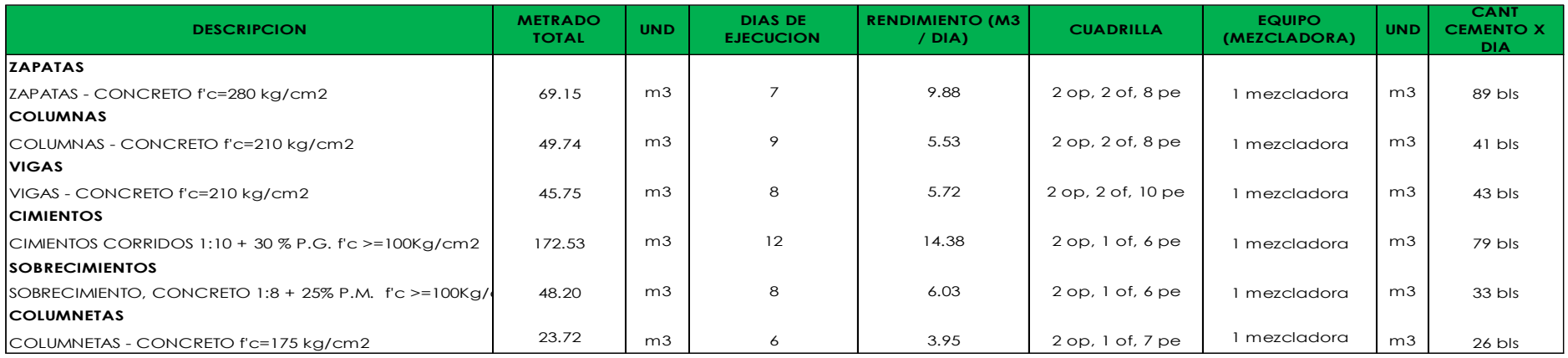

*Nota: Elaboración Propia*

#### - **Tren de Actividades**

#### **Tabla 19.**

#### *Tren de actividades mes 01*

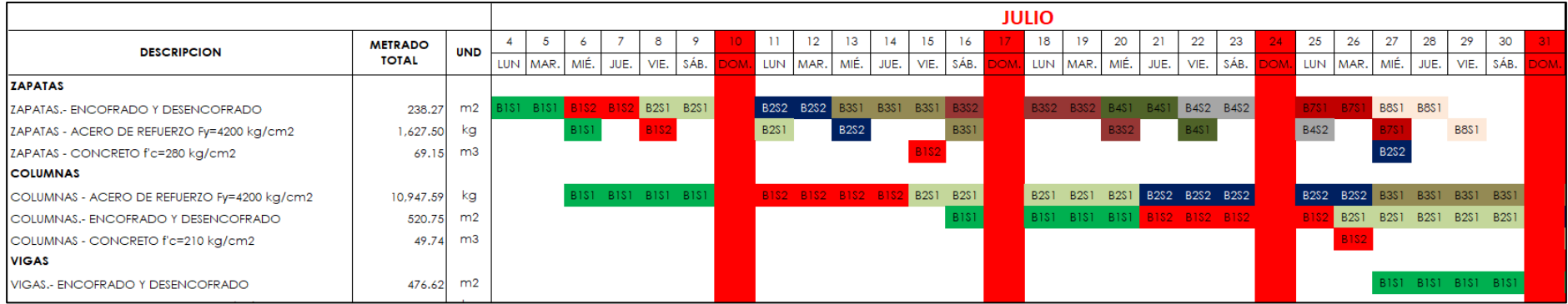

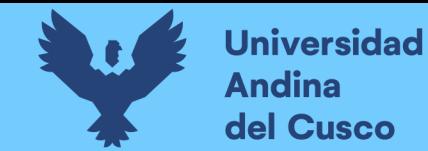

# **Tabla 20.**

#### *Tren de actividades mes 02*

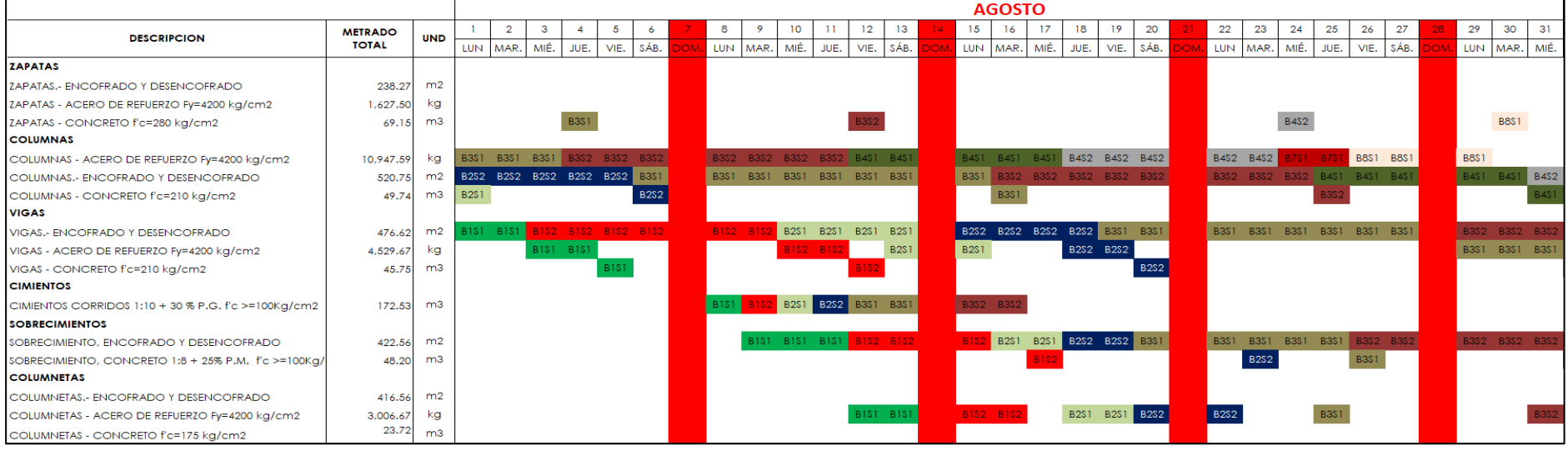

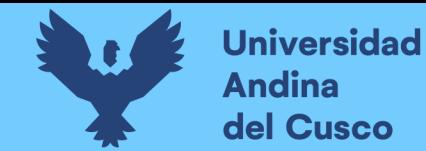

## **Tabla 21.**

#### *Tren de actividades mes 03*

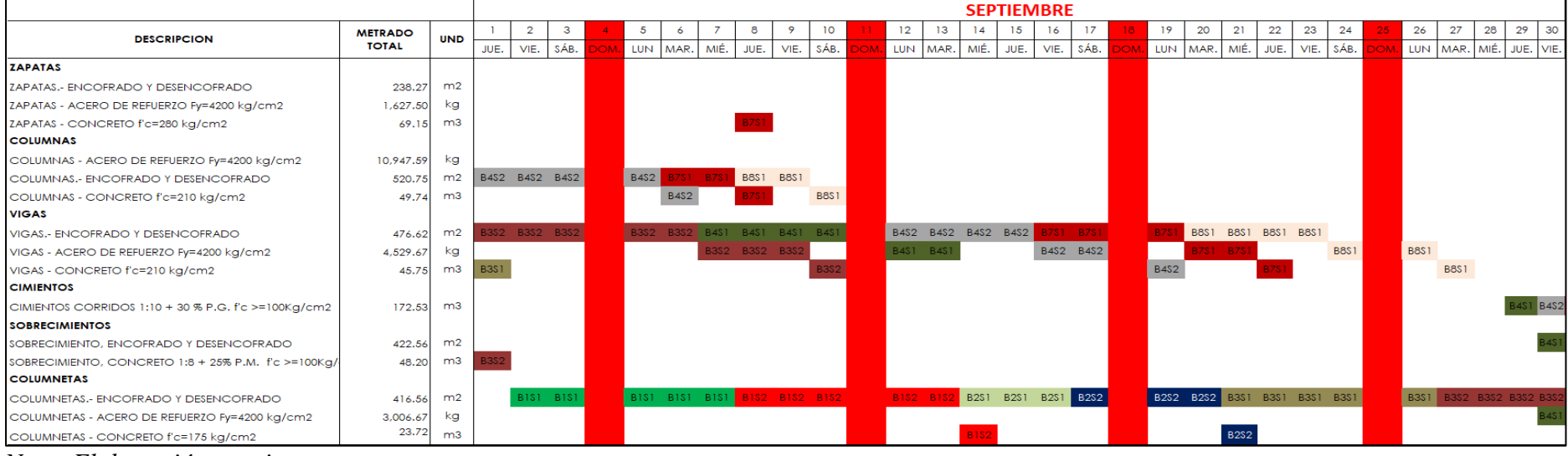

*Nota: Elaboración propia*

## **Tabla 22.**

## *Tren de actividades mes 04*

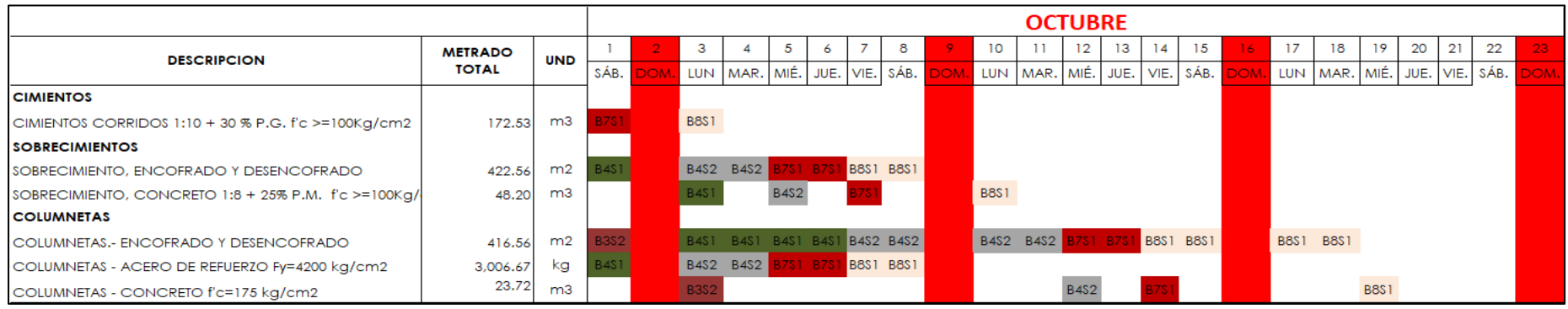

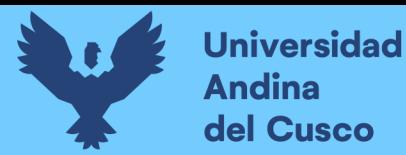

# • *Aplicación de Cartas Balance según Elementos Estructurales*

#### **Tabla 23.**

*Carta Balance para la partida de Cimientos Corridos 1:10+30% P.G F´c>=100 Kg/cm2*

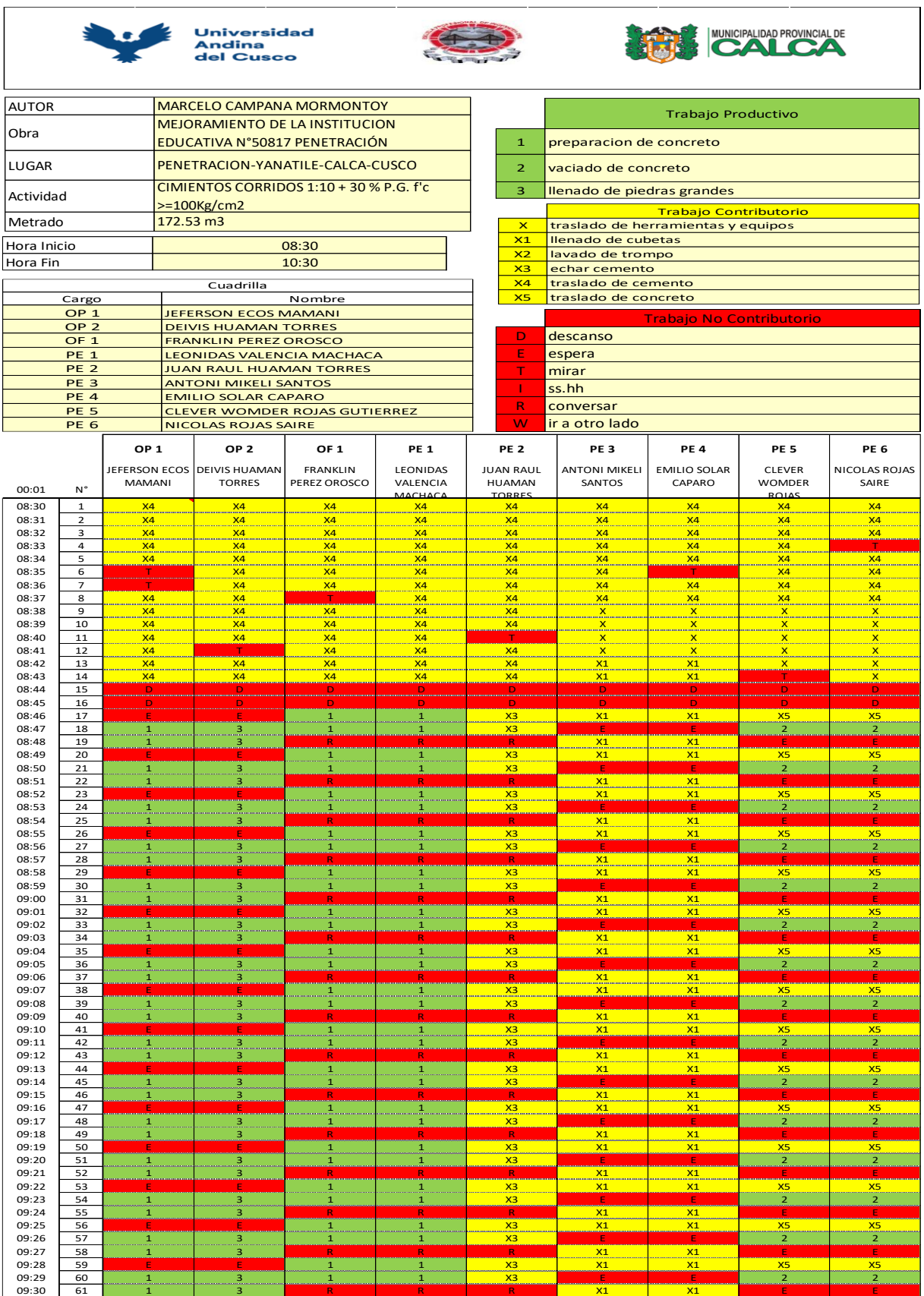

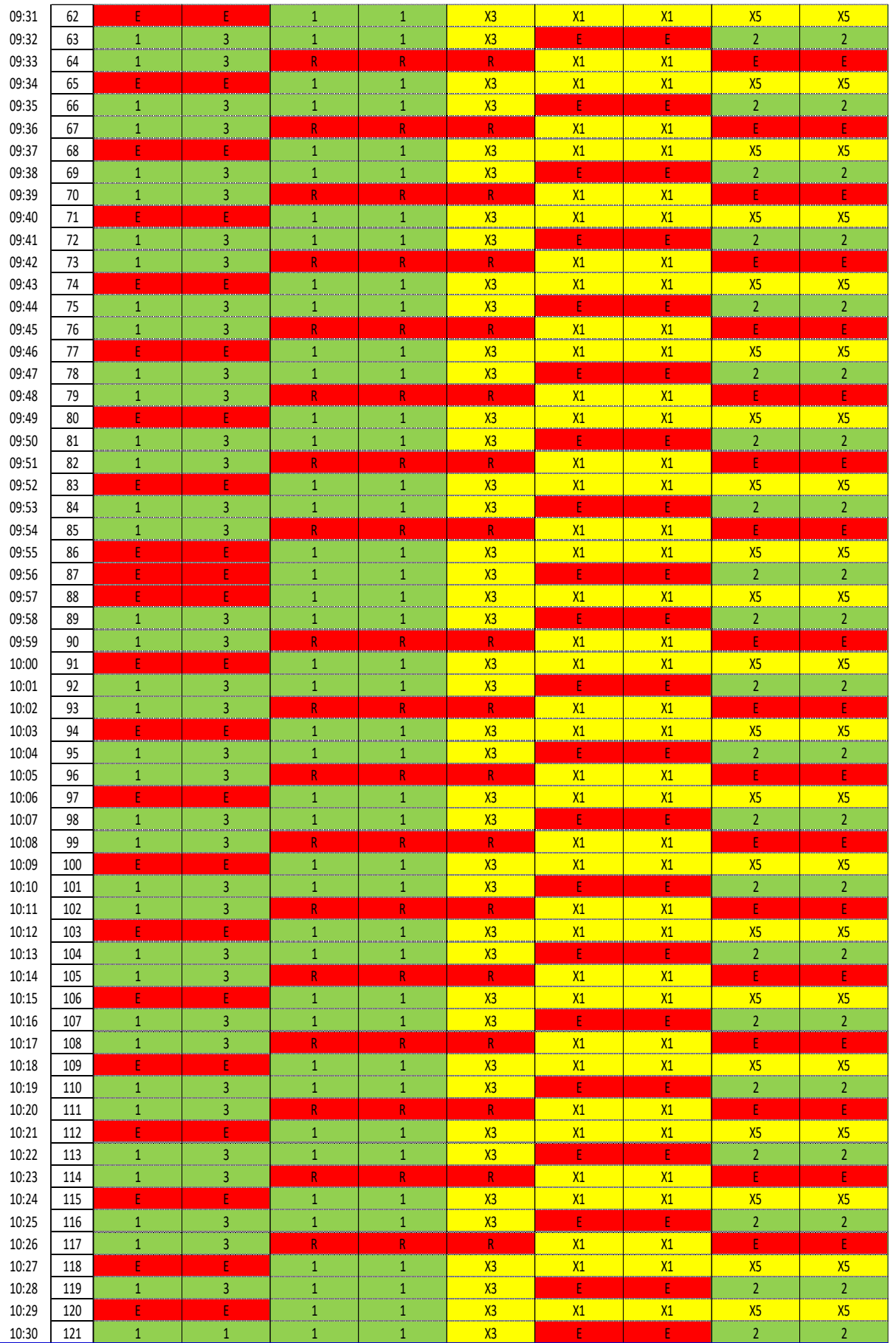

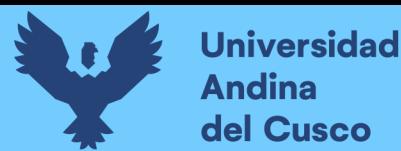

## **Figura 61.**

*Diagrama de Ishikawa para la para la partida de Cimientos Corridos 1:10+30% P.G F´c>=100 Kg/cm2*

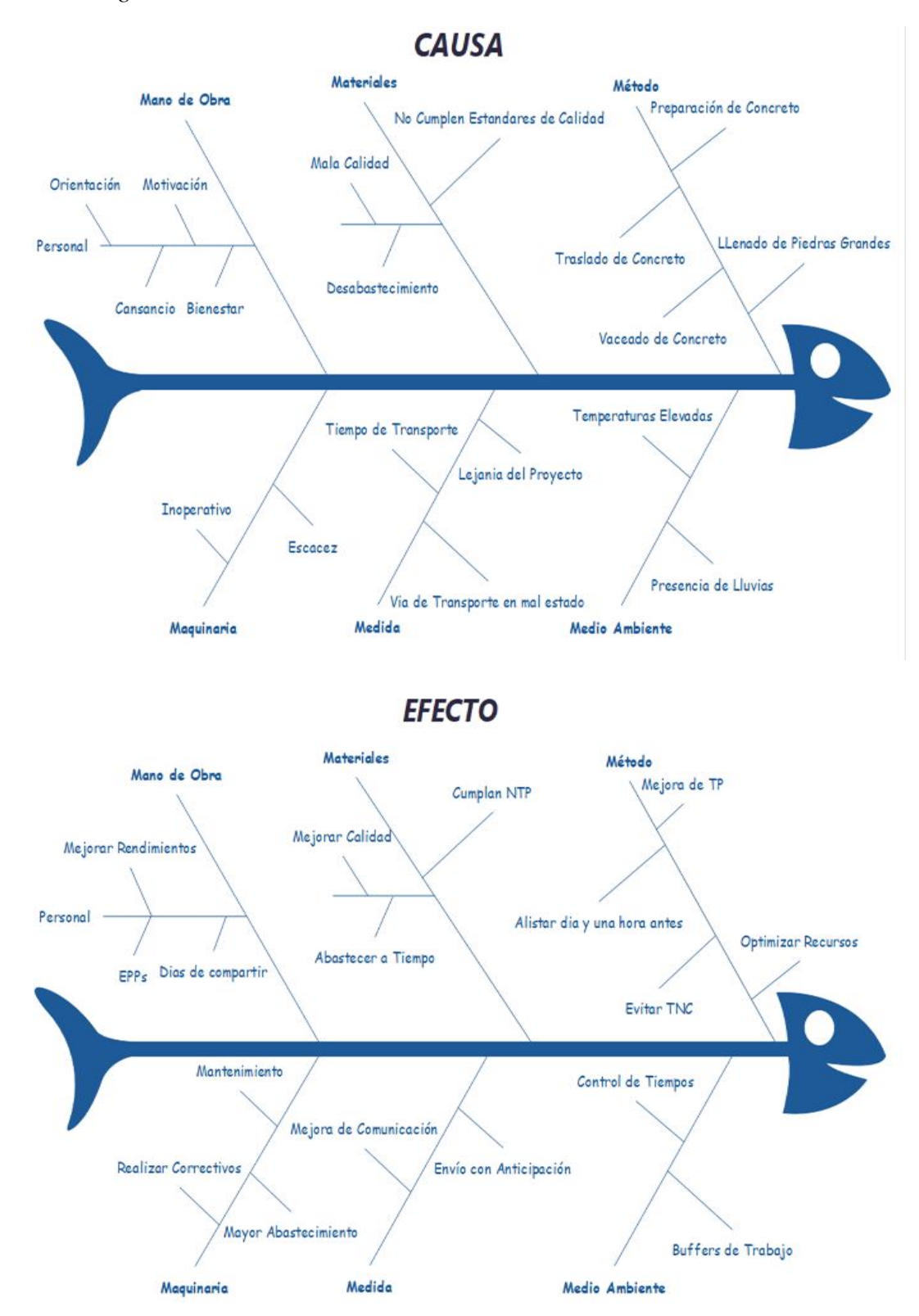

*Nota: Elaboración Propia*

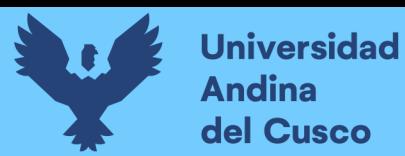

## **Tabla 24.**

*Carta Balance para la partida de Sobrecimiento, concreto 1:8+25% P.M F´c>=100 Kg/cm2*

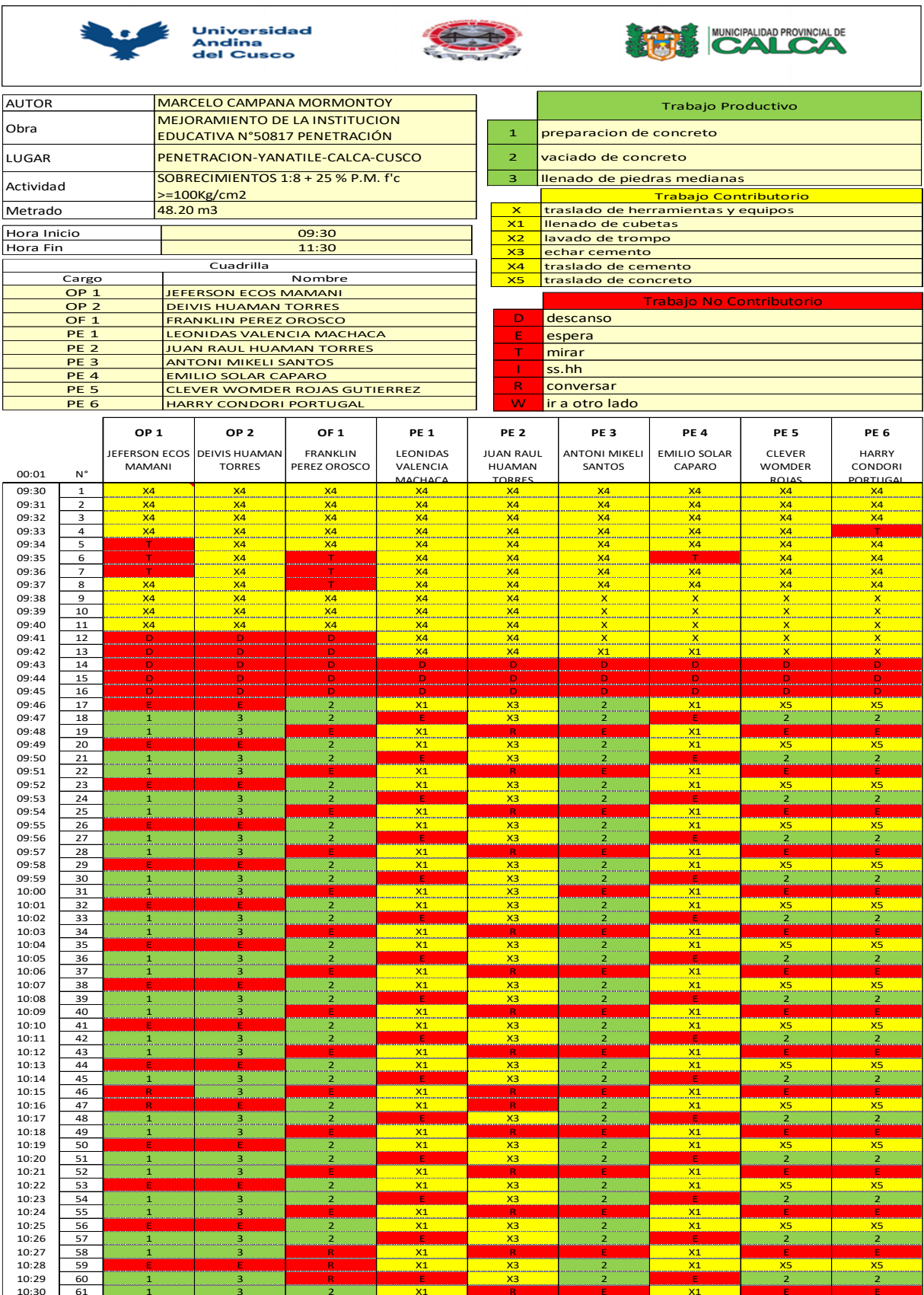

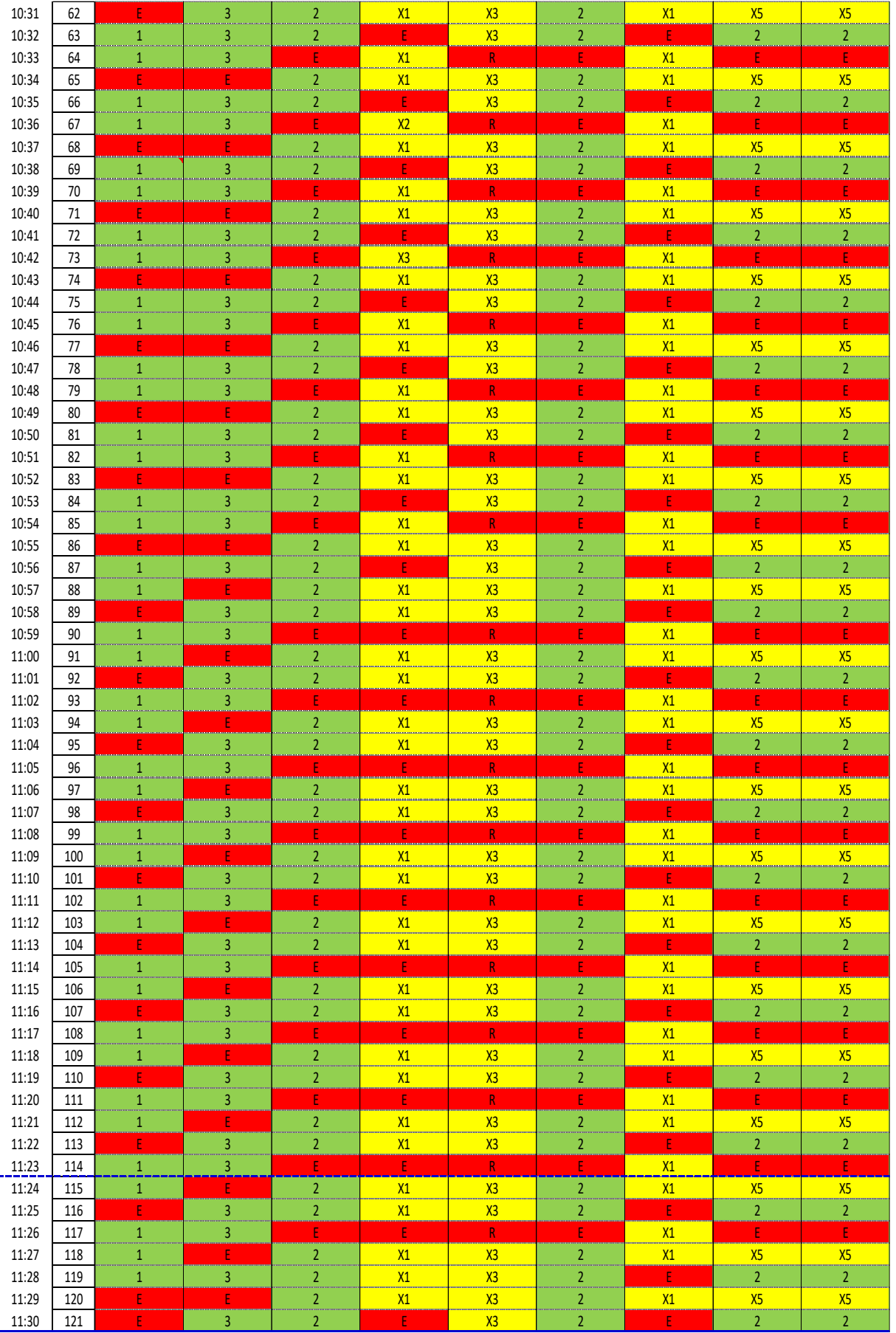

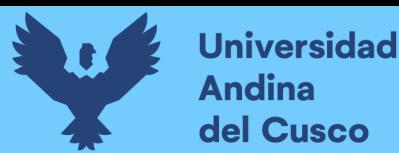

## **Figura 62.**

*Diagrama de Ishikawa para la partida de Sobrecimiento, concreto 1:8+25% P.M F´c>=100 Kg/cm2*

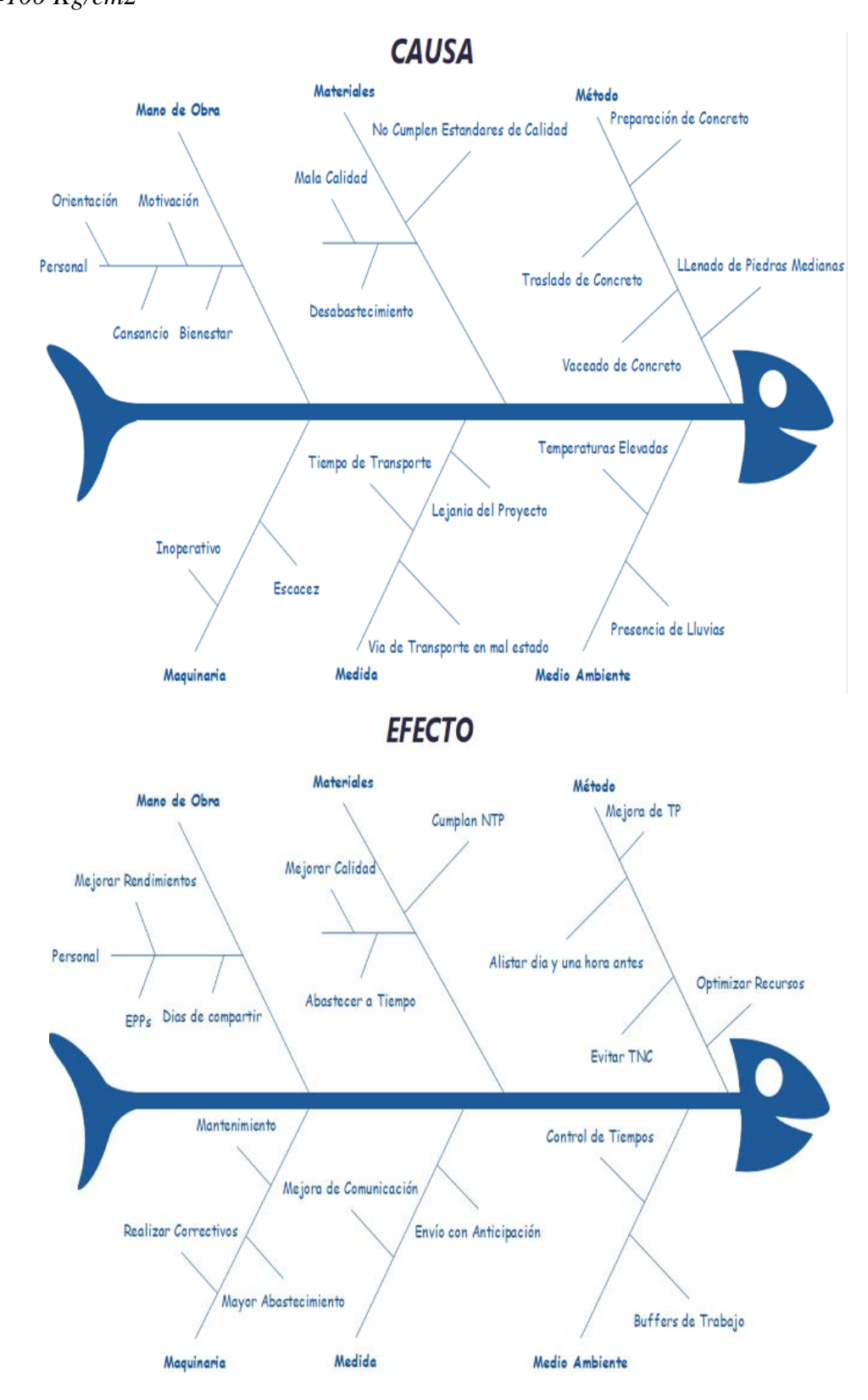

*Nota: Elaboración Propia*

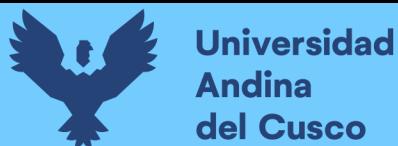

# **Tabla 25.**

*Carta Balance para la partida de Encofrado y Desencofrado en Sobrecimiento*

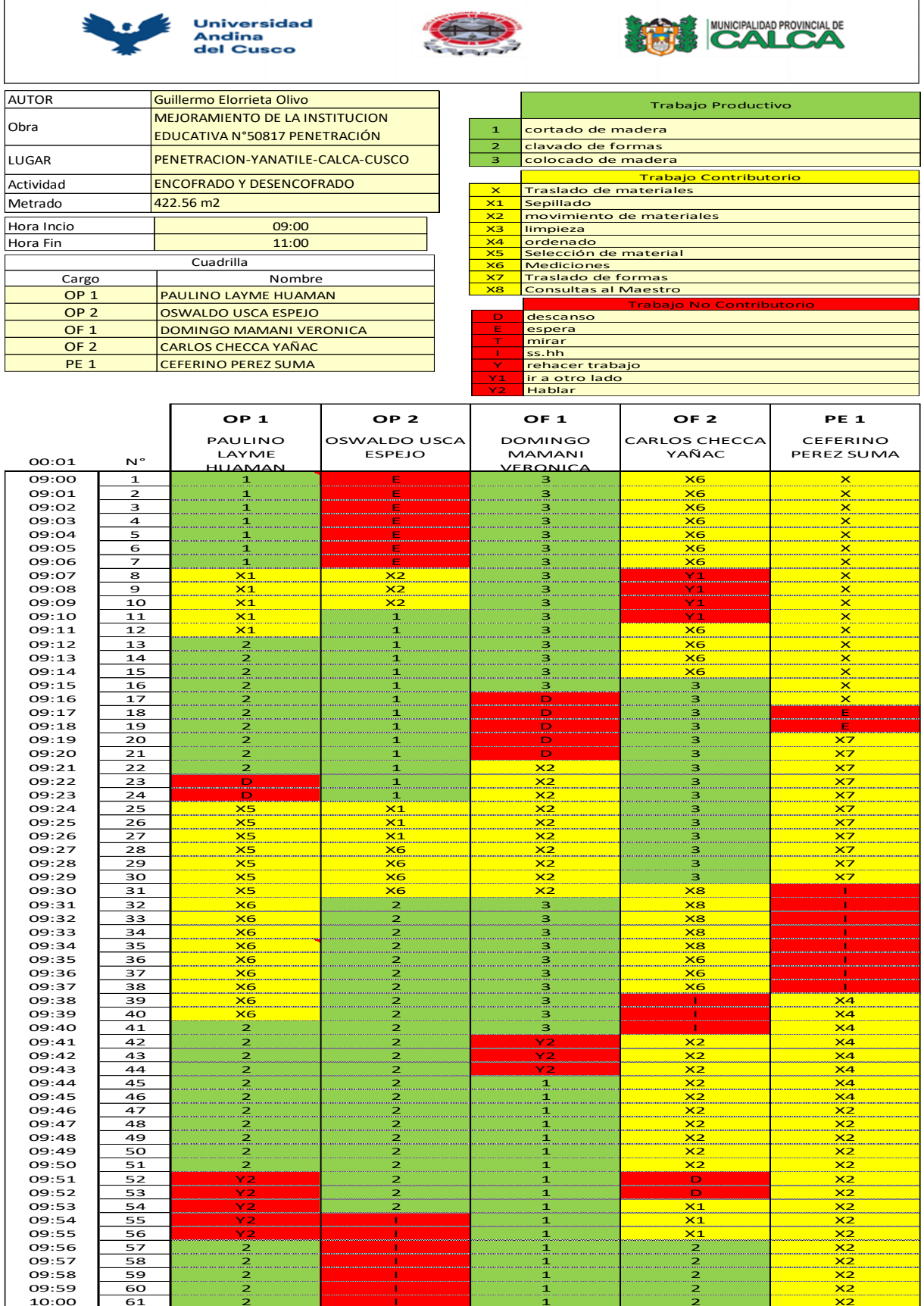

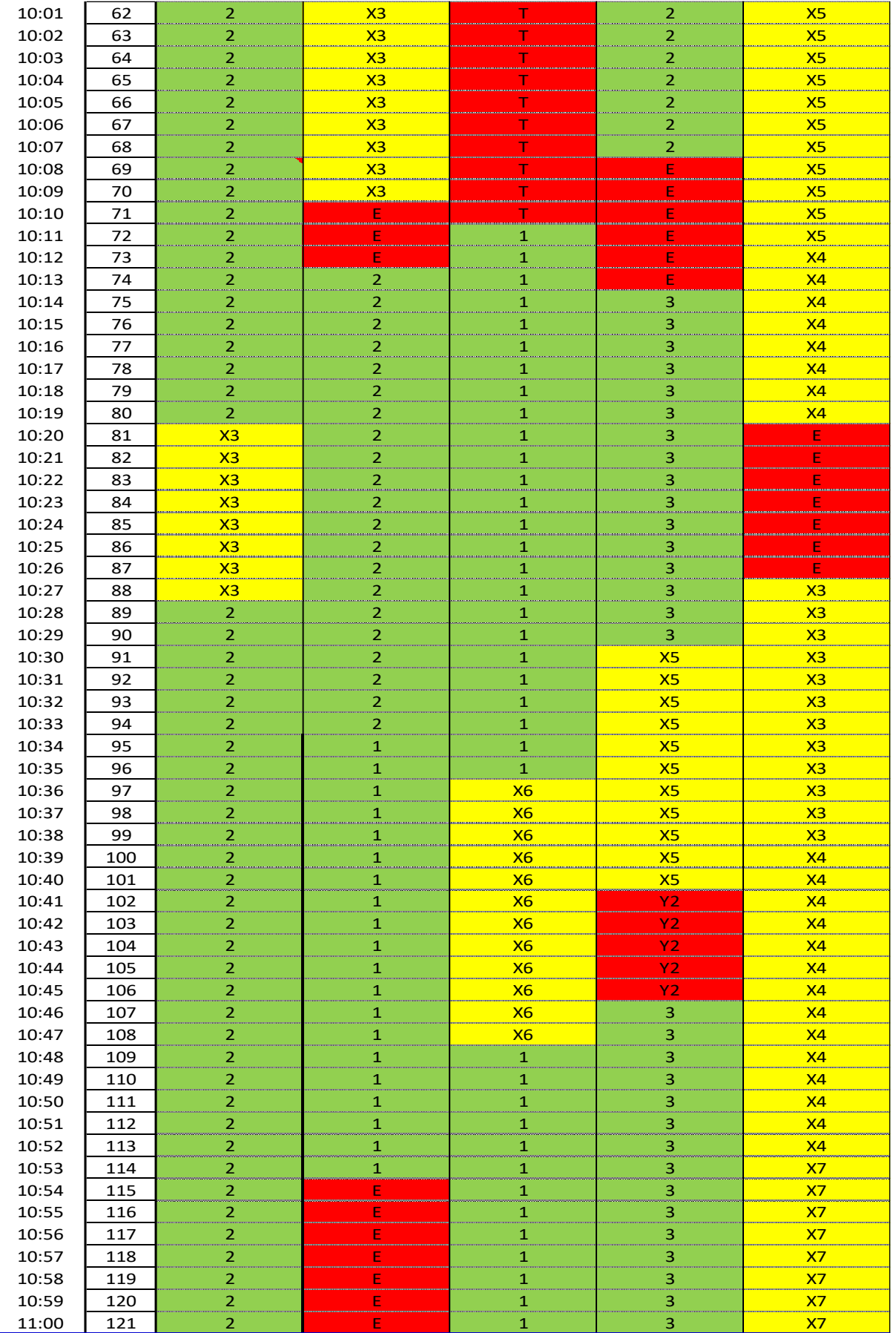

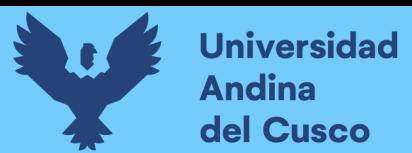

## **Figura 63.**

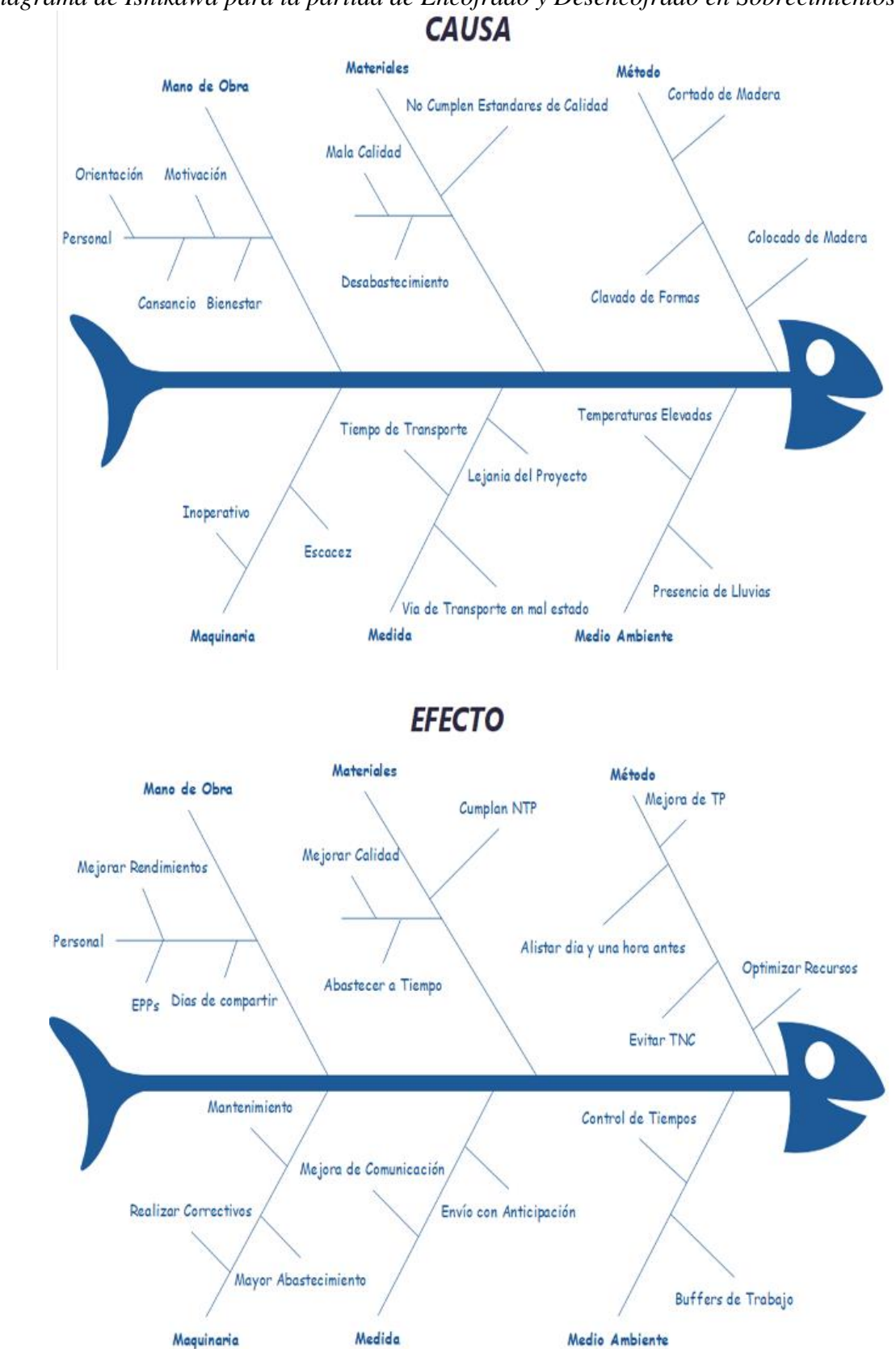

*Diagrama de Ishikawa para la partida de Encofrado y Desencofrado en Sobrecimientos*

*Nota: Elaboración Propia*
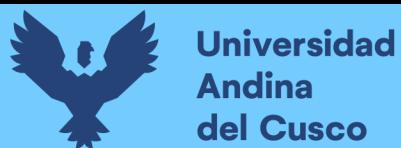

# **Tabla 26.**

*Carta Balance para la partida de Acero de refuerzo F´y=4200 Kg/cm2 en zapatas* 

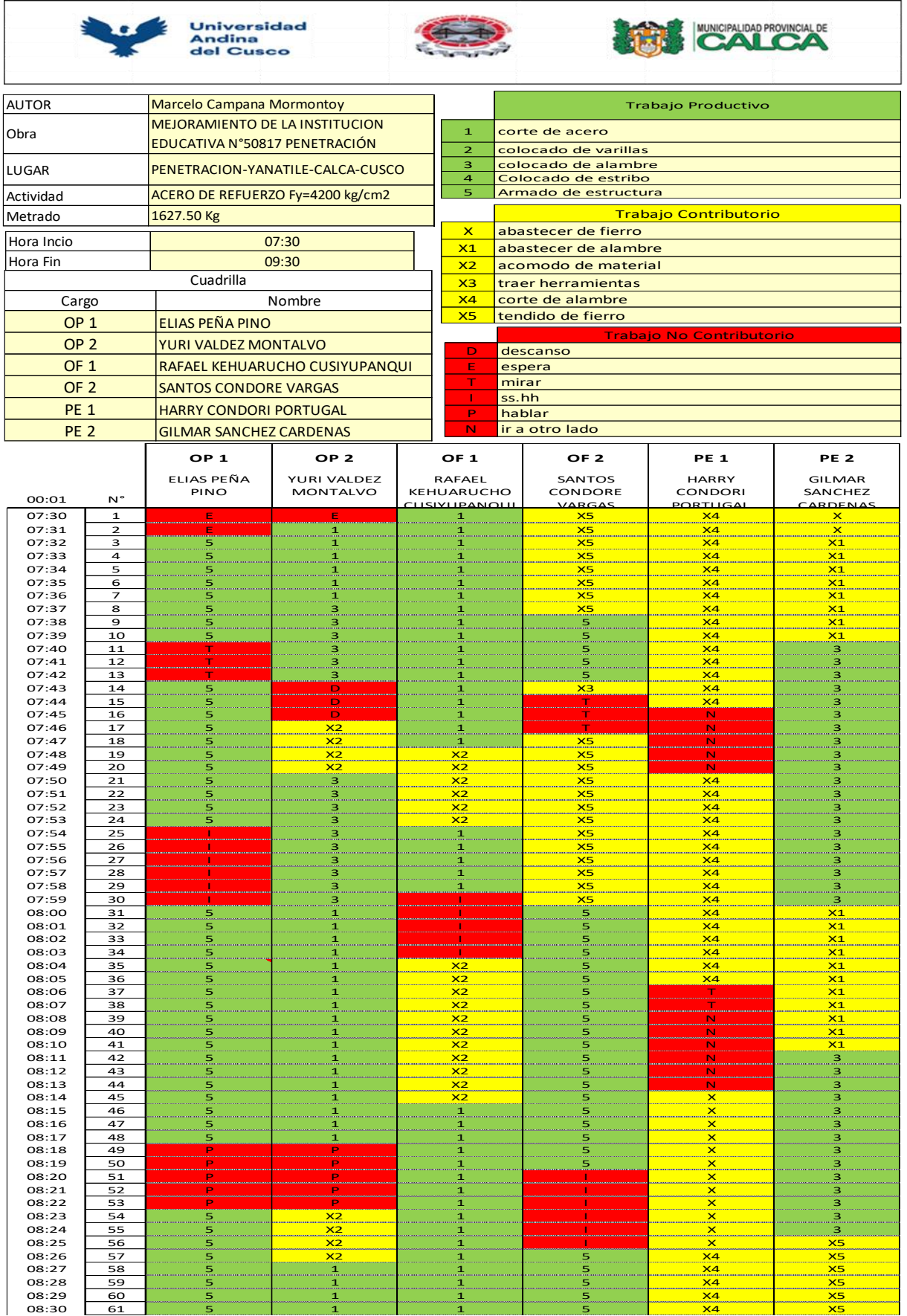

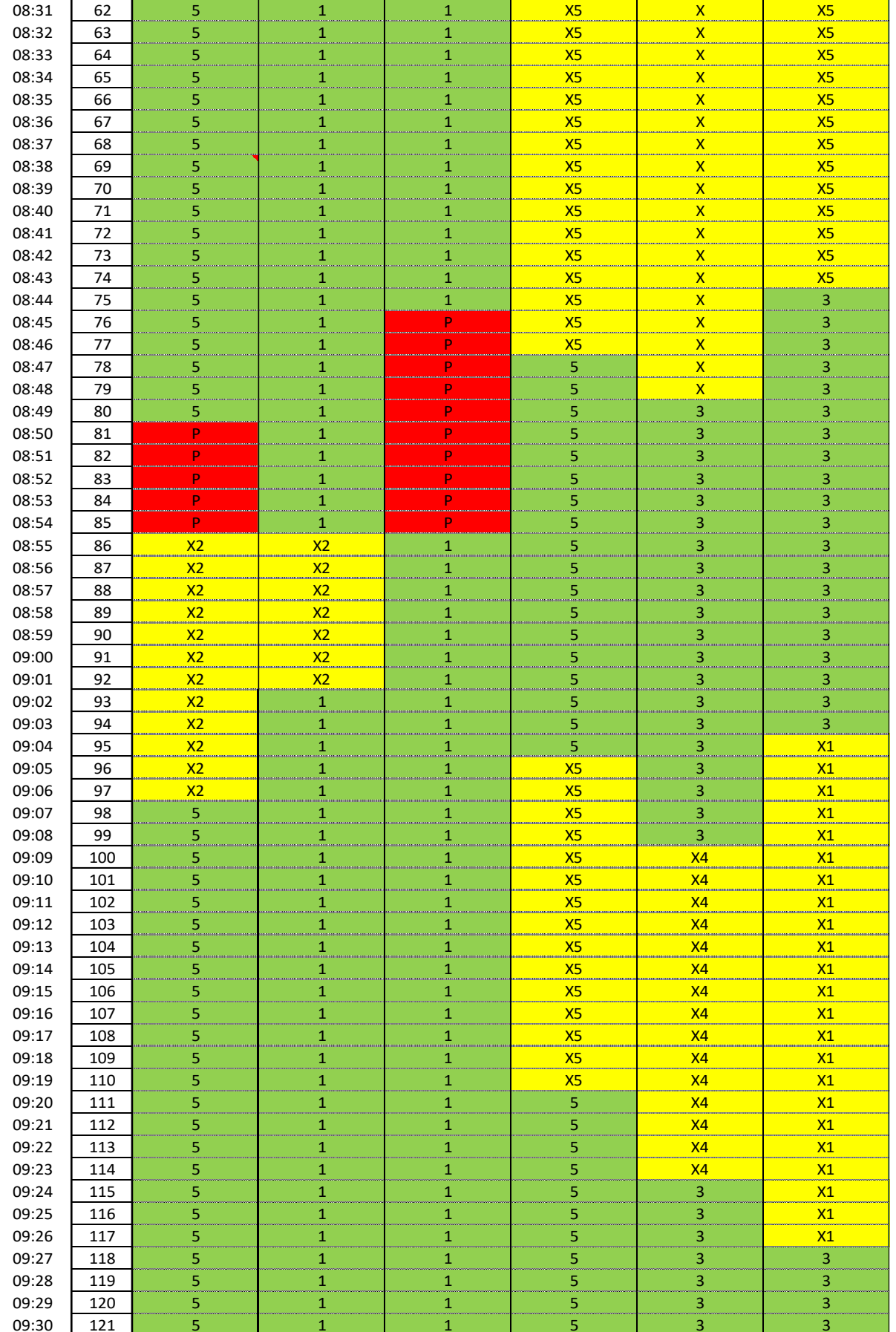

Nota: Elaboración propia

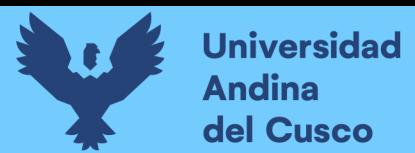

#### **Figura 64.**

*Diagrama de Ishikawa para la partida de Acero de refuerzo F´y=4200 Kg/cm2 en zapatas*

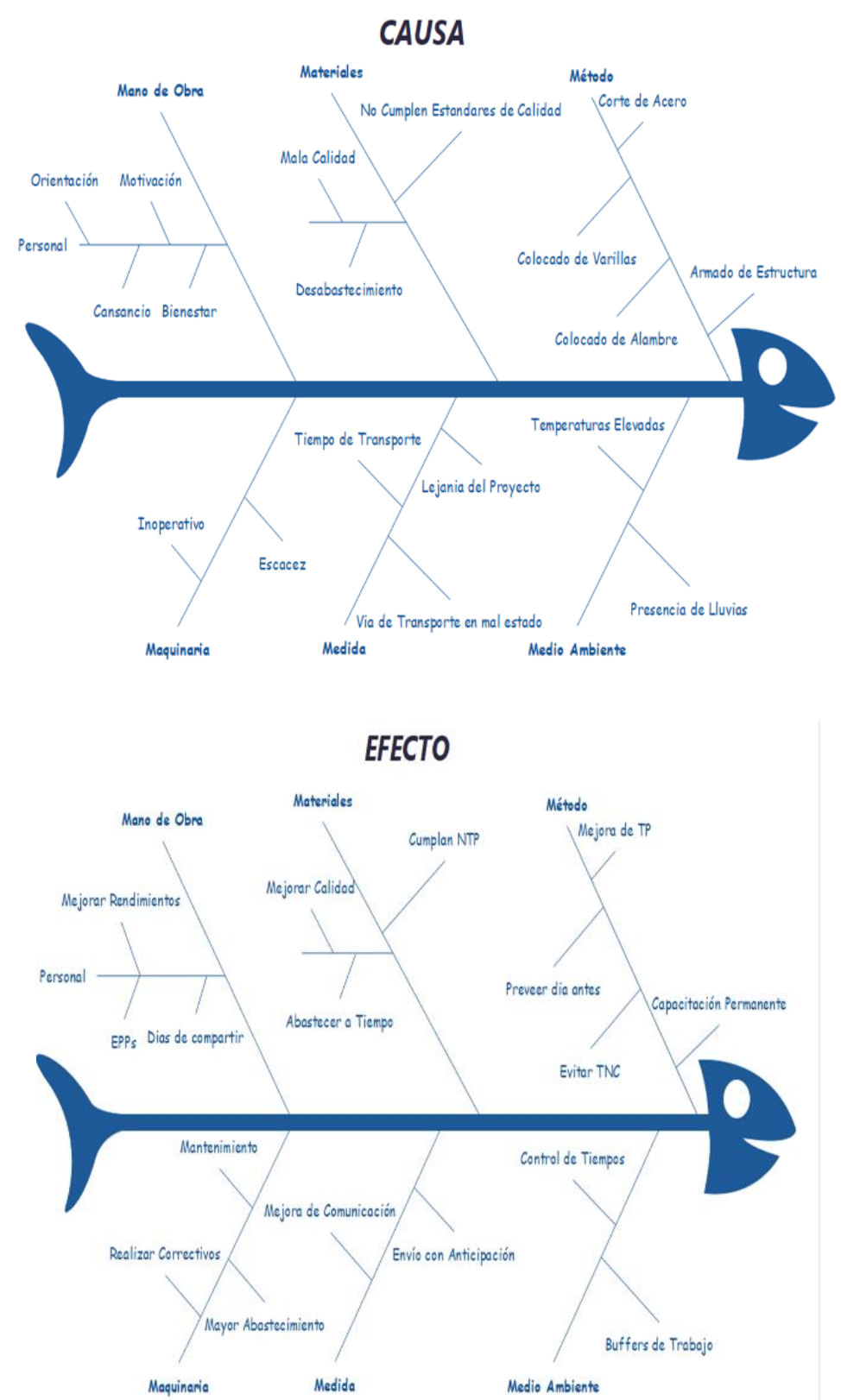

*Nota: Elaboración Propia*

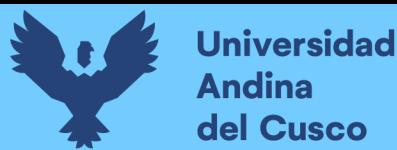

## **Tabla 27.**

#### Universidad<br>Andina<br>del Cusco MUNICIPALIDAD PROVINCIAL DE AUTOR GUILLERMO ELORRIETA OLIVO Trabajo Productivo MEJORAMIENTO DE LA INSTITUCION Obra EDUCATIVA N°50817 PENETRACIÓN 1 preparacion de concreto LUGAR PENETRACION-YANATILE-CALCA-CUSCO 2 vaciado de concreto CONCRETO F'c=280 kg/cm2 Actividad 3 vibrado de concreto **Metrado** 69.15 m3 Trabajo Contributorio X traslado de herramientas y equipos Hora Incio 08:00 X1 llenado de cubetas Hora Fin **10:00** X2 lavado de trompo Cuadrilla X3 echar cemento Cargo Nomb<br>
OP 1 JEFERSON ECOS MAMAN **JEFERSON ECOS MAMAN** X4 traslado de cemento OP 2 DEIVIS HUAMAN TORRES OF 1 FRANKILN PEREZ OROSCO **X5** traslado de concreto OF 2 HAIDER MAMANI ZUNIGA Trabajo No Contributorio PE 1 LEONIDAS VALENCIA MACHACA PE 2 JUAN RAUL HUAMAN TORRES PE 3 ANTONI MIKELI SANTOS descanso espera PE 4 EMILIO SOLAR CAPARO mirar **PE 5** CLEVER WOMDER ROJAS GUTIERRE ss.hh PE 6 NICOLAS ROJAS SAIRE PE 7 LORENZO DEYVIS RECHARTE VILLASANTE **Conversar** PE 8 MARVIN MORA SANCHEZ ir a otro lado **OP 1 OP 2 OF 1 OF 2 PE 1 PE 2 PE 3 PE 4 PE 5 PE 6 PE 7 PE 8** JEFERSON ECO VIS HUAMA FRANKILN HAIDER MAMANI LEONIDAS JUAN RAUL ANTONI MIKELI EMILIO SOLAR CLEVER WOMDER NICOLAS ROJAS LORENZO MARVIN MORA TORRES PEREZ OROSC VALENCIA MACHACA HUAMAN SANTOS CAPARO SAIRE DEYVIS SANCHEZ  $00:01$ ZUNIGA TORRE<sup>S</sup> ROJAS<br>X4 CHART 08:00 1 X4 X4 X4 X4 X4 X4 X4 X4 X4 X4 X4 X4 08:01 || 2 || X4 || X4 || X4 || X4 || X4 || X4 || X4 || X4 || X4 || X4 || X4 || X4 08:02 3 X4 X4 X4 X4 X4 X4 X4 X4 X4 X4 X4 X4 08:03 4 X4 X4 X4 X4 X4 X4 X4 X4 T X4 X4 X4 08:04 5 X4 X4 X4 X4 X4 X4 X4 X4 X4 X4 X4 X4 08:05 6 T X4 X4 X4 X4 X4 T X4 X4 X4 X4 X4 08:06 7 T X4 X4 X4 X4 X4 X4 X4 X4 X4 X4 X4 08:07 8 X4 X4 T X4 X4 X4 X4 X4 X4 X4 X4 X4 08:08 9 X4 X4 X4 X4 X4 X X X X X X X 08:09 10 X4 X4 X4 X4 X4 X X X X T X X 08:10 | 11 | X4 | X4 | X4 | T | X | X | X | X | X | X | X | 08:11 12 X4 T X4 X4 X4 X X X X X X X 08:12 | 13 | X4 | X4 | X4 | X4 | X4 | X1 | X1 | X | X | X | X | X | 08:13 14 X4 X4 X4 X4 X4 X1 X1 T X X X X 08:14 15 D D D D D D D D D D D D 08:15 16 D D D D D D D D D D D D 08:16 | 17 | E | E | 1 | X1 | X3 | X1 | X1 | X5 | X5 | X5 | X5 | X5 08:17 | 18 | 3 | 3 | 1 | E | X3 | E | E | 2 | 2 | 2 | 2 | 2 08:18 19 3 3 R X1 R X1 X1 E E E E E 08:19 I 20 **I E I E I** 1 I X1 I X3 I X1 I X1 I X5 I X5 I X5 I X5 I X5 08:20 | 21 | 3 | 3 | 1 | E | X3 | E | E | 2 | 2 | 2 | 2 | 2 | 2 08:21 | 22 | 3 | 3 | R | X1 | R | X1 | X1 | X1 | F | F | F | F | 08:22 I 23 **E** E E E 1 X5 X1 I X3 I X1 I X1 I X5 I X5 I X5 I X5 I X5 08:23 24 3 3 1 E X3 E E 2 2 2 2 2 08:24 | 25 | 3 | R | X1 | R | X1 | X1 | E | E | E | E | E 08:25 I 26 **IE E IE 1 I X1 I X3 I X1 I X1 I X5 I X5 I X5 I X5 I X5** 08:26 | 27 | 3 | 3 | 1 | E | X3 | E | E | 2 | 2 | 2 | 2 | 2 | 2 08:27 | 28 | 3 | R | X1 | R | X1 | X1 | E | E | E | E | E 08:28 | 29 | E | F | T | X1 | X3 | X1 | X1 | X5 | X5 | X5 | X5 | X5 08:29 | 30 | 3 | 3 | 1 | E | X3 | E | E | 2 | 2 | 2 | 2 | 2 08:30 | 31 | 3 | 3 | R | X1 | R | X1 | X1 | K | E | E | E | E | E 08:31 32 E E 1 X1 X3 X1 X1 X5 X5 X5 X5 X5 08:32 33 3 3 1 E X3 E E 2 2 2 2 2 08:33 | 34 | 3 | 3 | R | X1 | R | X1 | X1 | K | E | E | E | E | 08:34 35 E E 1 X1 X3 X1 X1 X5 X5 X5 X5 X5 08:35 | 36 | 3 | 3 | 1 | E | X3 | E | E | 2 | 2 | 2 | 2 | 2 | 2 08:36 37 3 3 R X1 R X1 X1 E E E E E 08:37 I 38 E E I F E I 1 I X1 I X3 I X1 I X1 I X5 I X5 I X5 I X5 I X5 08:38 | 39 | 3 | 3 | 1 | E | X3 | E | E | 2 | 2 | 2 | 2 | 2 | 2 08:39 | 40 | 3 | 3 | R | X1 | R | X1 | X1 | K | E | E | E | E | E 08:40 | 41 | F | F | 1 | X1 | X3 | X1 | X1 | X5 | X5 | X5 | X5 08:41 | 42 | 3 | 3 | 1 | E | X3 | E | E | 2 | 2 | 2 | 2 | 2 08:42 | 43 | 3 | R | X1 | R | X1 | X1 | E | E | E | E | E 08:43 | 44 | F | F | T | X1 | X3 | X1 | X1 | X5 | X5 | X5 | X5 08:44 45 3 3 1 E X3 E E 2 2 2 2 2 08:45 | 46 | 3 | R | X1 | R | X1 | X1 | E | E | E | E | E 08:46 | 47 | E | F | F | 1 | X1 | X3 | X1 | X1 | X5 | X5 | X5 | X5 | X5 08:47 | 48 | 3 | 3 | 1 | E | X3 | E | E | 2 | 2 | 2 | 2 | 2 | 2 08:48 | 49 | 3 | 3 | R | X1 | R | X1 | X1 | K | E | E | E | E | E 08:49 I 50 I F F F T T T X1 I X3 I X1 I X1 I X5 I X5 I X5 I X5 I X5 08:50 51 3 3 1 E X3 E E 2 2 2 2 2 08:51 | 52 | 3 | R | X1 | R | X1 | X1 | E | E | E | E | E 08:52 I S3 I F I F I 1 X1 I X3 I X1 I X1 I X5 I X5 I X5 I X5 X5 08:53 54 3 3 1 E X3 E E 2 2 2 2 2 08:54 55 3 3 R X1 R X1 X1 E E E E E 08:55 I S6 I E E 1 1 X1 I X3 I X1 I X1 I X5 I X5 I X5 I X5 I X5 08:56 57 3 3 1 E X3 E E 2 2 2 2 2 08:57 | 58 | 3 | R | X1 | R | X1 | X1 | E | E | E | E | E 08:58 I S9 I E E E 1 I X1 I X3 I X1 I X1 I X5 I X5 I X5 I X5 X5 X5 X5 X5 X5 X5 X5 08:59 60 3 3 1 E X3 E E 2 2 2 2 2

09:00 | 61 | 3 | 3 | R | X1 | R | X1 | X1 | K | E | E | E | E |

*Carta Balance para la partida de Concreto F´c=280 Kg/cm2 en zapatas*

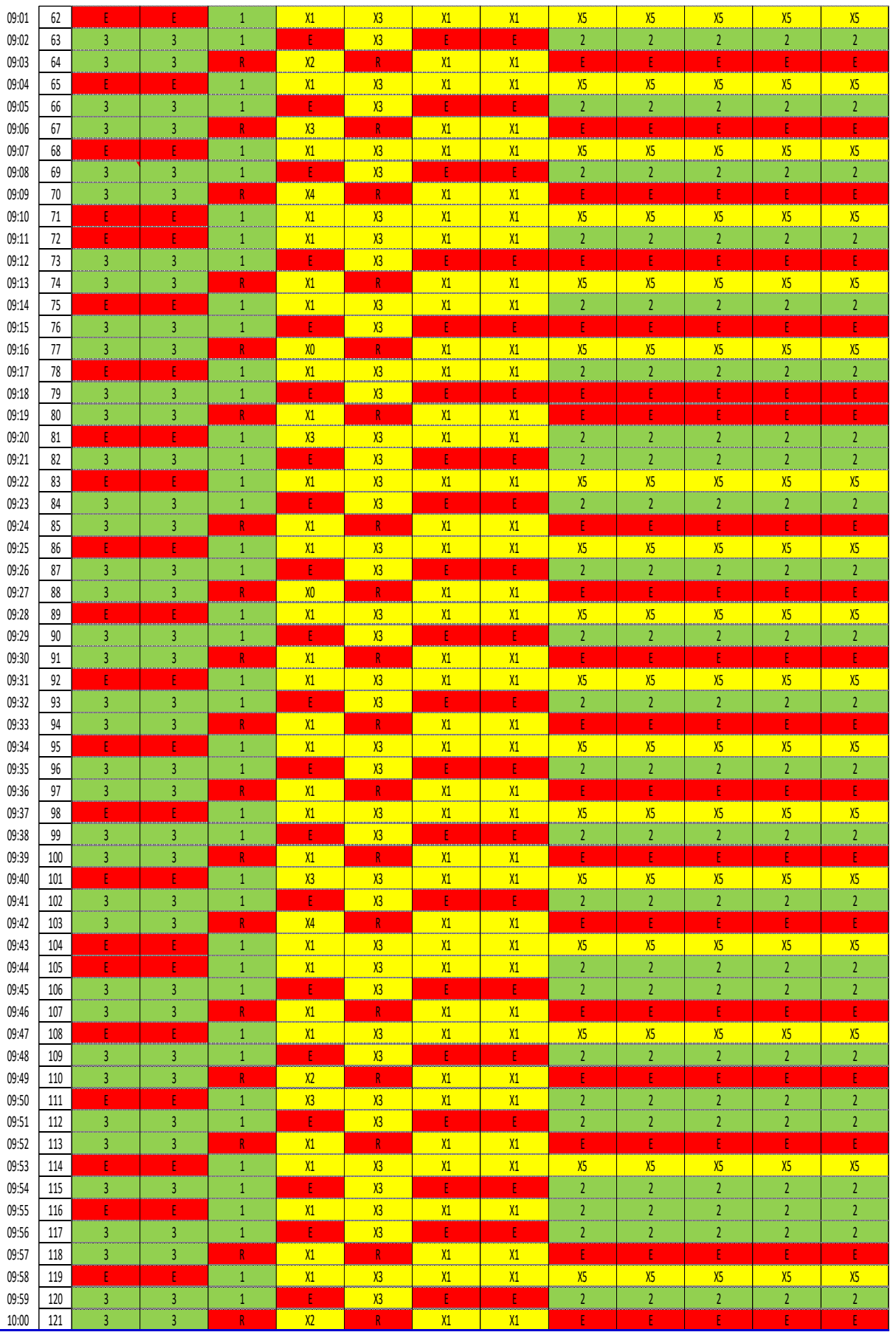

Nota: Elaboración Propia

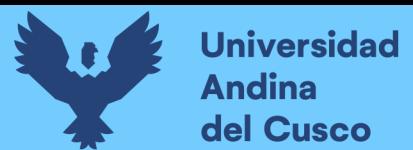

# **Figura 65.**

*Diagrama de Ishikawa para la partida de Concreto F´c=280 Kg/cm2 en zapatas*

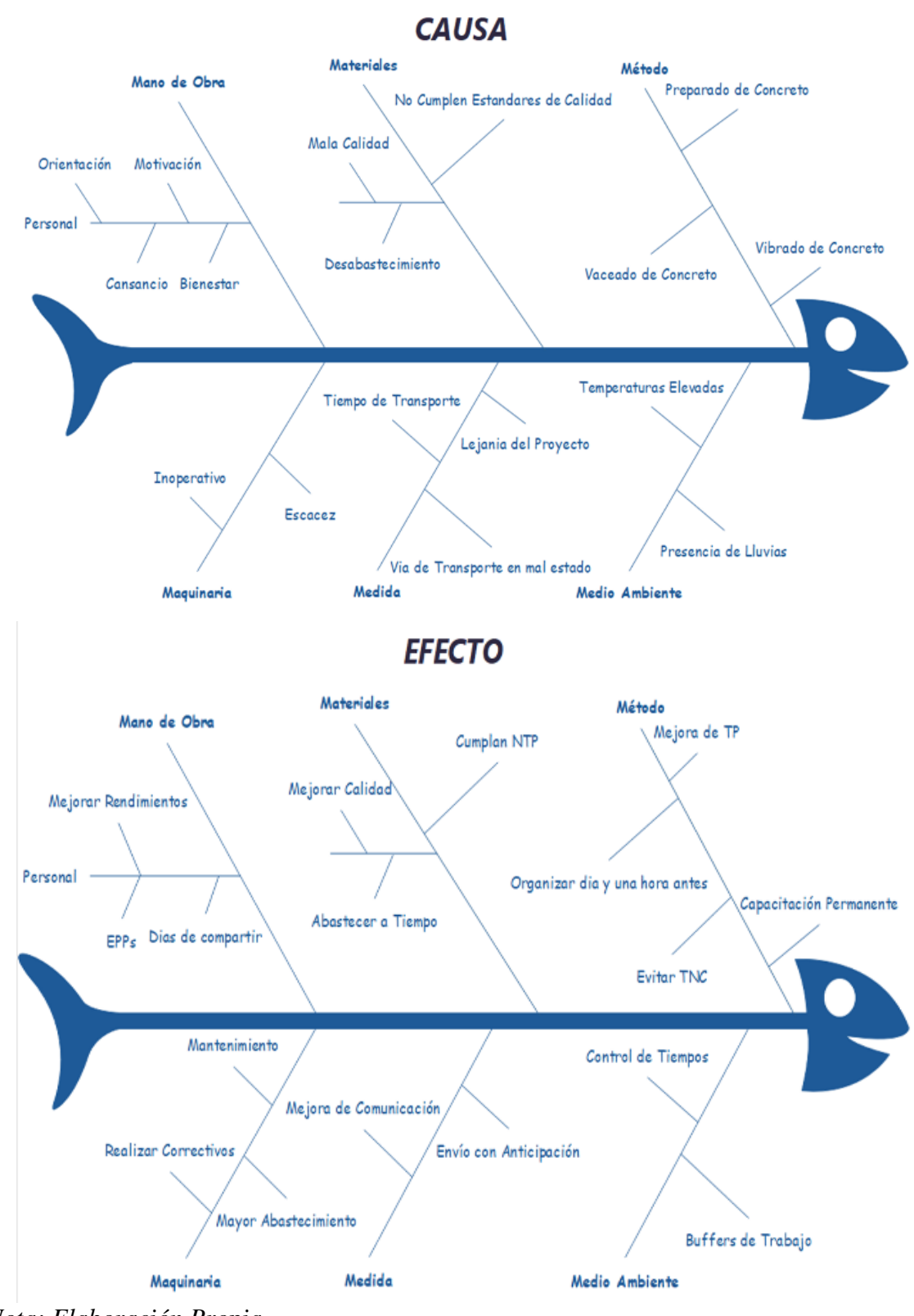

*Nota: Elaboración Propia*

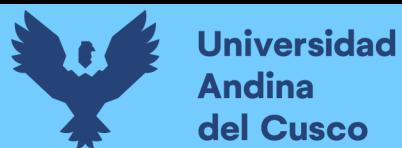

### **Tabla 28.**

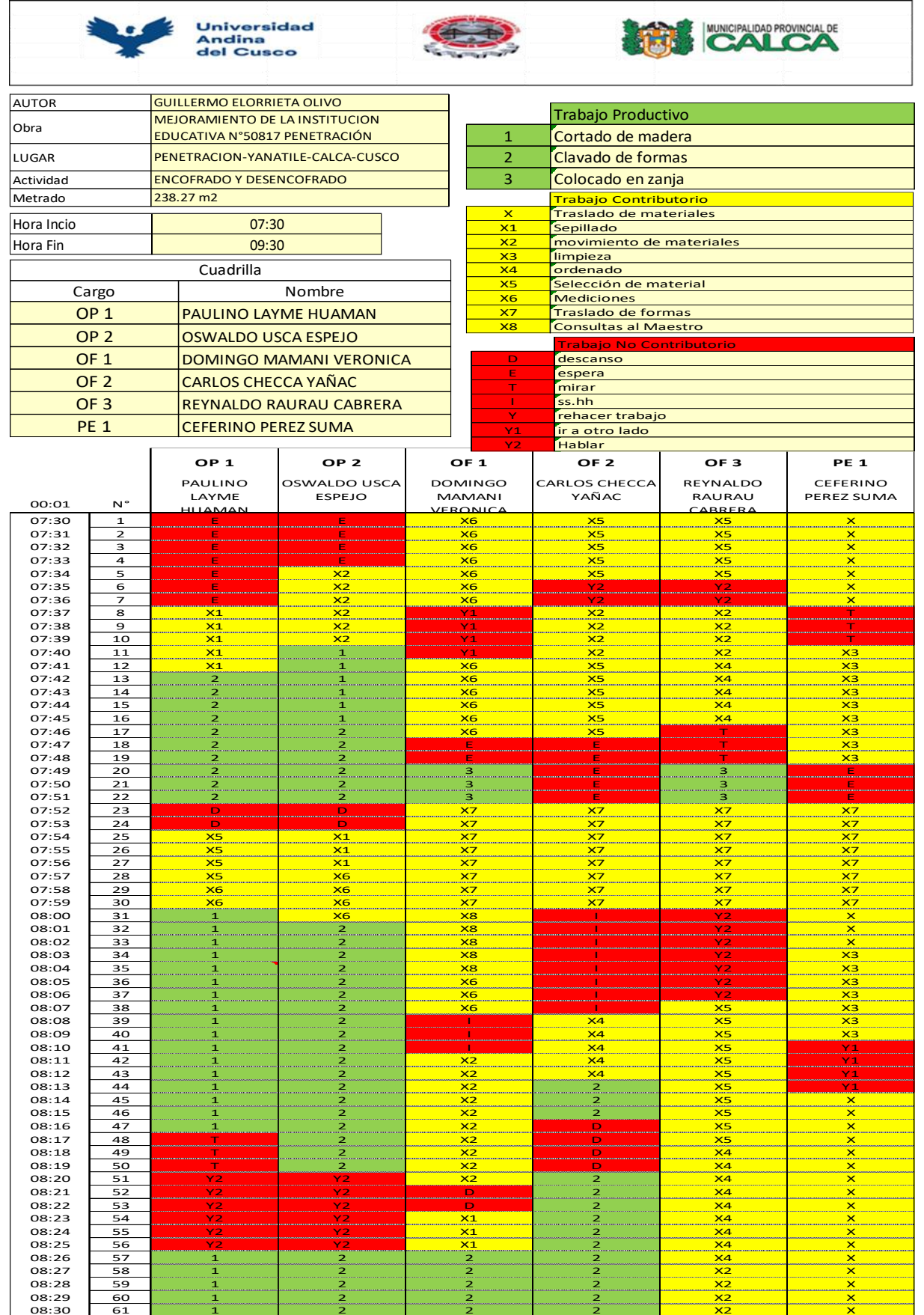

*Carta Balance para la partida de Encofrado y Desencofrado en Zapatas* 

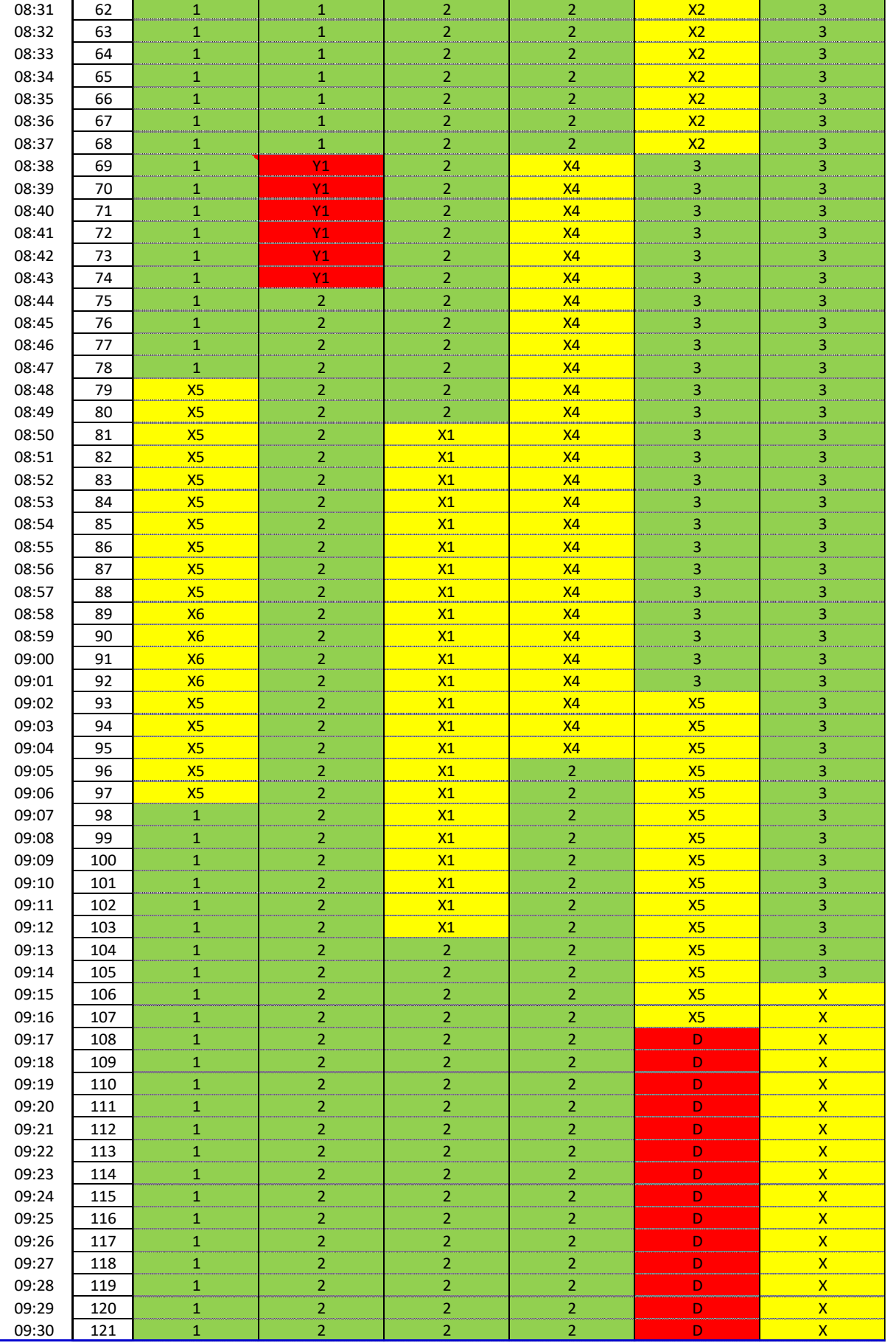

Nota: Elaboración propia

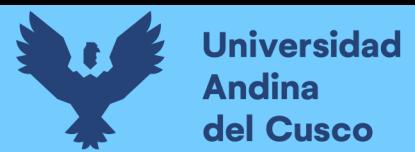

#### **Figura 66.**

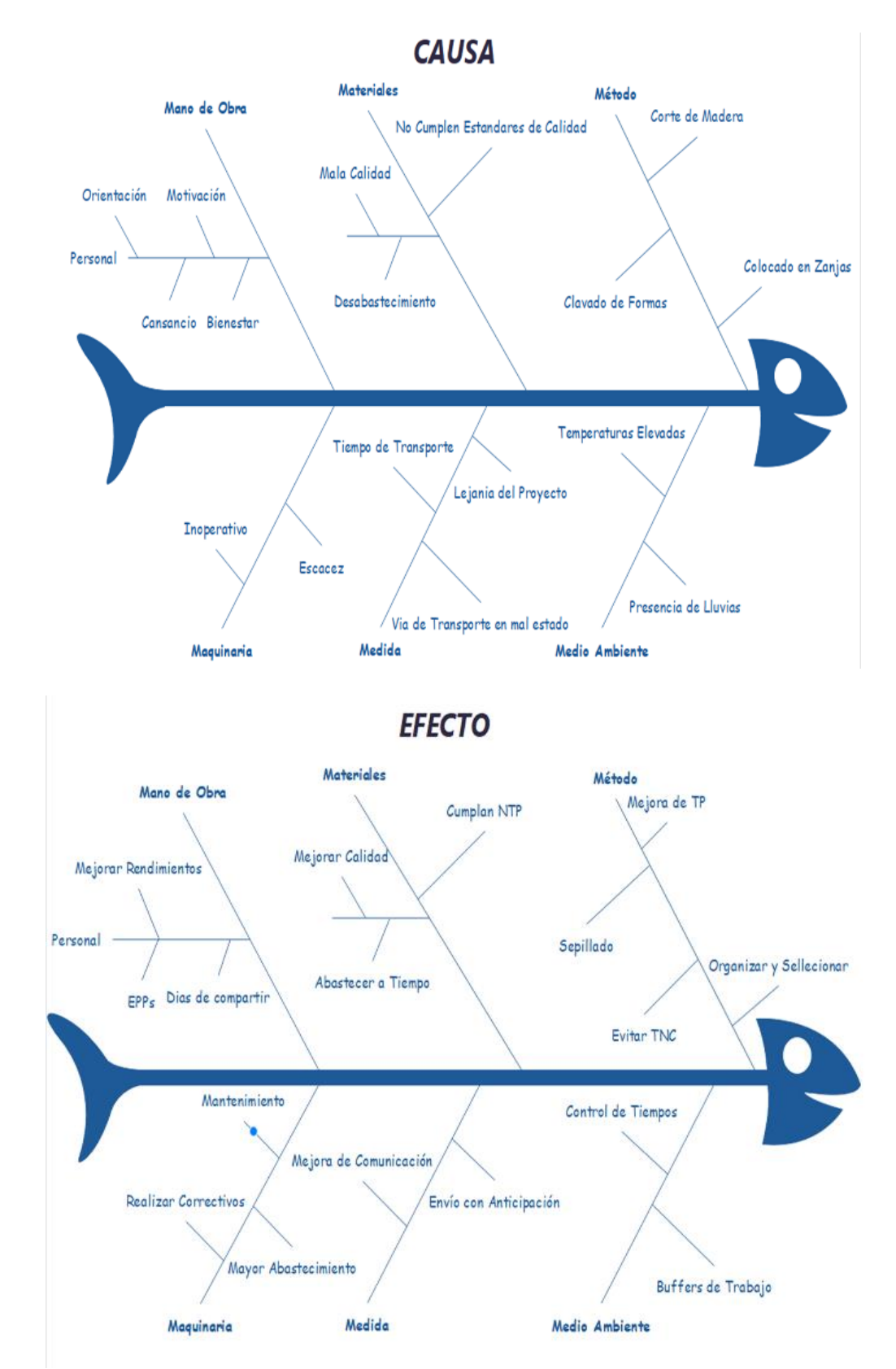

*Diagrama de Ishikawa para la partida de Encofrado y Desencofrado en Zapatas*

*Nota: Elaboración Propia*

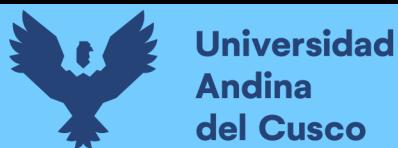

### **Tabla 29.**

*Carta Balance para la partida de Acero de refuerzo F´y=4200 Kg/cm2 en columnas*

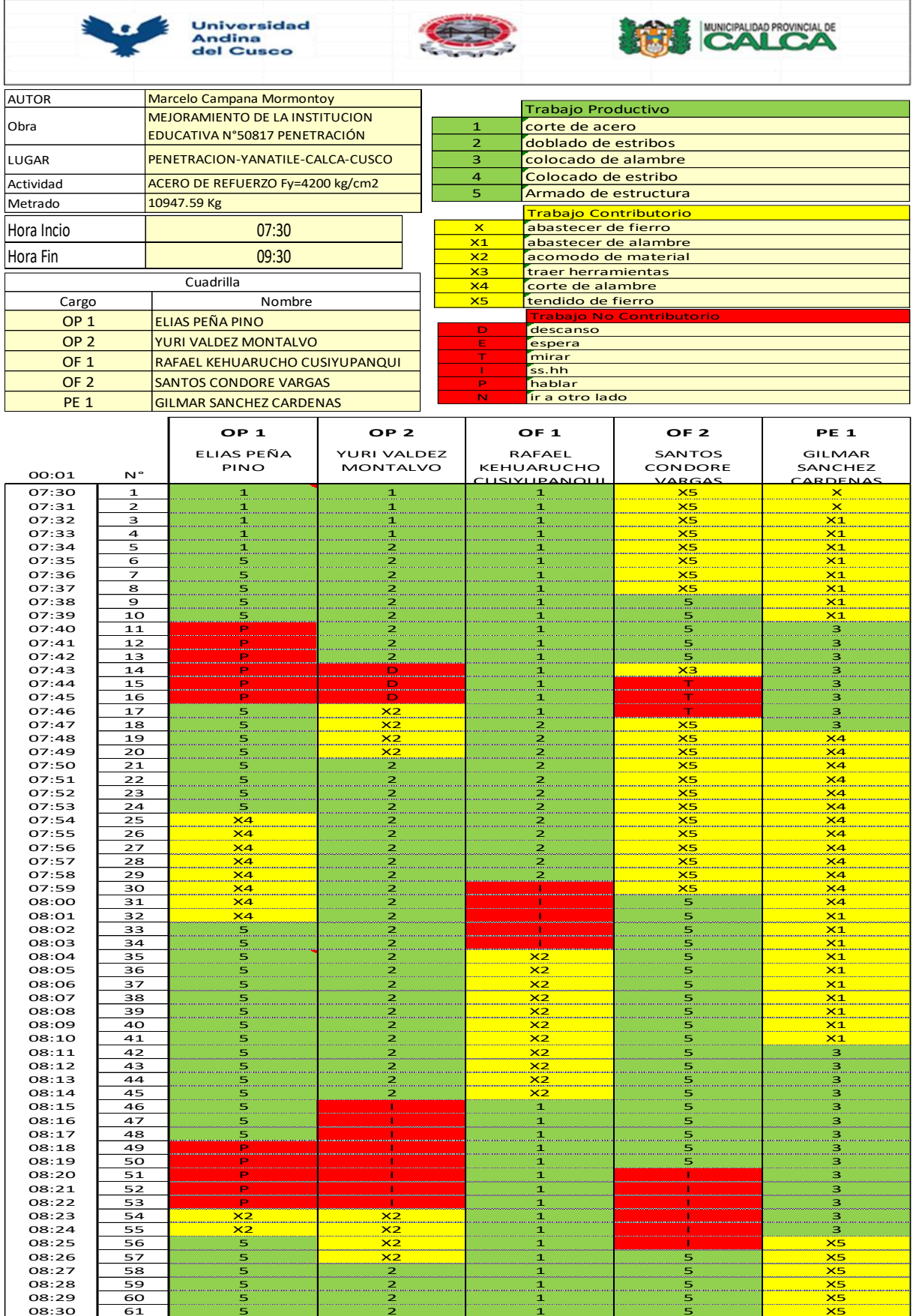

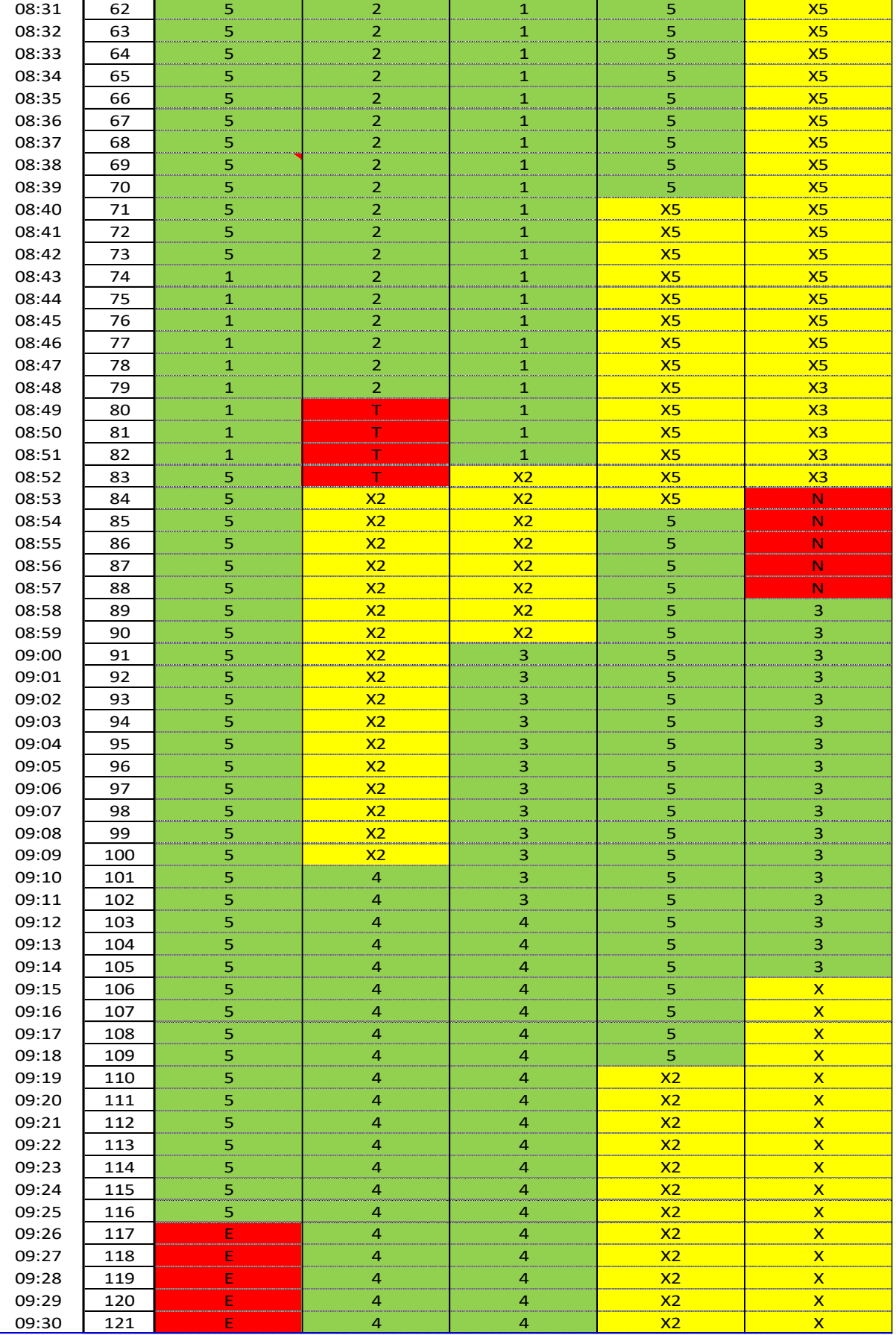

*Nota: Elaboración Propia*

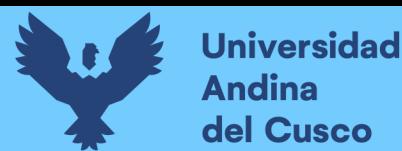

## **Figura 67.**

*Diagrama de Ishikawa para la partida de Acero de refuerzo F´y=4200 Kg/cm2 en columnas*

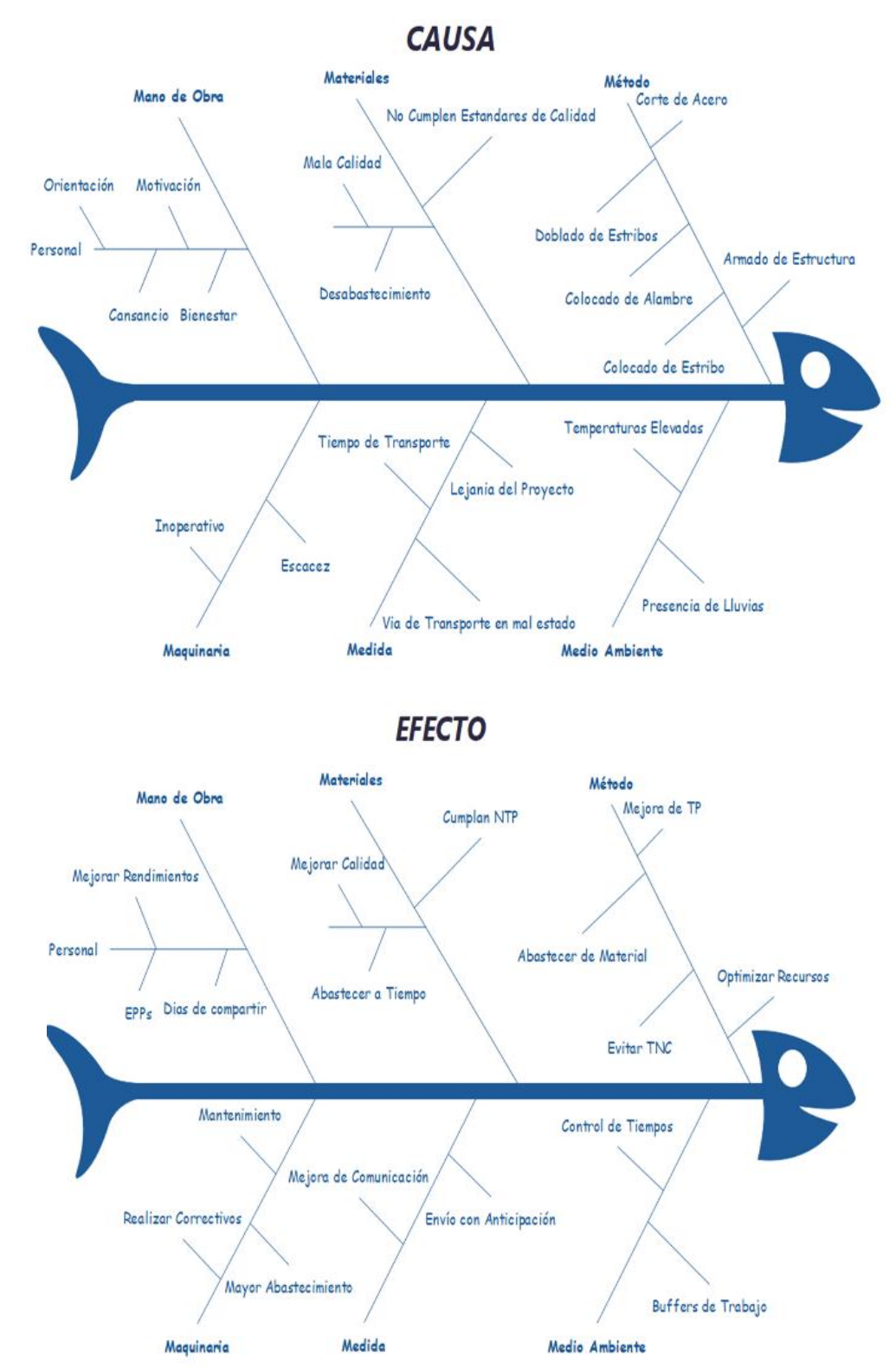

*Nota: Elaboración Propia*

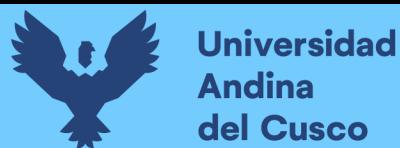

# **Tabla 30.**

*Carta Balance para la partida de Encofrado y Desencofrado en columnas*

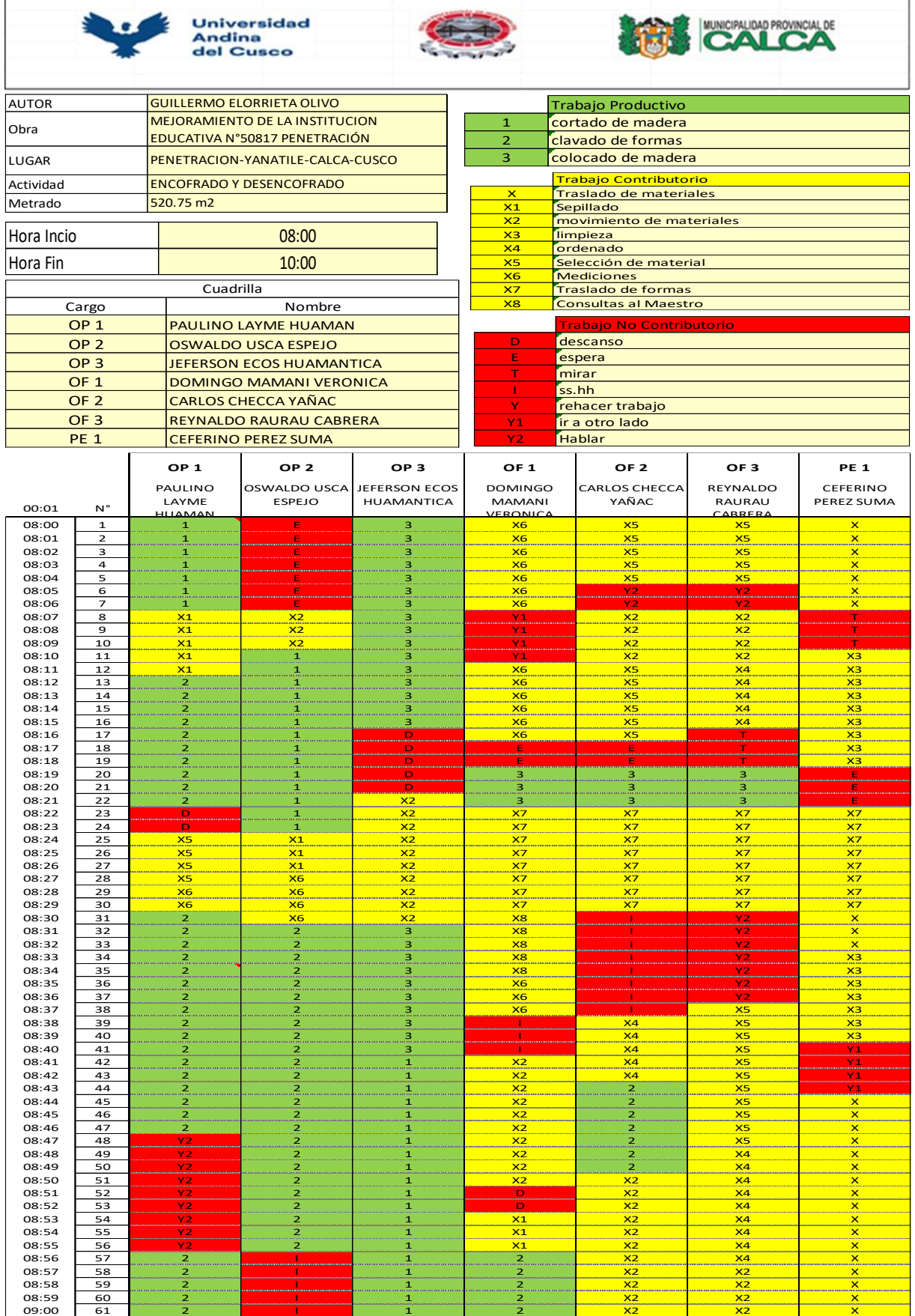

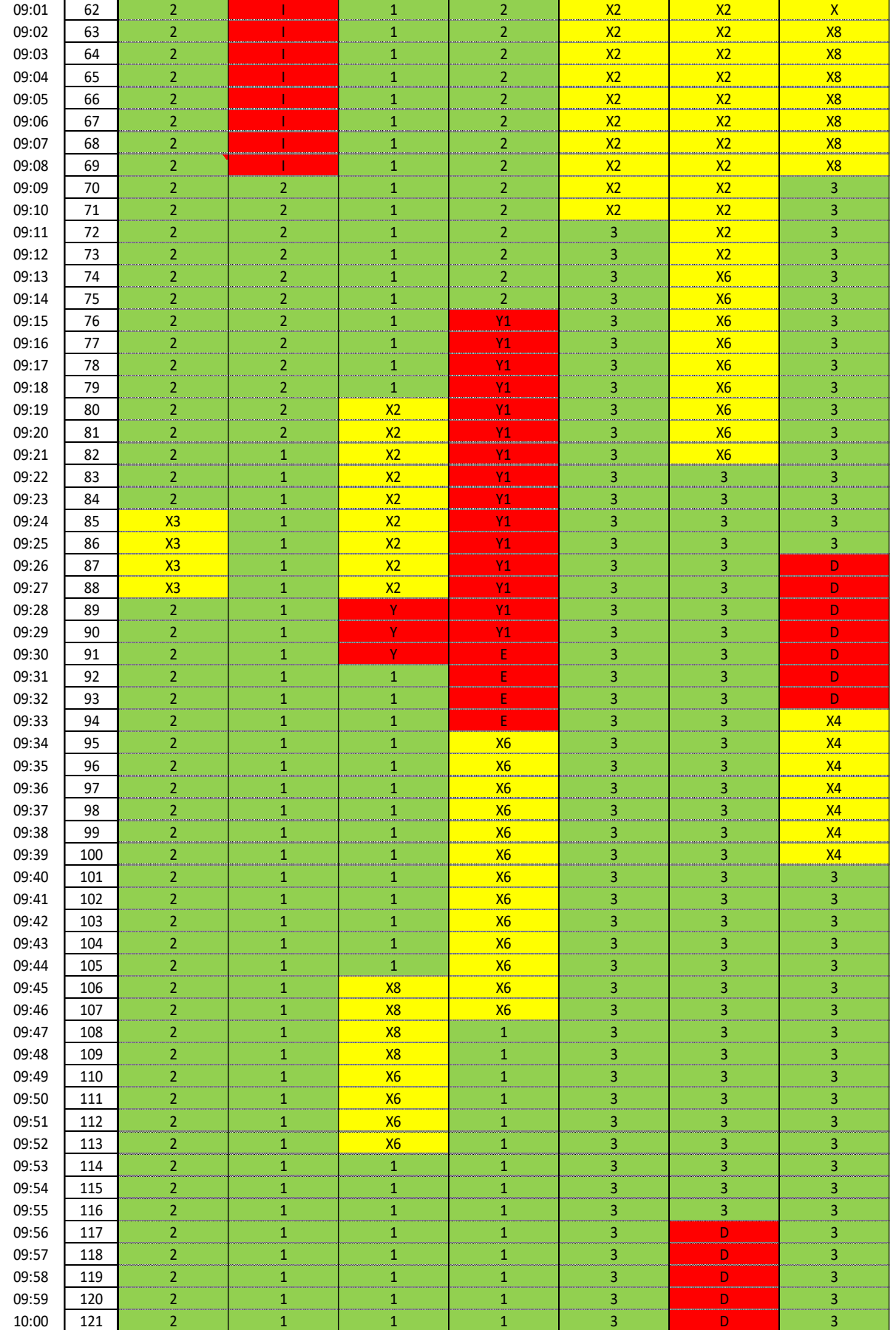

*Nota: Elaboración Propia*

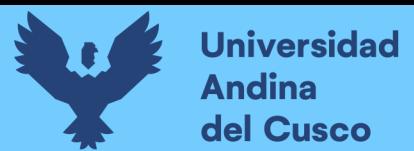

#### **Figura 68.**

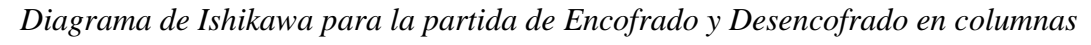

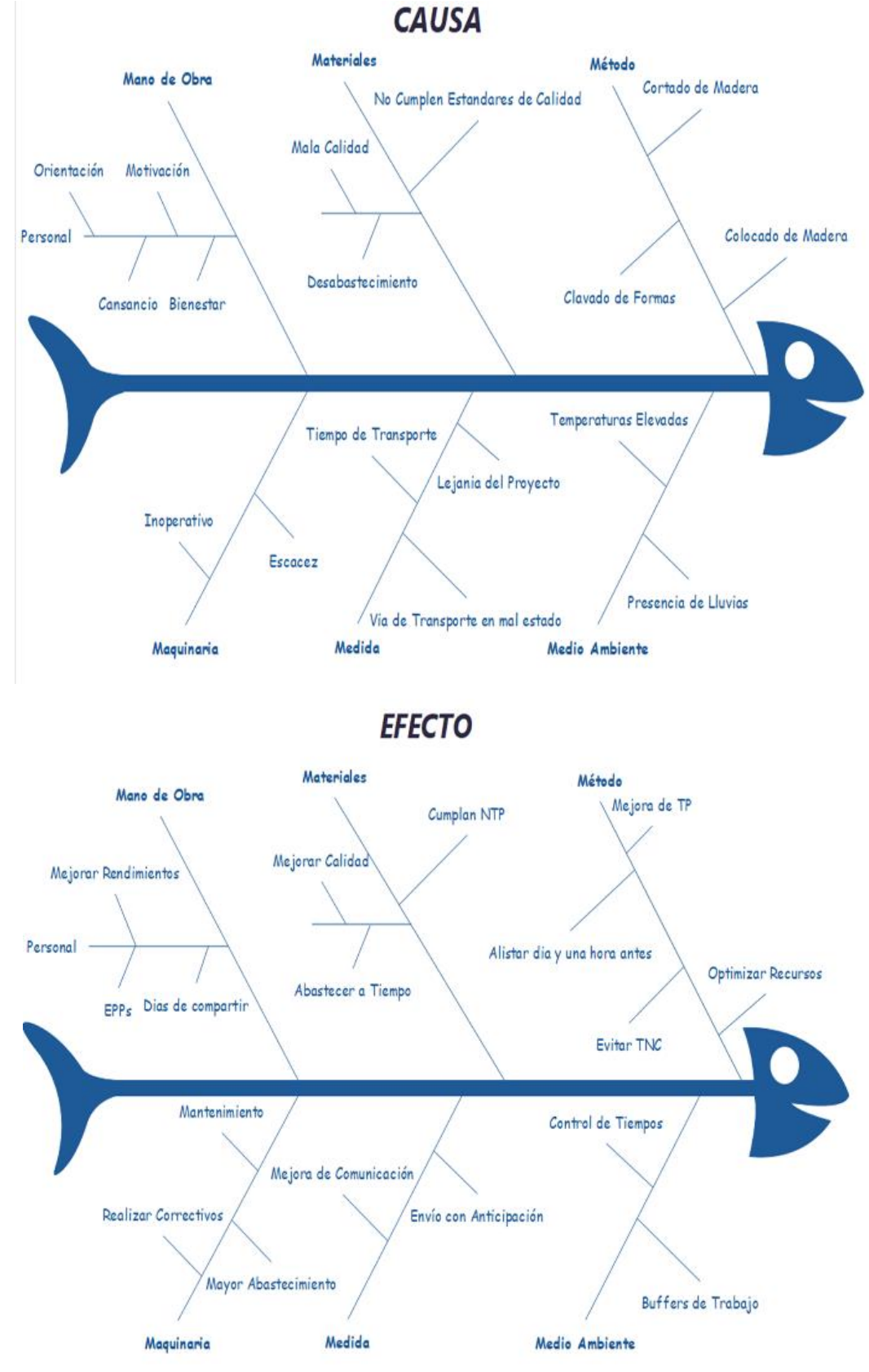

*Nota: Elaboración Propia*

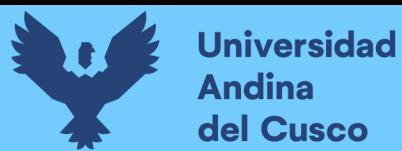

# **Tabla 31.**

# *Carta Balance para la partida de Concreto F'c=210 Kg/cm2 en columnas*

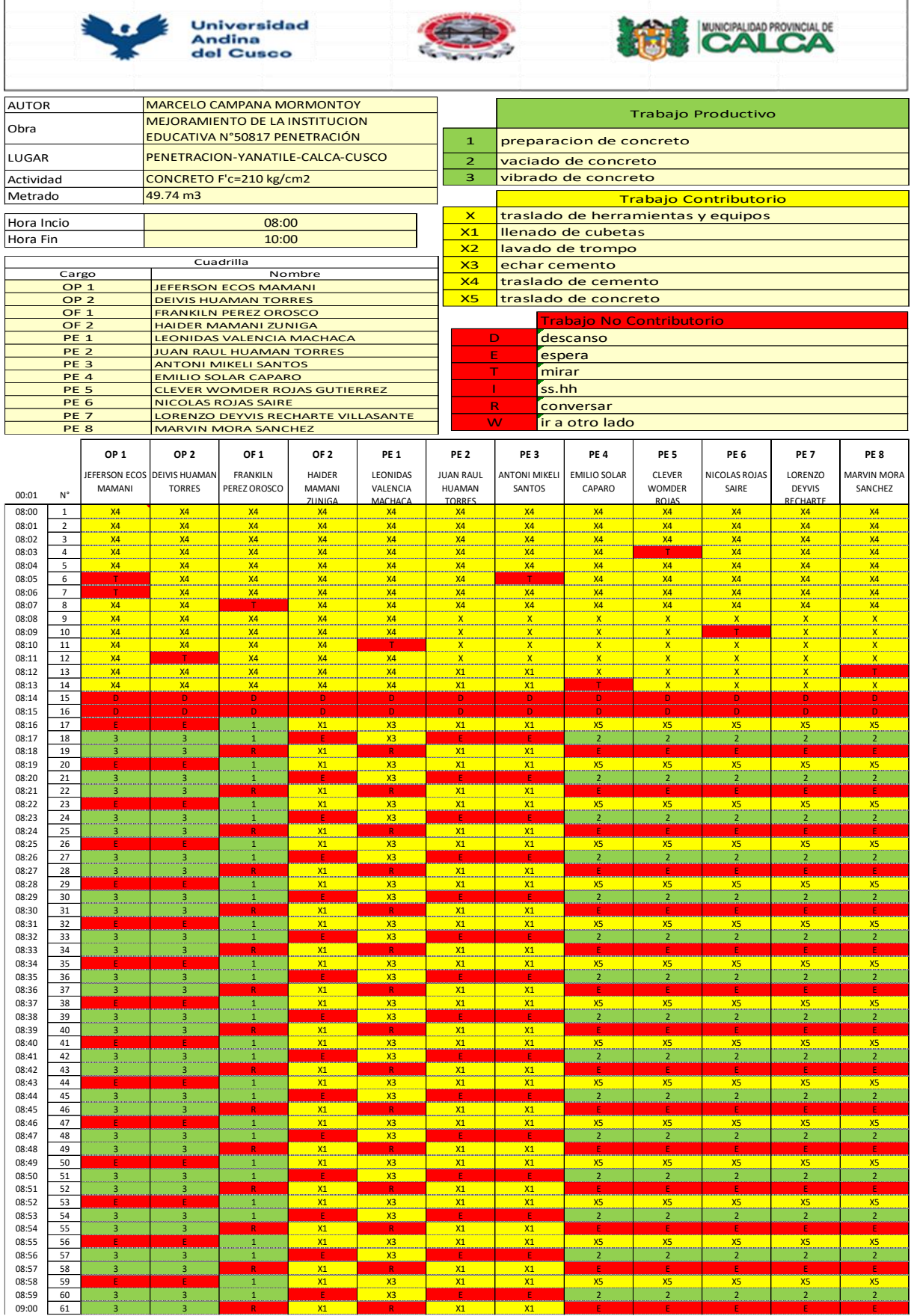

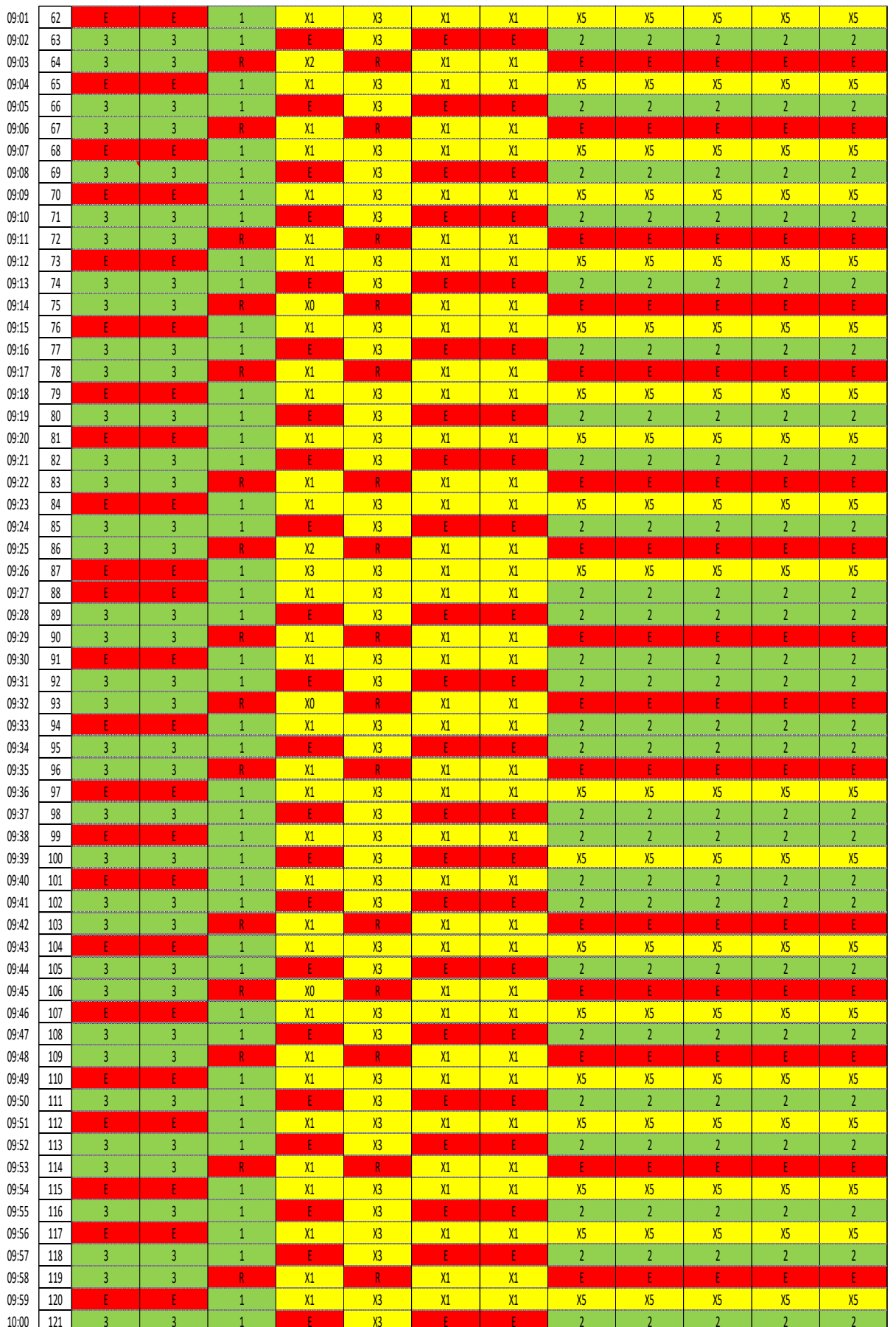

*Nota: Elaboración Propia*

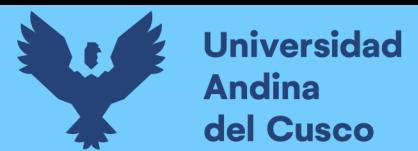

#### **Figura 69.**

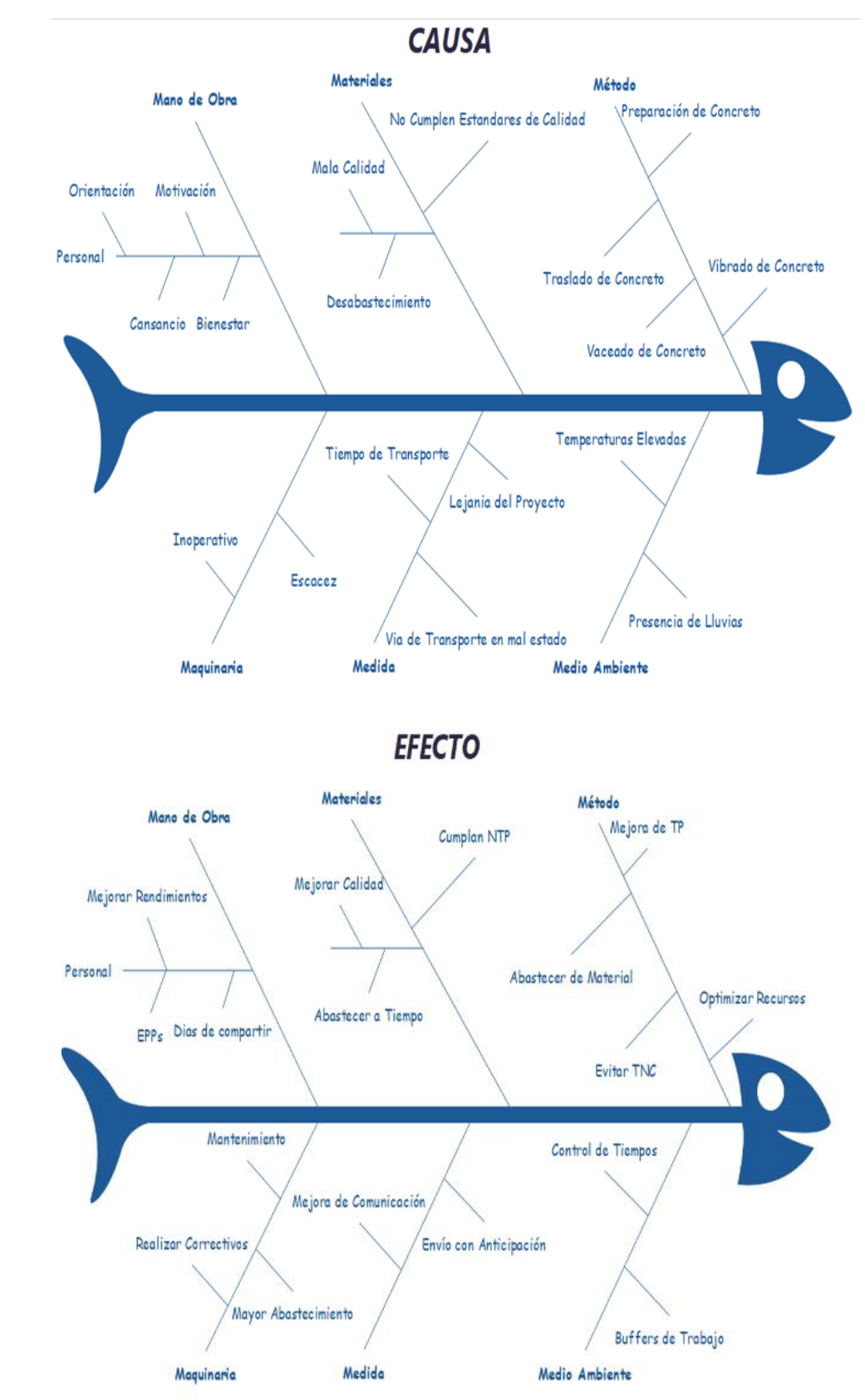

*Diagrama de Ishikawa para la partida de Concreto F'c=210 Kg/cm2 en columnas*

*Nota: Elaboración Propia*

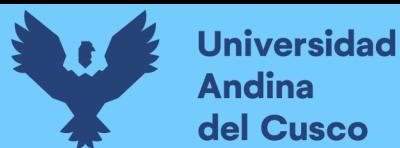

# **Tabla 32.**

*Carta Balance para la partida de Acero de refuerzo F´y=4200 Kg/cm2 en vigas*

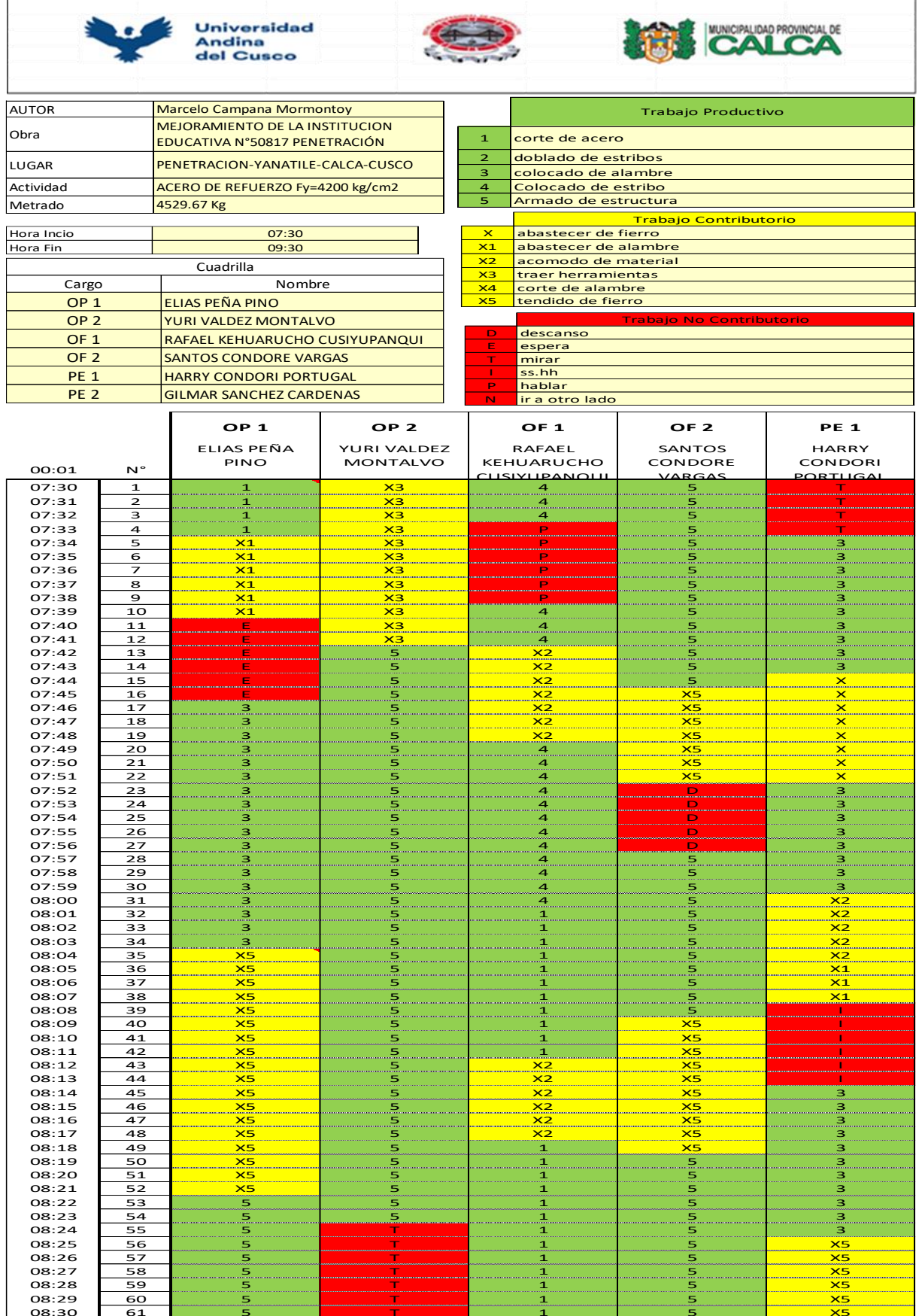

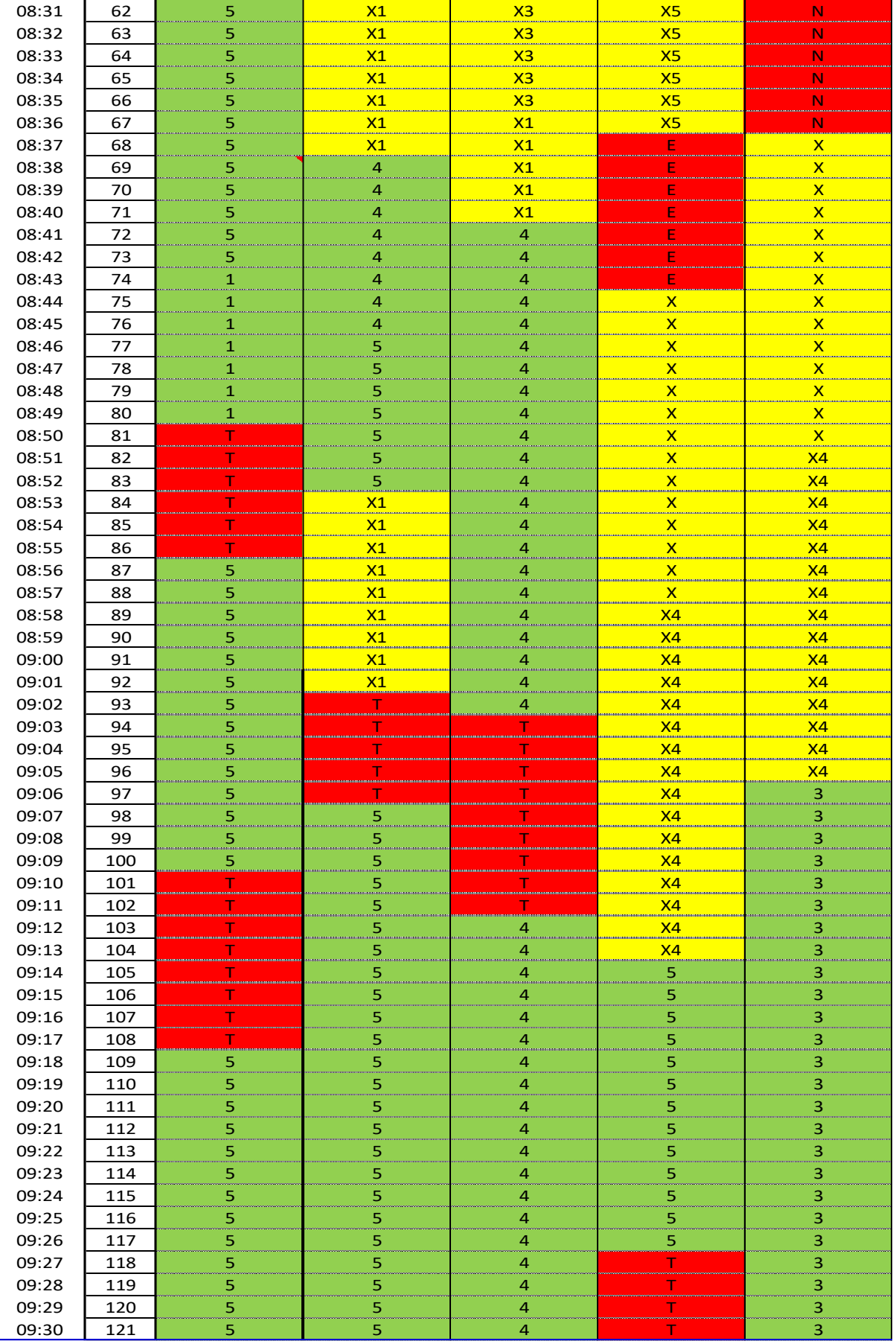

Nota: Elaboración propia

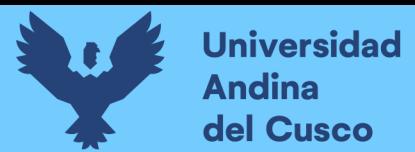

#### **Figura 70.**

*Diagrama de Ishikawa para la partida de Acero de refuerzo F´y=4200 Kg/cm2 en vigas*

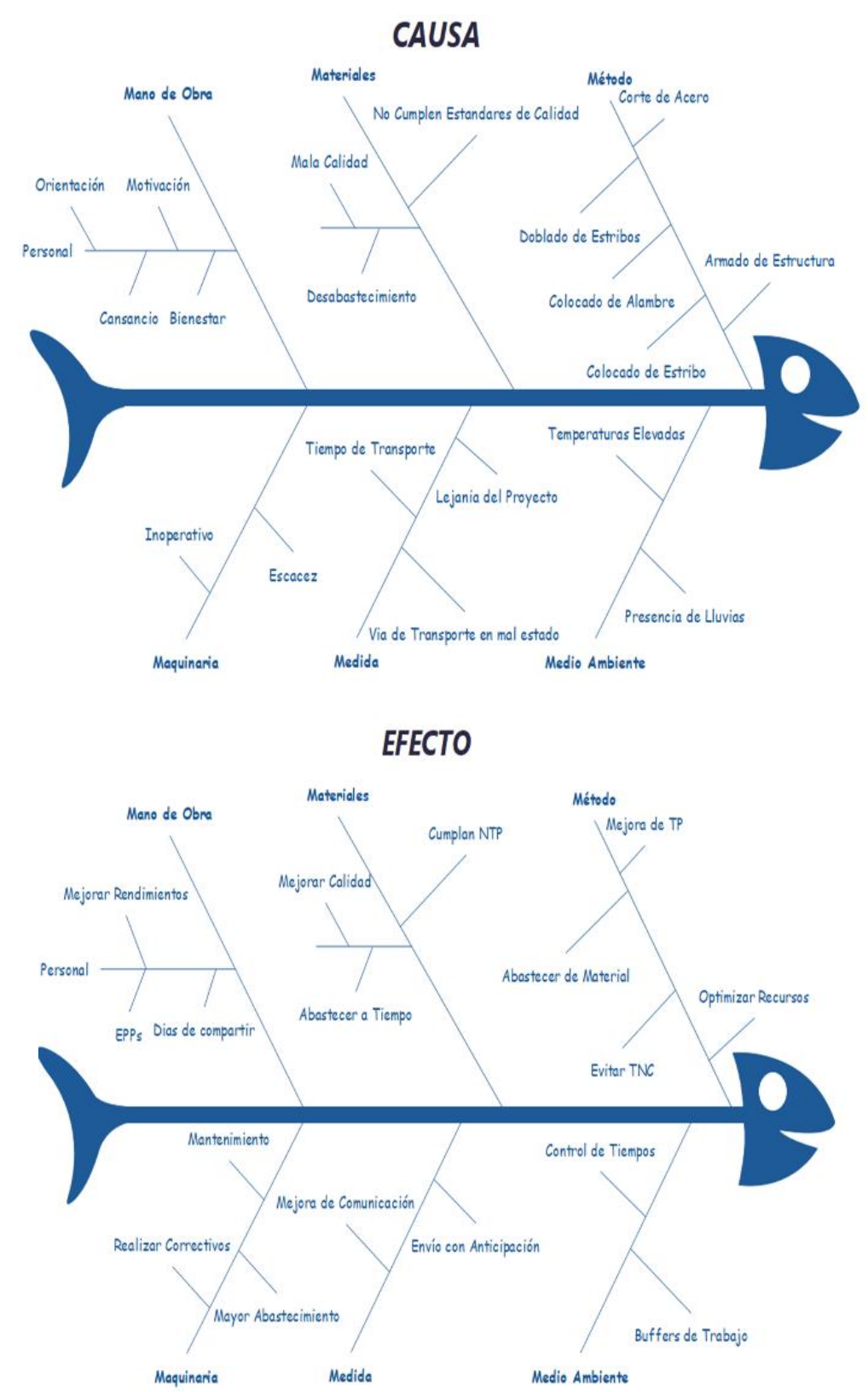

*Nota: Elaboración Propia*

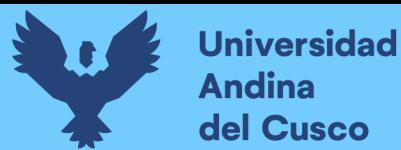

### **Tabla 33.**

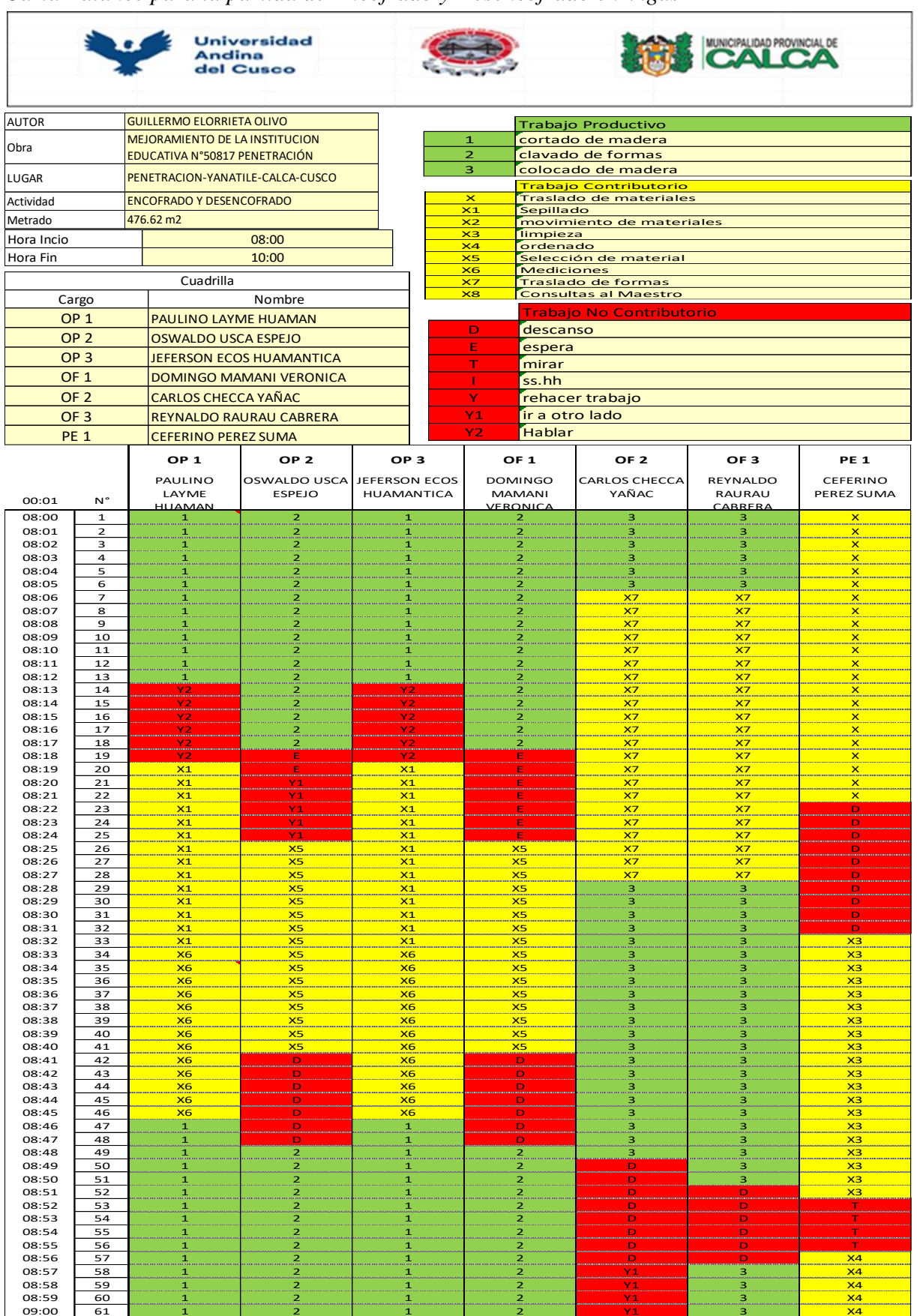

*Carta Balance para la partida de Encofrado y Desencofrado en Vigas*

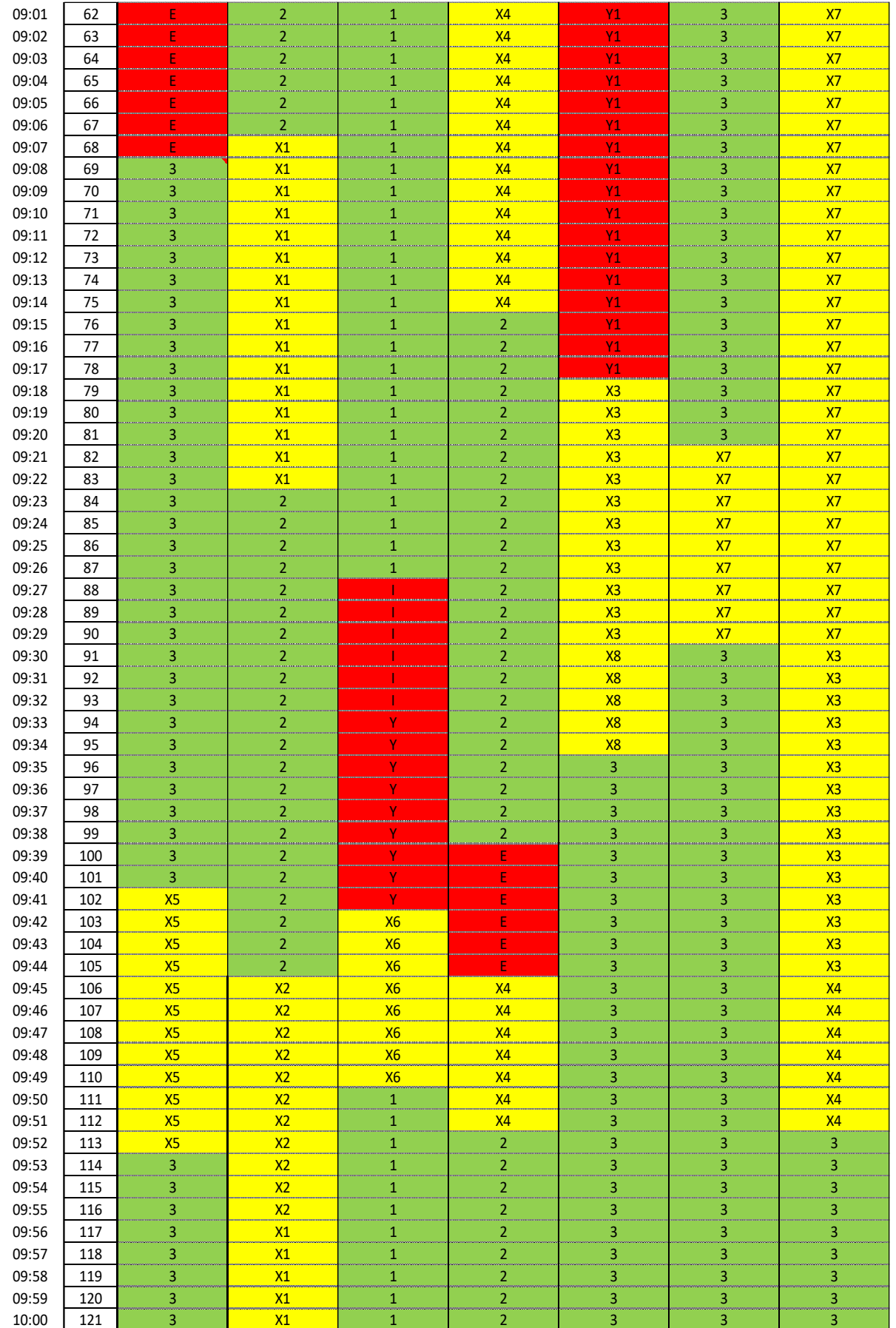

Nota: Elaboración propia

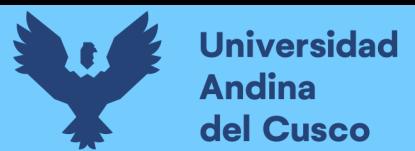

## **Figura 71.**

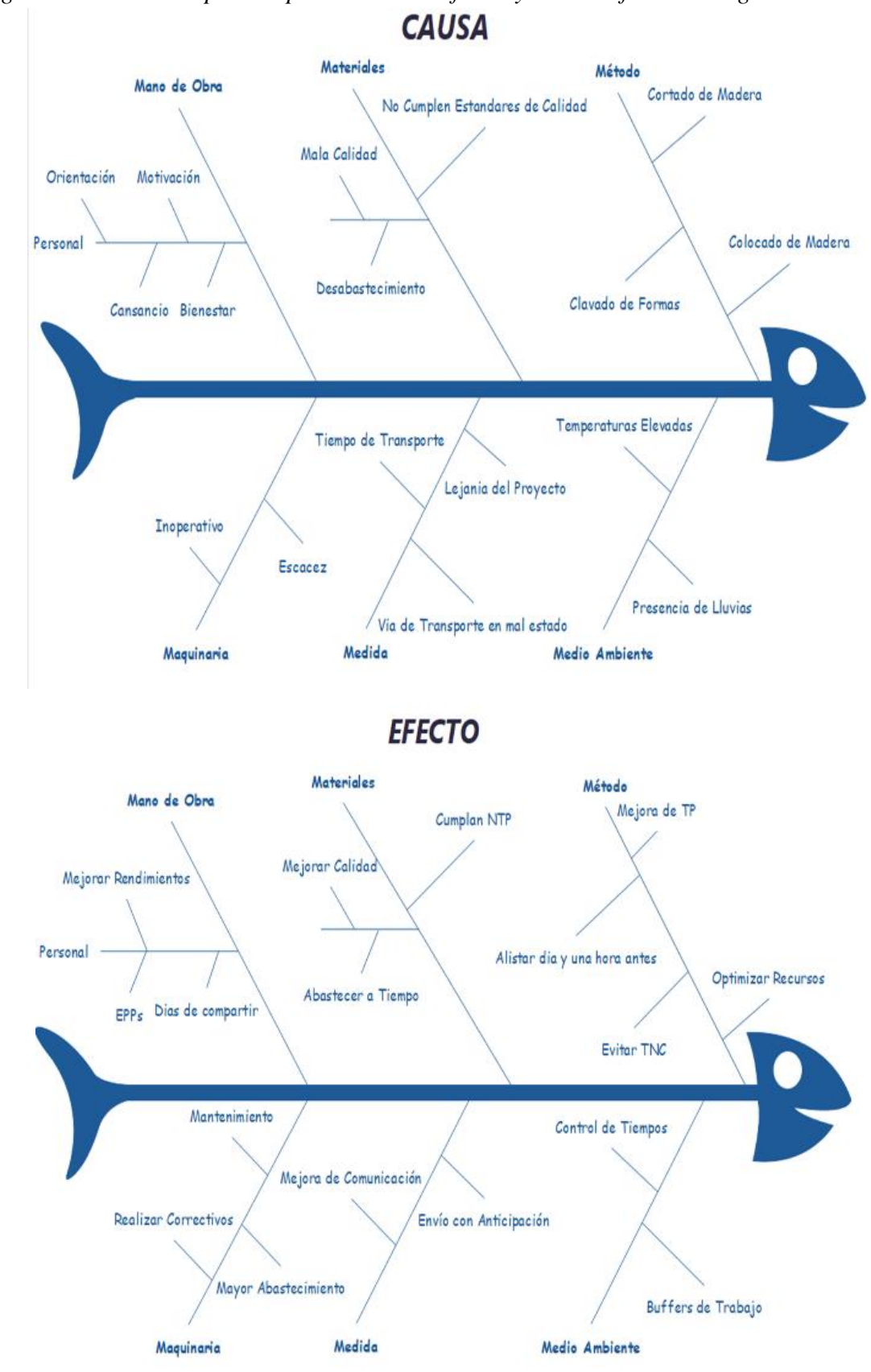

*Diagrama de Ishikawa para la partida de Encofrado y Desencofrado en Vigas*

*Nota: Elaboración Propia*

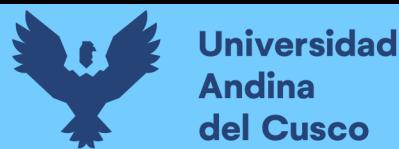

### **Tabla 34.**

#### Universidad<br>Andina **CALCA** del Cusco AUTOR MARCELO CAMPANA MORMONTOY Trabajo Productivo MEJORAMIENTO DE LA INSTITUCION Obra EDUCATIVA N°50817 PENETRACIÓN preparacion de concreto LUGAR PENETRACION-YANATILE-CALCA-CUSCO 2 vaciado de concreto Actividad CONCRETO F'c=210 kg/cm2 3 vibrado de concreto **Metrado**  $45.75 m3$ Trabajo Contributorio X traslado de herramientas y equipos<br>X1 llenado de cubetas Hora Incio **1988** Hora Fin **10:00** Ilenado de cubetas Cuadrilla X2 lavado de trompo<br>X3 echar cemento Caasima Casamia Nombre<br>
<u>OP 1 JEFERSON ECOS MAMANI</u><br>
<u>OP 2 DEIVIS HUAMANI TORRES</u><br>
<u>CF 1 FRANKILIN PEREZ OROSCO</u> X3 echar cemento Cargo Nombre OP 1 JEFERSON ECOS MAMANI OP 2 DEIVIS HUAMAN TORRES traslado de cemento X5 traslado de concreto **OF 2** HAIDER MAMANI ZUNIGA<br>
PE 1 LEONIDAS VALENCIA MAC<br>
PE 3 ANTONI MIKELI SANTOS Trabajo No Contributorio LEONIDAS VALENCIA MACHACA descanso PE 2 JUAN RAUL HUAMAN TORRES<br>PE 3 ANTONI MIKELI SANTOS espera PE 4 EMILIO SOLAR CAPARO mirar PE 5 GEEVER WOMDER ROJAS GUTIERREZ<br>PE 6 MICOLAS ROJAS SAIRE<br>PE 7 LORENZO DEYVIS RECHARTE VILLASANTE ss.hh conversar PE 8 MARVIN MORA SANCHEZ **PE 9 CEFERINO PEREZ SUMA<br>PE 10 HARRY CONDORI PORT** ir a otro lado **HARRY CONDORI PORTUGAK OP 1 OP 2 OF 1 OF 2 PE 1 PE 2 PE 3 PE 4 PE 5 PE 6 PE 7 PE 8 PE 9 PE 10** EFERSON ECO IVIS HUAM FRANKILN HAIDER MAMANI LEONIDAS JUAN RAUL **TONI MIKE** EMILIO SOLAR CLEVER WOMDER **ICOLAS ROJA** LORENZO ARVIN MOR CEFERINO HARRY TORRES PEREZ OROSCO VALENCIA MACHACACAPARO PEREZ SUM HUAMAN SANTOS SAIRE DEYVIS SANCHEZ CONDORI 00:01 N° ZUNIGA **TORRES** ROJAS RECHARTE **PORTUGAL** 08:00 1 X X X X X X X X X X X X X X 08:01 2 X X X X X X X X X X X X X X 08:02 3 T T X X X X X T X T T T X X 08:03 4 X4 X4 X4 X4 X4 X4 X4 X4 X4 X4 X4 X4 X4 X4 08:04 5 X4 X4 X4 X4 X4 X4 X4 X4 X4 X4 X4 X4 X4 X4 08:05 1 6 1 X4 1 X4 1 X4 R R R X4 X4 X4 X4 R R R X4 X4 X4 X4 X4 R R R X4 X4 08:06 7 X4 X4 T X4 R X4 X4 X4 R X4 X4 X4 R X4 08:07 8 X4 X4 X4 X4 X4 X4 X4 X4 X4 X4 X4 X4 X4 X4 08:08 9 D D D D D D D D D D D D D D 08:09 10 D D D D D D D D D D D D D D 08:10 11 D D D D D D D D D D D D D D 08:11 | 12 | E | E | 1 | E | X3 | E | E | E | X1 | X1 | X1 | X2 | X3 | X1 08:12 | 13 | 3 | 3 | 1 | 2 | X3 | X5 | X5 | X5 | X5 | E | E | E | X3 | E 08:13 | 14 | 3 | 3 | <mark>E |</mark> 2 | 2 | 2 | 2 | 2 | 2 | 1 | X1 | X1 | E | X1 08:14 | 15 | E | E | 1 | E | X3 | E | E | E | E | K1 | X1 | X1 | X3 | X1 08:15 | 16 | 3 | 16 | 17 | 11 | 12 | 163 | 163 | 164 | 165 | 165 | 165 | 165 | 165 | 165 | 165 | 165 | 165 | 1 08:16 | 17 | 3 | 3 | <mark>E |</mark> 2 | 2 | 2 | 2 | 2 | X1 | X1 | X2 | E | X1 08:17 18 E E 1 E X3 E E E E X1 T T X3 X1 08:18 | 19 | 3 | 3 | 1 | 2 | X3 | T | X5 | X5 | X5 | E | E | E | X3 | E 08:19 | 20 | 3 | 3 | <mark>E |</mark> 2 | 2 | 2 | 2 | 2 | X1 | X1 | X1 | E | X1 08:20 | 21 | E | E | 1 | E | X3 | E | E | E | E | X1 | X1 | X1 | X3 | X1 08:21 22 3 E 1 2 X3 X5 X5 X5 X5 E E E X3 E 08:22 | 23 | 3 | 3 | <mark>E 2 |</mark> 2 | 2 | 2 | 2 | 2 | <mark>| 1 | 1 | X1 | E 2 | X1</mark> | 08:23 | 24 | E | E | 1 | E | X3 | E | E | E | E | X1 | X1 | X1 | X3 | X1 08:24 | 25 | 3 | 3 | 1 | 23 | X5 | X5 | 2 | 3 | E E E E E E E E E E X3 | E E E 08:25 26 3 3 E 2 E 2 2 T T X1 X1 X1 E X1 08:26 | 27 | E | E | T | E | X3 | E | F | F | F | F | X1 | X1 | X1 | X3 | X1 08:27 | 28 | 3 | 1 | 2 | X5 | X5 | X5 | X5 | E E | X3 | E E | X3 | E E 08:28 29 3 3 E 2 E 2 2 2 2 X1 X1 X1 E T 08:29 30 E E 1 E X3 E E E E X1 X1 X1 X3 X1 08:30 | 31 | 3 | 3 | 3 | 1 | 2 | X3 | 2 | X5 | X5 | X5 | E | E | E | E | X3 | E 08:31 32 3 T E 2 E T 2 2 2 X1 X1 X1 E X1 08:32 | 33 | E | E | 1 | E | X3 | E | E | E | E | K1 | X1 | X1 | X3 | X1 08:33 | 34 | 3 | 3 | 1 | 2 | X3 | X5 | X5 | 2 | 2 | E | E | E | X3 | E 08:34 | 35 | 3 | 3 | <mark>| E |</mark> 2 | 2 | 2 | 2 | X1 | X1 | X1 | E | X1 | E | X1 08:35 | 36 | E | E | 1 | E | X3 | E | E | E | E | K1 | X1 | X1 | X3 | X1 08:36 | 37 | 3 | 3 | 1 | 2 | X3 | R | X5 | E | E E | X3 | E E | X3 | E E 08:37 38 3 3 E 2 E 2 2 2 2 X1 X1 X1 E T 08:38 | 39 | E | E | 1 | E | X3 | E | E | E | E | K1 | X1 | X1 | X3 | X1 08:39 | 40 | 3 | 3 | 1 | 2 | X3 | T | X5 | X5 | X5 | E | E | E | X3 | E 08:40 | 41 | 3 | 3 | <mark>E |</mark> 2 | 2 | 2 | 2 | 2 | X1 | X1 | X1 | E | X1 08:41 | 42 | E | E | T | E | K1 | X3 | E E | E | E | E | E | T | X1 | X1 | X3 | X1 08:42 | 43 | 3 | T | 1 | 1 | 2 | X3 | X5 | X5 | X5 | X5 | X5 | E E L F L F L X3 | E 08:43 44 3 3 E 2 E 2 2 2 2 X1 X1 X1 E X1 08:44 | 45 | E | F | T | E | X3 | E | F | F | F | F | X1 | X1 | X3 | X1 08:45 | 46 | 3 | 3 | 1 | 2 | X3 | X5 | X5 | X5 | X5 | X5 | E E E E E E E X3 | E E 08:46 47 3 3 E 2 E 2 2 2 2 X1 T T E X1 08:47 | 48 | E | E | 1 | E | X3 | E | E | E | E | X1 | X1 | X2 | X3 | X1 08:48 | 49 | 3 | 3 | 1 | R | X3 | X5 | X5 | X5 | X5 | E | E | E | X3 | E 08:49 | 50 | 3 | 3 | <mark>E |</mark> 2 | 2 | 2 | 2 | 2 | X1 | X1 | X1 | E | X1 08:50 | 51 | E | E | 1 | E | X3 | E | E | E | E | K1 | X1 | X1 | X3 | X1 08:51 | 52 | E E 3 | 1 | T | X3 | X5 | X5 | X5 | X5 | E | E | E | X3 | E 08:52 | 53 | 3 | 3 | <mark>E |</mark> 2 | 2 | 2 | 2 | 2 | 2 | 2 | 2 | 2 | 2 | 2 | 2 | 2 | 2 | 2 | 2 | 2 | 2 | 2 | 2 | 2 | 2 | 2 | 2 | 2 | 2 | 2 | 2 | 2 | 2 | 08:53 | 54 | E | E | 1 | E | X3 | E | E | E | E | K1 | X1 | X1 | X3 | X1 08:54 55 3 3 1 2 X3 X5 X5 X5 X5 E E E X3 E 08:55 | 56 | 3 | 3 | <mark>E |</mark> 2 | 2 | 2 | 2 | 2 | X1 | X1 | X1 | E | X1 08:56 | 57 | E | E | 1 | E | X3 | E | E | E | E | E | X1 | X1 | X3 | X1 08:57 | 58 | 3 | 3 | 1 | 2 | X3 | X5 | X5 | X5 | X5 | E | E | E | X3 | E 08:58 59 3 3 E 2 E 2 2 2 2 T X1 X1 E T 08:59 60 E E 1 E X3 E E E E X1 X1 X1 E X1

09:00 | 61 | 3 | 3 | 1 | T | X3 | X5 | X5 | X5 | X5 | T E L F | F | X1 | F F

#### *Carta Balance para la partida de Concreto F'c=210 Kg/cm2 en Vigas*

 $\overline{t}$ 

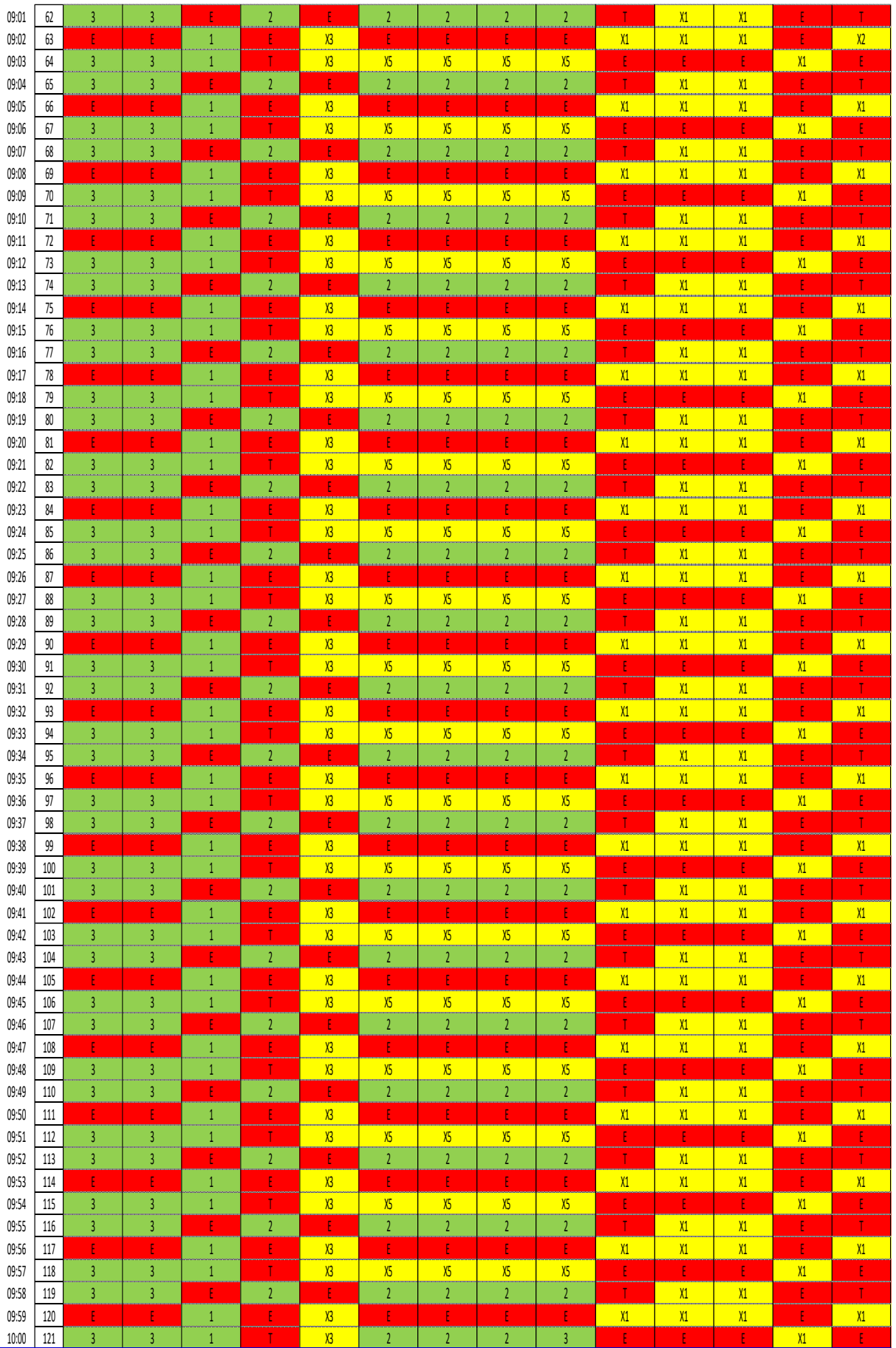

Nota: Elaboración Propia

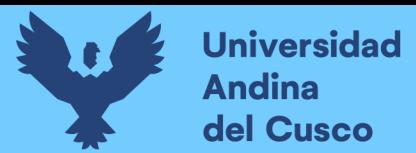

# **Figura 72.**

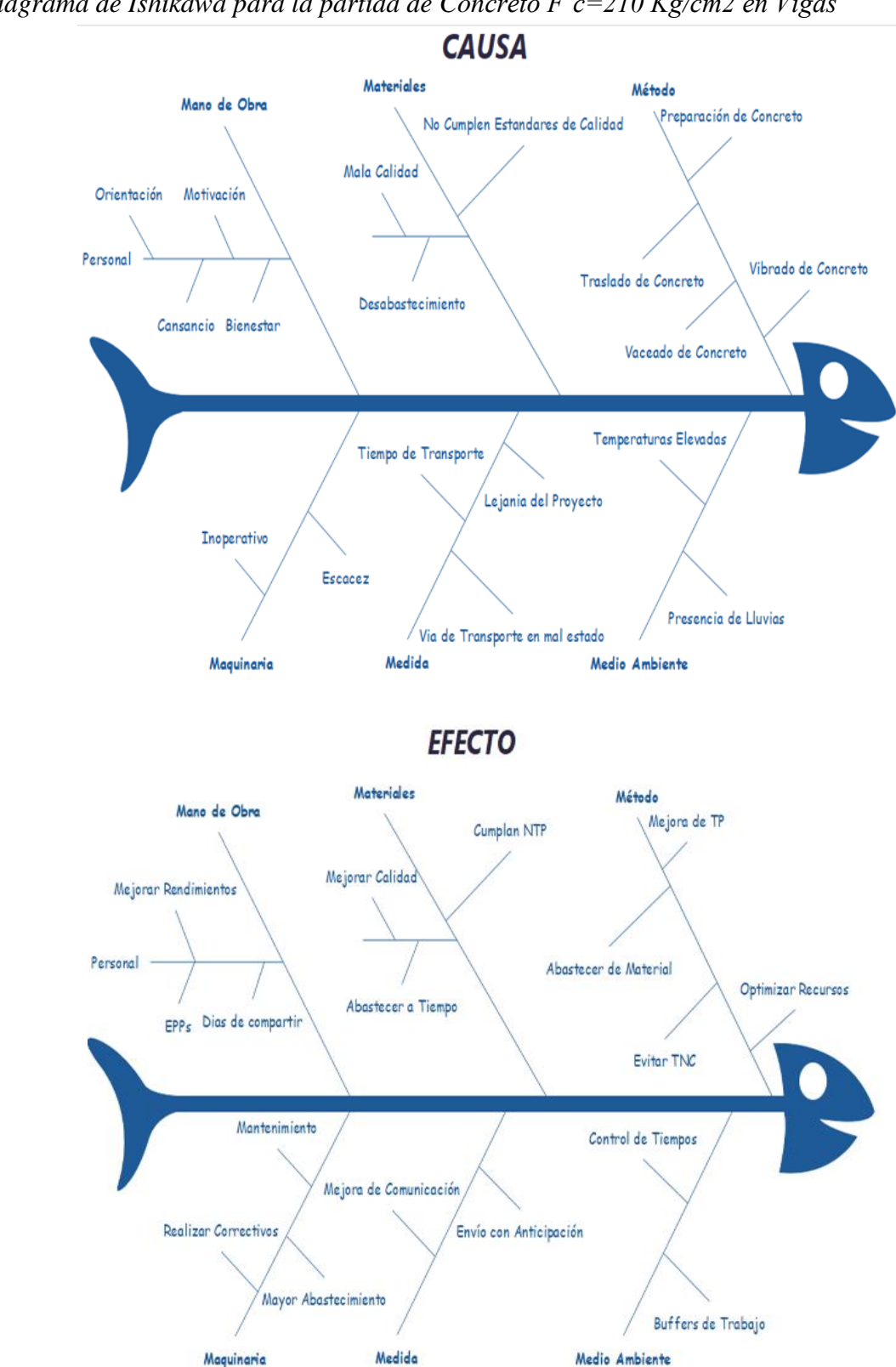

*Diagrama de Ishikawa para la partida de Concreto F'c=210 Kg/cm2 en Vigas*

*Nota: Elaboración Propia*

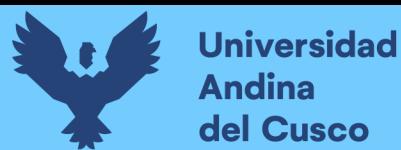

# **Tabla 35.**

*Carta Balance para la partida de Acero de refuerzo F´y=4200 Kg/cm2 en Columnetas*

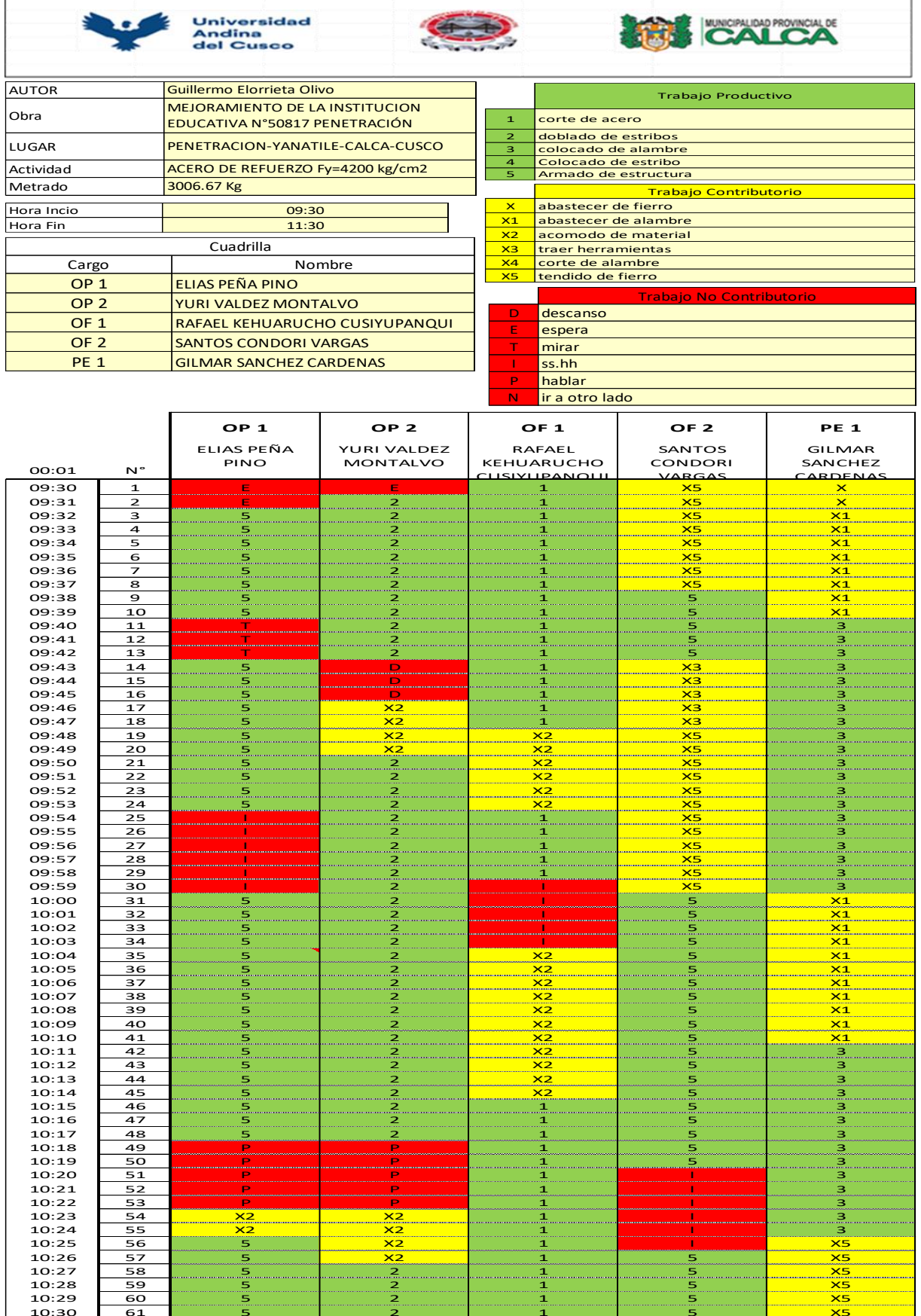

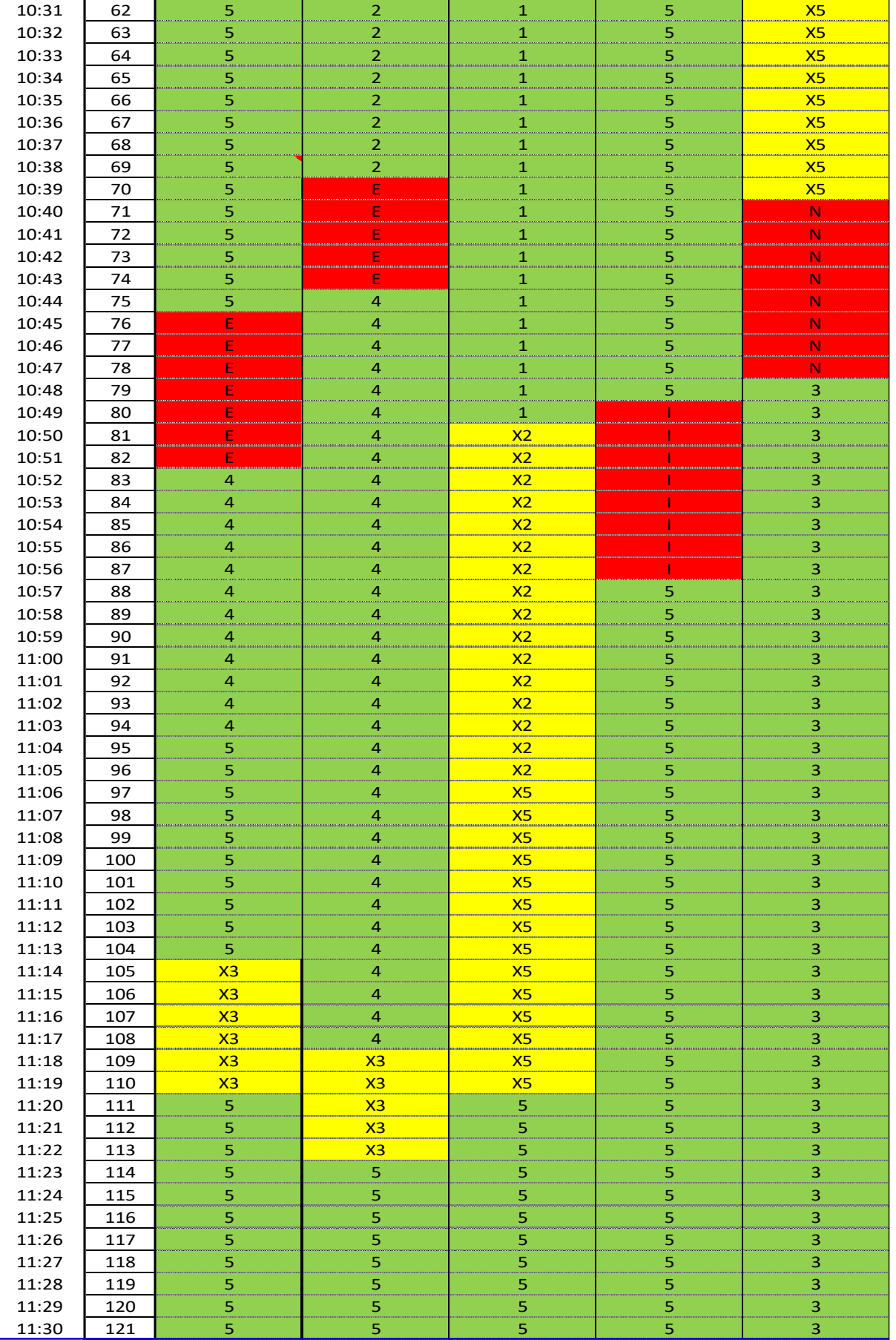

Nota: Elaboración propia

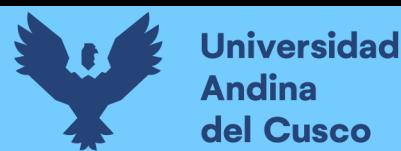

# **Figura 73.**

*Diagrama de Ishikawa para la partida de Acero de refuerzo F´y=4200 Kg/cm2 en Columnetas*

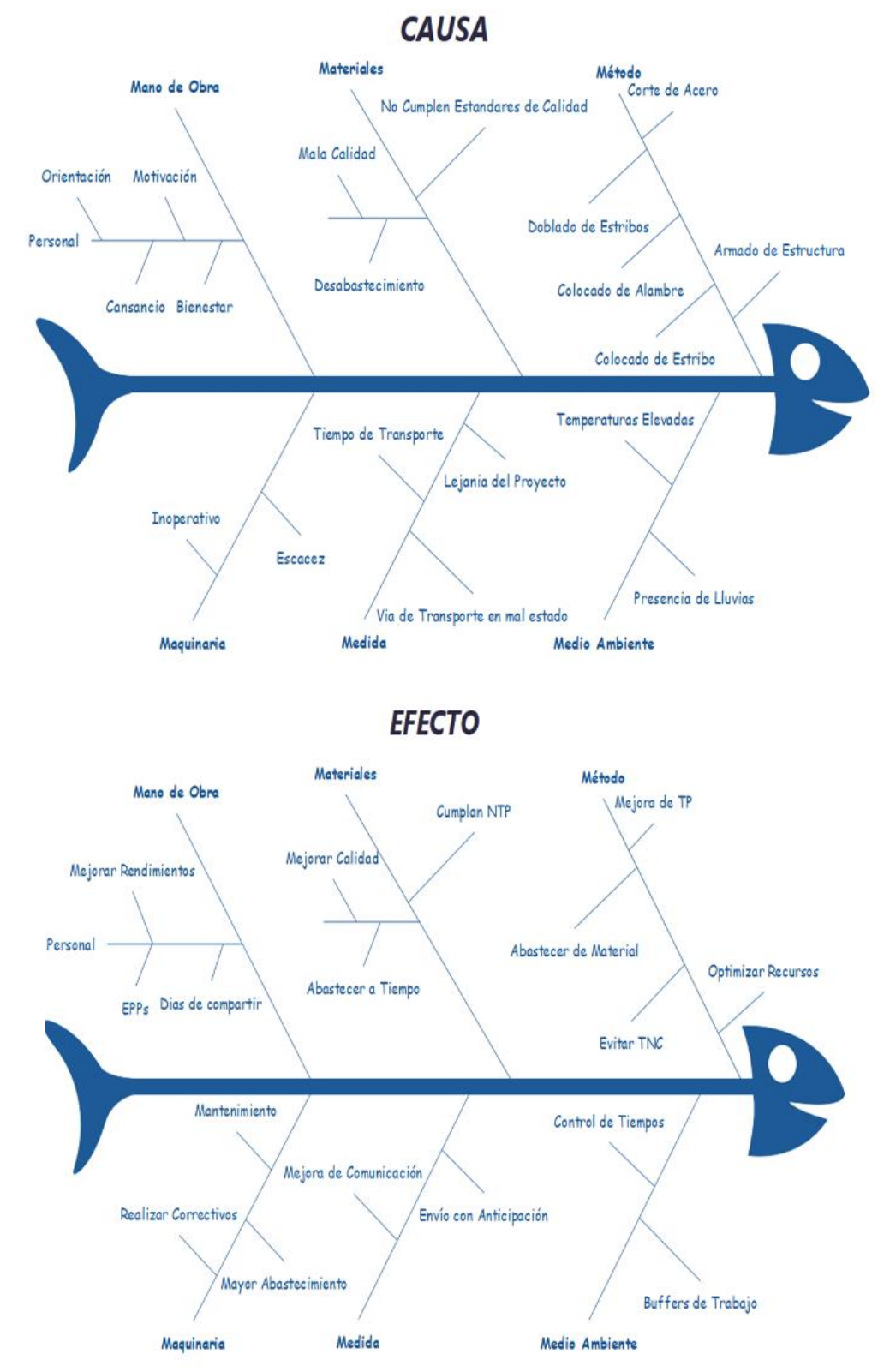

*Nota: Elaboración Propia*

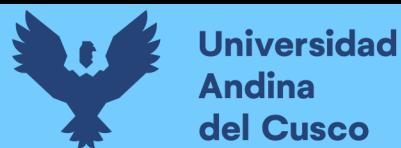

# **Tabla 36.**

*Carta Balance para la partida de Encofrado y Desencofrado en Columnetas*

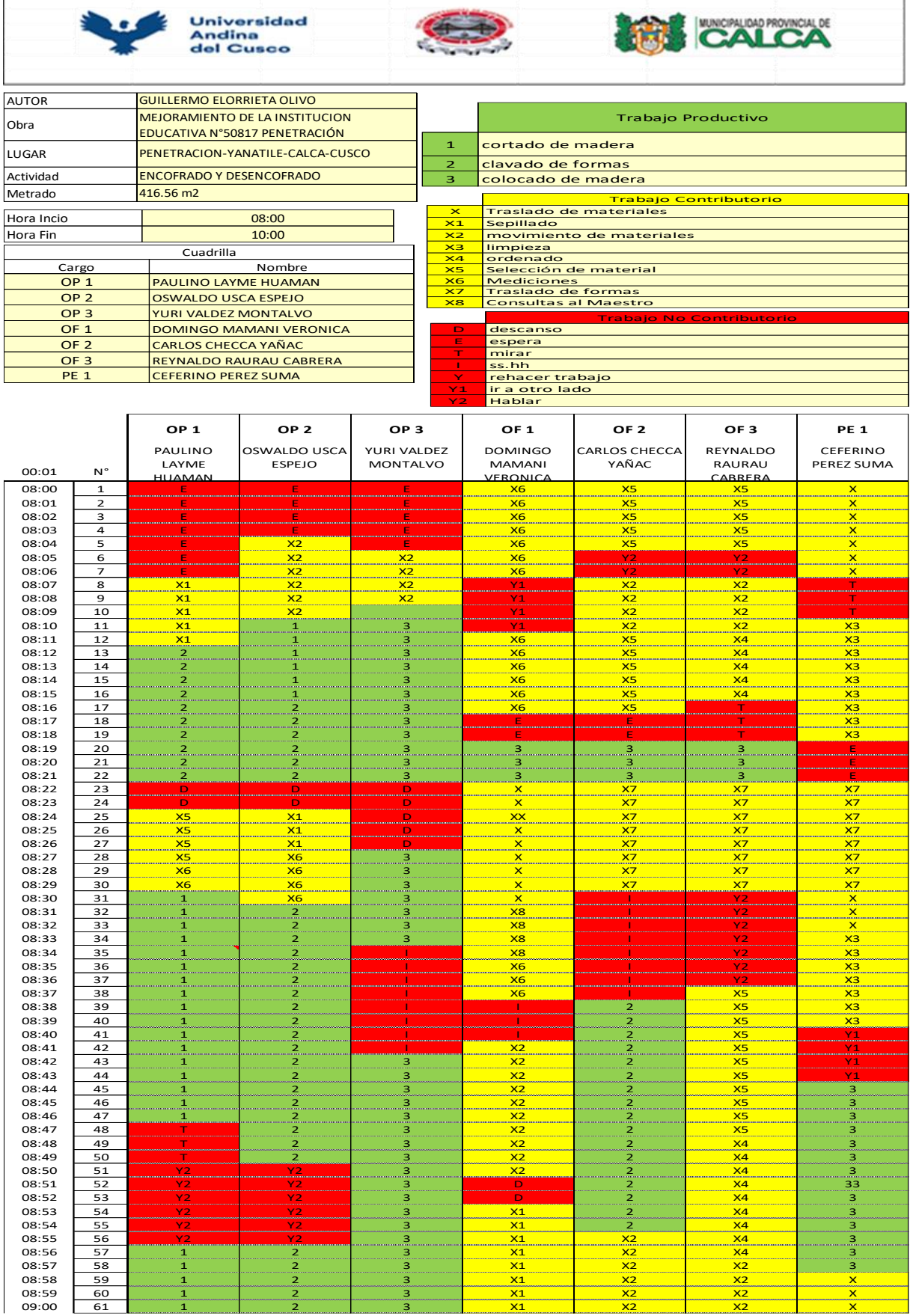

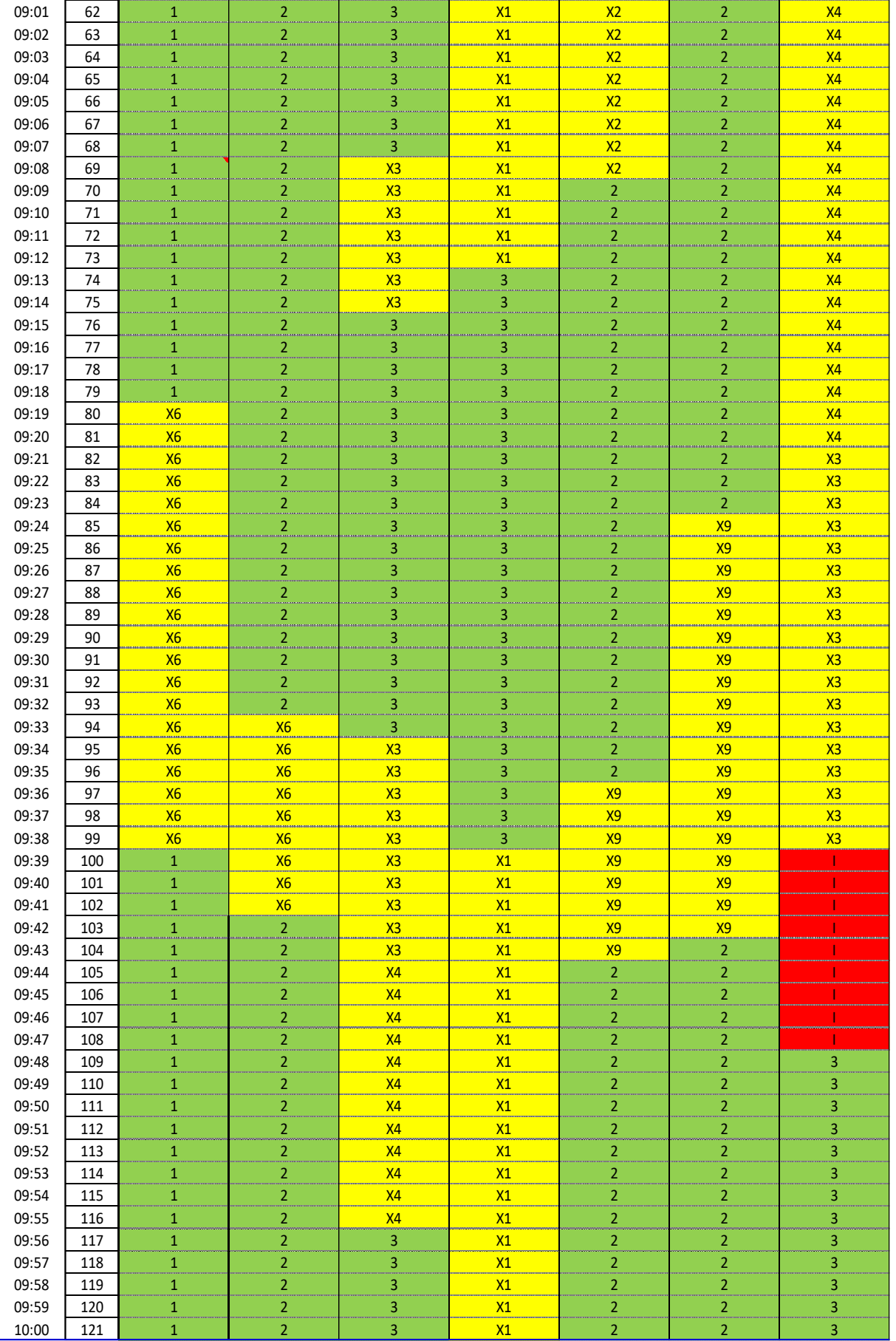

Nota: Elaboración propia

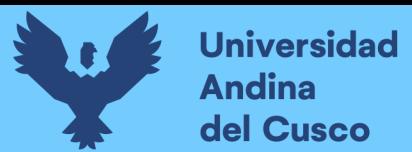

# **Figura 74.**

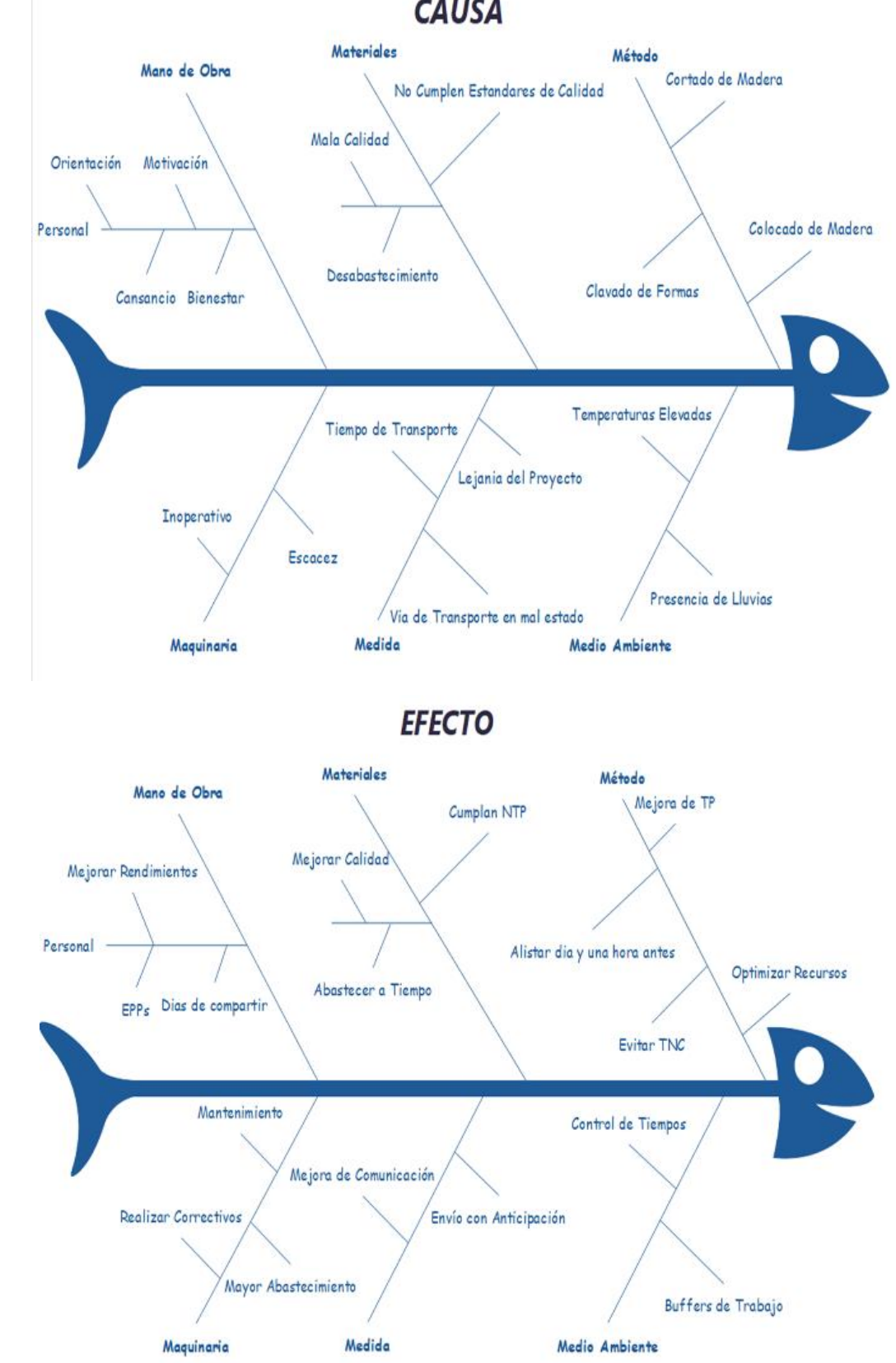

*Diagrama de Ishikawa para la partida de Encofrado y Desencofrado en Columnetas* **CAUSA** 

*Nota: Elaboración Propia*

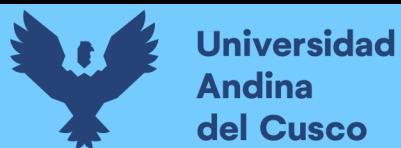

# **Tabla 37.**

*Carta Balance para la partida de Concreto F'c=175 Kg/cm2 en Columnetas*

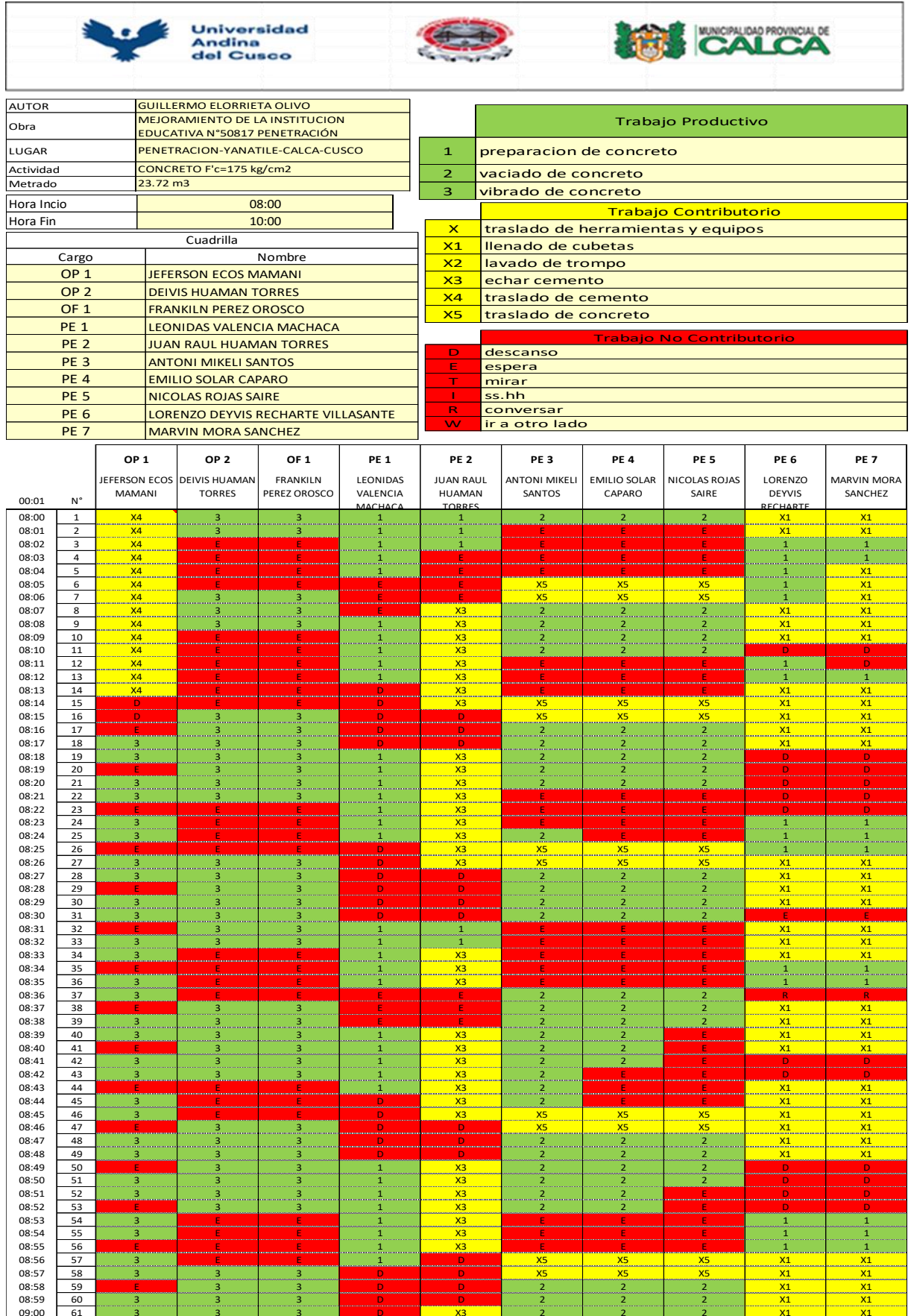

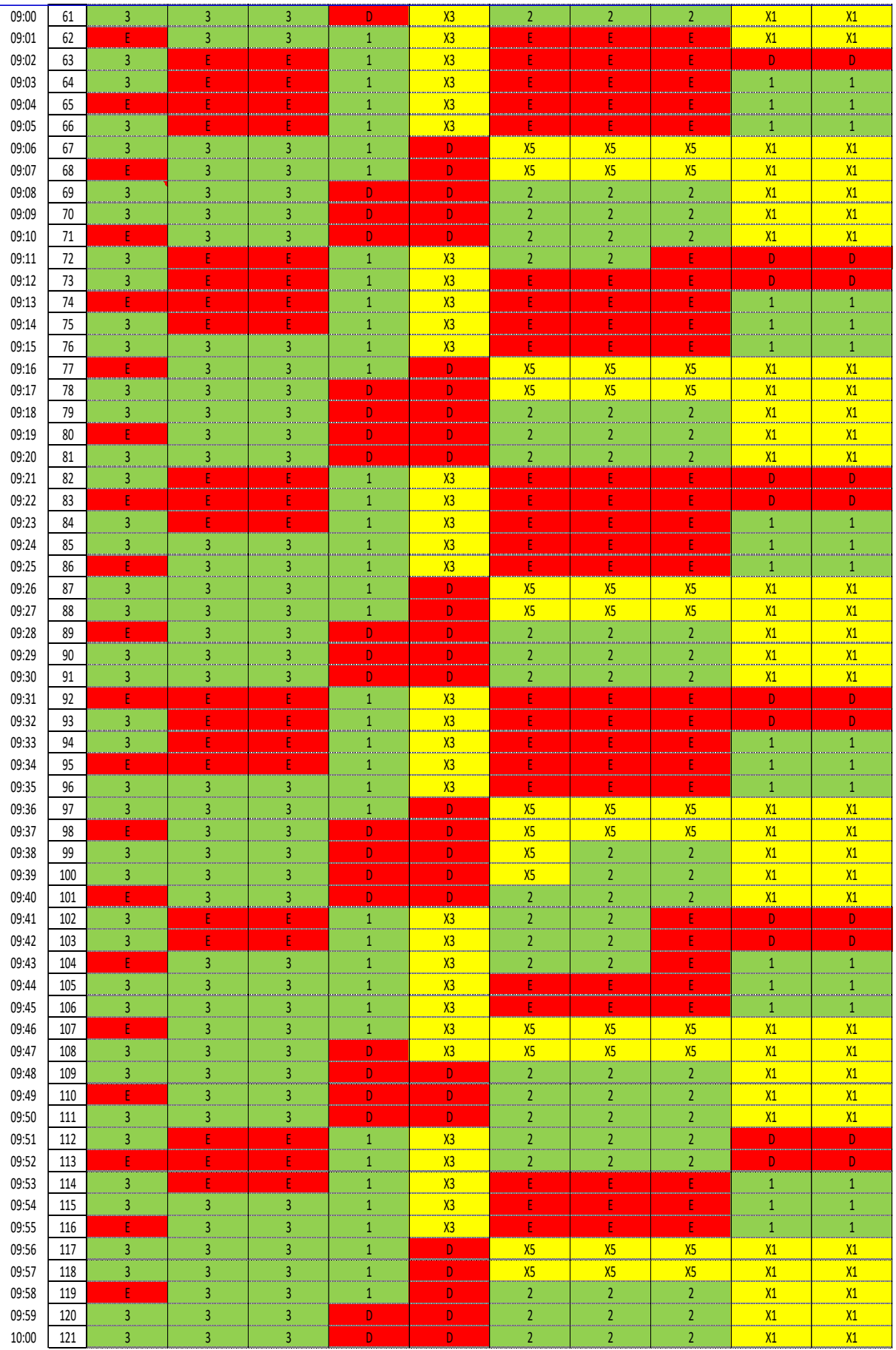

Nota: Elaboración propia

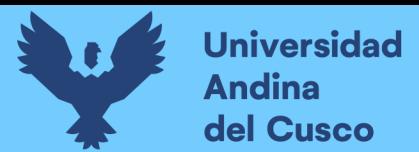

# **Figura 75.**

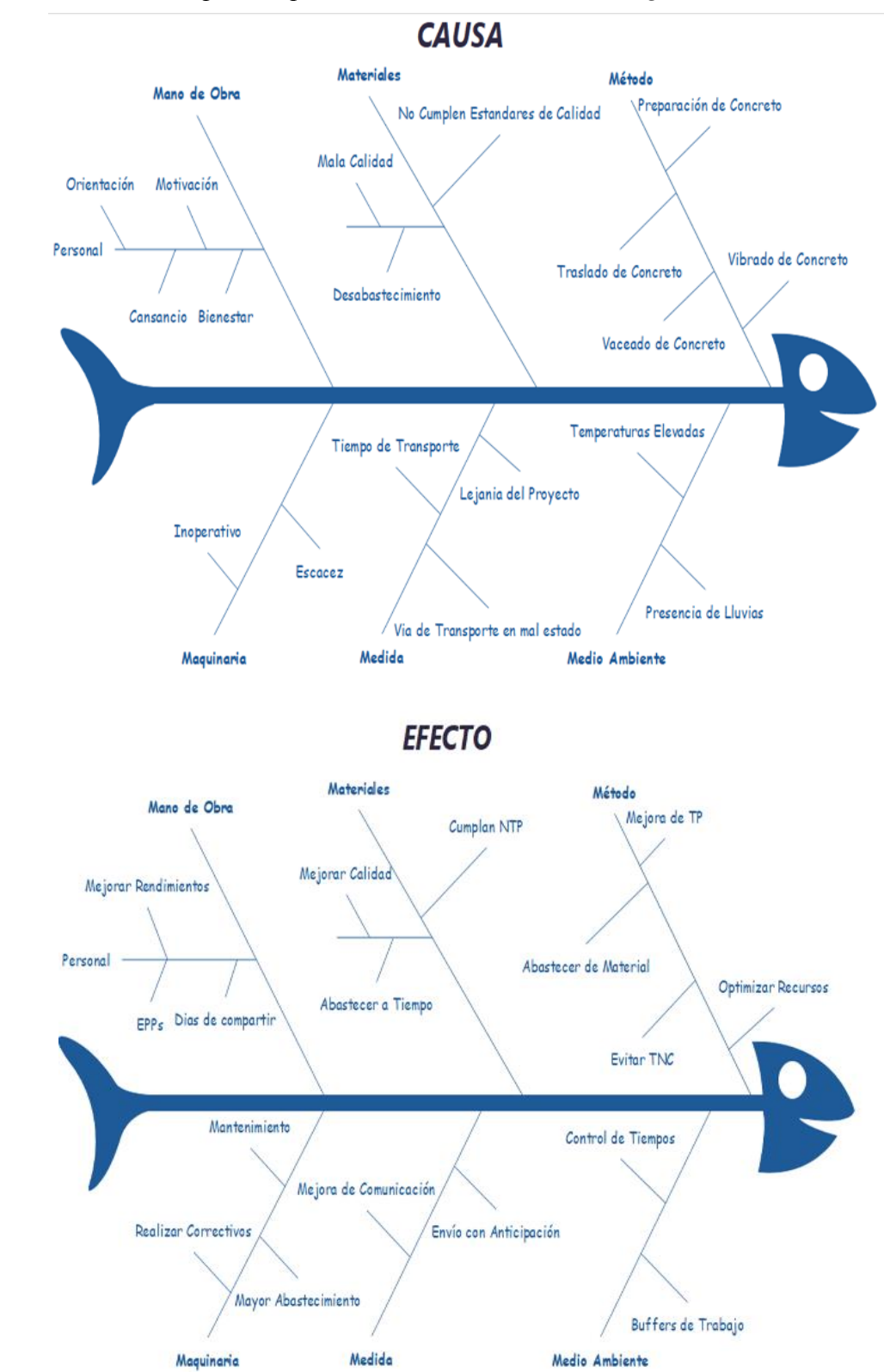

*Diagrama de Ishikawa para la partida de Concreto F'c=175 Kg/cm2 en Columnetas*

*Nota: Elaboración Propia*
## *3.5.3. Cálculos vinculados con la cuantificación de las variables.*

Después de procesar los datos recolectados en el campo mediante las cartas balance, se obtienen resultados parciales que se representan a través de dos tipos de gráficos:

El primer gráfico muestra la distribución del tiempo, expresando el porcentaje de cada actividad en relación con la cantidad de veces que fue registrada durante los periodos de observación. En la parte superior derecha de este gráfico, se presenta un resumen total clasificando el tipo de trabajo en tres categorías: trabajo contributorio (TC), trabajo no contributorio (TNC) y trabajo productivo (TP).

El segundo gráfico se enfoca en la clasificación de los trabajos que no generan valor, mostrando el porcentaje de incidencia de una actividad que no agrega valor, en relación con el tipo de trabajo al que pertenece: trabajo contributorio (TC) o trabajo no contributorio (TNC).

#### **3.5.3.1.Procedimiento de Análisis de datos de Carta Balance.**

Para este acápite será necesario utilizar la siguiente ecuación:

# % Trabajo productivo =  $\frac{trabajo\ productivo*100}{Total\ trabalos}$

Para lo cual se necesitará realizar el conteo de la cantidad de tiempo en trabajos productivos tomados en el formato de datos, posteriormente este dato será dividido entre el total de trabajos realizados y se multiplicado por 100 para obtener el resultado en porcentajes.

Análisis de Cartas Balance de las partidas ejecutadas en la construcción de: Cimientos, Sobre cimientos, Zapatas, Columnas, Vigas y Columnetas.

#### **Tabla 38.**

*Resumen de los tiempos realizados para la Partida de Cimientos Corridos 1:10 + 30% P.G. F´c>=100 Kg/cm2*

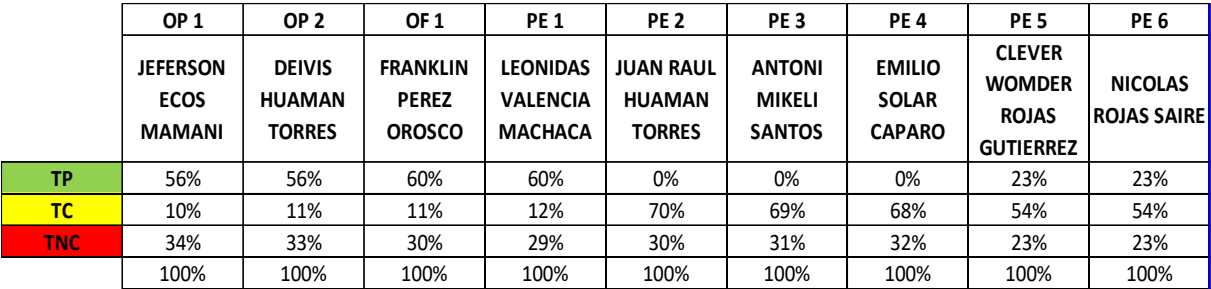

*Nota: Elaboración Propia*

#### **Figura 76.**

*Diagrama Cartas Balance para la Partida de Cimientos Corridos 1:10 + 30% P.G.* 

*F´c>=100 Kg/cm2* 

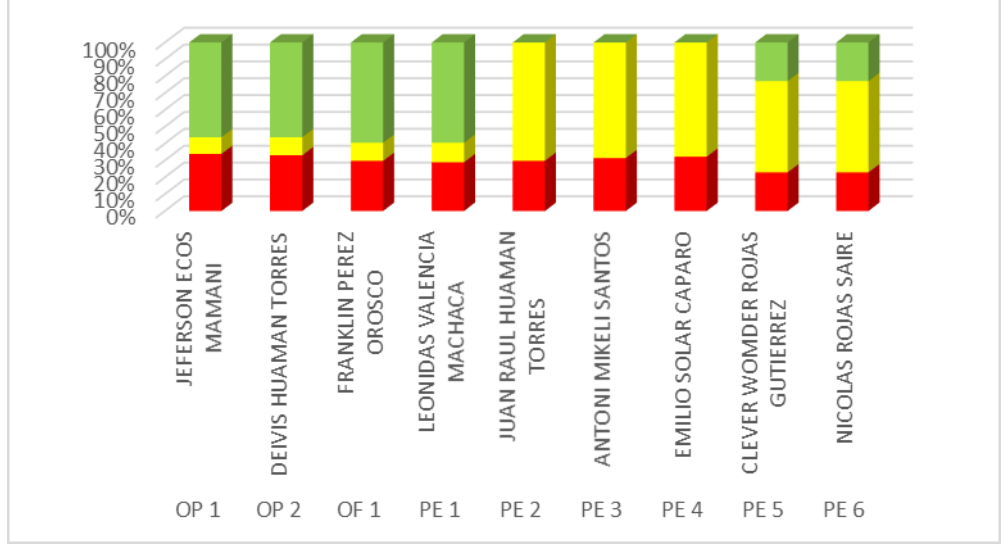

*Nota: Elaboración Propia*

## **Figura 77.**

*Diagrama de Pastel para la Partida de Cimientos Corridos 1:10 + 30% P.G. F´c>=100 Kg/cm2* 

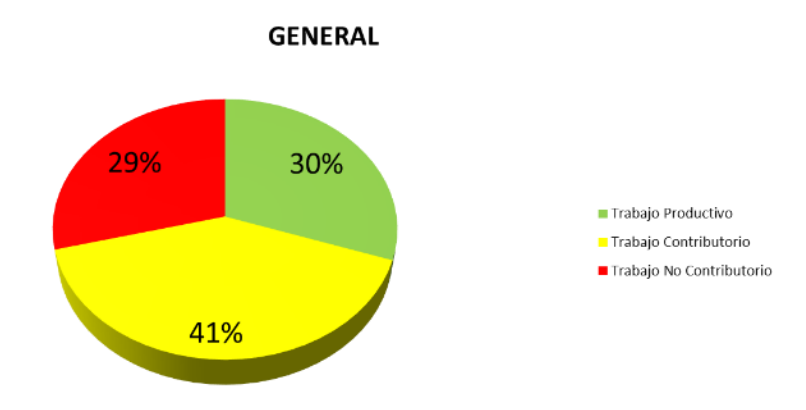

#### *Nota: Elaboración Propia*

#### **Figura 78.**

*Resumen del Trabajo Productivo para la Partida de Cimientos Corridos 1:10 + 30% P.G.* 

## *F´c>=100 Kg/cm2*

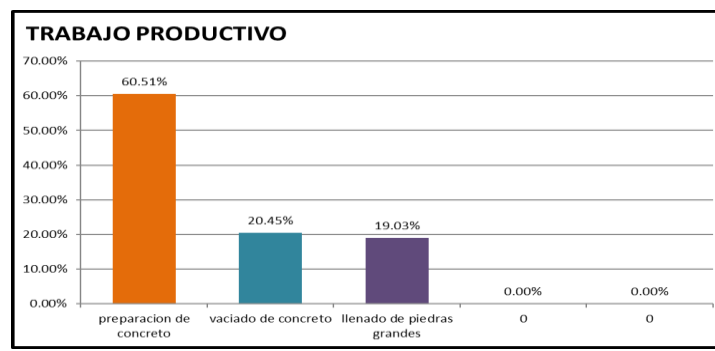

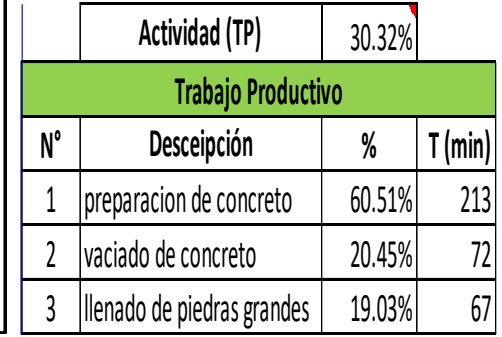

*Nota: Elaboración Propia*

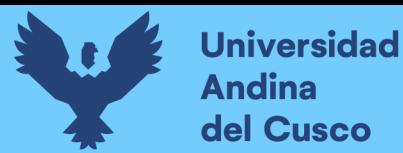

## **Figura 79.**

*Resumen del Trabajo Contributorio para la Partida de Cimientos Corridos 1:10 + 30%* 

*P.G. F´c>=100 Kg/cm2*

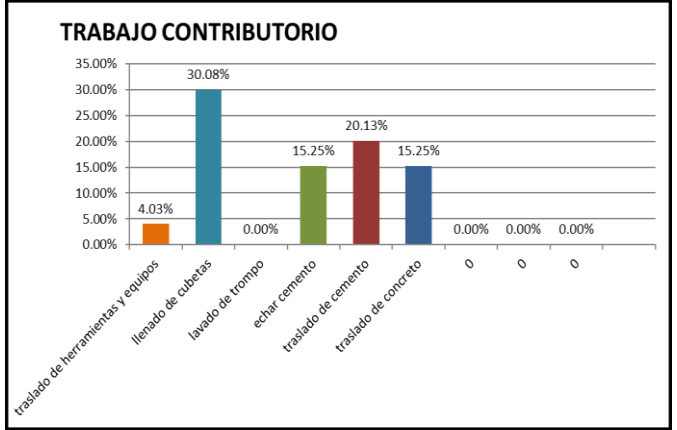

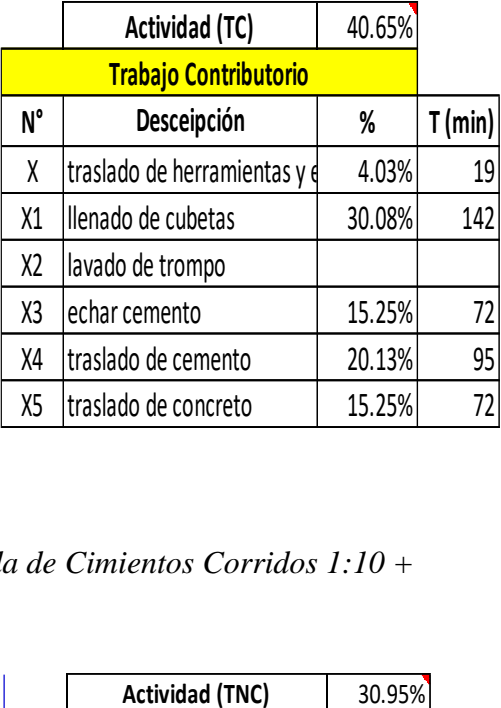

*Nota: Elaboración Propia*

## **Figura 80.**

*Resumen del Trabajo No Contributorio para la Partida de Cimientos Corridos 1:10 +* 

*30% P.G. F´c>=100 Kg/cm2*

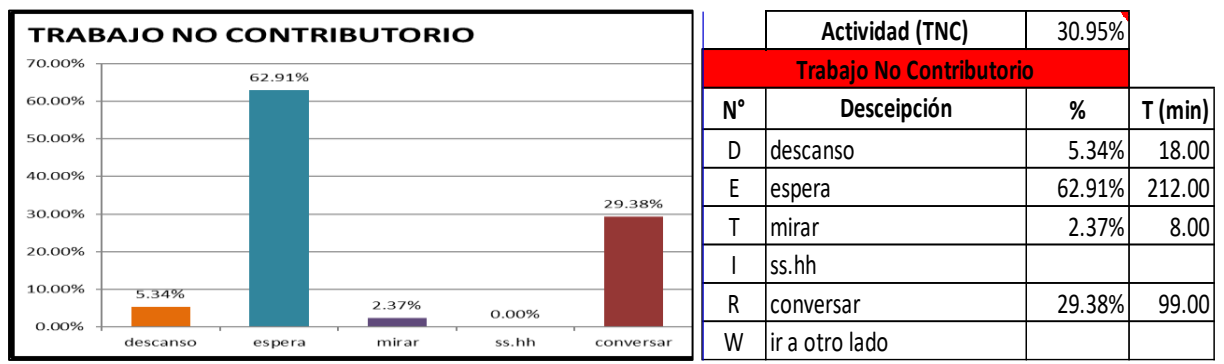

*Nota: Elaboración Propia*

## **Tabla 39.**

*Resumen de los tiempos realizados para la Partida de Sobre Cimientos 1:8 + 25% P.M.* 

*F´c>=100 Kg/cm2*

|            | OP <sub>1</sub>                                 | OP <sub>2</sub>                                 | OF <sub>1</sub>                                  | <b>PE1</b>                                           | <b>PE 2</b>                                 | PE <sub>3</sub>                                 | <b>PE4</b>                                     | PE <sub>5</sub>                                                    | PE <sub>6</sub>                                   |  |
|------------|-------------------------------------------------|-------------------------------------------------|--------------------------------------------------|------------------------------------------------------|---------------------------------------------|-------------------------------------------------|------------------------------------------------|--------------------------------------------------------------------|---------------------------------------------------|--|
|            | <b>JEFERSON</b><br><b>ECOS</b><br><b>MAMANI</b> | <b>DEIVIS</b><br><b>HUAMAN</b><br><b>TORRES</b> | <b>FRANKLIN</b><br><b>PEREZ</b><br><b>OROSCO</b> | <b>LEONIDAS</b><br><b>VALENCIA</b><br><b>MACHACA</b> | JUAN RAUL<br><b>HUAMAN</b><br><b>TORRES</b> | <b>ANTONI</b><br><b>MIKELI</b><br><b>SANTOS</b> | <b>EMILIO</b><br><b>SOLAR</b><br><b>CAPARO</b> | <b>CLEVER</b><br><b>WOMDER</b><br><b>ROJAS</b><br><b>GUTIERREZ</b> | <b>HARRY</b><br><b>CONDORI</b><br><b>PORTUGAL</b> |  |
| <b>TP</b>  | 56%                                             | 58%                                             | 59%                                              | 0%                                                   | 0%                                          | 60%                                             | 0%                                             | 23%                                                                | 23%                                               |  |
| TC         | 7%                                              | 9%                                              | 7%                                               | 69%                                                  | 70%                                         | 11%                                             | 67%                                            | 54%                                                                | 54%                                               |  |
| <b>TNC</b> | 37%                                             | 33%                                             | 35%                                              | 31%                                                  | 30%                                         | 30%                                             | 33%                                            | 23%                                                                | 24%                                               |  |
|            | 100%                                            | 100%                                            | 100%                                             | 100%                                                 | 100%                                        | 100%                                            | 100%                                           | 100%                                                               | 100%                                              |  |

*Nota: Elaboración Propia*

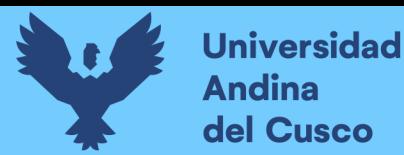

## **Figura 81.**

*Diagrama Cartas Balance para la Partida de Sobre Cimientos 1:8 + 25% P.M.* 

*F´c>=100 Kg/cm2*

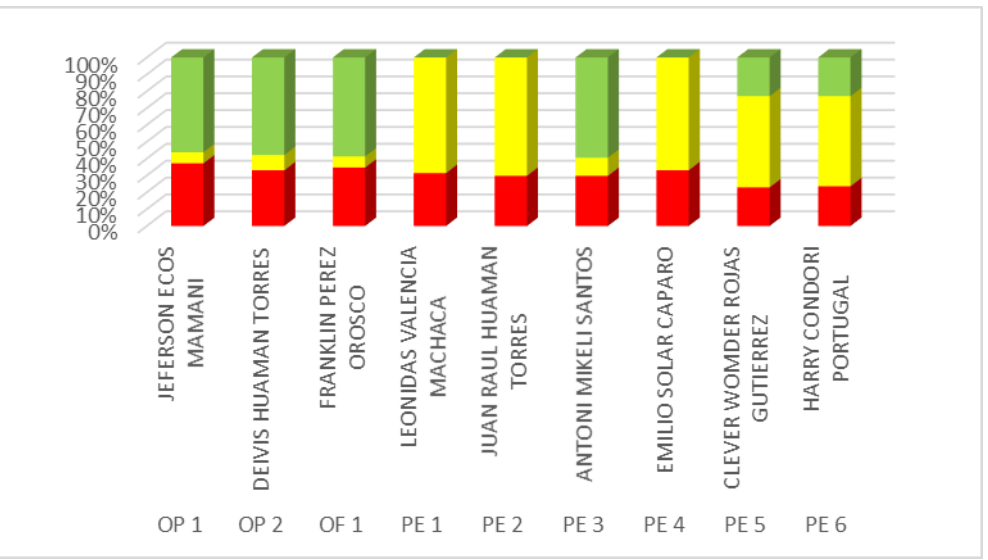

*Nota: Elaboración Propia*

## **Figura 82.**

*Diagrama de Pastel para la Partida de Sobre Cimientos 1:8 + 25% P.M. F´c>=100 Kg/cm2*

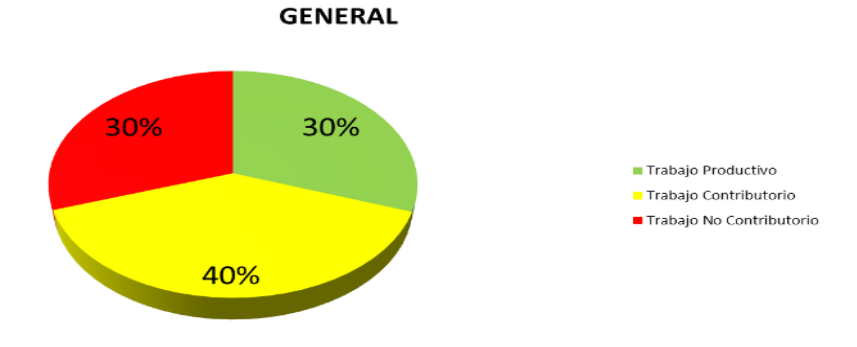

## *Nota: Elaboración Propia*

## **Figura 83.**

*Resumen del Trabajo Productivo para la Partida de Sobre Cimientos 1:8 + 25% P.M.* 

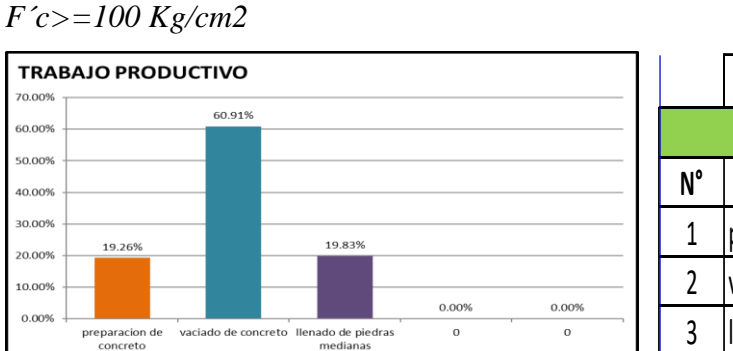

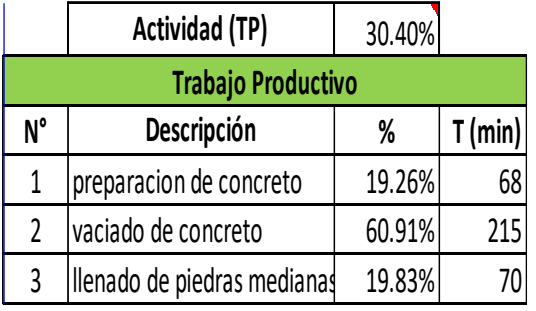

*Nota: Elaboración Propia*

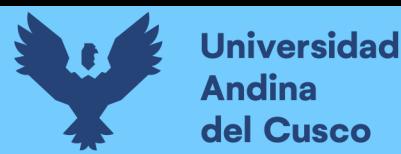

## **Figura 84.**

*Resumen del Trabajo Contributorio para la Partida de Sobre Cimientos 1:8 + 25% P.M.* 

*F´c>=100 Kg/cm2*

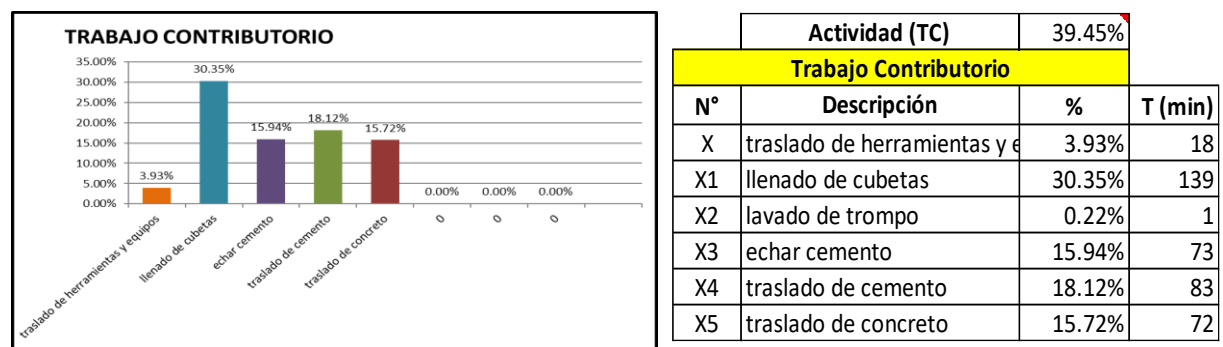

*Nota: Elaboración Propia*

## **Figura 85.**

*Resumen del Trabajo No Contributorio para la Partida de Sobre Cimientos 1:8 + 25% P.M. F´c>=100 Kg/cm2*

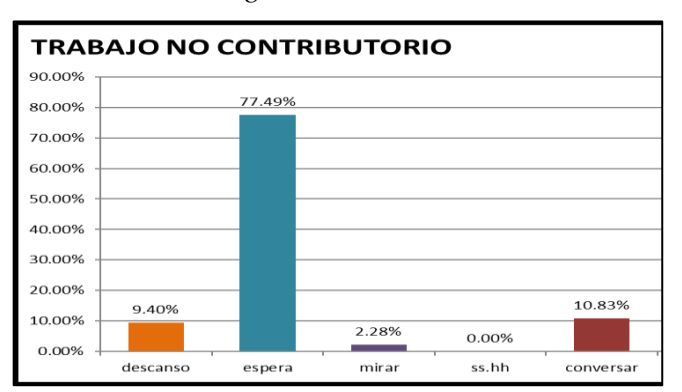

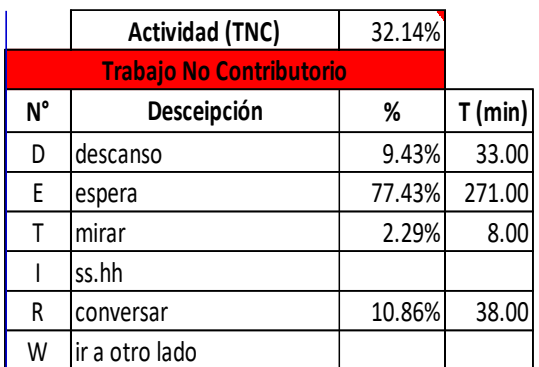

*Nota: Elaboración Propia*

## **Figura 86.**

*Resumen de los tiempos realizados para la Partida de Encofrado y Desencofrado en* 

*Sobreciminetos*

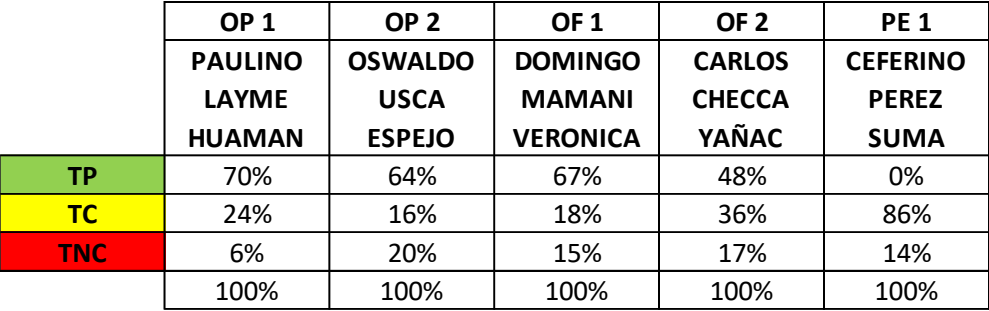

*Nota: Elaboración Propia*

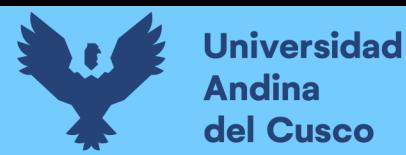

## **Figura 87.**

*Diagrama Cartas Balance para la Partida de Encofrado y Desencofrado en* 

*Sobreciminetos*

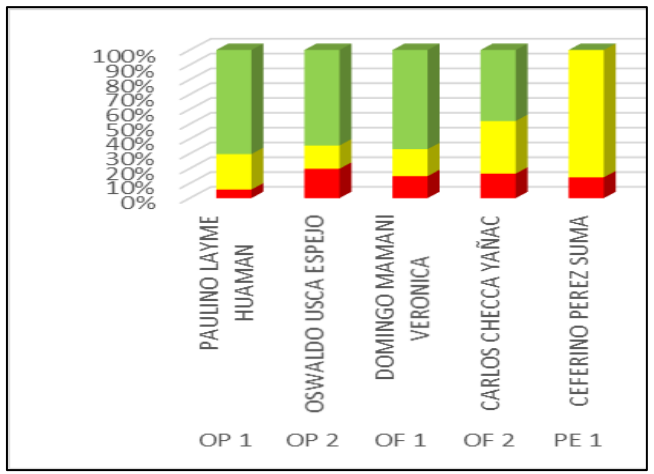

*Nota: Elaboración Propia*

## **Figura 88.**

*Diagrama de Pastel para la Partida de Encofrado y Desencofrado en Sobreciminetos*

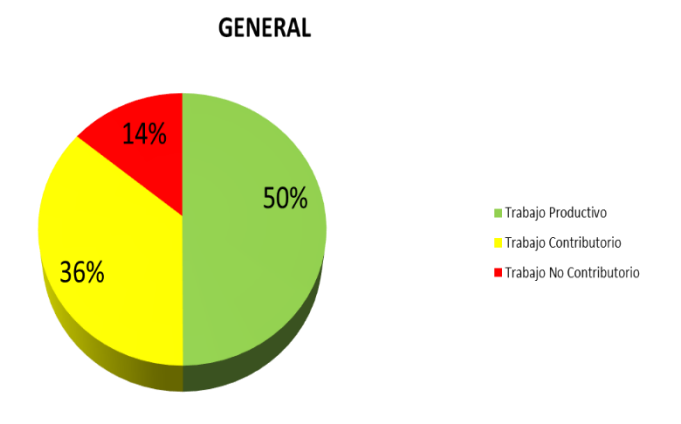

*Nota: Elaboración Propia*

#### **Figura 89.**

*Resumen del Trabajo Productivo para la Partida de Encofrado y Desencofrado en* 

#### *Sobreciminetos*

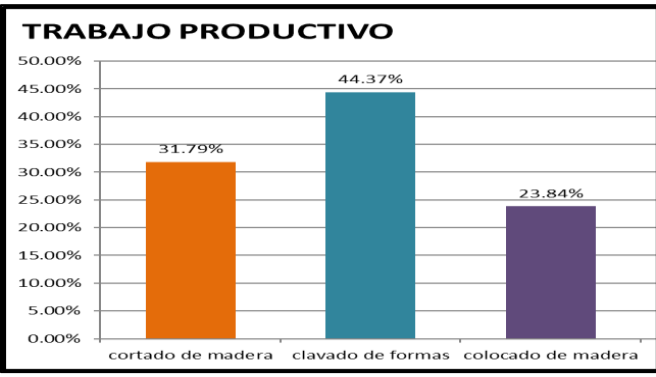

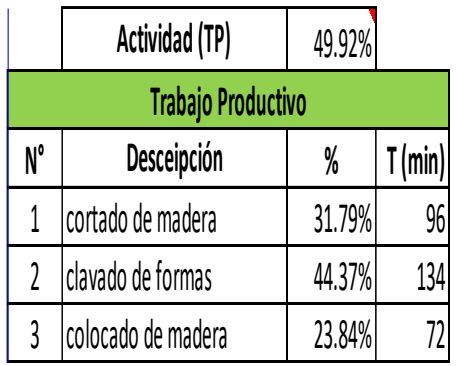

*Nota: Elaboración Propia*

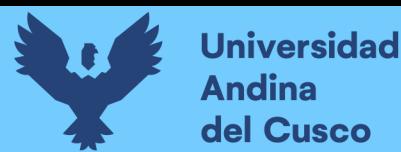

## **Figura 90.**

*Resumen del Trabajo Contributorio para la Partida de Encofrado y Desencofrado en* 

*Sobreciminetos*

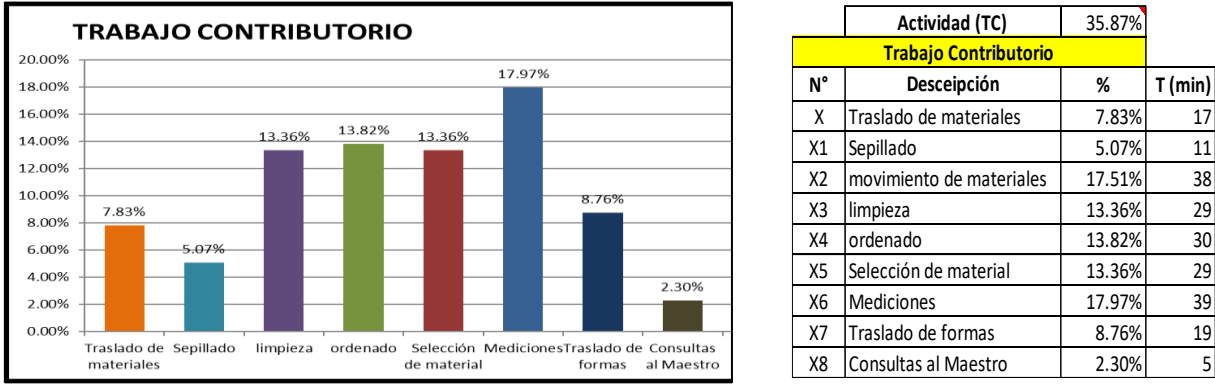

*Nota: Elaboración Propia*

#### **Figura 91.**

*Resumen del Trabajo No Contributorio para la Partida de Encofrado y Desencofrado en* 

#### *Sobreciminetos*

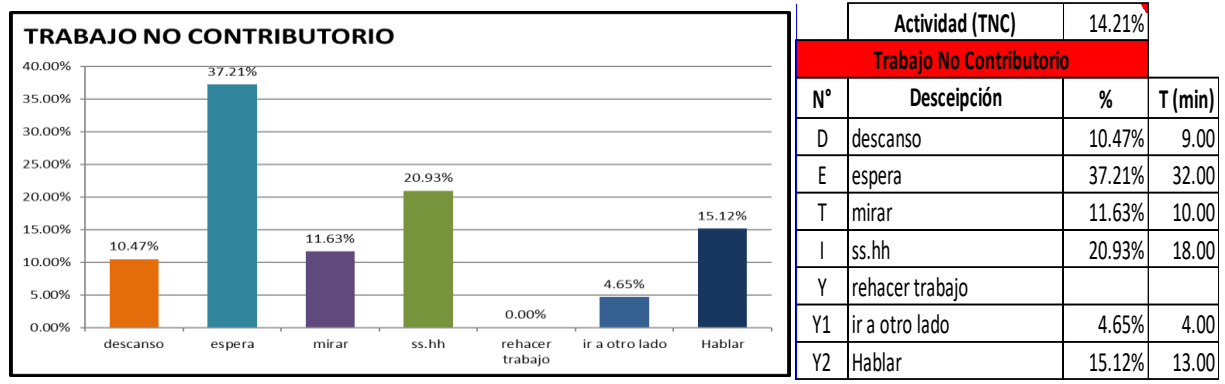

*Nota: Elaboración Propia*

#### **Tabla 40.**

*Resumen de los tiempos realizados para la Partida de Acero de Refuerzo F´c=4200 Kg/cm2* 

*en Zapatas*

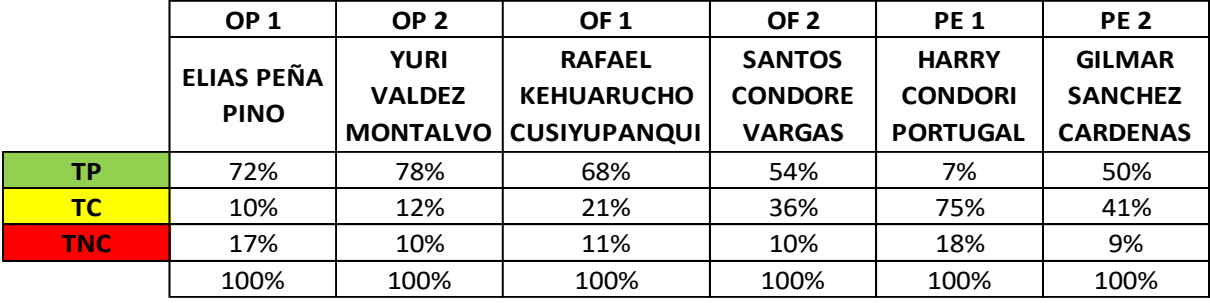

*Nota: Elaboración Propia*

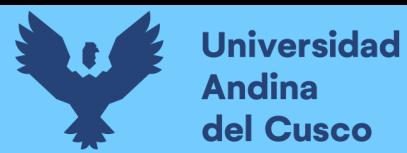

## **Figura 92.**

*Diagrama cartas balance Partida de Acero de Refuerzo F´c=4200 Kg/cm2 en Zapatas*

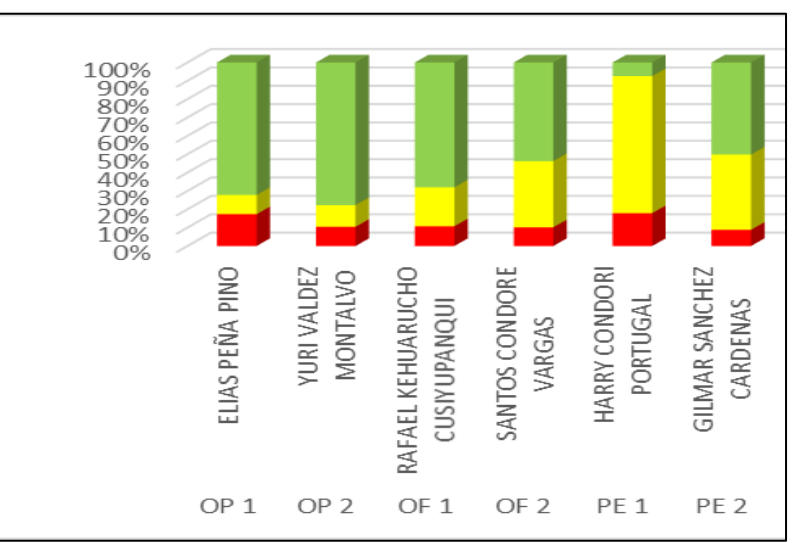

*Nota: Elaboración Propia*

## **Figura 93.**

*Diagrama de pastel Partida de Acero de Refuerzo F´c=4200 Kg/cm2 en Zapatas*

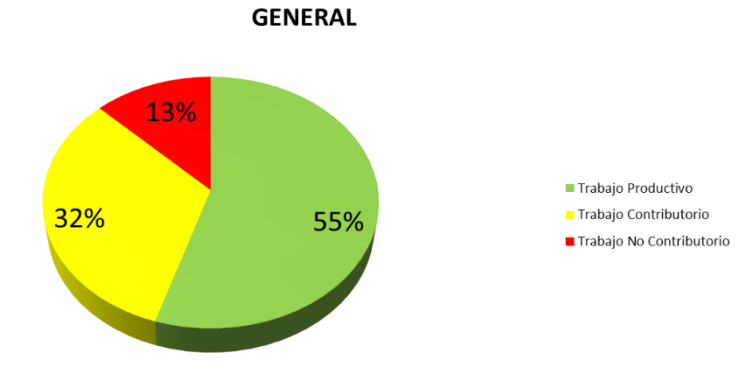

#### *Nota: Elaboración propia*

## **Figura 94.**

*Resumen del Trabajo Productivo para la Partida de Acero de Refuerzo F´c=4200 Kg/cm2* 

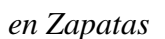

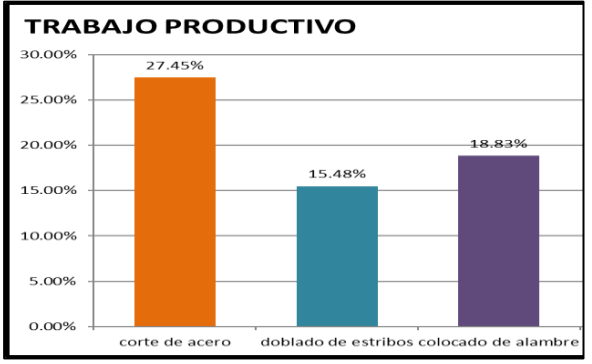

*Nota: Elaboración Propia*

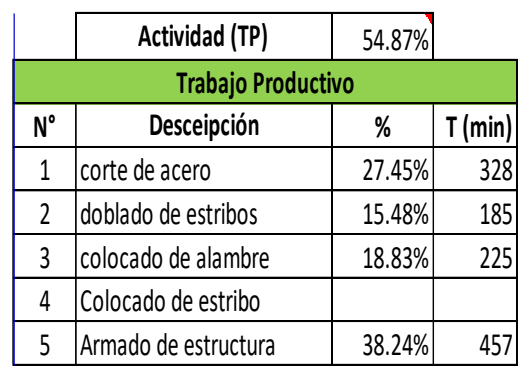

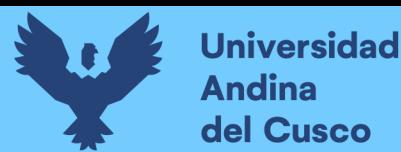

## **Figura 95.**

*Resumen del Trabajo Contributorio para la Partida de Acero de Refuerzo F´c=4200* 

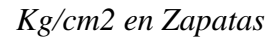

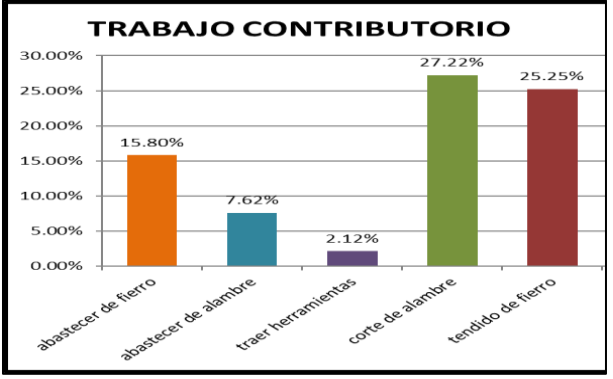

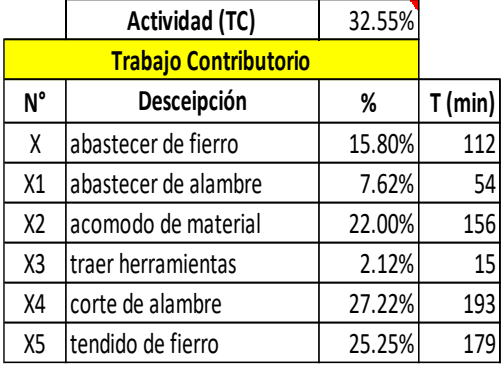

*Nota: Elaboración Propia*

## **Figura 96.**

*Resumen del trabajo No Contributorio para la Partida de Acero de Refuerzo F´c=4200* 

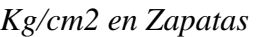

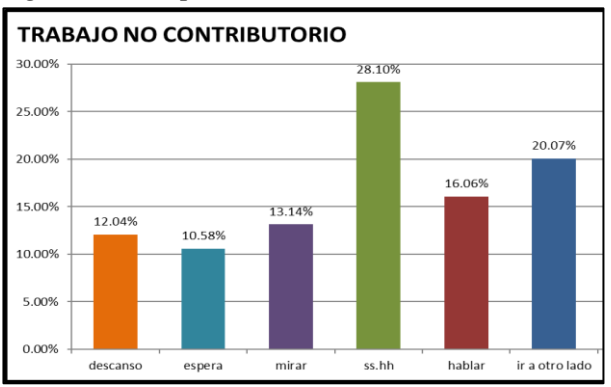

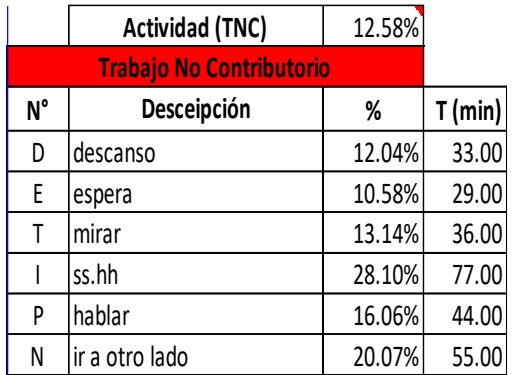

## **Tabla 41.**

*Resumen de los tiempos realizados para la Partida de Encofrado y Desencofrado en Zapatas*

|            | OP <sub>1</sub> | OP <sub>2</sub> | OF <sub>1</sub> | OF <sub>2</sub> | OF <sub>3</sub> | <b>PE 1</b>     |  |
|------------|-----------------|-----------------|-----------------|-----------------|-----------------|-----------------|--|
|            | <b>PAULINO</b>  | <b>OSWALDO</b>  | <b>DOMINGO</b>  | <b>CARLOS</b>   | <b>REYNALDO</b> | <b>CEFERINO</b> |  |
|            | <b>LAYME</b>    | <b>USCA</b>     | <b>MAMANI</b>   | <b>CHECCA</b>   | <b>RAURAU</b>   | <b>PEREZ</b>    |  |
|            | <b>HUAMAN</b>   | <b>ESPEJO</b>   | <b>VERONICA</b> | YAÑAC           | <b>CABRERA</b>  | <b>SUMA</b>     |  |
| ТP         | 38%             | 46%             | 44%             | 30%             | 28%             | 4%              |  |
| TC.        | 43%             | 36%             | 41%             | 53%             | 53%             | 71%             |  |
| <b>TNC</b> | 19%             | 18%             | 15%             | 17%             | 19%             | 25%             |  |
|            | 100%            | 100%            | 100%            | 100%            | 100%            | 100%            |  |

*Nota: Elaboración Propia*

*Nota: Elaboración Propia*

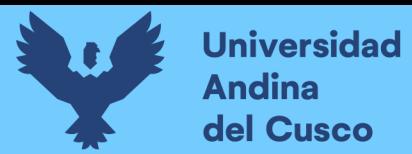

## **Figura 97.**

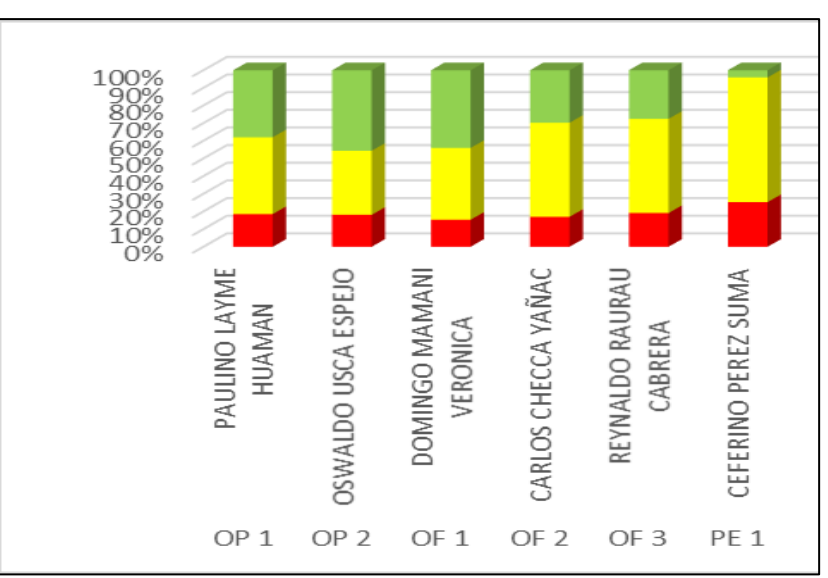

*Diagrama Cartas Balance Partida de Encofrado y Desencofrado en Zapatas*

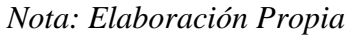

## **Figura 98.**

*Diagrama de Pastel Partida de Encofrado y Desencofrado en Zapatas*

**GENERAL** 

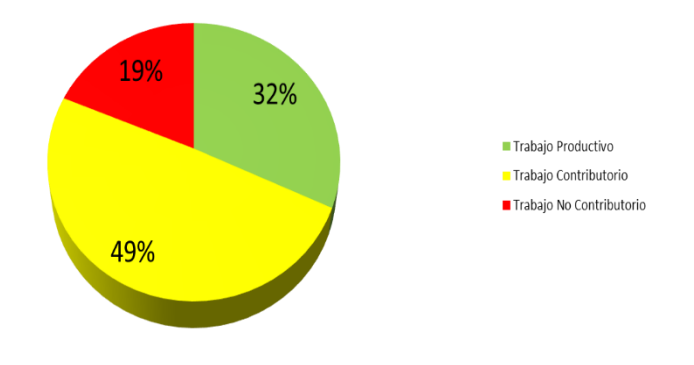

#### *Nota: Elaboración Propia*

#### **Figura 99.**

*Resumen del Trabajo Productivo para la Partida de Encofrado y Desencofrado en* 

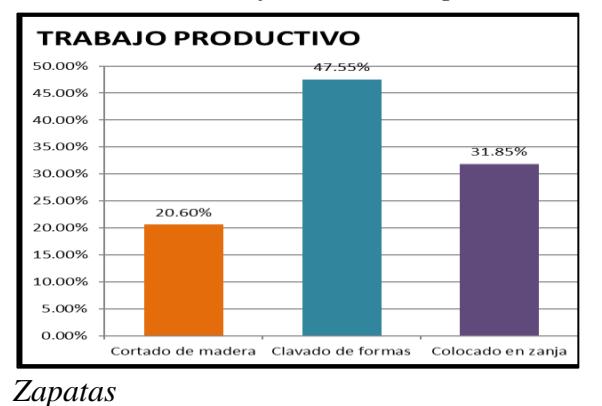

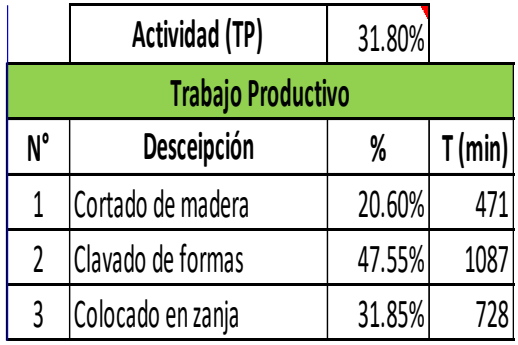

**DERECHOS DE AUTOR RESERVADOS** 

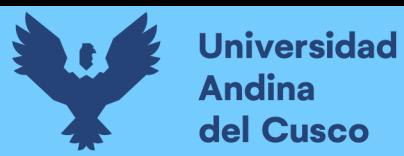

#### *Nota: Elaboración Propia*

#### **Figura 100.**

*Resumen del Trabajo Contributorio para la Partida de Encofrado y Desencofrado en* 

#### *Zapatas*

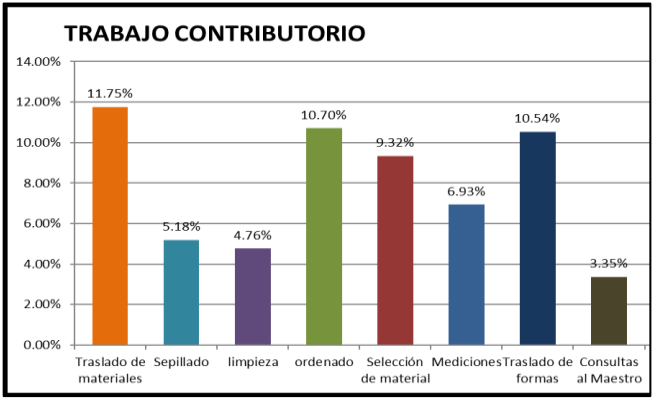

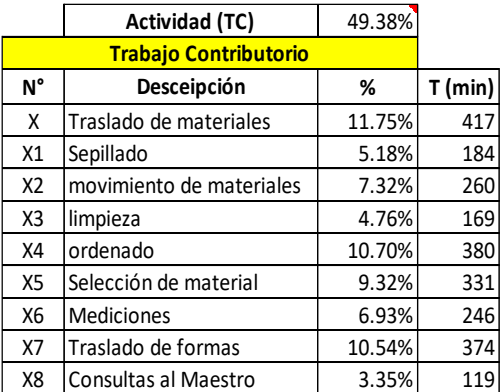

*Nota: Elaboración Propia*

## **Figura 101.**

*Resumen del Trabajo No Contributorio para la Partida de Encofrado y Desencofrado en* 

*Zapatas*

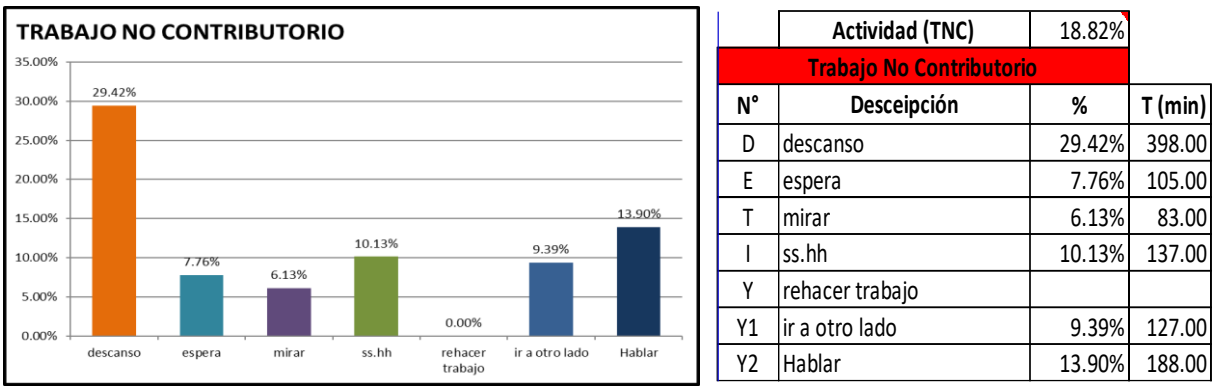

*Nota: Elaboración Propia*

#### **Tabla 42.**

*Resumen de los tiempos realizados para la Partida de Concreto F´c=280 Kg/cm2 en* 

*Zapatas* **OP 1 OP 2 OF 1 OF 2 PE 1 PE 2 PE 3 PE 4 PE 5 PE 6 PE 7 PE 8 JEFERSON ECOS MAMANI DEIVIS HUAMAN TORRES FRANKILN PEREZ OROSCO HAIDER MAMANI ZUNIGA LEONIDAS VALENCIA MACHACA JUAN RAUL HUAMAN TORRES ANTONI MIKELI SANTOS EMILIO SOLAR CAPARO CLEVER WOMDER ROJAS GUTIERREZ NICOLAS ROJAS SAIRE LORENZO DEYVIS RECHARTE VILLASANTE MARVIN MORA SANCHEZ TP** 63% 63% 64% 0% 0% 0% 0% 25% 25% 25% 25% 25% **TC 1** 3% 1 4% 1 4% 1 67% 1 68% 1 67% 1 67% 1 50% 1 50% 1 50% 1 50% 1 50% **TNC** 34% 33% 32% 33% 32% 33% 33% 25% 25% 25% 24% 25% 100% | 100% | 100% | 100% | 100% | 100% | 100% | 100% | 100% | 100% | 100% | 100%

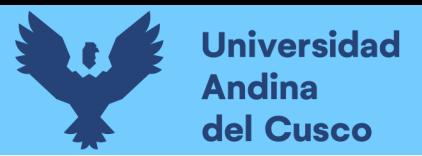

#### *Nota: Elaboración Propia*

#### **Figura 102.**

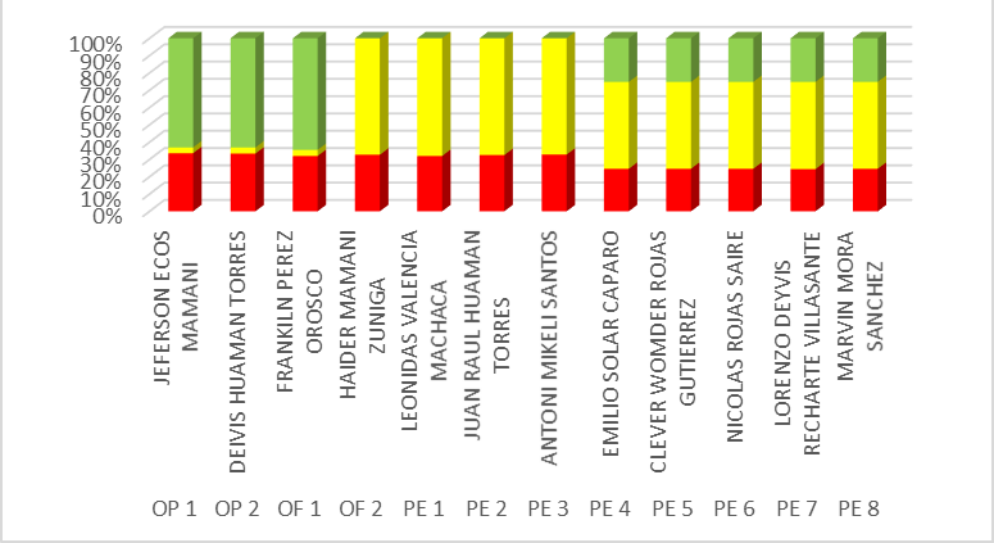

*Diagrama Cartas Balance Partida de Concreto F´c=280 Kg/cm2 en Zapatas*

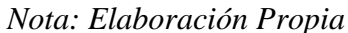

#### **Figura 103.**

*Diagrama de Pastel Partida de Concreto F´c=280 Kg/cm2 en Zapatas*

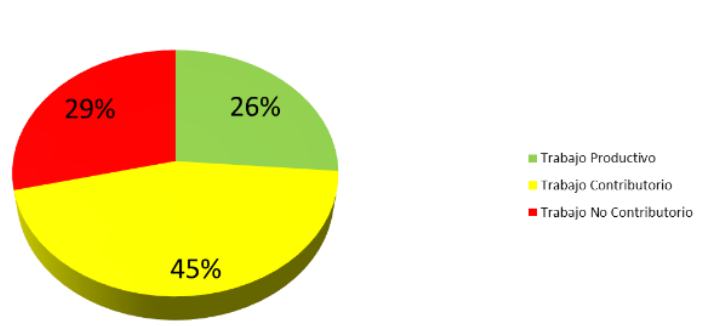

**GENERAL** 

*Nota: Elaboración Propia*

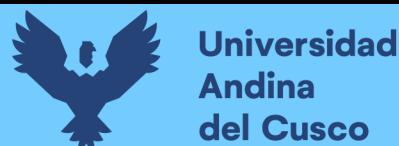

## **Figura 104.**

*Resumen del Trabajo Productivo para la Partida de Concreto F´c=280 Kg/cm2 en* 

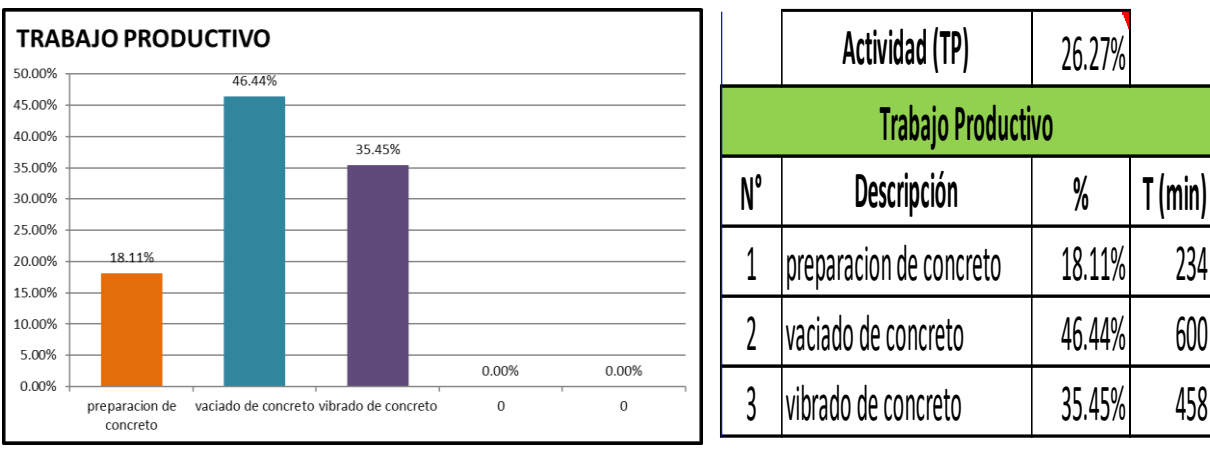

*Zapatas* 

*Nota: Elaboración Propia*

## **Figura 105.**

*Resumen del Trabajo Contributorio para la Partida de Concreto F´c=280 Kg/cm2 en* 

*Zapatas* 

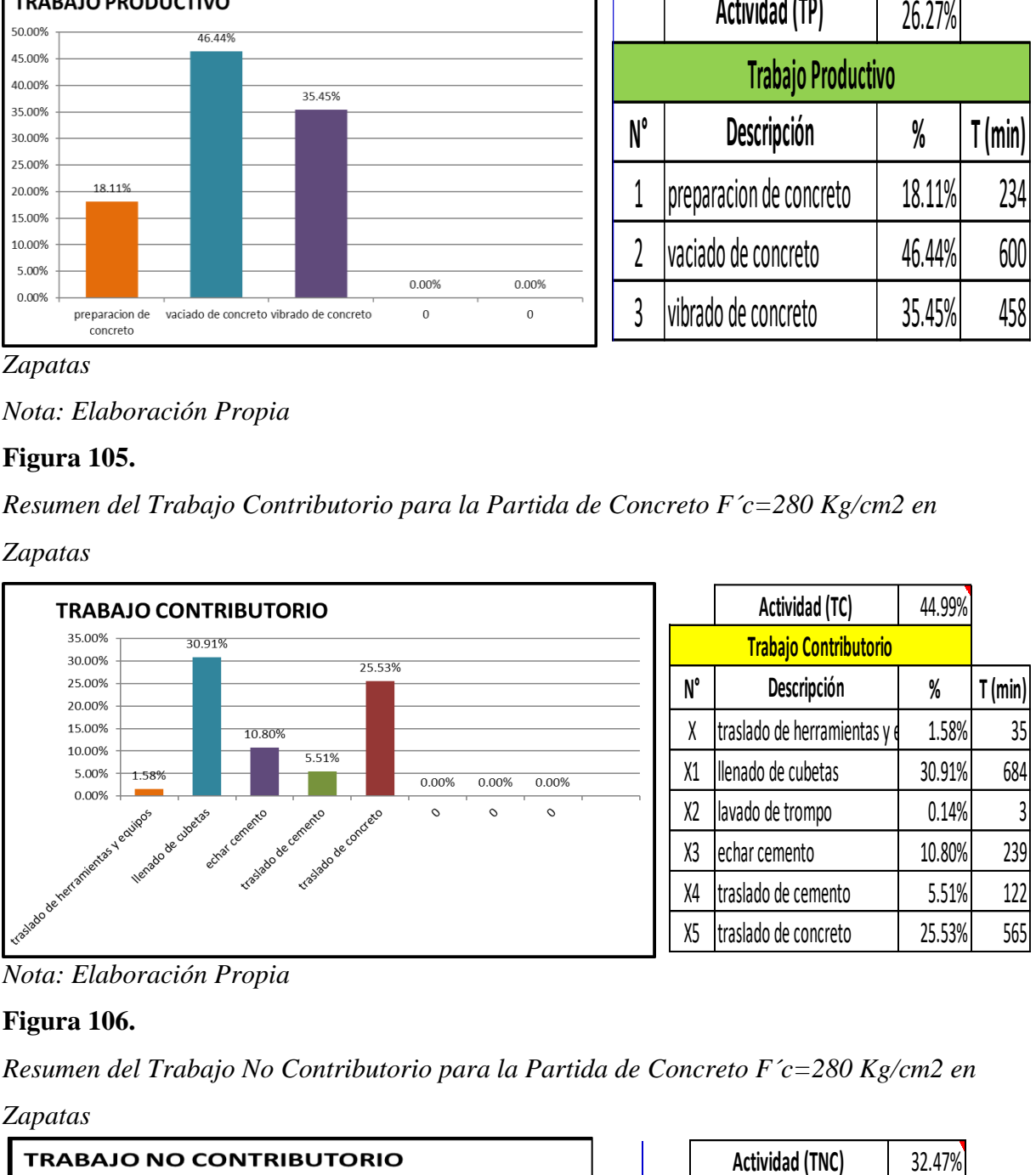

*Nota: Elaboración Propia*

## **Figura 106.**

*Resumen del Trabajo No Contributorio para la Partida de Concreto F´c=280 Kg/cm2 en* 

*Zapatas* 

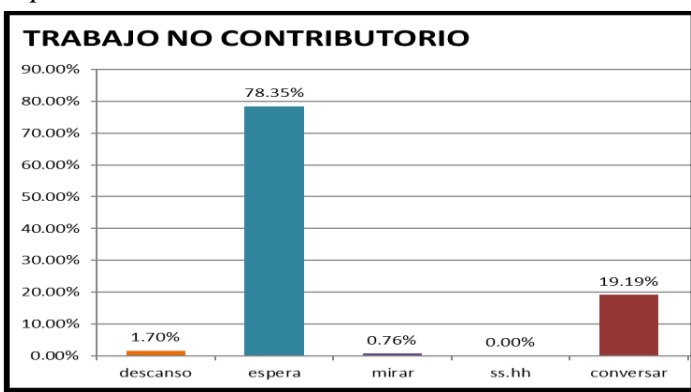

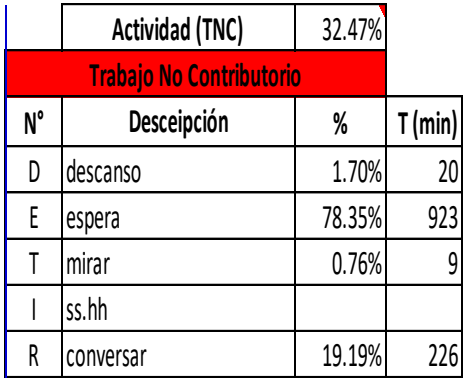

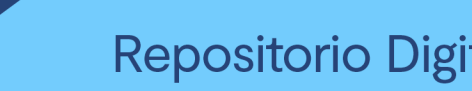

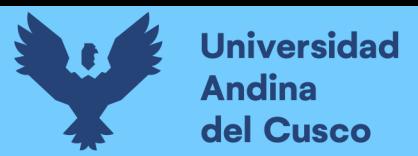

#### *Nota: Elaboración Propia*

#### **Tabla 43.**

*Resumen de Tiempos Realizados para la Partida de Acero de Refuerzo F´y=4200 Kg/cm2* 

#### *en Columnas*

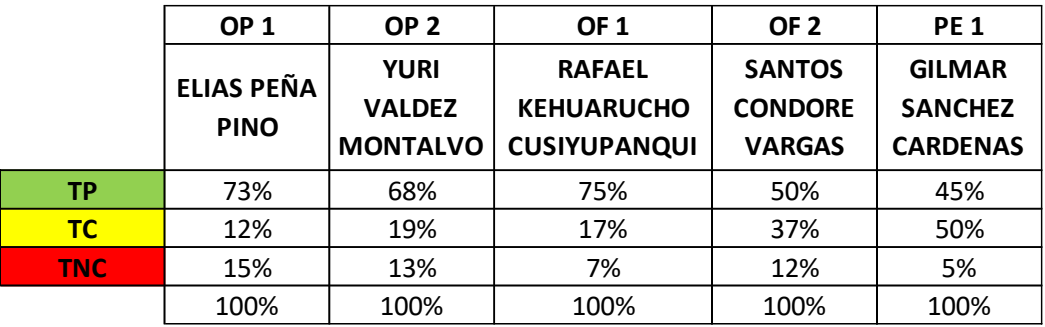

*Nota: Elaboración Propia*

## **Figura 107.**

*Diagrama Cartas Balance para la Partida de Acero de Refuerzo F´y= 4200 Kg/cm2 en* 

*Columnas*

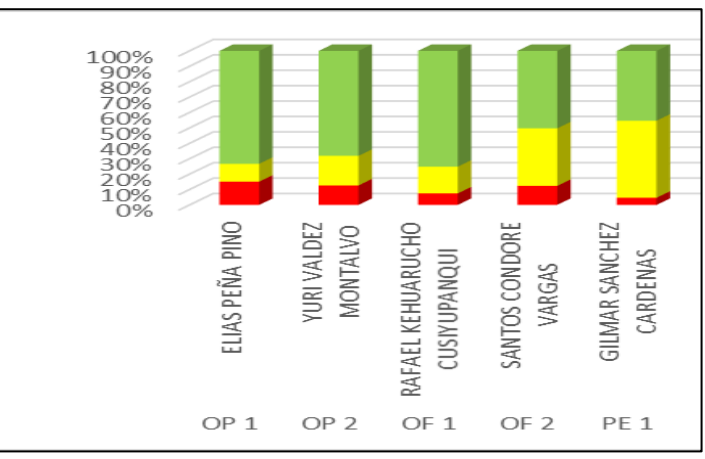

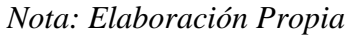

#### **Figura 108.**

*Diagrama de Pastel para la Partida de Acero de Refuerzo F´y= 4200 Kg/cm2 en Columnas*

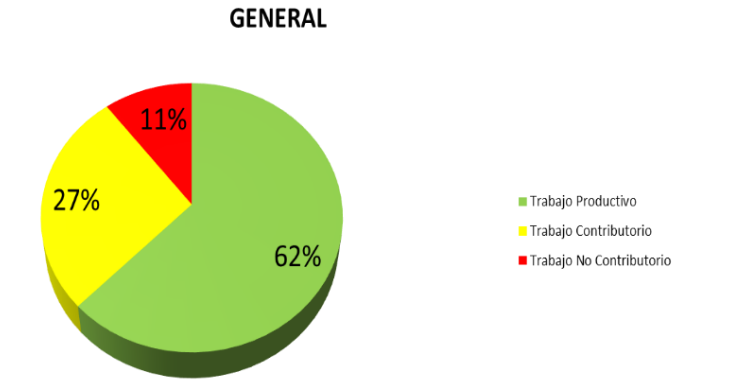

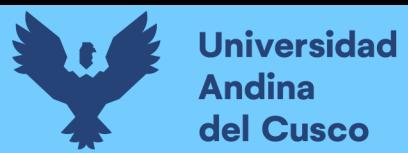

#### *Nota: Elaboración Propia*

#### **Figura 109.**

*Resumen del Trabajo Productivo para la Partida de Acero de Refuerzo F´y= 4200* 

#### *Kg/cm2 en Columnas*

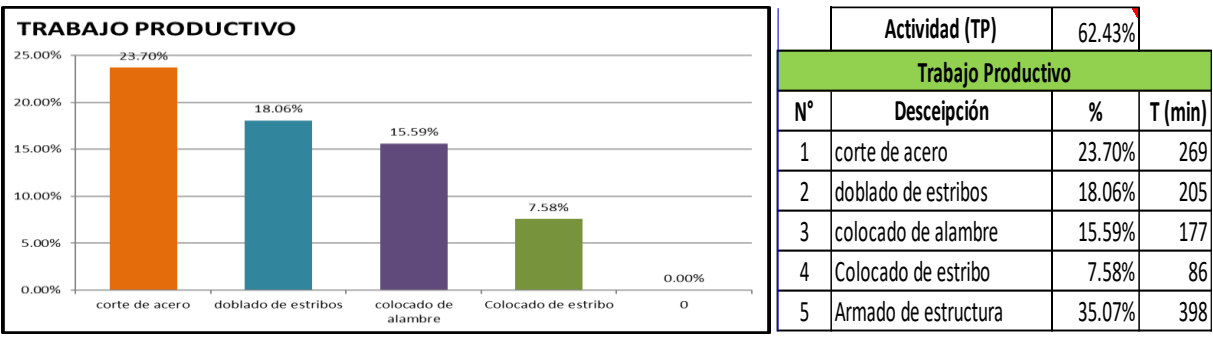

*Nota: Elaboración Propia*

## **Figura 110.**

*Resumen del Trabajo Contributorio para la Partida de Acero de Refuerzo F´y= 4200* 

#### *Kg/cm2 en Columnas*

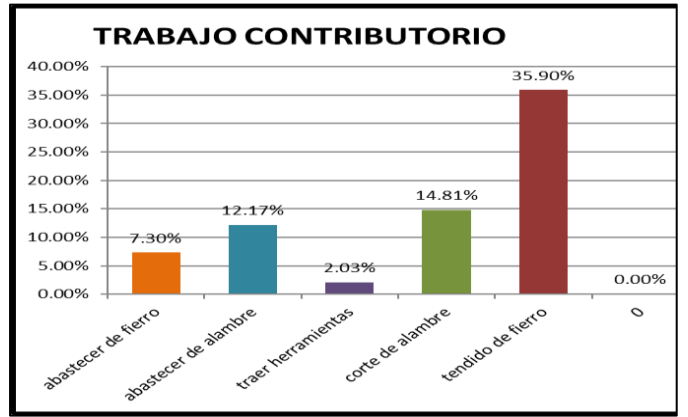

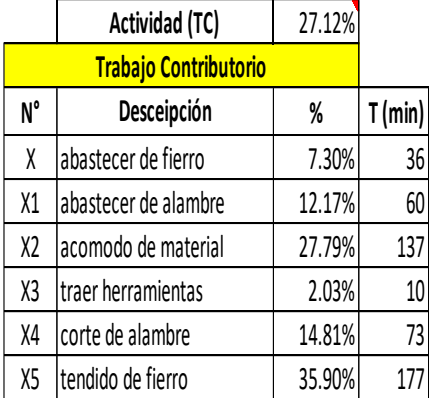

*Nota: Elaboración Propia*

#### **Figura 111.**

*Resumen del Trabajo No Contributorio para la Partida de Acero de Refuerzo F´y= 4200* 

*Kg/cm2 en Columnas*

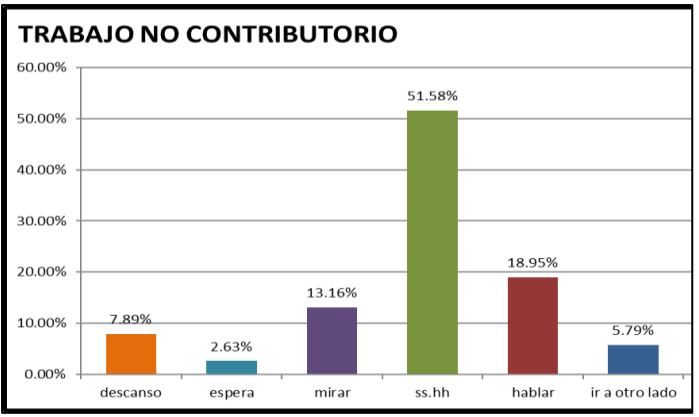

*Nota: Elaboración Propia*

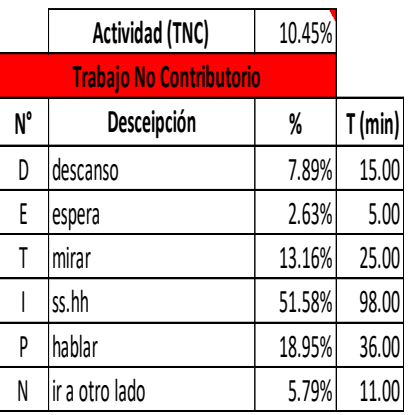

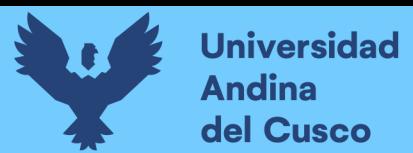

## **Tabla 44.**

*Resumen de Tiempos Realizados para la Partida de Concreto F´c=210 Kg/cm2 en Columnas*

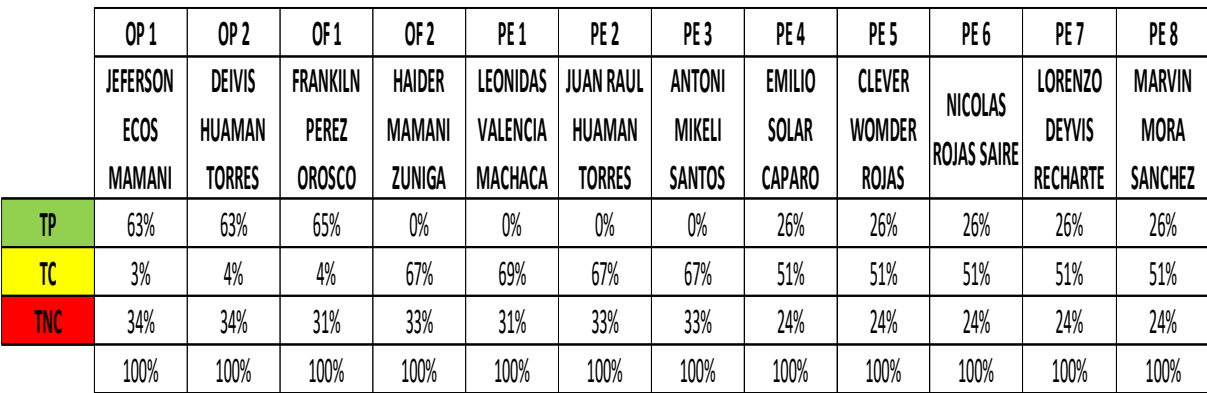

*Nota: Elaboración Propia*

## **Figura 112.**

*Diagrama Cartas Balance para la Partida de Concreto F´c=210 Kg/cm2 en Columnas*

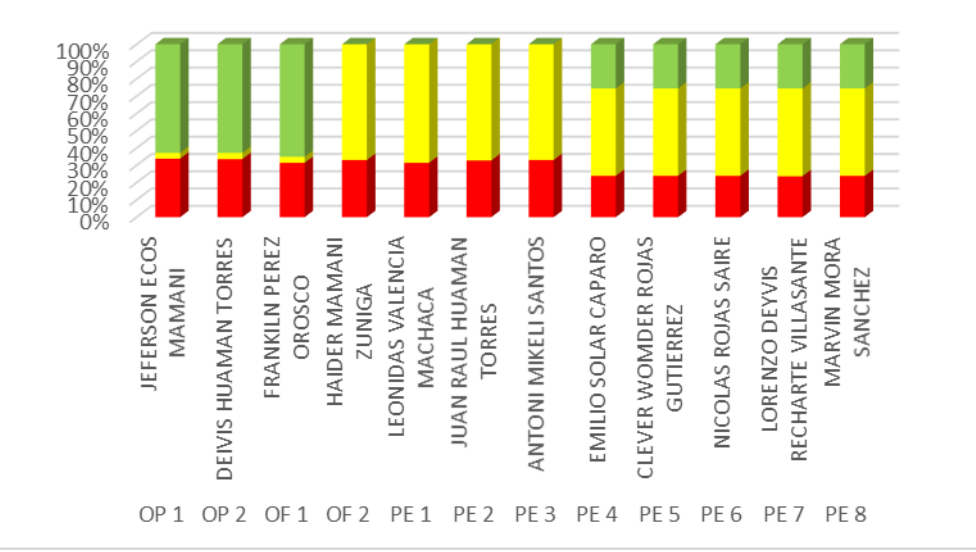

**GENERAL** 

*Nota: Elaboración Propia*

## **Figura 113.**

*Diagrama de Pastel para la Partida de Concreto F´c=280 Kg/cm2 en Columnas*

28% 27% Trabajo Productivo Trabajo Contributorio Trabaio No Contributorio 45%

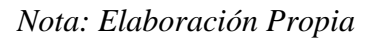

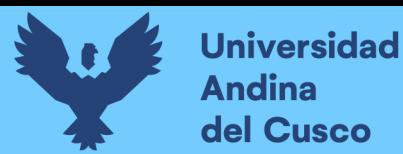

## **Figura 114.**

*Resumen del Trabajo Productivo para la Partida de Concreto F´c=210 Kg/cm2 en* 

#### *Columnas*

| <b>TRABAJO PRODUCTIVO</b><br>50.00% |                            |  |        |                                         |                       |  |                   |    | Actividad (TP)          | 26.45% |       |
|-------------------------------------|----------------------------|--|--------|-----------------------------------------|-----------------------|--|-------------------|----|-------------------------|--------|-------|
| 45.00%<br>40.00%                    |                            |  | 46.85% | 35.02%                                  |                       |  |                   |    | Trabajo Productivo      |        |       |
| 35.00%<br>30.00%                    |                            |  |        |                                         |                       |  |                   | N° | Descripción             | %      | (min) |
| 25.00%<br>20.00%<br>15.00%          | 18.13%                     |  |        |                                         |                       |  |                   |    | preparacion de concreto | 18.13% | 236   |
| 10.00%<br>5.00%                     |                            |  |        |                                         |                       |  |                   |    | vaciado de concreto     | 46.85% | 610   |
| 0.00%                               | preparacion de<br>concreto |  |        | vaciado de concreto vibrado de concreto | 0.00%<br>$\mathbf{O}$ |  | 0.00%<br>$\Omega$ |    | vibrado de concreto     | 35.02% | 456   |

*Nota: Elaboración Propia*

#### **Figura 115.**

*Resumen del Trabajo Contributorio para la Partida de Concreto F´c=210 Kg/cm2 en* 

#### *Columnas*

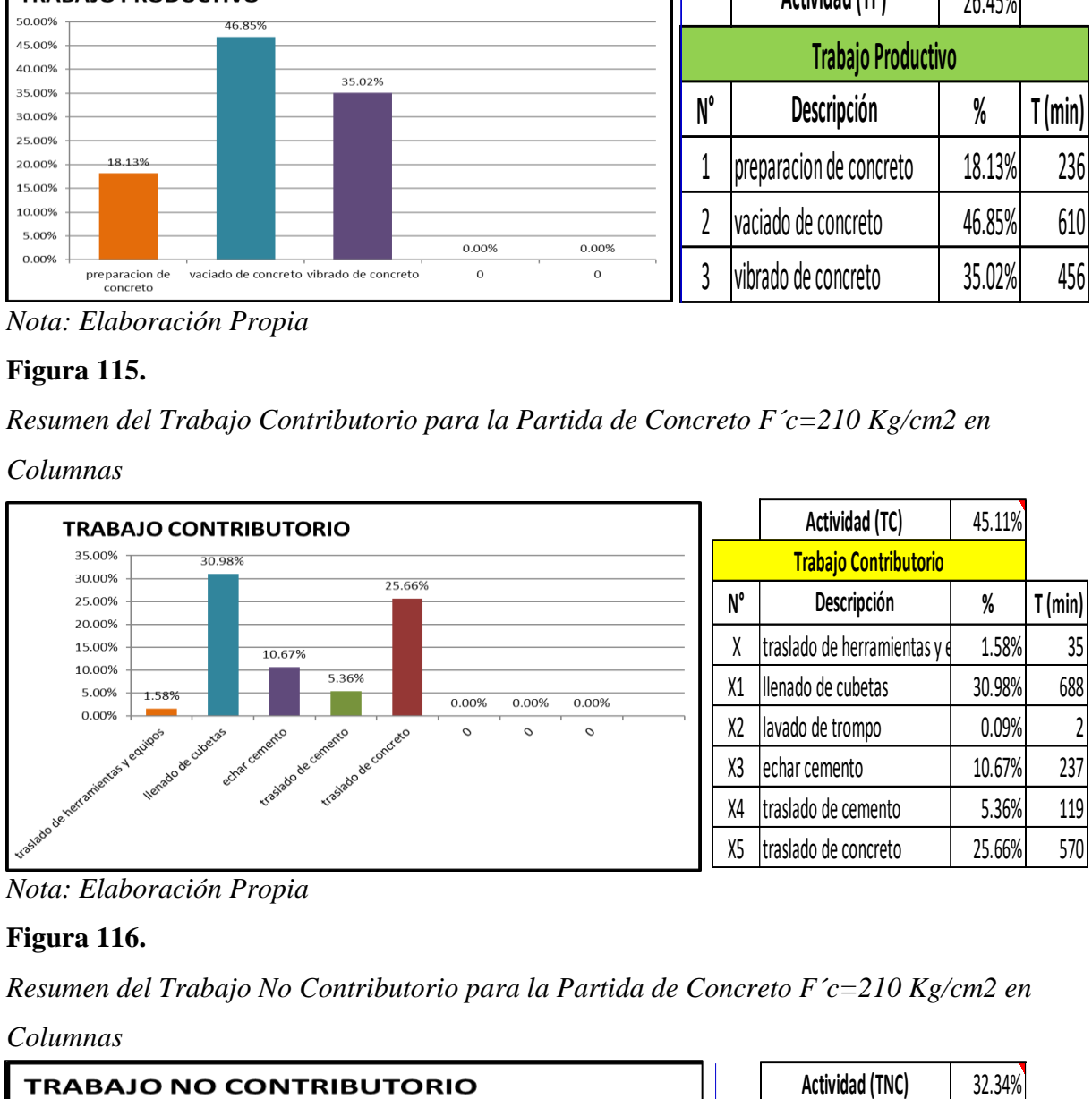

*Nota: Elaboración Propia*

#### **Figura 116.**

*Resumen del Trabajo No Contributorio para la Partida de Concreto F´c=210 Kg/cm2 en* 

**TRABAJO NO CONTRIBUTORIO** 32.34% 90.00% **Trabajo No Contributorio** 78.60% 80.00% **N° % T (min) Desceipción** 70.00% 60.00% D 1.71% 20.00 descanso 50.00% E espera 20.60% 922.00 espera 40.00% T | mirar 1 0.77% 9.00 mirar 30.00% 18.93% I ss.hh 20.00% 10.00% R 18.93% 222.00 conversar 1.71% 0.77% 0.00% 0.00% W ir a otro lado descanso mirar ss.hh conversar espera

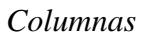

*Nota: Elaboración Propia*

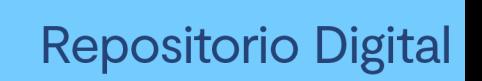

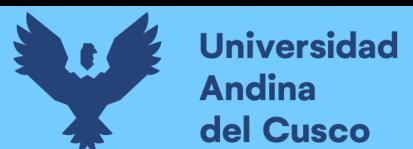

## **Tabla 45.**

*Resumen de Tiempos Realizados para la Partida de Encofrado y Desencofrado en Columnas*

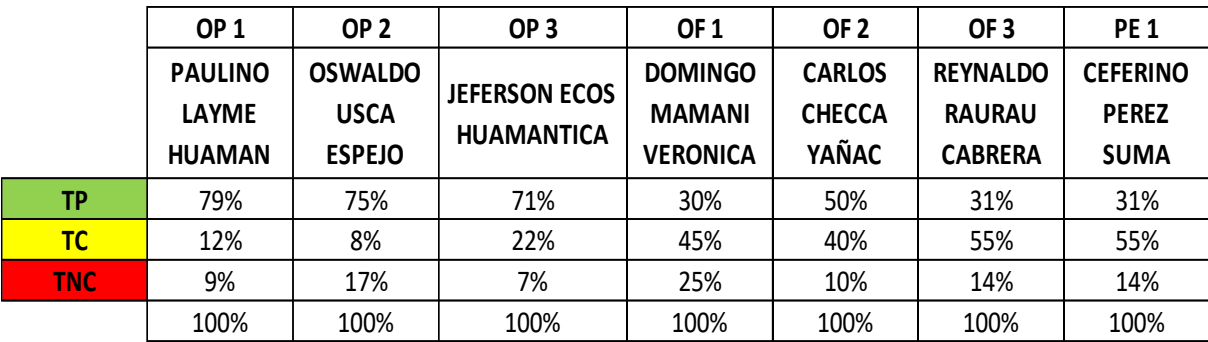

*Nota: Elaboración Propia*

#### **Figura 117.**

*Diagrama Cartas Balance para la Partida de Encofrado y Desencofrado en Columnas*

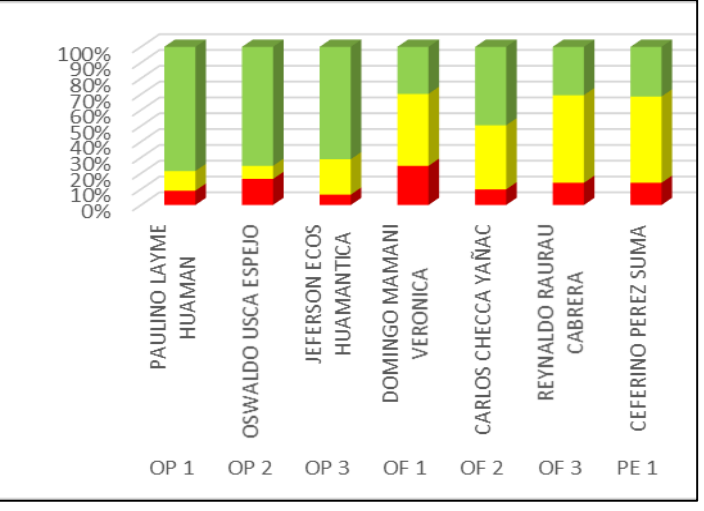

*Nota: Elaboración Propia*

#### **Figura 118.**

*Diagrama de Pastel para la Partida de Encofrado y Desencofrado en Columnas*

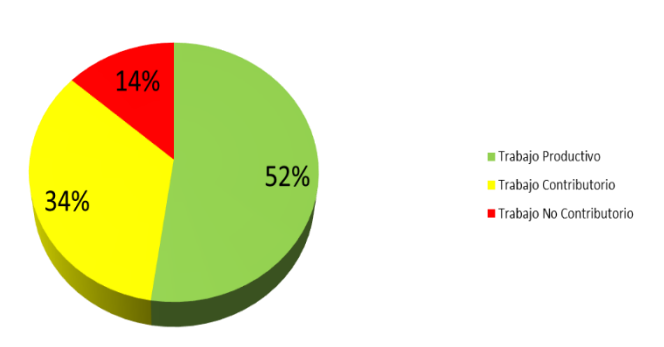

**GENERAL** 

*Nota: Elaboración Propia*

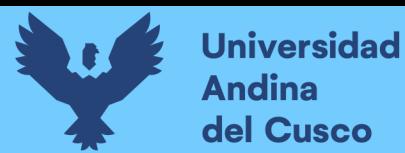

## **Figura 119.**

*Resumen del Trabajo Productivo para la partida de Encofrado y Desencofrado en* 

#### *Columnas*

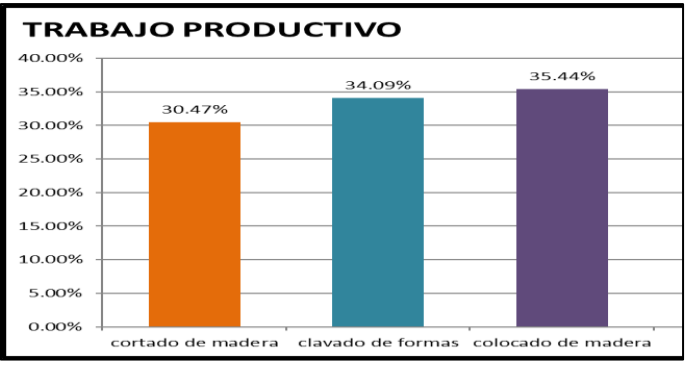

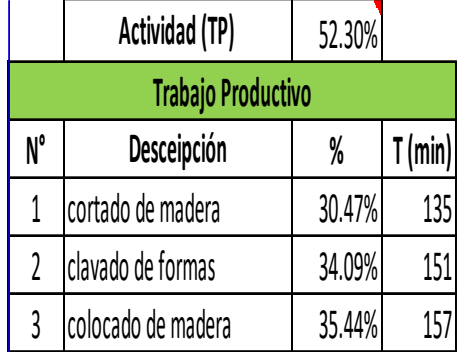

*Nota: Elaboración Propia*

## **Figura 120.**

*Resumen del Trabajo Contributorio para la Partida de Encofrado y Desencofrado en* 

*Columnas*

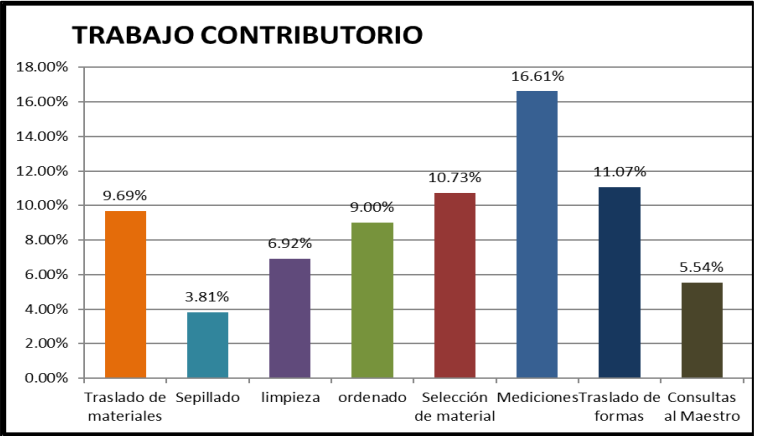

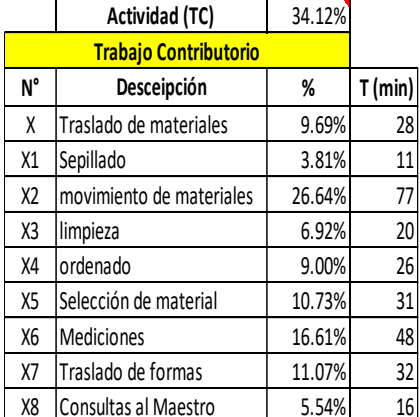

## **Figura 121.**

*Resumen del Trabajo No Contributorio para la Partida de Encofrado y Desencofrado en* 

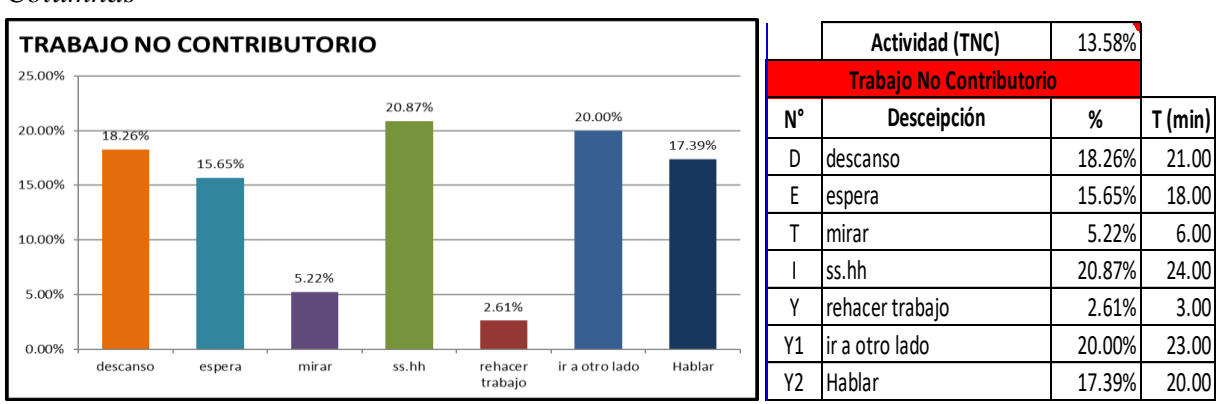

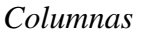

*Nota: Elaboración Propia*

*Nota: Elaboración Propia*

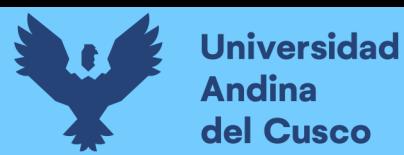

## **Tabla 46.**

*Resumen de Tiempos Realizados para la Partida de Acero de Refuerzo F´y=4200 Kg/cm2* 

*en Vigas*

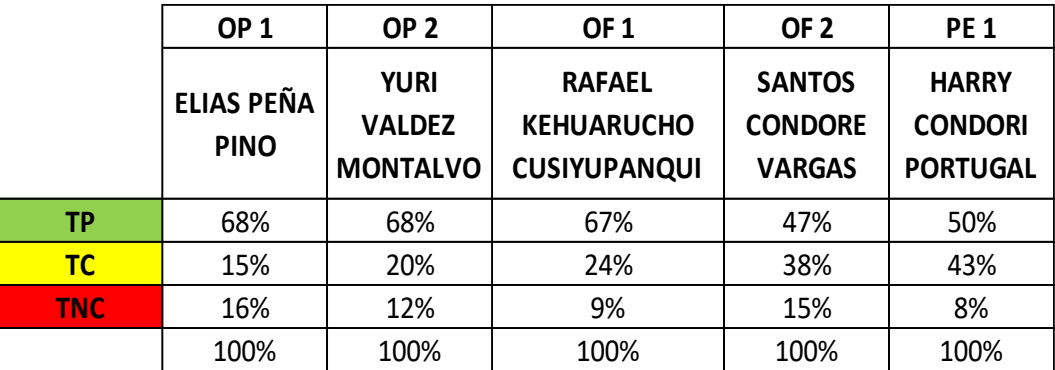

*Nota: Elaboración Propia*

## **Figura 122.**

*Diagrama Cartas Balance para la Partida de Acero de Refuerzo F´y= 4200 Kg/cm2 en Vigas*

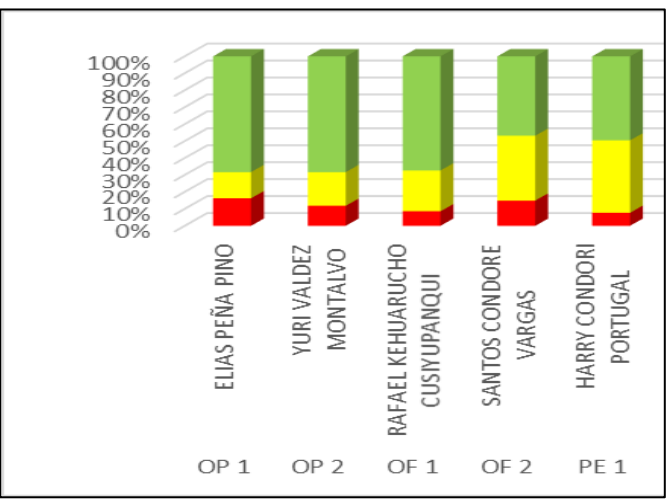

*Nota: Elaboración Propia*

#### **Figura 123.**

*Diagrama de Pastel para la Partida de Acero de Refuerzo F´y= 4200 Kg/cm2 en Vigas*

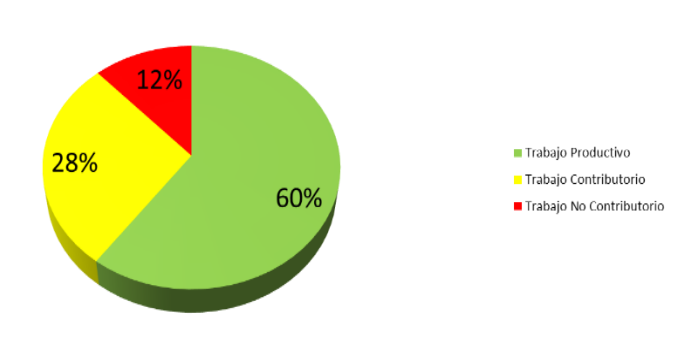

**GENERAL** 

*Nota: Elaboración Propia*

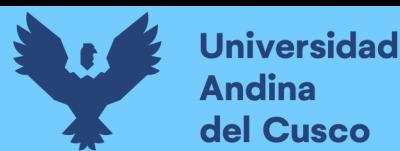

## **Figura 124.**

*Resumen del Trabajo Productivo para la Partida de Acero de Refuerzo F´y= 4200* 

*Kg/cm2 en Vigas*

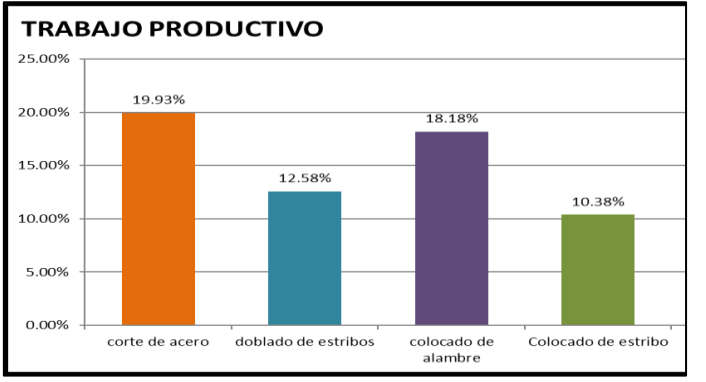

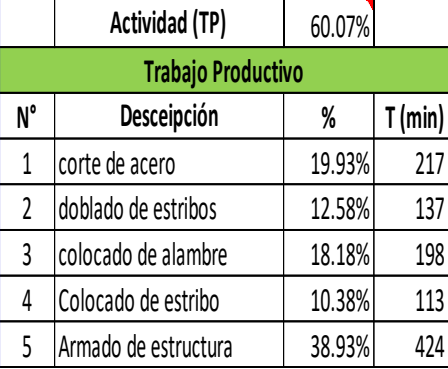

*Nota: Elaboración Propia*

## **Figura 125.**

*Resumen del Trabajo Contributorio para la Partida de Acero de Refuerzo F´y= 4200* 

## *Kg/cm2 en Vigas*

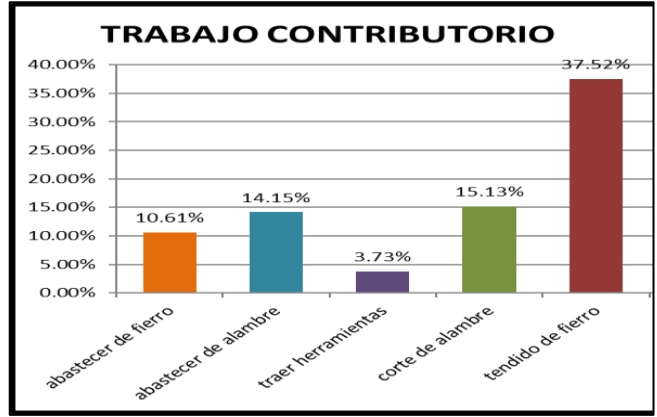

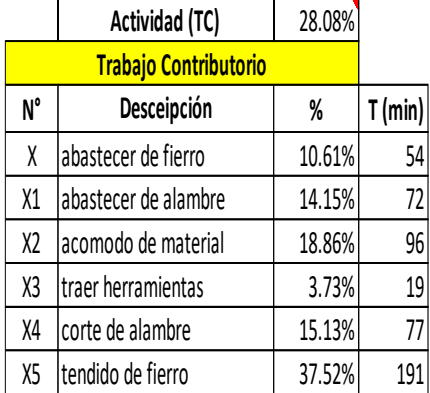

*Nota: Elaboración Propia*

#### **Figura 126.**

*Resumen del Trabajo No Contributorio para la Partida de Acero de Refuerzo F´y= 4200* 

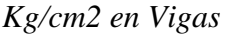

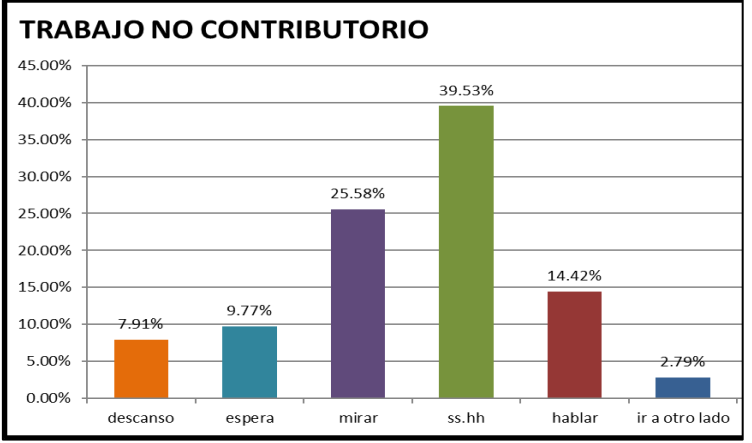

11.86% **N° % T (min) Desceipción** D 7.91% 17.00 descanso E 9.77% 21.00 esperaT | mirar | 25.58% | 55.00 I 39.53% 85.00 P | hablar | 14.42% | 31.00 N 2.79% 6.00 ir a otro lado **Actividad (TNC) Trabajo No Contributorio** hablar ss.hh mirar

*Nota: Elaboración Propia*

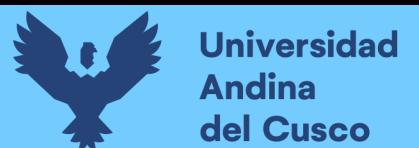

## **Figura 127.**

*Resumen de Tiempos Realizados para la Partida de Concreto F´c=280 Kg/cm2 en Vigas*

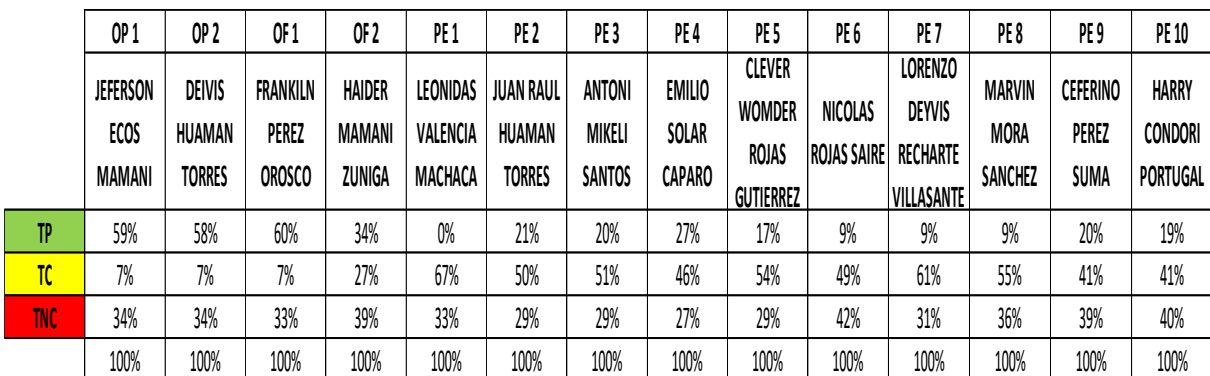

*Nota: Elaboración Propia*

#### **Figura 128.**

*Diagrama Cartas Balance para la Partida de Concreto F´c=210 Kg/cm2 en Vigas*

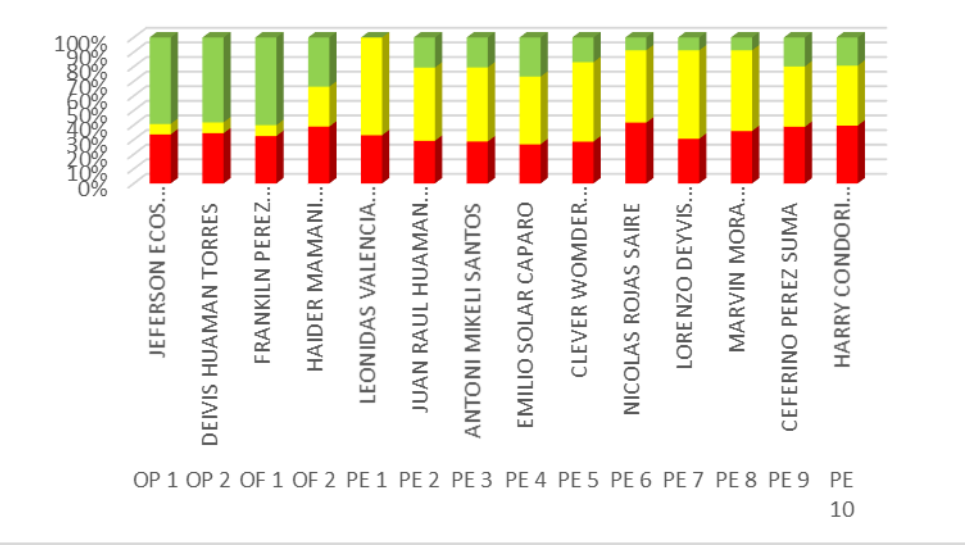

#### *Nota: Elaboración Propia*

#### **Figura 129.**

*Diagrama de Pastel para la Partida de Concreto F´c=210 Kg/cm2 en Vigas*

**GENERAL** 

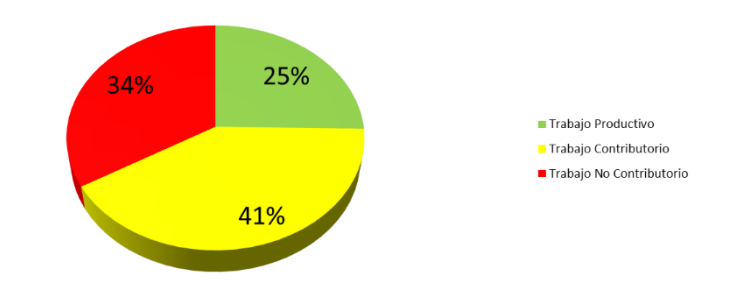

*Nota: Elaboración Propia*

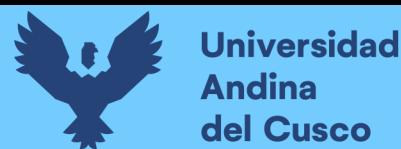

## **Figura 130.**

*Resumen del Trabajo Productivo para la Partida de Concreto F´c=210 Kg/cm2 en Vigas*

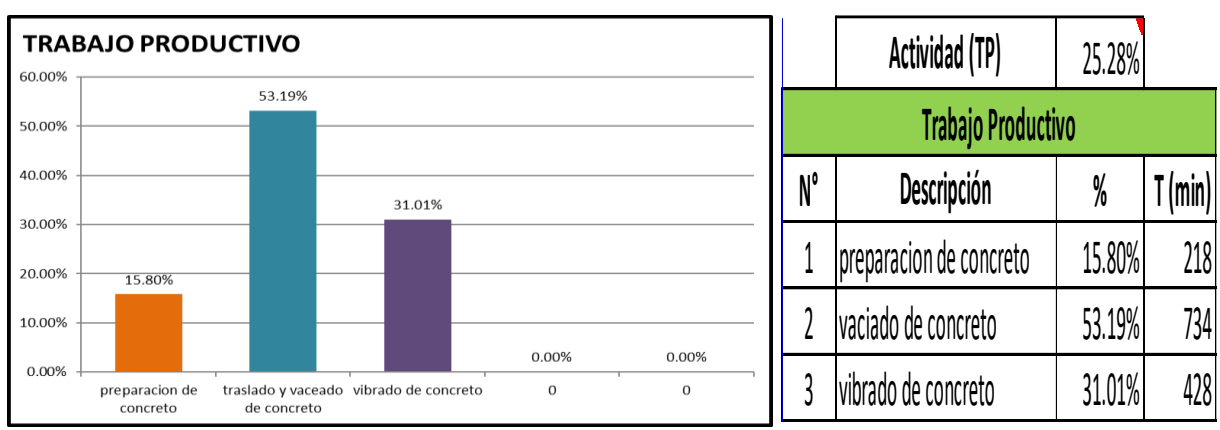

*Nota: Elaboración Propia*

## **Figura 131.**

*Resumen del Trabajo Contributorio para la Partida de Concreto F´c=210 Kg/cm2 en* 

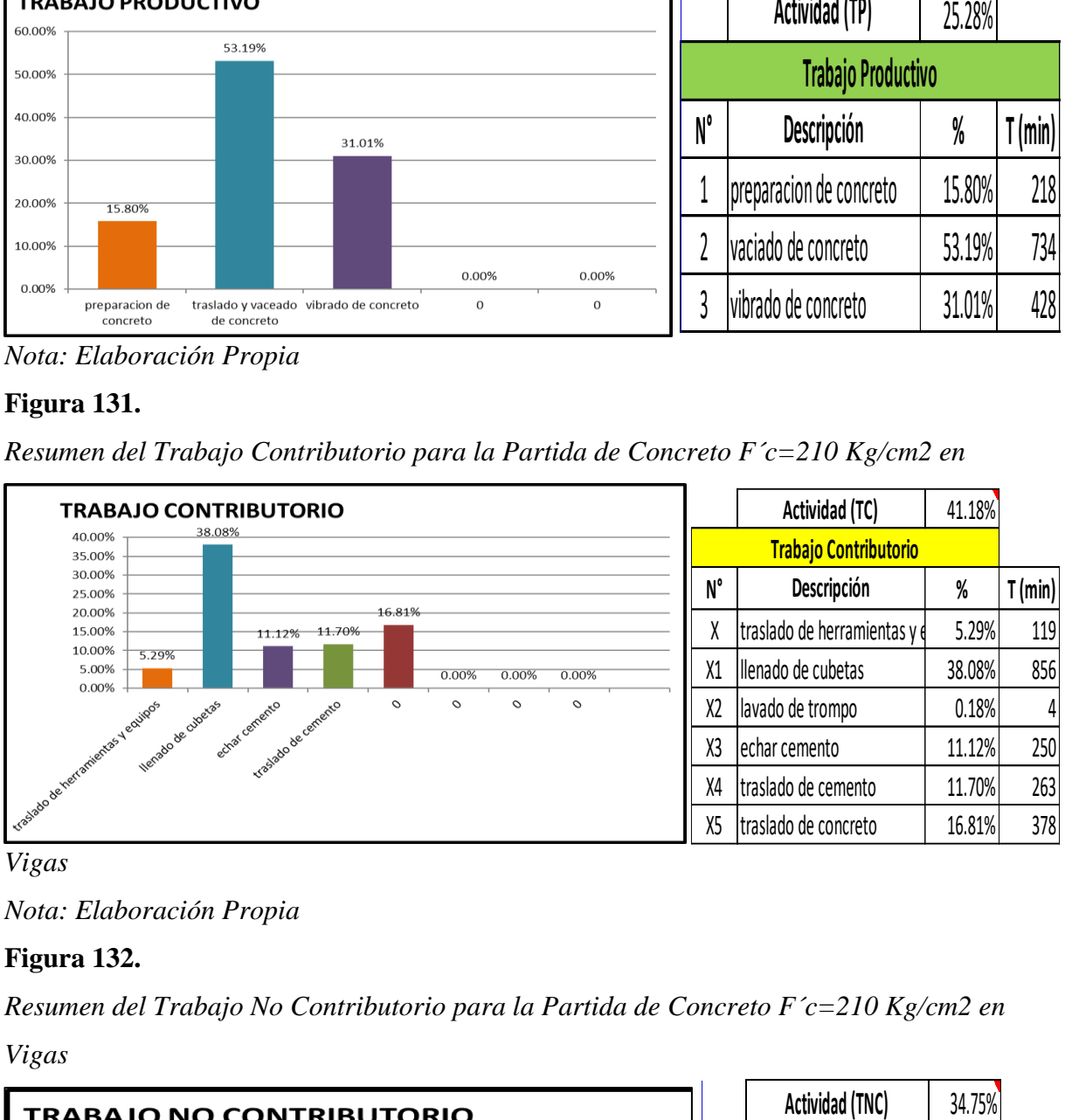

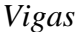

*Nota: Elaboración Propia*

## **Figura 132.**

*Resumen del Trabajo No Contributorio para la Partida de Concreto F´c=210 Kg/cm2 en Vigas*

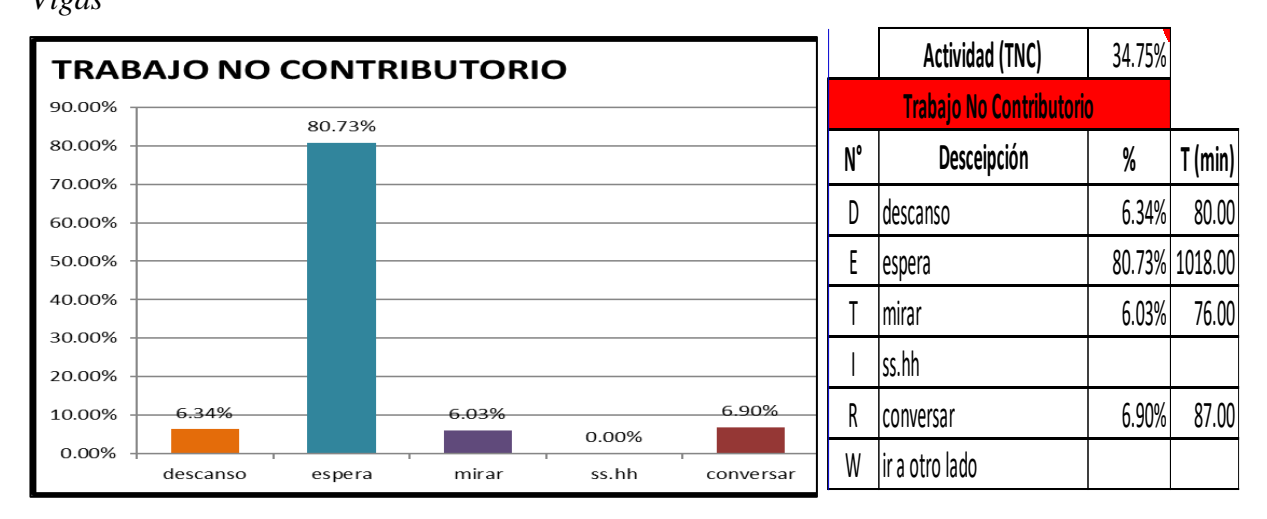

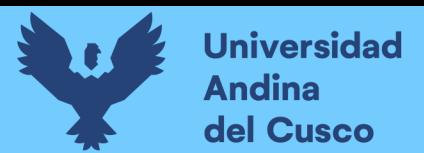

#### *Nota: Elaboración Propia*

#### **Tabla 47.**

*Resumen de Tiempos Realizados para la Partida de Encofrado y Desencofrado en Vigas*

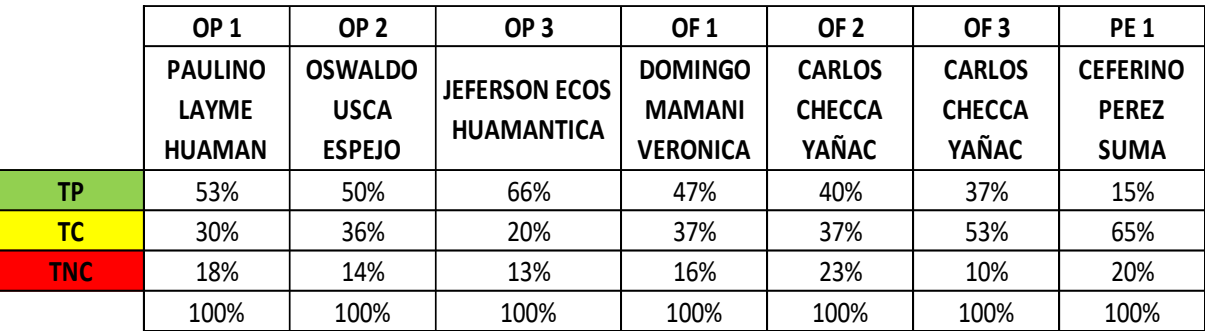

*Nota: Elaboración Propia*

#### **Figura 133.**

*Diagrama Cartas Balance para la Partida de Encofrado y Desencofrado en Vigas*

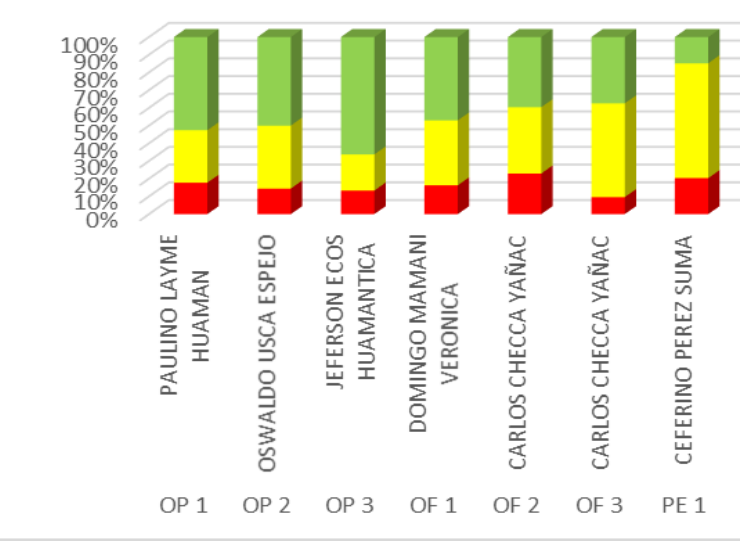

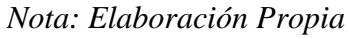

#### **Figura 134.**

*Diagrama de Pastel para la Partida de Encofrado y Desencofrado en Vigas*

**GENERAL** 

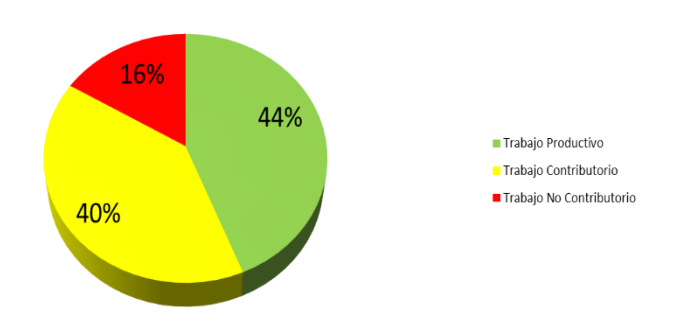

*Nota: Elaboración Propia*

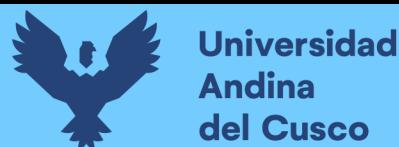

## **Figura 135.**

*Resumen del Trabajo Productivo para la partida de Encofrado y Desencofrado en Vigas*

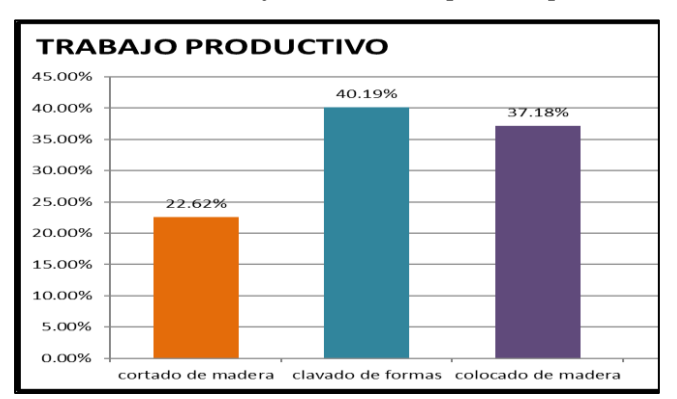

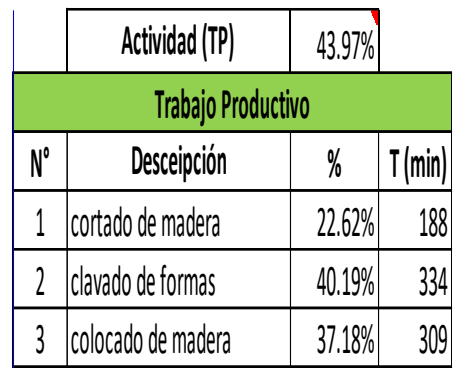

*Nota: Elaboración Propia*

## **Figura 136.**

*Resumen del Trabajo Contributorio para la Partida de Encofrado y Desencofrado en* 

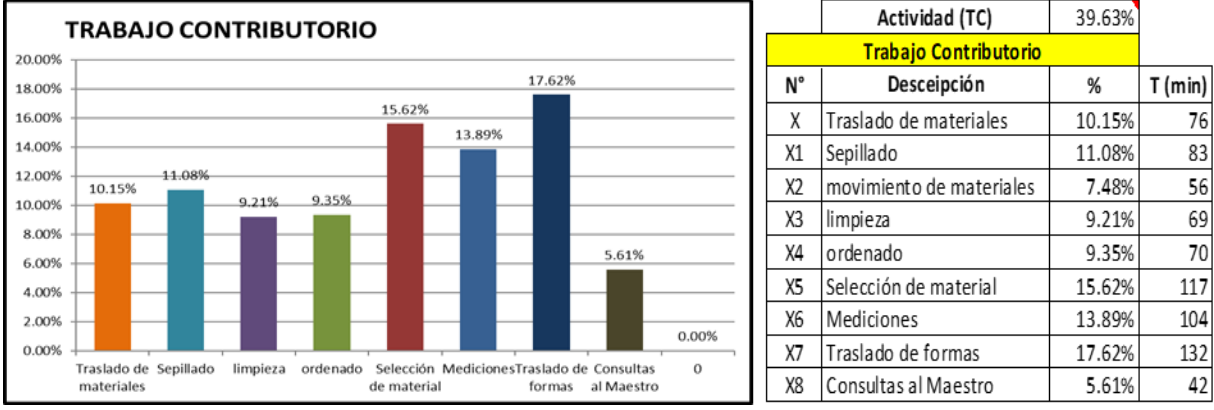

*Vigas*

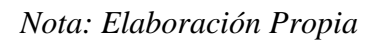

## **Figura 137.**

*Resumen del Trabajo No Contributorio para la Partida de Encofrado y Desencofrado en* 

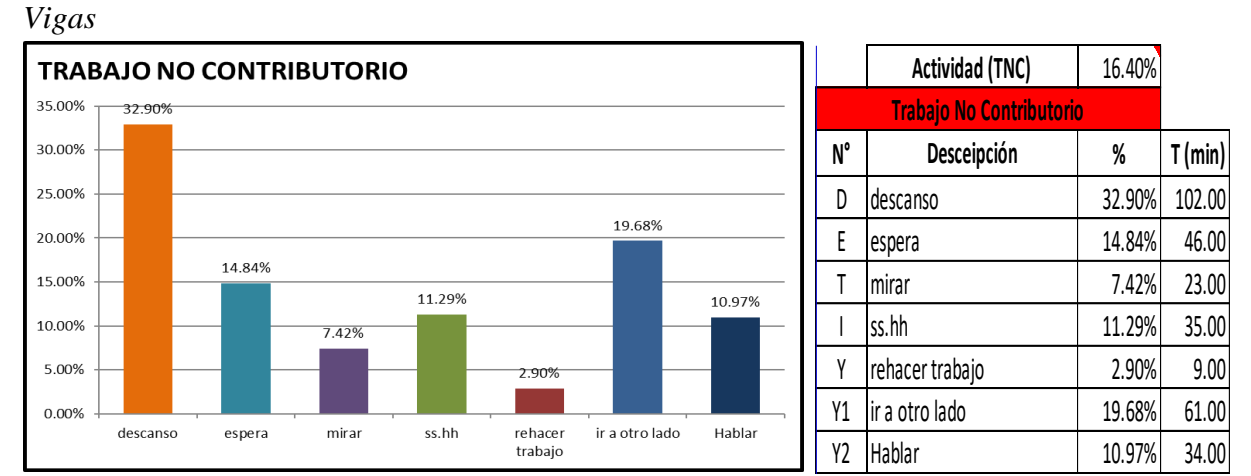

*Nota: Elaboración Propia*

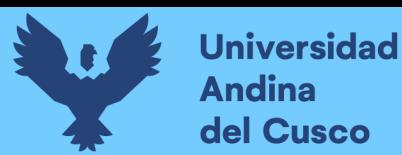

## **Tabla 48.**

*Resumen de Tiempos Realizados para la Partida de Acero de Refuerzo F´y=4200 Kg/cm2 en Columnetas*

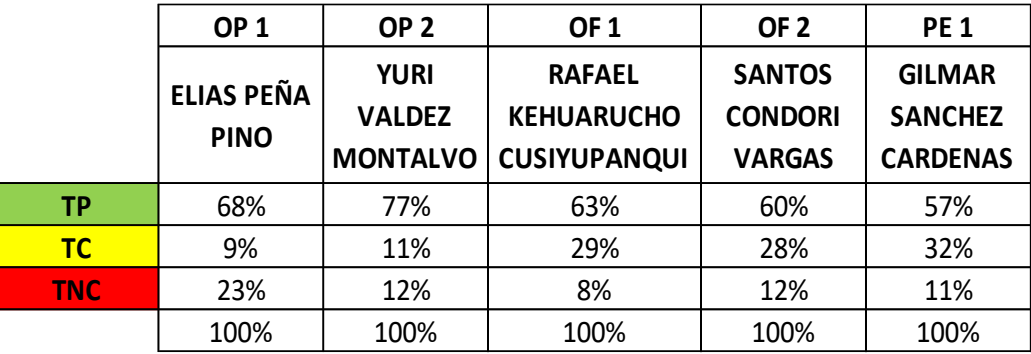

*Nota: Elaboración Propia*

## **Figura 138.**

*Diagrama Cartas Balance para la Partida de Acero de Refuerzo F´y= 4200 Kg/cm2 en* 

*Columnetas*

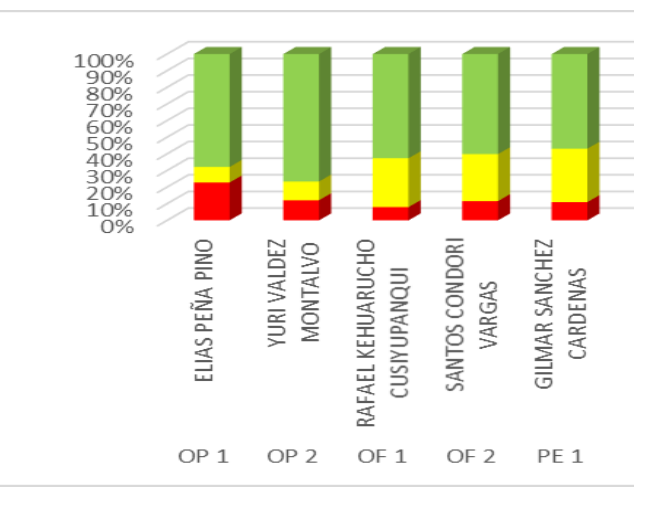

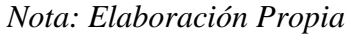

#### **Figura 139.**

*Diagrama de Pastel para la Partida de Acero de Refuerzo F´y= 4200 Kg/cm2 en Columnetas*

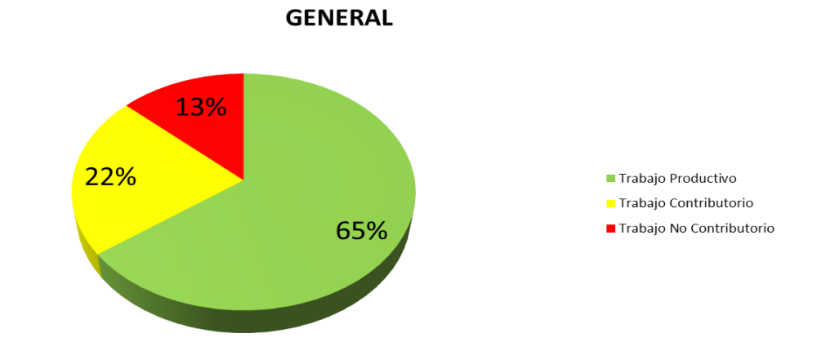

*Nota: Elaboración Propia*

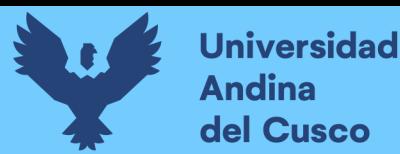

## **Figura 140.**

*Resumen del Trabajo Productivo para la Partida de Acero de Refuerzo F´y= 4200* 

*Kg/cm2 en Columnetas*

|        | <b>TRABAJO PRODUCTIVO</b> |        |        |                                                             |                   |    | Actividad (TP)            | 64.84% |       |
|--------|---------------------------|--------|--------|-------------------------------------------------------------|-------------------|----|---------------------------|--------|-------|
| 25.00% |                           |        |        |                                                             |                   |    | <b>Trabajo Productivo</b> |        |       |
| 20.00% | 18.39%                    | 20.08% | 17.54% |                                                             |                   | N° | Desceipción               | %      | (min) |
| 15.00% |                           |        |        |                                                             |                   |    | corte de acero            | 18.39% | 217   |
| 10.00% |                           |        |        |                                                             |                   |    | doblado de estribos       | 20.08% | 237   |
|        |                           |        |        |                                                             |                   |    | colocado de alambre       | 17.54% | 207   |
| 5.00%  |                           |        |        | 3.90%                                                       |                   | 4  | Colocado de estribo       | 3.90%  | 46    |
| 0.00%  | corte de acero            |        |        | doblado de estribos colocado de alambre Colocado de estribo | 0.00%<br>$\Omega$ |    | Armado de estructura      | 40.08% | 473   |

*Nota: Elaboración Propia*

## **Figura 141.**

*Resumen del Trabajo Contributorio para la Partida de Acero de Refuerzo F´y= 4200* 

*Kg/cm2 en Columnetas*

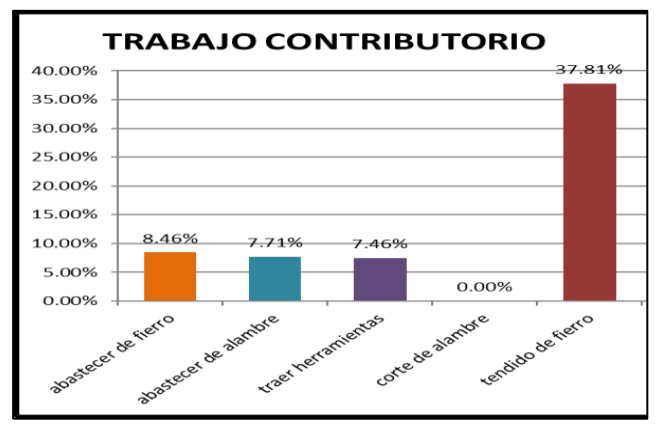

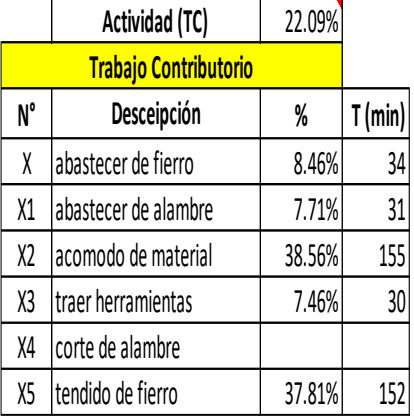

*Nota: Elaboración Propia*

## **Figura 142.**

*Resumen del Trabajo No Contributorio para la Partida de Acero de Refuerzo F´y= 4200* 

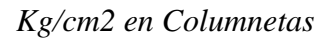

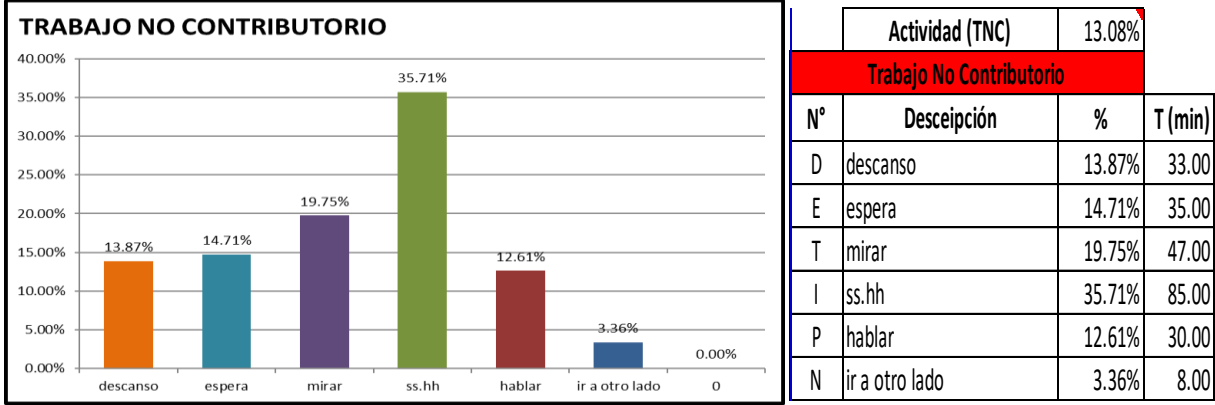

*Nota: Elaboración Propia*

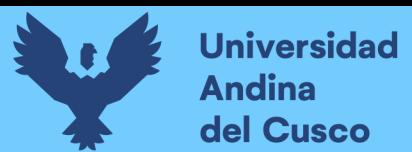

## **Tabla 49.**

*Resumen de Tiempos Realizados para la Partida de Concreto F´c=175 Kg/cm2 en Columnetas*

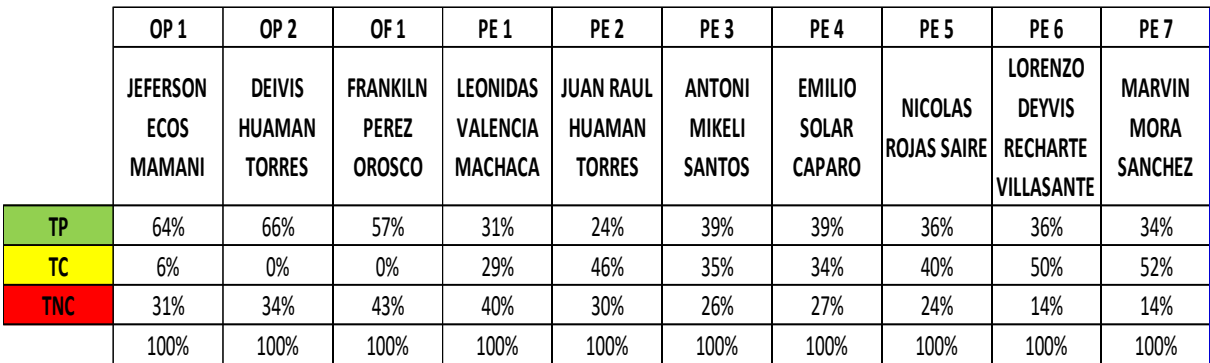

*Nota: Elaboracíon Propia*

#### **Figura 143.**

*Diagrama Cartas Balance para la Partida de Concreto F´c=175 Kg/cm2 en Columnetas*

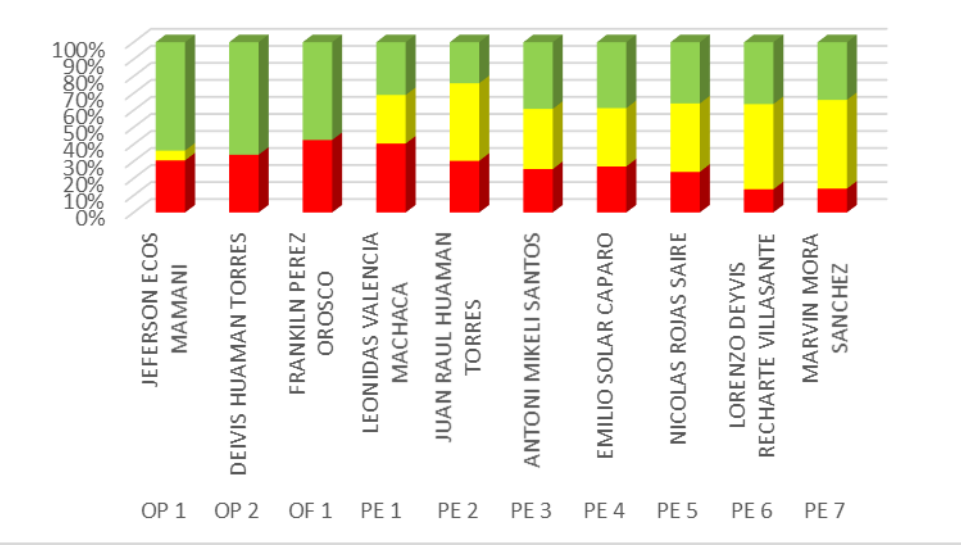

*Nota: Elaboracíon Propia*

#### **Figura 144.**

*Diagrama de Pastel para la Partida de Concreto F´c=175 Kg/cm2 en Columnetas*

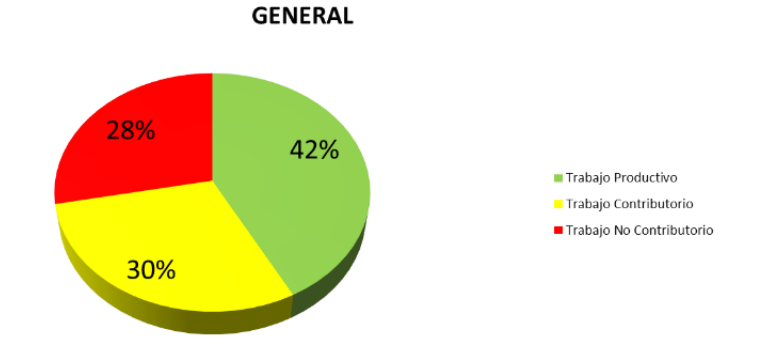

*Nota: Elaboración Propia*

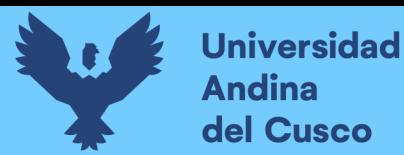

## **Figura 145.**

*Resumen del Trabajo Productivo para la Partida de Concreto F´c=175 Kg/cm2 en* 

*Columnetas*

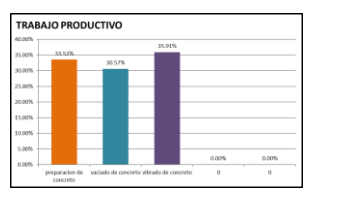

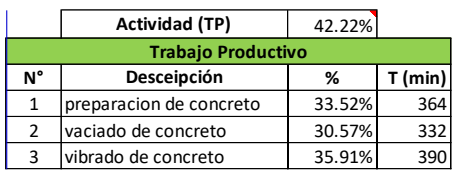

*Nota: Elaboración Propia*

#### **Figura 146.**

*Resumen del Trabajo Contributorio para la Partida de Concreto F´c=175 Kg/cm2 en* 

#### *Columnetas*

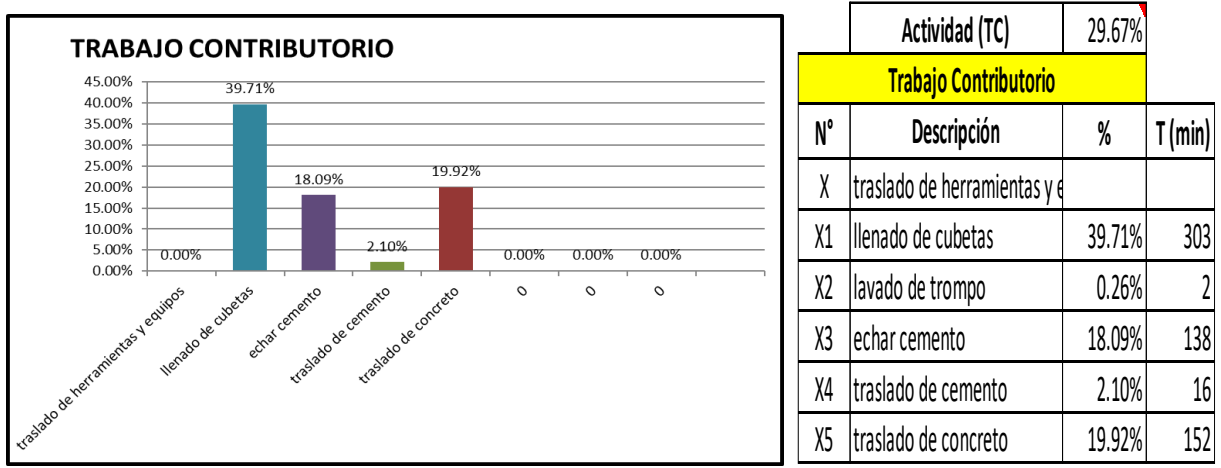

*Nota: Elaboración Propia*

#### **Figura 147.**

*Resumen del Trabajo No Contributorio para la Partida de Concreto F´c=175 Kg/cm2 en* 

*Columnetas*

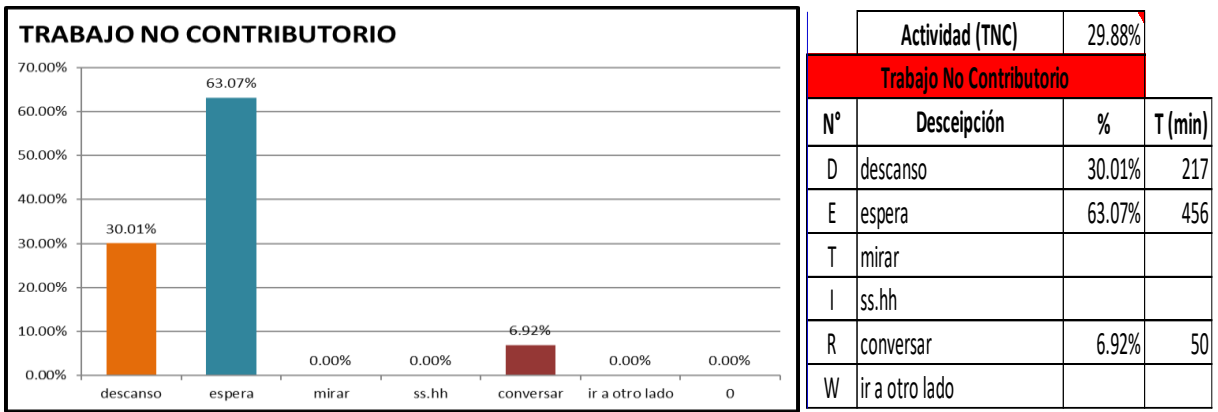

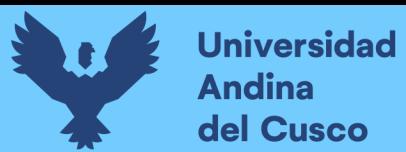

#### *Nota: Elaboración Propia*

#### **Tabla 50.**

*Resumen de Tiempos Realizados para la Partida de Encofrado y Desencofrado en Columnetas*

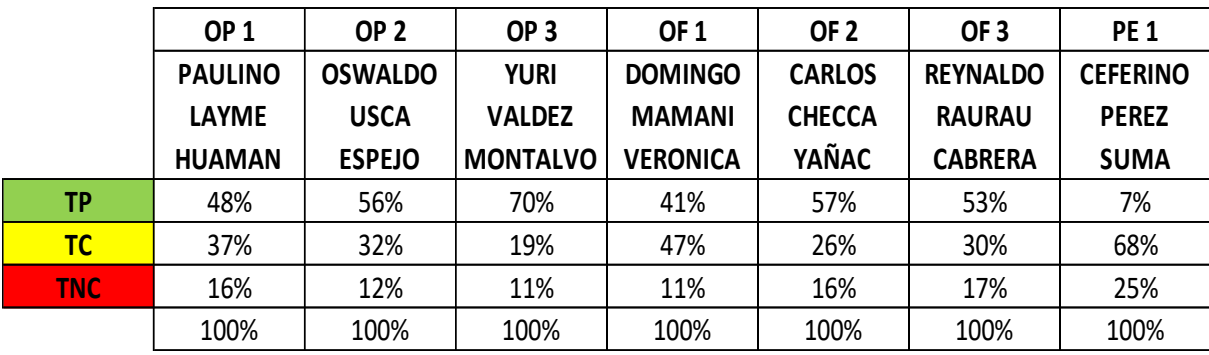

*Nota: Elaboración Propia*

#### **Figura 148.**

*Diagrama Cartas Balance para la Partida de Encofrado y Desencofrado en Columnetas*

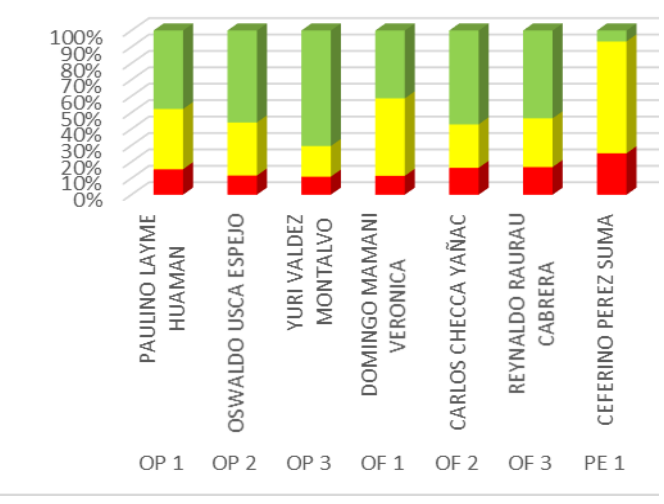

*Nota: Elaboración Propia*

#### **Figura 149.**

*Diagrama de Pastel para la Partida de Encofrado y Desencofrado en Columnetas*

**GENERAL** 

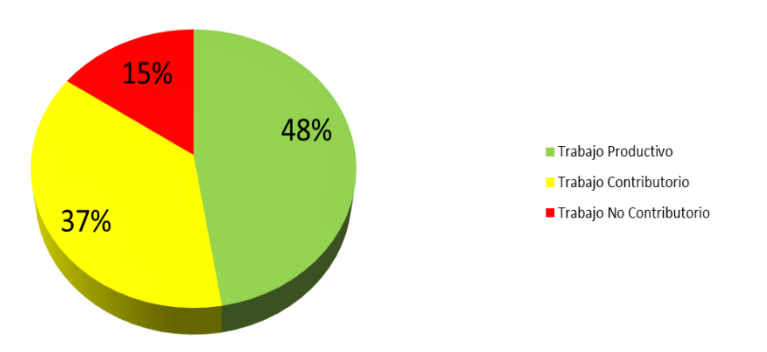

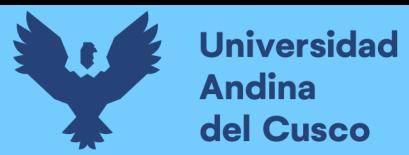

#### *Nota: Elaboración Propia*

#### **Figura 150.**

*Resumen del Trabajo Productivo para la partida de Encofrado y Desencofrado en* 

#### *Columnetas*

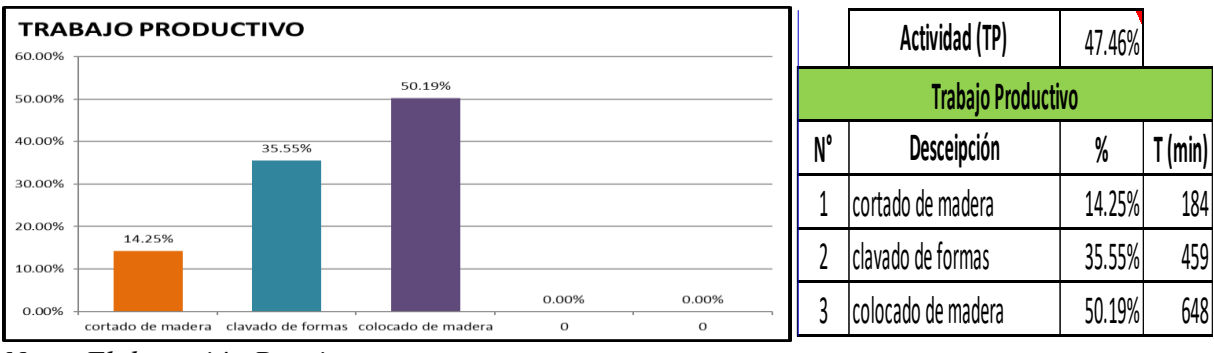

*Nota: Elaboración Propia*

## **Figura 151.**

*Resumen del Trabajo Contributorio para la Partida de Encofrado y Desencofrado en* 

#### *Columnetas*

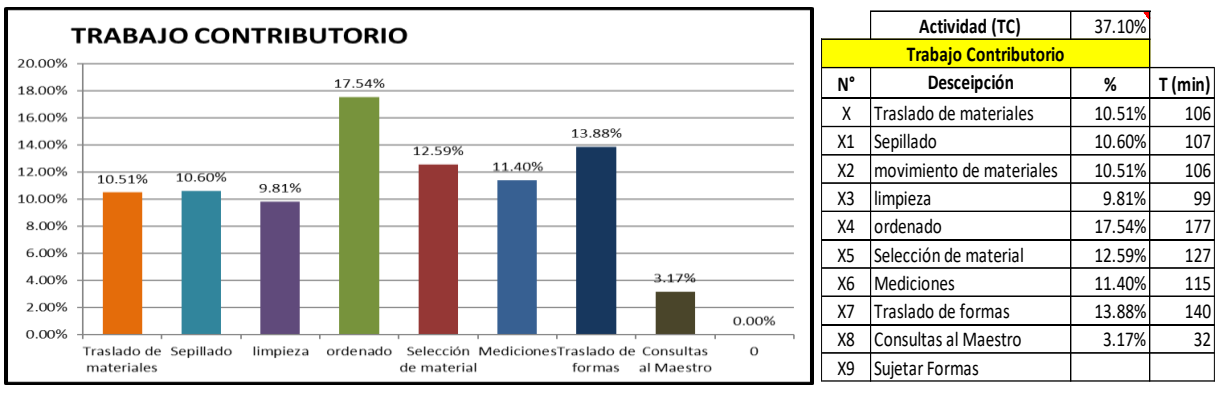

*Nota: Elaboración Propia*

## **Figura 152.**

*Resumen del Trabajo No Contributorio para la Partida de Encofrado y Desencofrado en* 

*Columnetas*

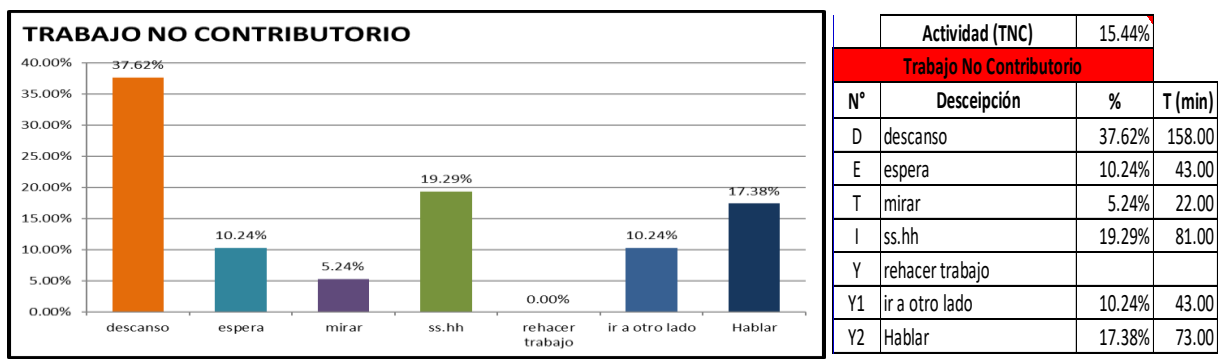

*Nota: Elaboración Propia*

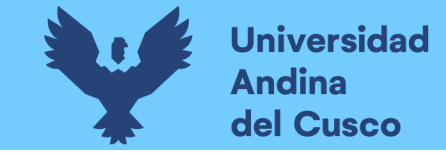

## **Capitulo IV: Resultados**

• Cronograma de ejecución – Diagrama Gantt

## **Figura 153.**

## *Programación Maestra*

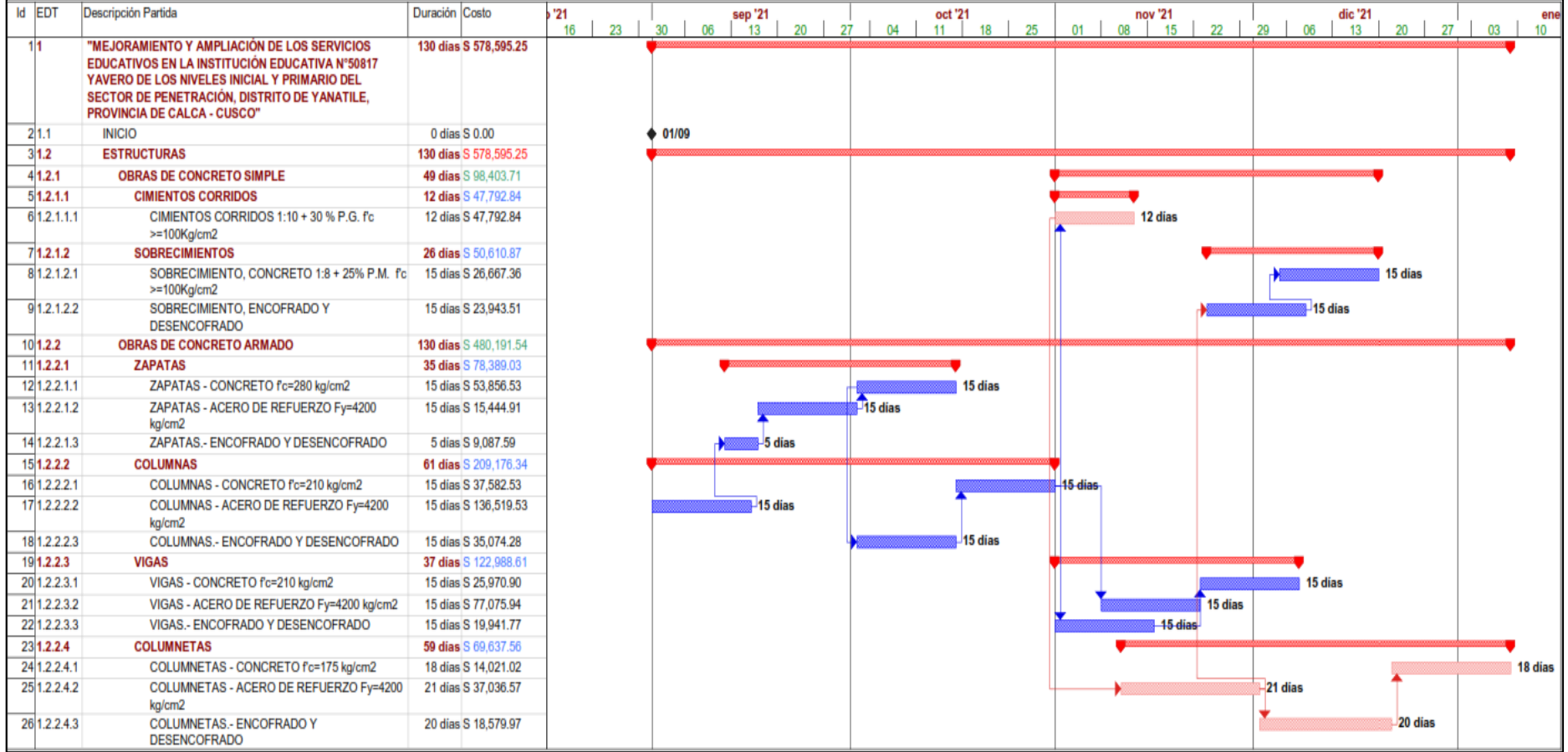

*Nota: Elaboración Propia*

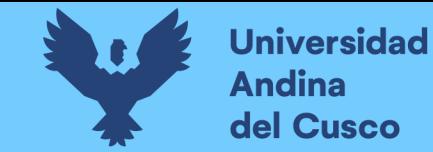

T.

• Resultados para la Optimización de Tiempos (Look Ahead)

#### **Tabla 51.**

*Programacion LookAhead*

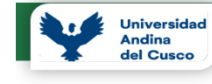

**LAST PLANNER SYSTEM LOOKAHEAD** 

Proyecto: MEJORAMIENTO DE LOS SERVICIOS EDUCATIVOS DE LA I.E Nº50817 YAVERO DE LOS NIVELES INICIAL Y PRIMARIO DEL SECTOR DE PENETRACIÓN, DISTRITO DE YANATILE, PROVINCIA DE CALCA-CUSCO Responsable : Guillermo Elorrieta Olivo, Marcelo E. Campana Mormontoy

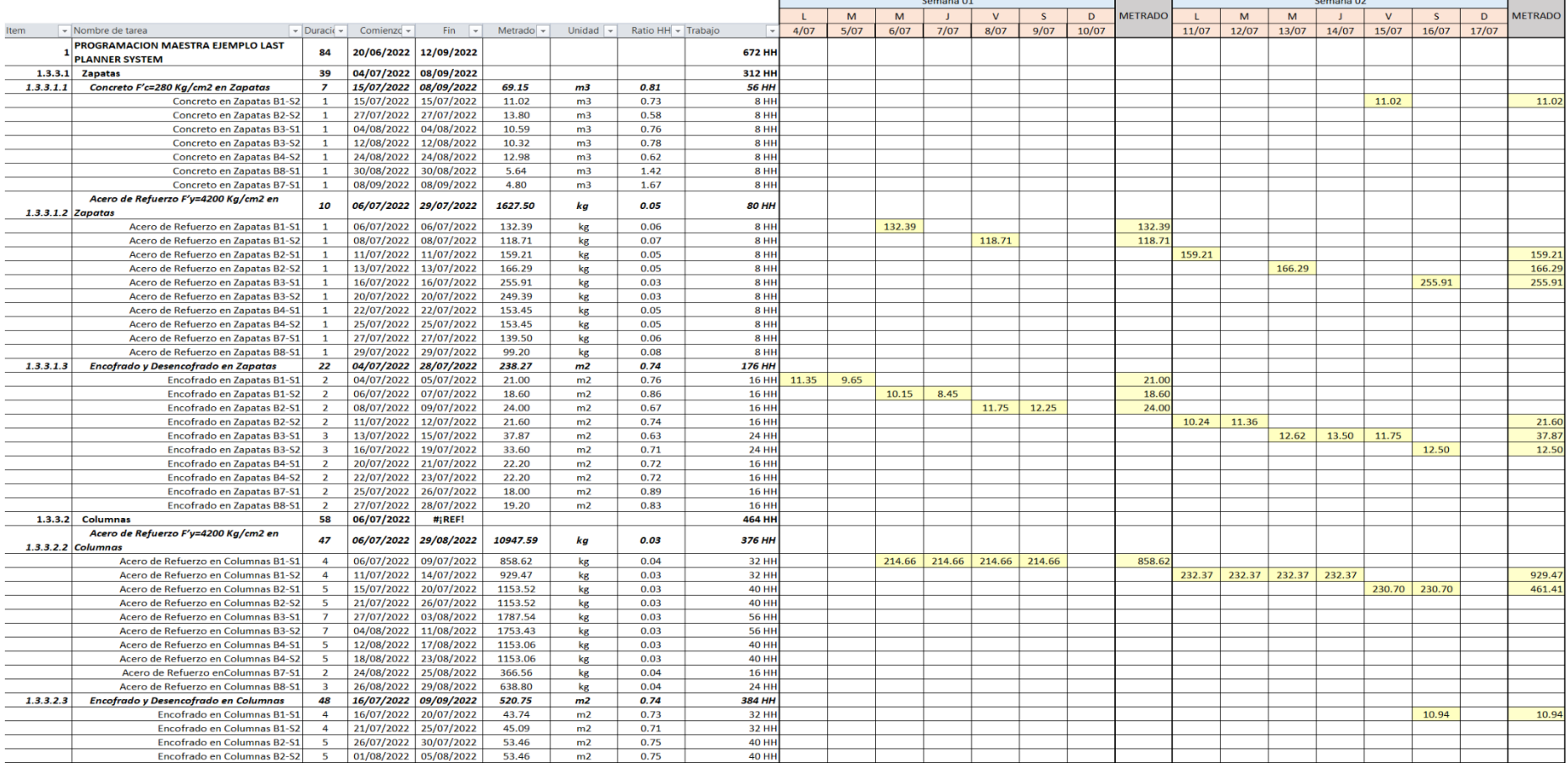

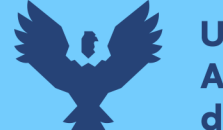

Universidad<br>Andina<br>del Cusco

**Universidad Andina** del Cusco

## **Repositorio Digital**

#### **LAST PLANNER SYSTEM**

#### **LOOKAHEAD**

Proyecto: MEJORAMIENTO DE LOS SERVICIOS EDUCATIVOS DE LA I.E Nº50817 YAVERO DE LOS NIVELES INICIAL Y PRIMARIO DEL SECTOR DE PENETRACIÓN, DISTRITO DE YANATILE, PROVINCIA DE CALCA-CUSCO Responsable : Guillermo Elorrieta Olivo, Marcelo E. Campana Mormontoy

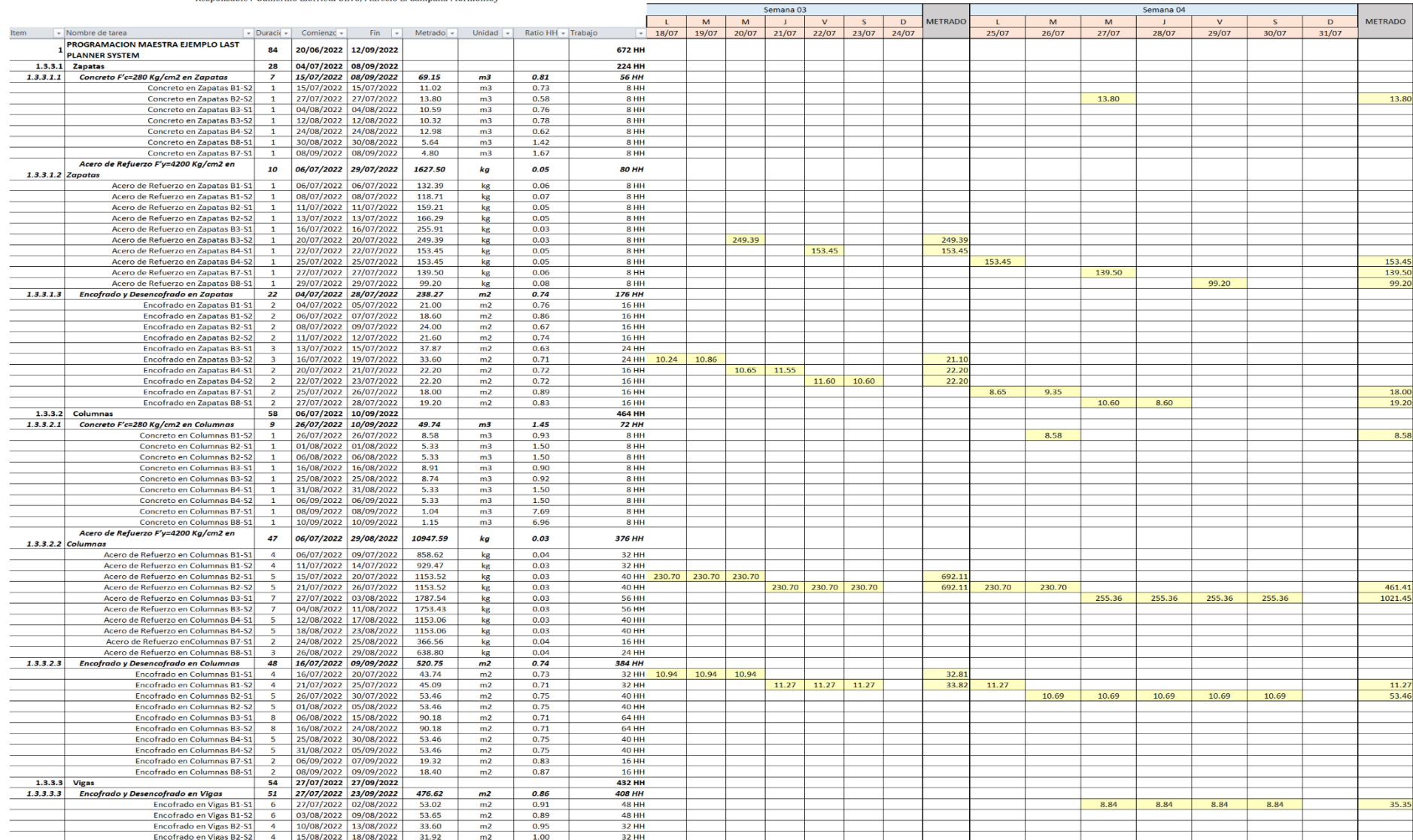

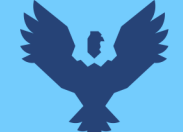

**Universidad Andina** del Cusco

## **Repositorio Digital**

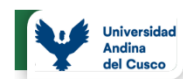

## **LAST PLANNER SYSTEM**

**LOOKAHEAD** 

Provecto : MEIORAMIENTO DE LOS SERVICIOS EDUCATIVOS DE LA LE Nº50817 YAVERO DE LOS NIVELES INICIAL Y PRIMARIO DEL SECTOR DE PENETRACIÓN, DISTRITO DE YANATILE, PROVINCIA DE CALCA-CUSCO Responsable : Guillermo Elorrieta Olivo, Marcelo E. Campana Mormontov

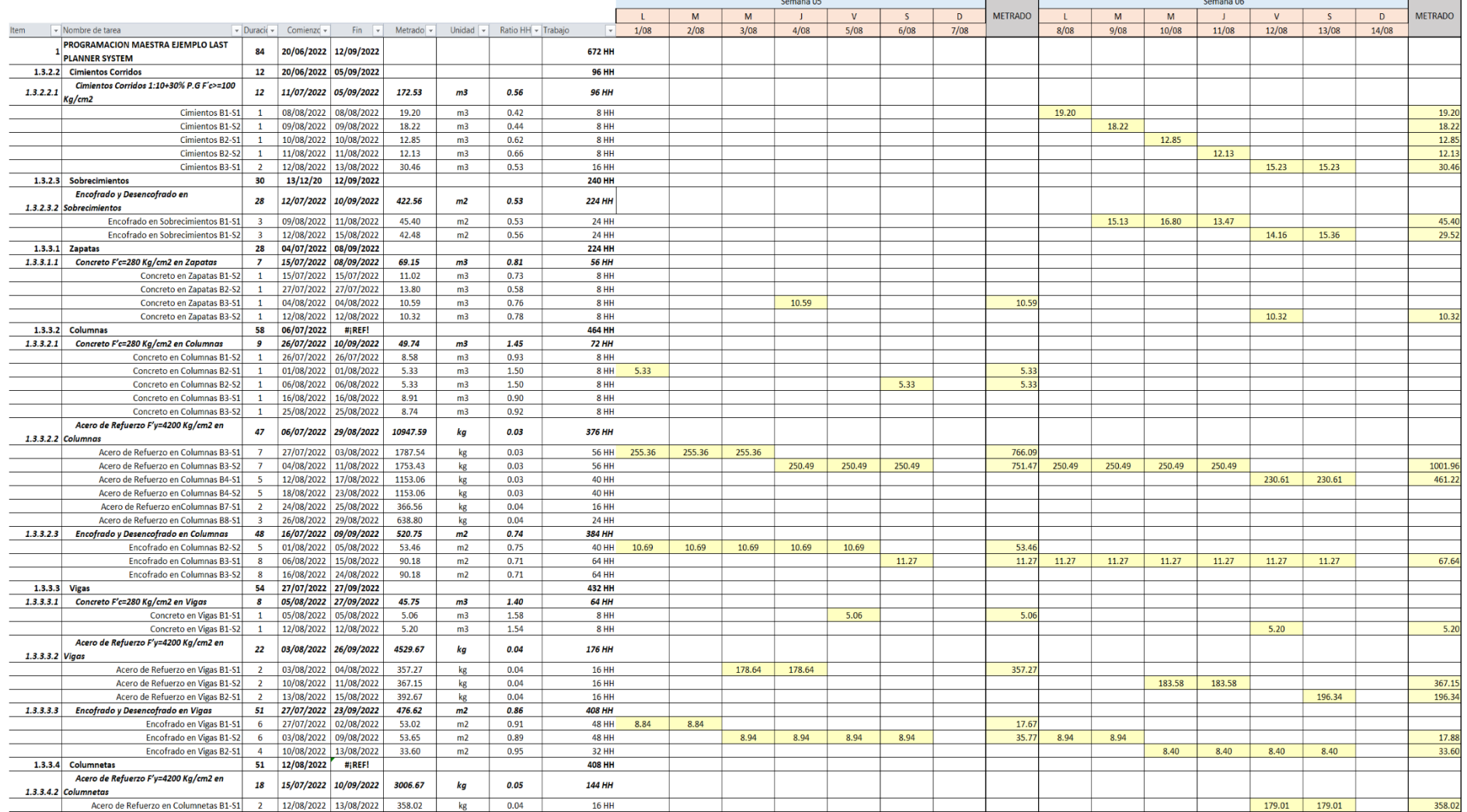

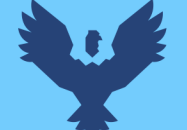

**Universidad Andina** del Cusco

## **Repositorio Digital**

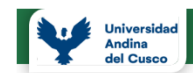

#### **LAST PLANNER SYSTEM**

**LOOKAHEAD** 

Proyecto: MEJORAMIENTO DE LOS SERVICIOS EDUCATIVOS DE LA LE Nº50817 YAVERO DE LOS NIVELES INICIAL Y PRIMARIO DEL SECTOR DE PENETRACIÓN, DISTRITO DE YANATILE, PROVINCIA DE CALCA-CUSCO

Responsable : Guillermo Elorrieta Olivo, Marcelo E. Campana Mormontoy

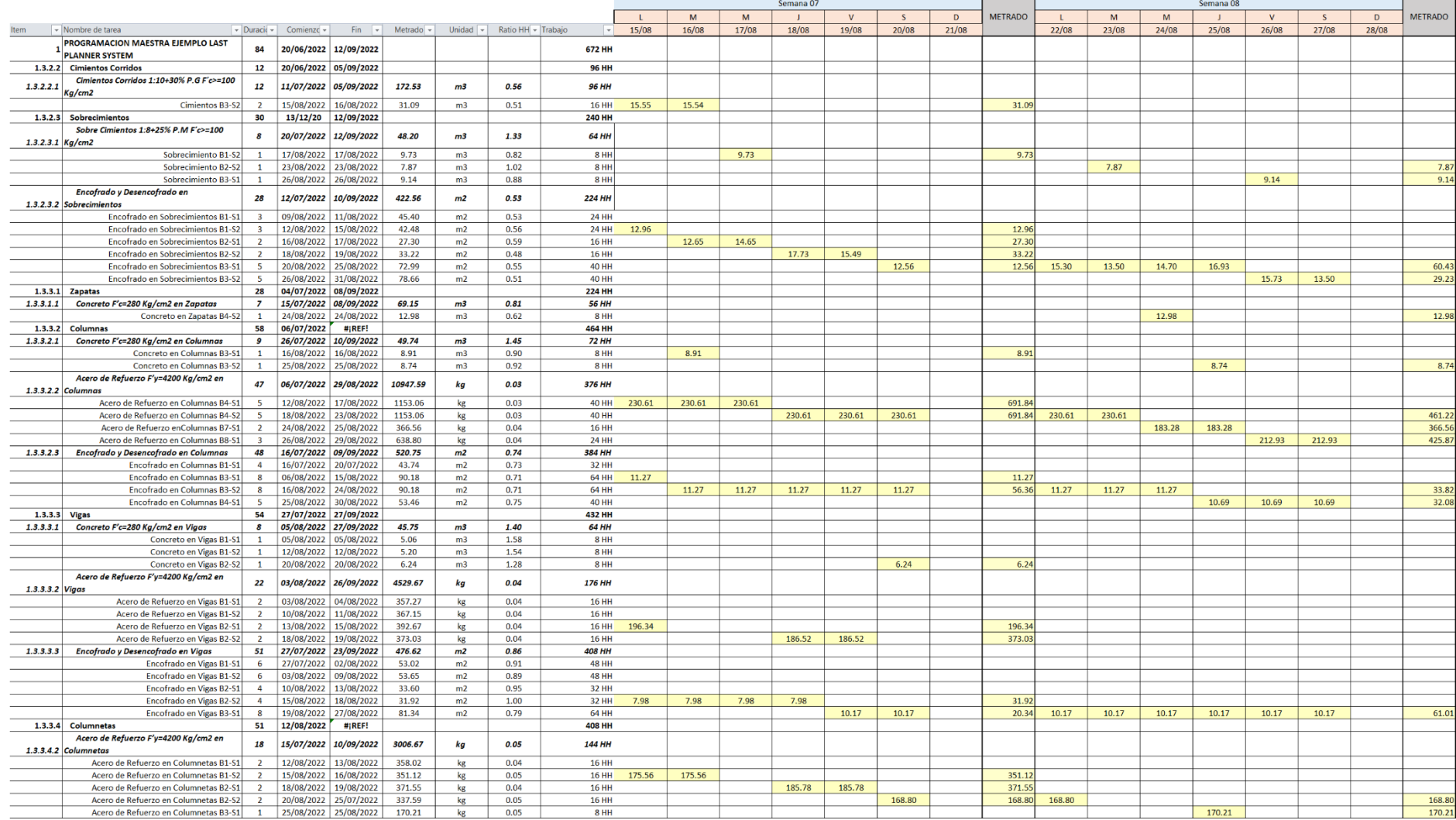
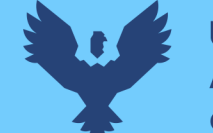

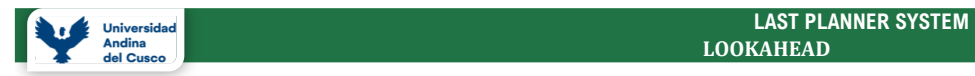

 **LOOKAHEAD** 

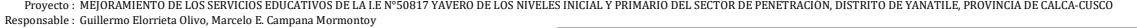

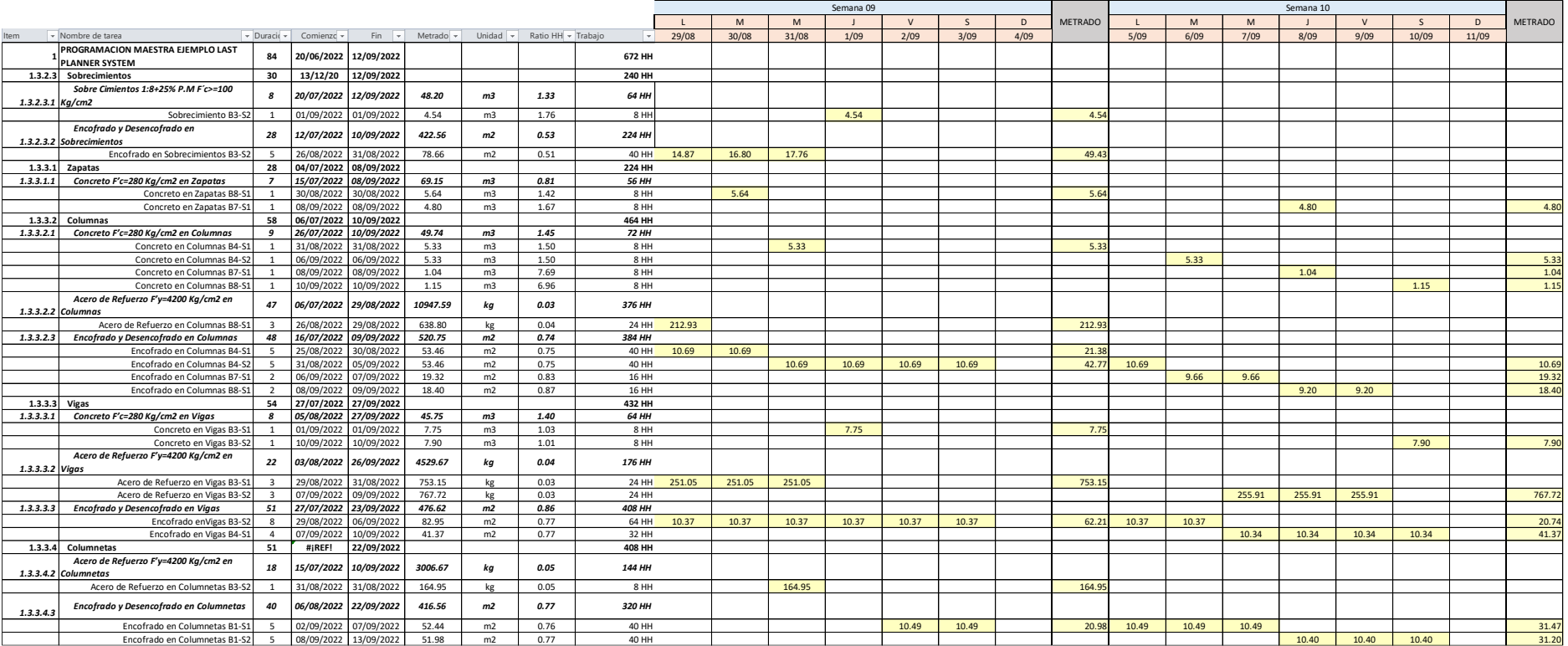

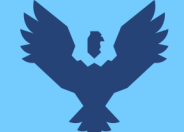

# **Repositorio Digital**

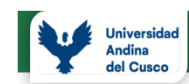

#### **LAST PLANNER SYSTEM LOOKAHEAD**

Provecto: MEIORAMIENTO DE LOS SERVICIOS EDUCATIVOS DE LA LE Nº50817 YAVERO DE LOS NIVELES INICIAL Y PRIMARIO DEL SECTOR DE PENETRACIÓN, DISTRITO DE YANATILE. PROVINCIA DE CALCA-CUSCO Responsable : Guillermo Elorrieta Olivo, Marcelo E. Campana Mormontoy

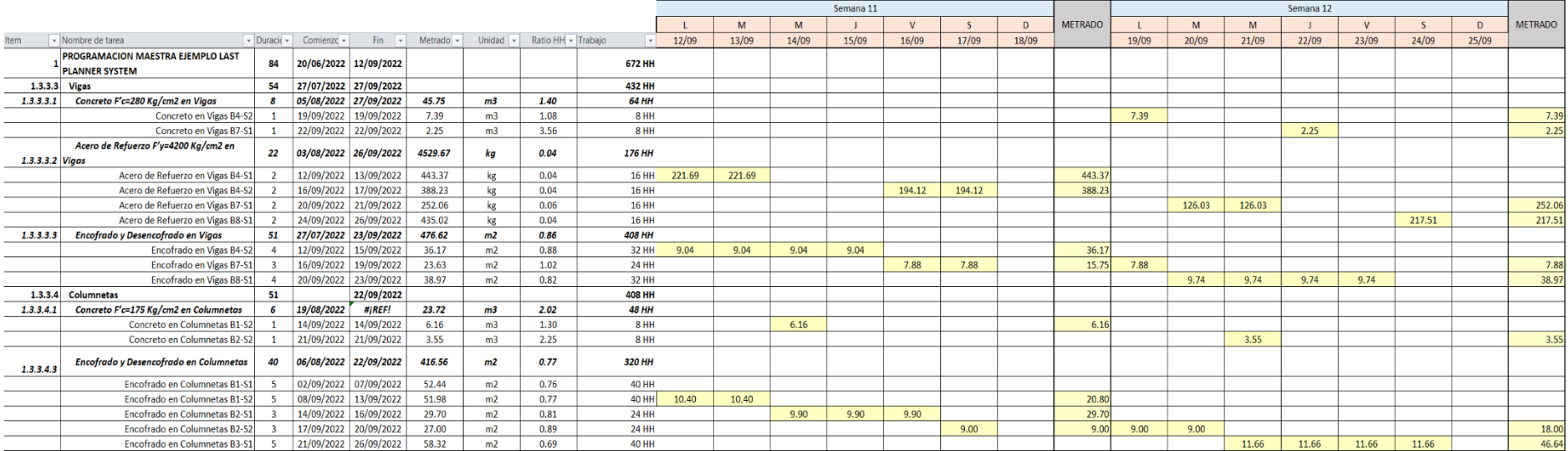

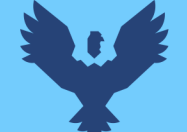

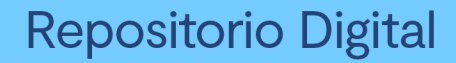

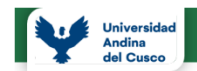

#### **LAST PLANNER SYSTEM**

#### **LOOKAHEAD**

Proyecto : MEJORAMIENTO DE LOS SERVICIOS EDUCATIVOS DE LA LE Nº50817 YAVERO DE LOS NIVELES INICIAL Y PRIMARIO DEL SECTOR DE PENETRACIÓN, DISTRITO DE YANATILE, PROVINCIA DE CALCA-CUSCO<br>Responsable : Guillermo Elorrieta Oliv

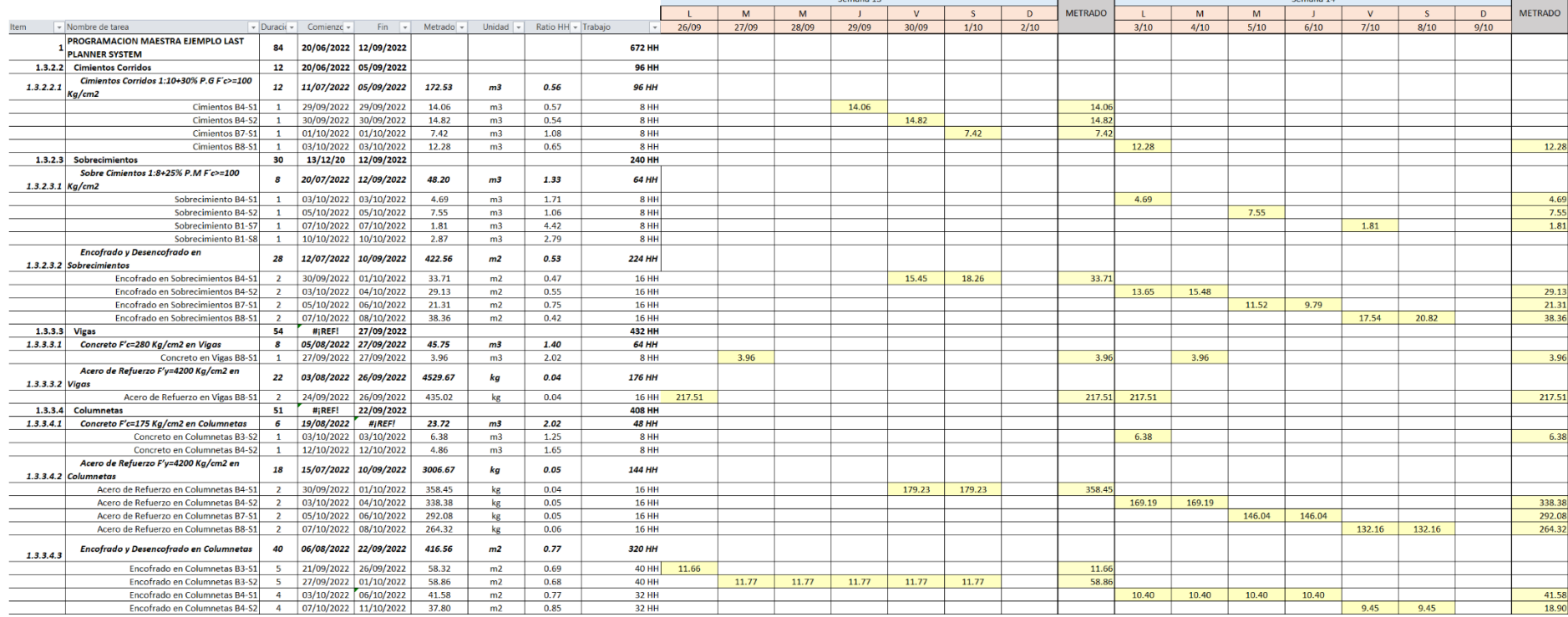

**DERECHOS DE AUTOR RESERVADOS** 

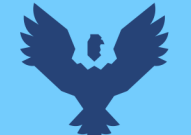

# **Repositorio Digital**

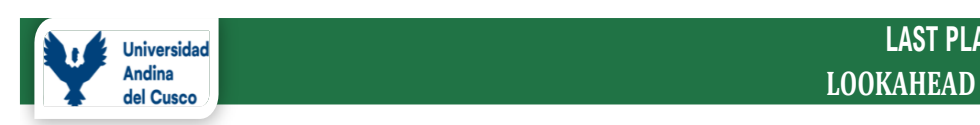

## *<u>Dniversidad</u>* **LAST PLANNER SYSTEM**

Proyecto : MEJORAMIENTO DE LOS SERVICIOS EDUCATIVOS DE LA I.E N°50817 YAVERO DE LOS NIVELES INICIAL Y PRIMARIO DEL SECTOR DE PENETRACIÓN, DISTRITO DE YANATILE, PROVINCIA DE CALCA-CUSCO Responsable : Guillermo Elorrieta Olivo, Marcelo E. Campana Mormontoy

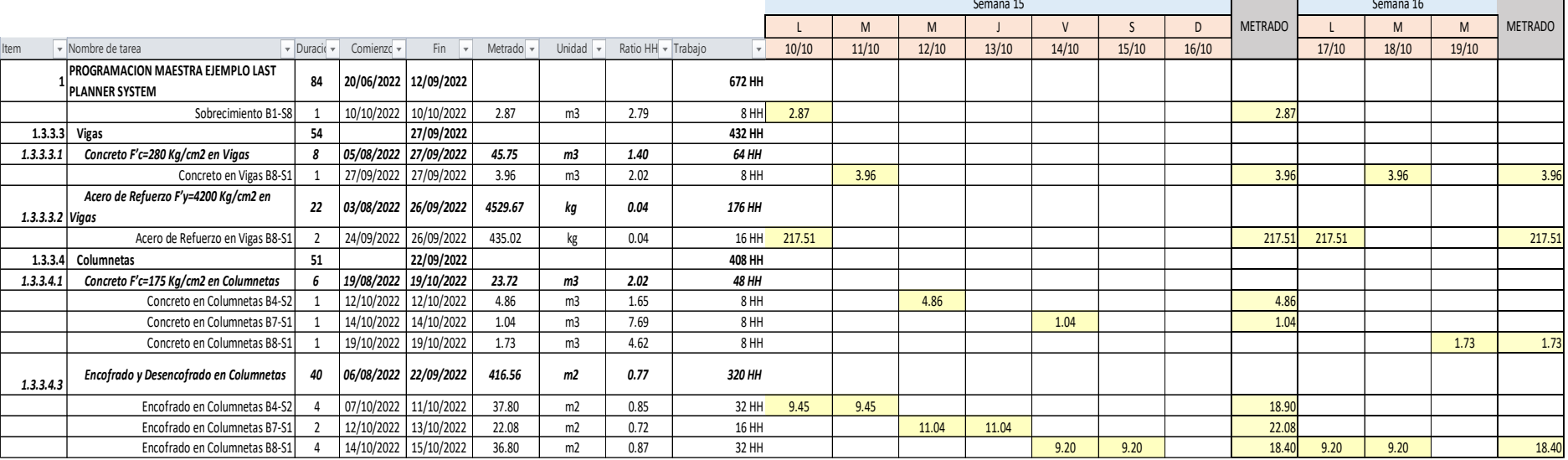

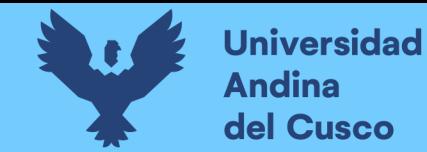

## **Tabla 52.**

*Porcentaje de Plan Completado – Semana 01*

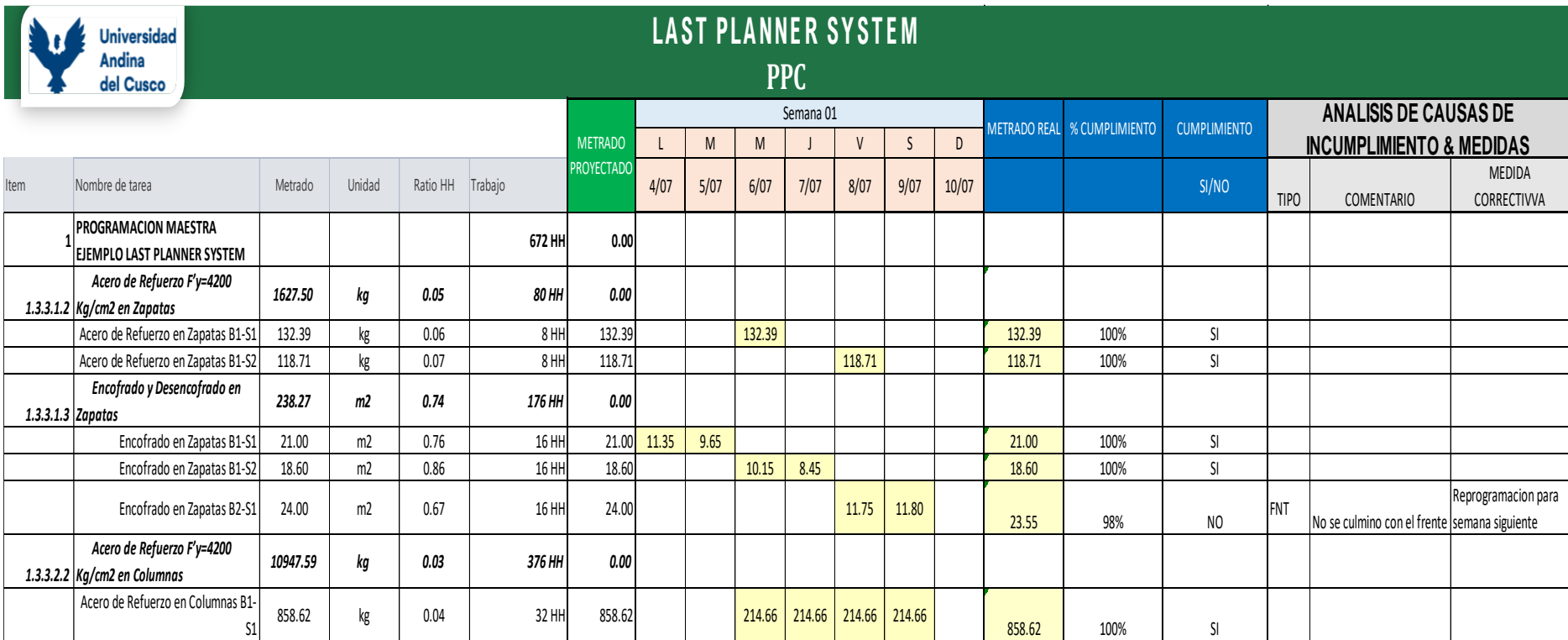

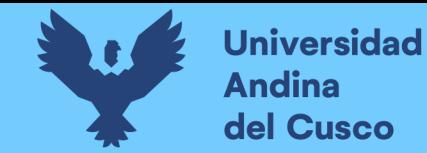

## **Tabla 53.**

#### *Porcentaje de Plan Completado - Semana 02*

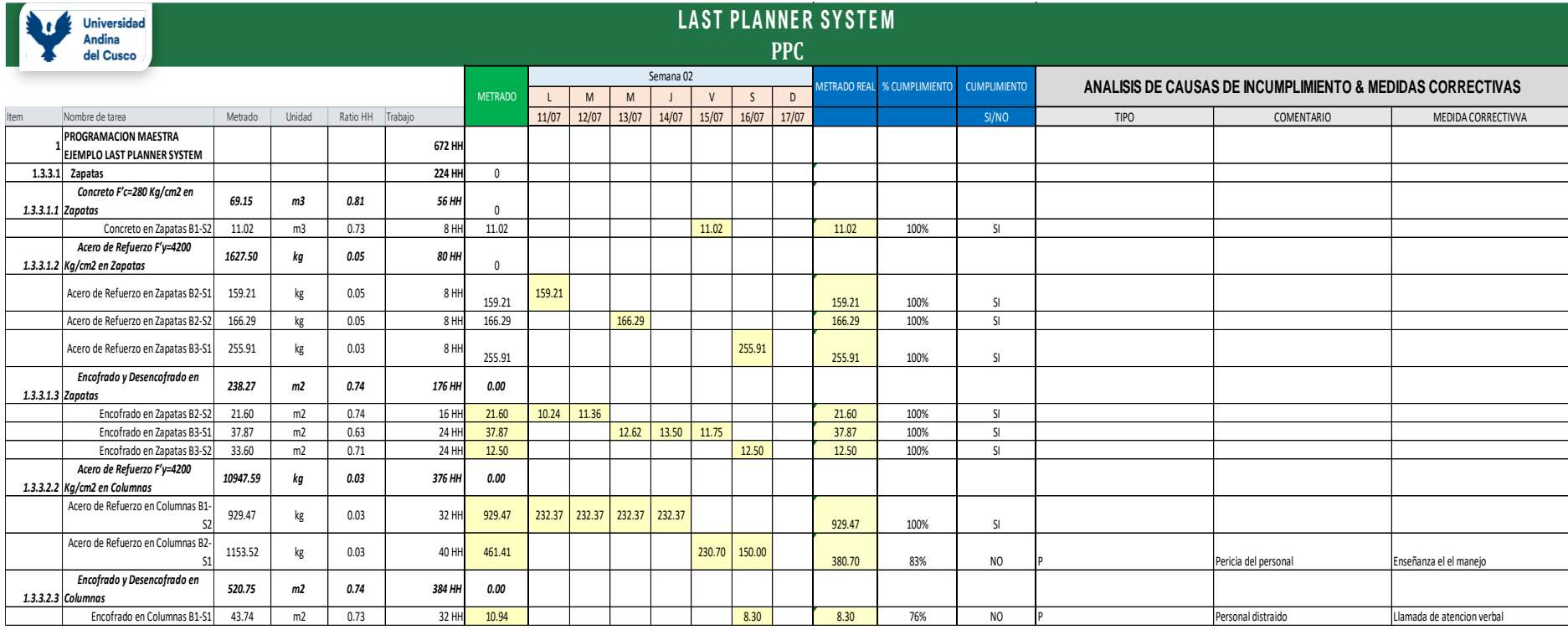

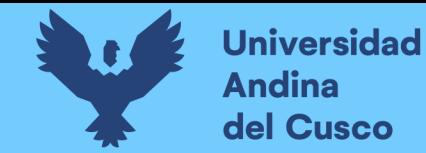

## **Tabla 54.**

#### *Porcentaje de Plan Completado - Semana 03*

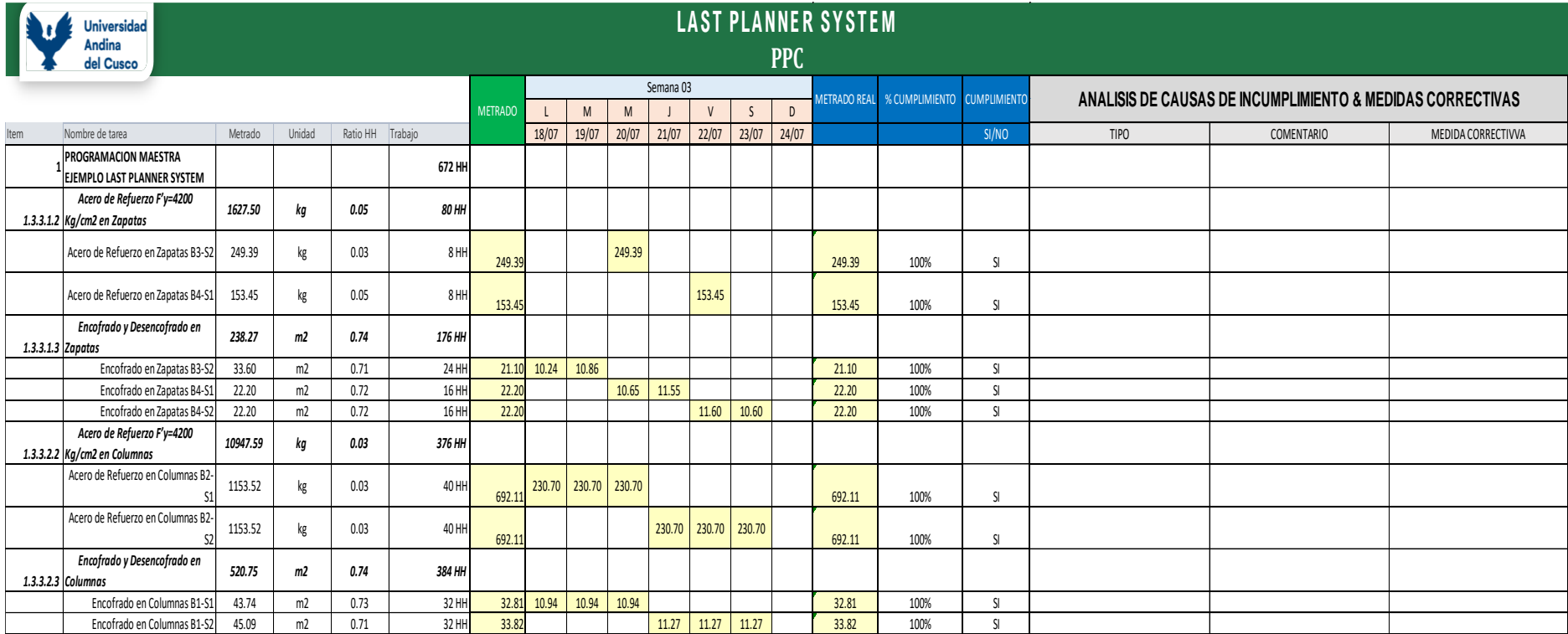

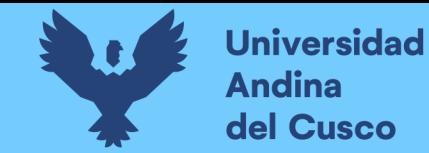

## **Tabla 55.**

#### *Porcentaje de Plan Completado - Semana 04*

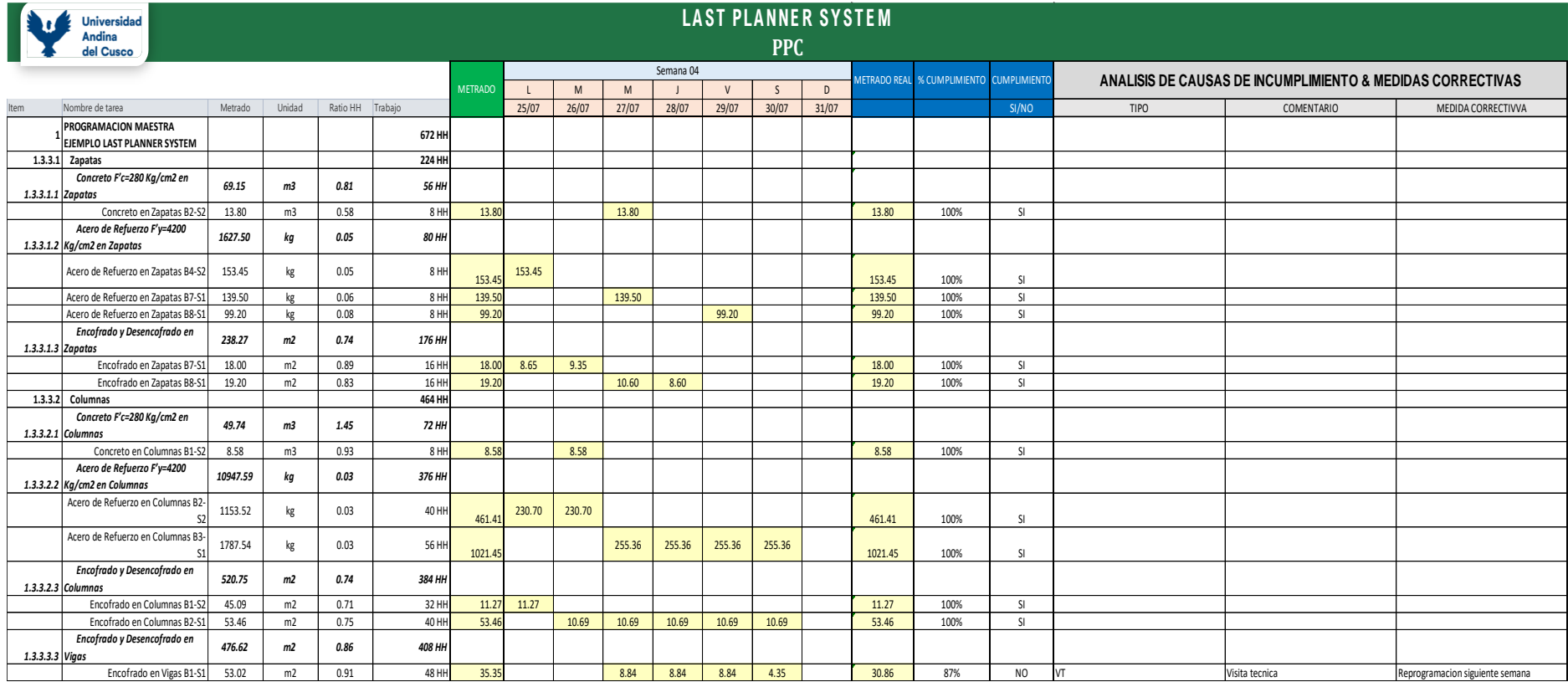

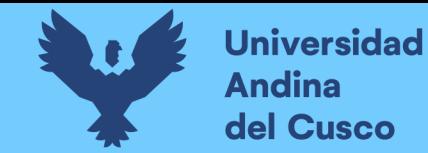

## **Tabla 56.**

#### *Porcentaje de Plan Completado - Semana 05*

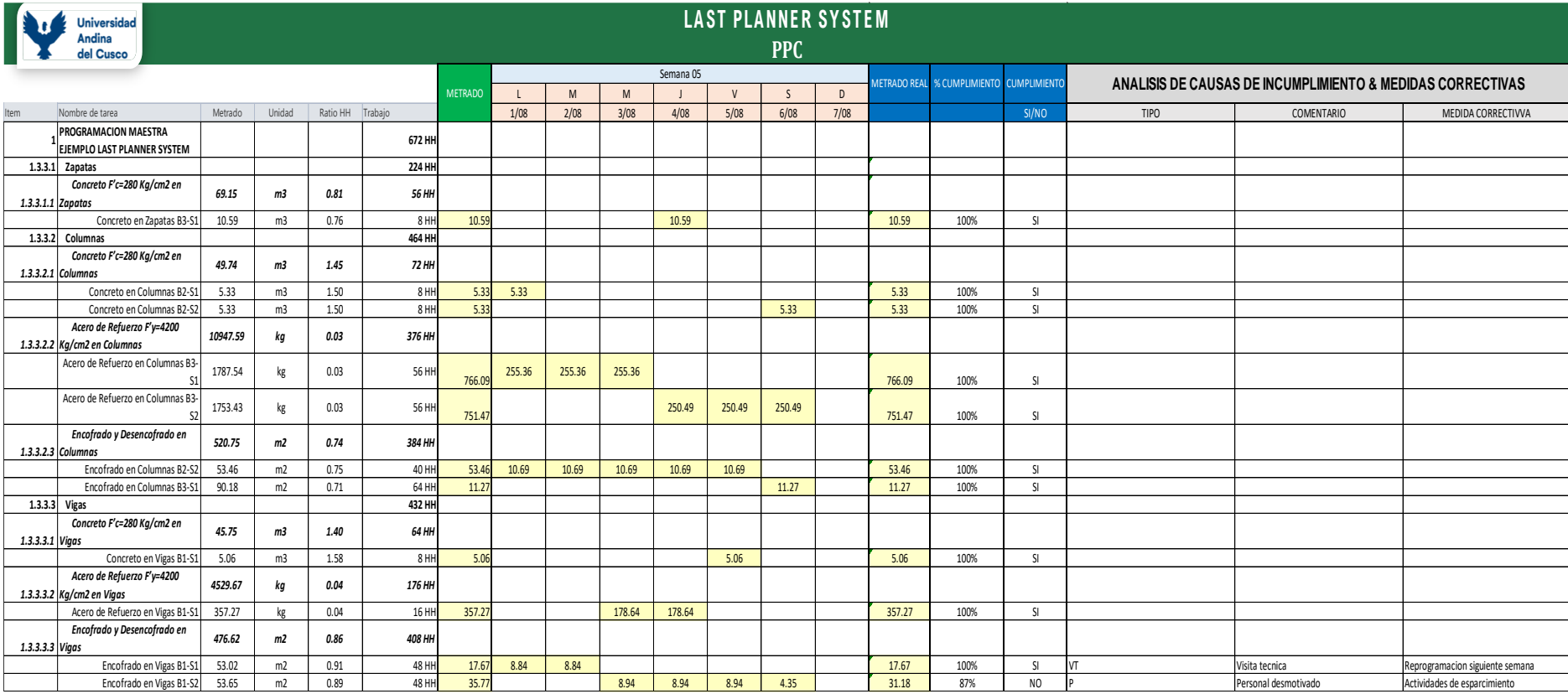

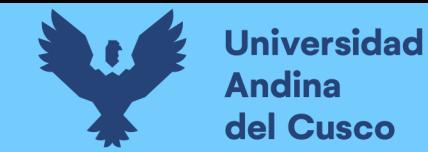

## **Tabla 57.**

#### *Porcentaje de Plan Completado - Semana 06*

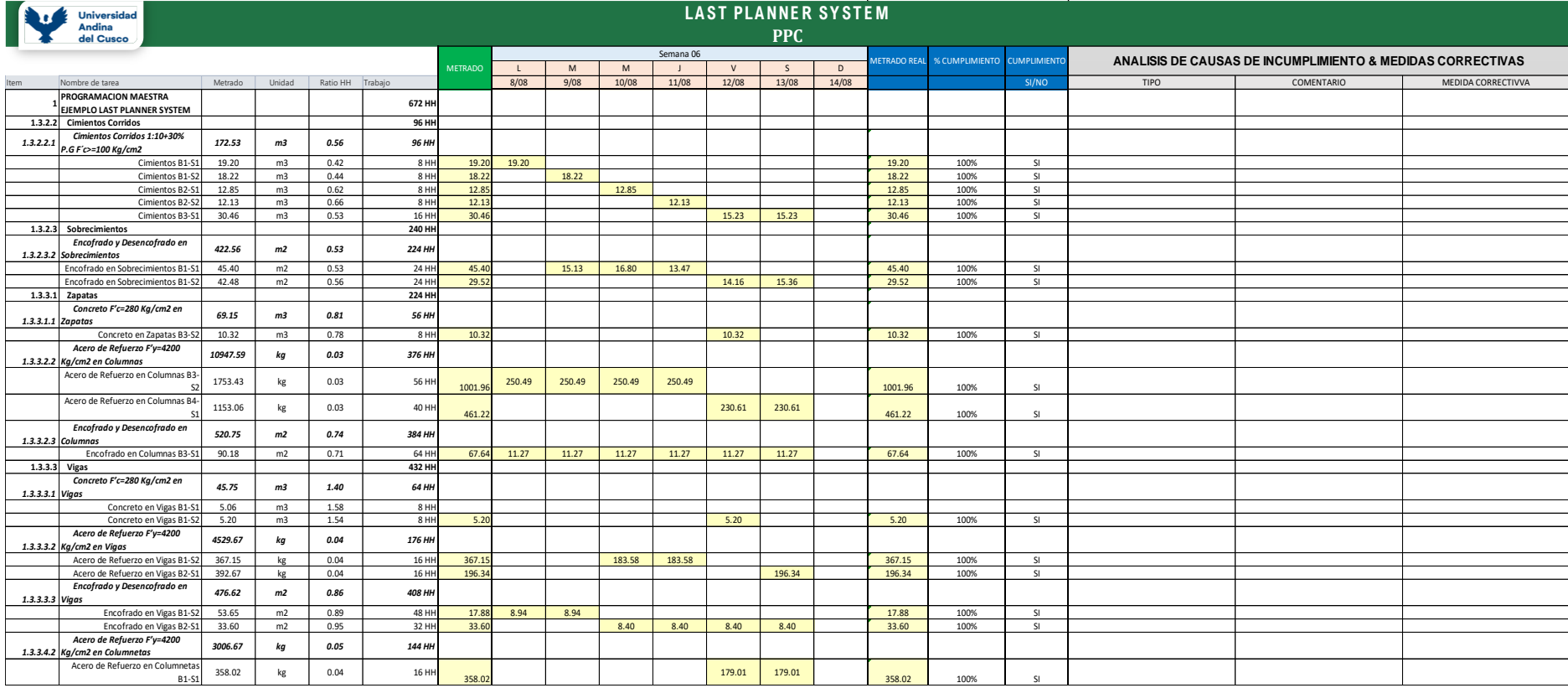

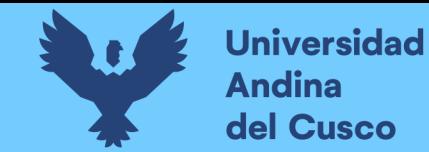

## **Tabla 58.**

#### *Porcentaje de Plan Completado - Semana 07*

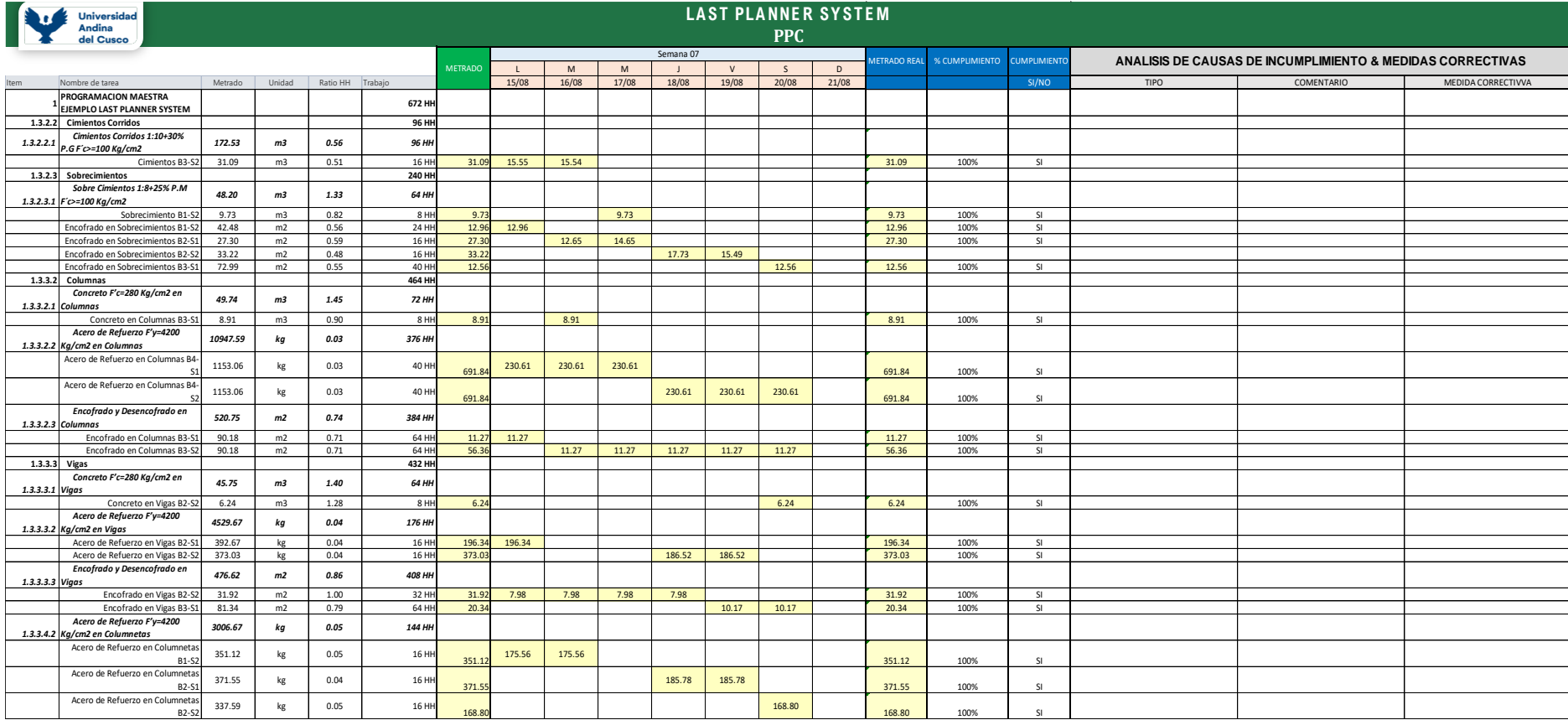

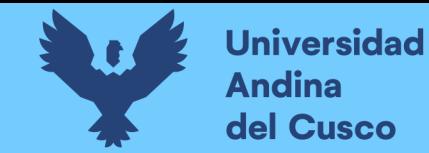

## **Tabla 59.**

#### *Porcentaje de Plan Completado - Semana 08*

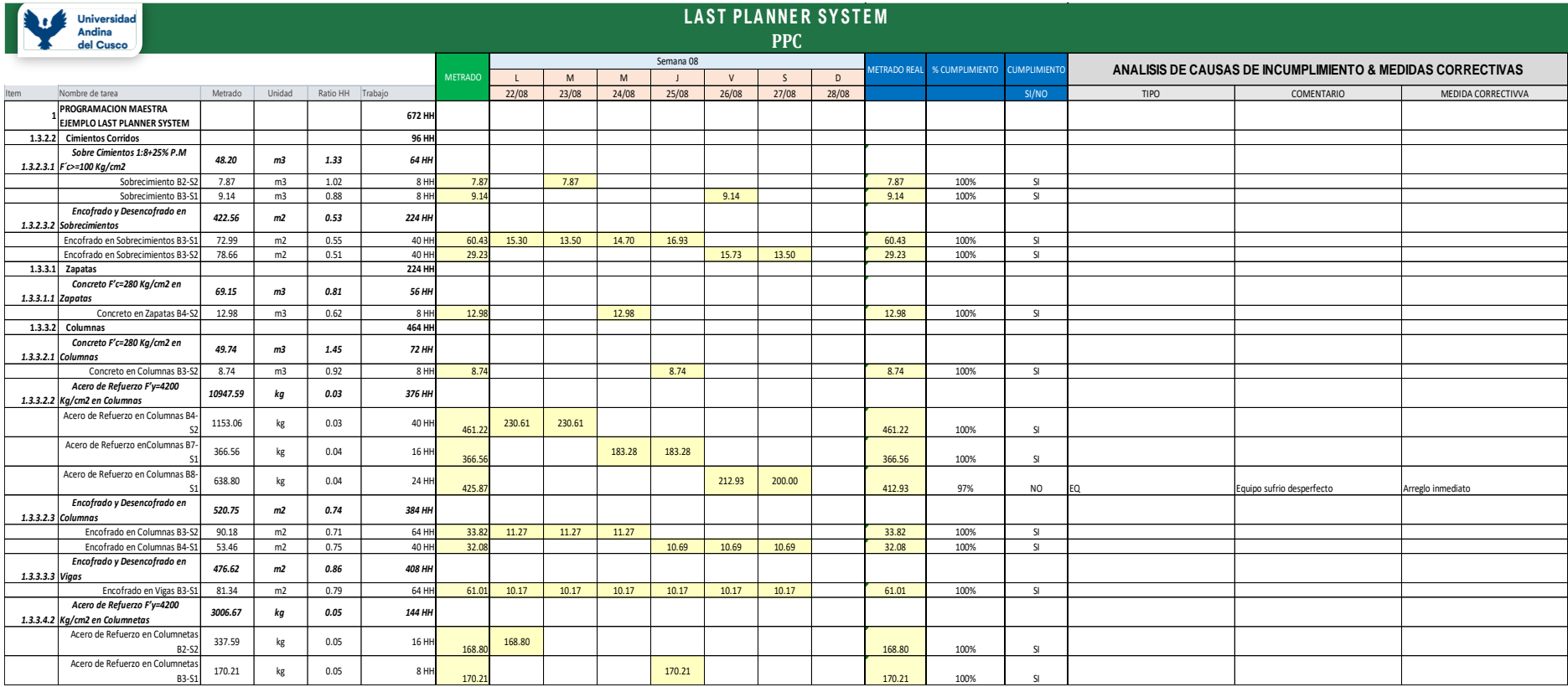

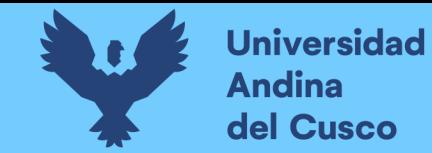

## **Tabla 60.**

#### *Porcentaje de Plan Completado - Semana 09*

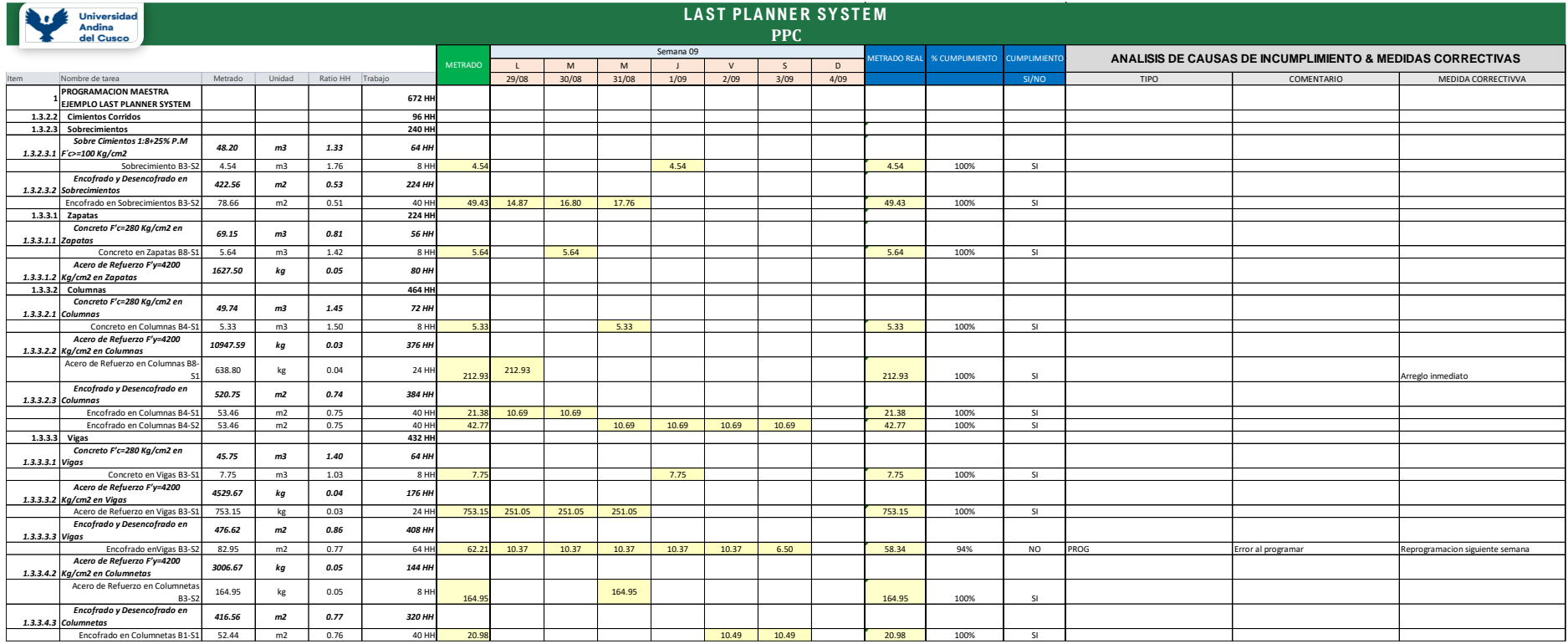

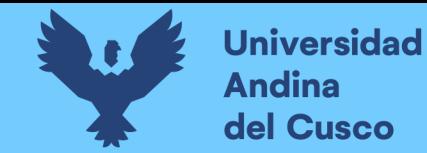

## **Tabla 61.**

*Porcentaje de Plan Completado - Semana 10*

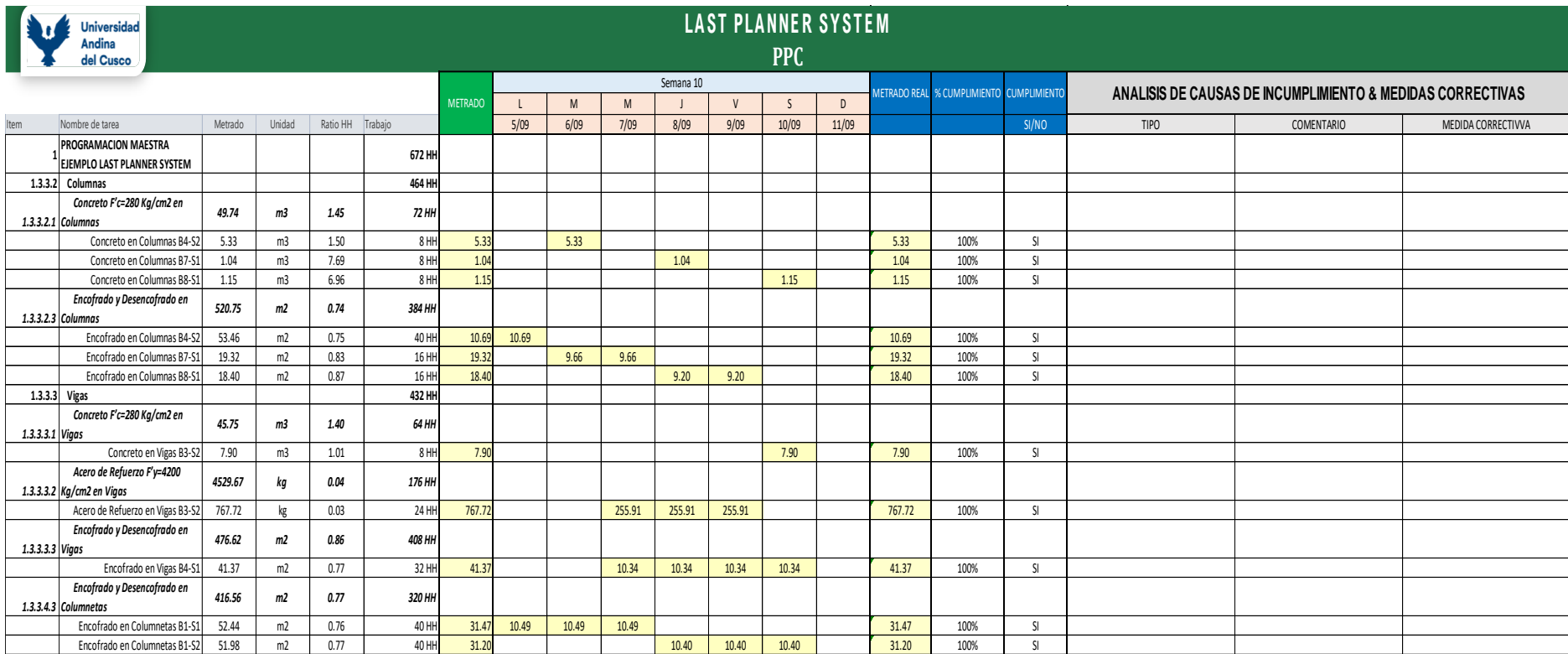

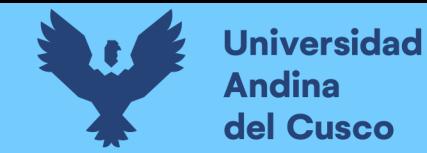

## **Tabla 62.**

#### *Porcentaje de Plan Completado - Semana 11*

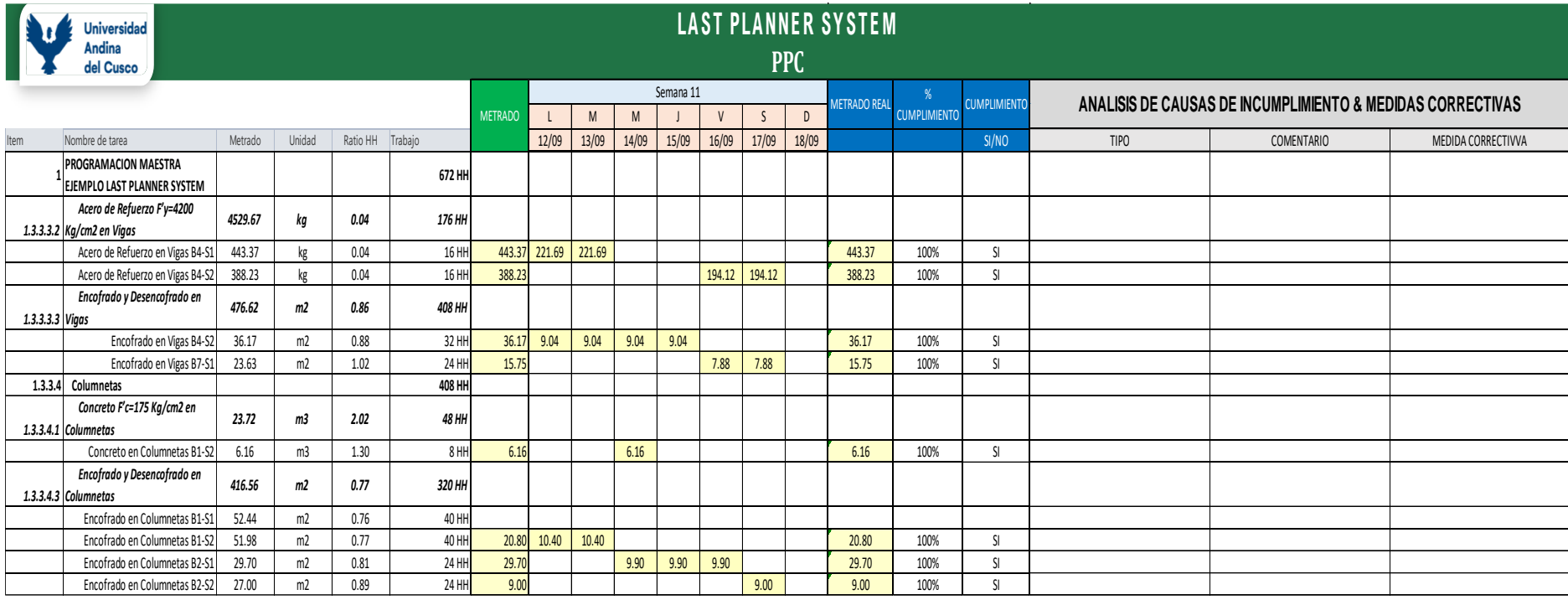

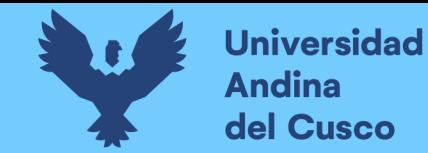

## **Tabla 63.**

#### *Porcentaje de Plan Completado - Semana 12*

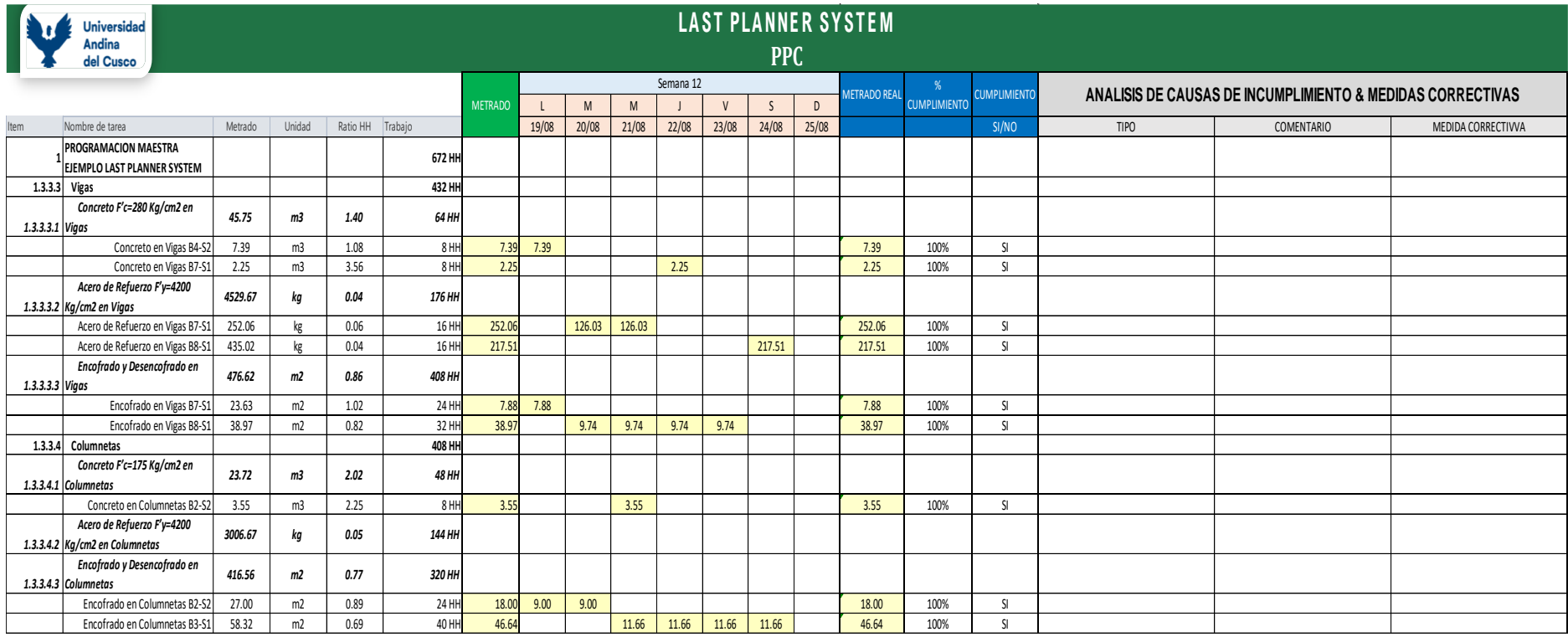

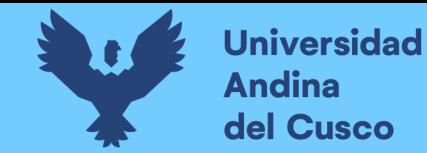

## **Tabla 64.**

#### *Porcentaje de Plan Completado - Semana 13*

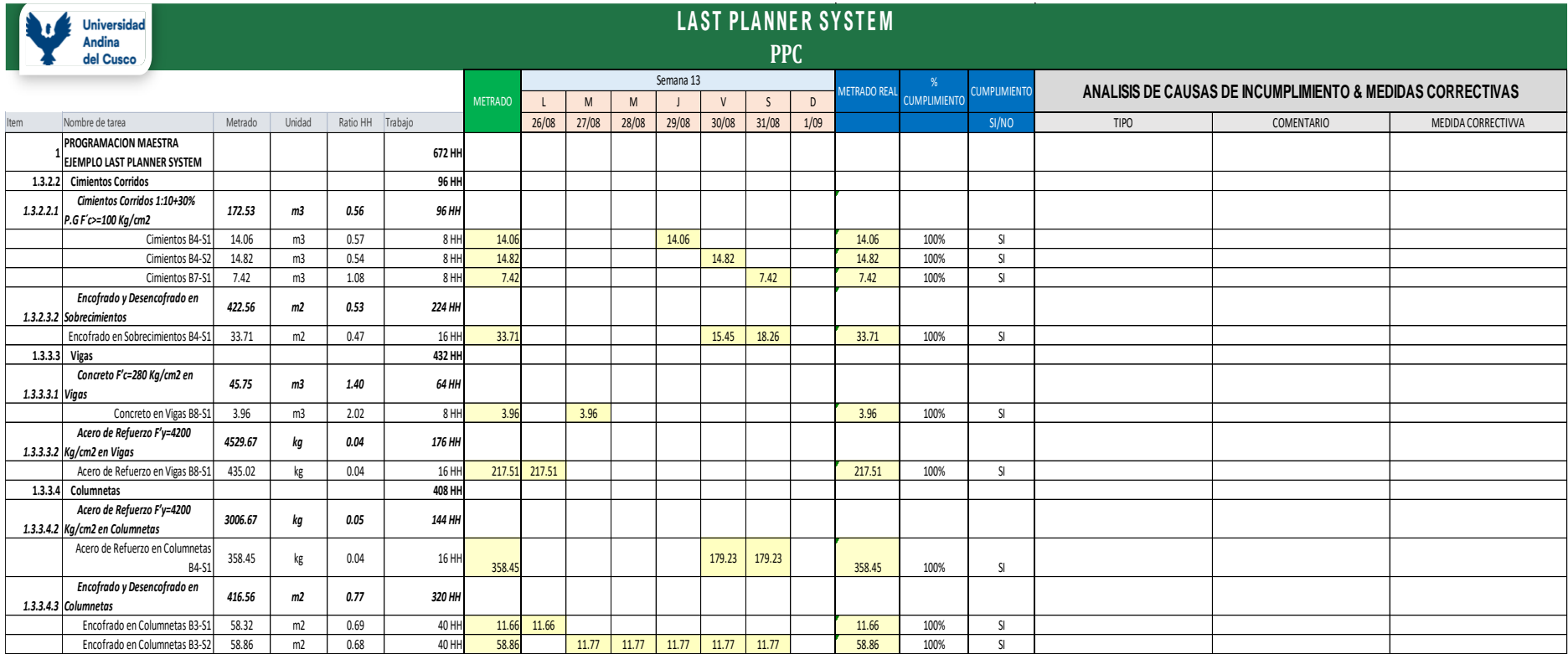

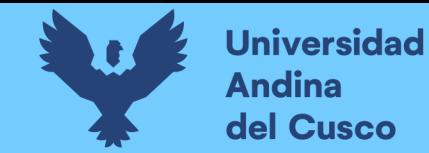

## **Tabla 65.**

#### *Porcentaje de Plan Completado - Semana 14*

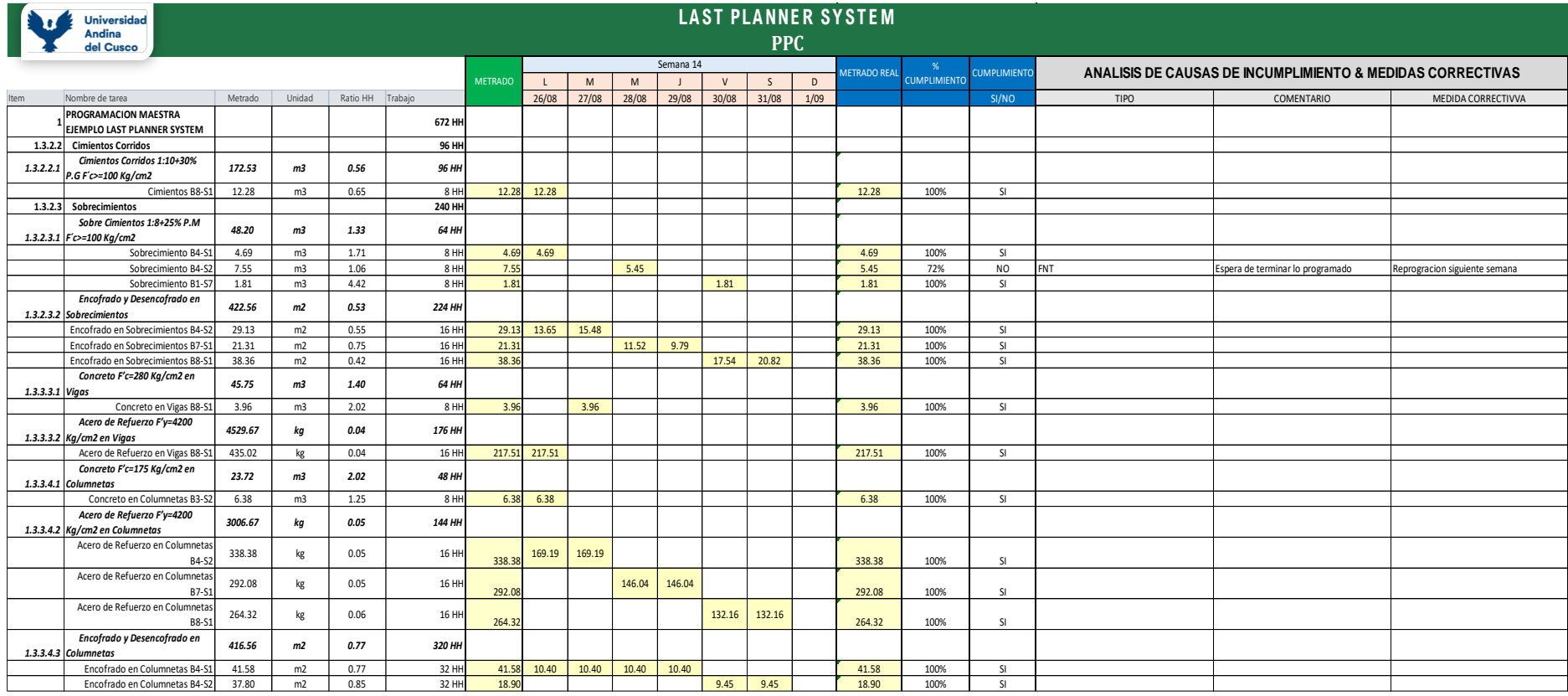

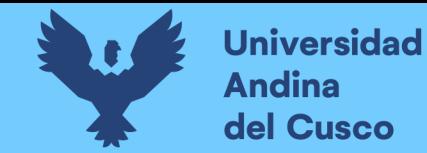

## **Tabla 66.**

*Porcentaje de Plan Completado – Semana 15*

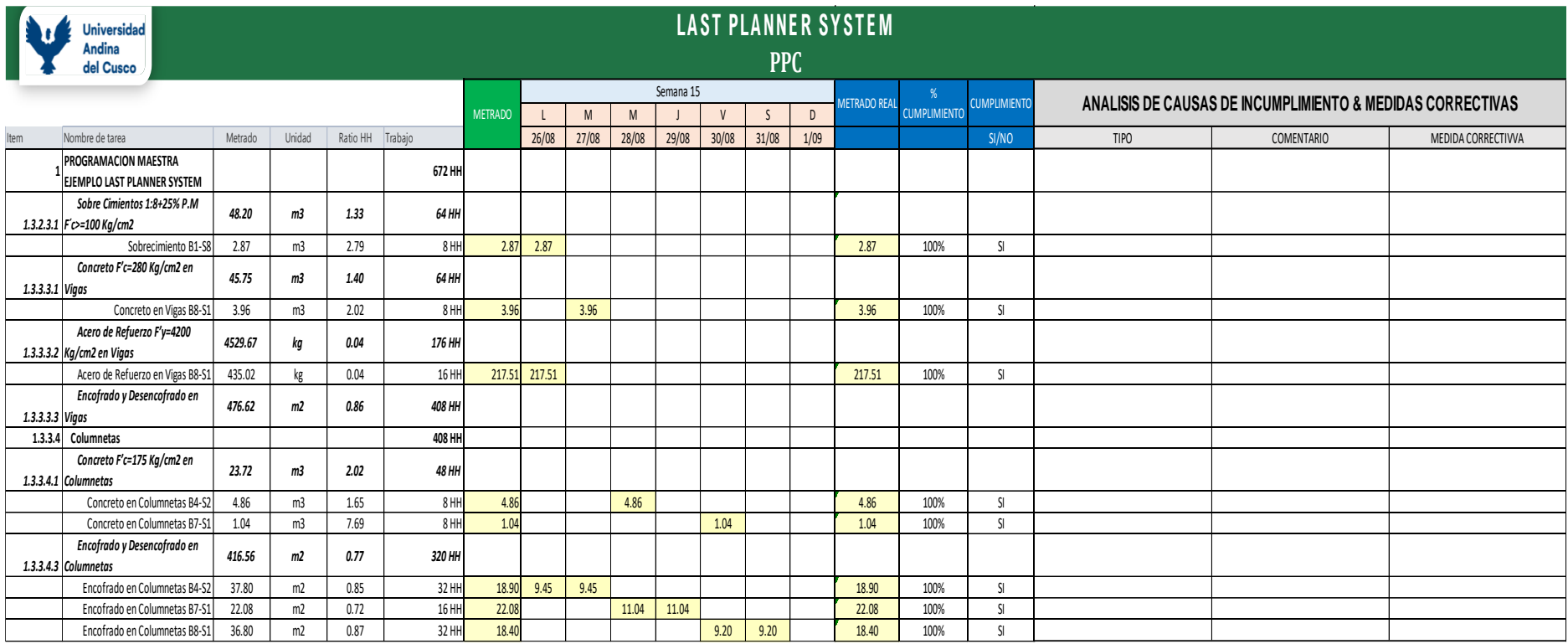

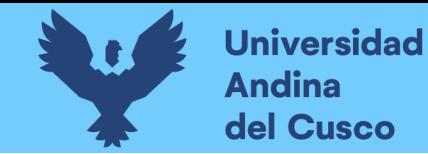

**Tabla 67.**

*Porcentaje de Plan Completado - Semana 16*

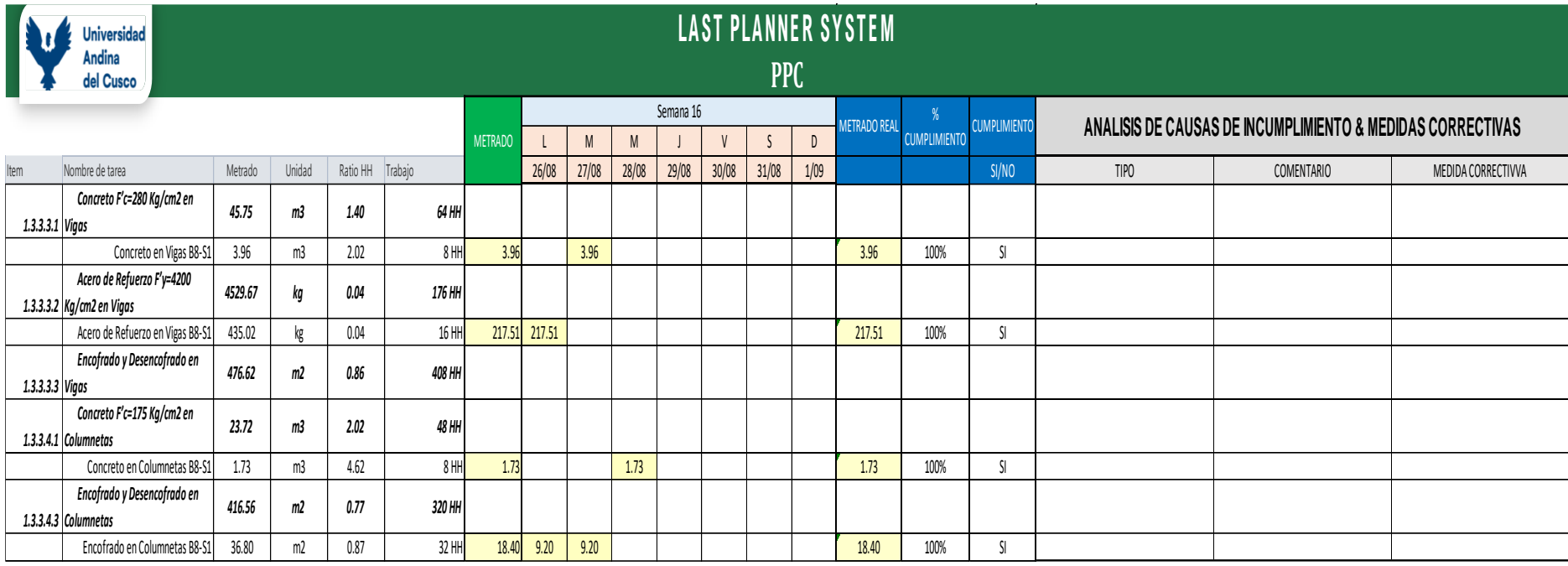

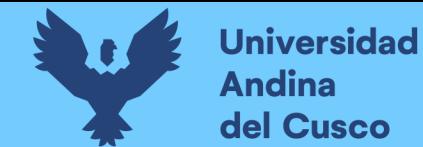

## **Tabla 68.**

*Analisis de Restricciones*

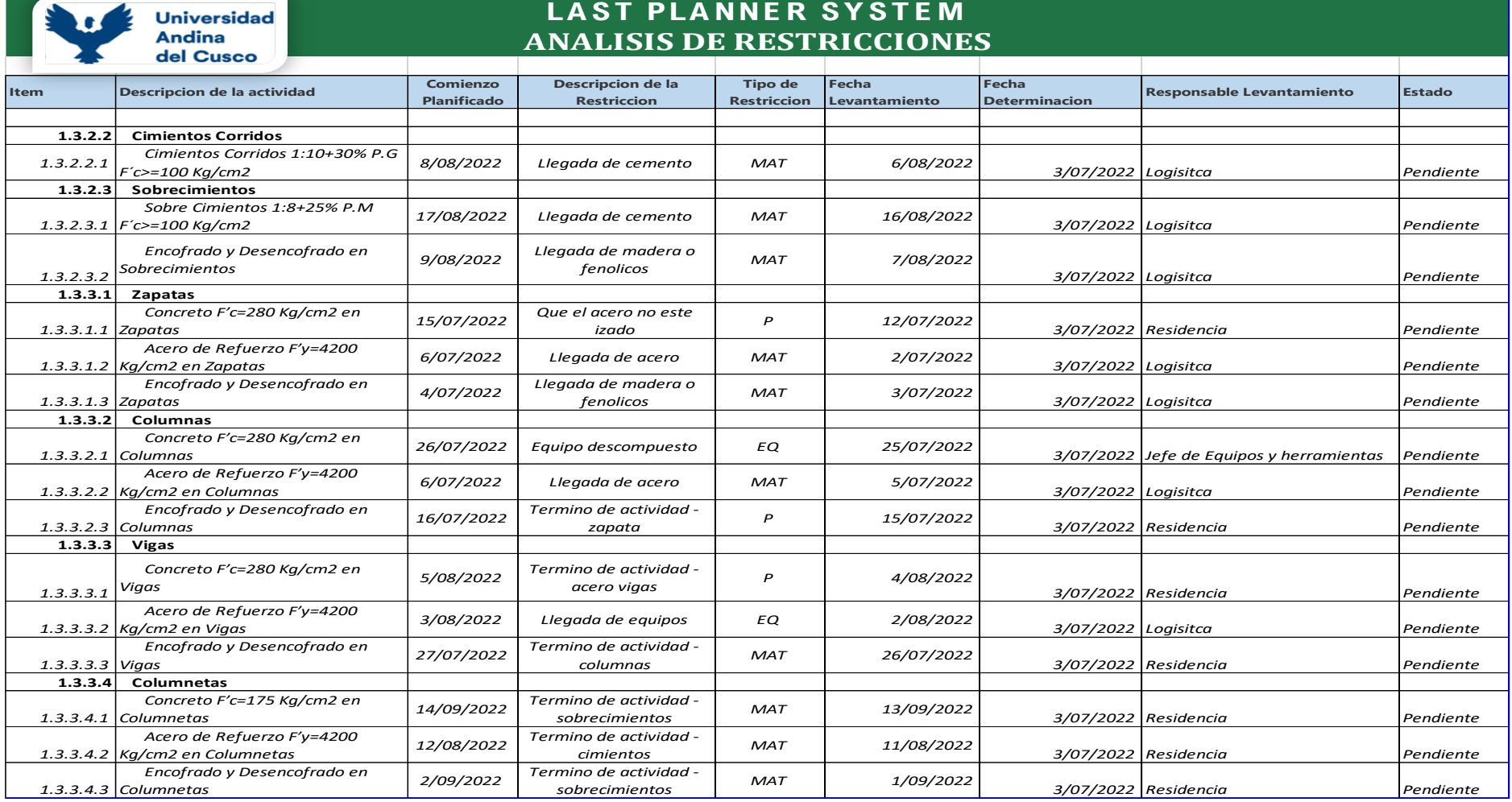

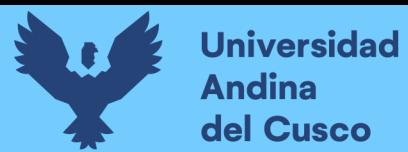

### **Figura 154.**

*Porcentaje de Plan Completado - Semana 01*

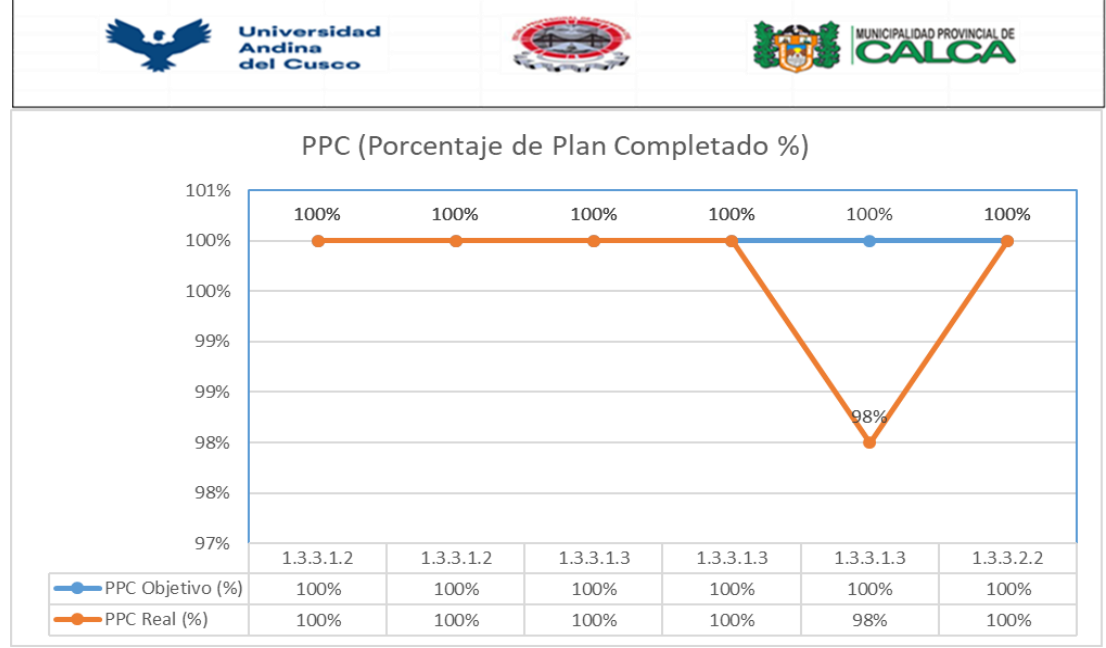

*Nota: Elaboración Propia*

### **Figura 155.**

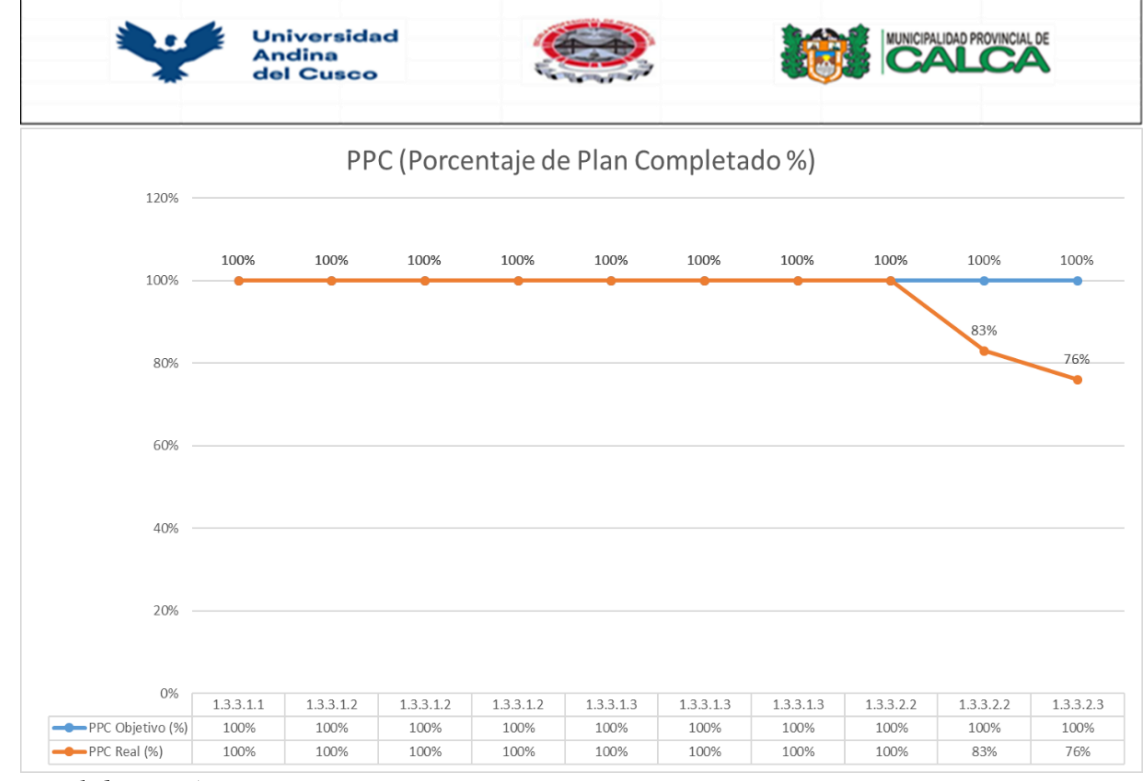

*Nota: Elaboración Propia*

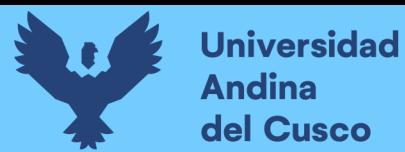

## **Figura 156.**

*Porcentaje de Plan Completado - Semana 03*

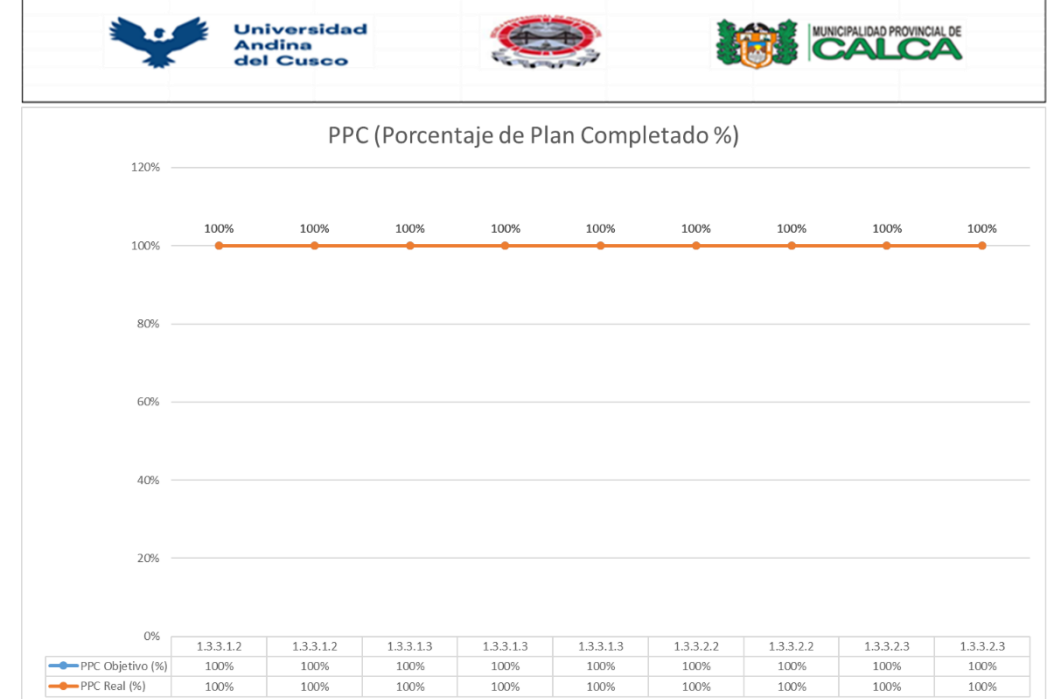

*Nota: Elaboración Propia*

## **Figura 157.**

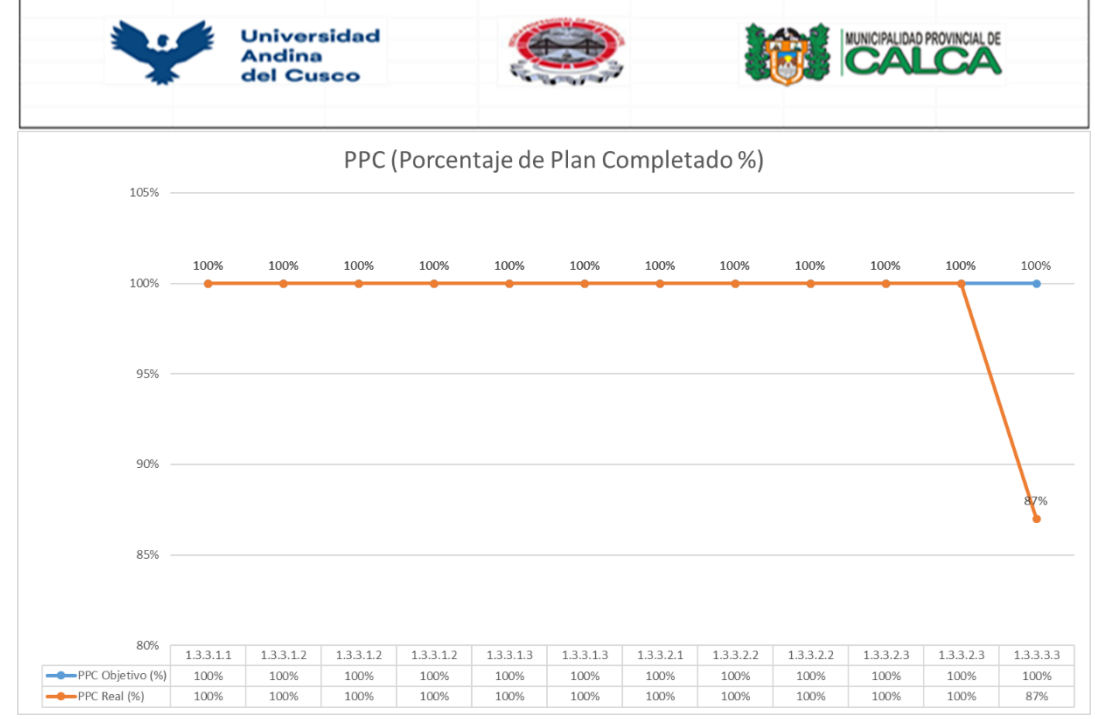

*Nota: Elaboración Propia*

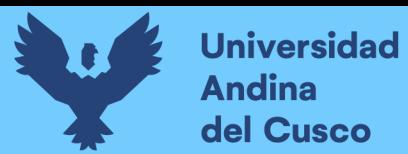

## **Figura 158.**

*Porcentaje de Plan Completado - Semana 05*

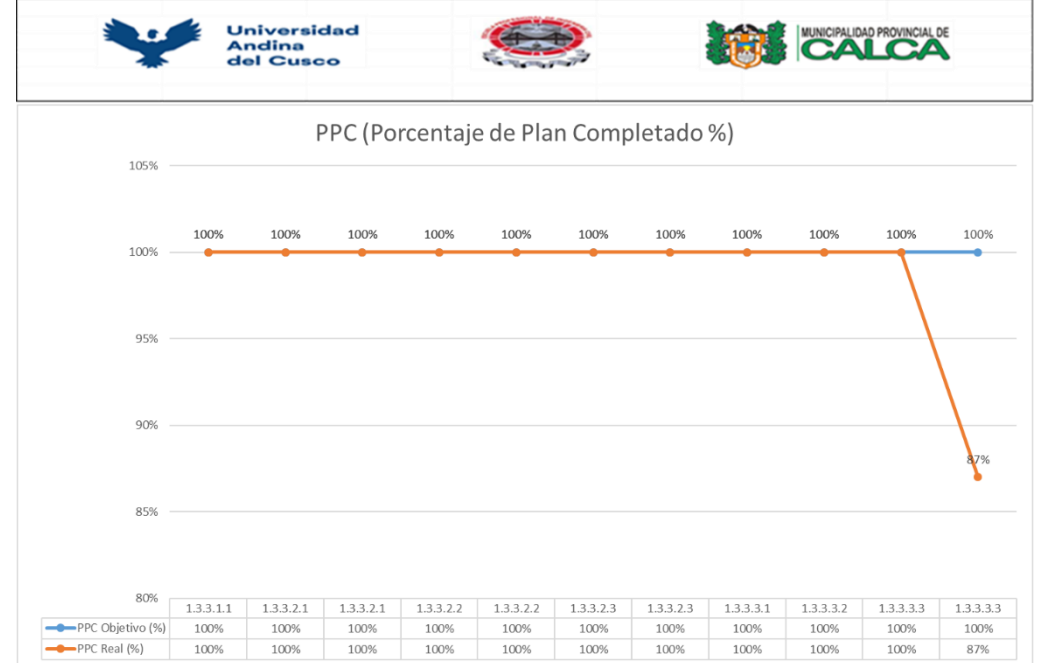

*Nota: Elaboración Propia*

#### **Figura 159.**

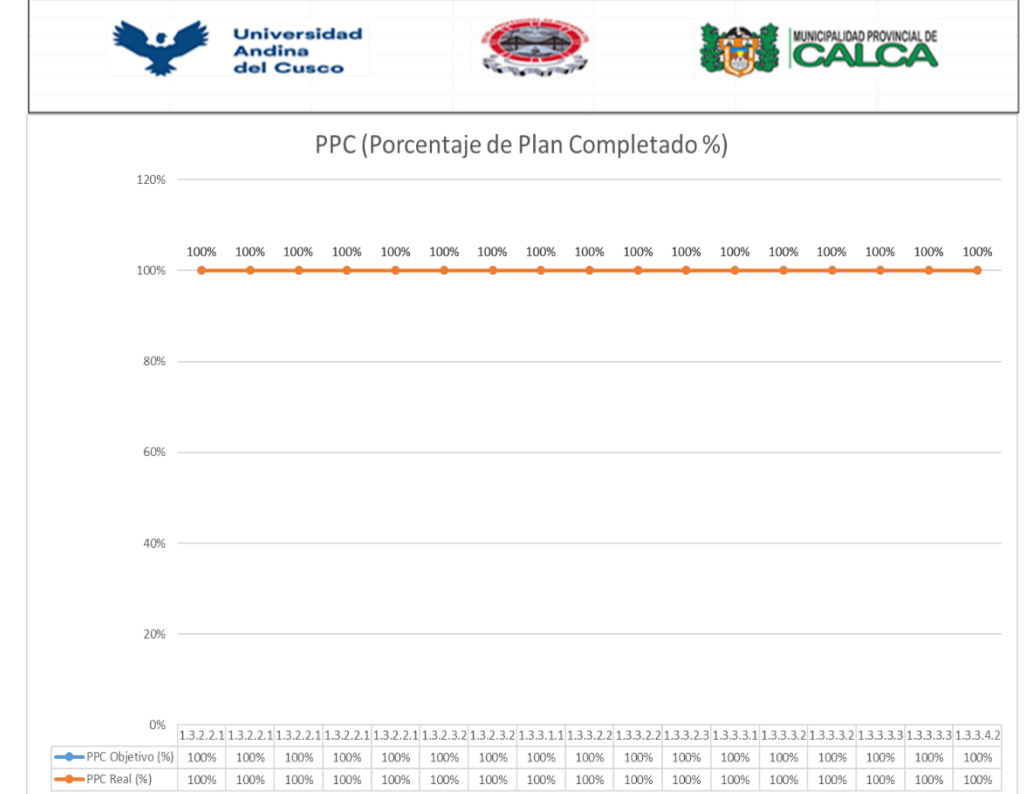

*Nota: Elaboración Propia*

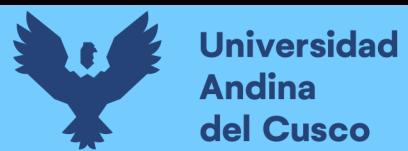

## **Figura 160.**

*Porcentaje de Plan Completado - Semana 07*

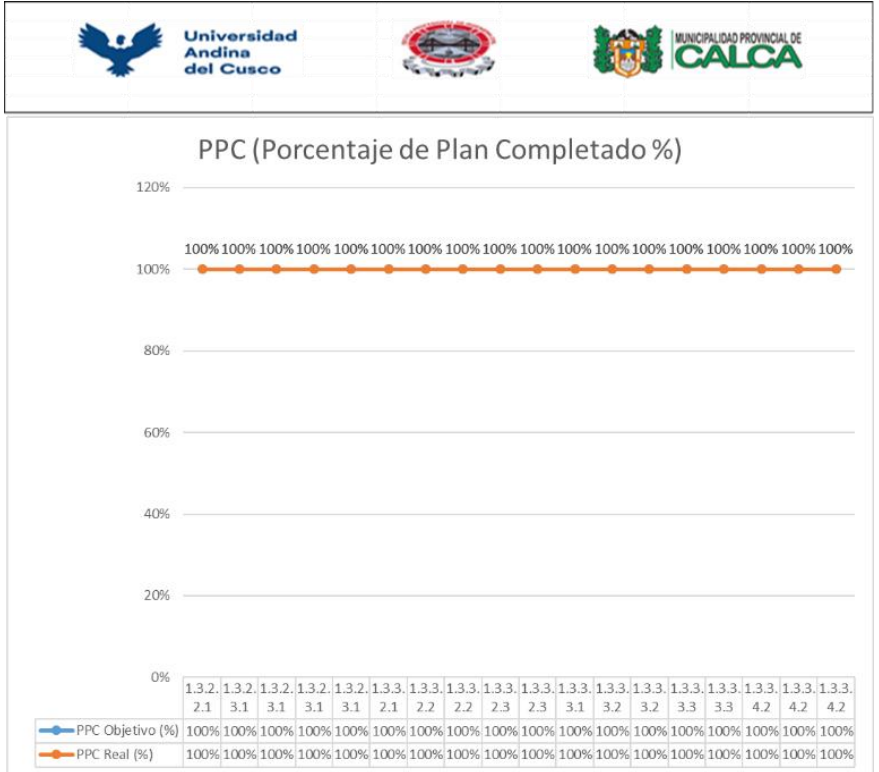

*Nota: Elaboración Propia*

#### **Figura 161.**

*Porcentaje de Plan Completado - Semana 08*

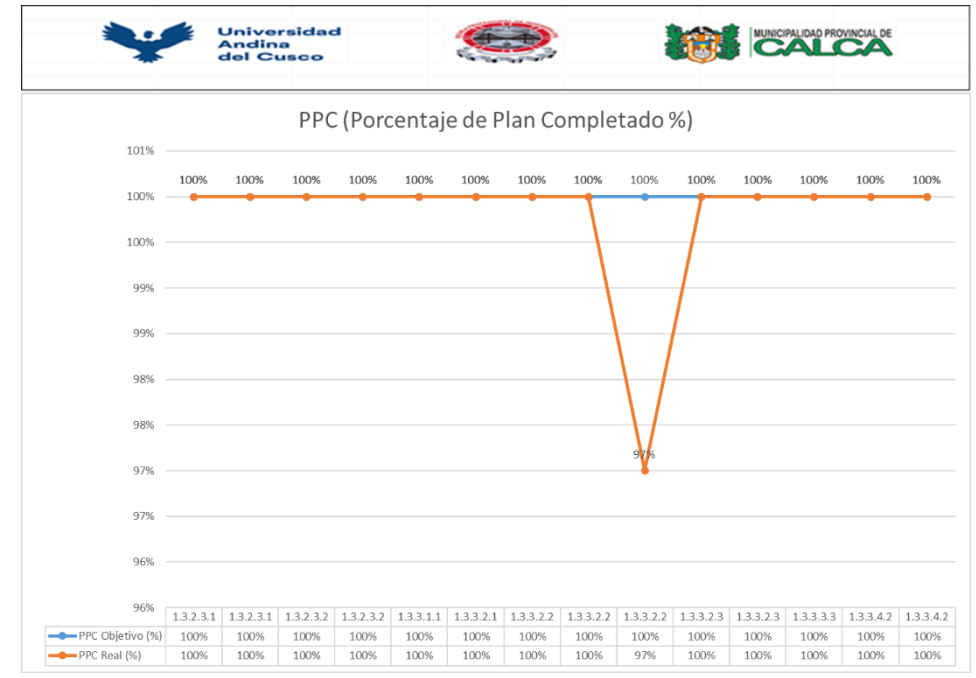

*Nota: Elaboración Propia*

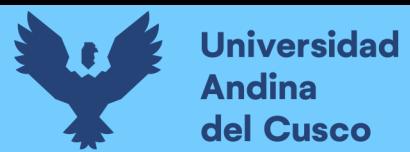

## **Figura 162.**

*Porcentaje de Plan Completado - Semana 09*

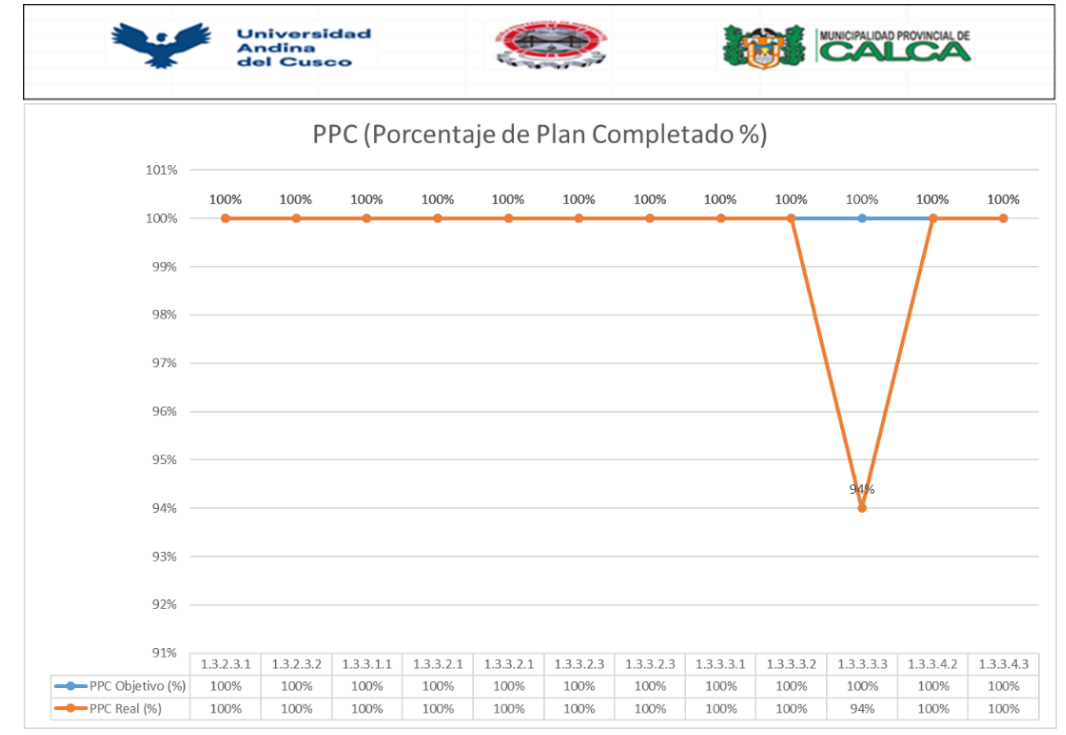

*Nota: Elaboración Propia*

#### **Figura 163.**

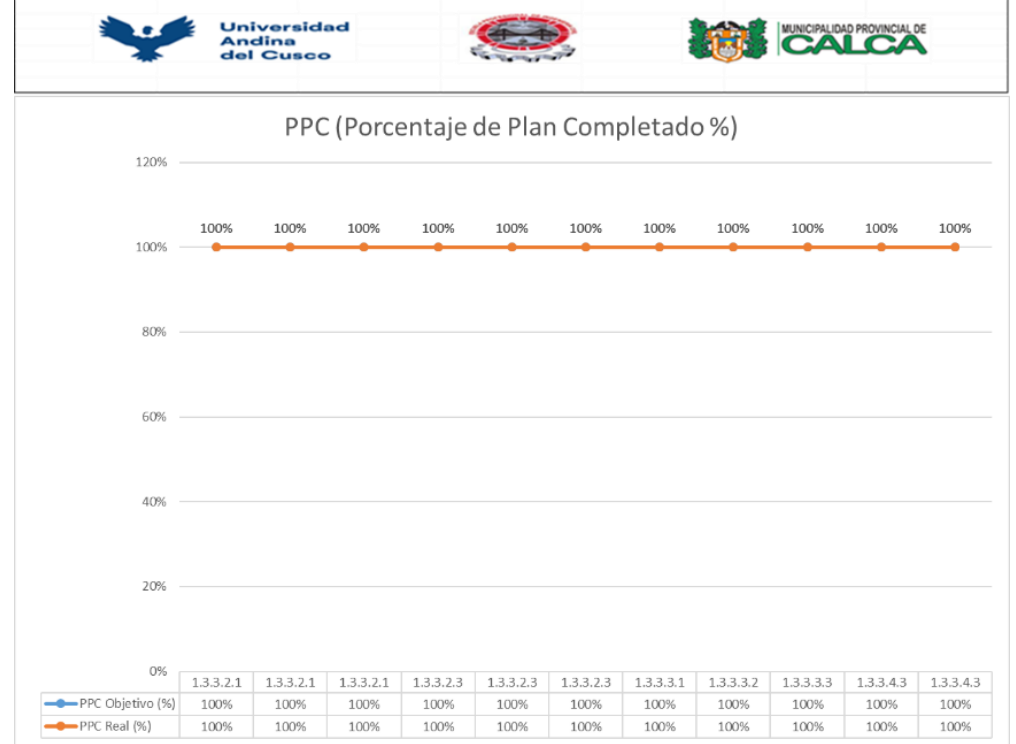

*Nota: Elaboración Propia*

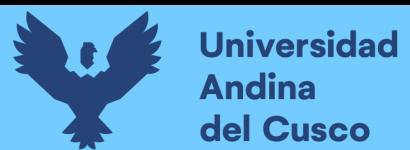

## **Figura 164.**

*Porcentaje de Plan Completado - Semana 11*

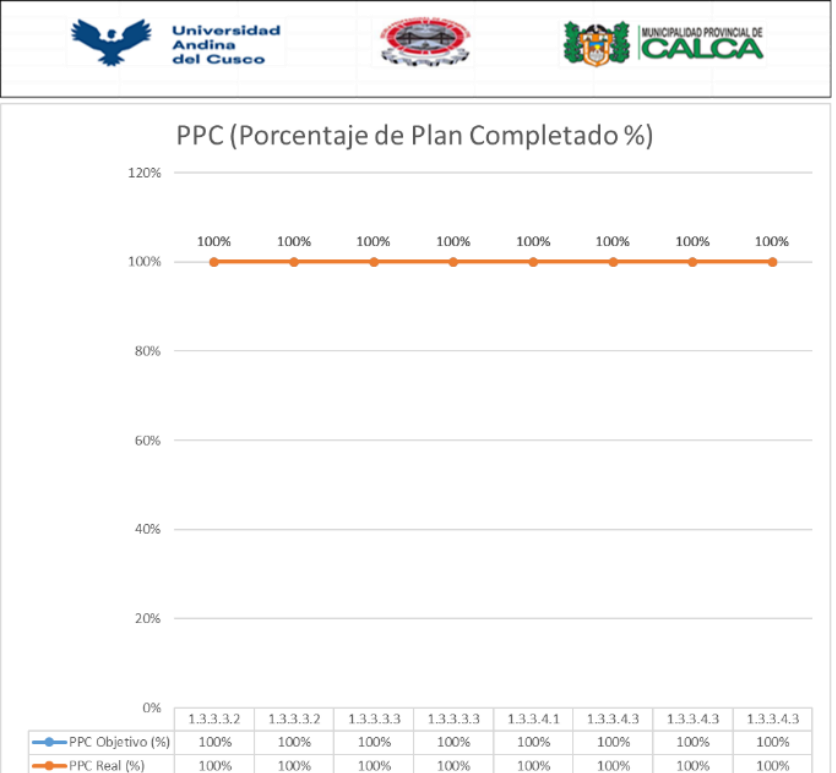

*Nota: Elaboración Propia*

#### **Figura 165.**

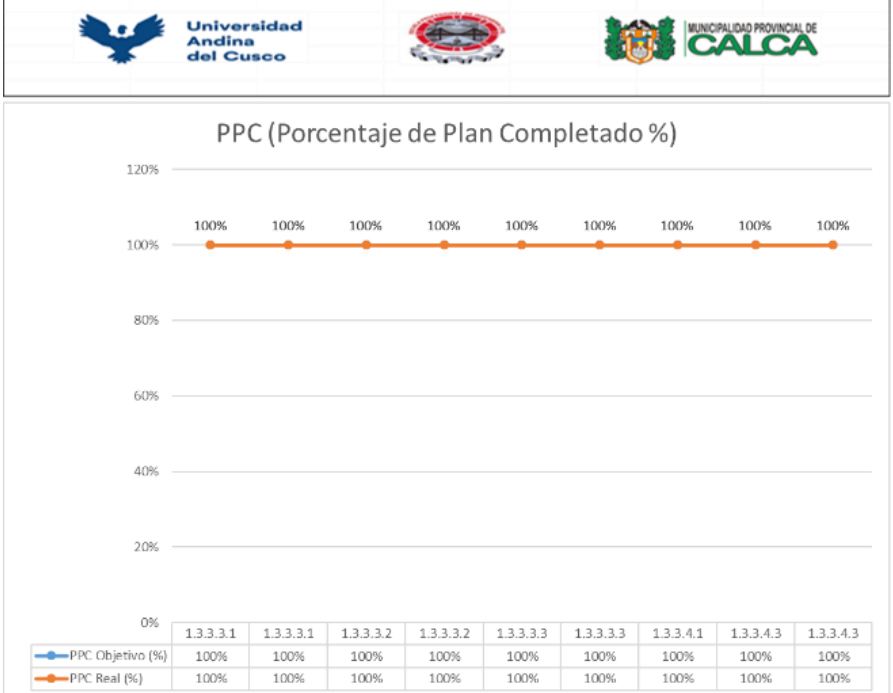

*Nota: Elaboración Propia*

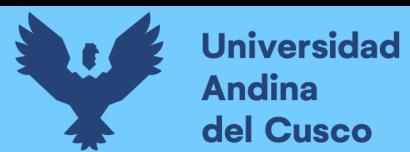

## **Figura 166.**

*Porcentaje de Plan Completado - Semana 13*

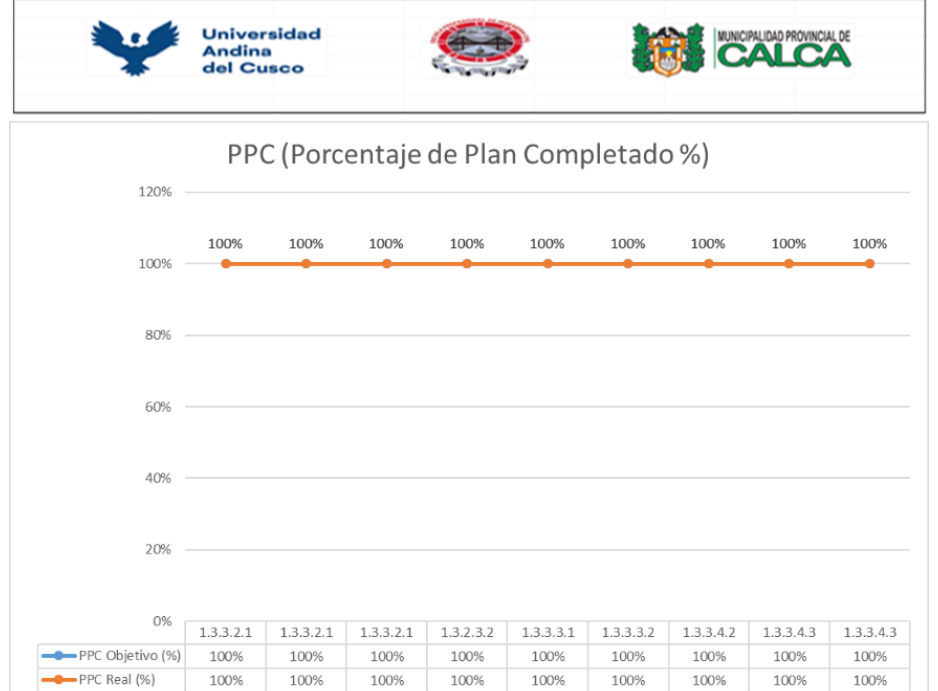

*Nota: Elaboración Propia*

## **Figura 167.**

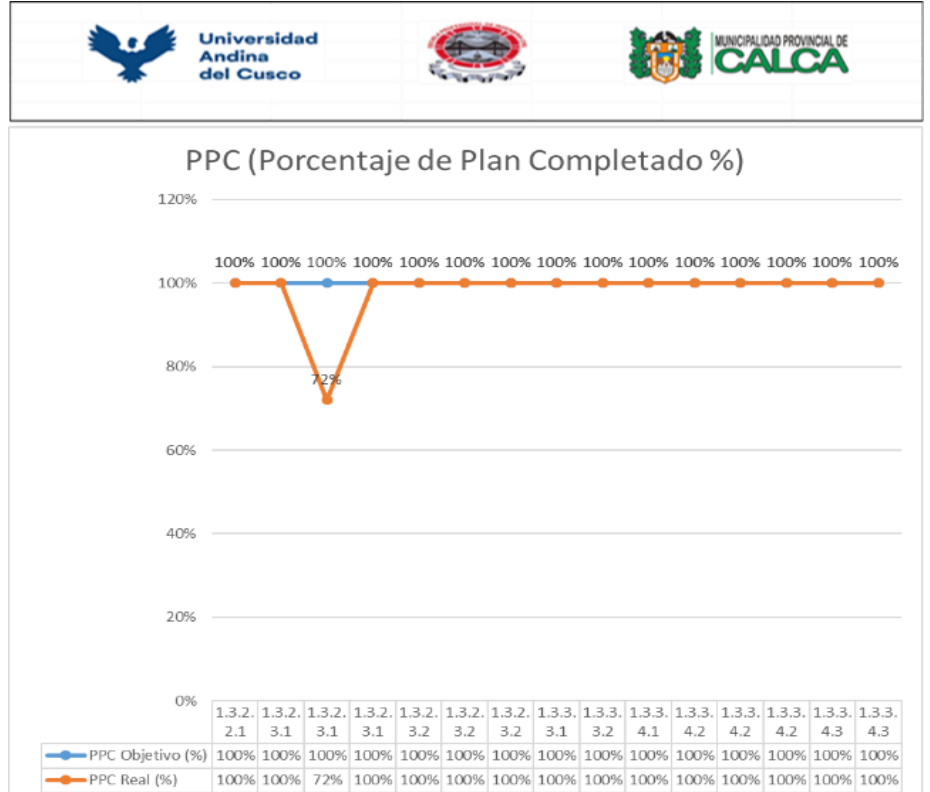

*Nota: Elaboración Propia*

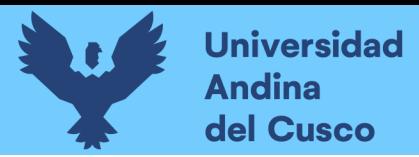

### **Figura 168.**

*Porcentaje de Plan Completado - Semana 15*

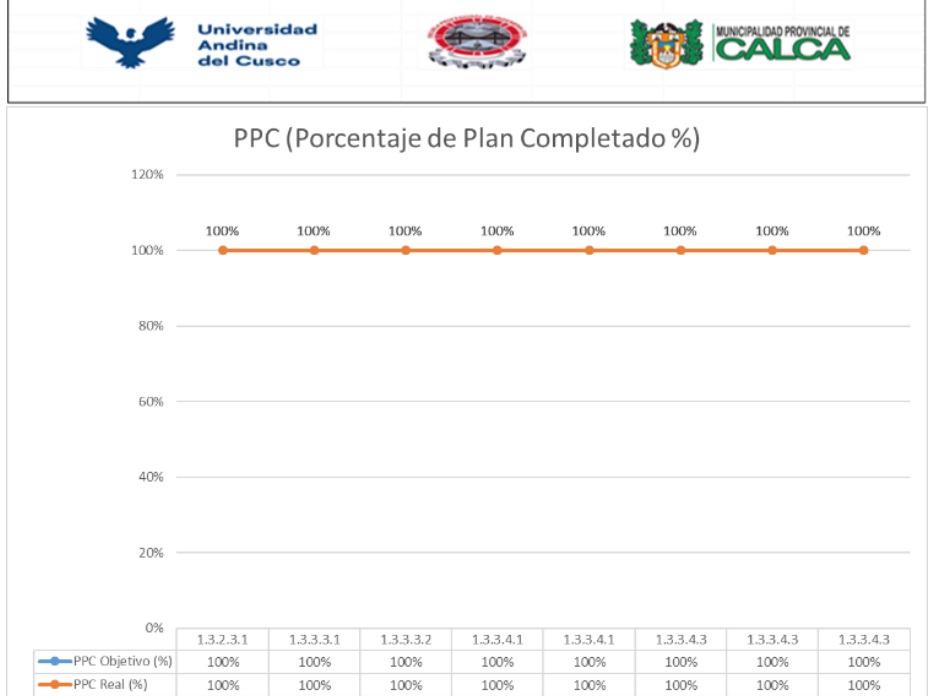

*Nota: Elaboración Propia*

## **Figura 169.**

*Porcentaje de Plan Completado - Semana 16*

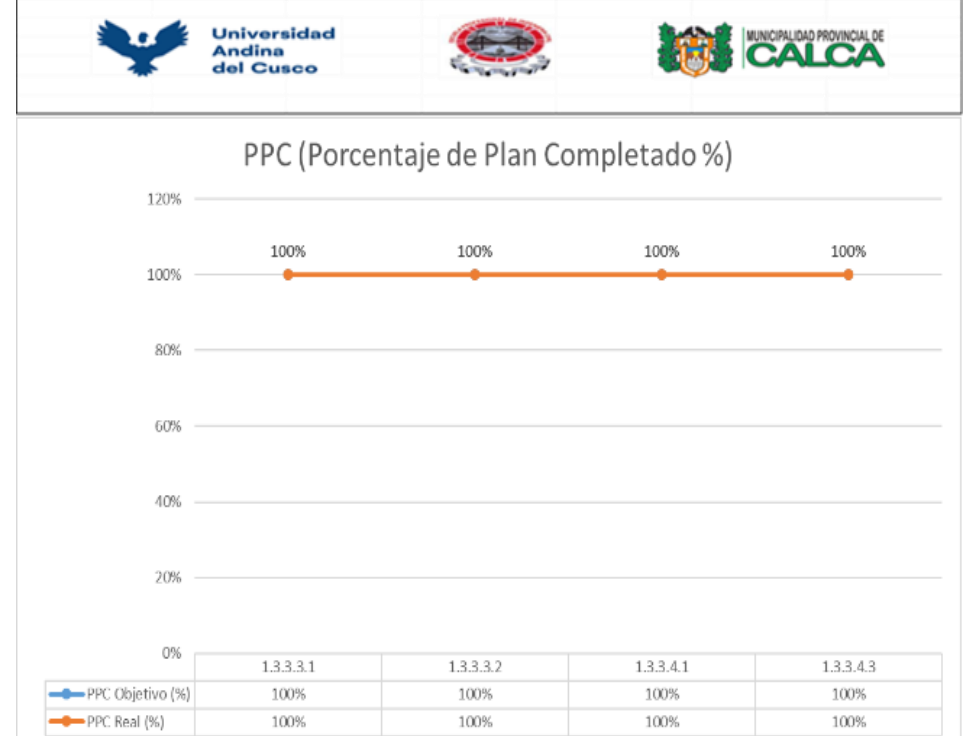

*Nota: Elaboración Propia*

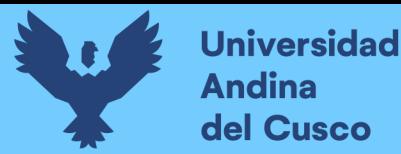

## **Tabla 69.**

*Historico de PPC*

1 % de Cumplimiento General del proyecto

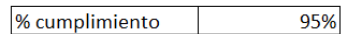

2 Historico de % semanal de cumplimiento en PPC

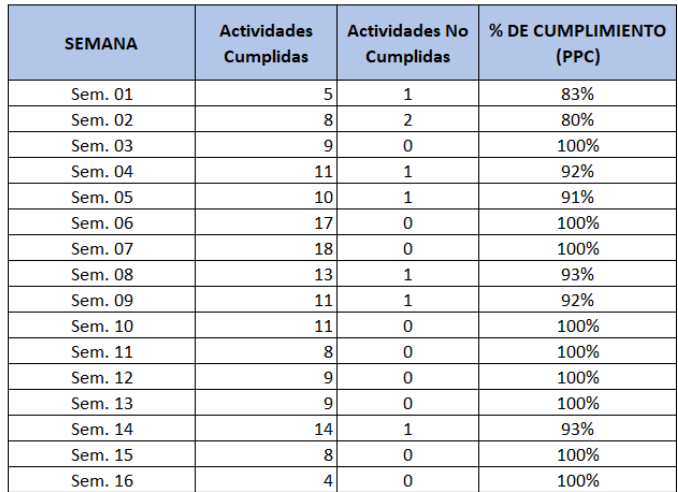

*Nota: Elaboración Propia*

## **Figura 170.**

*Gráfico de cumplimiento de actividades* 

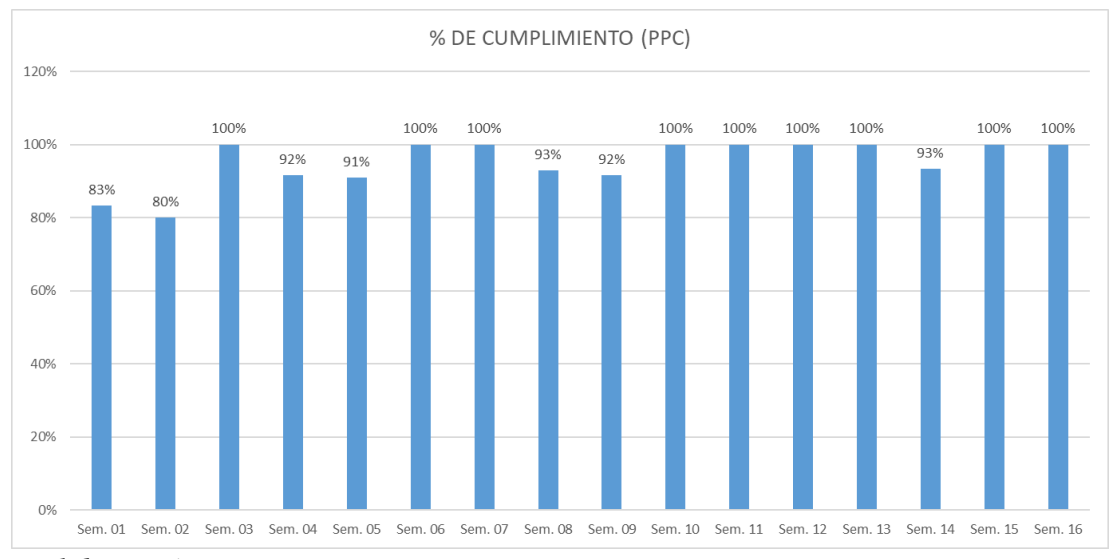

*Nota: Elaboración Propia*

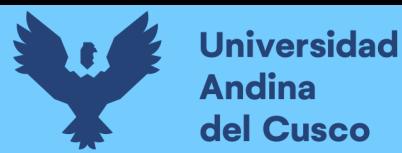

• Resultados Obtenidos para la Optimizacion de Rendimiento

#### **Tabla 70.**

*Análisis de la Productidad en la Partida de Cimientos Corridos 1:10+30% P.G F´c>=100 Kg/cm2 (Rendimiento Según EE.TT vs Rendimiento Real)*

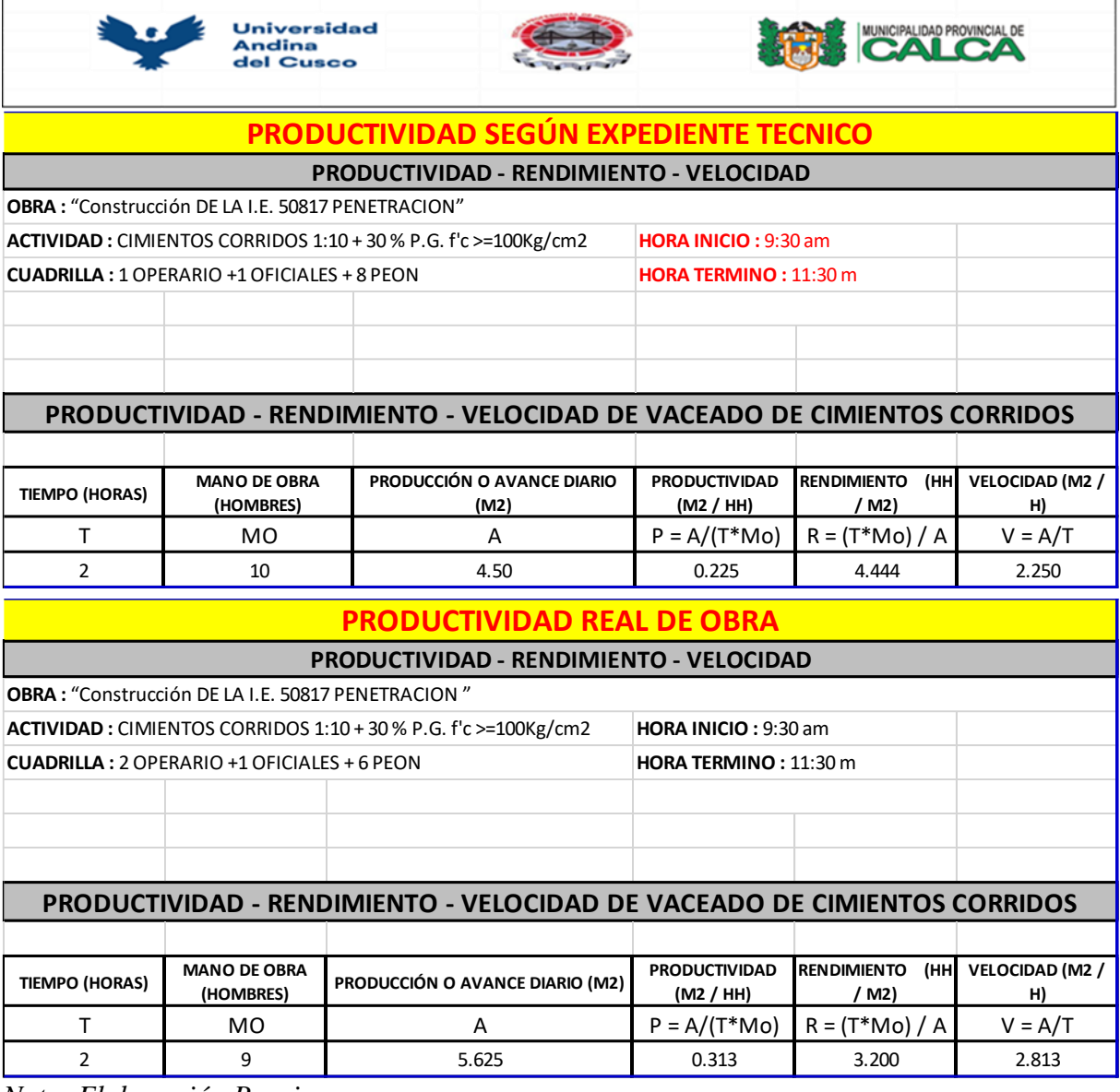

*Nota: Elaboración Propia*

El rendimiento Real obtenido en la aplicación de las herramientas para la partida de Cimientos Corridos 1:10+30% P.G F´c>=100 Kg/cm2, fue de 0.313 m3/hh, mientras que el rendimiento según Expediente Técnico fue de 0.225 m3/hh, teniendo asi una mejora de 28% en el rendimiento.

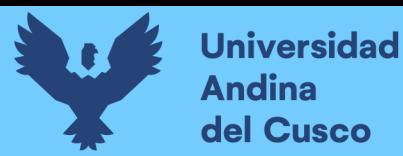

## **Tabla 71.**

*Análisis de la Productidad en la Partida de Sobre Cimientos 1:8+25% P.M F´c>=100 Kg/cm2 (Rendimiento Según EE.TT vs Rendimiento Real)*

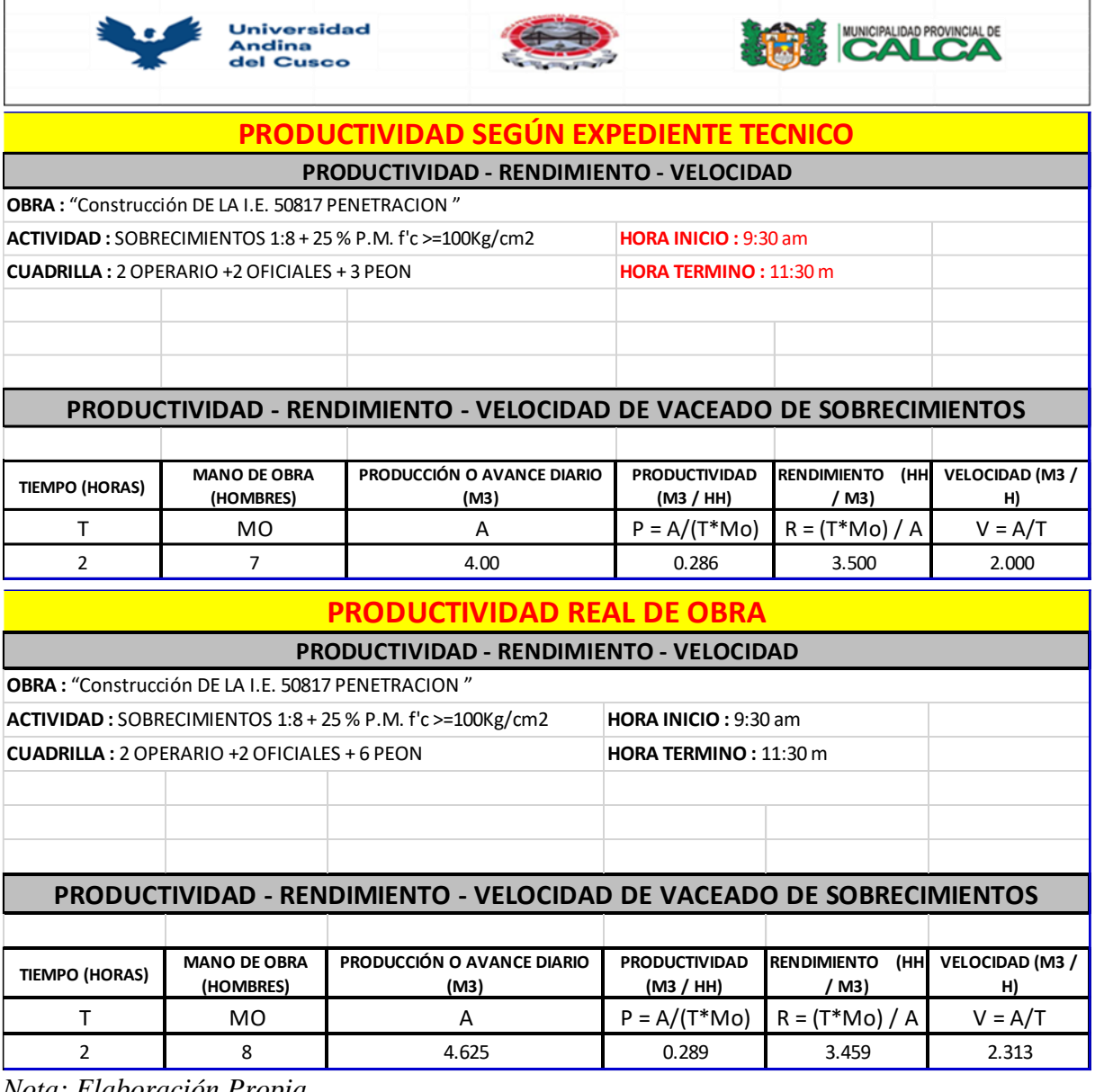

*Nota: Elaboración Propia*

El rendimiento Real obtenido en la aplicación de las herramientas para la partida de Sobre Cimientos 1:8+25% P.M F´c>=100 Kg/cm2 fue de 0.289 m3/hh, mientras que el rendimiento según Expediente Tecnico fue de 0.286 m3/hh, teniendo asi una mejora de 1.04% en el rendimiento.

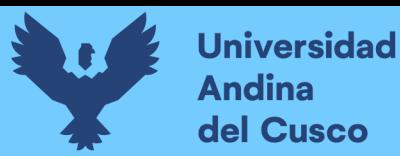

## **Tabla 72.**

*Análisis de la Productidad en la Partida de Encofrado y Desencofrado en Sobre Cimientos (Rendimiento Según EE.TT vs Rendimiento Real)*

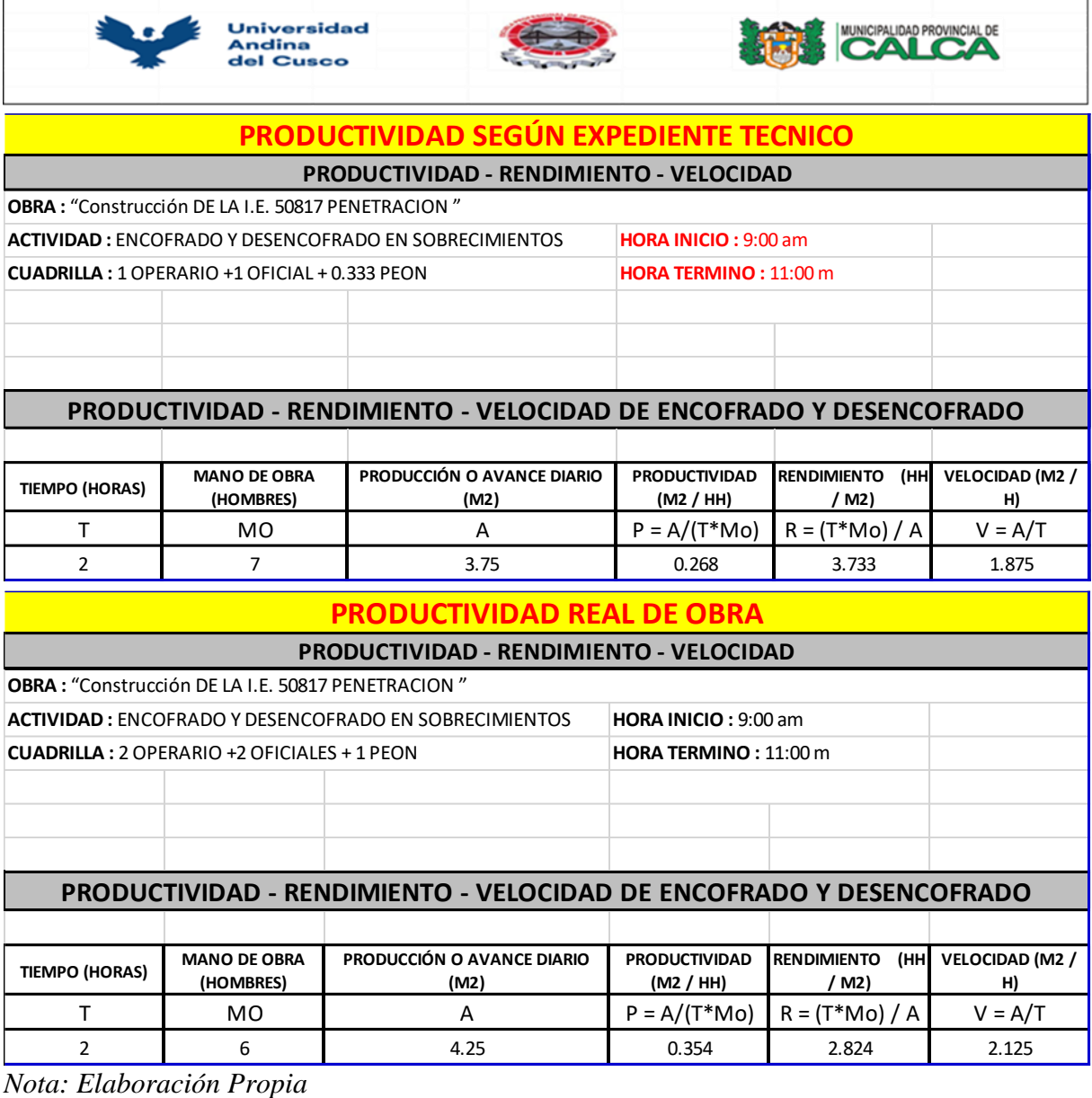

El rendimiento Real obtenido en la aplicación de las herramientas para la partida de Encofrado y Desencofrado en Sobrecimientos fue de 0.354 m2/hh, mientras que el rendimiento según Expediente Tecnico fue de 0.268 m2/hh, teniendo asi una mejora de 24.29% en el rendimiento.

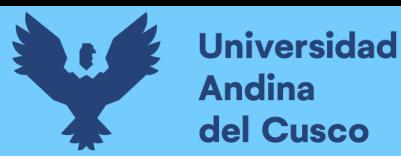

## **Tabla 73.**

*Análisis de la Productividad en la Partida de Acero de Refuerzo F'y=4200 Kg/cm2 en Zapatas (Rendimiento Según EE.TT vs Rendimiento Real)*

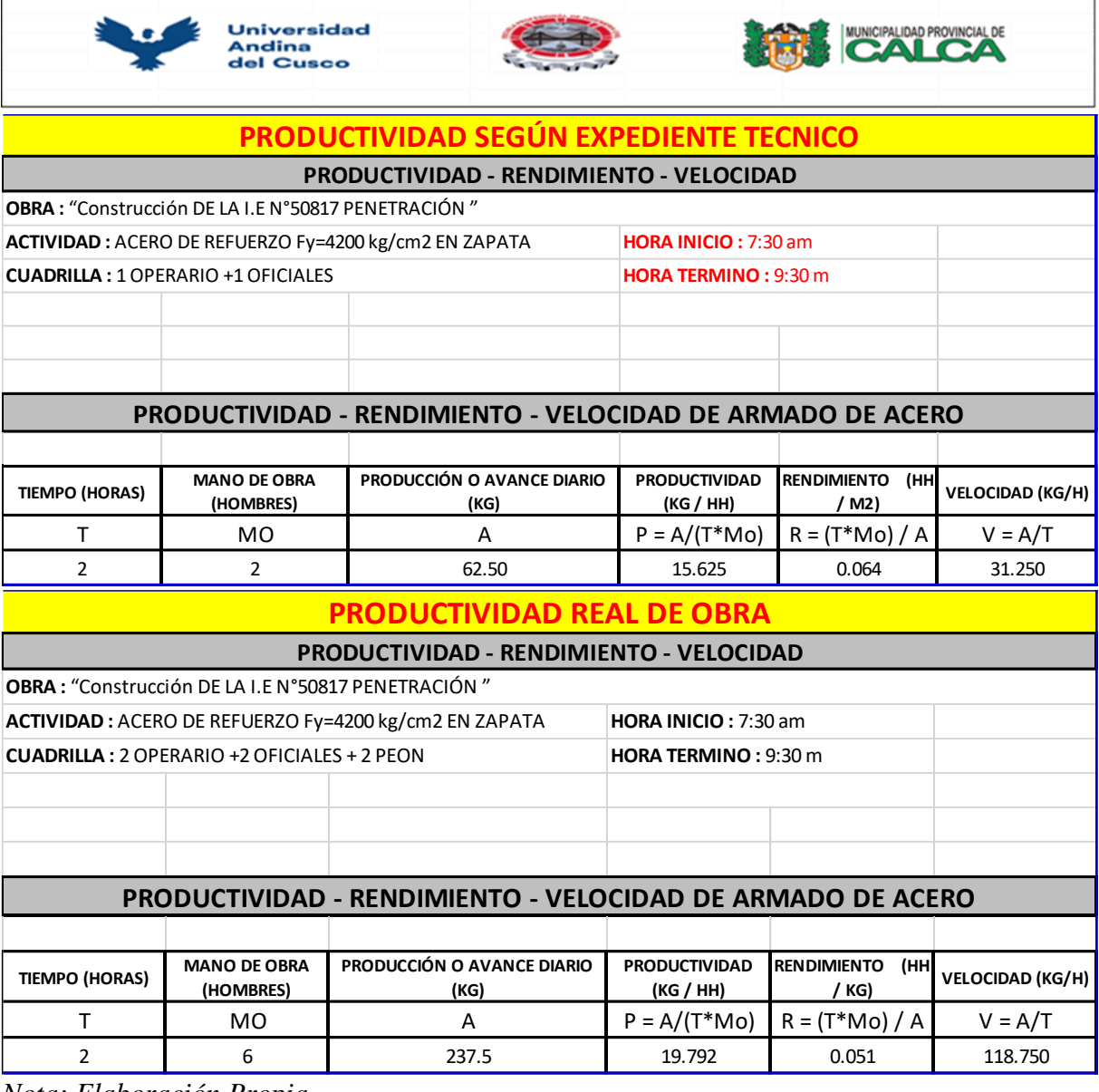

*Nota: Elaboración Propia*

El rendimiento Real obtenido en la aplicación de las herramientas para la Partida de Acero de Refuerzo F'y=4200 Kg/cm2 en Zapatas fue de 19.792 kg/hh, mientras que el rendimiento según Expediente Tecnico fue de 15.625 kg/hh, teniendo asi una mejora de 21.05% en el rendimiento.

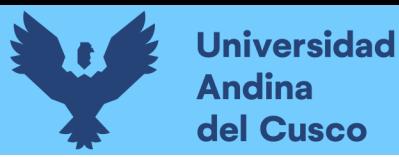

## **Tabla 74.**

*Análisis de la Productividad en la Partida de Encofrado y Desencofrado en Zapatas (Rendimiento Según EE.TT vs Rendimiento Real)*

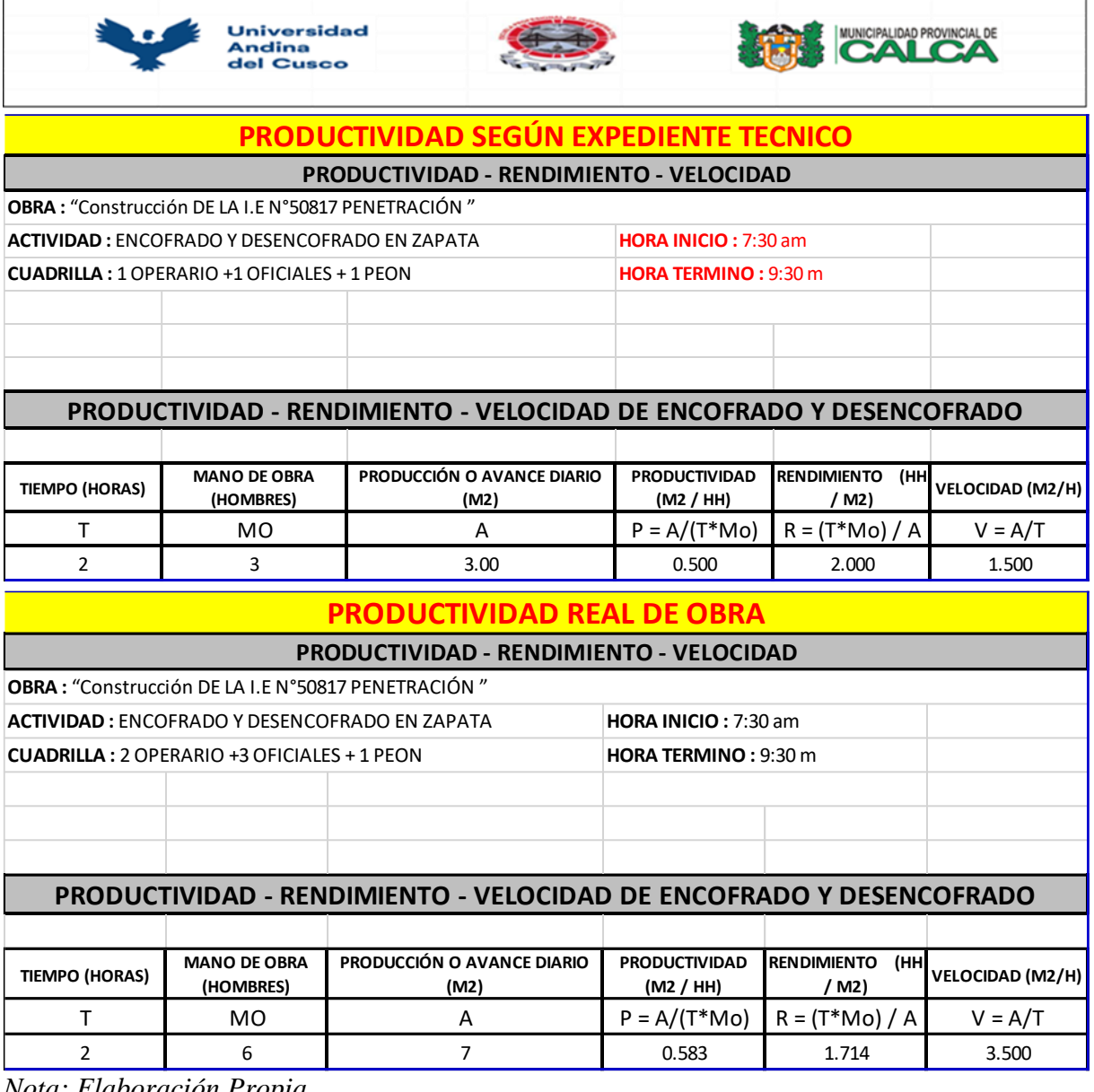

*Nota: Elaboración Propia*

El rendimiento Real obtenido en la aplicación de las herramientas para la Partida de Encofrado y Desencofrado en Zapatas, fue de 0.583 m2/hh, mientras que el rendimiento según Expediente Tecnico fue de 0.5 m2/hh, teniendo asi una mejora de 14.24% en el rendimiento.

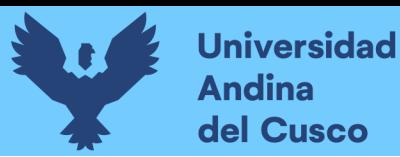

## **Tabla 75.**

*Análisis de la Productividad en la Partida de Concreto F'c=280 Kg/cm2 en Zapatas (Rendimiento Según EE.TT vs Rendimiento Real)*

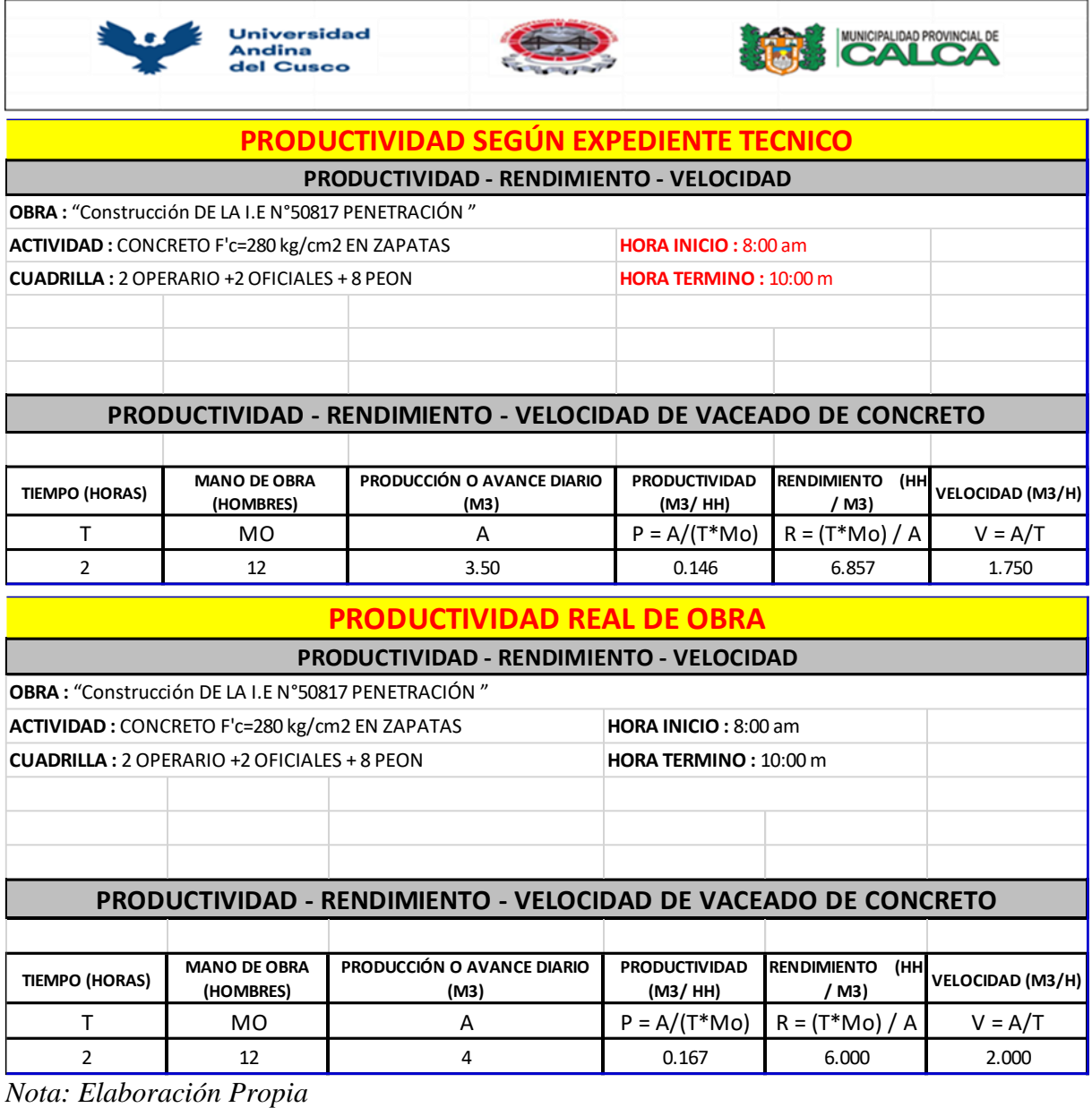

El rendimiento Real obtenido en la aplicación de las herramientas para la Partida de Concreto F'c=280 Kg/cm2 en Zapatas, fue de 0.167 m3/hh, mientras que el rendimiento según Expediente Tecnico fue de 0.146 m3/hh, teniendo asi una mejora de 12.57% en el rendimiento.
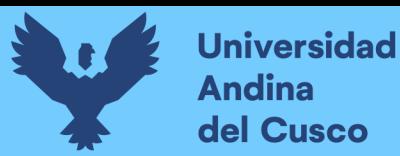

## **Tabla 76.**

*Análisis de la Productividad en la Partida de Acero de Refuerzo F'y=4200 Kg/cm2 en Columnas (Rendimiento Según EE.TT vs Rendimiento Real)*

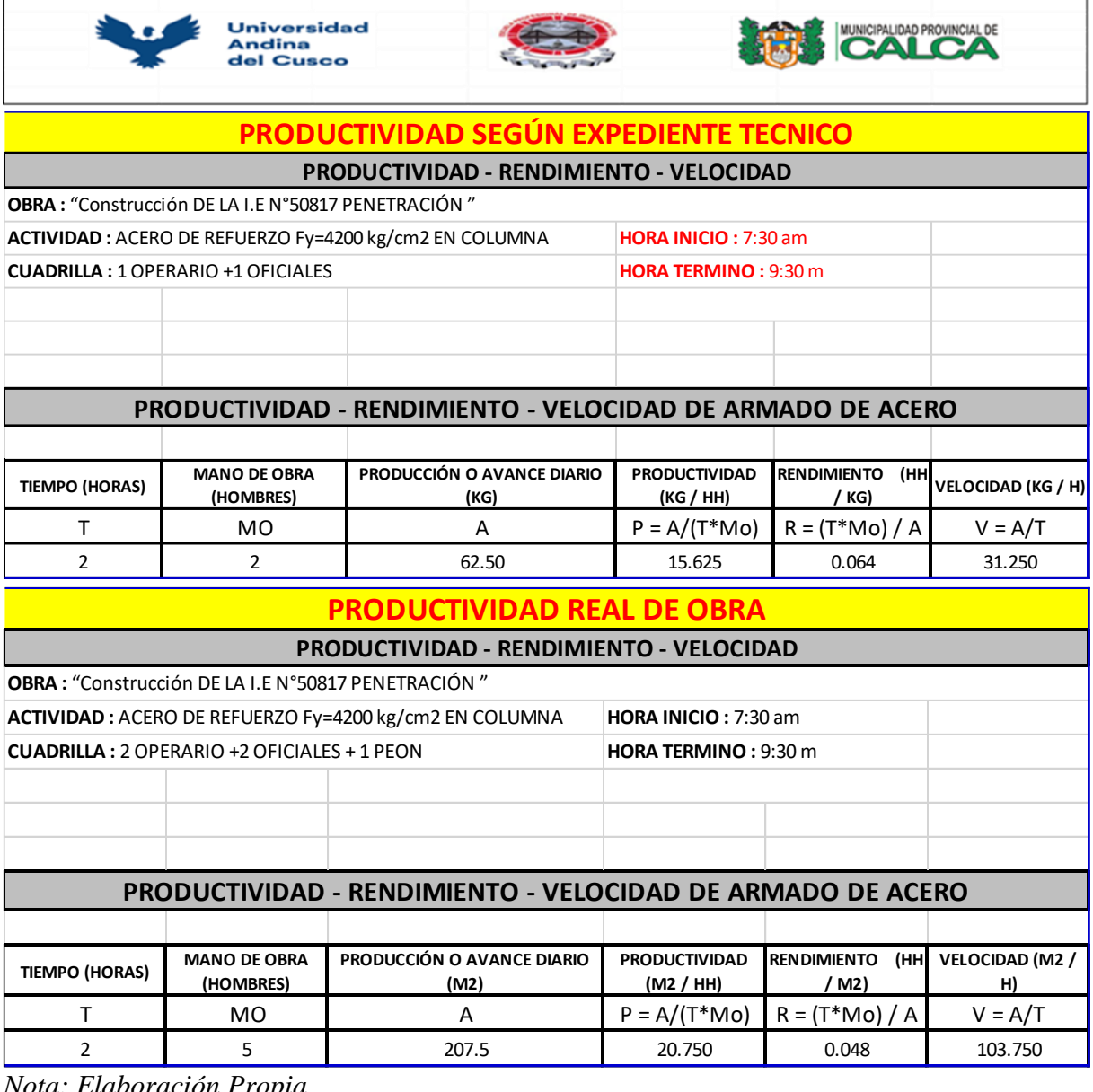

*Nota: Elaboración Propia*

El rendimiento Real obtenido en la aplicación de las herramientas para la Partida de Acero de Refuerzo F'y=4200 Kg/cm2 en Columnas, fue de 20.75 kg/hh, mientras que el rendimiento según Expediente Tecnico fue de 15.261 kg/hh, teniendo asi una mejora de 26.45% en el rendimiento.

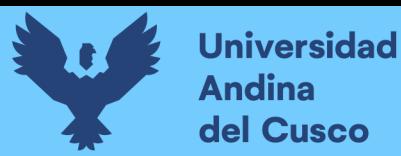

## **Tabla 77.**

*Análisis de la Productividad en la Partida de Encofrado y Desencofrado en Columnas (Rendimiento Según EE.TT vs Rendimiento Real)*

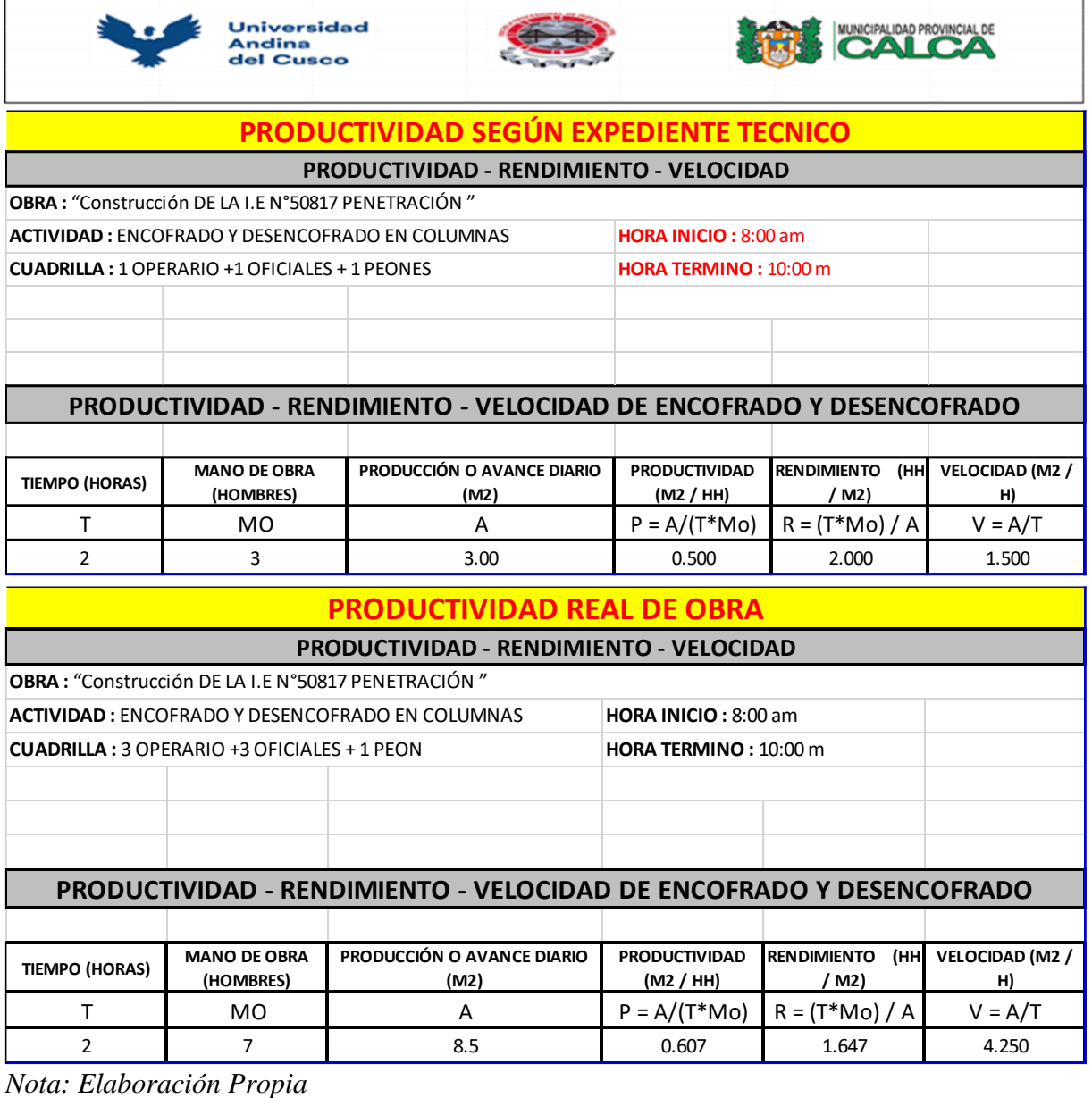

El rendimiento Real obtenido en la aplicación de las herramientas para la partida de Encofrado y Desencofrado en Columnas, fue de 0.607 m3/hh, mientras que el rendimiento según Expediente Tecnico fue de 0.5 m3/hh, teniendo asi una mejora de 17.63% en el rendimiento.

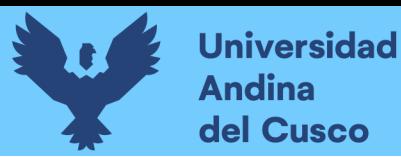

## **Tabla 78.**

*Análisis de la Productividad en la Partida de Concreto F'c=280 Kg/cm2 en Columnas (Rendimiento Según EE.TT vs Rendimiento Real)*

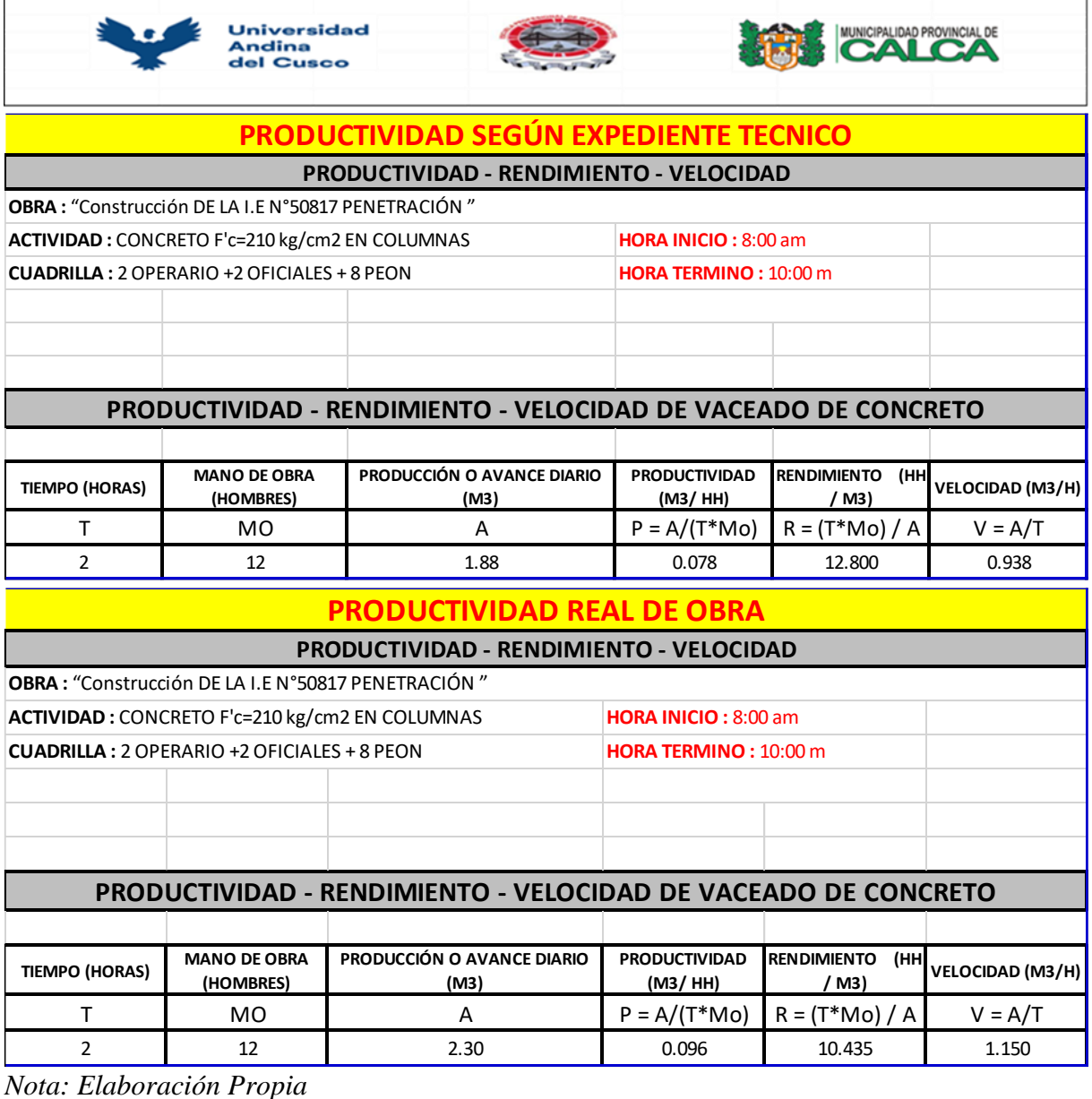

El rendimiento Real obtenido en la aplicación de las herramientas para la partida de Concreto F'c=280 Kg/cm2 en Columnas fue de 0.096 m3/hh, mientras que el rendimiento según Expediente Tecnico fue de 0.078 m3/hh, teniendo asi una mejora de 18.75% en el rendimiento.

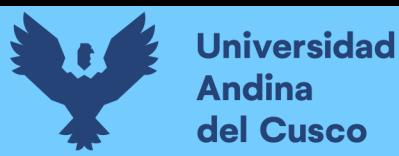

## **Tabla 79.**

*Análisis de la Productividad en la Partida de Acero de Refuerzo F'y=4200 Kg/cm2 en Vigas (Rendimiento Según EE.TT vs Rendimiento Real)*

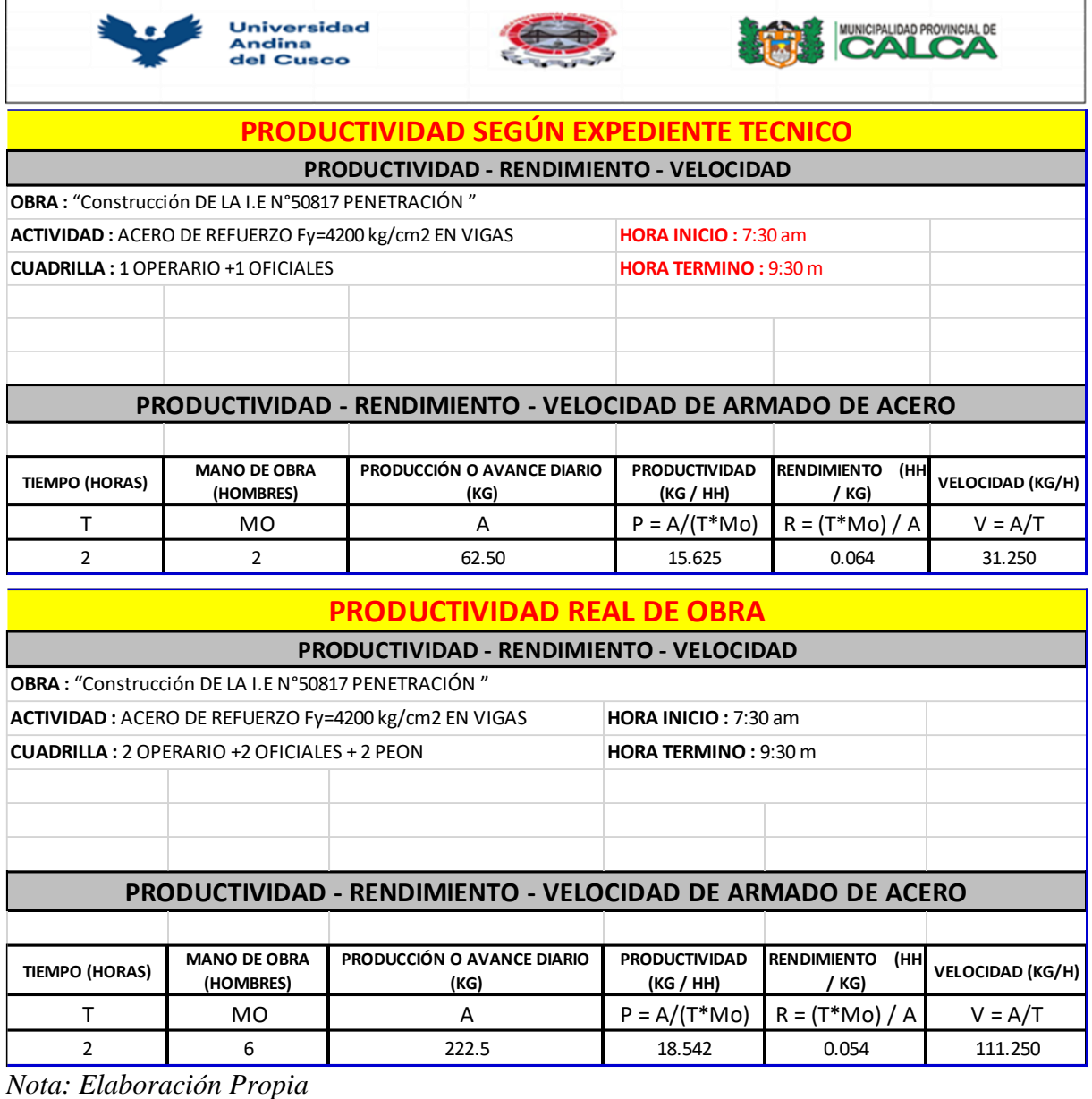

El rendimiento Real obtenido en la aplicación de las herramientas para la partida de Acero de Refuerzo F'y=4200 Kg/cm2 en Vigas, fue de 18.542 kg/hh, mientras que el rendimiento según Expediente Tecnico fue de 15.625 kg/hh, teniendo asi una mejora de 15.73% en el rendimiento.

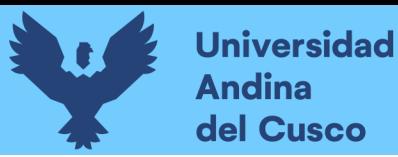

## **Tabla 80.**

*Análisis de la Productividad en la Partida de Encofrado y Desencofrado en Vigas (Rendimiento Según EE.TT vs Rendimiento Real)*

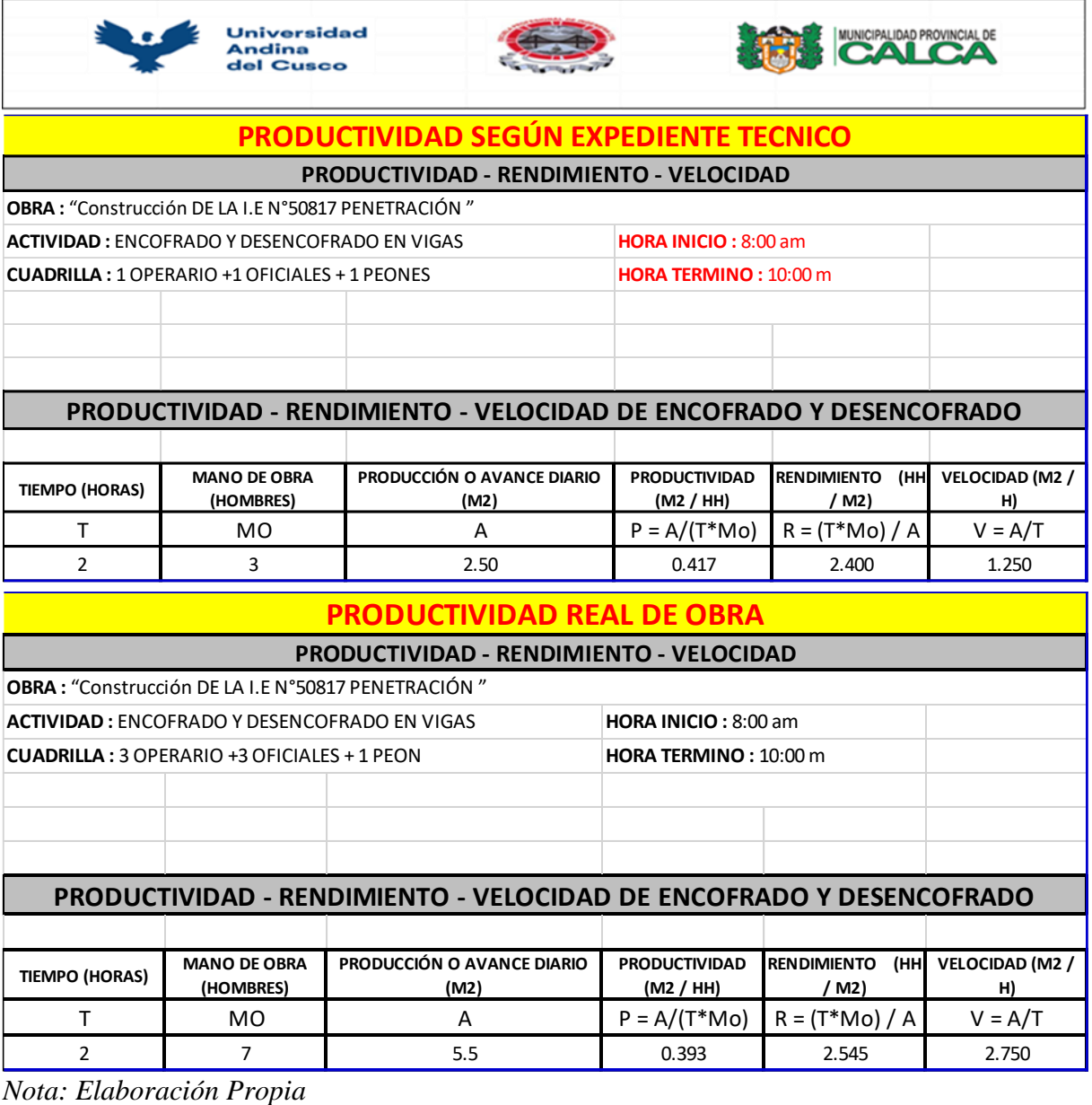

El rendimiento Real obtenido en la aplicación de las herramientas partida de Encofrado y Desencofrado en Vigas, fue de 0.417 m2/hh, mientras que el rendimiento según Expediente Tecnico fue de 0.393 m2/hh, teniendo asi una mejora de 5.76% en el rendimiento.

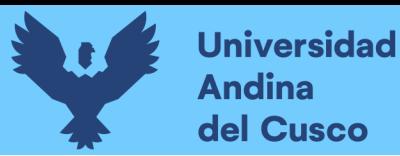

## **Tabla 81.**

*Análisis de la Productividad en la Partida de Concreto F'c=280 Kg/cm2 en Vigas (Rendimiento Según EE.TT vs Rendimiento Real)*

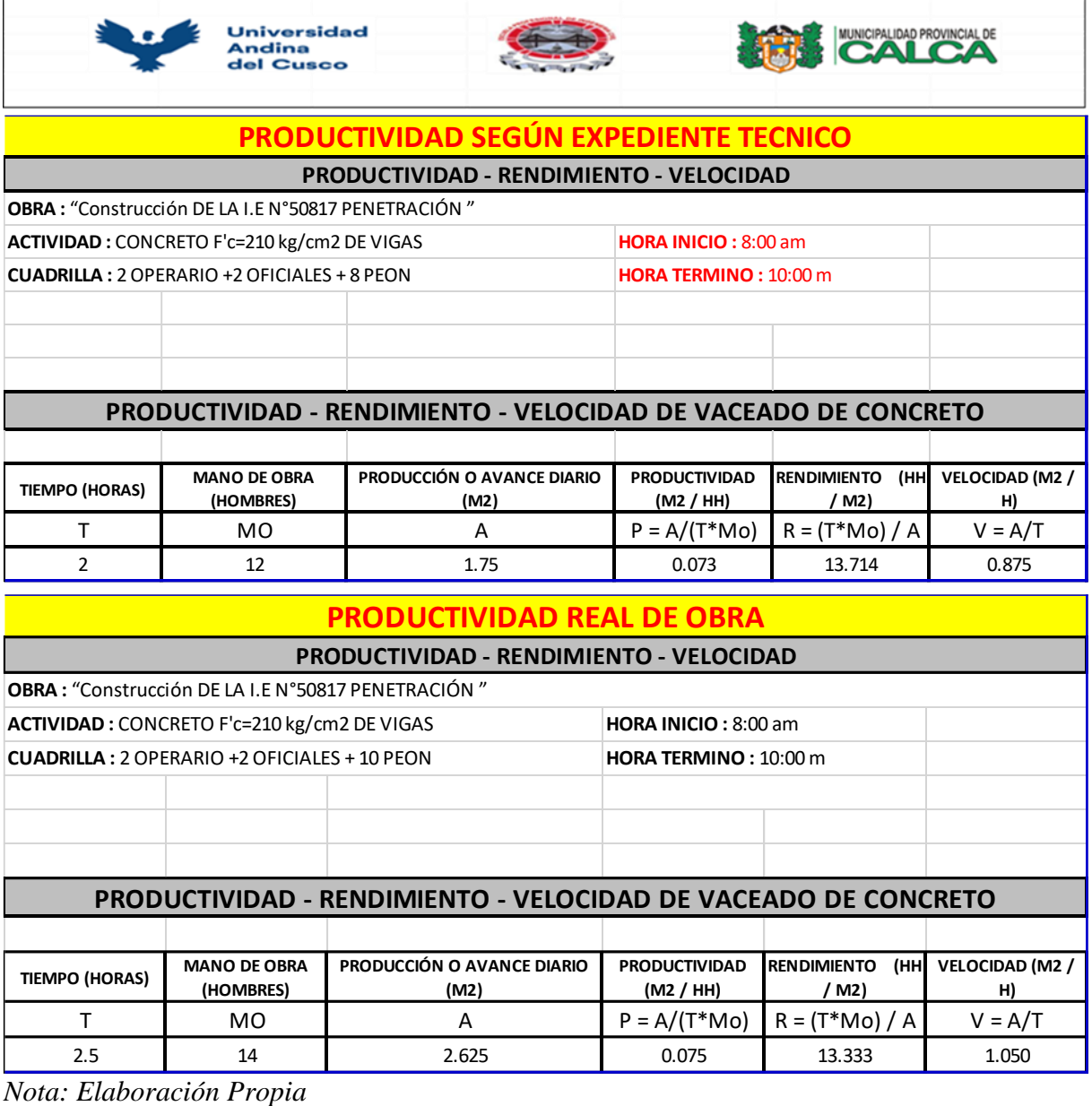

El rendimiento Real obtenido en la aplicación de las herramientas para la Concreto F'c=280 Kg/cm2 en Vigas, fue de 0.075 m3/hh, mientras que el rendimiento según Expediente Tecnico fue de 0.073 m3/hh, teniendo asi una mejora de 2.67% en el rendimiento.

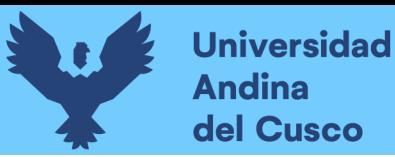

## **Tabla 82.**

*Análisis de la Productividad en la Partida de Acero de Refuerzo F'y=4200 Kg/cm2 en Columnetas (Rendimiento Según EE.TT vs Rendimiento Real)*

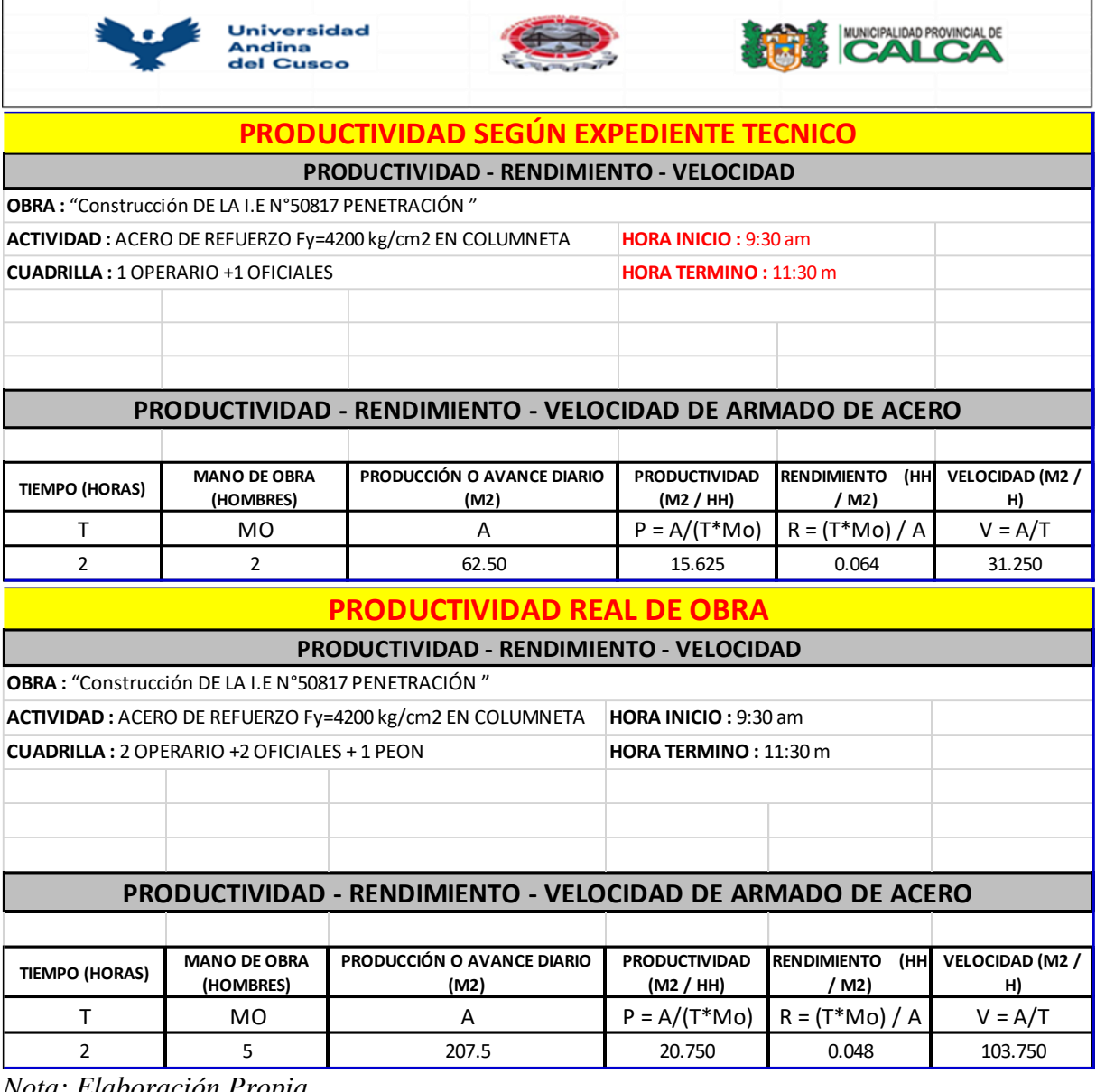

*Nota: Elaboración Propia*

El rendimiento Real obtenido en la aplicación de las herramientas para la partida de Acero de Refuerzo F'y=4200 Kg/cm2 en Columnetas, fue de 20.75 kg/hh, mientras que el rendimiento según Expediente Tecnico fue de 15.625 kg/hh, teniendo asi una mejora de 24.70% en el rendimiento.

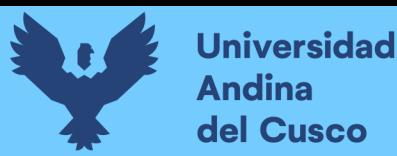

## **Tabla 83.**

*Análisis de la Productividad en la Partida de Encofrado y Desencofrado en Columnetas (Rendimiento Según EE.TT vs Rendimiento Real)*

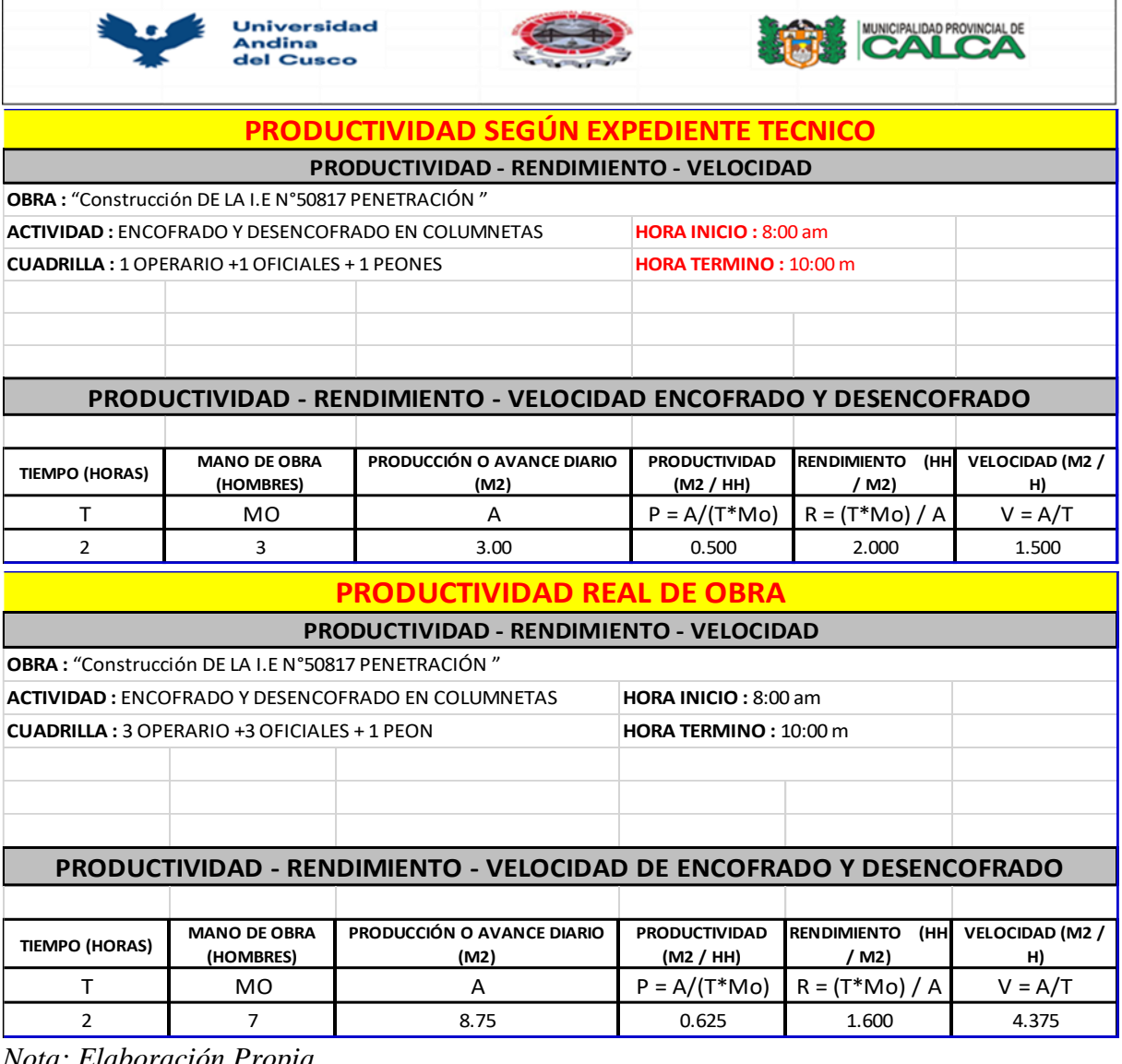

*Nota: Elaboración Propia*

El rendimiento Real obtenido en la aplicación de las herramientas para la partida de Encofrado y Desencofrado en Columnetas, fue de 0.625 m2/hh, mientras que el rendimiento según Expediente Tecnico fue de 0.5 m3/hh, teniendo asi una mejora de 20% en el rendimiento.

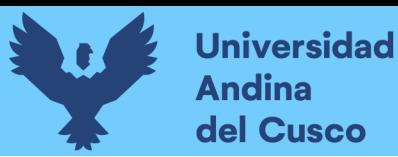

## **Tabla 84.**

*Análisis de la Productividad en la Partida de Concreto F'c=175 Kg/cm2 en Columnetas (Rendimiento Según EE.TT vs Rendimiento Real)*

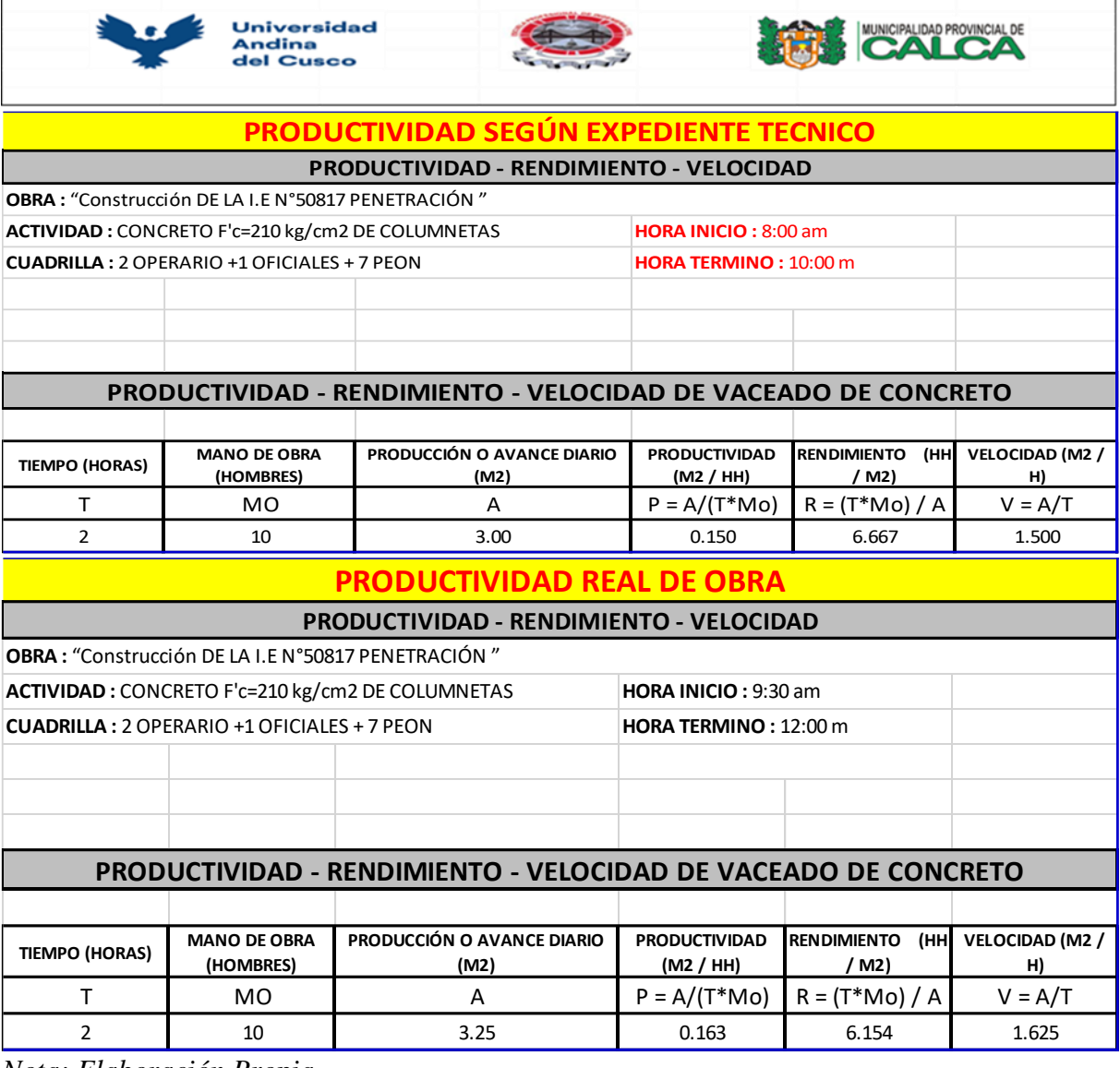

*Nota: Elaboración Propia*

El rendimiento Real obtenido en la aplicación de las herramientas para la Partida de Concreto F'c=175 Kg/cm2 en Columnetas, fue de 0.163 m3/hh, mientras que el rendimiento según Expediente Tecnico fue de 0.15 m3/hh, teniendo asi una mejora de 7.98% en el rendimiento.

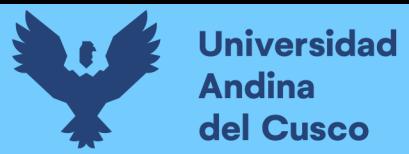

## • Resultados Obtenidos para la Optimizacion del Costo

## **Figura 171.**

#### *Análisis de Costo Unitario Real de las Partidas ejecutadas*

#### **ANALISIS DE COSTOS UNITARIOS**

**PROYECTO: MEJORAMIETO Y AMPLIACIÓN DE LOS SERVICIOS EDUCATIVOS EN LA INSTITUCIÓN EDUCATIVO N°50817 YAVERO DE LOS NIVELES INICIAL Y PRIMARIO DEL SECTOR DE PENETRACIÓN, DISTRITO DE YANATILE, PROVINCIA DE CALCA - CUSCO**

**SUBPRESUPUESTO: CLIENTE: MUNICIPALIDAD PROVINCIAL DE CALCA UBICACION: PLAZA DE ARMAS S/N - YANATILE - CALCA - CUSCO FECHA BASE: 2023-09-05 MONEDA: SOLES**

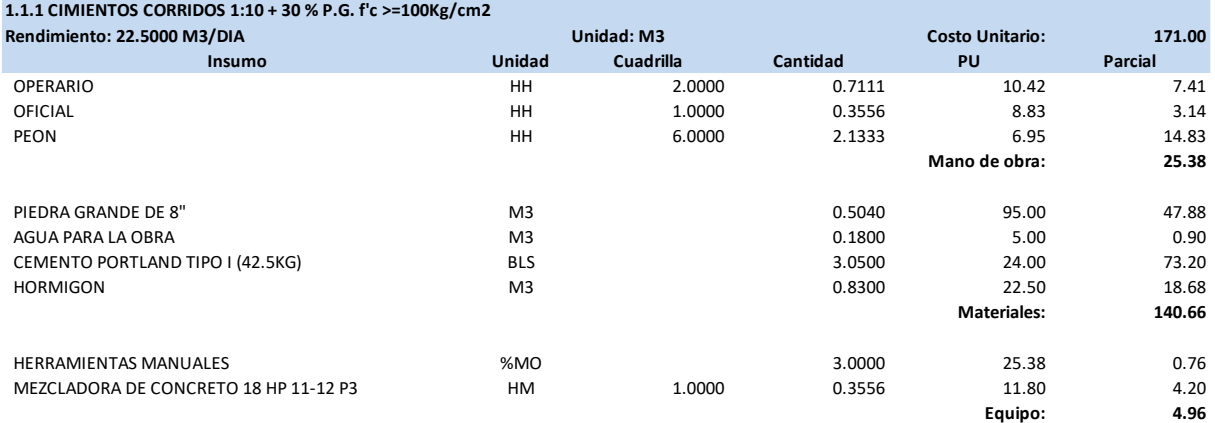

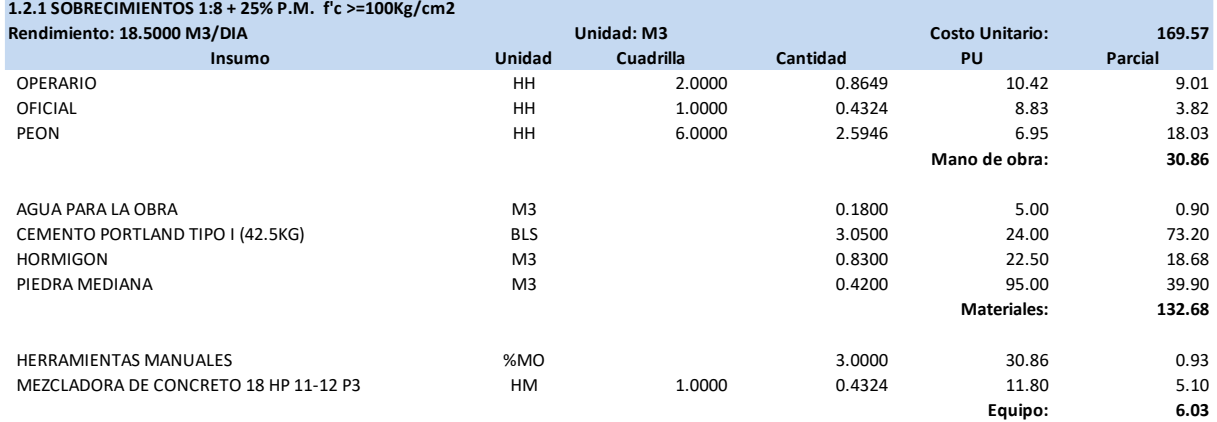

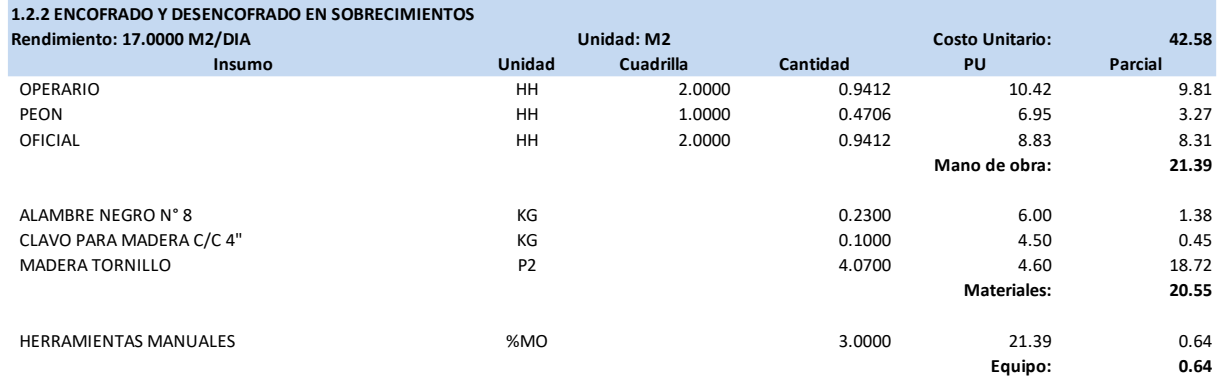

#### **1.3.1 ZAPATAS - CONCRETO F'C=280 KG/CM2**

Universidad

**Andina** del Cusco

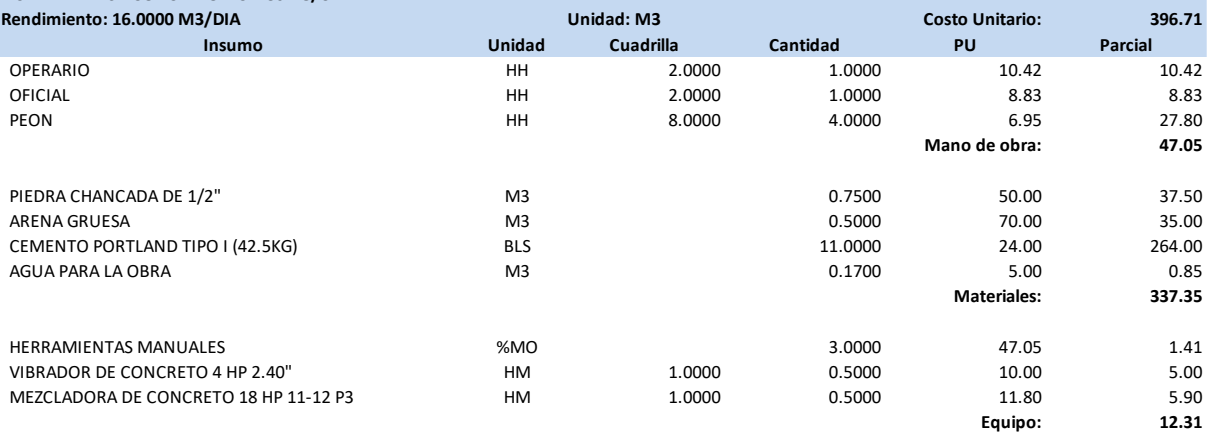

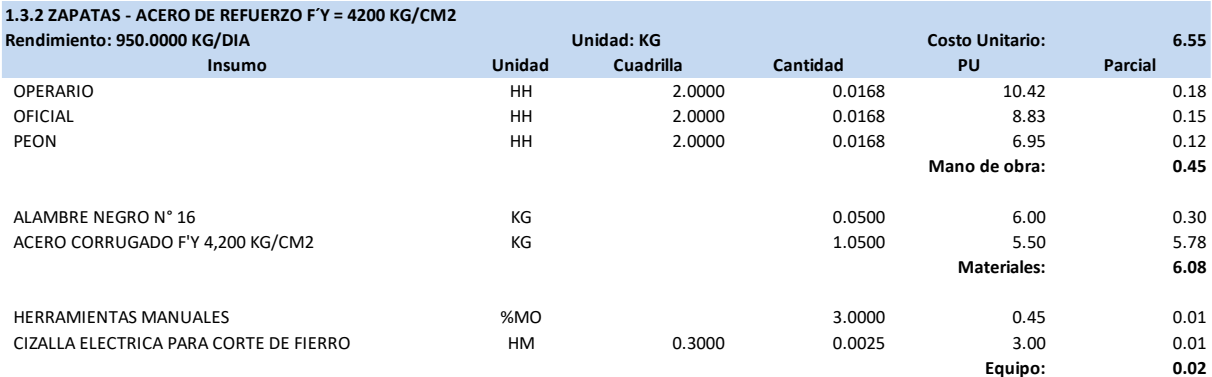

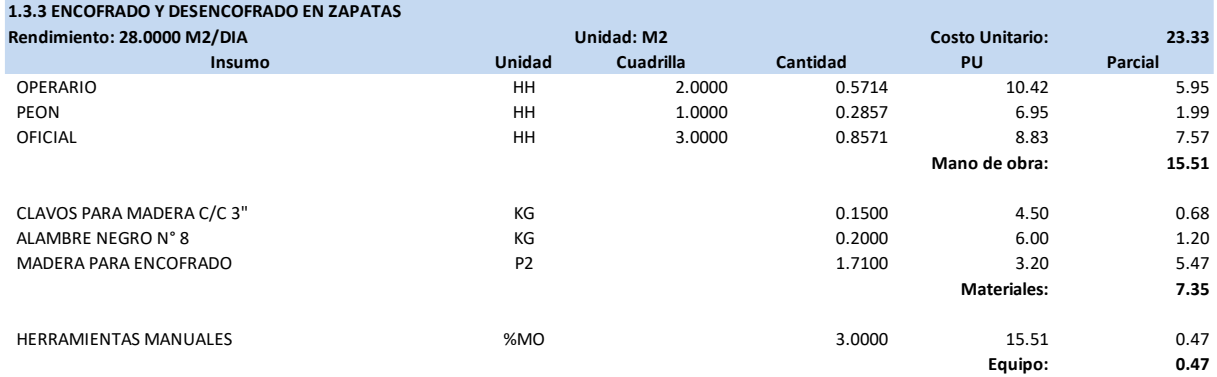

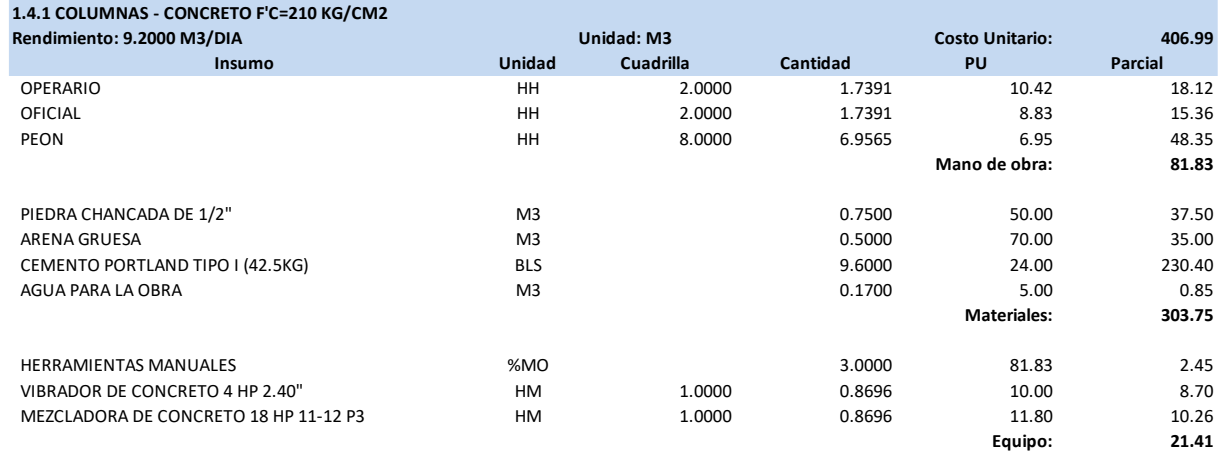

#### **1.4.2 COLUMNAS - ACERO DE REFUERZO F´Y = 4200 KG/CM2 Rendimiento: 830.0000 KG/DIA Unidad: KG Costo Unitario: 6.54 Insumo Unidad Cuadrilla Cantidad P U Parcial** OPERARIO HH 2.0000 0.0193 10.42 0.20 OFICIAL HH 2.0000 0.0193 8.83 0.17 PEON HH 1.0000 0.0096 6.95 0.07 **Mano de obra: 0.44** ALAMBRE NEGRO N° 16 (2.30) 6.00 (2.30) 6.00 (3.30) 6.00 (3.30) 6.00 (3.30) 6.00 (3.30) 6.00 (3.30 (3.30) 6.00 (3.30 (3.30 (3.41 ) 5.00 (3.30 (3.41 ) 5.00 (3.30 (3.41 ) 5.00 (3.30 (3.41 ) 5.00 (3.41 ) 5.00 (3.41 ) 5.00 (3.4 ACERO CORRUGADO F'Y 4,200 KG/CM2 KG 1.0500 5.50 5.78 **Materiales: 6.08** HERRAMIENTAS MANUALES %MO 3.0000 0.44 0.01 CIZALLA ELECTRICA PARA CORTE DE FIERRO HM 0.3000 0.0029 3.00 0.01 **Equipo: 0.02**

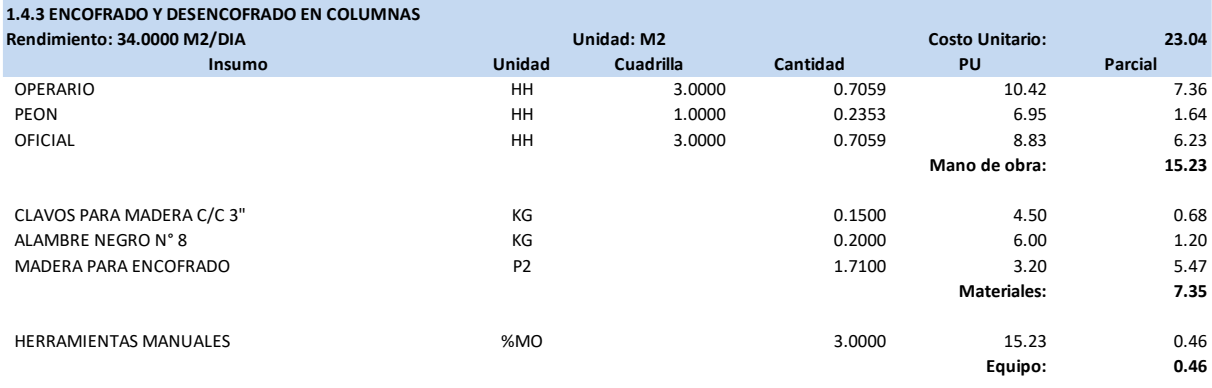

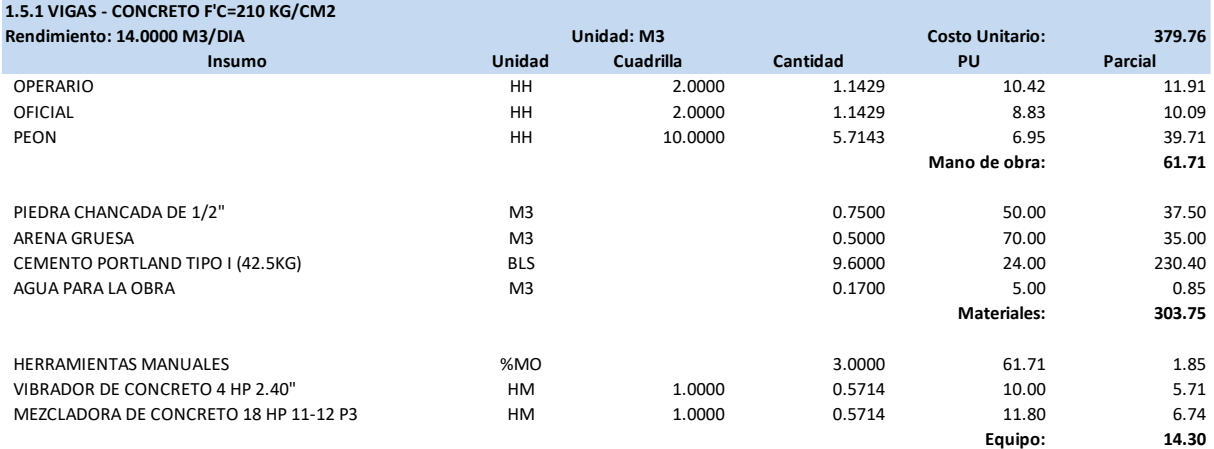

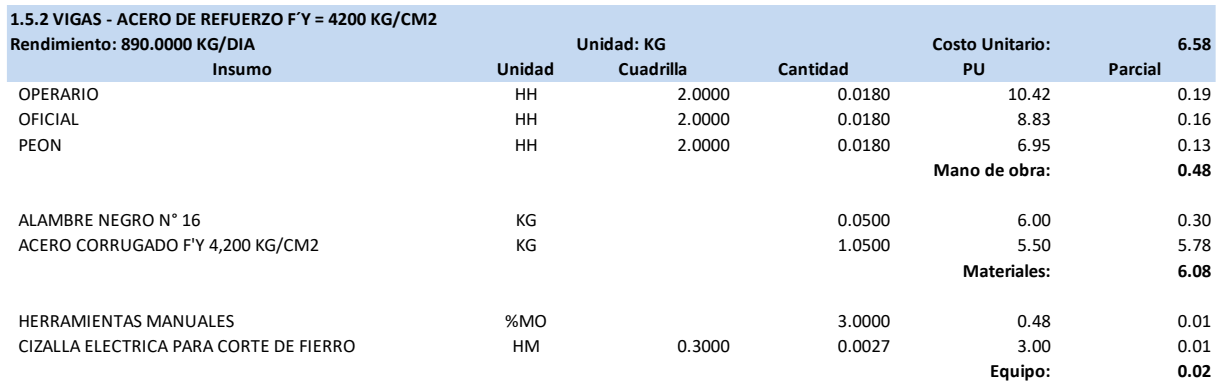

#### **1.5.3 ENCOFRADO Y DESENCOFRADO EN VIGAS**

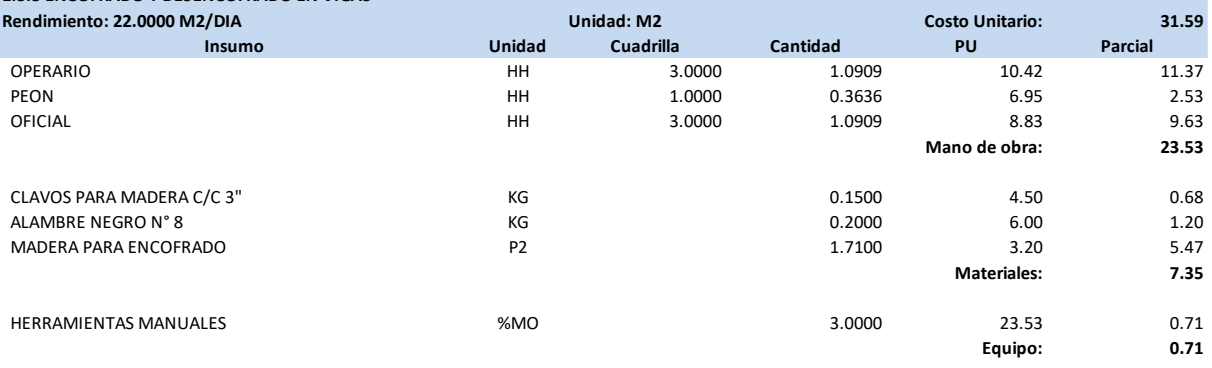

#### **1.6.1 COLUMNETAS - CONCRETO F'C=175 KG/CM2 Rendimiento: 13.0000 M3/DIA Unidad: M3 Costo Unitario: 400.40 Insumo Unidad Cuadrilla Cantidad P U Parcial** OPERARIO HH 2.0000 1.2308 10.42 12.82 OFICIAL HH 1.0000 0.6154 8.83 5.43 PEON HH 7.0000 4.3077 6.95 29.94 **Mano de obra: 48.19** PIEDRA CHANCADA DE 1/2" M3 M3 0.7500 50.00 37.50 ARENA GRUESA M3 0.5000 70.00 35.00 CEMENTO PORTLAND TIPO I (42.5KG) BLS 11.0000 24.00 264.00 264.00 AGUA PARA LA OBRA M3 0.1700 5.00 0.85 **Materiales: 337.35** HERRAMIENTAS MANUALES %MO 3.0000 48.19 1.45 VIBRADOR DE CONCRETO 4 HP 2.40" HM 1.0000 0.6154 10.00 6.15 MEZCLADORA DE CONCRETO 18 HP 11-12 P3 
HM 1.0000 0.6154 11.80 7.26 **Equipo: 14.86**

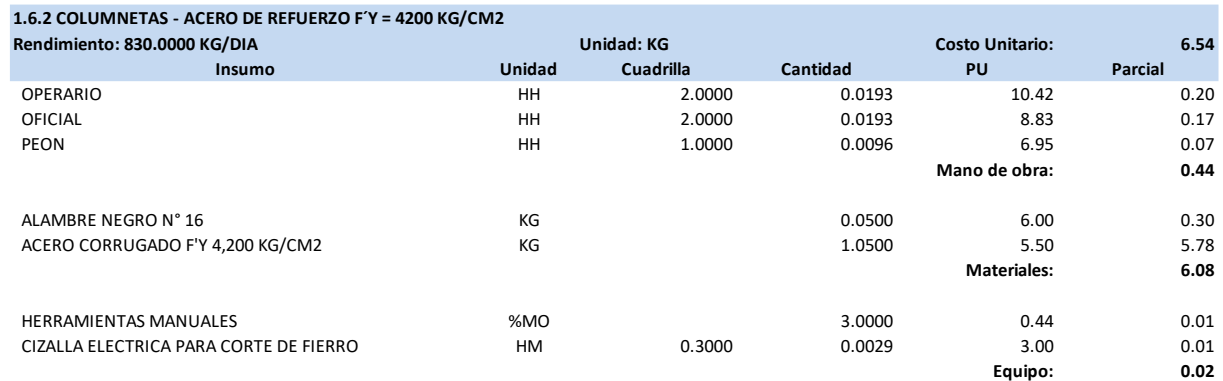

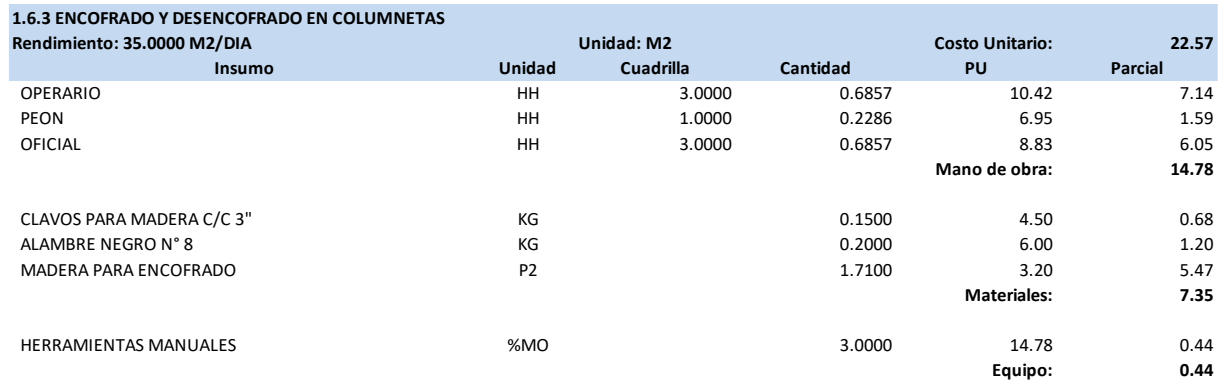

*Nota: Elaboración Propia*

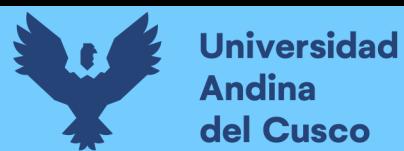

# **Figura 172.**

*Presupuesto Real Obtenido* 

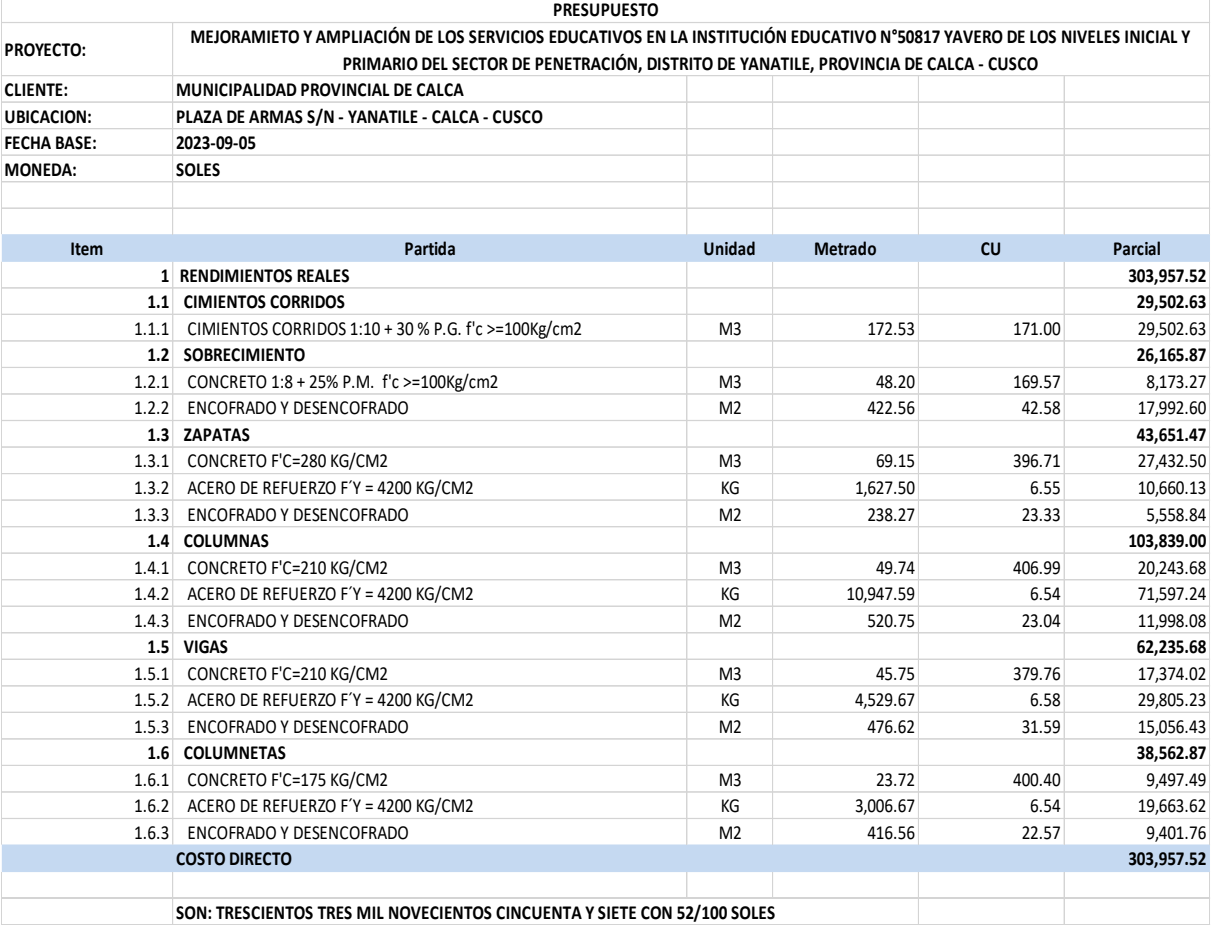

*Nota: Elaboración Propia*

#### **Capítulo V: Discusión**

# **5.1. Contraste de los resultados obtenidos respecto a los antecedentes o con referentes del marco teórico**

# **Discusión Nº1: ¿Cómo se llevó a cabo el trabajo con las herramientas lean construction en obra?**

La metodología Lean Construction se aplicó en la obra mediante un enfoque sistemático de identificación y eliminación de desperdicios y procesos ineficientes. Se implementaron prácticas como la planificación colaborativa, la gestión visual y la mejora continua. Estas herramientas permitieron optimizar la secuencia de trabajo, reducir tiempos muertos y mejorar la coordinación entre equipos, lo que se tradujo en una mayor productividad y calidad en la ejecución

# **Discusión Nº2: ¿Como influye la aplicación de la metodología Last Planner System en los plazos de ejecución de las partidas de concreto armado?**

A través del uso de la metodología Last Planner System, se emplearon los formatos de sectorización y tren de actividades, siendo una de sus principales atribuciones transformar en ruta critica a todas las partidas, puesto que una dependerá de la otra, y los retrasos sufridos afectarían de manera directa el cumplimiento de los plazos de ejecución propuesto, a continuación, se detalla los tiempos de ejecución del expediente técnico y el propuesto se puede verificar en las tablas 7 al 10:

#### **Figura 173.**

*Cronograma de ejecución del expediente técnico.*

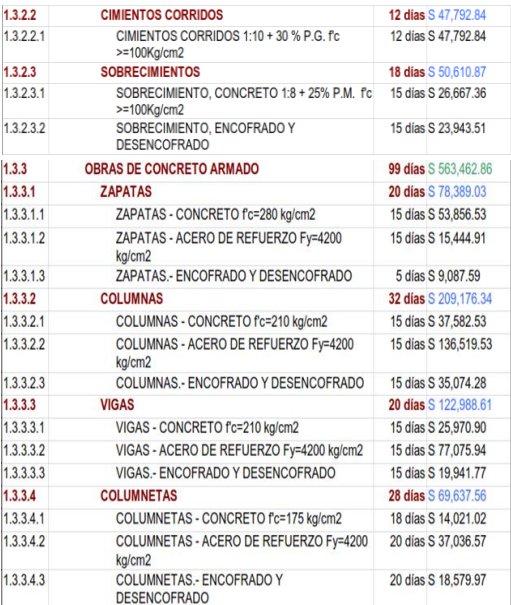

*Nota: Expediente Tecnico* 

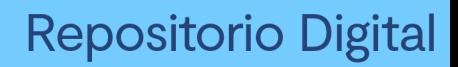

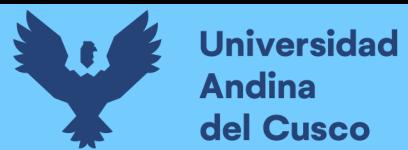

## **Figura 174.**

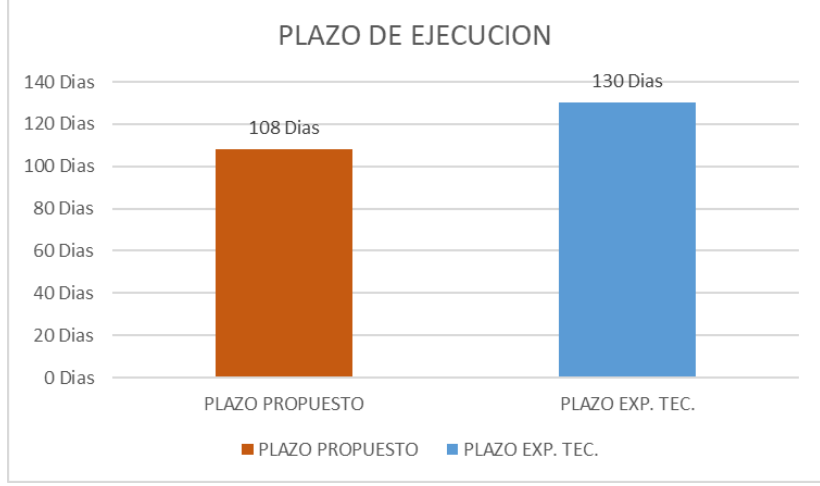

*Comparativo de plazo de ejecución propuesto vs expediente técnico*

## *Nota: Elaboración propia*

De los graficos predecesores se deduce que existe una clara disminución de días de ejecución, teniendo una variación de 22 días, representando un 16.92%, para la consideración de los días de ejecución del expediente técnico se considero las partidas de cimiento corrido y sobre cimiento, puesto que son necesarios para la ejecucion de las partidas correspondientes a las columnetas.

#### **5.2. Interpretación de los resultados encontrados en la investigación**

# **Discusión Nº3: ¿Cómo influye la aplicación de la herramienta Carta Balance en los rendimientos de mano de obra en el proyecto?**

La aplicación del formato Carta Balance tiene un impacto positivo en los rendimientos de mano de obra los cuales se tiene una variación de hasta 28.12%, estas están sujetas a los estudios preliminares como Sectorizacion, Trenes de actividades, y cronogramas realizadas en reuniones con la Residencia y la Inspecion de Obra. Estas variaciones se detallan de mejor manera en el siguiente cuadro:

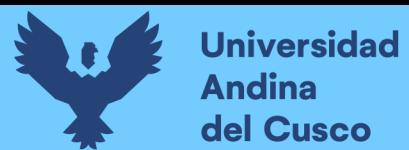

## **Tabla 85.**

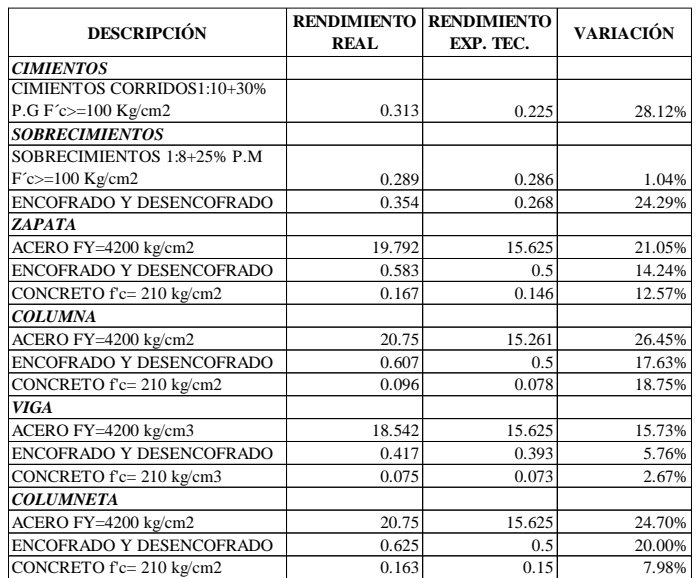

*Variacion entre rendimiento real y rendimiento de expediente técnico* 

#### *Nota: Elaboración Propia*

# **Discusión Nº4: ¿Porqué se aplicó las herramientas Last Planner System y Carta Balance en las partidas de Concreto Armado?**

Se aplicaron las herramientas Last Planner System y Carta Balance, porque dan oportunidades de mejorar continuamente los procesos de contruccion, además de identificar y mitigar tiempos muertos y despilfarros. La principal virtud de usar correctamente estas herramientas nos ayuda a disminuir los tiempos de ejecución y de manera directa se hará los costos. Para el proyecto se tiene en el expediente técnico un costo total de S/. 578,595.25, pero al aplicar las herramientas se tiene un costo de S/. 303,957.52, representando una sensibilidad de S/.274,637.73, siendo un 47.47%.

## **Figura 175.**

*Variacion de costo entre Last Planner y Expediente Tecnico* 

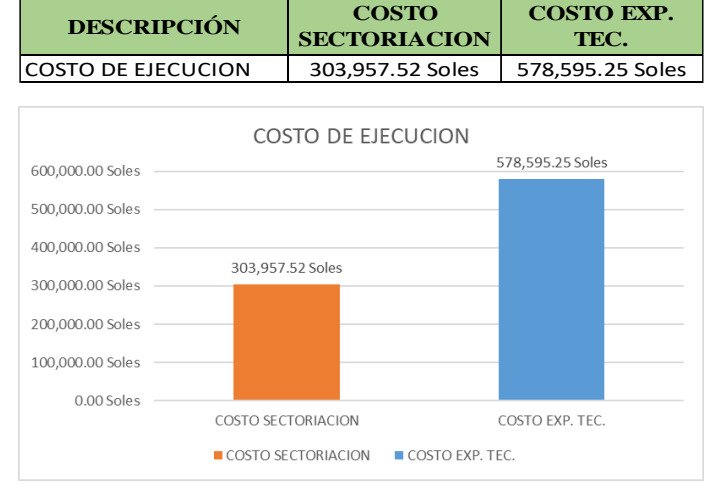

*Nota: Elaboración propia*

# **Repositorio Digital**

#### **5.3. Comentario de la demostración de la hipótesis**

# **Discusión Nº5: ¿Tuvo el uso de las Herramientas Last Planner System y Carta Balance un impacto positivo sobre el rendimiento, los costos y el plazo de ejecución, en las partidas de concreto armado?**

Como consecuencia de la investigación realizada se concluyo que la utilización de las Herramientas Last Planner System y Carta Balance, optimizan y mejoran hasta un 28.12% el rendimiento de mano de obra, existen partidas donde no se tuvo mejoras respecto al previsto, puesto que se respetó la distribución de cuadrillas y se tiene una vaciacion porcentual positiva de 47.47% en los costos en las partidas de concreto armado, este porcentaje esta directamente relacionado a los días de ejecución optimizados en la sectorización y tren de actividades realizada, además de ralizar el Analisis de Costos Unitarios con la nueva distribución de cuadrillas en campo, además se obtuvo un 16.92% el plazo de ejecución, teniendo mejores resultados frente a los previstos en el planteamiento.

Los resultados de la investigación son en su mayoría positivos. Se identificó una variabilidad en los rendimientos reales respecto a los rendimientos esperados, lo que resalta áreas clave para la mejora. Las recomendaciones derivadas del análisis permiten abordar estas diferencias y optimizar procesos específicos, lo que sugiere un impacto positivo en la productividad y calidad de la obra.

#### **5.4. Aporte de la investigación**

# **¿Por qué es importante el estudio de las herramientas Last Planner System y Carta Balance en el rendimiento, costo y plazo de las partidas de concreto armado?**

La investigación contribuye significativamente tanto al proyecto motivo de estudio, a la Municipalidad Provincial de Calca a través de la Gerencia de Infraestructura y en su defecto a la sociedad, puesto que se entregarán de manera oportuna los proyectos cerrando brechas importantes y generando el desarrollo socio economico. En la obra, aporta mejoras concretas en la planificación y ejecución, lo que conduce a una mayor eficiencia, reducción de costos y cumplimiento de plazos. A nivel societal, promueve prácticas de construcción más sostenibles, innovadoras y conscientes de los recursos, lo que impacta en la calidad de la infraestructura y en el desarrollo responsable de la sociedad.

#### **Conclusiones**

#### **1. Conclusión N°01**

➢ **HG:** El uso de las Herramientas Last Planner System y Carta Balance, optimizan y mejoran hasta un 28% el rendimiento, más de un 35% los costos, menos de 20% el plazo de ejecución en las partidas de concreto armado de la obra: "Mejoramiento de los Servicios Educativos de la I.E N°50817 Yavero de los Niveles Inicial y Primario del Sector de Penetración, distrito de Yanatile, Provincia de Calca-Cusco-2022".

En esta tesis se determinó la influencia del uso de las herramientas Last Planner System y Carta Balance en rendimientos, costos y plazos de las partidas de concreto armado de la obra: "Mejoramientode los ServiciosEducativos de la I.E N°50817 Yavero de los Niveles Inicial y Primario del Sector de Penetración, distrito de Yanatile, Provincia de Calca-Cusco-2022".

La investigación obtuvo como resultado una variación positiva en el rendimiento de mano de hasta un 28.12% en obra concreto en cimientos, a su vez se tiene el pico más bajo en concreto en sobrecimientos, siendo 1.04%. Como consecuencia de la optimización de los días de ejecución y la redistribución de las cuadrillas, se tiene una repercucion directa sobre el costo directo de inversion en la partida de concreto armado, siendo esta S/. 274,637.73 el cual representa un 47.47 % de variación, en el plazo se optimizó 22 días menos al proyectado en el expediente técnico el cual representa un 16.92%. En las partidas de poca insidencia, se mantuvo las cuadrillas planteadas en el expediente técnico, y en las demás actividades se nota mejores resultados después de las propuestas realizadas a la Residencia.

En síntesis, el uso de estas herramientas determina una influencia positiva sobre el rendimiento, costo y plazo.

#### **2. Conclusión N°02**

➢ **H1:** La Herramienta Carta Balance mejora los rendimientos de la mano de obra hasta un 28% en las partidas de concreto armado de la obra: "Mejoramiento de los Servicios Educativos de la I.E N°50817 Yavero de los Niveles Inicial y Primario del Sector de Penetración, distrito de Yanatile, Provincia de Calca-Cusco-2022".

Se llego a establecer la influencia de la herramienta Carta Balance en los rendimientos de la mano de obra en las partidas de concreto armado de la obra: "Mejoramiento de los Servicios Educativos de la I.E N°50817 Yavero de los Niveles Inicial y Primario del Sector de Penetración, distrito de Yanatile, Provincia de Calca-Cusco-2022".

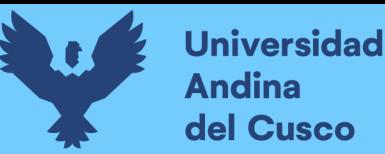

Al realizar los trabajos de campo se obtuvo los siguientes resultados como promedio para las

partidas estudiadas:

## **Tabla 86.**

*Variación del rendimiento respecto al expdiente técnico*

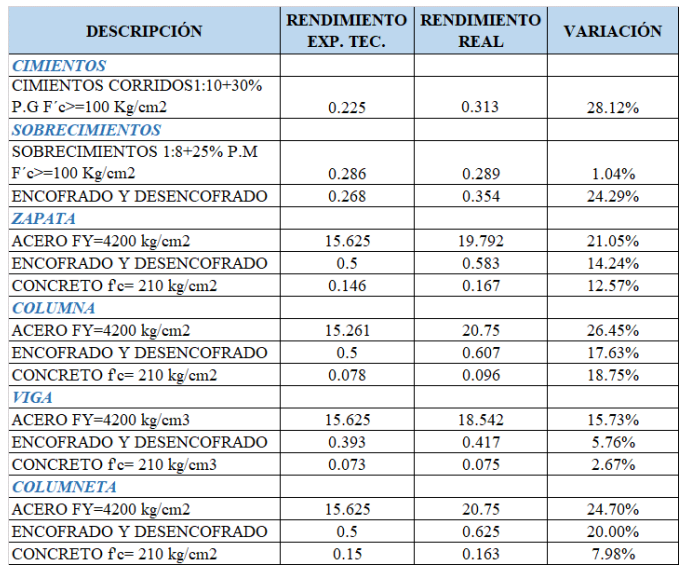

### *Nota: Elaboración propia*

La aplicación del formato Carta Balance tiene un impacto positivo en los rendimientos de mano de obra los cuales tienen una variación entre el 1.04% y 28.12%. Estas variaciones se detallan de mejor manera en la tabla 99.

Las diferencias observadas entre los rendimientos reales y proyectados resaltan la influencia de diversos factores externos en la ejecución de proyectos de construcción. Elementos como la calidad del material, las condiciones del sitio y la planificación de la mano de obra pueden impactar en los resultados. Es fundamental tener en cuenta estos factores, al analizar el rendimiento y tomar decisiones informadas.

### **3. Conclusión N°03**

➢ **H2:** La Aplicación de las Herramientas Last Planner System y Carta Balance optimizan los costos más de 35% en las partidas de concreto armado de la obra: "Mejoramiento de los Servicios Educativos de la I.E N°50817 Yavero de los Niveles Inicial y Primario del Sector de Penetración, distrito de Yanatile, Provincia de Calca-Cusco-2022".

Se verificó la influencia de la aplicación de las herramientas Last Planner System y Carta Balance en los costos de las partidas de concreto armado de la obra: "Mejoramiento de los Servicios Educativos de la I.E N°50817 Yavero de los Niveles Inicial y Primario del Sector de Penetración, distrito de Yanatile, Provincia de Calca-Cusco-2022"

La optimización de los días de ejecución obtenidos mediante las herramientas de Last Planner, fueron fundamentales para la determinación de los costos de ejecucion de las partidas, realizandose los Analisis de Costo Unitario y obteniéndose un costo de S/. 303,957.52 respecto al costo del expediente técnico que es de S/. 578,595.25, teniendo una variación positiva de S/. 274,637.73, representando un 47.47%. Dando asi al proyecto mayor celeridad y racionalidad en la utilización de los recursos.

#### **Conclusión N°04**

➢ **H3:** La aplicación de la metodología Last Planner System influye menos de 20% el plazo de ejecución de las partidas de concreto armado de la obra: "Mejoramiento de los Servicios Educativos de la I.E N°50817 Yavero de los Niveles Inicial y Primario del Sector de Penetración, distrito de Yanatile, Provincia de Calca-Cusco-2022".

Se determinó la influencia de la metodología Last Planner System en el plazo de ejecución de las partidas de concreto armado de la obra: "Mejoramiento de los Servicios Educativos de la I.E N°50817 Yavero de los Niveles Inicial y Primario del Sector de Penetración, distrito de Yanatile, Provincia de Calca-Cusco-2022"

En el cronograma de actividades del expediente técnico se proyecta un tiempo de ejecución de 130 días, en comparación con los resultados obtenidos con la aplicación de las herramientas Last Planner se obtuvo un plazo de ejecución de 108 días, teniendo una optimizacion de 22 días calendario, el cual representa una variación 16.92%. Esto ayuda a cerrar las brechas en tiempos menores y tiene una insidencia directa sobre los costos de inversión.

#### **Sugerencias**

1. Para futuras investigaciones o estudios de este tipo, es necesario aclarar que para utilizar las herramientas de Last Planner System y Carta Balance, es necesario tener experiencia en procesos constructivos, esto con el fin de poder realizar adecuadamente la programación secuencial de las actividades, además de identificar los diferentes factores internos y externos que influyen en los rendimientos de mano de obra del personal de apoyo.

En el desarrollo de estos estudios es necesario apoyarse en la tecnología, como es el caso de cámaras de videos y camaras fotográficas, con el fin de tener mejores percepciones de las actividades y agilizar el procesamiento de datos.

2. Se sugiere al área técnica encargada de tomar las desiciones, la contratación de mano de obra calificada para poder cubrir las cuadrillas de manera efectiva, se sugiere tener mayor énfasis en los cargos de Operario y Oficial, puesto que de ellos depende la consecución de los objetivos, esto en relación a su pericia y versatilidad para dar soluciones a los problemas no

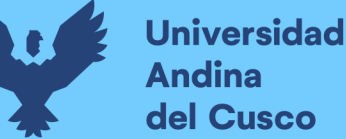

previsibles. Una adecuada mano de obra nos asegurará un mejor rendimiento, se tendrá un mejor resultado y en consecuencia se acortarán los tiempos de ejecución.

- 3. Como consecuencia de la implementación de una adecuada mano de obra y la planificación realizada en gabinete con los directivos del proyecto, se sugiere tener estrecha comunicación entre los colaboradores y la Residencia, con el fin de absolver dudas, generar nuevos métodos de construcción y corroborar la ejecución física, es asi que podemos lograr los objetivos en menor tiempo y de manera directa reducir los costos directos e indirectos de inversion.
- 4. Se recomienda al que haga las veces del ultimo planificador y quienes la compongan tener cuidado al programar las actividades, ya que una de las atribuciones de la metodología Last Planner System es poder sobreponer actividades de manera rutinaria y secuencial para acelerar su proceso de ejecución, por lo que todas las actividades se convierten en ruta critica y su interrupción tendrá repercusiones en los plazos de cumplimiento, por lo que se sugiere tener estricto orden, coordinacion entre la Residencia, Inspeccion y los colaboradores y un adecuado planeamiento para no interferir en las demás partidas; es neceserario, además, contar con todos los materiales, equipos y herramientas, para tener la disponibilidad inmediata al momento de atacar los frentes de trabajo, también es necesario contar con una adecuada mano de obra, que garantice la consecución adecuada de los elementos estructurales.

Adoptar una metodología de mejora continua en la gestión de proyectos de construcción para monitorear y ajustar continuamente los procesos y la ejecución. Mantener un ciclo constante de retroalimentación y ajuste puede ayudar a lograr una mayor eficiencia y calidad en todas las etapas del proyecto.

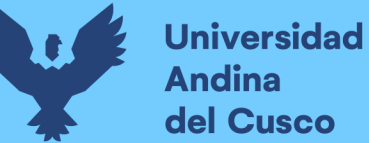

# **Repositorio Digital**

#### **Referencias**

- Altertecnia. (2018). *Last Planner System, la herramienta fundamental de Lean Construction*. Obtenido de https://altertecnia.com/last-planner-system-lean-construction/
- Alvarez Villa, M. E. (2003). Identificacion De Perdidas En El Proceso Productivo De La Construccion. *Revista Universidad EAFIT*, 65-78.

Ángeles, A. Á. (2017). *Aplicación de Lean Construction a través de la metodología Last Planner a proyectos de vivienda social.* Costa Rica: Escuela De Ingeniería En Construcción.

Angeli Gutiérrez, C. A. (2017). *Implementación del Sistema Last Planner en Edificación en Altura en una.* Obtenido de Repositorio UniversidadAndrés Bello.

Arias Maldonado, K. I., & Yapuchura Platero, V. (2019). *Aplicación del Método Last Planner System Enfocado a Criterios de Sectorización para La Construcción.* Tacna: Universidad de Tacna.

- Audeves Pérez, S. (2013). *Causas De Fallas Constructivas Presentadas En Proyectos Viviendas.* Mexico: Universidad Autonoma de Yucatan.
- Besser. (23 de Noviembre de 2019). *Besser*. Obtenido de https://besserlean.mx/last-plannersystem/
- Botero Botero, L., & Álvarez Villa, M. (2005). *Last planner, un avance en la planificación y control de proyectos de construccion.* Universidad del Norte.
- Bustos, A. (18 de Febrero de 2018). *Las Nuevas métricas en el Last planner system*. Obtenido de https://besserlean.mx/la-nuevas-metricas-del-lps/
- Castillo Muñoz , C. N., & Flores Ccahuana, M. (2016). *Optimizacion de la mano de obra utilizando la Carta Balance en edificaciones multifamiliares Santiago de Surco-Lima-.* Obtenido de Repositorio Universidad San Martin de Porres.
- Castillo, V. G. (2001). *Productividad En Obras De Contruccion-Diagnostico, Critica y Propuesta.* Amistad Editores E Impresores S.A.C.
- Chokewanka Blanco, V. H., & Sotomayor Chávez, J. A. (2018). *Sistema Last Planner Para Mejorar la Planificaciónen la Obra Civil delCentro de Salud Picota-San Martin-2018.* Obtenido de Repositorio Universidad San Martin de Porres.

Constructivo. (2023). *Constructivo*. Obtenido de https://constructivo.com/noticia/que-es-eltren-de-actividades-en-el-sector-construccion-1674704415

Cornejo Lecaros , K. F., Gonzales Anco, F. A., & Tapia Maldonado, V. S. (2017). *Implementación de Last Planner System en Actividades de Concreto Armadopara* 

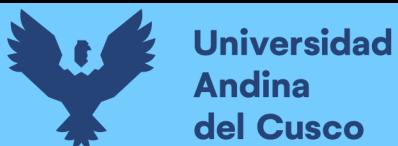

*Proyectos de Edificación Industrial-2017.* Obtenido de Repositorio Universidad Peruana de Ciencias Aplicadas.

Cruz Lapaix, P. E. (18 de Noviembre de 2012). *Flujogramas de Gestion de Proyectos*. Obtenido de Flujogramas de Gestion de Proyectos:

https://www.eoi.es/blogs/mintecon/2012/11/18/flujogramas-en-la-gestion-deproyectos/

- De Saeger, A. (2016). *El Diagrama de Ishikawa: Solucionar los Problemas desde la Raiz.* Brasil.
- Escuela Europea de Excelencia. (28 de Julio de 2020). *¿En Que Consiste El Ciclo Pdca Para La Mejora Continua?* Obtenido de

https://www.escuelaeuropeaexcelencia.com/2020/07/en-que-consiste-el-ciclo-pdcapara-la-mejora-continua/

Gerges Gonzales, M. N. (30 de Abril de 2020). *Lean Six Sigma, una metodología aplicada a procesos reales*. Obtenido de Lean Six Sigma, una metodología aplicada a procesos reales: https://www.izertis.com/es/-/blog/lean-six-sigma-una-metodologia-aplicada-aprocesos-

reales#:~:text=DMAIC%20es%20la%20metodolog%C3%ADa%20central,y%20el%2 0objetivo%20del%20proyecto.

- Gobierno Regional Cusco. (2020). *Diagnostico de las Brechas de la Region del Cusco-Programacion Multianual de Inversiones 2020.2022.* Cusco.
- Heredia Alvaro, J. A. (2001). *Sistema de Indicadores para la Mejora y el Control Integrado de la Calidad.* España: Universidad de Jaume.
- Hernandez Sampieri , R., & Mendoza Torres, C. P. (2018). *Metodología de la investigación: Las rutas cuantitativam cualitativa y mixta.* Mexico: Mc Graw Hill.
- Herrera Magno, O. E., & Sanchez Rojas, J. A. (2015). *Analisis de restricciones y productividad Utiliando el Sistema Last Planner .* Lima: Universidad Peruana de Ciencias Aplicadas.
- Huayana, K. P. (14 de Julio de 2022). *Marco normativo para la aplicación de BIM: Caso Perú*. Obtenido de https://konstruedu.com/es/blog/marco-normativo-para-laaplicacion-de-bim-caso-peru
- Ito Cervantes, L. J. (2014). *Implementación De La Filosofía Lean Construction En El Proyecto Cvpue Alimentador De Molinos – Área 3310.* Arequipa: Universidad Catolica Santa Maria.

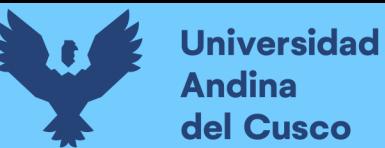

Mejía Aguilar, G., & Hernández, T. C. (2007). *Seguimiento de la Productividad en obra: Tecnicas de medicion de rendimientos de mano de obra.* Universidad Industrial de Santander.

Municipalidad Provincial de Calca. (2021). *Expediente Técnico Penetración.* Calca.

- Ortegon, E., Pacheco, J. F., & Prieto, A. (2015). *Metodologia del marco logico para la planificacion,, el seguimiento y la evaluacion de proyectos y programas.* Chile: Naciones unidas.
- Pons , J. F., & Rubio, I. (2019). *Lean Construction y la planificacion colaborativa.* España: Graficas Hispania.
- Raeburn, A. (23 de Diciembre de 2023). *EDT: cómo hacer una para tu proyecto*. Obtenido de https://asana.com/es/resources/work-breakdown-structure
- Revista Ingenierías. (2016). Lean construction LC bajo pensamiento Lean. En *Revista Ingenierías Universidad de Medellín* (pág. 125). Universidad Nacional de Medellin.
- Richert, T. (23 de Agosto de 2019). Obtenido de Sistema de control de producción Last Planner: https://besserlean.mx/last-planner-system/
- Richert, T., & Vargas, A. (25 de Julio de 2022). *Qué es el Last Planner System*. Obtenido de https://leanconstructionblog.com/What-is-the-Last-Planner-System-Que-es-el-Last-Planner-System.html
- Rodriguez, C. W. (2013). *Gerencia de Construccion y del Tiempo-Costo.* Perú: Empresa Editora Macro.
- Rubio, I. (14 de Mayo de 2019). *Lean Construction Y La Planificación Colaborativa*. Obtenido de https://www.coaatz.org/lean-construction-planificacion-colaborativa-lastplanner-system/?cn-reloaded=1
- Sarmiento, A. (2001). *Revista de ingenieria de construccion.* Chile: Universidad Nacional de Cuyo.
- Serpell, A. (1990). *Análisis de operaciones mediante cartas de balance.* Pontificia Universidad Católica de Chile.
- Shuquan , L., Meng , F., & Xiuyu , W. (2019). *Lean Construction Techniques and Proceedings IGLC.*
- Solminihac, H. (2011). *Procesos y Tecnicas de Construccion.* Chile: Universidad Catolica de Chile.
- Torrealba, G. (17 de Marzo de 2020). *Last Planner System: Gestión Ágil Para Minimizar Los Retrasos De Obra*. Obtenido de https://www.linkedin.com/pulse/last-planner-systemgesti%C3%B3n-%C3%A1gil-para-minimizar-los-de-torrealba/

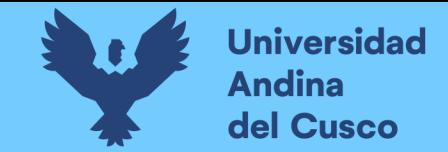

**Apendices** 

## Apéndice 1: Matriz de consistencia

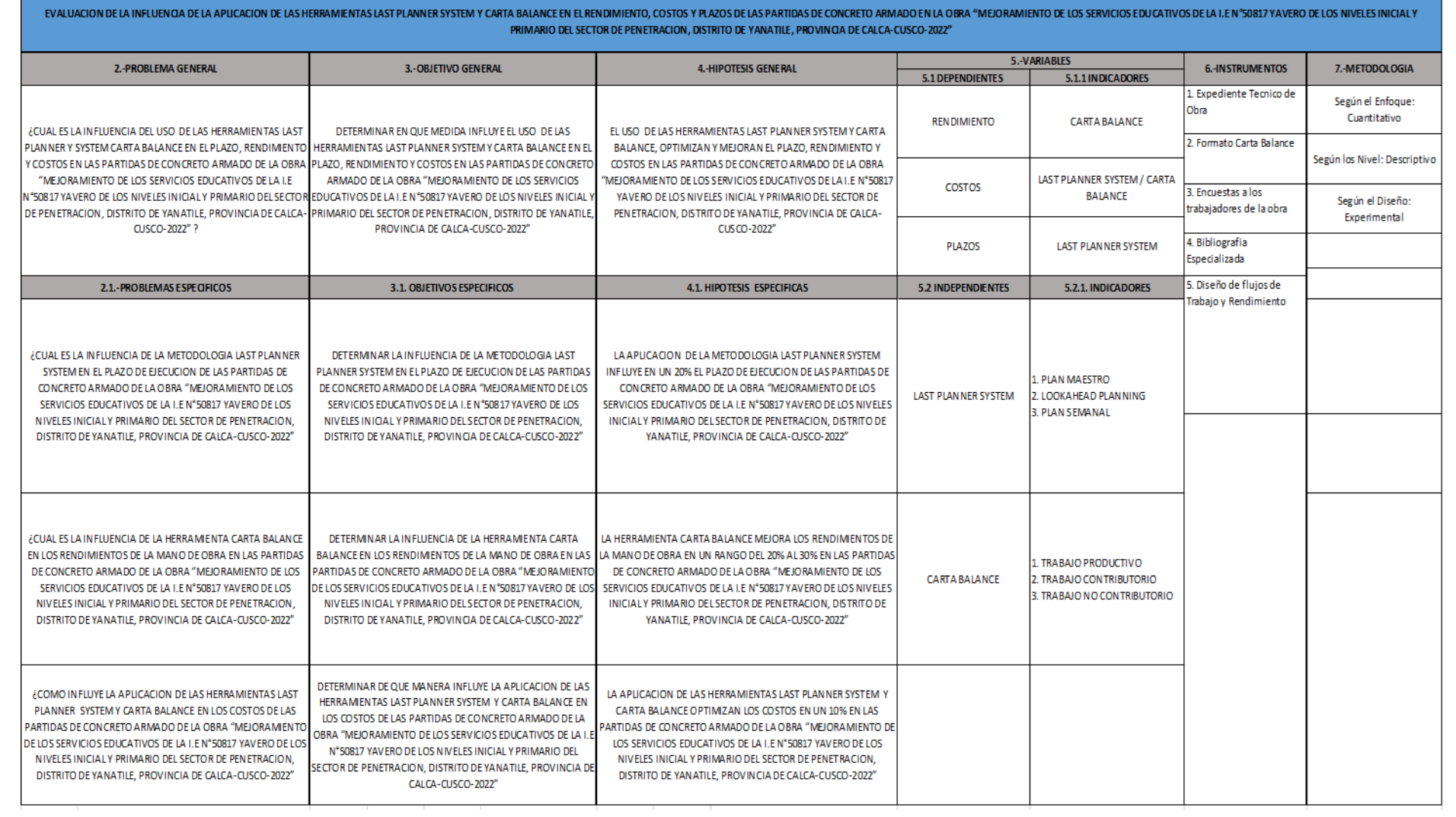

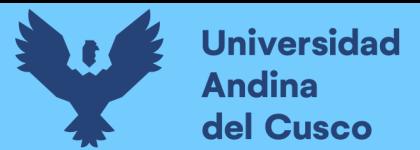

## Apéndice 2: Panel fotográfico

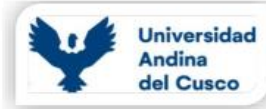

**PANEL FOTOGRAFICO** 

Mejoramiento de los Servicios Educativos de la I.E Nº50817 Yavero de los Niveles Inicial y Primario del OBRA: Sector de Penetración, distrito de Yanatile, Provincia de Calca-Cusco-2022

#### Fot. N° 01

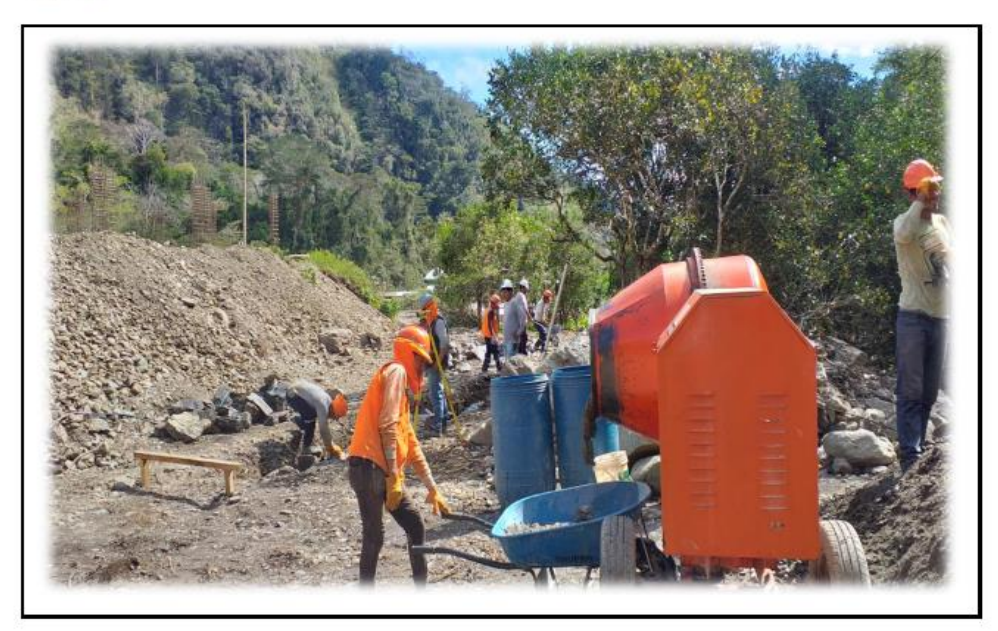

MEZCLA DE CONCRETO PARA ZAPATAS

#### Fot. N° 02

INFRAESTRUCTURA

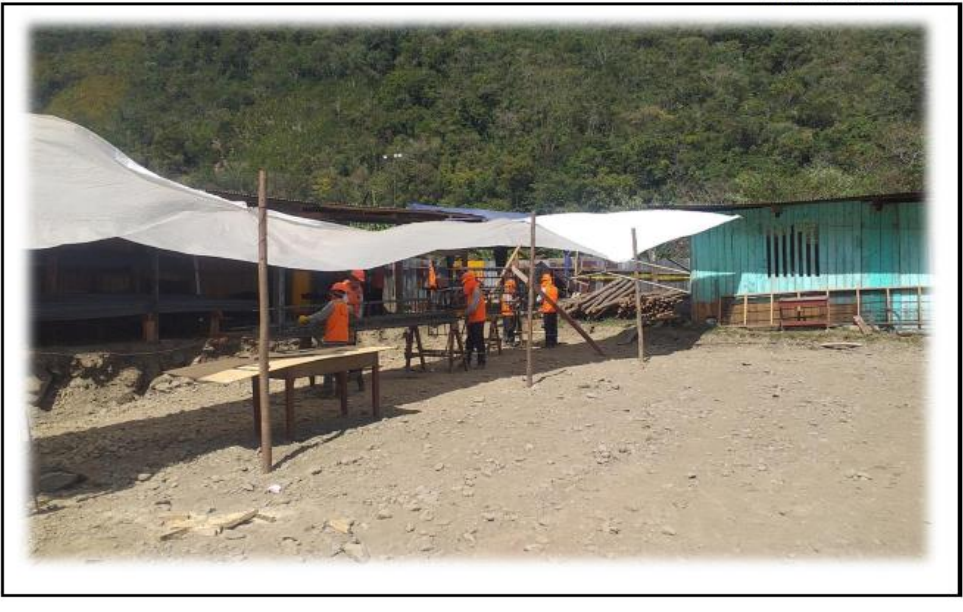

CORTE Y ARMADO DE ACERO

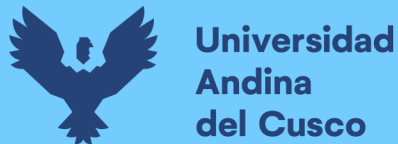

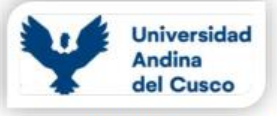

Mejoramiento de los Servicios Educativos de la I.E N°50817 Yavero de los Niveles Inicial y Primario del OBRA: Sector de Penetración, distrito de Yanatile, Provincia de Calca-Cusco-2022

Fot. N° 03

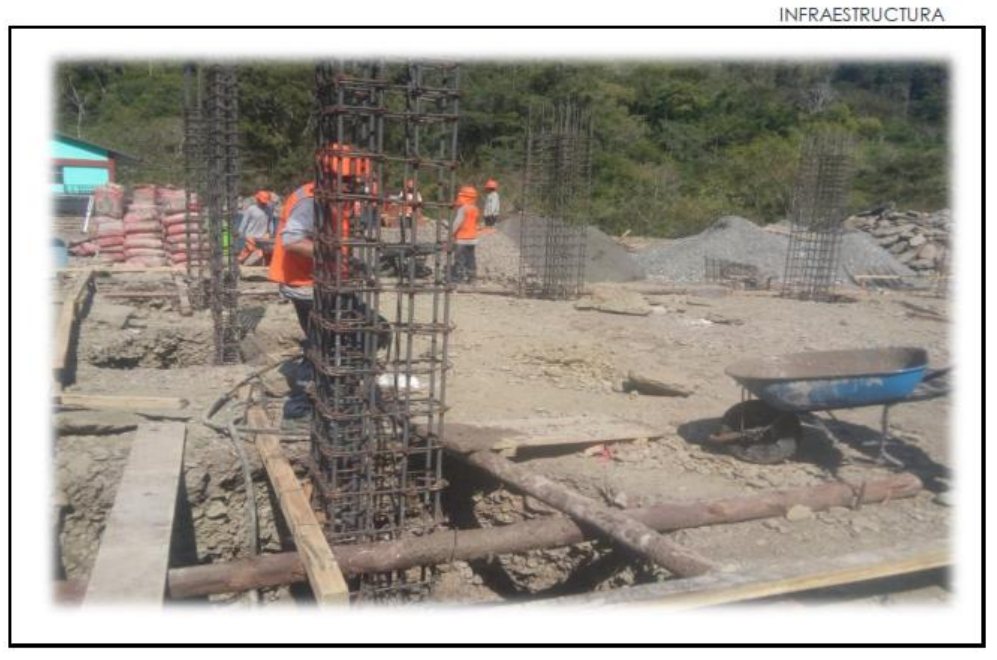

#### IZADO DE ACERO EN COLUMNAS

Fot.  $N^{\circ}$  04

INFRAESTRUCTURA

NIVELADO DE ACERO EN COLUMNAS

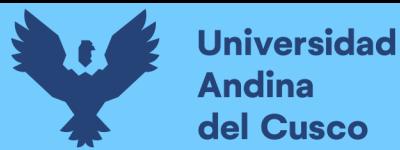

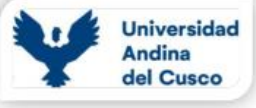

Mejoramiento de los Servicios Educativos de la I.E Nº50817 Yavero de los Niveles Inicial y Primario del OBRA: Sector de Penetración, distrito de Yanatile, Provincia de Calca-Cusco-2022

Fot. N° 05

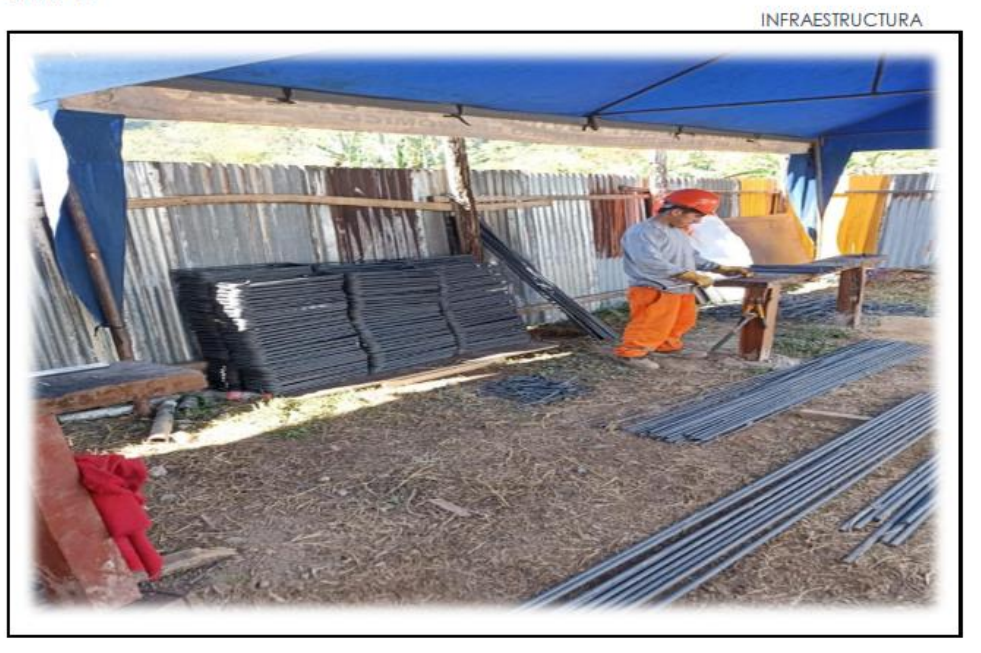

ARMADO DE ACERO PARA VIGAS

#### Fot. N° 06

INFRAESTRUCTURA

COLOCADO DE PARRILLA DE ACERO EN ZAPATAS

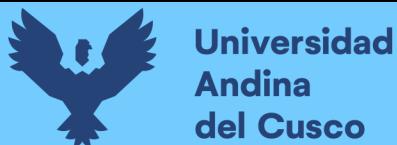

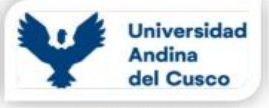

Mejoramiento de los Servicios Educativos de la I.E N°50817 Yavero de los Niveles Inicial y Primario del OBRA Sector de Penetración, distrito de Yanatile, Provincia de Calca-Cusco-2022

Fot. N° 07

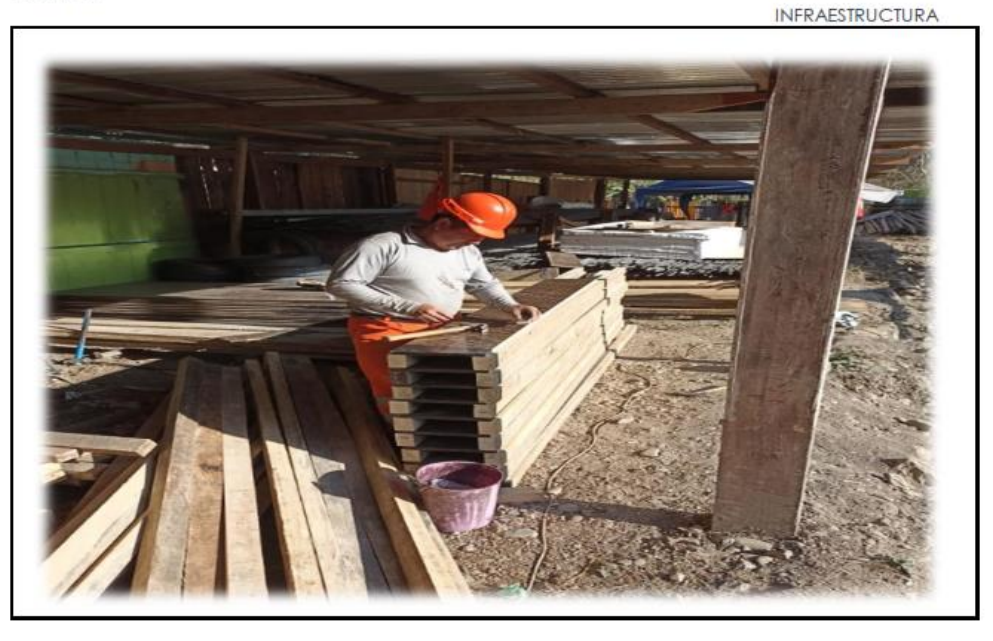

#### CORTE DE MADERA Y ARAMADO DE FORMAS PARA ENCOFRADO

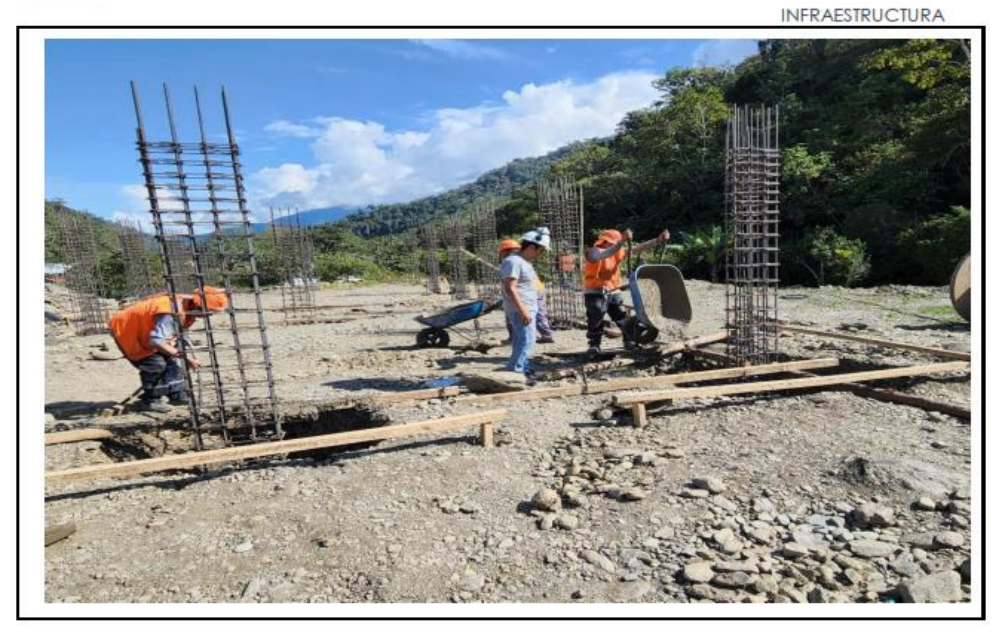

VACIADO DE ZAPATAS CON CONCRETO

#### Fot. N° 08

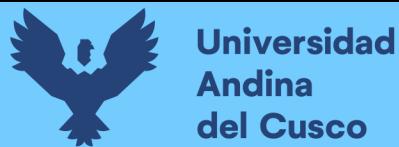

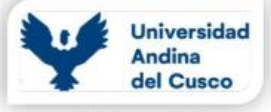

Mejoramiento de los Servicios Educativos de la I.E Nº50817 Yavero de los Niveles Inicial y Primario del OBRA: Sector de Penetración, distrito de Yanatile, Provincia de Calca-Cusco-2022

Fot. N° 09

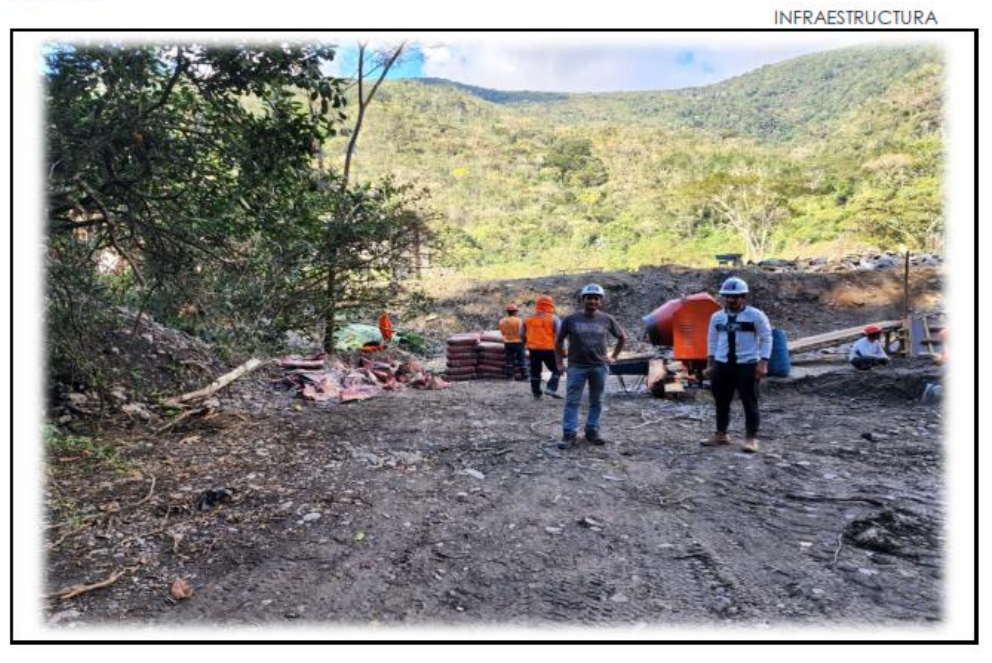

VACIADO DE COLUMNAS CON CONCRETO

Fot. N° 10

INFRAESTRUCTURA

MEZCLA Y PREPARACION DE CONCRETO PARA COLUMNAS

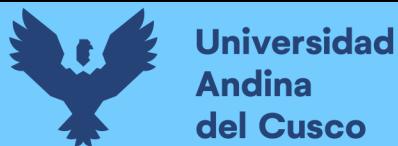

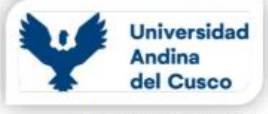

Mejoramiento de los Servicios Educativos de la I.E N°50817 Yavero de los Niveles Inicial y Primario del OBRA: Sector de Penetración, distrito de Yanatile, Provincia de Calca-Cusco-2022

Fot. N° 11

INFRAESTRUCTURA

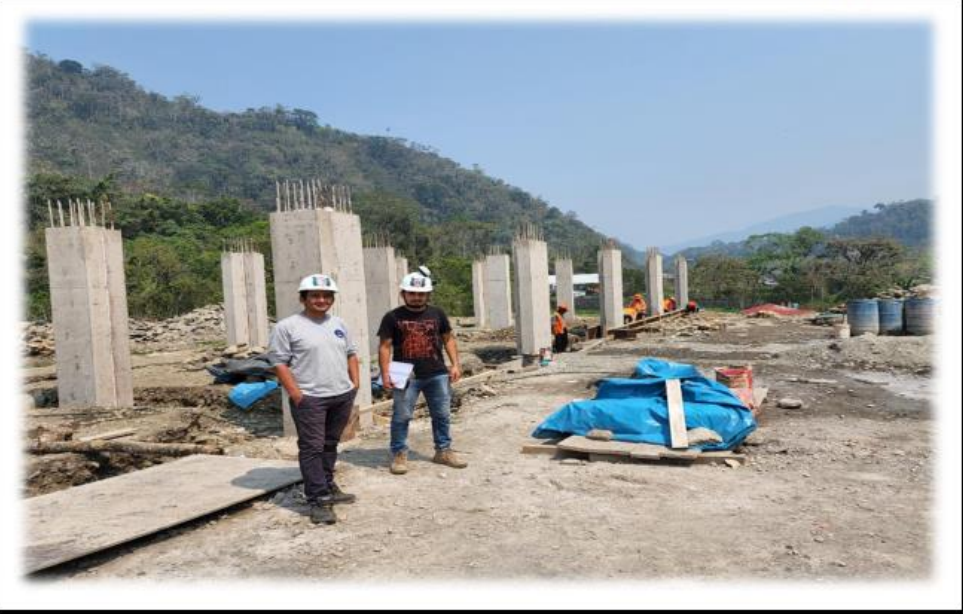

DESENCOFRADO DE COLUMNAS DE CONCRETO

#### Fot. N° 12

**INFRAFSTRUCTURA** 

TOMA DE DATOS EN LA PARTIDA DE ACERO DE REFUERZO F'y=4200 Kg/cm2

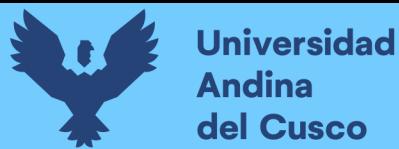

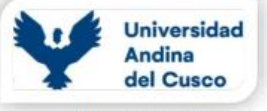

Mejoramiento de los Servicios Educativos de la I.E N°50817 Yavero de los Niveles Inicial y Primario del OBRA: Sector de Penetración, distrito de Yanatile, Provincia de Calca-Cusco-2022

Fot.  $N^{\circ}$  13

INFRAESTRUCTURA

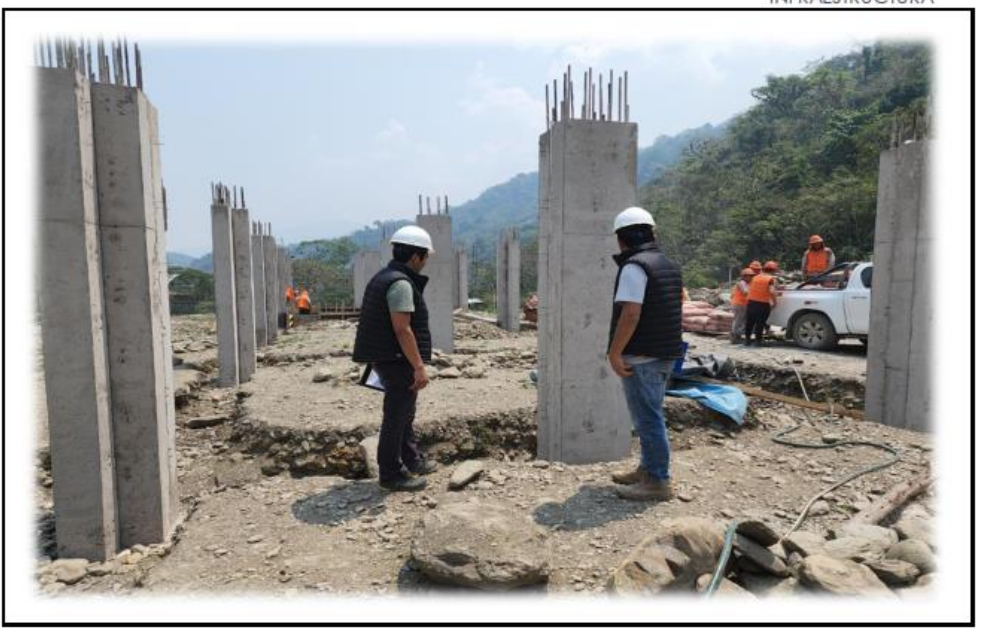

#### ENCOFRADO DE CIMIENTOS

#### Fot. N° 14

INFRAESTRUCTURA

CORTE DE MADERA PARA FORMAS DE ENCOFRADO

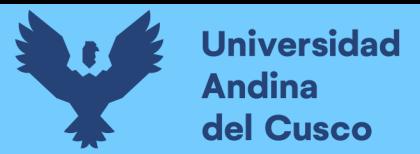

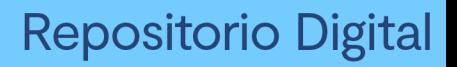

**Apéndice 3: Planos, estudios complementarios**

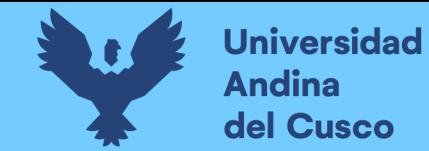

## **Figura 176.**

#### *Plano de cimentación*

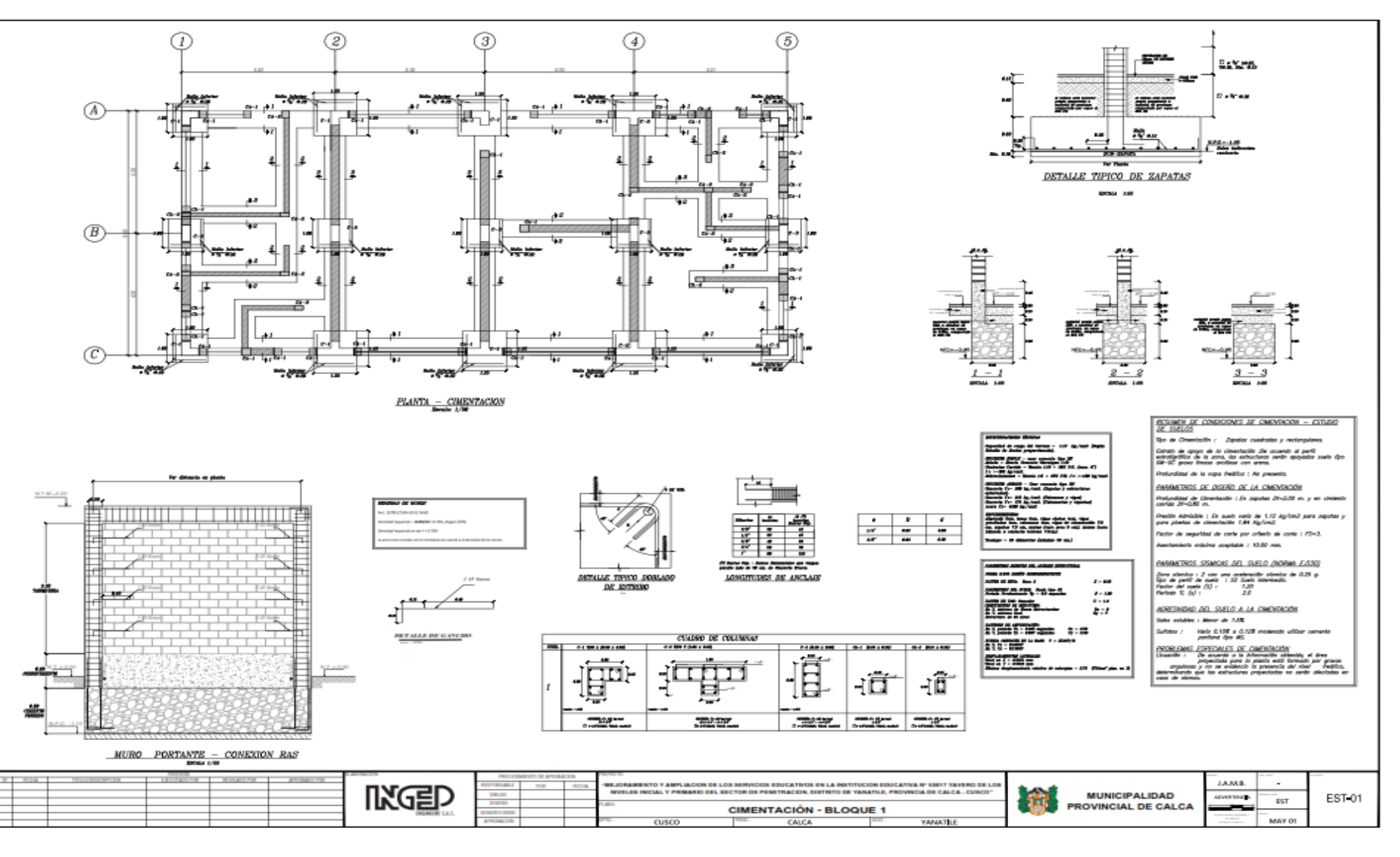

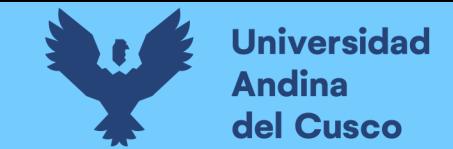

**Repositorio Digital** 

**Figura 177.** *Plano de Elevación, corte y techos*

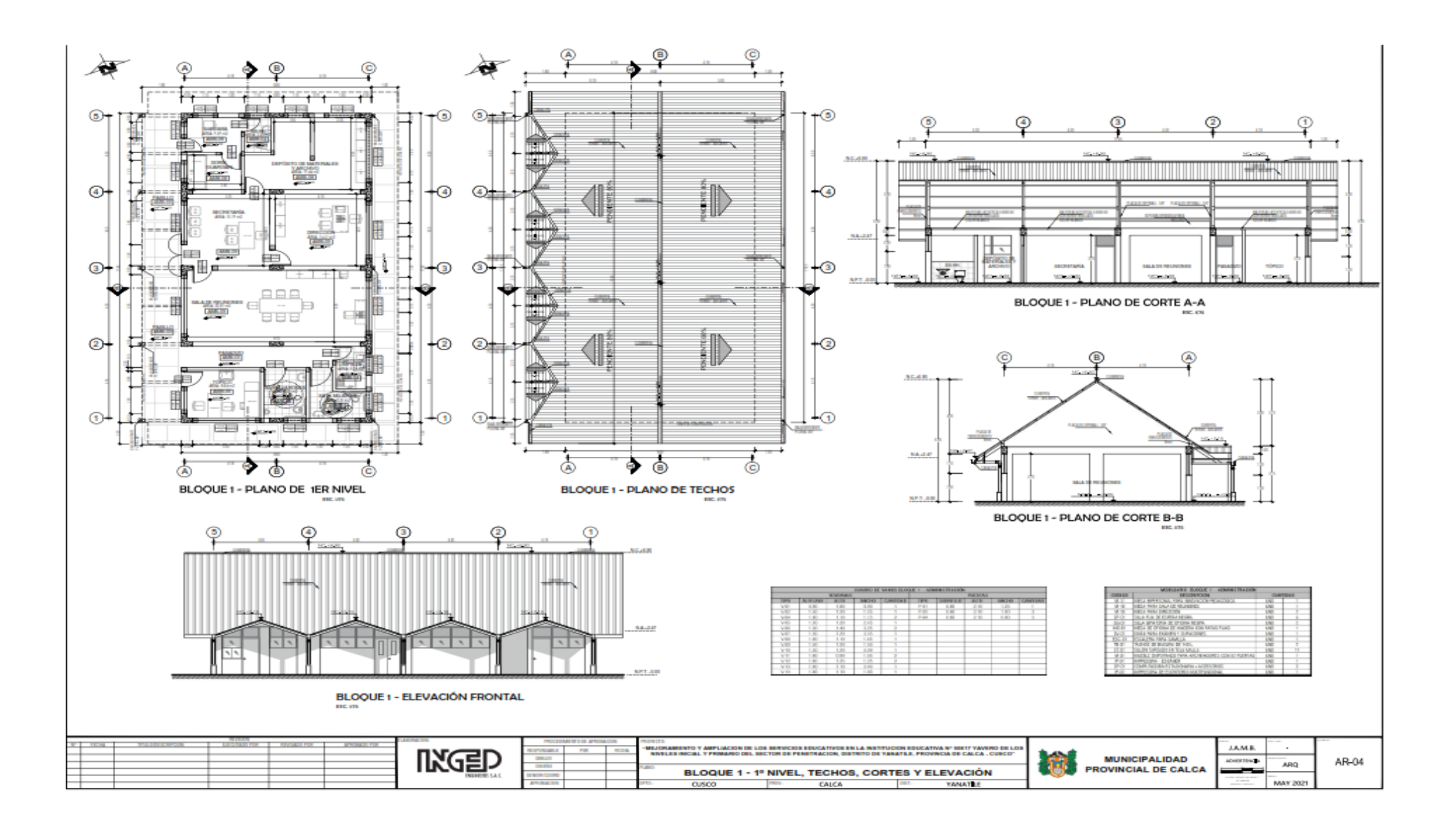

**DERECHOS DE AUTOR RESERVADOS**
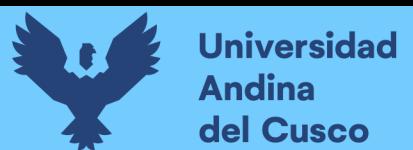

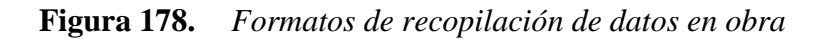

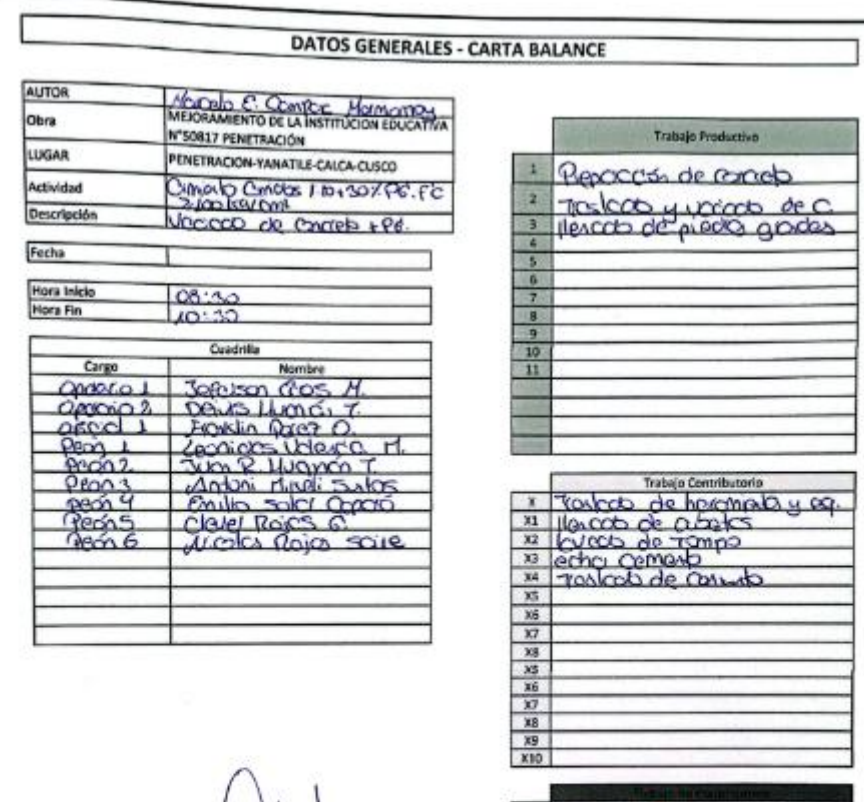

**PAUL STORE DU** 

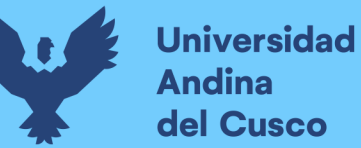

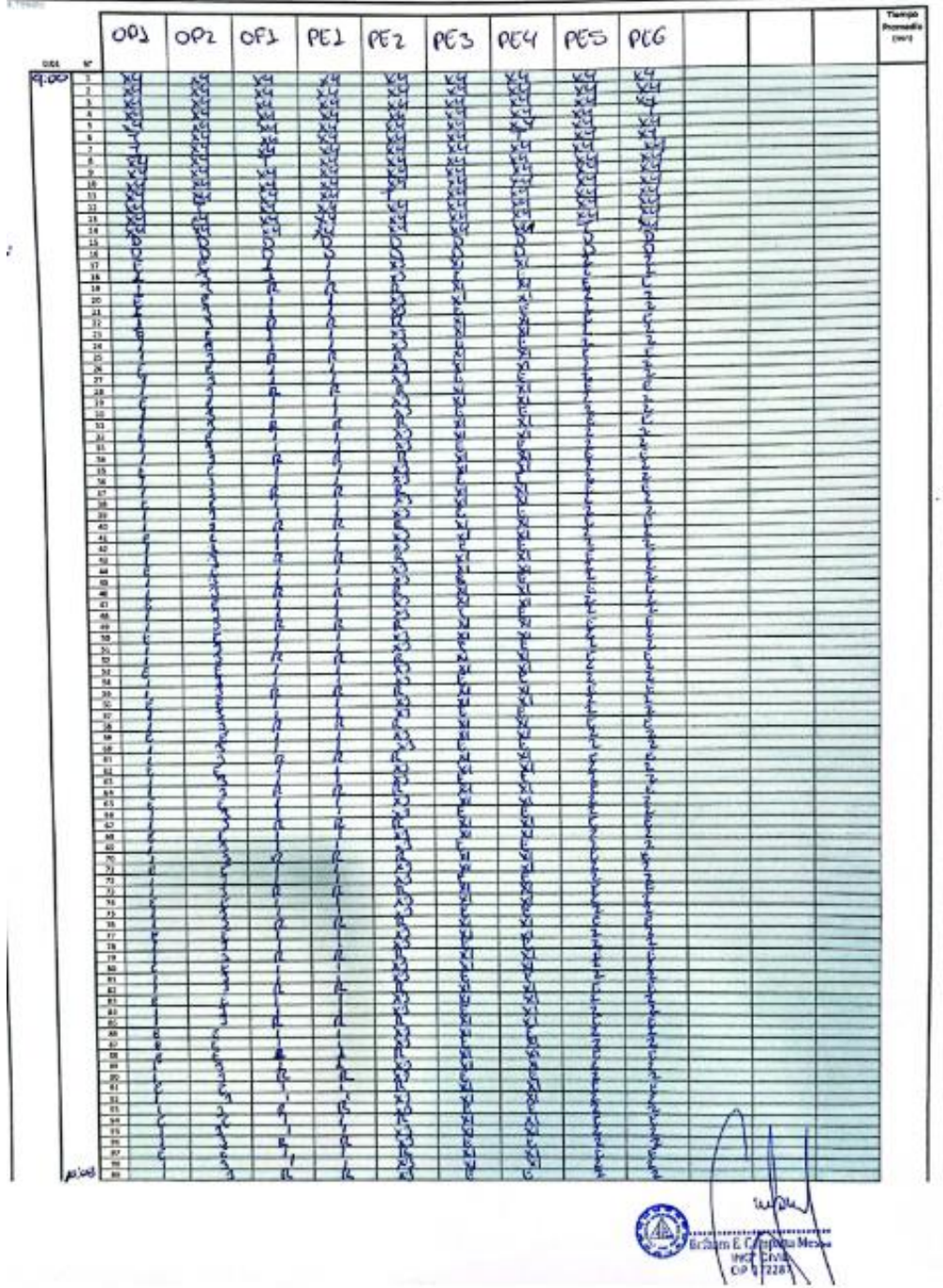

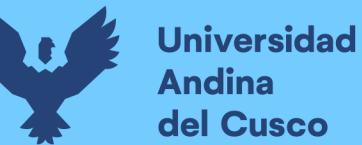

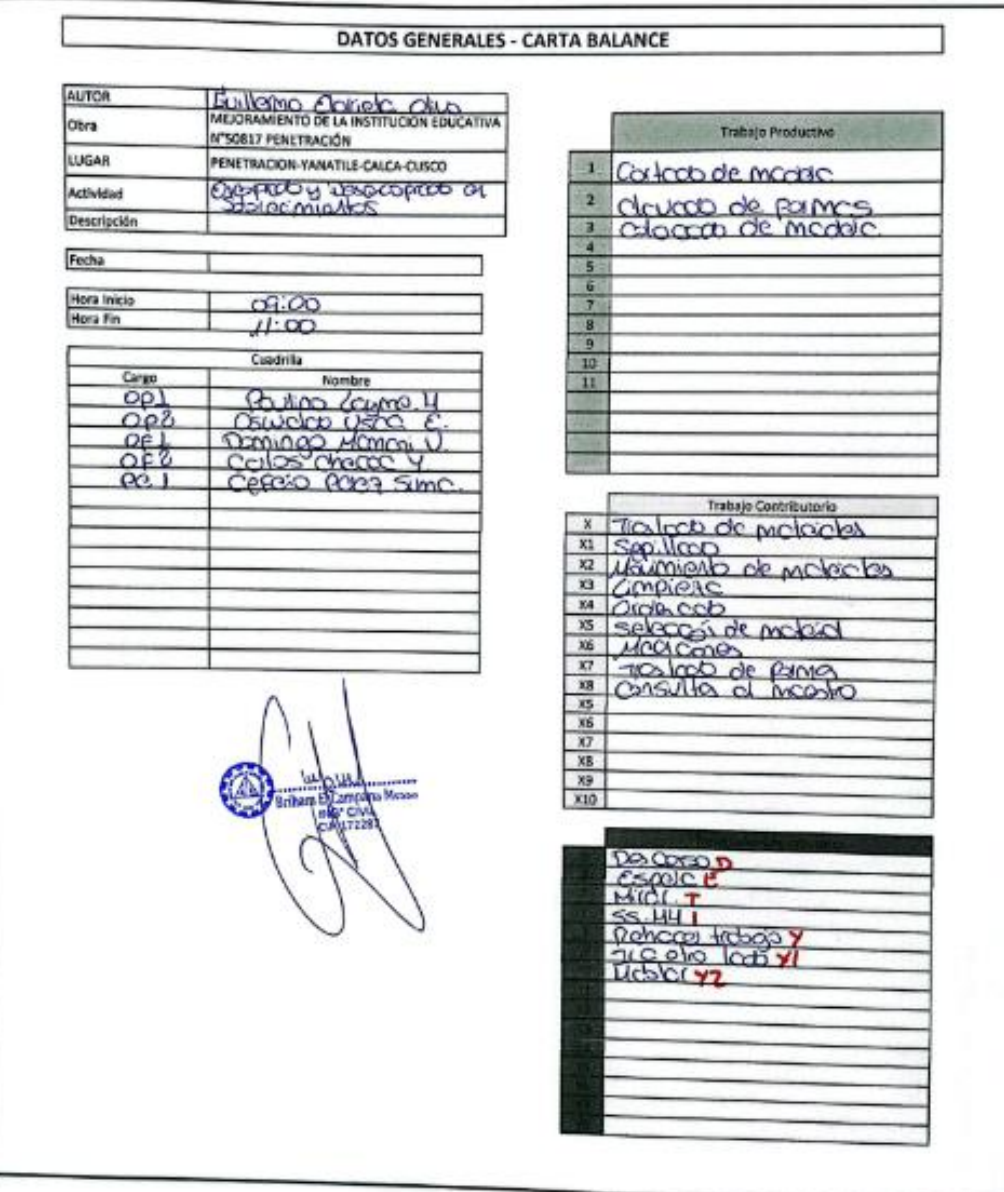

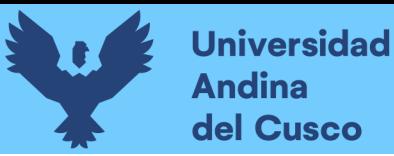

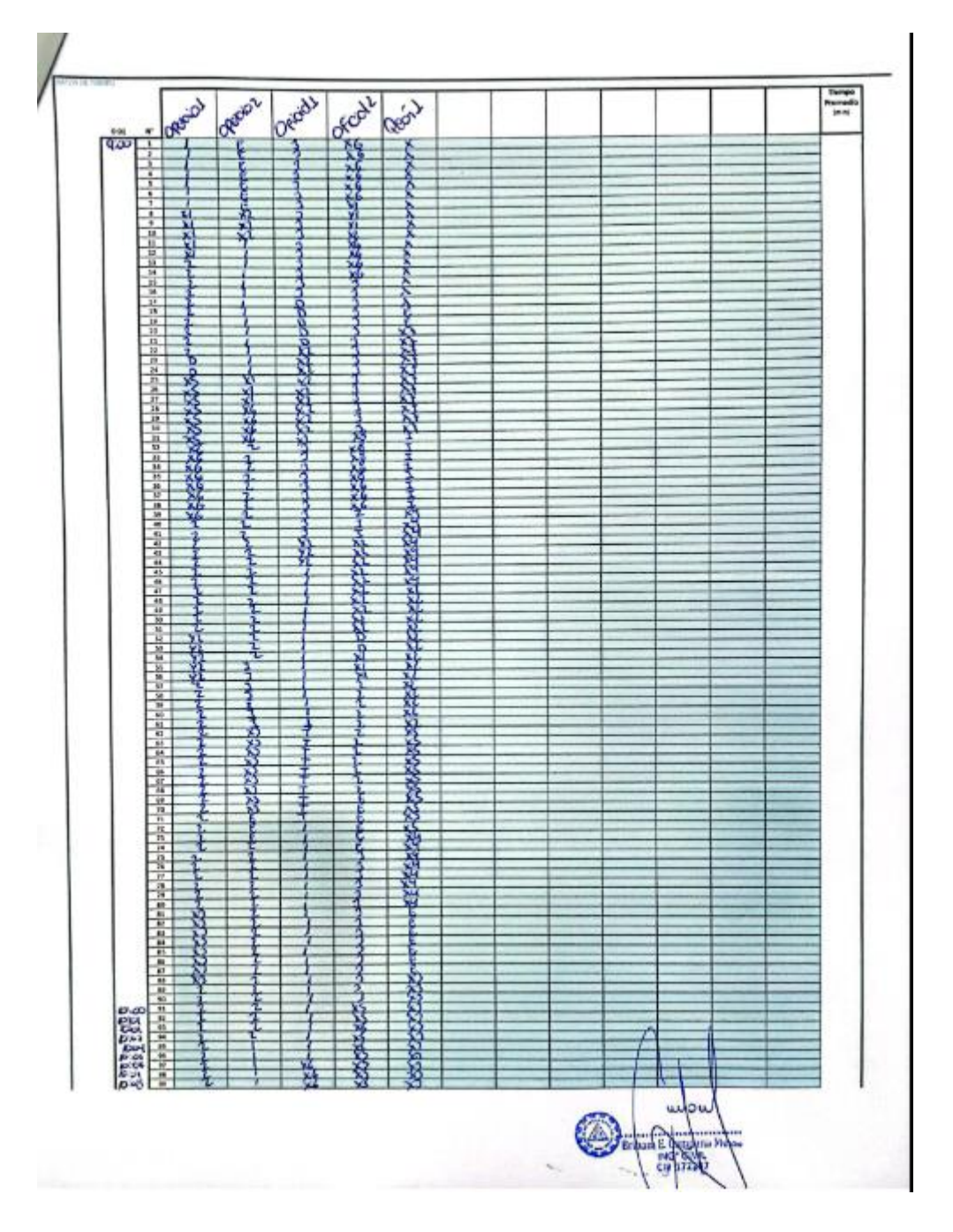

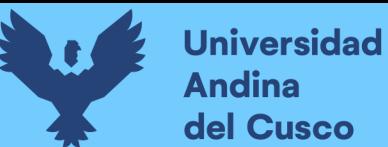

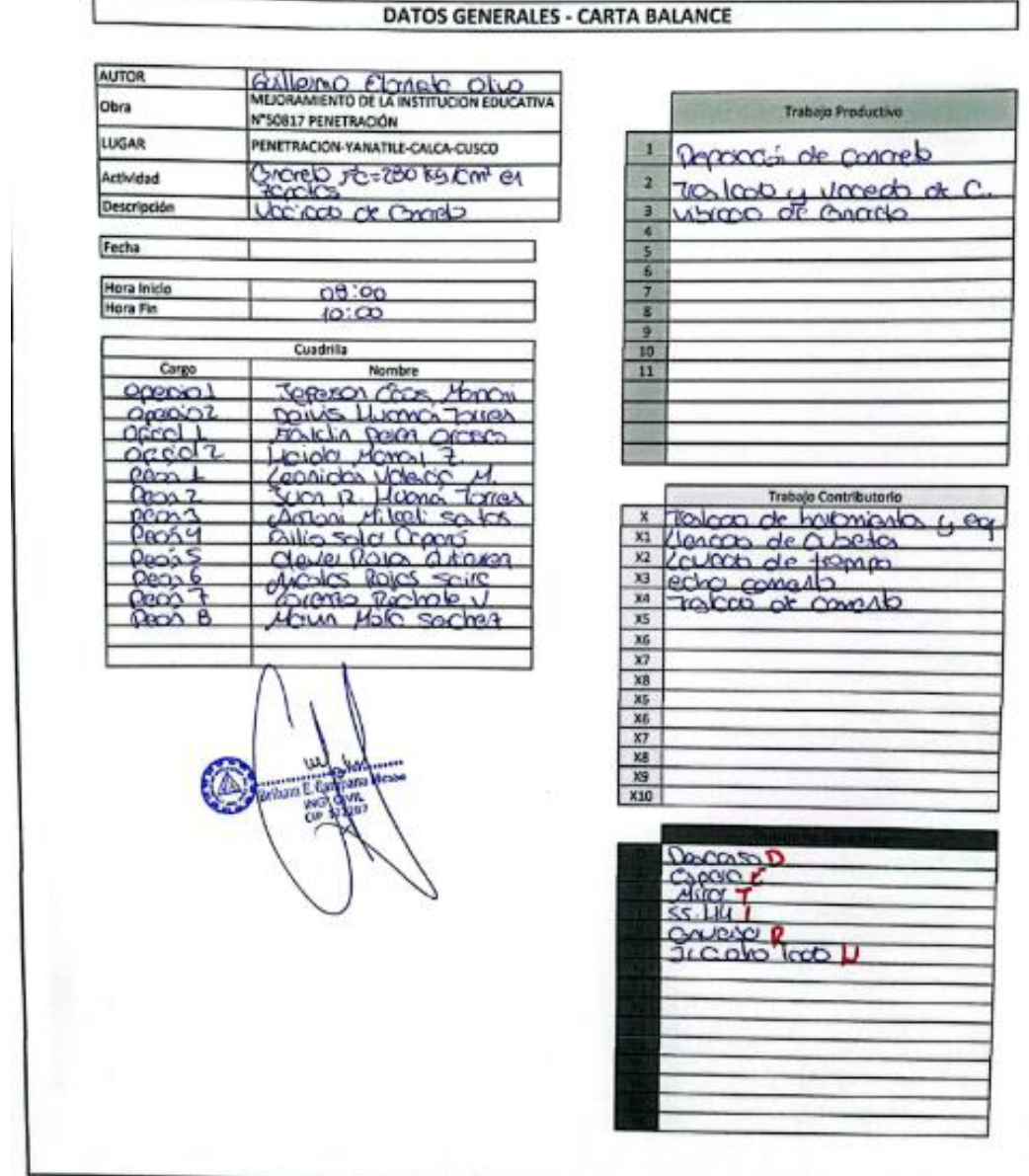

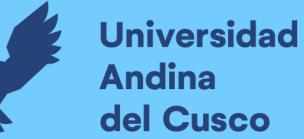

## Repositorio Digital

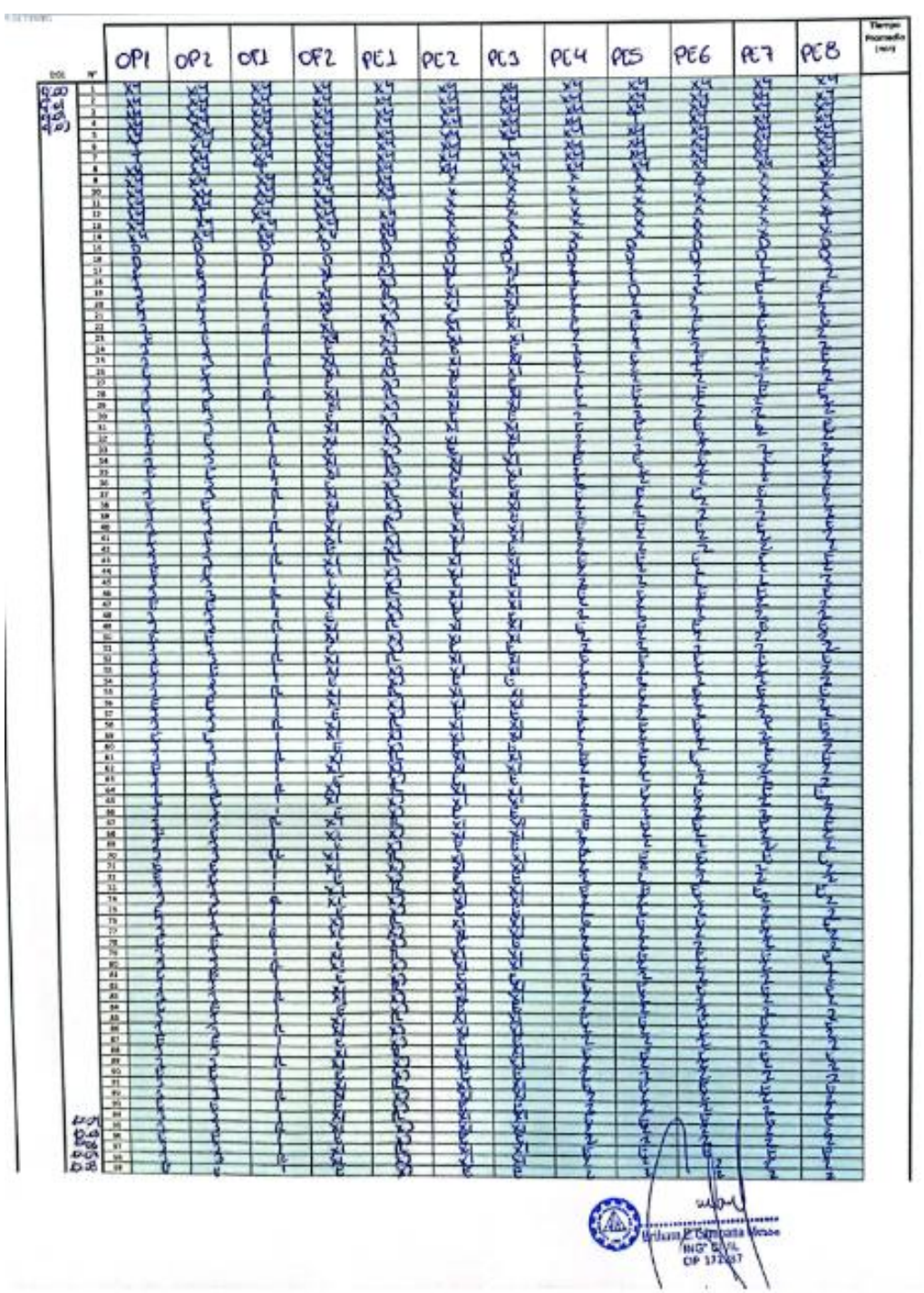

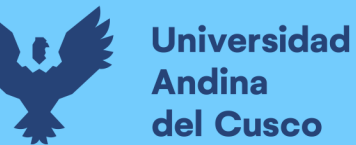

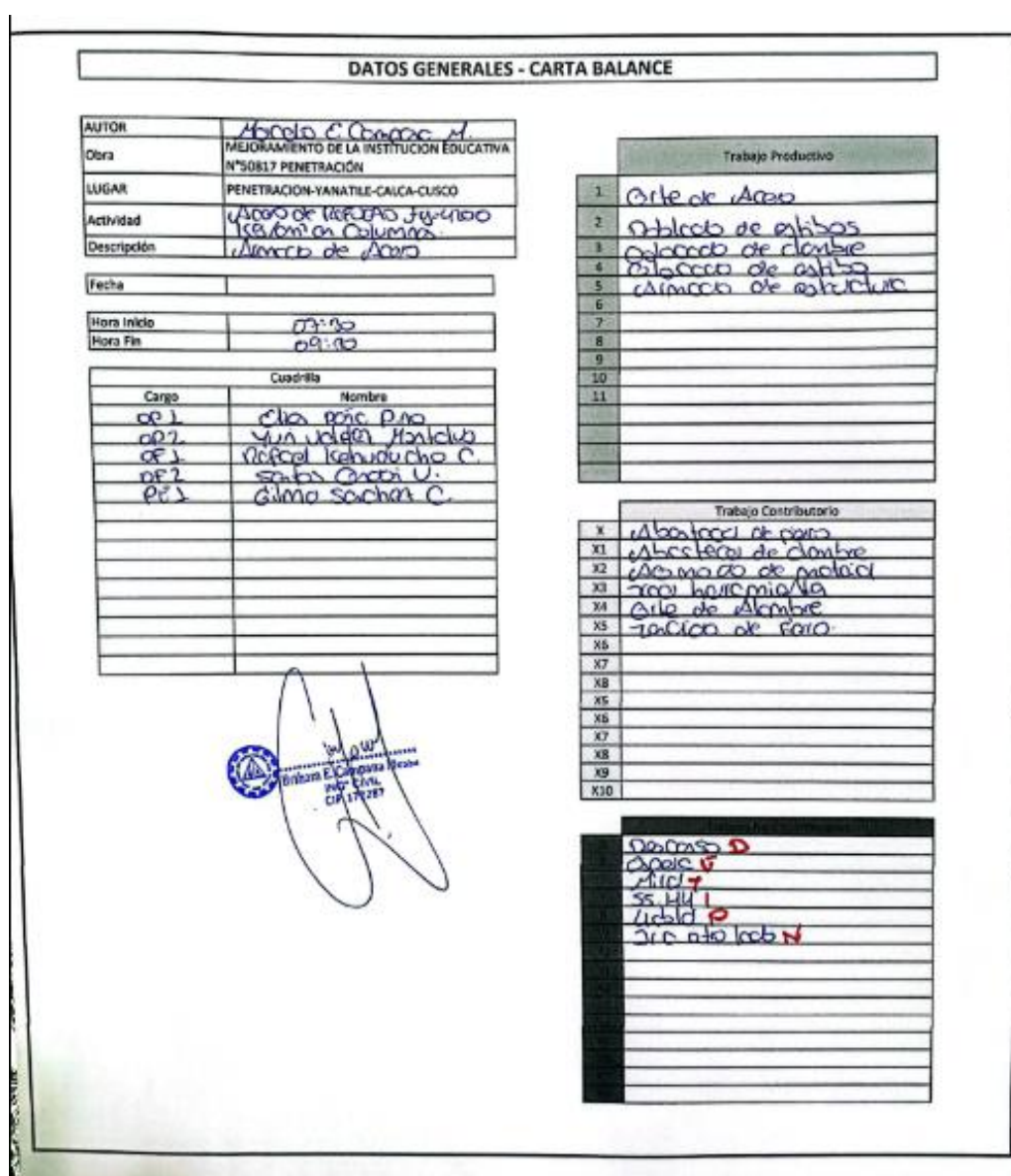

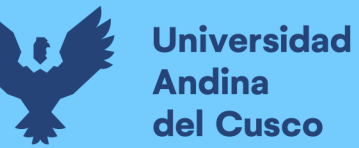

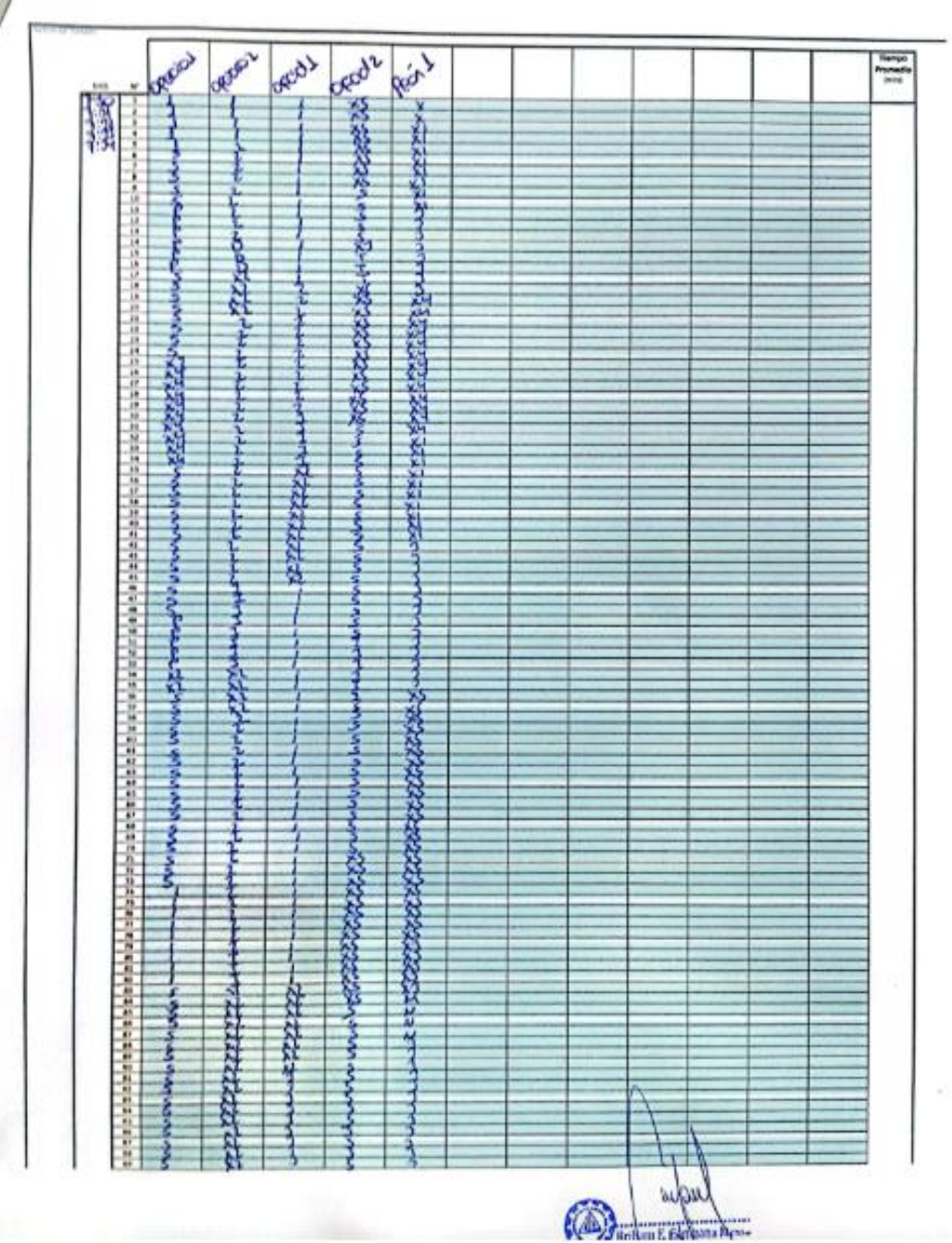

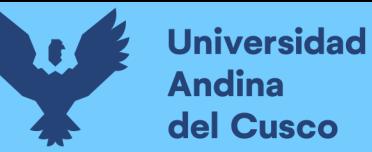

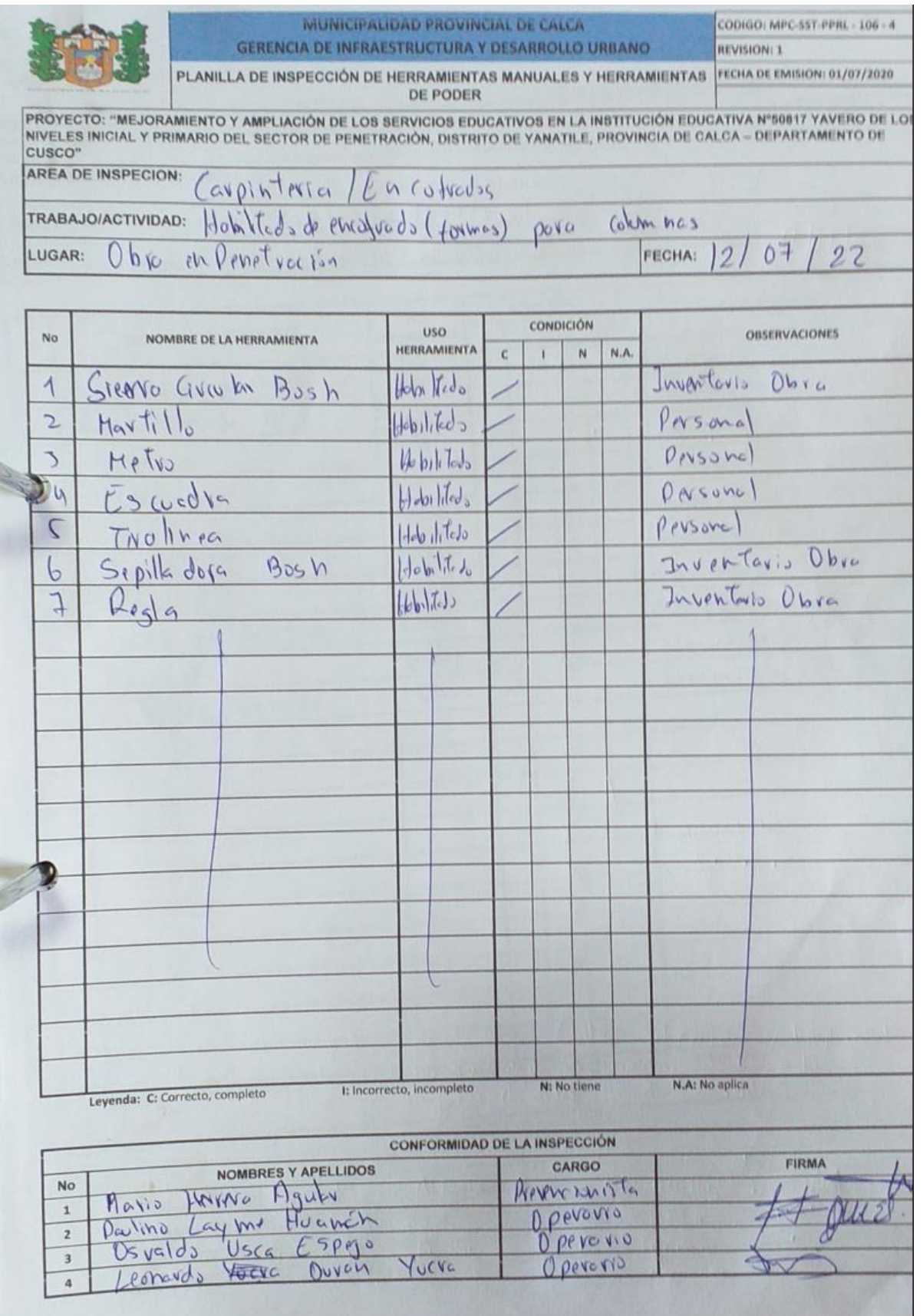

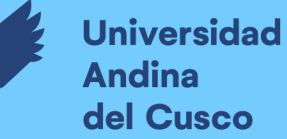

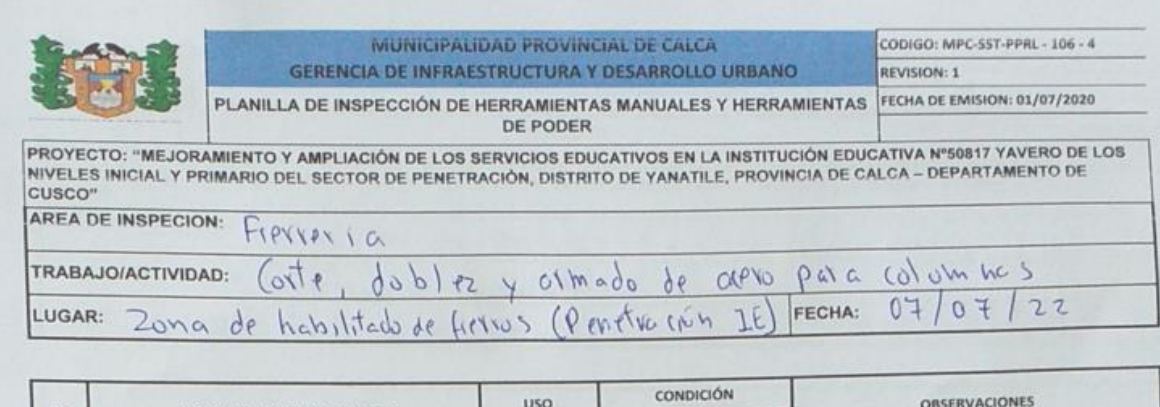

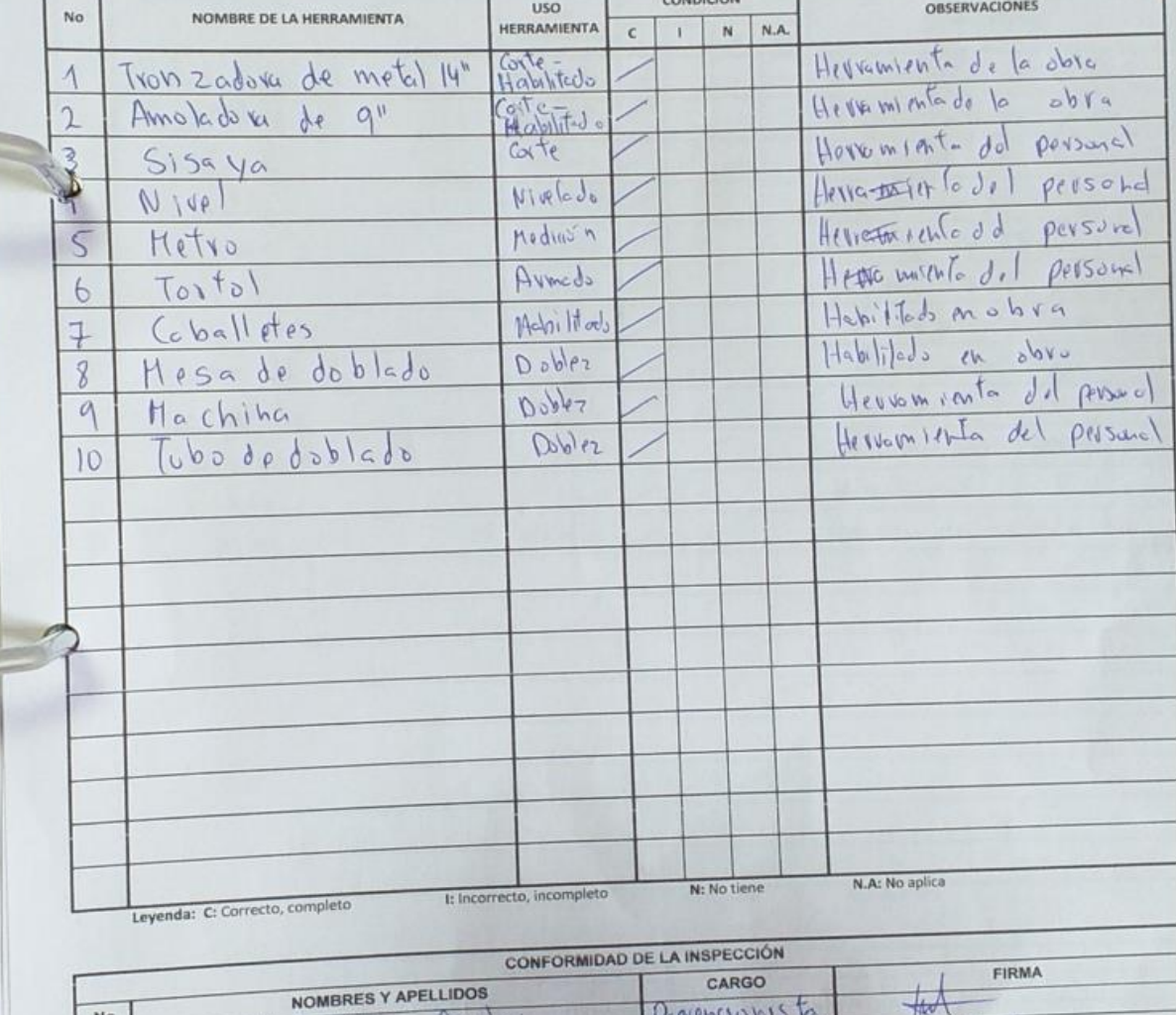

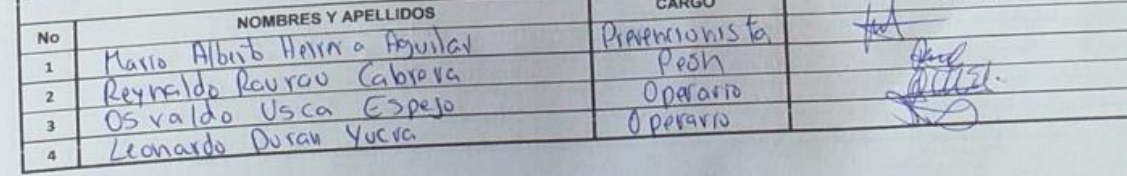

## **Repositorio Digital**

MUNICIPALIDAD PROVINCIAL DE CALCA **GERENCIA DE INFRAESTRUCTURA Y DESARROLLO URBANO** 

## PLANILLA DE INSPECCIÓN DEL AREA DE TRABAJO

OBRA: "MEJORAMIENTO Y AMPLIACIÓN DE LOS SERVICIOS EDUCATIVOS EN LA INSTITUCIÓN EDUCATIVA N°50817 YAVERO DE LOS NIVELES INICIAL Y PRIMARIO DEL SECTOR DE PENETRACIÓN, DISTRITO DE YANATILE, PROVINCIA DE CALCA - DEPARTAMENTO DE CUSCO"

TRABAJO/ACTIVIDAD: Hobi lite do de aceio para columnes (10Tle, doblez y cum cdo) FECHA:  $07/07/$ Areade Freneria LUGAR:

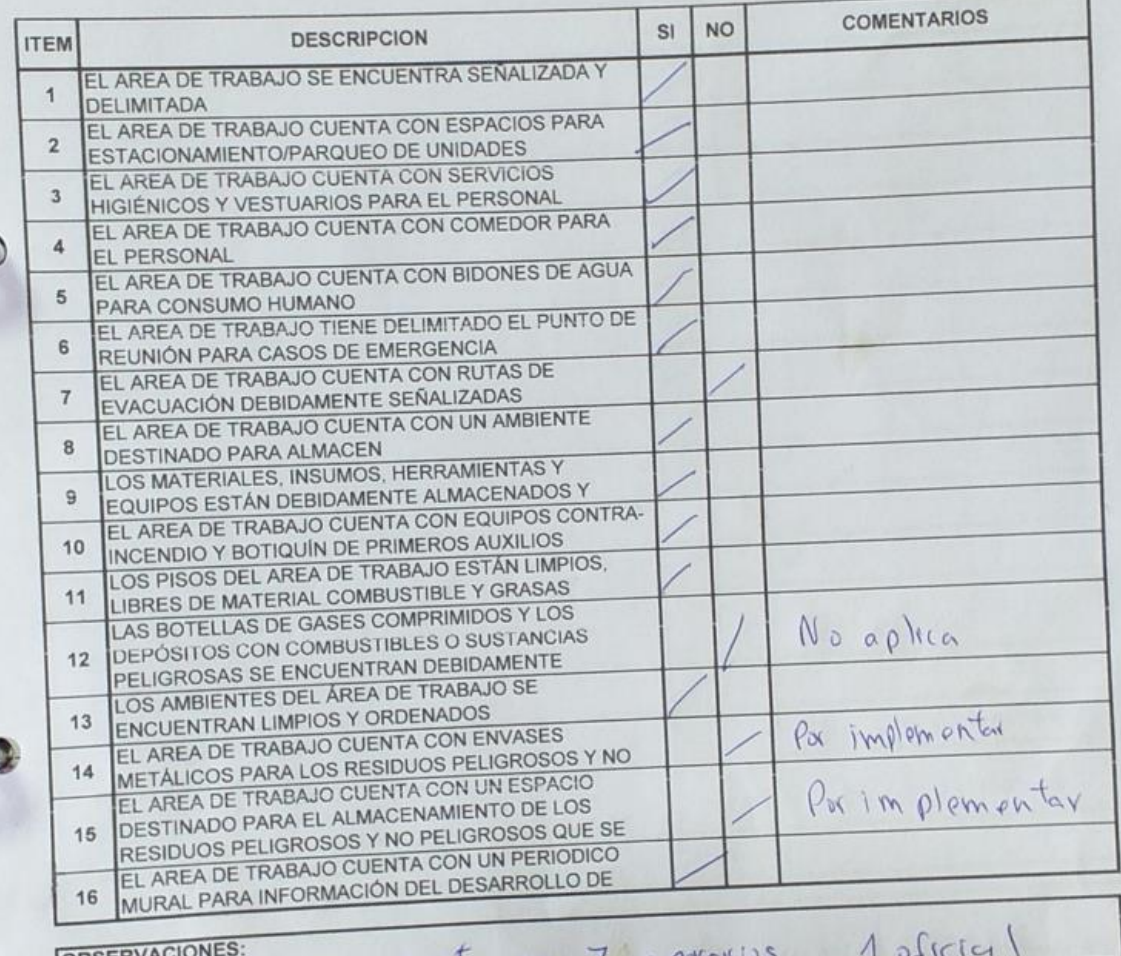

Elavia de fravaria cuenta con 7. o paroviss

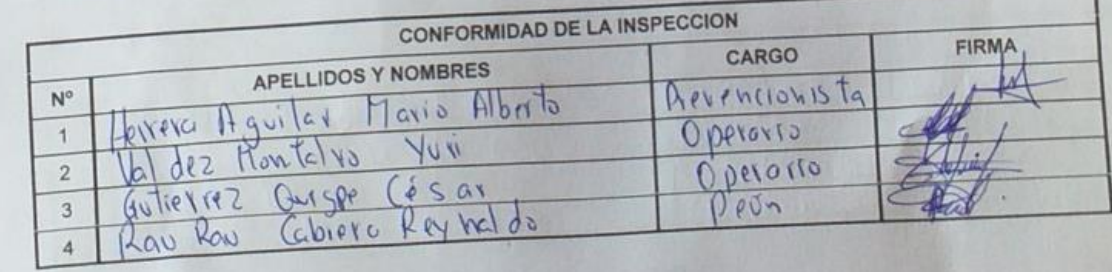